<span id="page-0-0"></span>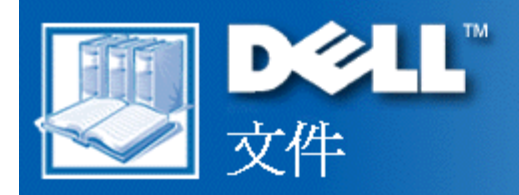

## **Dell™ Latitude™ CPi A 系列系統使用者**指南

[簡介](#page-1-0) [設定和作業](#page-5-0) [為您的電腦供電](#page-6-0) [攜帶您的電腦旅行](#page-7-0) [驅動程式](#page-10-0) [自訂您的電腦](#page-11-0) [卸下和裝回](#page-12-0)[部](#page-12-0)[件](#page-12-0) [故障排除](#page-16-0) [技](#page-17-0)[術](#page-17-0)[規](#page-17-0)[格](#page-17-0) [獲得幫助](#page-25-0)

本文件中的資訊如有更改 恕不另行通知。 **© 1998** 年 **Dell Computer Corporation**。版權所有 翻印必究。

未經 Dell Computer Corporation 的書面許可 不准以任何形式進行複製。

本文件中使用的商標 Dell、Latitude 和 DELL 徽標是 Dell Computer Corporation 的商標 DellWare 是 Dell Computer Corporation 的 服務標記 Microsoft、Windows、Windows NT 和 MS-DOS 是 Microsoft Corporation 的註冊商標 Intel 是 Intel Corporation 的註冊商 標。

本文件中述及的其他商標和商業名稱可能指擁有相應商標和名稱的公司實體或其產品。Dell Computer Corporation 對本公司之外的商標 和產品名稱不擁有任何專利權。

1314D

初版 **1998** 年 **12** 月 **4** 日

<span id="page-1-0"></span> $\sqrt{\frac{4 \cdot \gamma}{2}}$ 

# Â<sup>2</sup>¤¶;GDell™ Latitude<sup>™</sup> CPi A "t¦C"t<sup>2</sup>Î"ϥΪÌ«ü«n

 $\frac{1}{2}$ £[| $\mu w \angle 64 = a$ ]  $\angle 44 = 2$ 

### <span id="page-1-1"></span> $\cdot$ §Æ[

Dell Latitude CPi A "t|C«KÄâ|<sub>i</sub><sup>1</sup>q,£¬O¤@°Ø\iÂX\R<sup>ao</sup>|h^CÅé`t<sup>2</sup>Î<sub>i</sub>A\}|¬O°ò©ó°t<sup>3</sup>ƶgÃä¤ \{53s±µ½D·Ç (PCI) §D<sup>3</sup>N<sup>ao</sup><br>Intel® ·L<sup>3</sup>B<sup>2</sup>z¾<sup>1</sup>!Ó<sup>3</sup>]pª°<sub>i</sub>C\}><sup>31</sup>±N»;©ú<sup>1</sup>q,£\Dn<sup>ao</sup>µwÅé©M<sup>3</sup>nÅé\`à;C <u>4Ï 1</u> ©M<u>4Ï 2</u> ¤À§OÅã\U

### <span id="page-1-2"></span><sup>1</sup> 1;G<sup>1</sup>q f«eµø<sup>1</sup>Ï

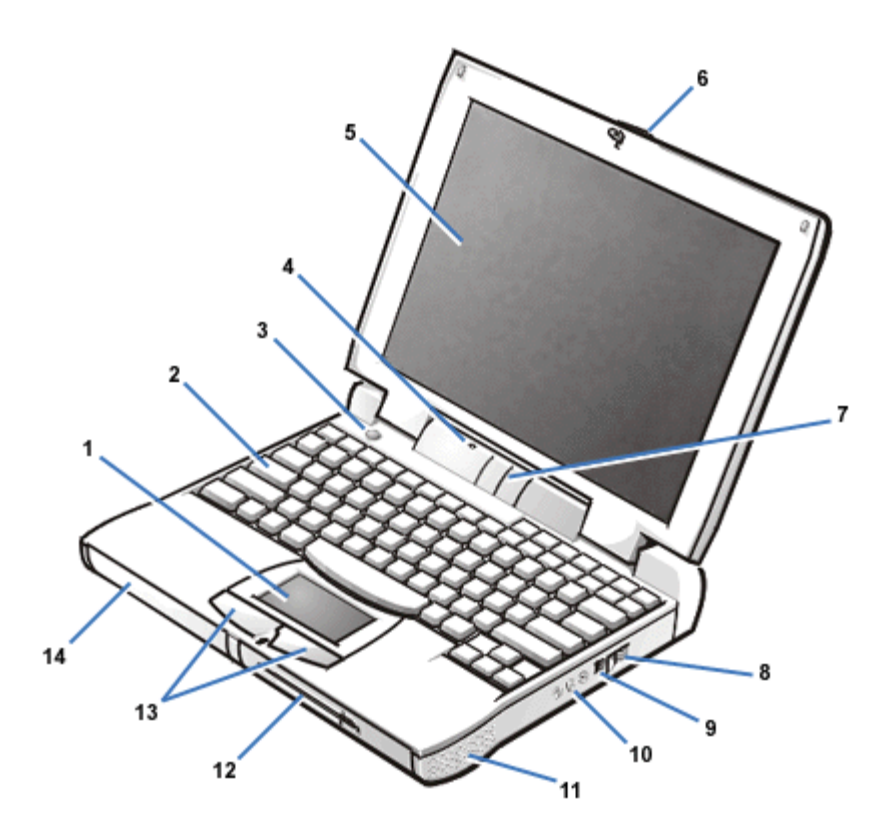

- $\ddot{A}^2 \pm \pm 1 \hat{O}$  $\mathbf{1}$
- Áä½L  $\overline{2}$
- ${}^{1}q.1/2$ «ö¶s  $\overline{3}$
- <sup>3</sup>Á§J.  $\overline{\mathbf{4}}$
- Åã¥Ü<sup>1</sup>õ 5
- Åã¥Ü<sup>1</sup>õªù¬ 6
- $O^4\rightarrow O_A$ ij¥Ü $O^4\rightarrow O^4$  $\overline{7}$
- 8 ¶i®ð¤f
- ¥æ¬y<sup>1</sup>qÅÜÀ£¾<sup>13</sup>s±µ¾<sup>1</sup>  $9<sup>1</sup>$
- $\mu$ ®Ä´¡¤Õ (3) 10
- 11  $3\hat{a}Y_Z$
- $1/4\tilde{O}$ <sup>2</sup> $\tilde{O}$ ¤Æ¥W $1/4\tilde{N}$  $12$

- ο ¤ä<sup>'</sup>©ÁY©ñ<sup>1</sup>/4v<sup>13</sup> (ZV) ¤ä<sup>'</sup>©¤W°Ý PC ¥d<sup>3</sup>s±μ<sup>3</sup>4<sup>1</sup>¤¤<sup>ao</sup> PC ¥d<sub>i</sub>C
- ¥ú°Đ¾÷¡C  $\circ$  256  $\frac{1}{2}a$  w  $A\xi$  [3t]/4v<sup>13</sup> $\frac{3}{2}a^{\circ}C_1A^{\circ}t^{3}$  2.5  $\frac{1}{2}$  U| $a^{2}O(MB)^{20}$  (MB)  $\frac{1}{2}a^{13}O^{3}$   $\frac{3}{4}D\AA\epsilon_1C$
- o ¤@¥x¥i¦b¼Ò<sup>2</sup>դƥW¼Ñ¤<sup>o</sup>`İ¥Î<sup>a</sup>º¥úºĐ¾÷¡C⋅í±z¥´¶}<sup>1</sup>q £¥] ˮɡA¥i¦b¥] ˽c<sup>aoa</sup>þ¥ó<sup>2</sup>°¤¤§ä¨ì

13

12

11

- ο  $\alpha$ @¥x 12.1 ¦T¶W<sup>-</sup> żv<sup>131</sup>ϧΰ}¦C (SVGA) Á;<sup>1</sup>/<sub>2</sub> $\alpha$ <sup>1</sup>Åé<sup>o</sup>p (TFT) 800 x 600 °Ê<sup>o</sup>A<sup>-</sup> x°}±m¦âÅã ¥Ü<sup>1</sup>õ©Î 13.3 ¦T©µ¦ù<sup>1</sup>ϧΰ}¦C (XGA) TFT 1024 x 768 °Ê°A<sup>-</sup> x°}±m¦âÅã¥Ü<sup>1</sup>õ¡C
- 
- 
- \H¤U½D·Ç°t\6'T+z<sup>ao1</sup>q<sub>+</sub>£''ã<sup>3</sup>Ƨ<sup>1</sup>µ½<sup>ao</sup>¦h'CÅé\{\-a}<sub>1</sub>G
- $\pm z^{ao}$  Dell <sup>1</sup>q  $\pounds$ ¥]§t¥H¤U°t¥ó;G
- -
- -
- -
- - -
- 
- 

<span id="page-2-0"></span> $\mu w \AA \acute{e} \Psi$ <sup>-</sup>à

- $13$  $|w \angle E1/2u \times 0$  $14 \quad$ <sup>3</sup> $\hat{a}$ ¥z
- 12  $\mu w^{\circ}D^{3}/4\div$
- 
- 10  $\neg \tilde{o} \check{f} \sim \frac{1}{2} u^3 s \pm \mu^\circ \tilde{o}$
- $9<sup>1</sup>$
- $PS/2$ <sup>3</sup>s $\pm \mu$ <sup>3</sup>/<sub>4</sub>1</sup>
- $A\tilde{a}\tilde{f}U^{3}/_{4}^{13}s+\mu^{3}/_{4}^{1}$ 8
- $\S C C^3 S + \mu^{3/4}$
- $\overline{7}$
- 6  $3s\frac{1}{2}u^3s \pm \mu \frac{3}{4}u^3$
- $5<sup>5</sup>$  $3s\frac{1}{2}u^3s + \frac{1}{4}u^3$
- $O^a \rightarrow O$  s iii  $SO^a \rightarrow O^a$  $\overline{\mathbf{4}}$
- $3<sup>1</sup>$ USB  $3s \pm \mu \frac{3}{4}$
- $\ddot{A}$ <sub>1</sub>C<sup>3</sup>s<sup>+</sup> $\mu$ <sup>3</sup>/<sub>4</sub><sup>1</sup>

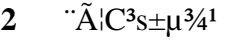

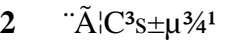

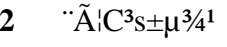

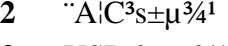

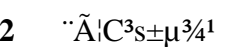

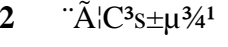

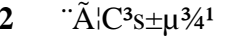

- 
- 
- 
- 
- 
- 
- 
- 
- 
- 
- 
- 
- 
- 
- 
- 
- 
- 
- 
- 

 $\cdot \circledR^{\circ}$ 

 $\mathbf{1}$ 

 $\overline{2}$ 

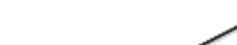

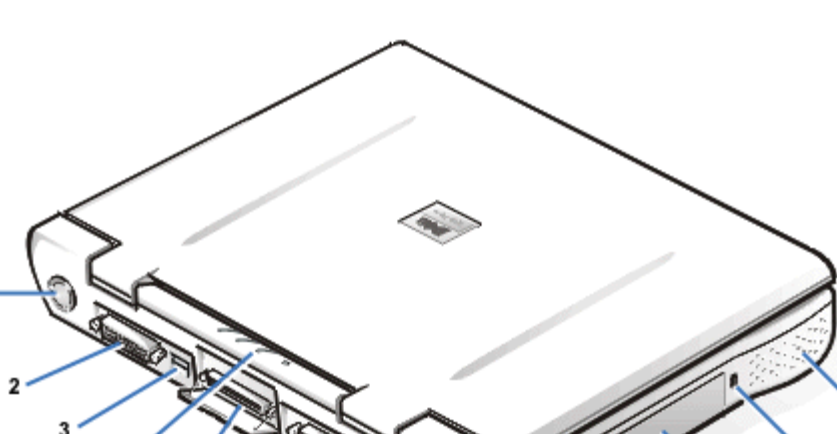

<span id="page-2-1"></span><sup>1</sup> 1 2; G<sup>1</sup>q £«aµø<sup>1</sup>

- $\delta$ <sup>3</sup>nÅ $\acute{e}$ <sup>a</sup>i§Î<sup>a</sup>í¤ä´©©M Sound Blaster ¼ÒÀÀ
- ο ¤ΤÓ\i±N\{~±μ¦;<sup>3</sup>â\{z©Î¦Õ3⁄4÷;B<sup>3</sup>Á§J⋅¤Î¿ýμ/¼½©ñ Ë m<sup>3</sup>s±μ¦Ü<sup>1</sup>q £<sup>ao</sup>´;¤Õ;C
- ∘¤°«Ø<sup>3</sup>Á§J⋅©M¨âÓ¥ßÅéÁn<sup>3</sup>â¥z;C
- $\circ$  ¥i<sup>1</sup>/4W±j`t<sup>2</sup>ήÄ<sup>-</sup>à;A<sup>-</sup>S§O¬O<sup>1</sup>/4v<sup>13</sup>®Ä<sup>-</sup>થ[<sup>3</sup>t<sup>1</sup>ϧÎ<sup>3</sup>s±µ°ð (AGP) µ<sup>2o</sup>c;C
- ¥i¤ä ©¤@Ó¥úºĐ¾÷<sub>i</sub>BºÏºĐ¾÷<sub>i</sub>B¦¸<sup>1</sup>q¦À©ÎμwºĐ¾÷<sub>i</sub>A©Î LS-120 ºÏºĐ¾÷¼Ò<sup>2</sup>Õ<sup>ao1</sup>¼Ò<sup>2</sup>դƥW¼Ñ<sub>i</sub>C n|b®È|æ®É¾¨¥i¯à´î»<sup>^1</sup>q\_£<sup>ao</sup>«¶q<sub>i</sub>A±z¥i¥H¨Ï¥Î¼Ò<sup>2</sup>դƥW¼Ñ¤<sup>o</sup>±M¥Î<sup>ao</sup>®È|æ¥Î¼Ò<sup>2</sup>Õ¡C
	- $\blacktriangledown_{\mathbf{A}}^{\mathbf{A}}\text{un}_1G\pm z^{ao_1}q \pounds b^2X^{1/4}t\otimes E_1A^{\mathbf{B}}t^2A^{\mathbf{C}}\text{in}_1A^{\mathbf{B}}t^2A^{\mathbf{C}}\text{in}_2A^{\mathbf{B}}\text{in}_2A^{\mathbf{C}}\text{in}_3A^{\mathbf{C}}\text{in}_3A^{\mathbf{C}}\text{in}_3A^{\mathbf{C}}\text{in}_1A^{\mathbf{C}}\text{in}_1A^{\mathbf{C}}\text{in}_2A^{\mathbf{C}}\text{in}_2A^{\math$ ¥W<sup>1</sup>/4Ѥ¤ºÏ°Đ¾÷¨Ã¦w Ë¥t¤@°Ø Ë mªº ê°T;A½Đ°Ñ¾\<u>¼Ò<sup>2</sup>դƥW¼Ñ</u>;C
- ¤@Ó 64 MB ¦P^B^&^Q}AH34÷|s^`ú^O34DÅé (SDRAM) ½Ò<sup>2</sup>Õ (½D·C);C±z¥i¥H3z<sup>1</sup>L|b¥D34÷<sup>a</sup>O¤W<sup>ao</sup>^âÓ  $^{\circ}O^{3}$ 4DÅé<sup>1</sup>/4Ò<sup>2</sup>Õ´<sub>i</sub><sup>1/4</sup>Ѥ¤¦w ˤ£|P<sup>2</sup>Õ|X<sup>ao</sup> 32<sub>i</sub>B64 ©Î 128 MB SDRAM ¼Ò<sup>2</sup>Õ<sub>1</sub>A±N°O<sup>3</sup>/4DÅé<sup>1</sup>/4W¥[|Ü 256 MB <sub>i</sub>C
- " $\hat{a}^{\circ}\emptyset$  $\neg$ U<sup>1</sup>q<sup>1</sup>/4O<sub>1</sub>; <sup>1</sup>/4 $\hat{E}^{\circ}$ +<sup>1</sup>/4O<sub>1</sub>; (suspend mode) ©M<sup>a</sup> $\neg$ <sup>o</sup>A«O<sub>1</sub>s<sup>1</sup>/4O<sub>1</sub>; (suspend-to-disk  $\text{mode}$ );A<sup>{3</sup>§U©ó `¬Ù<sup>1</sup>q¦Àª<sup>o-</sup> à¶q;C¦pªG<sup>1</sup>q¦Àªº<sup>1</sup>q<sup>-</sup> à<sup>-</sup>ÓºÉ;Aª¬ºA«O¦s¼Ò¦;¥i±N©Ò¦<sup>3</sup>¨t<sup>2</sup>Î ê®Æ½Æ»s¨ìµwºÐ¾÷  $\alpha W_i A_\mu M \propto \hat{A} \tilde{O}^3/4$ ; A\H''34 $\alpha$ î ê $\otimes E_i \tilde{O}^2 \varphi_i C$
- ¥Î©ó¨âÓ 3.3 ¥ñ S (V) ©Î 5 ¥ñ S PC ¥d<sup>ao3</sup>s±µ<sup>3</sup>⁄4<sup>1</sup>iC¤W<sup>o</sup>Ý PC ¥d<sup>3</sup>s±µ<sup>3</sup>⁄4<sup>1</sup>¤ä´© ZV PC ¥d<sub>1</sub>C

uù;G PC ¥d±±'ï¼<sup>1</sup>¤ä'© CardBus ¼Đ·Ç;A¥i¦b PC ¥d¤W¶i¦æ 32 ¦ì¤ ê®Æ¶Ç¿é;C

- <sup>1</sup>i Dell Latitude C/Port ¶i¶<sup>3</sup>s±µ°ð½Æ»s Ë m (C/Port APR) ¤Î Dell Latitude C/Dock ÂX¥R<sup>-</sup> a°µwÅé©M<sup>3</sup>nÅé¤ä  $^{\prime}$ ©;C
- ¤@ÓÄ<sup>2</sup>±±<sup>1</sup>Ô´å¼Ð±±`î Ë m;A¦ì m¾A¤¤;A¥ª;B¥k¤â¨Ï¥ÎªÌ§;¥i¨Ï¥Î;C¥ª°¼©M¥k°¼ªºÄ<sup>2</sup>±  $\pm 10$ «ö¶s<sup>1</sup>/4ÒÀÀ·Æ<sup>1</sup>««ö¶s<sup>ao3</sup>]p<sub>i</sub>F±z¥i¥H<sup>3</sup>z<sup>1</sup>L» ¥nÄ<sup>2</sup>±±<sup>1</sup>Ô"Ó°õ¦æ|U°Ø«üÂI¥\-àiC|<sup>1</sup> Ë m¤]¤ä´©<sup>3</sup>æ«ö¨Ã©ì|<sup>2</sup>µL«ö¶s  $\overline{f}$ <sup>-</sup>à<sub>i</sub>C
- ${}^{1}q|\hat{A}W\frac{1}{4}\tilde{N}^{\alpha\alpha\beta\beta}AY^{\beta}q|\hat{A}^{\alpha\alpha\beta}(0)b\frac{1}{4}\tilde{O}^{2}\tilde{O}^{\alpha}A^{\alpha\beta}W^{\beta}A\tilde{N}^{\alpha\alpha}|_{W}\tilde{E}|^{1}q|\hat{A}^{\beta}_{\alpha}(C^{\beta}_{X})^{T}S^{\alpha}_{\alpha}C^{\beta}A^{\beta}N^{\alpha}B^{\beta}N^{\alpha}B^{\beta}M^{\alpha}D^{\alpha}D^{\alpha}Q|\hat{A}^{\beta}_{\alpha}C^{\beta}M^{\alpha}D^{\alpha$  $\overline{H}R^1q$  ( $|b^1q \n\pounds\widetilde{A}\ddot{o}^3$   $\supseteq$   $\widehat{O}^3B\otimes$   $\widehat{O}/4\widetilde{E}^{\circ}$   $\pm$   $\supseteq$   $\widehat{O}^{\circ}$   $\supseteq$   $\widehat{E}$ );  $C$ 
	- $\mathbb{R}$  µù;G<sup>1</sup>q¦À¶È¬° Dell Latitude CP "t¦C«KÄâ¦;<sup>1</sup>q £¦Ó<sup>3</sup>]p;C½D¤£n±N¦<sup>1</sup>Ãþ<sup>1</sup>q¦À¥Î©ó"ä¥L<sup>1</sup>q £;A¤]¤£n¦b Dell Latitude CP "t|C<sup>1</sup>q fxx"IfI afL<sup>1</sup>q f<sup>ao1</sup>q|A<sub>1</sub>C
	- A ĵ§i;G¤Á¤ÅÆw¬ï©ÎµI¿N<sup>1</sup>q¦À;C¦p<sup>a</sup>G±z<sup>ao1</sup>q¦ÀµL<sup>a</sup>k¦A¥R<sup>1</sup>q;A½DP<sup>1</sup>q±z·í¦a<sup>ao1</sup>40 񢦮<sup>3</sup>B<sup>2</sup>z<sup>3</sup>iªù©ÎÀô«O<sup>3</sup>iªù¡A ߰ݦp¦ó¥á±ó<sup>1</sup>q £ªº3⁄4Y<sup>1</sup>q¦À¡C±Ä¥Î3⁄4Y§Þ3N¥Í2£ªº1q¦À¤ñ±Ä¥Îª÷ÄÝ3⁄4Y§Þ3N ¥Í<sup>2</sup>£<sup>ao1</sup>q¦À (¦p¤â¿ö<sup>1</sup>q¦À) <sup>r</sup>iÀô<sup>1</sup>Ò<sup>3</sup>y¦ ao [M®`n¤p±o¦h;C
- <sup>oa</sup>®Ä<sup>-</sup>à¨Ã¦C°ð»P§C¦C°ð¥H¤Î¤@ӥΩó<sup>3</sup>s±μ¥~±μ¦; Ë m<sup>ao</sup>¦h¥Î<sup>3</sup>~ PS/2 <sup>3</sup>s±μ<sup>3</sup>⁄4<sup>1</sup>jC¦P®ÉjAÁÙ¦<sup>3</sup>¤@ӥΩó±N¥~ ±µ¦;Åã¥Ü<sup>3</sup>4<sup>13</sup>s±µ¦Ü<sup>1</sup>q £<sup>ao</sup>Åã¥Ü<sup>3</sup>4<sup>13</sup>s±µ<sup>3</sup>4<sup>1</sup>;A¥H¤Î¤@Ӥ䴩¿W¥ß Ë m©M¶°¤¤<sup>3</sup>4<sup>1</sup> Ë m<sup>ao3</sup>q¥Î§C¦C¶×¬y±Æ (USB)  $3s \pm \mu 3/41$ ; C
- $\alpha \otimes \tilde{O}$ uL»Ý<sup>3</sup>s±u<sup>1</sup>/2u«K¥i¥H¶i¦æÀÉ®×¶Ç¿é<sup>ao</sup>¬õ¥~½u<sup>3</sup>s±u°ð¡C¦<sup>13</sup>s±u°ð»P¥Î©ó¥~±u¦¡Ë m<sup>ao</sup>¬õ¥~½u ê®Æ¨ó∙|  $(IrDA)$  ¼D·C 1.1 (Fast IR)  $\mathbb{O}M/4$ D·C 1.0 (Slow IR)  $\neg \hat{U} \mathbb{O}e$  C
- $\pi \otimes \tilde{O}$ ||۰ʷūװÞ2z¨t?ΡA¥|§Q¥Î¥iÅÜ3t·®°©M·L3B2z3413t«×ªºÅܤƨϨt?Φb3Ì34A©yªº·Å«×¤U°õ¦æ¡C

### $\pm z^{ao}$  Dell <sup>1</sup>q £ t<sup>2</sup>f¥]§t¥H¤U<sup>3</sup>nÅé<sub>i</sub>G

- $\mu w^{\circ}D^{3}/\rightarrow\alpha W|w$  E¤F Microsoft® Windows® 95;BWindows 98;B Windows NT® 4.0 ©Î§ó<sup>oaa</sup>©¥»<sup>ao</sup>§@.~`t<sup>2</sup>Î;C  $nA\delta \pm o \S 6|h \hat{e}^{\circ}T_1A\frac{1}{2}D^{\circ} \tilde{N} \frac{3}{4} \pm z^{a \circ} \S (\omega - i \hat{t}^2 \hat{I})$
- ¨t<sup>2</sup>Î<sup>3</sup>]©wµ{¦i¥iÅý±zÀ˵ø©MÅܧó¨t<sup>2</sup>Î<sup>2</sup>Õ°A¡CYnÀò±o§ó¦h ê°T¡A½Đ°Ñ¾\<u>¨Ï¥Î¨t<sup>2</sup>Î<sup>3</sup>]©wµ{¦;</u> ¡C
- μ{¦;<sup>o</sup>Ϊ¤ù»s§@μ{¦;¥iÅý±z¬° Dell ¦bμw°Đ¾÷¤W¦w Ë<sup>ao3</sup>nÅé»s§@μ{¦;¦w Ĕ°Ï¤ù¶°;C
- 

#### W μù;G¦pªG Dell "S¦<sup>3</sup>¦b±z<sup>ao</sup>μw°Đ¾÷¤W¦w ˧@∙~¨t<sup>2</sup>Î;A±z¥i¥H¥t¦V Dell ¤½¥qÁʶRÅX°Êμ{¦;;B¨t<sup>2</sup>Τ½  $\hat{\mathbf{H}}$ μ{¦;©M¶E μ{¦;;CYnqÁÊ<sup>2</sup>£«~;A½D°Ñ¾\<del>Àò±oÀ°§U</del>;A¥HÀò±o±z©Ò¦b¦a¬ÛÀ<sup>3ao1</sup>q Ü 1½X;C

 $|b+z^2A\pi@|_{\perp}^{\perp} \hat{O}^{\circ}\hat{E}^1q_{\perp}f\pi\S\lll_{1}A^{1/2}D^{3/4}\backslash\mathring{A}^{a_1}q_{\perp}f\mathring{A}H^{a}b^{a_0}\mathring{O}^{\cdot}|^{3} \pm \hat{A}Av^{\cdot\cdot}\acute{O}\mathring{A}^{3}iC|b+z^2A\pi@|_{\perp}^{\perp} \hat{O}^{\circ}\hat{E}^1q_{\perp}f\mathring{B}\hat{E}^{\cdot}_{1}A|p^aG\pm z|P\cdot N \pm \hat{A}A$  $\alpha \circ \circ$   $C+X^{a\circ}$   $\circ$   $U_1A^{1/2}D|b$   $t^2+X^2$  {  $H\ddot{U}\ddot{\otimes}E\dot{A}\ddot{a}XJ$  y  ${}^aH\ddot{U}\pm\mu$   $u_1A\mu M\ddot{A}\dot{A}\dot{S}^1$   $S\ddot{\otimes} \sim$   $t^2I^{a\circ}$   $W$   $\ddot{E}_1C$ 

### <span id="page-4-0"></span>¥i¥Îª°¿ï¥ó

±z¥i¥H®Ú<sup>3</sup>⁄4Úp°â»Ý"D<sup>ao</sup>ÅܧójA<sup>3</sup>z<sup>1</sup>L C/Port APR ©Î C/Dock ÂX¥R<sup>-</sup>, "ÓÂX¥R<sup>1</sup>q, £<sup>ao</sup>¥\-àjC±z¤]¥i¥H¦w, ˤ@Ó ¤j®e¶qµw°Đ¾÷jB¼W¥[¨t<sup>2</sup>ΰO¾ĐÅé¥H¤Î¨Ï¥Î PC ¥d¨Ó⋅s¼W¥\¯àjCDell ¤]´£¨Ñ¥i¦w ˦b¼Ò<sup>2</sup>դƥW¼Ñ¤¤<sup>ao</sup>ÃB  $\overline{Y}$ ~1/4O<sup>2</sup>O<sub>1</sub>A\F|-A| nuw°D3/4-1B\Hq<sup>o</sup>D3/4-¤Î LS-120 °Ï°D3/4-1/4O<sup>2</sup>O<sub>1</sub>C

Dell ¬°±z'£¨Ñ¤F¥H¤U<sup>ao</sup> Ë m©M¤É<sup>-</sup> Å¿i¥ó¡G

- C/Port APR  $\mathbb{O}M$  C/Dock  $\widehat{A}XYR^{-}$ .
- $\tilde{A}B\tilde{A}^{\alpha 01}a|\tilde{A}$
- ¥~<sup>3</sup>;Áä½L©M¼Æ¦rÁä¥x
- ¥~ $\pm \mu$ ¦;Åã¥Ü¾<sup>1</sup>
- ¥~ $\pm \mu i i^2 \lambda^4 D \pm i \tilde{i} \tilde{E}$  m
- $\mathbf{\Psi}_{\mathbf{a}} + \mathbf{\Psi}_{\mathbf{b}}$  +  $\mathbf{\Psi}_{\mathbf{a}} + \mathbf{\Psi}_{\mathbf{a}}$  +  $\mathbf{\Psi}_{\mathbf{a}}$  +  $\mathbf{\Psi}_{\mathbf{a}}$  +  $\mathbf{\Psi}_{\mathbf{a}}$  +  $\mathbf{\Psi}_{\mathbf{a}}$  +  $\mathbf{\Psi}_{\mathbf{a}}$  +  $\mathbf{\Psi}_{\mathbf{a}}$  +  $\mathbf{\Psi}_{\mathbf{a}}$  +  $\mathbf{\Psi}_{\mathbf{a}}$  +  $\mathbf{\Psi}_{\mathbf{a}}$  +  $\mathbf{\Psi$
- $L^{a}1^{3}/4$
- $\mu w^{\circ}D^{3/4}$
- ¥Î©ó<sup>1</sup>/4O2O¤Æ¥W<sup>1</sup>/4N<sup>ao</sup>| nµw°D<sup>3</sup>/4÷
- LS-120 ° $1^{\circ}D_{4}+1^{\prime}AD_{0}$ <sup>-1</sup>/<sub>4</sub> $\tilde{O}$ <sup>2</sup> $\tilde{O}$
- ¥æ¬y<sup>1</sup>qÅÜÀ£¾<sup>1</sup>
- $\bullet$  PC ¥d
- $32$ <sub>i</sub>B 64  $\pi$ Î 128 MB °O¾DÅé¼Ò<sup>2</sup>Õ
- $\cdot$  [\in 1}

### <span id="page-4-1"></span>Aò±oA°§U

 $\pi^0$ g+z¤£©ú¥Õ¥»«ü«n¤¤©Ò»¡©úªºµ{§Ç¡A©Î¬O<sup>1</sup>q¸£¥¼|p<sup>1</sup>w´Á<sup>−</sup>ë°õ¦æ¡ADell <sup>3</sup>£∙|´£¨Ñ¦U°Ø¤u¨ã¨ÓÀ°§U±z¸Ñ¨M <sup>o</sup>ÝÃD<sub>I</sub>CYnÀò±o§ó¦hÃö©ó<sup>3</sup>o ÇÀ°§U¤u 㪺¸ê°T<sub>I</sub>A½Đ°Ñ¾\<u>Àò±oÀ°§U</u><sub>I</sub>C

 $\frac{|A^{\cdot\cdot}|}{|A|}$ 

# <span id="page-5-0"></span>設定和作業 **Dell™ Latitude™ CPi A** 系列系統使用者指南

- [交流電變壓器](#page-49-0) 電池
- [光碟](#page-51-0)[機](#page-51-0) [顯](#page-53-0)[示幕](#page-53-0) [磁碟](#page-56-0)[機](#page-56-0) [鍵盤](#page-57-0) [PC](#page-61-0) [卡](#page-61-0) [模組化凹槽](#page-34-0) [觸控墊](#page-64-0) <u>[保護您的電腦](#page-65-0)</u> <u>[連接外接式裝置](#page-69-0)</u> [I/O](#page-74-0) [連接器](#page-74-0)

"Bat.htm"

# <span id="page-6-0"></span>為您的電腦供電 **Dell™ Latitude™ CPi A** 系列系統使用者指南

[交流電變壓器](#page-49-0) <u>[電](#page-79-0)[源](#page-79-0)[管理設定](#page-79-0)</u> [電](#page-82-0)[池](#page-82-0)

# <span id="page-7-0"></span>攜帶您的電腦旅行 **Dell™ Latitude™ CPi A** 系列系統使用者指南

識別您的電腦 | 預備攜帶您的電腦旅行 | 旅行提示

### 識別您的電腦

您可以指定一個主密碼和硬碟機密碼當作防盜措施 防止未經授權者存取電腦中的資料。

- 請記下您的服務標籤號碼並將它放在安全的地方 不要與電腦或電腦背包放在一起。萬一電腦遺失或遭 竊 您可以使用該號碼向警方報案並通知 Dell 公司。
- 您可以使用文字編輯器 (例如 Windows® 記事本) 在根目錄下建立一個名為 **if\_found** 的檔案 將您的 名字、地址和電話號碼存放在這個檔案中。(請參閱您的作業系統說明文件 以獲得有關使用文字編輯器 的指示。)
- 將您的名片或其他姓名標籤貼在電腦上。
- 請聯絡您的信用卡公司 查詢它是否提供身份識別碼標籤 讓您在不需要洩露名字、地址或雷話號碼的 情況下 取回遺失的財產。
- 請使用永久性標記或模板印刷器具將您的汽車牌照號碼或其他獨一無二的識別標記印在電腦上。若遺失 或遭竊的電腦被找到 您可以憑此記號證明該電腦為您的財產。

#### 服務標籤號碼

服務標籤號碼由五個字元組成 位於電腦底部的條碼標籤上。該號碼只屬於您的電腦 若您致電 Dell 尋求支 援 技術支援人員可憑此號碼迅速識別您的電腦及其組態。

#### 若您的電腦遺失或遭竊

如果您的電腦遺失或遭竊 請按照以下步驟進行

1. 請打電話給警方 報告您的電腦遺失或遭竊。

在描述您的電腦時 請說出服務標籤號碼 並要求指定一個案件代號 然後把它記下來。同時記下 該警察局的名稱、地址和電話號碼。若有可能 請將調查人員的姓名一併記下。

若您知道電腦在何處遺失或遭竊 請打電話向當地的警察局報案。若不知道 請打電話給您轄 區內的警察局。

- 2. 若電腦屬於公司所有 請通知公司的安全部門。
- 3. 致電 Dell 客戶技術支援中心 報告電腦遺失一事。

提供電腦的服務標籤號碼、案件代號及警察局的名稱、地址和電話號碼。若有可能 請提供調查人 員的姓名。

Dell 技術支援人員將以您的電腦服務標籤號碼記錄您的報告 並將該電腦列為遺失或遭竊。若有人 致電 Dell 尋求技術援助並提供您的服務標籤號碼 該電腦會被自動識別為遺失或遭竊。技術人員將 盡力追蹤來電者的電話號碼與地址 之後 Dell 將與您報告電腦遺失或遭竊的警察局取得連繫。

#### 預備攜帶您的電腦旅行

若要預備攜帶您的電腦旅行 請按照以下步驟進行

1. 移除所有連接到電腦的外接式裝置。將它們存放在安全的地方。如果磁碟機中有磁片 請將它取出。拆 除 PC 卡上的連接線 (您不必拆除 PC 卡)。

- 2. 為了讓電腦儘可能輕便 請卸下模組化凹槽內的磁碟機或光碟機並裝上旅行用模組。
- 3. 若要延長電池的壽命 請檢查電池充電量 然後將您隨身攜帶的電池完全充電。
- 4. 關閉電腦或按 <FN><A> 以進入狀態保存模式。(請在法文鍵盤上按 <FN><Q> 鍵。)
- 5. 拔下交流電變壓器。

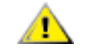

1 注意 拔下交流電變壓器時 請抓住變壓器連接線接頭 而不要抓住連接線 並慢 慢地將它拉出以免損壞電源線。

6. 將迴紋針、鋼筆、紙張或筆記本等無關的物品從鍵盤上移開 然後關閉顯示幕。

▲ 注意 關閉顯示幕時 放在鍵盤上的物品可能會損壞顯示幕。

7. 將電腦的所有附件裝好。

您可以用 Dell 公司提供的可選購背包 將電腦與附件裝在一起。

註 如果您計劃乘搭飛機 請按照便攜式電腦的旅行提示 採取一些特殊的預防措施。

附件

- 備用電池
- 交流電變壓器和交流電源線
- 備份磁片
- 如果您會用到印表機 請事先準備適當的印表機驅動程式檔案。
- 用於連接 PC 卡的連接線 (如數據機和網路卡)
- 用於外國電源插座的電源變壓器和用於外國電話網路的數據機連接線配接器
- 光碟機
- 作為外接式裝置使用的磁碟機和用於連接磁碟機的並列連接線
- 旅行用模組

乘搭飛機

- 提前通知機場安全檢查處您將會攜帶電腦。
- 請務必準備好已充電的電池 或交流電變壓器和電源線 以備您需要開機接受檢查。
- 切勿將您的電腦當作行李進行檢查。
- 不要將電腦放入金屬偵測器檢查。

注意 請機場安全人員徒手檢查您的電腦。如果您將電腦放入金屬偵測器 可能會導致遺失 **資料。如果電腦必須通過金屬偵測器的檢**查 請先取出電腦硬碟機。

注意 如果 **PC** 卡退出按鈕長時間處於「**OUT**」位置 會損壞按鈕。在您旅行之前 請保證 **PC** 卡退出按鈕與電腦罩殼平齊。

- 您可以讓電腦通過機場的 X 光檢查。
- 若要在飛行途中使用電腦 請先參閱機內服務雜誌 或詢問空服人員是否可以使用電腦。有些航空 公司禁止乘客在飛行途中使用電子裝置。所有航空公司均禁止在飛機起飛和著陸時使用電子裝置。
- Dell 備有幾款電腦背包 用以在旅行途中保護您的電腦和附件。
- 若要將電腦放入手提箱 請不要裝得過緊或過鬆 因為裝得過緊 顯示幕可能會破裂 裝得過鬆 電 腦會在箱中滑動。
- 切勿將電腦與刮鬍膏、古龍水、香水或食物裝在同一個箱子內。
- 請保護電腦、電池和硬碟機免受溫度過高、過度曝曬、污垢、塵埃或液體的危害。
- 請將電腦放置妥當 不要讓它在汽車行李箱或頂層置物櫃中四處滑動。
- 如果您還攜帶了第二個硬碟機 請將它放入防靜電的袋子或用不導電的布料來包裹 以免遭受靜電的損 害。

旅行提示

- 如果您會長時間使用電池的電能 您不妨考慮改變電源管理選項的設定 以儘量延長電池的使用壽命。
- 如果您要到國外 請把電腦的擁有權證明書帶好 以便快速通過海關的檢查。如果電腦是由公司提
- 供 請攜帶電腦使用權的文件。如果您打算去許多國家 請查明這些國家的海關條規 並向您的政府申 請一份國際海關文件。
- 某些國家經常會發生電流中斷的情形。如果您要到國外去 請務必攜帶已充電的電池。
- 信用卡持有者可以向發卡公司查詢便攜式電腦的使用者可獲得哪些旅遊緊急援助服務。許多公司也提供 了可協助您解決問題的服務 例如快速尋找 3.5 吋磁片或為您的數據機連線提供直撥電話線路。
	- 注意 請勿在移動電腦時使用光碟機。這樣做可能會中斷光碟機與硬碟機 **(**或磁碟機**)** 之 間的資料輸入和輸出。

海關文件

海關文件是一份國際海關文件 (亦稱為商品護照【merchandise passport】) 它可以方便您將貨物暫時帶入其 他國家 有效期長達一年。

[回到目](#page-0-0)[錄](#page-0-0)[頁](#page-0-0)

# <span id="page-10-0"></span>驅動程式 **Dell™ Latitude™ CPi A** 系列系統使用者指南

<u>[安裝](#page-88-0) [Microsoft® Windows® 95](#page-88-0) [和](#page-88-0) [Windows 98](#page-88-0) [驅動程式](#page-88-0)</u> <u>[安裝](#page-94-0) [Microsoft Windows NT®](#page-94-0) [驅動程式](#page-94-0)</u>

# <span id="page-11-0"></span>自訂您的電腦 **Dell™ Latitude™ CPi A** 系列系統使用者指南

[使用系統設定程式](#page-37-0) <u>[電](#page-79-0)[源](#page-79-0)[管理設定](#page-79-0)</u> <u>[狀態保](#page-98-0)[存](#page-98-0)[公用程式](#page-98-0)</u>

# <span id="page-12-0"></span>卸下和裝回部件 **Dell™ Latitude™ CPi A** 系列系統使用者指南

[安裝](#page-13-0)[主硬](#page-12-1)[碟](#page-12-1)[機](#page-12-1) | 安裝[記](#page-13-0)[憶體模組](#page-13-0)

#### <span id="page-12-1"></span>安裝主硬碟機

▲ 注意 為了避免資料遺失 請緊記在卸下硬碟機之前必須先關機。如果電腦正處於暫停模式或磁碟機 存取指示燈正亮著 請勿卸下硬碟機。在上述情形下卸下硬碟機將會導致資料遺失。

若要安裝主硬碟機 請按照以下步驟進行

- 1. 儲存所有開啟的檔案 關閉電腦並取出任何安裝在電腦內的電池。
- 2. 如果磁碟機凹槽內安裝了硬碟機 請將它卸下。

合上顯示幕並將電腦翻轉。用一個小型十字槽旋鑿來鬆開將硬碟機承載器固定在硬碟機凹槽內的兩 顆螺絲 (見圖 1)。請保留螺絲以備後用。

圖 **1** 卸下硬碟機

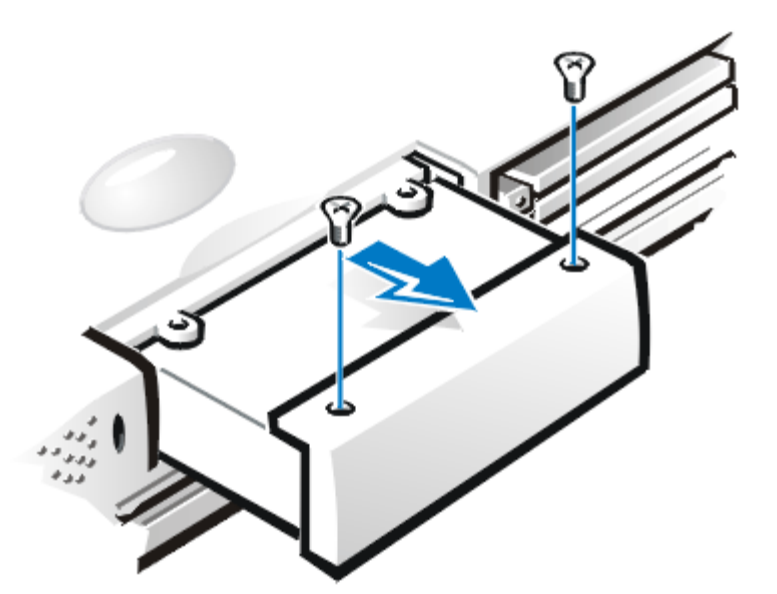

3. 輕輕將硬碟機承載器從硬碟機中拖出。

當硬碟機不在電腦中時 請勿將其曝露在靜電場中。

4. 拆開新硬碟機的包裝。

請保留原包裝材料以備收藏或運送硬碟機時使用。

- 5. 將新硬碟機安裝到硬碟機承載器內。
- 6. 輕輕將硬碟機承載器推入硬碟機凹槽直到承載器蓋與電腦罩殼平齊。

▲ 注意 如果硬碟機承載器不能順利滑入凹槽內 請將它拉出然後重新推入。切勿用力

將硬碟機承載器硬推入凹槽。

7. 重新裝上您在步驟 2 中取出的兩顆螺絲。請不要將螺絲轉得太緊。

如果您已安裝了一個新硬碟機 請按照隨該硬碟機附帶的指示為該硬碟機分區並製作邏輯格式 同時建立一 個狀態保存分割區。

▲ 注意 硬碟機極易損壞 所以裝卸時您必須十分謹慎。請遵循以下指引

- 主硬碟機安裝在一個金屬承載器內 可防止硬碟機受到損壞 同時讓安裝工作更簡易。在拆卸和 安裝硬碟機時 請移動硬碟機承載器而不是硬碟機本身。
- 切勿按壓硬碟機的頂部。
- 請勿讓硬碟機掉落。即使是輕微的震蕩或撞擊也有可能會損壞硬碟機的磁頭和旋轉盤片 導 致硬碟機無法作業。
- 在極端高溫的環境條件下 主硬碟機可能摸上去很熱。如果硬碟機很熱 您可以在更換之前 先 讓它散熱。

準備使用新的主硬碟機

每一個主硬碟機在儲存資料之前 都必須先製作實體格式、分區並製作邏輯格式。Dell 公司的每一個主 硬碟機在送交給您之前 都已經製作了實體格式。若要為您的硬碟機分區和製作邏輯格式 請使用隨作業系統 所提供的相關程式。

#### <span id="page-13-0"></span>安裝記憶體模組

 $\nabla\mathbb{X}$  註 如有必要 請在安裝之前先列印此處的指示以作為參考。

■ 全意 如果您安裝了延伸資料輸出 (EDO) 與 SDRAM 記憶體模組的組合 電腦將不能操作。

若要準備為電腦卸下或安裝記憶體模組 請執行以下的步驟

1. 關閉主機及所有週邊裝置的電源。

請不要在電腦處於暫停模式、等候模式或狀態保存模式時安裝記憶體模組。

- 2. 如果電腦已結合了連線設備 請將它切斷。
- 3. 從交流電源插座上拔下電腦及週邊裝置的電源線 以防受傷或觸電。
- 4. 同時 拔下所有電話或電傳通訊的連線。
- 5. 從電池凹槽或模組化凹槽中取出電池。

#### 若要卸下或安裝記憶體模組 請按照以下步驟進行

1. 合上顯示幕 將電腦翻轉並卸下記憶體模組蓋。

找出記憶體模組蓋一端的半圓缺口。透過缺口 把您的手指尖放到蓋的下端並輕輕將它托起。

<sup>▲</sup> 注意 請觸摸電腦背面連接器的未上漆金屬表面以導去您身上的靜電。在作業過程中 也應不 時地觸摸連接器以導去任何可能損壞內部元件的靜電。

將另一隻手的拇指放在記憶體模組蓋的凸起條紋上 然後朝解除鎖定圖示的方向推動。在記憶體模 組蓋彈出後 將它向後滑動並取下。

2. 若要更換記憶體模組 請將舊的記憶體模組卸下。

請小心地將記憶體模組插槽內部的金屬彈片分開 使記憶體模組能從插槽內鬆脫 (它會稍 微彈出) 然後將記憶體模組從插槽內取出。

- 3. 導去您身上的靜電 然後打開記憶體升級套件的包裝並取出新的記憶體模組。
- 4. 安裝新的記憶體模組。

記憶體模組都有鎖定式設計 或者設計成只能按一個方向插入插槽。主機板上的記憶體插槽上設有 插扣的缺口 使記憶體模組只能以一個方向插入並固定。

- a. 將記憶體模組邊緣連接器和記憶體模組插槽中心的槽孔對齊。
- b. 讓模組成 45 度角 再將記憶體模組邊緣連接器穩固地壓入記憶體模組插槽中。
- c. 然後慢慢地向下轉動記憶體模組 直到它卡入位置。

如果您在記憶體模組兩端卡入金屬彈片時 沒有聽到卡嗒聲 請將記憶體模組取出並重新安裝。

5. 重新裝上記憶體模組蓋 (見圖 2)。

圖 **2** 安裝記憶體模組蓋

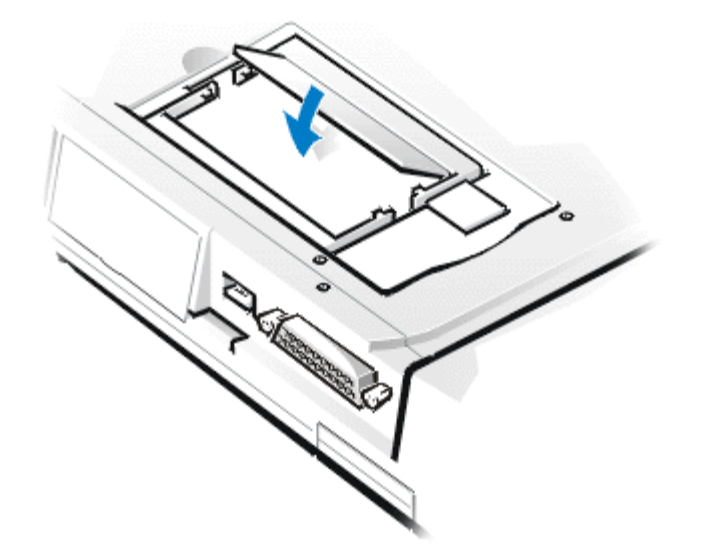

a. 將記憶體模組蓋輕輕置於開口處 確定蓋底的塑料彈片卡入開口兩端的槽孔內。

b. 然後滑動蓋子直到它卡入位置。

6. 重新接通電腦和週邊裝置的交流電源 然後開機。

電腦啟動時 將偵測到新安裝的附加記憶體並自動升級系統的組態資訊。

- 7. 請用以下其中一種方法來驗證系統記憶體選項是否反映了新安裝的記憶體
	- 單按開始按鈕 指向設定 單按控制台 並單按系統圖示。電腦中所安裝的記憶體容量會 顯示在一般標籤視窗的右下角。
	- 在系統設定程式中 系統記憶體選項位於第 1、2 和 4 頁的右下角。

若記憶體總容量不正確 表示記憶體模組可能未正確安裝。請重複以上準備步驟 1 至 5 以及卸

下與安裝步驟 1 至 8 直至您看到顯示出正確的記憶體總容量。

- 8. 請執行 Dell 診斷程式中的 [RAM](#page-175-0) [測試程式](#page-175-0)[群](#page-175-0)[組](#page-175-0)以確認您安裝的所有記憶體模組都能正常作業。
- 9. 使用[狀態保](#page-98-0)[存](#page-98-0)[公用程式](#page-98-0)以更新硬碟機上的 S2D 分割區。S2D 分割區可在電腦處於狀態保存模式的同時 儲存系統資料。

[回到目](#page-0-0)[錄](#page-0-0)[頁](#page-0-0)

# <span id="page-16-0"></span>排除電腦故障 **Dell™ Latitude™ CPi A** 系列系統使用者指南

[執行](#page-100-0) [Dell](#page-100-0) [診](#page-100-0)[斷](#page-100-0)[程式](#page-100-0) [診](#page-124-0)[斷](#page-124-0)[影像測試](#page-124-0) **[錯誤訊](#page-130-0)[息與](#page-130-0)[快閃代碼](#page-130-0)** 

# <span id="page-17-0"></span>§P<sup>3</sup>N<sup>3</sup>W®æ;GDell™ Latitude<sup>™</sup> CPi A "t¦C"t<sup>2</sup>Î"ϥΪÌ«ü«n

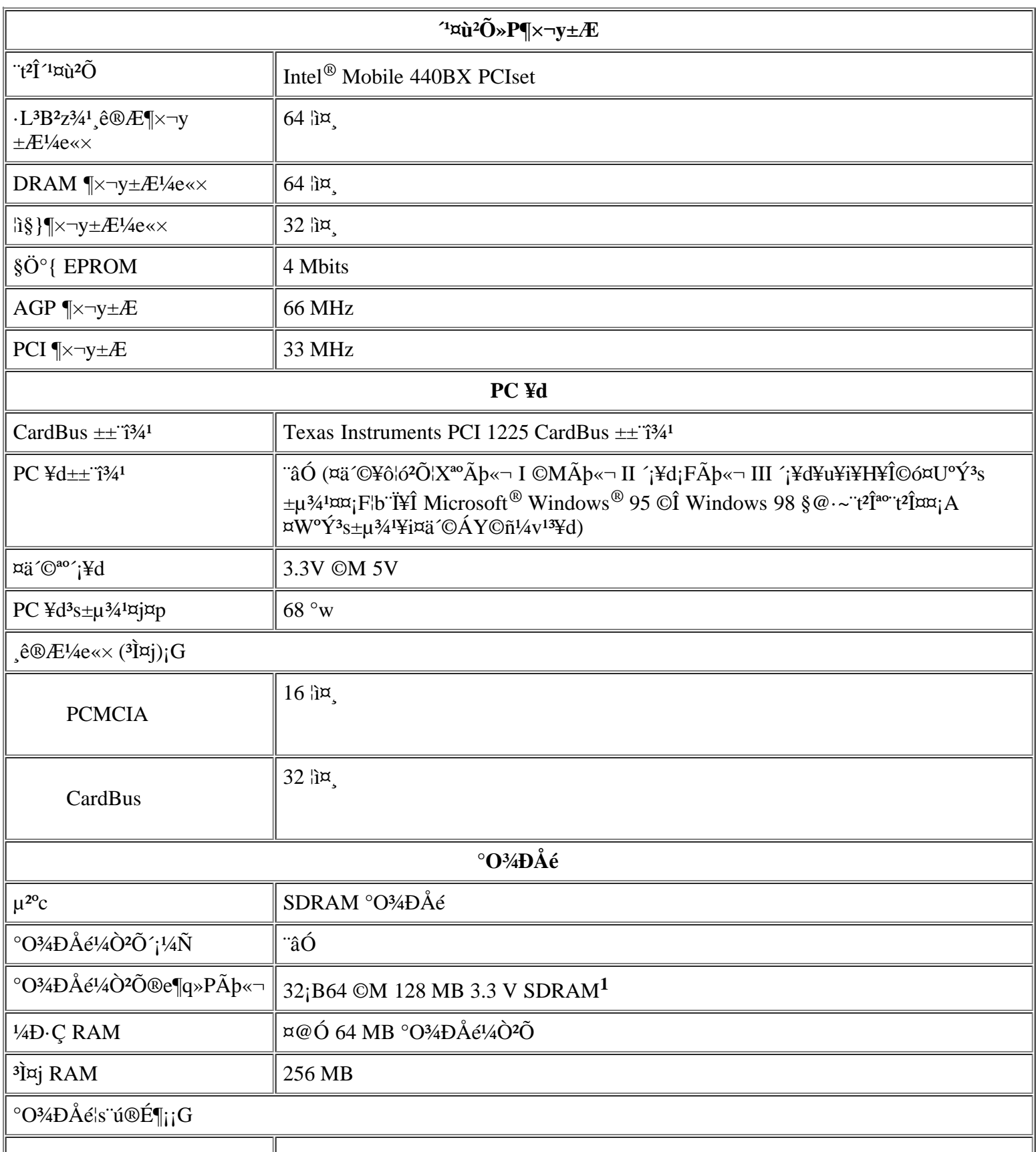

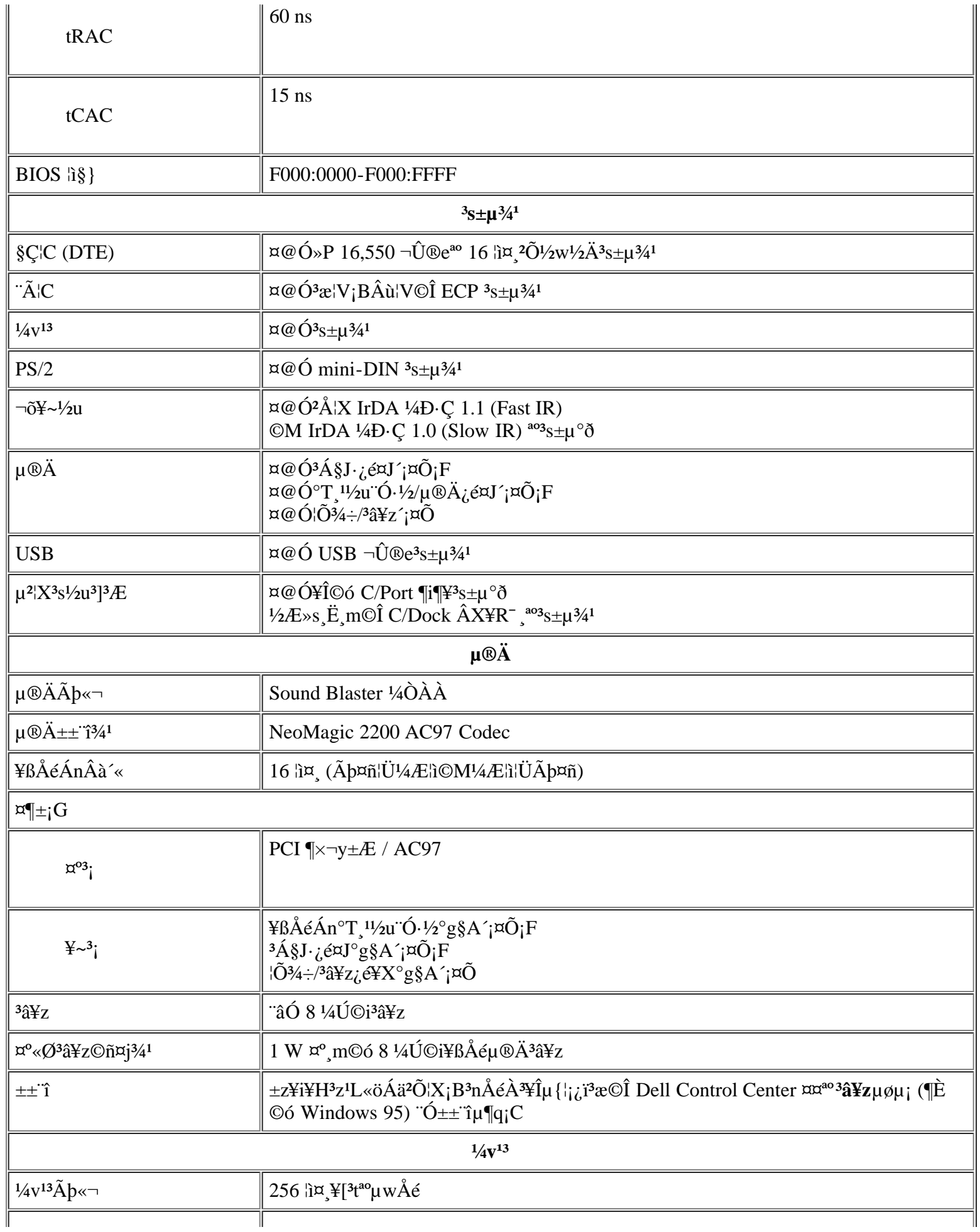

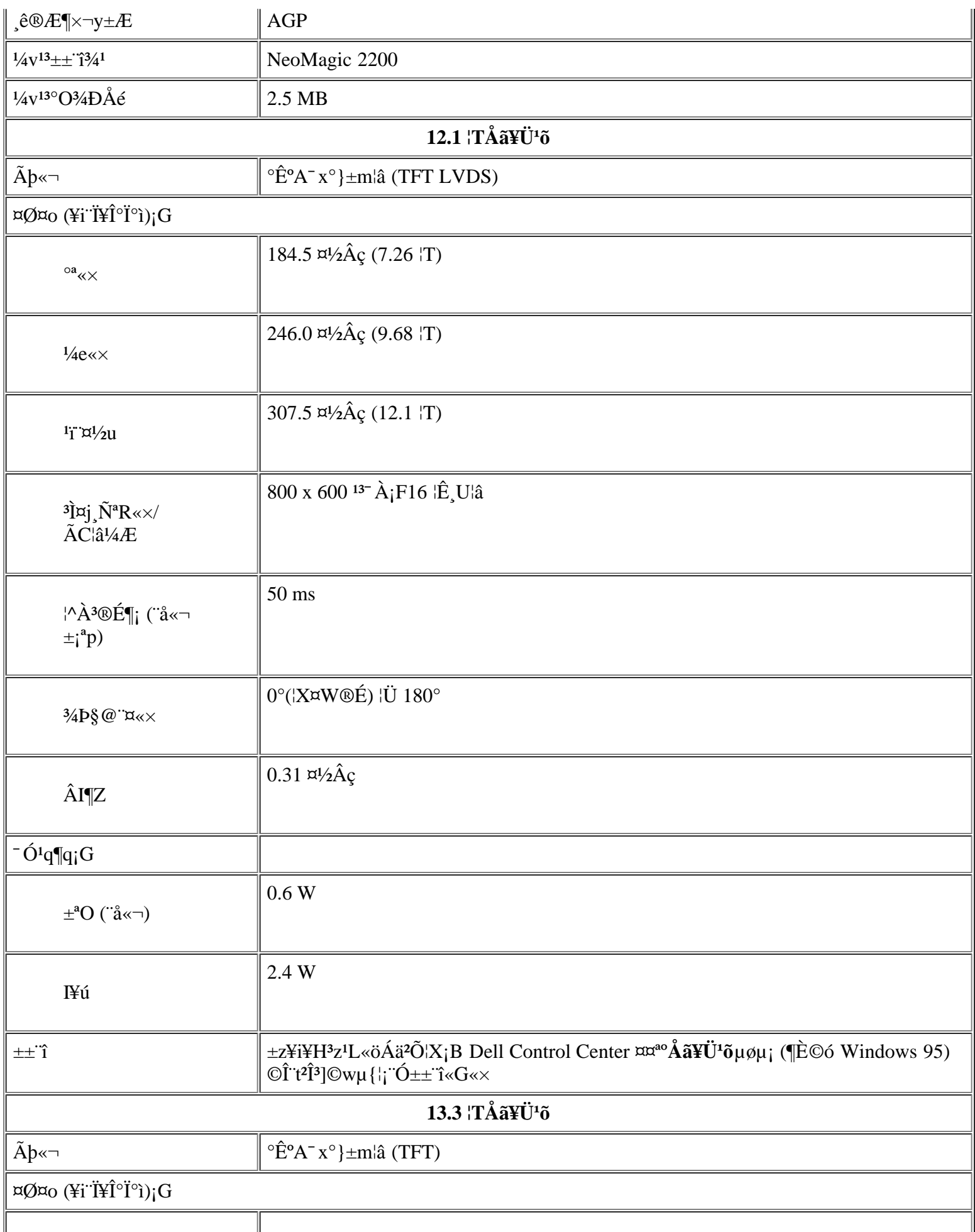

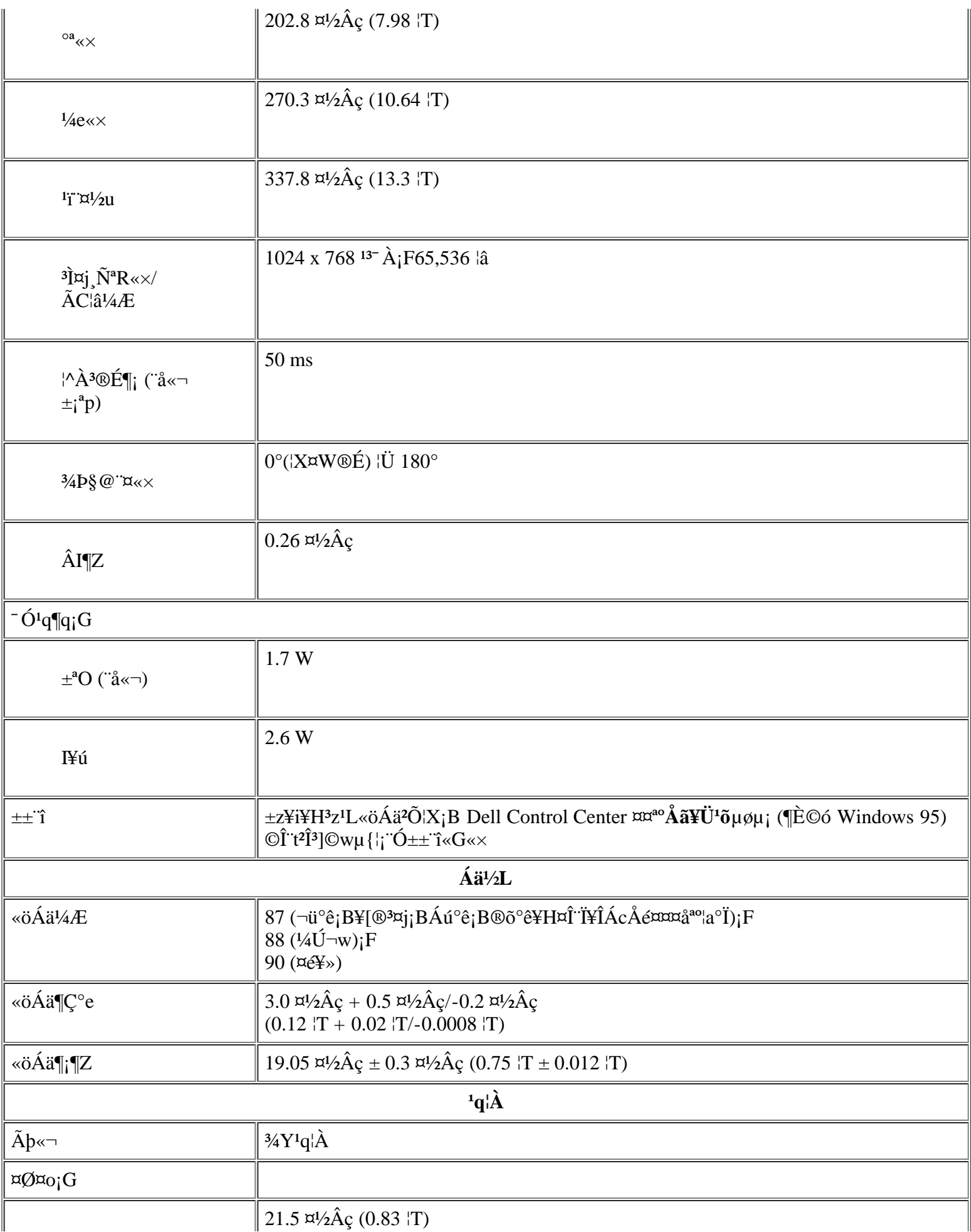

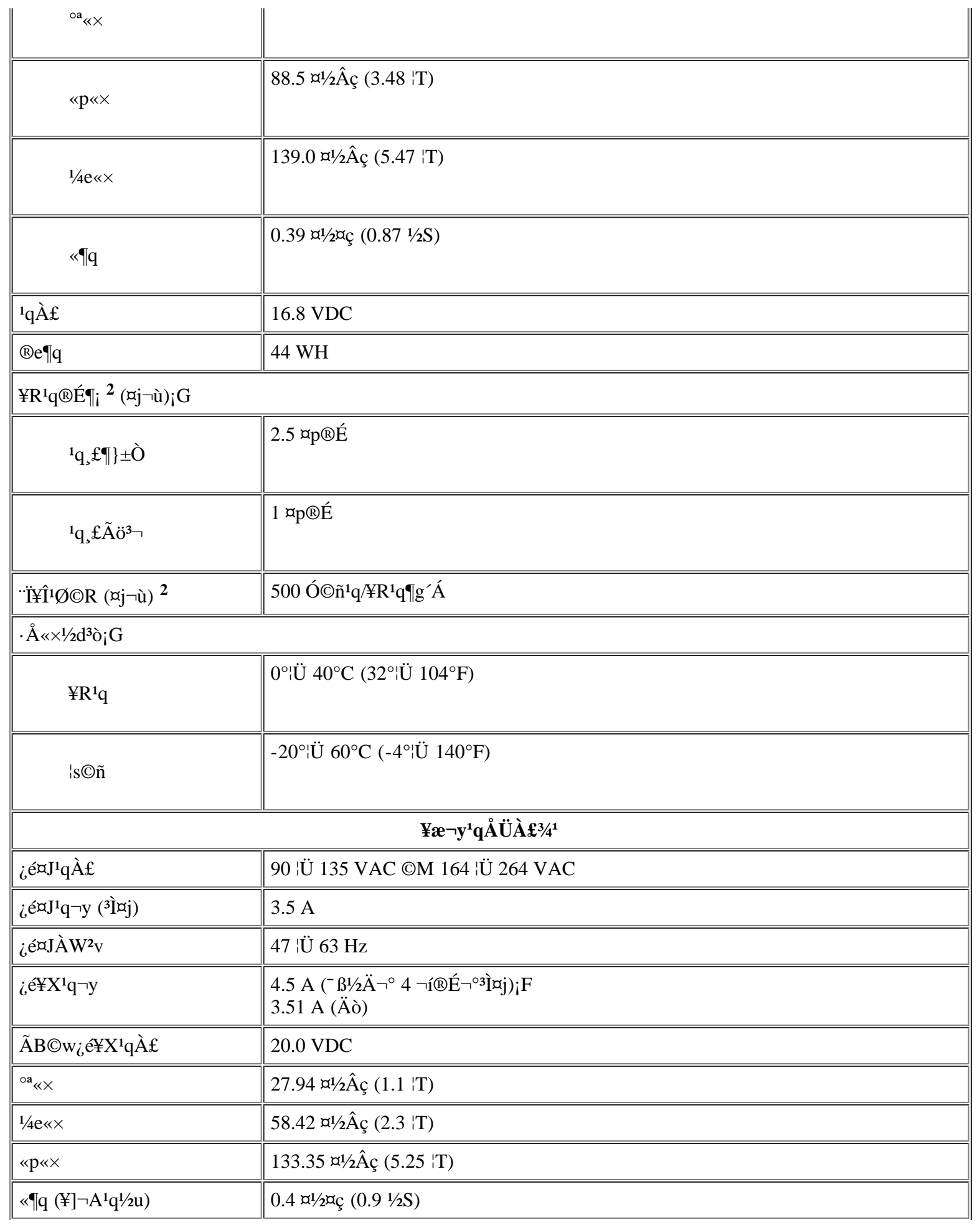

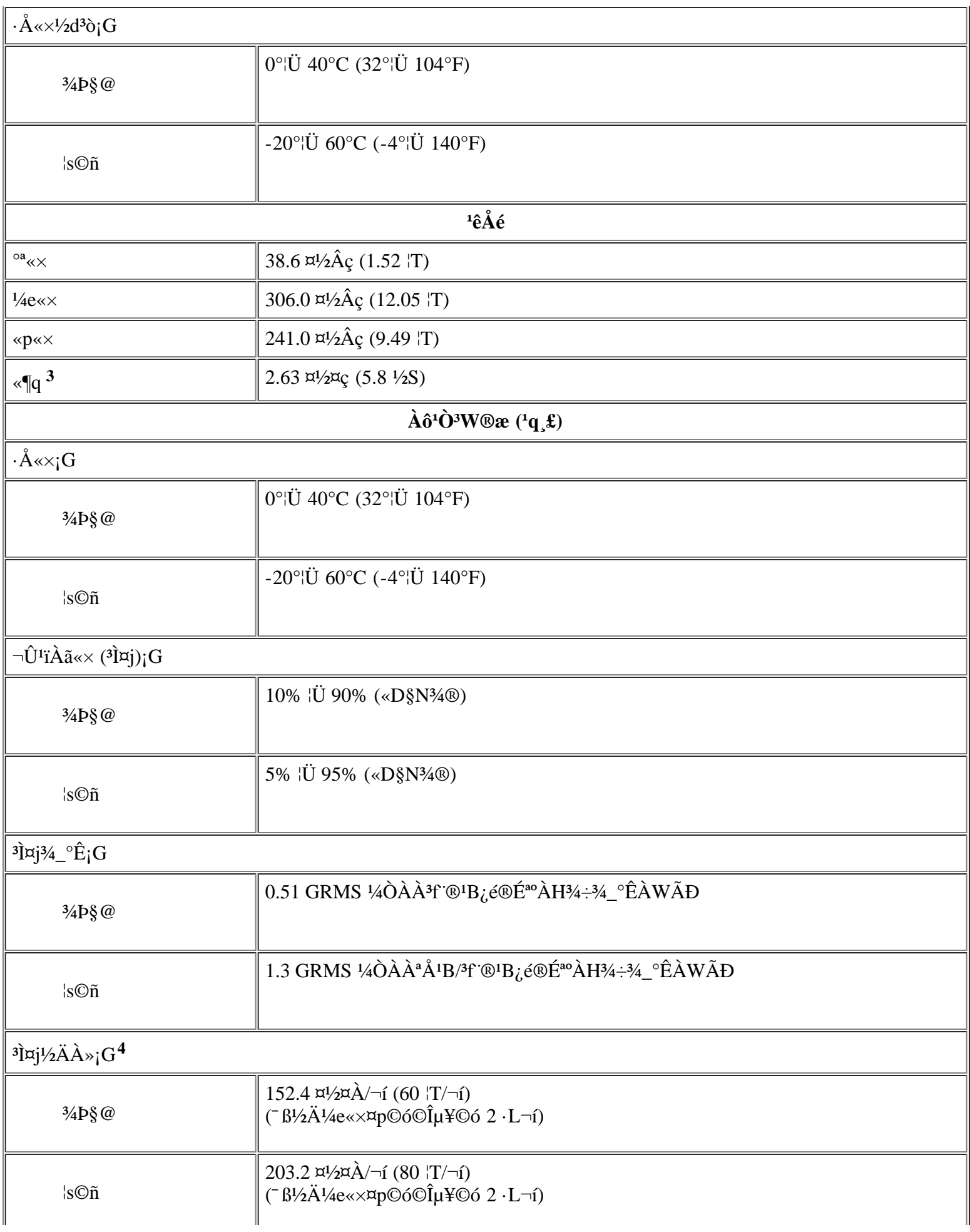

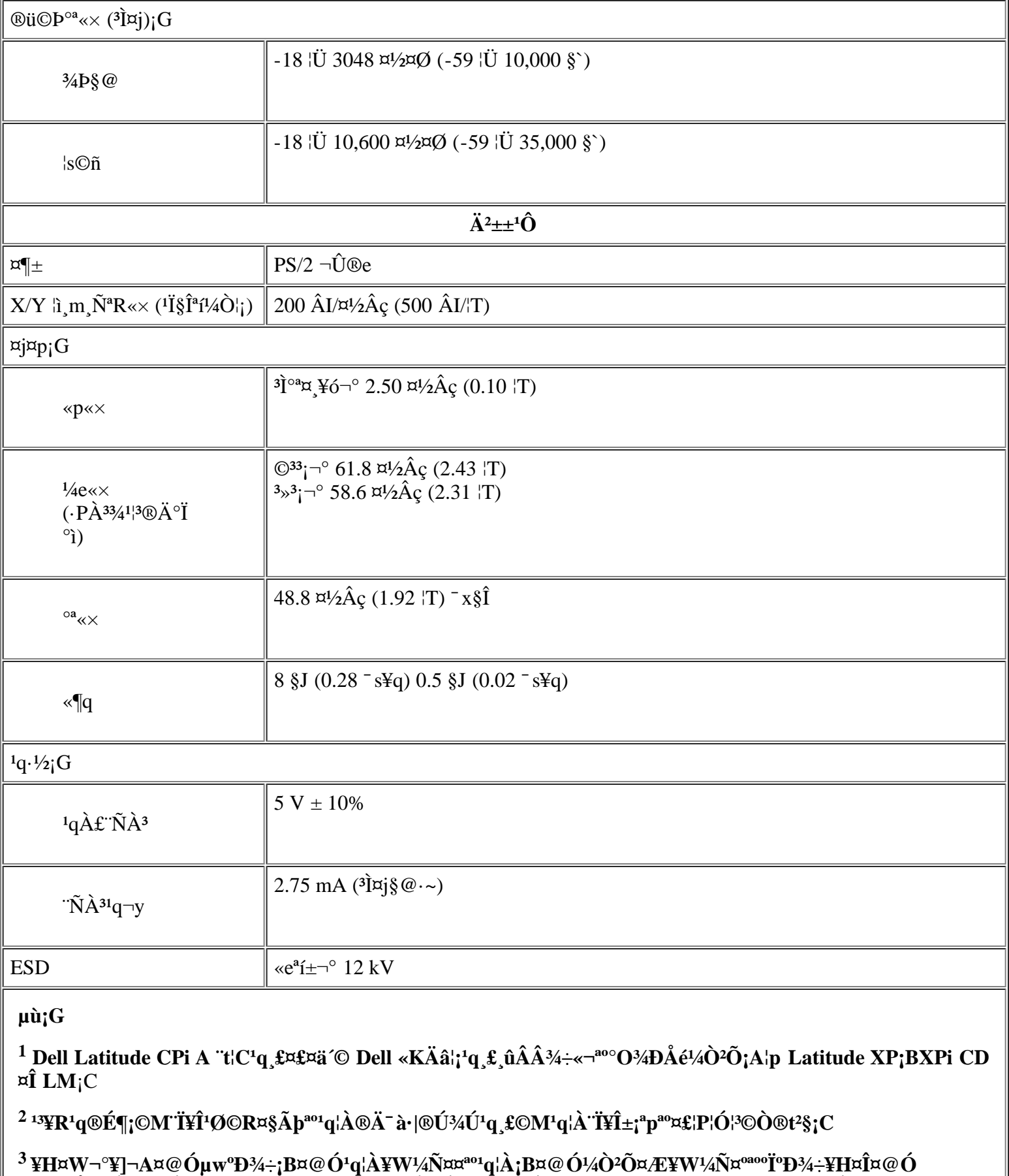

<sup>o</sup>O<sup>3</sup>*A*DA ε<sup>1</sup>/2O *Q* DE<sup>20</sup><sup>c</sup> (q<sub>1</sub>C+z<sup>201</sup>q<sub>1</sub> ε<sup>20</sup> (q+N<sup>o</sup>U<sup>1</sup>)<sup>2</sup>/2O (m| O w| CDell Latitude CPi A366XT<sup>3</sup>I «-<sup>o</sup> 2.81 ¤<sup>1</sup>/2¤ς (6.2 <sup>1</sup>/2S) (A "䤤¥] - A¤@ Óμw<sup>o</sup>D<sup>3</sup>4÷ iB a a b q<sup>1</sup> a ¤i a a b a a b a b a b a

 $^{\circ}O$ ¼ĐÅé¼Ò²Õ¡C

<sup>4</sup> μw<sup>o</sup>Đ¾÷<sup>o</sup>ÏÀY<sup>3</sup>B©ó°±©ñ¦ì¸m®É´ú±o;C

 $M'$ 

### <span id="page-25-0"></span>Àò±oÀ°§U:GDell™ Latitude™ CPi A ¨t¦C¨t2ΨϥΪÌ«ü«n

<u>. §Æ[| §Þ<sup>3</sup>N'©§U | À°§U¤u¨ã | q<sup>3</sup>æ°ÝÃD | <sup>2</sup>£«~\_ê°T | °h¦^<sup>3</sup>i¥ó¥H«K¶i¦æ«O©T°ûשΰh´Ú | ¦b±zP<sup>1</sup>q¤§«e | Dell ¤½¥qª°Ápu\_1½X</u>

#### $\cdot$ §Æ[

¥»Àɮפ¶ªÐ¤F Dell ¤½¥q´£¨Ñªº¤@¨C¤u¨ã¡A¨ó§U±z ѨMŀq £¥i¯à¥X²{ªº°ÝÃD¡A¨Ã§i¶D±z¦ó®É¥H¤Î¦p¦óPŀq Dell ¤½¥q¥HÀò±o§ÞªN©Î«È¤á  $^{\prime}$ ©§U<sub>i</sub>C

#### §P<sup>3</sup>N'©§U

#### $|p^aG\pm z \rangle \times \hat{Y}n\S P^3N^{\circ} \times U_1A\frac{1}{2}P^{\circ} \times H\pi U^{\circ}B \& H_1G$

- 1. «ö $\cdot$ Ó $\frac{\delta}{\delta}$ læ Dell [E µ{|i¤¤<sup>ao</sup>»;©ú°õlæ Dell [E µ{|iiC
- 2. »s§@¤@¥÷¶EÂ ®Ö<sup>1</sup>i?M<sup>3</sup>æ°Æ¥» A¶ñ§′jC
- 3. 3z<sup>1</sup>L Dell <sup>ao</sup> World Wide Web ¥x (http://www.dell.com); A±z\\i\{i\tildell '£ N<sup>ao1</sup>/2d3\bi/4s^ax<sup>ao1</sup>/2u¤W^a^\Pi}{A\\i\{1\fildell}  $\pm z$ ¶i¦æ¦w E©M¬G»Ù $\pm A^{\circ}$ £µ{§C;C
- 4.  $|p^aG^{\otimes}e^{\pm a\alpha}BAEJ\mu L^a k$ ,  $\tilde{N}^mM^{\pm}z^{a\alpha\alpha}\hat{Y}\tilde{A}D_1A_1\hat{O}^{\pm}z^{a\alpha}\hat{Y}n_1\hat{V}$  Dell § $P^3N^{\alpha}H\hat{u}^{\dagger}\hat{O}^{\dagger}A_1\hat{S}^{\dagger}A_1\hat{V}$  $D^{\alpha}P^{\alpha}Q^{\alpha}A^{\alpha}\hat{E}^{\alpha}A^{\alpha}\hat{E}^{\alpha}A^{\alpha}C^{\alpha}A^{\alpha}\hat{E}^{\alpha$

|b Dell <sup>ao</sup>|۰ʤÆ<sup>1</sup>q ܨt<sup>2</sup>Îμο¥X´£¥Ü®É¡A½Đ¿é¤J§Ö<sup>3</sup>tªA°È¥N½X¡A¥H«K±N<sup>1</sup>q ܪ½±μÂàμ<sup>1</sup>¬ÛÃöªº¤ä´©¤Hû¡C|pªG±z¨S|<sup>3</sup>§Ö3tªA°È \{\X}{A!/2D\{^{|}} Dell \*bÄYA`\*\I`q{|; ^&@E\$``;\A`^3<\o``a¤U Express Service Code (\$O`\*t\*A^``E\N\{^X} <sup>} i`</sup>\\i`{U`}{AµM<a<\o^{\i\\i`{U`}{i`\&`}AD\$@`{C

WuriGDell <sup>ao</sup>§Ö<sup>3</sup>tªA°È¥N½X¨t<sup>2</sup>Î¥i<sup>-</sup>ण¾A¥Î©ó©Ò¦<sup>3</sup>°ê®a;C

YnÀò±o¦<sup>3</sup>Ãö¨Ï¥Î§Þ<sup>3</sup>N¤ä´©<sup>a</sup>A°Èª%ü¥Ü;A½Ð°Ñ¾\§Þ<sup>3</sup>N¤ä´©ªA°È»P¦b±zP<sup>1</sup>q¤§«e;C

#### $\hat{A}^\circ$ §U¤u"ã

Dell ¤1/2\q'{"N¤F|hºØ¤u"a "o§U±z N M°YAD;C<sup>3</sup>o C¤u a±N|b\H¤U<sup>31</sup> `¤¤¶i|椶2D;C

µù;G¦b¬ü°ê¤j<sup>3</sup>°¥H¥~ª°¤@¨C¦a¤è¥i¯àµLªkÀò±o¥H¤U¬Y¨C¤u¨ã;C¦<sup>3</sup>Ãö¥i¥Î©Ê¤è±ªº\_ê°T;A½DP'q±z∙í¦aªº Dell ¥N²z°Ó;C

#### <sup>o</sup>ô»Ú°ô ô¤W<sup>ao</sup> World Wide Web

%»Ú%^ô¬O¨Ï±zÀò±o¦3Ãö<sup>1</sup>q^£©M¨ä¥L Dell <sup>2</sup>£«~^ê°T<sup>ao3</sup>̱j«l¤u¨ã¡C<sup>3</sup>z<sup>1</sup>L%»Ú%^ô¡A±z¥i¥H¦s¨ú¥»Àɮפ¤¤¶<sup>2</sup>Đ<sup>ao</sup>¤j3¡¥÷ªA°È¡A¨ä¤¤¥]¬A AutoTech<sub>i</sub>BTechFax<sub>i</sub>BqÁÊ<sup>a</sup>¬°A<sub>i</sub>B§Þ<sup>3</sup>N¤ä´©¥H¤Î<sup>2</sup>£«~¸ê°T<sub>i</sub>C

<sup>3</sup> <sup>1</sup>/2D|b Dell <sup>ao</sup> World Wide Web <sup>o</sup> (http://www.dell.com) <sup>3</sup> x «ö¤ä Ô<sup>1</sup>촆 ``Ã<sup>3</sup>x «ö¤ä Ô±z<sup>ao</sup> Dell<sub>i</sub>C<sub>i</sub> é¤J±z<sup>aoa</sup>A °È¼ĐÅÒ 1½X (©Î ªÌ ±z<sup>ao</sup>§Ö<sup>3</sup>tªA°È¥N½X¡A¦pªG¦<sup>3ao</sup>,Ü)¡AµM«á<sup>3</sup>æ«ö¶C°e¡C¦pªG±z¨S¦<sup>3a</sup>A°È¼ĐÅÒ !½X©Î§Ö<sup>3</sup>tªA°È¥N½X¡A±z¤]¥i<sup>3</sup>z½L¨t?οï¾Ü¤ä´© ê°T¡C

``t<sup>2</sup>Τä´©°ô¶¤¤¦<sup>3</sup>±z»ÝnÁA¸Ñªº©Ò¦<sup>3</sup>¦<sup>3</sup>Ãö``t<sup>2</sup>Ϊº\_ê°T¡A``䤤¥]¬A¥H¤U¤u``ã©M¸ê°T¡G

- $\S P^3N$ ,  $\hat{e}^T \frac{3\tilde{A}\ddot{\sigma}}{L}t^2\hat{I}U\pi\hat{e} \pm \frac{a_0}{2}\hat{O}^2\hat{O}$ ,  $\hat{e}\circledR E_iAY \neg A\mu w\AA\hat{e}^3W\circledR x_iC$
- |Û§Ú¶EÂ\_¤u¨ã ¤@Ó¨t<sup>2</sup>Ϋü©w<sup>ao</sup>¬G»Ù±Æ°£À¥Îµ{|;¡A¥i<sup>3</sup>z<sup>1</sup>L¤¬°Ê¦¡¬yµ{<sup>1</sup>ϨӸѨM<sup>3</sup>\¦h»P<sup>1</sup>q,£¬ÛÃö<sup>aoo</sup>ÝÃD¡C
- ÅX°Êμ{¦¡¡BÀɮשM¤½¥Îμ{¦¡ <sup>3</sup>Ì⋅sª°ÅX°Êμ{¦¡©M°ò¥»¿é¤J/¿é¥X¨t<sup>2</sup>Î (BIOS) §ó⋅s¥H¨Ï±zª°\*t?ΫO«ùªÌ¨Î¥\¯à¡C
- ¤,\{o¤ä'© {U°Ø`t<sup>2</sup>Τ,\{o^°§Þ�N,\e^^T<sub>j</sub>B»;©ú¤å\{o@M¬G»Ù±Æ°£'f\UjC
- ½u¤W<sup>3</sup>q°T¤¤¤ß ¶Ç°e½Ð¨D¥HÀò±o Dell <sup>2</sup>£«~ª°§ÞªN©Î«D§ÞªN¸ê°Tª°¤u¨ã¡C¦b±zª°<sup>1</sup>q¸£µLªk¥¿±`¤u§@©Î±z<sup>ı</sup>ï1q¸£ªºµwÅé©Î§@∙~¦<sup>3</sup>°Ã  $\circ \acute{\gamma} \circ \acute{E}_{i}A^{3}z^{1}L^{1}q\boxtimes \llbracket \mathbb{I}\right]$   $\circ$   $\Diamond A^{3}+z^{a\circ 1}/zD$   $D_{i}A^{2}H\acute{A}\times \S K^{3}q^{1}q$ ,  $\ddot{U}\odot \dot{O}^{3}y$   $\Box$   $\circ \phi\partial_{\mu}A^{3}C$

±z¥i¥H T¥Î¥H¤U¦ì§} O's ú Dell;G

 $\cdot$  www

http://www.dell.com/

http://www.dell.com/intl/apcc/ ( $\hat{E}$ ©ó E¤Ó¦a°Ï)

#### **http://www.euro.dell.com** (¶È©ó¼Ú¬w)

• °Î¦WÀÉ®×¶C°e<sup>3</sup>q°T¨ó©w (FTP)

#### **ftp.dell.com/**

```
µn¤J¬°''ϥΪÌ¡Ganonymous¡A''Â¥H±z<sup>ao1</sup>q¤l¶l½c¦ì§}§@¬°±K½X;C
```
 $\cdot$ <sup>1</sup>q¤l¤ä´©<sup>a</sup>A°È

**support@us.dell.com**

**apsupport@dell.com** (¶È©ó¨È¤Ó¦a°Ï)

**support.euro.dell.com** (¶È©ó¼Ú¬w)

•  $^{1}q\alpha l^{3} \omega \tilde{u}^{a} A^{\circ} \tilde{E}$ 

**sales@dell.com**

**apmarketing@dell.com** (¶È©ó¨È¤Ó¦a°Ï)

 $\cdot$  <sup>1</sup>q¤l ê°T<sup>a</sup>A°È

**info@dell.com**

#### **AutoTech ªA°È**

Dell <sup>ao</sup>¦Û°Ê¤Æ§Þ<sup>3</sup>N¤ä´©<sup>a</sup>A°È - AutoTech - ¬°±z´£¨Ñ<sup>1</sup>w¥ý¿ý»s<sup>ao</sup>¤°®e;A¥H¸Ñµª Dell «È¤áªÌ±`´£¥Xª°°ÝÃD;C

¦b±zP<sup>1</sup>q AutoTech ®É¡A±z¥i¥H¨Ï¥Î«öÁä¦1q¸Ü¨Ó¿ï¾Ü»P±z<sup>aoo</sup>ÝÃD¬ÛÃö<sup>ao</sup>¥DÃD¡C±z¬Æ¦Ü¥i¥H¤¤Â\_ AutoTech <sup>ao3</sup>q¸Ü¡A¨Ã¦b¤U¤@¦±q±z°± ¤îªº¦a¤èÄ~Äò¤W¦¸ªº³q¸Ü¡CAutoTech ªA°Èµoµ¹±zªº¥N½X¥iÅý±z±q¤W¤@¦¸µ²§ôªº¦a¤èÄ~Äò³q¸Ü¡C

AutoTech ¬°±z´£¨Ñ¨C¶g 7 ¤Ñ¡A¨C¤Ñ 24 ¤p®ÉªºªA°È¡C±z¤]¥i¥H<sup>3</sup>z<sup>1</sup>L§ÞªN¤ä´©ªA°È¨Ó¦s¨úªo¶µªA°È¡CYnÀò±o¦ªÃöªº1q¸Ü¸½X¡A½Ð°Ñ¾\ Dell  $\alpha^{1/2}$ ¥q<sup>ao</sup>Ápu  $^{11/2}X$ ;C

#### **TechFax ªA°È**

Dell ¥R¥÷§Q¥Î¶Ç⊤u§Þ<sup>3</sup>NµªÂбzªº¨Ó«H¡C±z¥i¥H¨C¤Ñ 24 ¤p®É (¤@¶g 7 ¤Ñ)¡A¼· Dell TechFax ªº§K¥I¶O¼ö½u¥H¬d¸ß¦U°Ø§Þ<sup>3</sup>N¸ê°T;C

±z¥i¥H<sup>3</sup>z<sup>1</sup>L«öÁ䦡<sup>1</sup>q¸Ü¡A±q¤@Ó§<sup>13</sup>⁄á㪥DÃD¥Ø¿ý¤¤¶i¦æ¿ï¾Ü¡C±z©Ò»Ýnª°§ÞªN¸ê°T·|¦b´X¤ÀÄÁ¤§¤°¶Ç°e¨ì±z©Ò«ü©wªº¶Ç¯u¸½X¡CYnÀò  $\pm$ o¦<sup>3</sup>Ãö TechFax <sup>ao1</sup>q Ü <sup>11</sup>/2X<sub>i</sub>A½D°Ñ<sup>3</sup>⁄<sub>4</sub>\ Dell ¤½¥q<sup>ao</sup>Ápu <sup>11</sup>/2X<sub>i</sub>C

#### **TechConnect BBS**

±z¥i¥H¨C¤Ñ 24 ¤p®É (¤@¶g 7 ¤Ñ) <sup>3</sup>z<sup>1</sup>L¼Æ¾Ú¾÷¨Ó¦s¨ú Dell ¤½¥qª° TechConnect <sup>1</sup>q¤l§G§iÄæªA°È (BBS)¡CTechConnect BBS ªA °È<sup>3</sup>z<sup>1</sup>L¿ïªæ¨Ó¾Þ±±¡A§<sup>ı</sup>¥þ¤¬°Ê¦¡¡CBBS ªºªq°T¨ó©w°Ñ¼Æ¬° 1200 ¦Ü 19.2K ¶Ç¿éªt²v¡B8 Ó¸ê®Æ¦ì¤¸¡BµL¦P¦ìÀˬd¡A1 Ó°±¤ï¦ì¤¸¡C

#### **¦Û°Ê¤ÆqÁʪ¬ºA¬d¸ß¨t²Î**

±z¥i¥H¼·½q¦Ü¦!\۰ʤƪA°È¡A¬d¸ß±z¤wqÁʪº Dell ?£«~ªº±¡ªp;C¤@Óʰw¥ý¿ý»sªºÁnµ±N´£¥Ü±z¿é¤J¦<sup>3</sup>Ãö¬d§ä©M¦V±z<sup>3</sup>ø§i¸Óqªæ®É©Ò»Ýªº¸ê  ${}^{\circ}T$ ;CYnÀò±o¦<sup>3</sup>Ãö<sup>ao1</sup>q¸Ü¸<sup>11</sup>/2X;A½Ð ${}^{\circ}\tilde{N}$ <sup>3</sup>⁄<br/>\ <u>Dell ¤½¥q<sup>ao</sup>Ápµ¸ <sup>11</sup>/2X</u>;C

#### **§Þ³N¤ä´©ªA°È**

Dell ¦b¨C¤Ñ 24 ¤p®É (¤@¶g 7 ¤Ñ)¡A¬°±z´£¨Ñ»â¥ý·~¬ÉªºµwÅé§Þ³N¤ä´©ªA°È¡A¸Ñµª¦³Ãö Dell µwÅ骺°ÝÃD¡C

Dell §Þ<sup>3</sup>N¤ä´©¤Hû¬°¥L̪°°lÂܪA°È°O¿ý<sup>2</sup>`·P¦Û»¨¡G¥u»Ý¤@<sup>3</sup>q§K¶O<sup>1</sup>q¸Ü¡A´N¯à¦b¤£¨ì 10 ¤ÀÄÁª®®É¶¡¤°¸Ñ¨M±z 90% ¥H¤Wª°°ÝÃD¡C¦b±z-P<sup>1</sup>q®É¡ADell ±M®a·|°Ñ¦Ò§Ú̬°±z<sup>ao</sup>¨t?ÎÕÒ§@<sup>aoo</sup>O¿ý¡A¥H«K¥p±¦aÁA¸Ñ±z¯S®í<sup>aoo</sup>ÝÃD¡CDell <sup>ao</sup>§Þ<sup>3</sup>N¤ä´©¤Hû±N¨Ï¥Î<sup>1</sup>q¸£¶E Â\_µ{¦¡¡A ¥H§Ö³t¦Ó·Ç½T¦a¬°±zªº°ÝÃD´£¨Ñ¸Ñµª¡C

¦b±zÁpµ Dell §Þ<sup>3</sup>N¤ä´©<sup>a</sup>A°È¤§«e¡A½Ð¥ý°Ñ¾\ <u>¦b±zP<sup>1</sup>q¤§«e</u> ¡AµM«á¤~¼·¦b <u>Dell ¤½¥q<sup>ao</sup>Ápµ , <sup>11</sup>⁄2X</u>¤¤¦C¥X<sup>ao</sup>±z©Ò¦b°ê®a<sup>ao</sup>1q ܸ<sup>11</sup>/2X<sub>i</sub>C

<sup>1</sup>p<sup>a</sup>G±z<sup>ao</sup>q<sup>3</sup>æ¥Χ¤F°ÝÃD<sub>i</sub>A¨Ò<sup>1</sup>p<sup>−</sup>ʤÖ<sup>1</sup>s¥ó¡B<sup>1</sup>s¥ó¿ù»~©Î±b<sup>3</sup>椣¥¿½Tµ¥¡A½D»P Dell Computer Corporation Ápµ ¡A¥HÀò±o«È¤á´©§UªA  ${}^{\circ}\mathrm{E}_{i}C|b\pm z+^{\prime}q$ , U®E; A½D·C<sup>3</sup>Æ|n±z<sup>ao</sup>µo<sup>21</sup>/4©Î\], E°O<sub>i</sub> ý; CYnÀò±o|<sup>3</sup>Ãö<sup>ao1</sup>q, U 1½X; A½D°Ñ¾\ Dell ¤½\q<sup>ao</sup>Ápu \_1½X; C

#### $2f \leftarrow e^T T$

¦pªG±z»Ýn¦<sup>3</sup>Ãö¥i¦V Dell Computer Corporation ÁʶR<sup>aoa</sup>þ¥[<sup>2</sup>£«~ ê°T¡A©ÎªÌ±z⋅QqÁÊ<sup>2</sup>£«~¡A½Đ<sup>3</sup>X°Ý Dell <sup>ao</sup> World Wide Web <sup>-</sup> \¥x (http://www.dell.com);CYnAò±o{3Aö{V34P°â±Mªù¤Hû¿Ô, ߪº1q, Ū, 11/2XjA½D°Ñ34\ Dell ¤!/<del>2X</del>qªºÁpµ, 11/2XjC

#### °h¦^<sup>3</sup>¡¥ó¥H«K¶i¦æ«O©T°ûשΰh*´*Ú

µL½×±z¬On¨D°h¦^3¡¥ó¥H«K¶i¦æ×<sup>2</sup>zÁÙ¬On¨D°h´Ú¡A½Đ«ö∙Ó¥H¤U»¡©ú∙Ç<sup>3</sup>Ʀn©Ò¦<sup>3</sup>n°h¦^ª°3¡¥ó¡G

- 1. P<sup>1</sup>q Dell \H'`ú±o¤@Ó°h|^3;\{6±ÂÅv,<sup>11</sup>/2X;AµM«á±N\{2M·j|a<sup>1</sup>/ag|b\{],E<sup>1</sup>/2c\{-1}C  $Yn\hat{A}\hat{o} \pm o^{3}\tilde{A}\hat{o}^{a01}q$  U  $^{11}\angle X_iA^{1}\angle B^{\circ}\tilde{N}^{3}\angle \underline{Dell}$   $\boxtimes^{1}\angle X_i\hat{o}^{a0}\hat{A}p\mu$   $^{11}\angle X_iC$
- 2. <sup>a</sup>b¤Wµ0<sup>21</sup>/4<sup>ao</sup> Æ¥»©M¤@«Ê<sup>1</sup>/4g©ú°h¦^ì¦]<sup>ao</sup> «H¨ç;C
- 3.  ${}^{a}b\alpha W$ ||EÂ\_®Ö<sup>1</sup>i?M<sup>3</sup>æ<sub>i</sub>A¼g©ú±z°õ¦æ<sup>1</sup>Lªº´ú¸Õ¤Î©Ò¦<sup>3</sup> Dell ||EÂ\_µ{|j<sup>3</sup>ø§i<sup>ao</sup>¿ù»~°T®§jC
- 4. |p<sup>a</sup>G¬On¨D°h ÚjA½Đªþ¤W°h¦^3j¥óª©Ò¦<sup>3ª</sup>þ¥ó (<sup>1</sup>q⋅½½ujB<sup>3</sup>nÅé°Ï¤ùjB¤â¥U«ü«nµ¥)jC
- 5.  $\frac{1}{2}D^{\cdot}[\hat{H}(\hat{O}^3)]^3E\hat{C}^{\text{ao}}(\hat{O}(\hat{A}\hat{O}^{\text{ho}}))]E\hat{S}+\hat{O}(\hat{B}(\hat{O}(\hat{H}(\hat{O}^3)))$

±z¥?¶·¤ä¥I∙B¿é¶O¥Î¡A©Ó¾á°h¦^2£«~ªº«OÀI¡A¨Ã©Ó¾á+B¿é¦Ü Dell ¤½¥q¾≈¤¤ªº·l¥¢·ÀI¡C¥»¤½¥q¤£±µ¨ü¥H¥f`î¥I´Ú (C.O.D.) ¤è¦¡±H°eªº  $\mathbf{F}$  >q<sub>i</sub>C

 $^{\circ}h$ |^a^03f«~|p^^05x£2Å|X¤Wz¥ô|ó¤@¶µn``D;A¥»¤½¥q^^0+µ}¬3;^u+N©Úµ´+µ}¬``Â∙|±N¤§^bÁÙµ<sup>1</sup>+z;C

#### $\mathbf{b} \pm z \mathbf{P}^1 \mathbf{q} \mathbf{z} \mathbf{S} \cdot \mathbf{e}$

V µù;GP'q®É½Ð·Ç<sup>3</sup>Ʀn±z<sup>ao</sup>§Ö¾A°È¥N½X;C¸Ó¥N½X<sup>-</sup>à°÷Åý Dell <sup>ao</sup>¦Û°Ê¤Æ¤ä´©<sup>1</sup>q¸Ü¨t²Î§ó¦<sup>3</sup>®Ä¦a¤Þ¾É±z<sup>ao1</sup>q¸Ü¿Ô ß;C

½Đ°È¥?¶ñ§´<u>¶E ®Ö<sup>1</sup>ï?M¾e</u> (¨£!Ï 1)¡CY¦<sup>3</sup>¥i¯à¡A½Đ¦bP<sup>1</sup>q Dell ¤½¥qn¨D§ÞªN´©§U¤§«e¥ý¶}¾÷¡A¨Ã¥Î<sup>1</sup>q¸£®ÇÃä©Î¾aªñ<sup>1</sup>q¸£®º1q¸Ù¨ÓÁpµ¸ Dell ¤½¥q;C§ÞðN¤Hû¥i¯àn¨D±z¦bÁä½L¤WÁä¤J¤@¨Ç«ü¥O¡AÂàz¾Þ§@?Ó¸`¡F©ÎªÌ¼¸Õ°õ¦æ¥u©ó¦b¸Ó<sup>1</sup>q¸£¨t?ΤW ¶i¦æª°¨ä¥L¬G»Ù±Æ° £`BÆJ;C½D½T©w`t<sup>2</sup>λ;©ú¤å¥ó^N¦b®ÇÃä;C

Au\$i;G|p<sup>a</sup>G±z»Ýn¨ø¤U¥D¼÷»\;A½D°È¥¥ý©Þ¤U©Ò|<sup>31</sup>q⋅½´;®y¤¤<sup>ao1</sup>q\_£¨t<sup>2</sup>Î<sup>1</sup>q⋅½½u©M½Æ34Ú¼÷<sup>3</sup>s±u½u:C

<sup>1</sup> 1;G¶EÂ ®Ö<sup>1</sup>ï<sup>2</sup>M<sup>3</sup>æ

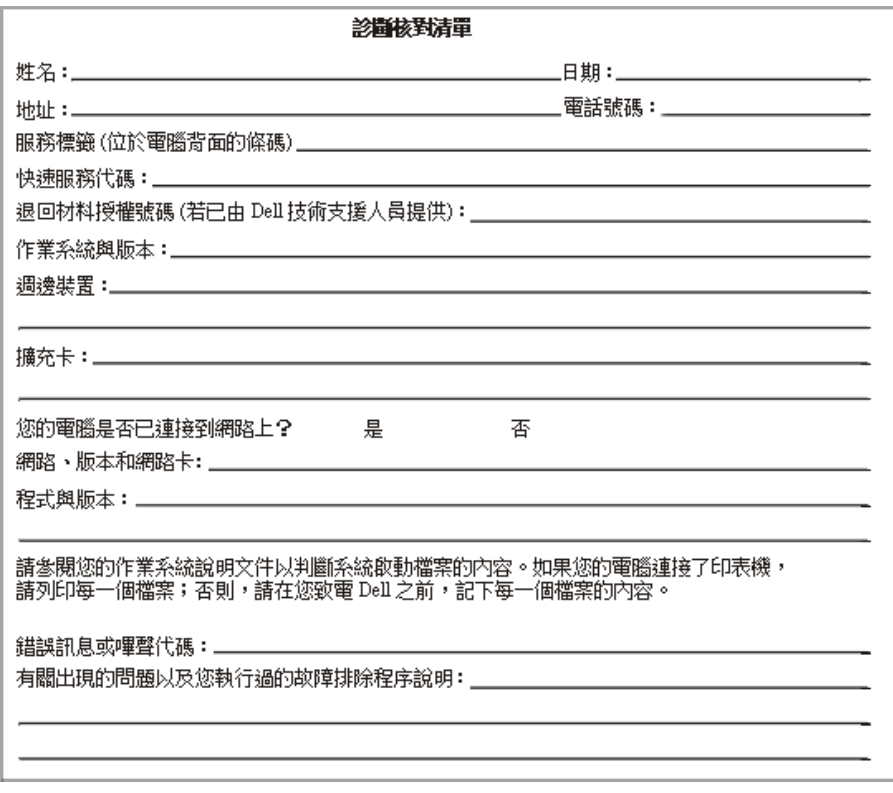

### Dell  $\frac{\alpha\frac{1}{2}}{4}q^{a\alpha}A p\mu^{1/2}X$

 $\frac{1}{2}$ b»ÝnÁpµ, Dell ¤½¥q®É<sub>i</sub>A½Ð T¥Î<sup>a</sup>í 1 ©M 2 ´£ Ñ<sup>ao</sup>lq, Ü,<sup>11</sup>/2X<sub>i</sub>B¥N½X»P<sup>1</sup>q¤l¶l¥ó¦a§}<sub>i</sub>C <u>ªí 1;A°ê»Ú¼·, <sup>1</sup>¥N½X</u>;A´£ ѤF¼·¥<sup>^a</sup>ø<sup>3</sup>~©M  $^{\circ}$ ê»Ú<sup>1</sup>q UQ) x<sup>Yao</sup>lU<sup>o</sup>Q¥N½X<sub>1</sub>C <u><sup>a</sup> 21ADell ¤½¥q<sup>ao</sup>Ápµ 1½X</u>1A £ N¤F¥@¬ÉlU°ê©Ò|<sup>33</sup>1ªù©ÎªA°È¤¤¤ß<sup>ao</sup> f¦a<sup>1</sup>q U <sup>11</sup>⁄2X1B  ${}^{\circ}$ [!<sub>1</sub>B§K¶O<sup>1</sup>q U 11/2X»P<sup>1</sup>q¤l¶l¥ó¦a§} (|p<sup>a</sup>G¾A¥Î)<sub>1</sub>CYn<sup>ai</sup>/2±µ1/4⋅©<sup>1</sup>±z©Ò|b¦a<sup>1</sup>q UªA°È°Ï°ì¥H¥~<sup>ao</sup>¦a¤è<sub>l</sub>A«h°£¤Fª<u>í2</u> ¤¤ª°·í¦a 11/2X¤§¥~1A±zÁÙ ¥<del>?</del>[|·¦b<u>\*1 ¤</u>¤¿ï¾Ü¤@Ó¥N½X (¦p¦3)¡C¨Ò¦p¡AYn±qªk°êªº¤Ú¾¤¼⋅¤@3q°ê»Úªø3~1q¸Ü¨ì^°êªY¬©Ô§J¤°°¸ (Bracknell)¡A½Đ«ö∙Ó¥H¤Uª°I'],Ñ¡A ¥ý¼•åk°êª∞ê»Ú3q,U¥N½XjA¦A¼•^°êª∞ê®a,1½X©M¥¬©Ô§J¤∞¸ª%°É],1½XjAµM«á¼••í¦aª°,1½XjC

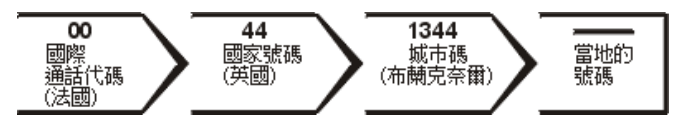

:p<sup>a</sup>Gn;b\>°ê44.\'4"g3~1q\_U;A42D\\f^i\q^i\{X\\text{N`A^\\e}\\frac{\f}\$q\_U\\qtm{\f}\{\}\$\\frac{\f}\$\}\$\\{\f}\$\\frac{\f}\$\{\f}\$\\frac{\f}\$\{\f}\$\{\f}\$\{\f}\$\{\f}\$\{\f}\$\{\f}\$\{\f}\$\{\f}\$\{\f}\$\{\f}\$\{\f}\$\{\f}\$\{\f}\$\{\f}\$\{  $\mathbf{a}_{i}A\frac{1}{2}D\mathbf{A}$   $\ddot{\text{o}}$   $\ddot{\text{o}}$   $\ddot{\text{H}}$   $\mathbf{a}_{i}A\frac{1}{2}A\mathbf{A}$   $\ddot{\text{o}}$   $\ddot{\text{H}}$   $\ddot{\text{o}}$   $\text{H}$   $\ddot{\text{H}}$   $\ddot{\text{H}}$   $\ddot{\text{o}}$   $\text{H}$   $\ddot{\text{H}}$   $\ddot{\text{H}}$   $\ddot{\text{H}}$   $\dddot{\text{H}}$   $\ddot{\text{H}}$   $\ddot$ 

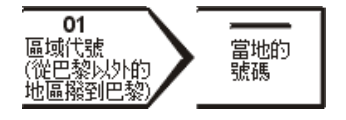

©Ò»Ýªº,1½X¨ú¨M©ó¼+'qªº©Ò¦b¦a©M¥Øªº¦a¡F¥t¥~¡A¨C¤@Ó°ê®aª£¦<sup>3</sup>¤@Ó¤£¦Pªº¼<sub>`,</sub>1¨ó©w¡C¦pªG±z¦b§PÂ\_Àª¸Ó¨Ï¥ÎþÓ¥N½X®É»Ýn <sup>2</sup> "Θ§U<sub>i</sub> Α½ĐÁpμ ͺ· í¦a©Î°ê» Ú<sup>1</sup>q ܱμ½u¥Í jC

#### µù¡G§K¥I¶O<sup>1</sup>q¸Ü¶È¾A¥Î©ó©Ò¦C¥Xªº°ê®a<sup>1</sup>Ò¤º¨Ï¥Î¡C°Ï¸<sup>1</sup>¤@¯ë¥Î©ó¼∙¥´°ê¤ºªø¾~'q¸Ü («D°ê»Ú©Êªº) - ¤]´N¬O»¡¡A±z- $\mathbb{Z}$ P'q®É<sup>ao</sup>©Ò¦b¦a»P¥Ø<sup>ao</sup>¦a¦b¦P¤@Ó°ê®a¤°;C

#### <sup>a</sup>í 1 ;G°ê»U<sup>1</sup>/4 ¥N<sup>1</sup>/2X

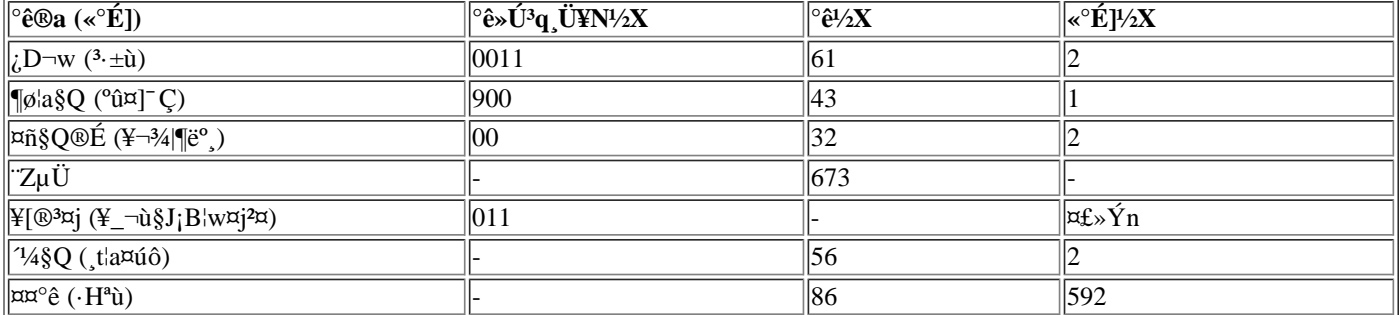

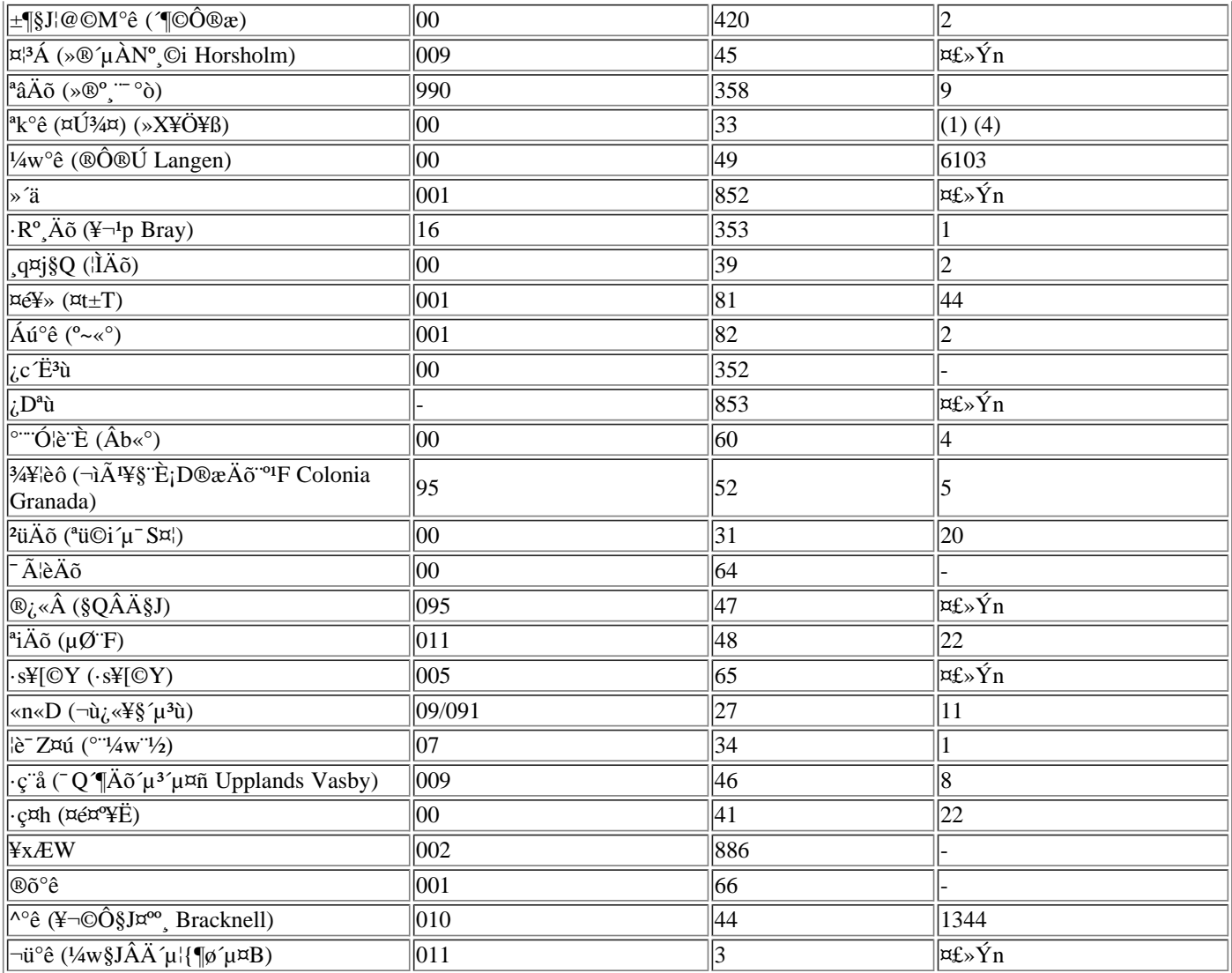

### <sup>a</sup>í 2;GDell ¤<sup>1</sup>/<sub>2</sub>¥q<sup>ao</sup>Ápµ,  $1/2X$

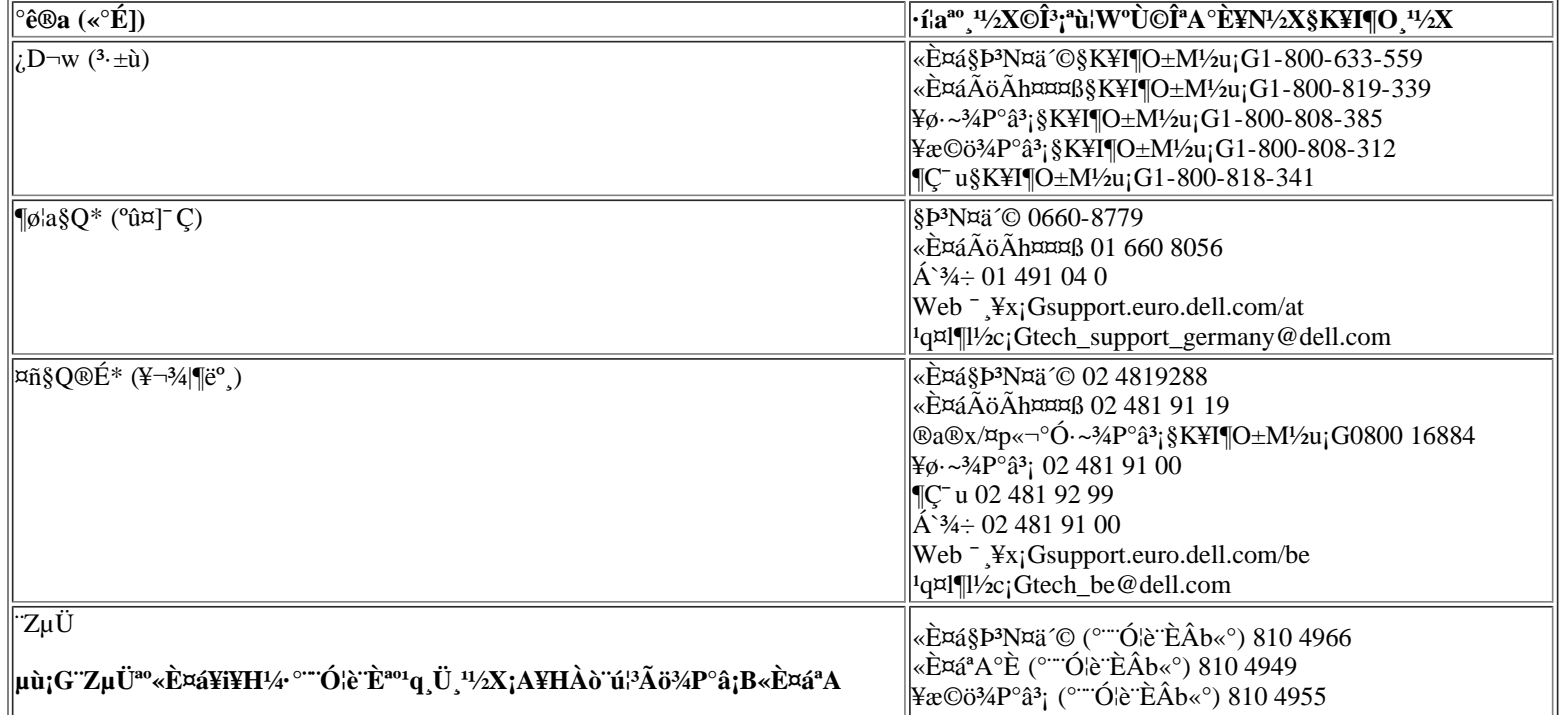

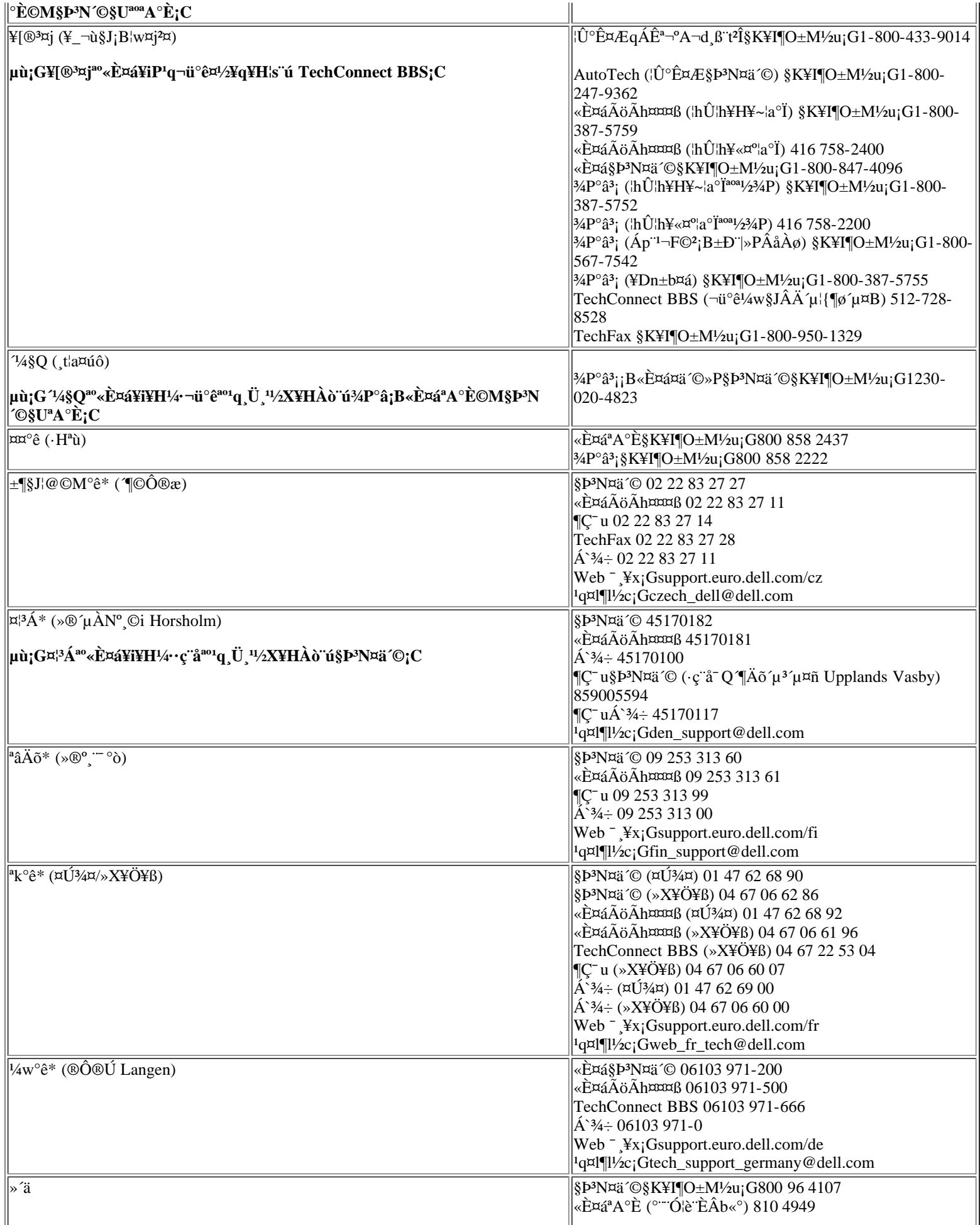

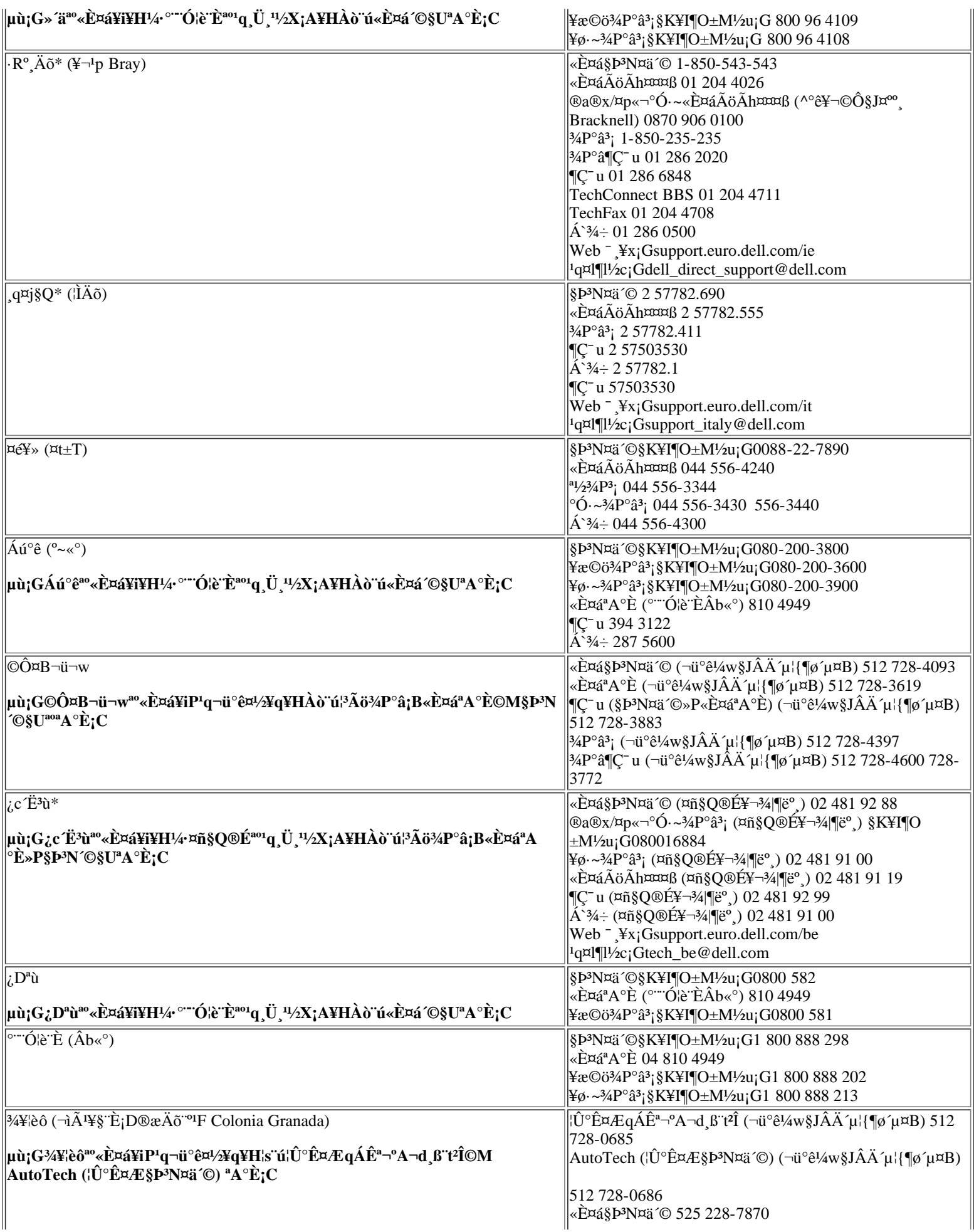

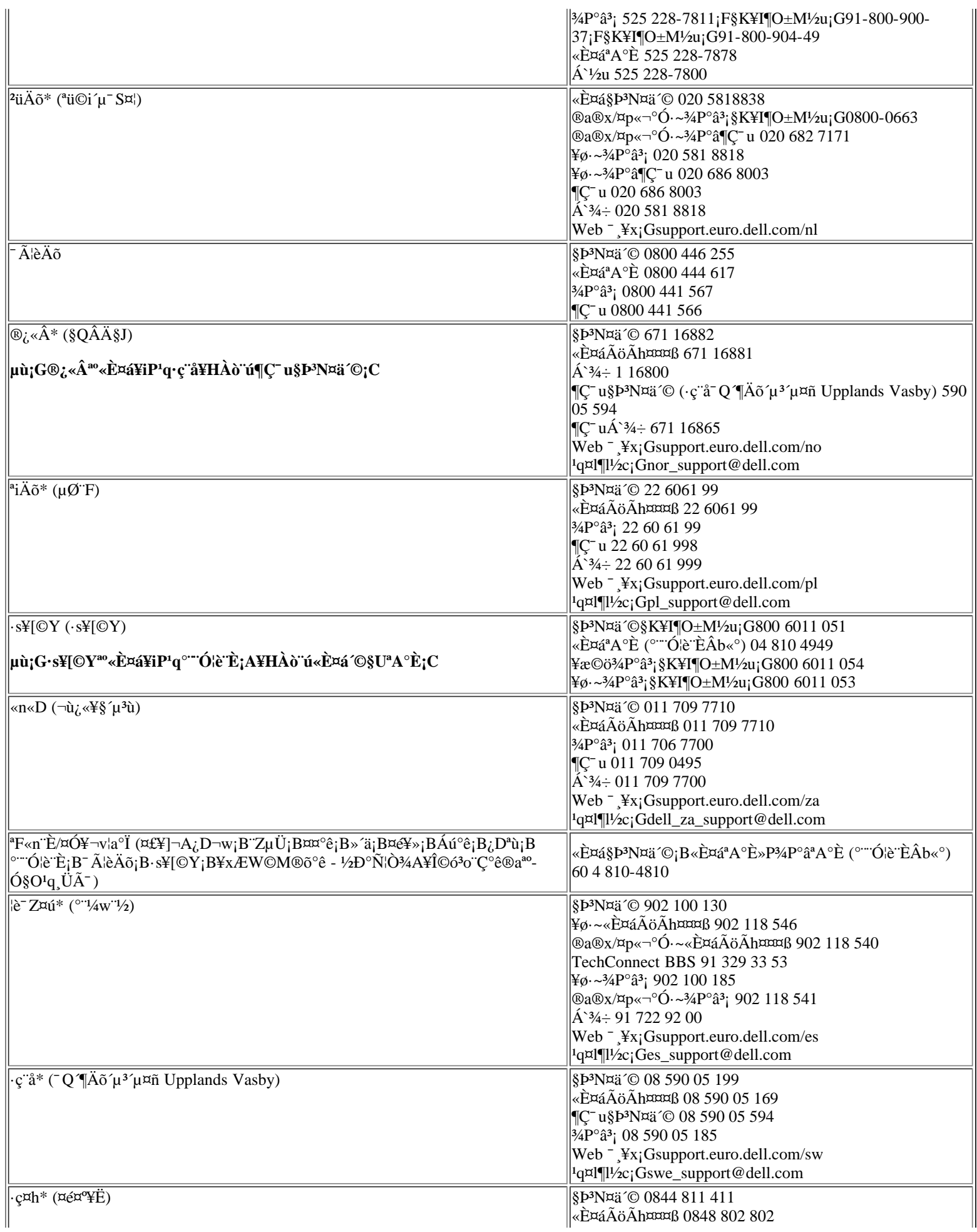

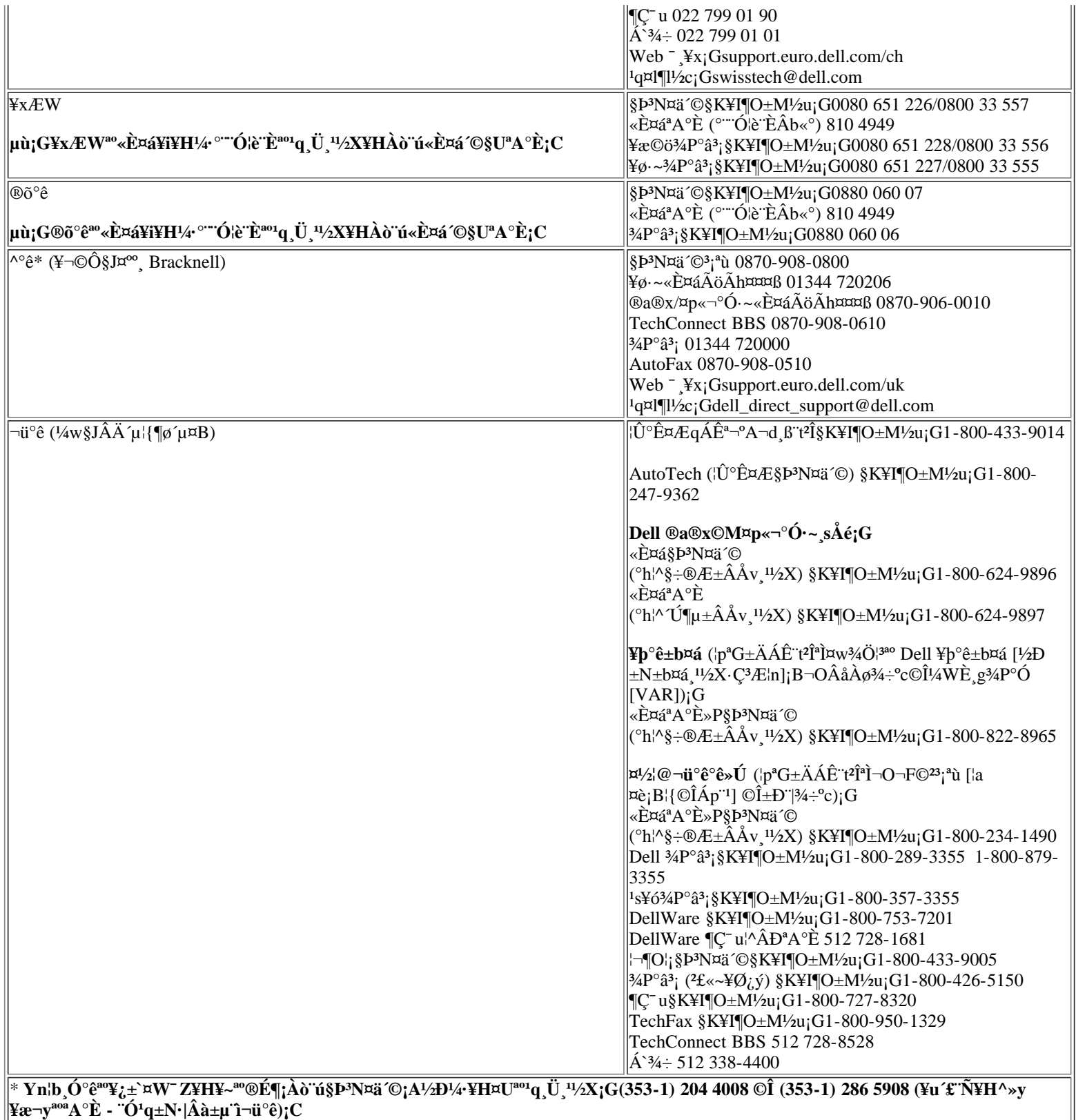

**Mix** 

# <span id="page-34-0"></span>模組化凹槽 **Dell™ Latitude™ CPi A** 系列系統使用者指南

[使用模組化凹槽](#page-34-1) | [在模組化凹槽中安裝](#page-34-2)[各](#page-34-2)[種裝置](#page-34-2) | [設定次要](#page-36-0)[硬](#page-36-0)[碟](#page-36-0)[機](#page-36-0)

### <span id="page-34-1"></span>使用模組化凹槽

在您收到電腦時 電腦的模組化凹槽中已安裝了一個軟式磁碟機。您也可以在此模組化凹槽內安裝電池、 光碟機、 LS-120 硬碟機或次要硬碟機。為了儘可能減輕電腦的重量 請在模組化凹槽中使用旅行用模組。

若要在模組化凹槽中安裝裝置 請按照以下步驟進行

- 1. 驗證系統設定程式中的 **Diskette Reconfig** 選項已設為 **Any Time**。請參閱系統設定程式中的 [Diskette](#page-151-0) [Reconfig](#page-151-0) 選項。
- 2. 儲存所有開啟的檔案。
- 3. 如果電腦已結合了連線設備 請關閉電腦然後切斷連線。
- 4. 如果要卸下或安裝光碟機 請先關閉電腦。 您可以卸下電池、磁碟機與旅行用模組而無需關閉電腦。
- 5. 如果模組化凹槽內已安裝了裝置 請將它取出。
	- a. 合上電腦顯示幕並將電腦翻轉。將模組化凹槽的閂鎖滑向解除鎖定圖示。
	- b. 一隻手握住模組化凹槽的閂鎖 另一隻手同時將裝置從凹槽中拉出。
	- c. 鬆開模組化凹槽閂鎖。
	- ▲ 注意 未安裝在電腦內的光碟機和磁碟機極易受損 請務必謹慎操作。請勿按壓磁碟機或將 重物放置在磁碟機上面。將磁碟機放在背包內 以免沾上灰塵和液體 並將它貯藏在安全 的地方。
- 6. 將新裝置穩固地滑入凹槽內。

此裝置完全就位時會發出一聲卡嗒聲。

7. 若您在步驟 2 或 3 中關閉了電腦 請按電源按鈕以重新開機。

如果電腦使用的是 Microsoft® Windows NT® 4.0 作業系統 請重新啟動電腦。

#### <span id="page-34-2"></span>在模組化凹槽中安裝各種裝置

- [表](#page-34-3) [1](#page-34-3) 說明了如何在模組化凹槽中安裝各種裝置。
- <span id="page-34-3"></span>表 **1** 在模組化凹槽中安裝各種裝置

雷池 有效的 医二次二次乙酸磺酸

模組化凹槽內的裝置

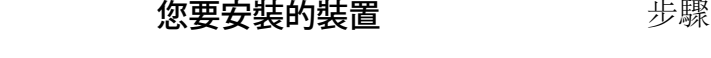

旅行用模組

- 1. 如果您的電腦已結合了連線設備 請關閉電 腦然後切斷連線。
- 2. 卸下電池。

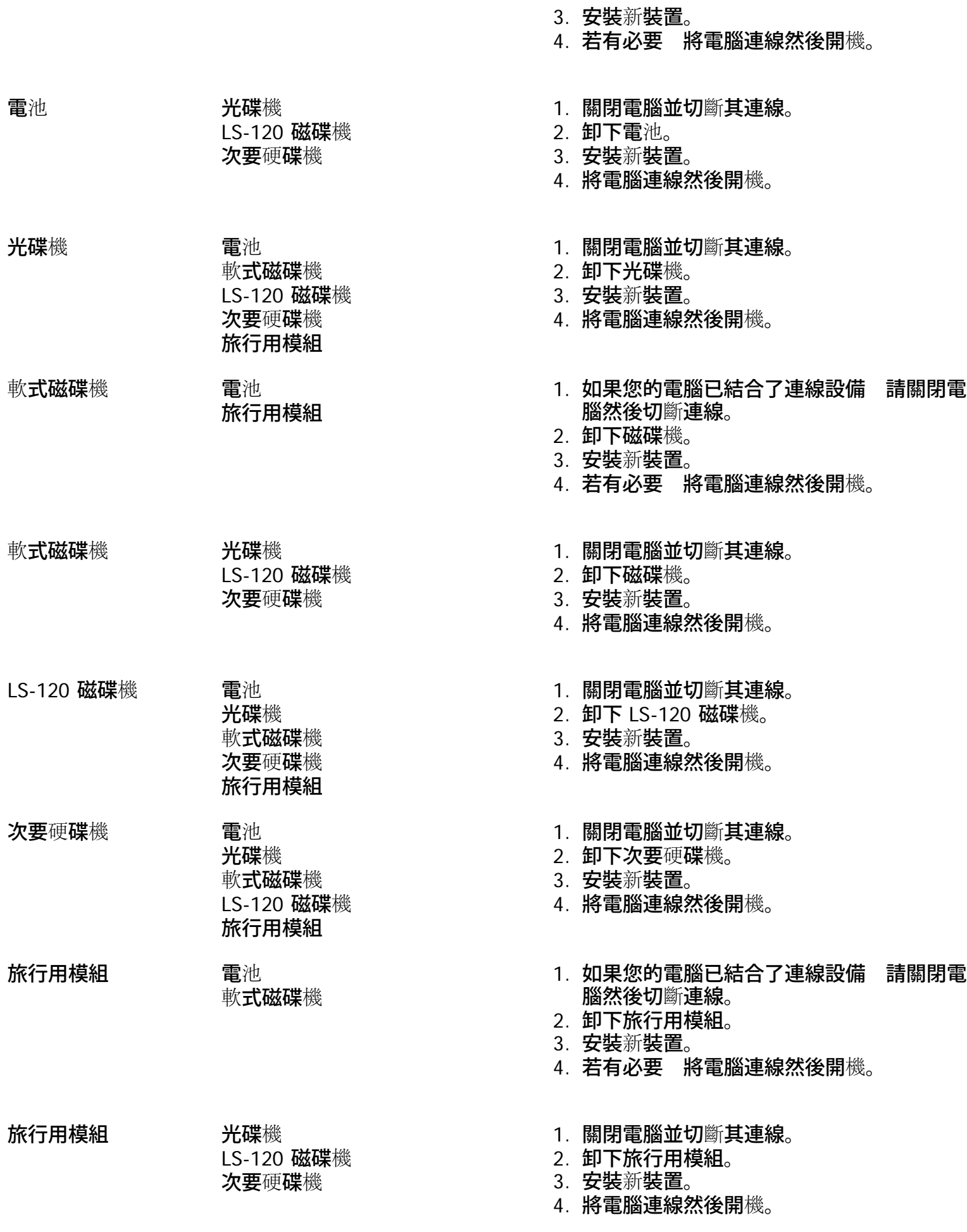
## 設定次要硬碟機

第一次在模組化凹槽中安裝次要硬碟機時 您必須為該硬碟機製作格式。若要獲得有關指示 請參閱裝置 隨附的說明文件。

# "Ï¥Î"t<sup>2</sup>Î<sup>3</sup>]©wµ{¦;;GDell<sup>™</sup> Latitude<sup>™</sup> CPi A "t¦C"t<sup>2</sup>Î"ϥΪÌ«ü«n

## $\cdot$ §Æ[

±z¨C¦,¶}¾÷¡A¨t²Î⋅|±N¦w,˨䤰ªºµwÅé»P¦s©ñ¦b¤£¨Ì½q©ÊÀH¾÷¦s¨ú°O¾ĐÅé (NVRAM) ¤¤ª°¨t²Î?Õ°A,ê°T¬Û ¤ñ û jC|pªG¨t<sup>2</sup>ΰ»´ú¨ì¦<sup>3</sup>®t<sup>2</sup>§jA¥¦´N∙|<sup>2</sup>£¥Í¿ù»~°T®§jA«ü¥X¤£¥¿½Tª°2Õ°A<sup>3</sup>]©wÈjC

±z\\{\H|\b¤U|C+j^^p¤U|A``T\{T`t^2J^3]©wµ{||j

- n<sup>3</sup>]©w©ÎÅܧó∵ϥΪÌ¥i<sub>l</sub>i<sup>ao</sup><sub>i</sub>i¶µ ¨Ò¦p<sub>i</sub>A±z<sup>ao</sup>±K½X©Î<sup>1</sup>q⋅½ºÞ<sup>2</sup>z¥\<sup>-</sup> à
- $A\hat{c}A\hat{O}^{3}A\hat{O}^{1}q$ ,  $f\overline{f}Q\langle e^{2}\tilde{O}^{0}A^{a\circ}\hat{e}^{0}T_{1}A|p^{0}t^{2}\hat{I}^{0}O^{3}A^{2}A\hat{e}\hat{O}e\P q_{1}C$

<sup>1</sup>i©ó¬Y¨C<sup>3</sup>]©w¿ï¶µ¡A±z¥<sup>2</sup>¶⋅«⋅s±Ò°Ê<sup>1</sup>q £¥H¨Ï Ó¶µÅܧó¥Í®Ä¡C<sup>1</sup>ï©ó¨ä¥L¿ï¶µ<sup>ao</sup>Åܧó⋅|¥ß§Y¥Í®Ä¡C

V µù;G¦pªG±zÅܧ󪺿ï¶µ»Ýn«·s±Ò°Ê<sup>1</sup>q £¤~~`à±Ò°Ê;A¨t<sup>2</sup>Î<sup>3</sup>]©wµ{¦;∙|Åã¥Ü±z¿ï©wªº3]©w;A¦Ó¤£¬O¥Ø«e ¥Í®Äªº3]©w;C±z¥<sup>2</sup>¶·«·s±Ò°Ê<sup>1</sup>q £¥H«K¨Ï Ó¶µ·s<sup>ao3</sup>]©w¥Í®Ä;C

<sup>3</sup>]©w¦n¨t<sup>2</sup>Ϋá¡A½D°õ¦æ¨t<sup>2</sup>Î<sup>3</sup>]©wµ{¦¡¡A¥H¼ô±x¨t<sup>2</sup>Î<sup>2</sup>Õ°A ê°T»P¥i¿ï<sup>ao3</sup>]©wÈ¡CDell «ØÄ<sup>3</sup>±z°O¤U¦<sup>1</sup> ê°T¥H<sup>3</sup>ƱN¨Ó  $\tilde{\mathrm{N}}$ |O<sub>i</sub>C

 $\mathbb{Z}$  µù;G¦p<sup>a</sup>G<sup>1</sup>q £ T¥Î<sup>ao</sup>¬O Microsoft® Windows® 95 §@ ·~ t<sup>2</sup>Î;A±z¤]¥i¥H T¥Î Dell Control Center "ÓA˵ø©MÅܧó"t<sup>2</sup>Î<sup>2</sup>ÕºA;C±z¥i¥H±q Dell ªþÄÝÀ¾Îµ{¦; ê®Æ§"¤¤¦s"ú Dell Control Center;C

 $\pi$ <sup>a</sup>G<sup>1</sup>q £ T¥Î<sup>ao</sup>¬O Microsoft Windows NT<sup>®</sup> 4.0 §@ ·~ T<sup>2</sup>Î;A±z¥<sup>2</sup>¶ · T ¥Î~t<sup>2</sup>Î<sup>3</sup>]©wµ{¦;<sup>~</sup>ÓÀ˵ø©MÅܧó~t<sup>2</sup>Î<sup>2</sup>Õ°A;C

## $\Pi$  $\mathbb{E}[\mathbf{X}\mathbf{J}^{\text{T}}\mathbf{t}^2\mathbf{\hat{I}}^3]$   $\mathbb{C}[\mathbf{W}\mathbf{u}_{1}^{\text{T}}]$

1/2D«ö·Ó¥H¤U"BÆJ¶i¤J»P"ϥΓt<sup>2</sup>Î<sup>3</sup>]©wu{¦;;G

 $\pi^0$   $\mathbf{E}$   $\mathbf{F}$   $\mathbf{F}$   $\mathbf{F}$   $\mathbf{F}$  and  $\mathbf{F}$  and  $\mathbf{F}$   $\mathbf{F}$  and  $\mathbf{F}$   $\mathbf{F}$  and  $\mathbf{F}$  and  $\mathbf{F}$  and  $\mathbf{F}$  and  $\mathbf{F}$  and  $\mathbf{F}$  and  $\mathbf{F}$  and  $\mathbf{F}$  and  $\mathbf{F}$  and  $\mathbf$ Lock><F1> ÁäjAY¤w±Ò¥Î¥~±µ¦;<sup>3</sup>tÂàÁä¿ï¶µ<sup>ao</sup> Ü);C|p<sup>a</sup>G±z«ö <FN><F3> Áä (©Î¥~±µ|;Áä½L¤W<sup>ao</sup> <Scroll Lock><F3> AajAY¤w±Ò¥Î¥~±µ|;<sup>3</sup>tÂàÁä¿ï¶µ<sup>ao</sup> Ü)jA t<sup>2</sup>î<sup>3</sup>]©wµ{|j·|<sup>aj</sup>/2±µ¶}±Ò<sup>1</sup>q|À<sup>a</sup>¬ºA¿Ã<sup>1</sup>õjC

 $\mathbf{a} \cdot \mathbf{b} = \mathbf{b}$   $\mathbf{b} = \mathbf{b}$  and  $\mathbf{c} = \mathbf{b}$  and  $\mathbf{c} = \mathbf{b}$  and  $\mathbf{c} = \mathbf{b}$  and  $\mathbf{c} = \mathbf{b}$  and  $\mathbf{c} = \mathbf{b}$  and  $\mathbf{c} = \mathbf{b}$  and  $\mathbf{c} = \mathbf{b}$  and  $\mathbf{c} = \mathbf{b}$  and  $\mathbf{c} = \mathbf{b}$  a <FN><F1> Áä (©Î¥~±µ¦¡Áä½L¤W<sup>ao</sup> <Scroll Lock><F1> Áä¡AY¤w±Ò¥Î¥~**±µ¦;<sup>3</sup>tÂàÁä¿ï¶µ**<sup>ao</sup> Ü)¡C¦p<sup>a</sup>G±zµ¥«Ý¤Ó¤  $[iA§ @ \sim t^2i \cdot |\P] @$ l ü¤J°O¾DÅ $\acute{e}$ ; $A\frac{1}{2}D\AA\acute{v}$   $t^2\AA\acute{v}$ <sup>1</sup>; ü¤J $^1L\mu\{iA\mu M\&\&\AA\ddot{o}^3\&+ \AA\&\&\ddot{O}$ ;C

b\{D}{H¤W``â°Ø§@^~``t<sup>2</sup>Τ¤<sub>i</sub>A<sup>3</sup>£\{}H«ö <Esc> Áä``Óµ<sup>2</sup>§ô``t<sup>2</sup>Î<sup>3</sup>]©wµ{¦;;C|p<sup>a</sup>G±z©ÒÅܧóª°<sub>i</sub>;i¶µ<sup>3</sup>]©wn``D«^s±Ò°Ê<sup>1</sup>q\_£¤~~`à  $\overline{\mathcal{H}}\otimes A_1A\overline{2}D\mathbf{b}\otimes\mathbf{s}\pm\mathbf{O}^{\circ}\hat{\mathbf{E}}\mathbf{z}\mathbf{\hat{S}}\otimes\mathbf{e}\mu^2\mathbf{\hat{S}}\otimes\mathbf{O}\cdot\mathbf{a}^{\circ}t^2\mathbf{\hat{I}}_1C(\mathbf{G}^{\circ}t^2\mathbf{\hat{I}}^3)\mathbf{O}\mathbf{w}_L\mathbf{\hat{A}}^{\circ}\mathbf{0}1\mathbf{B}2\mathbf{O}\mathbf{M}\mathbf{4}^{2\circ}\mathbf{K}\mathbf{x}\mathbf{W}^{\circ}\$  ${}^{\circ}\hat{E}^{1}q_{\cdot}\pounds_{i}C$ 

 $\mathbb{T} \mathbb{X} \quad \text{unif } G \nmid p^a G^1 q \text{ if } \mathbb{E} \mathbb{E$  $\pm 40$ i:C

## $\dddot{T}$  $\dddot{T}$  $\dddot{T}$  $\dddot{T}$  $\dddot{T}$  $\dddot{S}$  $\dddot{S}$  $\dddot{S}$  $\dddot{S}$

"t<sup>2</sup>Î<sup>3</sup>]©w;Ã<sup>1</sup>õ±N·|Åã¥Ü<sup>1</sup>q £¥Ø«e<sup>ao3</sup>]©w»P<sup>2</sup>Õ°A ê°T¥H¤Î¥i¿ï<sup>ao3</sup>]©wÈ¡C¿Ã<sup>1</sup>õ¤W<sup>ao</sup> ê°T¤À°t¦b¤Ó¤è¶ô°Ï°ì¤°¡G

 $\cdot$  4DÃD

 $\circledcirc$ (3'<sub>*i*</sub>, A<sup>1</sup>'o<sup>ao3</sup>>><sup>3</sup>'<sub>i</sub> aè¶ô¤À§O¦C¥X¤F¶½X'<sub>i</sub>B ''t<sup>2</sup>Î'|W©M°ò¥>>'<sub>i</sub> é¤J/'<sub>i</sub> é¥X''t<sup>2</sup>Î (BIOS) <sup>ao</sup>×q 1<sup>1</sup>/2X'<sub>i</sub>C

 $\cdot$   $\cdot$   $\cdot$   $\cdot$   $\cdot$ 

¿Ã<sup>1</sup>õ 1¡B2 ©M 4 ¥ª¥b3¡ªº¤è¶ô¦C¥X¤F!ï1q £¤°¤w¦w ˪°µwÅé©Ò©w qª°¿ï¶µ¥H¤Î<sup>1</sup>q £ª°¬Ù<sup>1</sup>q©M¦w¥þ«OÅ@¥  $\bar{a}$  iC

¿ï¶µ®CÃ䪰Äæ¦ì¥]§t¤F<sup>3</sup>]©wȩμÆÈ¡F±z¥i¥H§ïÅÜ¿Ã<sup>1</sup>õ¤Wµ0«Gª°È¡C¤£¥i¥HÅܧóª°¿ï¶µ©Î¼ÆÈ∙| ¥H û§C«G«×Åã¥Ü (<sup>3</sup>o¨ÇȬO¨t<sup>2</sup>ΧPÂ\_©Îp°â)¡C

 $\cdot$  »;©ú

|i©ó¿Ã<sup>1</sup>õ 1¡B2 ©M 4 ¥k¤W¨¤ªº¤è¶ôÅã¥Ü¤F¦<sup>3</sup>Ãö¥Ø«e¥H¤Ï¥ÕÅã¥ÜÄæ¦ì¤¤ª°¿ï¶µªº»¡©ú¸ê°T¡C

 $\cdot$  <sup>1</sup>q, £, ê®Æ

 $i\tilde{A}$ <sup>1</sup> $\tilde{O}$  1;B2  $\odot$ M 4 ¥k¤U ``¤<sup>ao</sup>¤è¶ô¤¤Å $\tilde{a}$ ¥Ü¤F¦<sup>3</sup>Ã $\tilde{O}$ <sup>1</sup>q £<sup>ao</sup> ê°T;C

• «öÁä¥\-à

 $\circledcirc$ O)<sup>3</sup>i A<sup>1</sup>o $\circledcirc$ <sup>33</sup><sub>i</sub><sup>ao</sup> $\alpha$  @ | x x è ¶  $\circ$  | C \text{X x F \s \o A \text{i} \text{l} \le \text{i} \le \text{l} \le \text{l} \le \text{l} \le \text{l} \le \text{l} \cdots \text{l} \cdots \text{l} \cdots \text

## " $t^2\hat{I}^3$ ] $\mathbb{O}$ w;  $\hat{I}$ ¶µ

¥H¤U"I¦r¥À¶¶§C±Æ¦C<sup>ao</sup>¤p Ó2Ó¤¶?ФF t<sup>2</sup>Î<sup>3</sup>]©wµ{¦;¤¤<sup>ao</sup>¿i¶µ;C

## $\mathbf{y} = \mathbf{y}$

AC (¥æ¬y<sup>1</sup>q) ¬O<sup>1</sup>q∙½ºÞ<sup>2</sup>z¤¤ªº¤@ÓÃþ§O¡A¥iÅý±z¦b¨Ï¥Î¥æ¬y<sup>1</sup>q⋅½¾Þ§@<sup>1</sup>q¸£®É¡A¬°¥H¤U¿ï¶µ<sup>3</sup>]©w¤£¦Pªº1O®ÉÈ¡G Display Time-Out (Aa¥Ü<sup>1</sup>o<sup>1</sup>O®É);BDisk Time-Out ('T'D<sup>1</sup>O®É);BSuspend Time-Out ('AE<sup>°+1</sup>O®É);BS2D Time-Out (S2D <sup>1</sup>O®É);BSmart CPU Mode (Smart CPU ¼Ò¦;) ¤Î Brightness («G«×);C

<sup>1</sup>ï AC ¿ï¶µ©Ò§@ªºÅܧó∙|¥ß§Y¥Í®Ä (µL¶∙«∙s±Ò°Ê<sup>1</sup>q £)¡C

## Admin  $\pm$ K<sup>1</sup>/2X

Ȭ°¡G

- Disabled  $(^{\circ} \pm \hat{Y} \hat{I})$   $(^{1}w^{3}|\hat{E})$   $^{a} \hat{Y} \hat{U}$   $S^{3} \times \hat{u} \hat{C}$   $W^{0}P^{2}Z\hat{u} \pm K^{1/2}X_{1}C$
- Enabled  $(\pm \hat{O}\hat{H})$  <sup>a</sup>f¥Ü¥Ø«e¤w«ü©w°Þ<sup>2</sup>zû±K½X;C

<sup>o</sup>p<sup>2</sup>zû±K½X¬O±M¬°¤½¥qÀô<sup>1</sup>Ò¤¤ª°`t<sup>2</sup>ΰp<sup>2</sup>zû©MªA°È§p<sup>3</sup>N¤Hû¦Ó<sup>3</sup>]pª°;C¦pªG±z¤w«ü©w¤@Ó°p<sup>2</sup>zû±K½X;A§Y¨Ï±z¤  $\pounds$ <sup>a</sup>3/<sub>4</sub>1D\{D\{D\_{K\}/2X;A¤]\\{i\{H\{P}{H\{T}\}|`O|\s``u<sup>1</sup>q\_{\peq}{|C}

## $\mathbf{A}^{\mathbf{a}}\cdot N_{\mathbf{i}}G \pm K^{1/2}XY^{\dagger}\hat{a}Y_{\mathbf{i}}\gamma^{\circ}q_{\mathbf{j}}\pounds \mathfrak{A}^{\mathbf{a}\mathbf{a}}\hat{e}\otimes \mathbf{A}^{\dagger}\pounds^{\mathbf{a}}\tilde{N}^{\circ\mathbf{a}}\ll X^{\mathbf{a}\mathbf{a}}\mathbf{W}^{2}\mathbf{b}\ll 0\mathbf{A}\otimes {}_{\mathbf{i}}\mathbf{A}^{\dagger}\pounds^{\mathbf{a}}\tilde{A}\ll D_{\mathbf{a}}U\mu\mathbf{L}^{\mathbf$ n§ó¦hªº«OÅ@±<sup>1</sup>¬I;A±z¦<sup>33</sup>d¥ôÀò¨ú¨Ã¨Ï¥ÎÃB¥~<sup>ao</sup>«OÅ@§Î¦;;A¨Ò¦p ê®Æ¥[±Kµ{¦;©Î¨ã¦<sup>3</sup>¥[±K¥]<sup>~</sup> ઺ PC ¥d;C

## $\ddot{A}\mu^3\phi \ll H^{-1} \ll 1$

Alarm Resume (ĵ<sup>3</sup>ø«H [\*a`\_) ¿i¶µ¥i|b<sup>1</sup>q £<sup>3</sup>B©ó¼È°±¼Ò|; <sup>"</sup>ð» ú i§Y®É®ÉÄÁ (RTC) µo¥X<sup>ao</sup>ĵ<sup>3</sup>ø«H [<sup>1</sup>®É;A«ü  $\text{EPI}_{q,\pounds\ll 1}\text{E}\ll 1-\text{E}_6+\text{E}_8\text{E}_9+\text{E}_7\text{E}_7+\text{E}_8+\text{E}_8+\text{E}_9+\text{E}_9+\text{E}_9+\text{E}_9+\text{E}_9+\text{E}_9+\text{E}_9+\text{E}_9+\text{E}_9+\text{E}_9+\text{E}_9+\text{E}_9+\text{E}_9+\text{E}_9+\text{E}_9+\text{E}_9+\text{E}_9+\text{E}_9+\text{E}_9+\text{E}_9+\text{E}_9+\text{E}_9+\text{E}_9+\text{E}_9+\text{E}_9+\text{E}_9$  $\pm$ <sup>'</sup>IB§@;A±z\{2q}- $\pm$ N Alarm Resume ¿iqqq{1} - Enabled;C

 $\frac{1}{2}$ ; i¶u<sup>ao3</sup>]©wȬ°; G

- Enabled (¶}±O)  $(1w^3)\hat{E}$ )  $|b^1q_x\hat{L}^\circ \rangle$  'ú' i $A^3\hat{\mu}^3\hat{\phi}$ «H<sub>2</sub> $1\hat{\otimes}E$ «i'  $\hat{E}$ <sub>i</sub> $\hat{E}$  \sightarrow is controlled the set of  $E$
- Disabled  $(\tilde{A}\tilde{\sigma}^3)$   $\tilde{S}Y$   $\tilde{I}^1q$ ,  $f^{\circ}$   $\tilde{u}$   $\tilde{A}\mu^3\phi$   $H$ <sub> $\tilde{I}^1\pi$ </sub> $\tilde{C}$   $\tilde{C}$   $\tilde{C}$   $\tilde{L}^1\tilde{A}$  $\tilde{C}$   $\tilde{C}$   $\tilde{L}^1\tilde{A}$  $\tilde{C}$   $\tilde{C}$   $\tilde{L}$

## $\hat{e}^2\mathbf{\hat{E}}^1/4\mathbf{D}\mathbf{A}\mathbf{O}$

Asset Tag ( $\hat{e}^2$ £4/*DÅ*Ò) \{i} $\hat{A}$  $\tilde{a}$ \{v}U} $\hat{e}^2$ £4/*DÅ*Ò $\tilde{A}$ Ñ\{sO<sup>1</sup>/2X}(|p<sup>a</sup>G±z©Î±z<sup>ao</sup> $\alpha$ <sup>1</sup>/2Xq¤w¬°<sup>1</sup>q<sub>1</sub> £«ü©w¤F¤@Ó $\hat{e}^2$ £¼ÐÅÒÃѧO½X);C

YnÀò±o§ó¦h<sup>ao</sup>\_ê°T;A½D°Ñ¾\\_<u>ê<sup>2</sup>£¼ĐÅÒ¤½¥Îµ{¦;</u>;C

 $\mu$ <sup>®Ä¼Ò</sup>i:

```
Audio Mode (\mu \otimes \ddot{A}^1/4\dot{O}); \tipletal \tipletal \tipletal \tipletal \tipletal \tipletal \tipletal \tipletal \tipletal \tipletal \tipletal \tipletal \tipletal \tipletal \tipletal \tipletal \tipletal \tipletal \t
```
 $\frac{1}{2}$  $i$ ¶ $\mu^{a\circ 3}$ ]©wȬ° $i$ G

- Disabled  $(\tilde{A}\ddot{\sigma}^3)$  ( $^1w^3|\tilde{E})$   $\tilde{A}\tilde{\sigma}^3$  +  $\mu\otimes\ddot{A}$   $\pm\pm\ddot{a}^3$   $\mu\otimes\ddot{A}$  +  $\tilde{A}$   $\ddot{I}^a$   $/2$   $\pm\mu\circ\theta\partial A\partial\tilde{A}\partial\tilde{S}$  (DMA);  $B\tilde{S}\tilde{A}\hat{A}$  n  $D$  (IRQ)  $\tilde{A}$   $H\tilde{a}$   $\$  $(I/O)$  ê·1/2\\pi i \{\pi} + \{\pi} \text{\pi} + \text{\pi} \text{\pi} + \text{\pi} \text{\pi} + \text{\pi} \text{\pi} + \text{\pi} \text{\pi} \text{\pi} \text{\pi} + \text{\pi} \text{\pi} + \text{\pi} \text{\pi} + \text{\p
- Full Duplex (¥pÂù¤u) ¥i T<sup>1</sup>q  $\hat{\mathcal{L}}^{a\circ}$ µ®Ä t<sup>2</sup>ΦP®É¼½©ñ A *i* ý»sÁnµ i C

n T±z¦b Audio Mode ¿i¶µ¤¤©Ò§@<sup>ao</sup>Åܧó¥Í®Ä;A±z¥<sup>2</sup>¶· «· s±Ò°Ê<sup>1</sup>q £;C

 $\mathbb{R}$  µù;G<sup>-r</sup>t<sup>2</sup>Î<sup>3</sup>]©wµ{¦;¥i®Ú¾Ú Parallel Mode ("æC°ð¼Ò¦;) ©M Infrared Mode (¬õ¥~½u¼Ò¦;) <sup>ao3</sup>]©w Ó î Audio Mode ¥i¥Î<sup>ao</sup>¿i¶µ;C¦p<sup>a</sup>G Parallel Mode <sup>3</sup>]©w¬° ECP ¥B Infrared Mode <sup>3</sup>]©w¬° Fast IR;A±z¤£<sup>-</sup>à±N Audio Mode ¿i¶µ<sup>3</sup>]©w¬° Full Duplex;C<sup>3</sup>0¶µ îµø¥i¥Î<sup>ao</sup> 8 h¤ DMA <sup>3</sup>q<sup>1</sup>D<sup>ao1</sup>/4ƶq¦Ó©w;C

Audio Mode <sup>ao</sup>¿ï©wÈ¥i½T©w Ó Ë m<sup>ao</sup>±Ò°Ê<sup>2</sup>Õ°A;C¦p<sup>a</sup>G Windows 95 §ä¨î¨ä¥L¥i¥Î<sup>ao</sup> ê·½¡A«h§@·~¨t<sup>2</sup>Î¥i ¥H¤É<sup>-</sup>Å Ó<sup>2</sup>Õ°A;C

## $^1q_1\hat{A}$

Battery  $({}^1q_1\hat{A})$   $\neg O^1q \cdot {}^{1/2}P^2Z^{\alpha\alpha^a\alpha} \otimes \tilde{O} \tilde{A} \check{b} \check{S} O_1 C b$   $\ddot{I} \check{F} \hat{I} \check{I} q_1 \check{A} \check{A} q^- \check{a}^3 \check{A} \check{B} \check{S} \otimes {}^1q \check{A} \check{E} \check{E}_1 A \pm Z \check{F} \check{F} H \Rightarrow \check{F} H \check{\alpha} U_i \check{I} \check{\eta} \mu^3 \otimes \check{\alpha} \check{$ È<sub>i</sub>GDisplay Time-Out (Åã¥Ü<sup>1</sup>õ<sup>1</sup>O®É)<sub>i</sub>BDisk Time-Ou ('Ï'Đ<sup>1</sup>O®É)<sub>i</sub>BSuspend Time-Out (14Ȱ±<sup>1</sup>O®É)<sub>i</sub>BS2D Time-Out (S2D <sup>1</sup>O®É); BSmart CPU Mode (Smart CPU ¼Ò¦;) ¤Î Brightness («G«×); C

<sup>1</sup>i Battery *i*. I  $\omega$   $\partial \S$  @<sup>30</sup> AU\$6. \times  $\partial X$  ( $\mu$ L  $\sim$  s  $\pm$   $\partial^{\circ} \hat{E}$ <sup>1</sup>q  $\pounds$ ) i C

 $^1q\dot{A}^a\gamma^0A$ 

Battery Status  $({}^1q_1\mathring{A}^a\neg^0A)$  ( ${}^r{\hat{t}}^{\hat{1}\hat{3}}$ ] $\odot$ w<sub>i</sub>, $\tilde{A}^1\tilde{0}^{a_0}2\mathring{A}$  3 ()  $\neg$ O\EDOM;  ${}^1q_1\mathring{A}$  $\alpha\alpha\beta\tilde{N}^{3/4}1{}^1q$  () $q_1\alpha\alpha\beta\tilde{1}\mathring{A}$  $\tilde{a}$  $\tilde{A}^{\prime}\tilde{U}_1C^1{}^1$ ;  $\tilde{I}$ 

 $\hat{E}_i C|p^a G\Psi D^1 q|\hat{A}^{2\circledcirc} \hat{I}^1/4 \hat{O}^2 \tilde{O} \boxtimes E\Psi V^1/4 \tilde{N} \boxtimes^{\circ} S|^{3|} W \stackrel{...}{E}_1 q|\hat{A}_i A^1 q|\hat{A}^1 q \P q \triangle \text{ii} \Psi \ddot{U}^{3/4}{}^{11} \ddot{I} \Psi \ddot{U} \boxtimes \text{ii} \pm N \hat{A} \tilde{a} \Psi \ddot{U}^1 q|\hat{A}^a \neg^o A \neg^o i \text{GNot Insteadled} \text{ic} C$ 

<sup>1</sup>p<sup>a</sup>G\+4°δ|x"t<sup>2</sup>Î<sup>3</sup>]©wμ{|iiA±z\\\H\AH®É<sup>3</sup>z<sup>1</sup>L«ö <Fn><F3> Áä"Ó¬d¬Ý<sup>1</sup>q|À<sup>1</sup>q¶q«ü\Ü34<sup>11</sup>Ï\ÜjC

## **BIOS** <sup>a</sup>*O¥*»

**BIOS Version (BIOS <sup>a</sup>O¥**») \{i} A $\tilde{a}$ \{i}U<sup>1</sup>q  $\tilde{a}$ \x BIOS <sup>aoa</sup>O\{i} \} \!  $\mathcal{O}(M\mu o \vert \tilde{x} \propto \tilde{A}$ ; C|\p<sup>a</sup>G\{i}C|\pa Dell n \tip D\{i}P3N  $\mathcal{O}(N\mu o \vert A^a A^o \tilde{E}$  \square D  $\alpha H \hat{u} \hat{H}^{-} \hat{a} \cdot ||V \pm z \hat{B}^{\circ} \hat{Y}|^{1a} \hat{C} \hat{H}^{b} \rangle^{1} C$ 

### *Ψ* μù;GDell ¤½¥q¥i<sup>-</sup> à·|©w´Á´£¨Ñ BIOS <sup>ao</sup>×q<sup>a</sup>©¥»;A×q<sup>aoa</sup>©¥»¥i¬°±z<sup>ao</sup>"t<sup>2</sup>ηs½W¦h¶μ¥\-à©Î ѨM¨ãÅé<sup>ao</sup>  $\mathcal{L}^{\circ}(\widetilde{A}D_{i}CV\widetilde{A})$   $\mathcal{L}^{20}$   $\mathcal{L}^{20}$   $\mathcal{L}^{20}$   $\mathcal{L}^{10}$   $\mathcal{L}^{10}$   $\mathcal{L}^{11}$   $\mathcal{L}^{10}$   $\mathcal{L}^{10}$   $\mathcal{L}^{10}$   $\mathcal{L}^{10}$   $\mathcal{L}^{10}$   $\mathcal{L}^{10}$   $\mathcal{L}^{11}$   $\mathcal{L}^{11}$   $\mathcal{L}$  $\S$ ó·sµ{¦;;A<sup>3</sup>z<sup>1</sup>L<sup>3</sup>nÅé±N¾ãÓ<sup>1</sup>q £ BIOS §ó·s;C

## $2\ddot{A}\times\text{O}+\dot{O}^{\circ}\hat{E}$   $\ddot{E}$  m

Boot First Device  $({}^2\ddot{A}\alpha\omega \pm \dot{O}^{\circ}\hat{E}, \ddot{E}, m)$  ¥i½T©w<sup>1</sup>q £ Hp $\alpha$ @Ó°ÏP E m Ó M§ä $\pm \dot{O}^{\circ}\hat{E}$ §@ $\sim$  t<sup>2</sup>ΩÒ»Ý<sup>303</sup>nÅé<sub>i</sub>C

<sup>3</sup>N»y boot ¬O«ü¨t<sup>2</sup>Î<sup>ao</sup>±Ò°Ê (start-up) μ{§Ç<sub>i</sub>C¶}¼÷®É;A¨t<sup>2</sup>η|±N¤@Ó¤pμ{¦; ü¤J°O¾ĐÅ餤;AμM«á¦A¥Ñ Óμ{¦; ü¤J  $\angle\mathbb{A}^{2n^{a\circ}\circ\circ\circ\cdot\cdot\cdot}$ t<sup>2</sup>Î<sub>i</sub>CBoot First Device · | §i¶D<sup>1</sup>q £\{y\_t^q|0<sup>3</sup>B¬d§ä»Ýn ü¤J<sup>ao</sup>ÀÉ®×<sub>i</sub>C

 $\frac{1}{2}$ ; i¶u<sup>ao3</sup>]©wE¬°; G

- Diskette Drive ( $\vec{q}$ P $\rightarrow$ )  $(1w^3)\hat{E}$ )  $\dddot{I}^1q$   $\hat{E}^1\hat{A}$ ,  $\tilde{O}\hat{F}\hat{y}\pm q\P$ } $\frac{3}{4}$  $\div$  $\tilde{Q}^1\hat{B}\hat{B}$  $\dot{C}$
- Internal HDD  $(\mathbf{x}^{\alpha_3} \cdot \mathbf{u} \mathbf{w}^{\alpha_4}) = \mathbf{u}^{\alpha_1} \cdot \mathbf{u}^{\alpha_2} \cdot \mathbf{u}^{\alpha_3} + \mathbf{u}^{\alpha_4} \cdot \mathbf{u}^{\alpha_5}$
- CD-ROM Drive (¥ú°Đ¾÷) "ϱz<sup>ao1</sup>q £°¥ý<sup>1</sup>Á Õ±q¶}¾÷¥ú°Đ±Ò°Ê;C
- Modular Bay HDD  $(1/4\tilde{O}^2\tilde{O}\alpha \mathcal{A} \mathbb{F} W^{1/4}\tilde{N}\mu w^0 D^{3/4})$   $\ddot{1}q_{\perp}f^{\prime\prime}f^{\prime\prime}\tilde{A}_{\perp}\tilde{O}\pm q^{1/4}\tilde{O}^2\tilde{O}\alpha \mathcal{A} \mathbb{F} W^{1/4}\tilde{N}\alpha^0|_{W_{\perp}}E^{20}|_{\perp}n\mu w^0 D^{3/4}+\tilde{O}$  $\mathrm{^{\circ}\hat{E}}$ :C

n T Boot First Device  $\chi$ i¶u¤¤<sup>ao</sup>Åܧó¥Í®Ä;A±z¥<sup>2</sup>¶· «· s±Ò°Ê<sup>1</sup>q £;C

 $2\ddot{A}\alpha G \pm \dot{O}^{\circ}\hat{E}$ .  $\ddot{E}$ . m

¦pªG¨t<sup>2</sup>Τ£¯à¦b **Boot First Device** ¤¤¼ĐÃѪºµwºĐ¾÷¤W§ä¨ì±Ò°Ê§@⋅~¨t<sup>2</sup>Ωһݪº3nÅé¡A¥¦±N⋅j¯Á¦≀¿ï¶µ¤  $\overline{A} \mathbb{O}$ w  $q^{ao}$ , $\overline{E}$ , m<sub>i</sub>C

<sup>|1</sup>*i*.i¶µ<sup>ao3</sup>]©wȬ°<sub>i</sub>G

- Internal HDD  $({}^1w^3|\tilde{E})$   $\dddot{T} \pm z^{a\circ q}$ ,  $\dot{L}^1\acute{A}$ ,  $\tilde{O} \pm q\mu w^{\circ}D\dot{\mathcal{H}} \div \dot{D}^{\circ}\hat{E}$ ; C
- Diskette Drive  $\ddot{\mathbf{I}} \pm z^{a\circ 1} q_x \mathbf{f}^1 \dot{\mathbf{A}}_x \ddot{\mathbf{O}} \pm q^{\circ} \ddot{\mathbf{I}}^{\circ} \dot{\mathbf{D}}^3 4 \div \dot{\mathbf{C}}^{\circ} \hat{\mathbf{E}}_1 \mathbf{C}$
- CD-ROM Drive  $\ddot{I} + Z^{a\dot{o}1}q_{\dot{o}}\dot{\mathcal{L}}^1\dot{A} \cdot \ddot{O} + q\P$ }34 + \frac{y^{0} + \cdot \cdot \cdot \cdot \cdot \cdot \cdot \cdot \cdot \cdot \cdot \cdot \cdot \cdot \cdot \cdot \cdot \cdot \cdot \cdot \cdot \cdot \c
- Modular Bay HDD  $\ddot{I}^1q$ ,  $\ddot{L}^1\acute{A}$ ,  $\ddot{O}\pm q\dot{1}q\dot{O}^2\ddot{O}^2\ddot{A}E\ddot{H}W^{1/4}\ddot{N}^{\alpha^0|}W$ ,  $\ddot{E}^{a_0|}$ , nu  $w^0D^{3/4}\dot{=}+\dot{O}^0\hat{E}_1C$
- None  $(\mu L)$

n T Boot Second Device *i* I u m<sup>ao</sup> Šܧó¥Í®Ä; A±z¥<sup>2</sup> I · «· s±Ò°Ê<sup>1</sup>q £; C

<sup>2</sup> $\ddot{A}$ ¤T±Ò°Ê E m

 $\pi$ <sup>a</sup>G"t<sup>2</sup>Τ£-à¦b Boot Second Device ¤¤<sup>1</sup>/4ĐÃÑ<sup>ao</sup>µwºĐ¾÷¤W§ä¨ì±Ò°Ê§@∴~'t<sup>2</sup>ΩÒ»Ý<sup>ao3</sup>nÅé¡A"t<sup>2</sup>αN∙j-Á¦1¿ï¶µ¤  $\alpha \mathbb{C}$ w  $q^{ao}$   $\ddot{E}$  m<sub>i</sub>C

 $\frac{1}{2}$  $i$ ¶ $\mu^{a\circ 3}$ ]©wȬ° $i$ G

- None  $(^1\text{W}^3]\hat{E}$ )
- Internal HDD  $\ddot{\mathbf{I}} = \mathbf{I} \times \mathbf{I} + \mathbf{I} \times \mathbf{I} + \mathbf{I} \times \mathbf{I} + \mathbf{I} \times \mathbf{I} + \mathbf{I} \times \mathbf{I} + \mathbf{I} \times \mathbf{I} + \mathbf{I} \times \mathbf{I} + \mathbf{I} \times \mathbf{I} + \mathbf{I} \times \mathbf{I} + \mathbf{I} \times \mathbf{I} + \mathbf{I} \times \mathbf{I} + \mathbf{I} \times \mathbf{I} + \mathbf{I} \times \mathbf{I$
- Diskette Drive  $\ddot{I} \pm z^{a\circ 1} \dot{q}$ ,  $\dot{L}^1 \dot{A}$ ,  $\ddot{O} \pm \dot{q}^{\circ} \ddot{I}^{\circ} D^{3/4} \pm \dot{C}^{\circ} \hat{E}_1 C$
- CD-ROM Drive  $\ddot{\mathbf{I}} + z^{a\dot{o}q} \mathbf{I} + \dot{\mathbf{A}} \cdot \dot{\mathbf{O}} + q \mathbf{I} \cdot \dot{\mathbf{A}} + \dot{\mathbf{A}} \cdot \dot{\mathbf{O}} + \dot{\mathbf{A}} \cdot \dot{\mathbf{C}} + \dot{\mathbf{C}} \cdot \dot{\mathbf{E}} + \dot{\mathbf{C}} \cdot \dot{\mathbf{E}} + \dot{\mathbf{C}} \cdot \dot{\mathbf{E}}$
- Modular Bay HDD  $\ddot{I}^1q \dot{L} \pm q \dot{4} \dot{Q}^2 \ddot{Q} \vec{\alpha} E \Psi W^1 \hat{A} \dot{N} \vec{\alpha}^0 | w \dot{E}^{a}$  nuw  $D^34 \div \dot{D}^0 \hat{E}_1 C$

n T Boot Third Device *i* Tu¤¤<sup>ao</sup>Åܧó¥Í®Ä;A±z¥<sup>2</sup>T «· s±Ò°Ê<sup>1</sup>q £;C

 $\pm \tilde{O}^{\circ} \hat{E}^{3}$ t« $\times$ 

**Boot Speed** ( $\pm \hat{O}^{\circ} \hat{E}^3 t \ll x$ )  $\bar{A} \times \hat{A} \times \bar{A} \times \bar{C}$  =  $\frac{1}{2} \hat{B}^1 q \pm \frac{1}{2} \hat{B}^2 z^3 t \ll x$  ( $\frac{1}{2} \hat{B}^3 \hat{E}$ )  $\mathbb{Q}$ M $\alpha \mathbb{Q}$   $\hat{O}$   $\hat{u}^{\circ} C^{a \circ} \neg \hat{U} \mathbb{Q} e^3 t \ll x$  $\alpha \$ [[i] $\alpha$ *i*] $\frac{3}{4}$ U<sub>i</sub>C $\neg$ Û®e $\frac{3}{4}$ « $\times$  $\frac{3}{4}$ h $\degree$ Ø<sub>i</sub>Aµø t<sup>2</sup>Ϊ $\degree$ 2Õ $\degree$ A¦Ó©w<sub>i</sub>C

Y±z§ïÅÜ Boot Speed ¿i¶µ<sup>ao3</sup>]©w¡A¦bµ<sup>2</sup>§ô¨t<sup>2</sup>Î<sup>3</sup>]©wµ{¦¡®É¡A§Y¨Ï¥¼«⋅s±Ò°Ê<sup>1</sup>q¸£¡A¨t<sup>2</sup>Î<sup>3</sup>]©wµ{¦¡¤´⋅|Àx¦s¨ÃÄ~ÄòÅã ¥Ü·s<sup>ao3</sup>]©w<sub>i</sub>C¦p<sup>a</sup>G±z¦b¥Ø«e<sup>ao</sup>§@…<sup>3</sup>¬°A¤U¦A¦\_±Ò°Ê t<sup>2</sup>Î<sup>3</sup>]©wµ{¦<sub>ij</sub>A t<sup>2</sup>ΩÒÅã¥Ü<sup>ão</sup> Boot Speed ¿i¶µ<sup>ao3</sup>B<sup>2</sup>z3t«×¥i<sup>-</sup>à»P<sup>1</sup>q  $f^{ao1}\hat{e}\times\hat{U}^{\circ}\tilde{o}$ <sub>1</sub> $\mathfrak{E}^{3}$ t« $\times$ ¤ $f\rightarrow\hat{U}^{2}\AA$ <sub>1</sub>C

n T±z¦b Boot Speed ¿i¶µ¤¤©Ò§@ªºÅܧó¥Í®Ä;A±z¥<sup>2</sup>¶· «·s±Ò°Ê<sup>1</sup>q £;C

«G«×

Brightness («G«x) <sup>-</sup> àÅý±z¦b<sup>1</sup>q £ Tifl<sup>1</sup>q|À<sup>1</sup>q<sup>-</sup> à§@ · ~®É«ü©wÅã¥Ü<sup>1</sup>õ<sup>30</sup>«G«×<sub>i</sub>C½D¥Î¥<sup>3</sup>¥k¤è¦VÁä¨Ó§ïÅÜÅã  $\Psi U^{10}$ <sup>30</sup> « $G \ll \chi$ ; CY<sup>1</sup>q, £\timess in  $\chi$ <sup>3</sup>] ABrightness <sup>ao1</sup>w<sup>3</sup>] E<sup>{\dot</sup> Minimum (3)  $\chi$ } FY<sup>1</sup>q, £ -O\timess  $\chi$ <sup>1</sup>q. 1/2  $\chi$  Nu<sup>11</sup>q at A  $\chi$ h<sup>1</sup>w<sup>3</sup>] - $\hat{E} \neg^{\circ}$  Maximum  $(3\hat{I}\alpha j)$ ; C

<sup>1</sup>i **Brightness** *i*l $\llbracket \mu \oplus O \$ § @<sup>ao</sup>Åܧó·\\{B§Y\{I^{@A`(uL\{|-«·s±Ò°Ê<sup>1</sup>q £);C

«öÁäµ¶q

Y Keyboard Click (Áä½L¥dÜÖÁn) ¿i¶µ<sup>3</sup>Q¶}±Ò¡AClick Volume («öÁäµ¶q) ¥iÅý±zÃö<sup>3¬</sup>©Î½Õ¾ãÁä½L ¥dÜÖÁn<sup>ao</sup>µ¶q;C Click Volume <sup>ao1</sup>w<sup>3</sup>]Ȭ° Maximum;C

<sup>1</sup>i Click Volume *i*.i¶µ©Ò§@<sup>ao</sup>Åܧó·\¥B§Y¥Í®Ä (µL¶·«·s±Ò°Ê<sup>1</sup>q £)<sub>i</sub>C

 $\overline{\alpha}$ é'Á

Date  $(\overline{2} \times \mathbf{A})$  ¥i¥HÅý±z«<sup>3</sup>]<sup>1</sup>q £ $\overline{2}$ <sup>3</sup>j¤é<sup>3</sup>/<sub>4</sub>ä<sup>ao</sup>¤é´Á<sub>j</sub>C

 $\pm z^{a\circ1}$ q £·|¥Î<sup>1</sup>ïÀ<sup>3</sup>©ó¥H¤U¤TÄæ (¤ë¥÷;B¤é´Á¥H¤Î¦~¥÷) <sup>ao3</sup>]©w;A¦Û°ÊÅã¥Ü·í¤Ñ¬O¬P´Á´X;C

<sup>1</sup>ï Date ¿i¶µ©Ò§@<sup>ao</sup>Åܧó·|¥ß§Y¥Í®Ä (µL¶·«·s±Ò°Ê<sup>1</sup>q¸£);C¦ý¬O¡A±z¥<sup>2</sup>¶·«·s±Ò°Ê<sup>1</sup>q¸£ ¥H«KÅý§@·~~r?ÎÃѧO Ó¶µÅܧó¡C

Yn§ïÅܤé´Á;A½Đ«ö¥k¤è¦VÁä¥H¼W¥[¤Ï¥ÕÅã¥ÜÄæ¦ì¤¤ªº14Æ|r;A©Î«ö¥ª¤è¦VÁä¥H´î¤pÄæ¦ì¤¤ªº14Æ|r;C±z¤]¥i ¥H¦b¤ë¥÷©M¤é´ÁÄæ¦ì¤¤Áä¤J¼Æ¦r;C

## °Ï®O∸Q®É

|b'I^D3/4÷<sup>0</sup>"IFA03¬\H\_`¬UIq|AIq<sup>-</sup>a¤§«e;ADisk Time-Out ('I^DIO®É) \iAy<sup>4</sup>±z M©wuw°D3/4÷3B©o¶  $\varphi_{\mu}$ <sup>a</sup> $\neg$ <sup>a</sup> $\Phi$  $\mathbb{E}$ ¶i<sup>a</sup> $\varphi$ µu<sub>i</sub>C

AC  $\tilde{A}b\S O^3O^3O^3$   $\otimes w \gamma$ <sup>o</sup> Disabled; C|1; i\[u 'S|3'  $\tilde{B}$  i\frac{i}{i}{i}(i^ao3)  $\otimes w\tilde{E}$ ; CBattery  $\tilde{A}b\S O^{a_03}$   $\otimes w\tilde{E} \gamma$ <sup>o</sup>; G

- Disabled  $(\tilde{A}\ddot{\sigma}^3\neg)$   $5 \times \tilde{A}\ddot{A}\dot{A}$
- $\cdot$  15  $\neg$ íÄÁ  $\cdot$  10  $\overrightarrow{A}$  $\overrightarrow{AA}$
- $\cdot$  1 ¤ $\angle$ ÅÄÁ  $\cdot$  15 ¤ $\angle$ AÄÁ
- $\cdot$  2 ¤ÀÄÁ  $\cdot$  30 ¤ $\angle$ AÄÁ
- $\cdot$  3 ¤ $\angle$ Å $\angle$ Á $\angle$ • 1  $np@E$
- $\cdot$  4¤ $\angle$ Å $\angle$ Á $\angle$

 $\frac{1}{2}$   $p^aG^1q_c\text{ and } \frac{1}{2}$   $\frac{1}{2}$   $\frac{1}{2}$  $[{}^{1}q\dot{A}^{a\dot{o}}\&\omega\cdot\sim\mathbb{D}E\hat{\P}_{i\dot{o}}]$  A $\frac{1}{2}$  A $\frac{1}{2}$  Disk Time-Out ( ${}^{0}\ddot{I}^{o}D^{1}O\mathbb{D}E$ )  ${}^{3}$ ] $\rightarrow$  ${}^{\alpha}\alpha\ddot{o}$   $\dot{O}$   $\hat{u}$  $\alpha p^{a\dot{o}}$  $\frac{1}{4}$  AEE<sub>i</sub>C $\dot{v}$  $\rightarrow$ O<sub>i</sub>AY $\pm z$  Tif $\hat{I}^{a\dot{o}}$ <sub>3</sub> n DÀWÁclals úµw°Đ34-1A«h ϥΠû<sup>0aao1</sup>O®É<sup>3</sup>]©wÈ¥i<sup>3</sup>z<sup>1</sup>L î¤Öµw°Đ34-±Ò°Ê<sup>ao</sup>l 14Æ Ó `¬Ù<sup>1</sup>q|Àª<sup>o1</sup>q à¤Î®É¶11C

## **V** µù;GY¨Ï¥Î°Ï°Đ<sup>1</sup>O®É<sup>3</sup>]©w∙|¤Þ°\_<sup>3</sup>nÅé<sup>ao</sup>¬Û®e©Ê°ÝÃD;A½ĐÃö<sup>3</sup>¬¦'¿ï¶µ;C

<sup>1</sup>i Disk Time-Out *i*.i¶µ©Ò§@<sup>ao</sup>Åܧó·|¥ß§Y¥Í®Ä (µL¶·«·s±Ò°Ê<sup>1</sup>q £)<sub>i</sub>C

¦pªG``S|<sup>3</sup>°õ¦æ``t<sup>2</sup>Î<sup>3</sup>]©wµ{¦;;A±z¥i¥H<sup>3</sup>z½k«ö <Fn><h> Áä¥ß§YÃö<sup>3</sup>¬µwºĐ¾÷;C¦b⋅L<sup>3</sup>B2z¾½s``úµwºĐ¾÷®É;A°Ï°Đ¾÷∙|¦Û  ${}^{\circ}$ Ê«ì´ \iteletion in C

## $A^o \ddot{\mathbf{I}}^o \mathbf{D} \frac{3}{4}$

Diskette Drive A (A  $\rm qTD_{34}$ ) ¥i $\rm Å\rm N_{8}O$  3.5  $\rm T^{qT}D_{34}$  =<sup>ao</sup> $\rm q_{1}$  m<sub>i</sub>GModular Bay (¼ $\rm Q^{2}O^{2}$  $\rm ZFW_{4}$  $\rm N$ )  $\rm q_{1}$ BParallel Port ( $\rm \tilde{A}^{1}C$  $^{\circ}$ ð) ©Î Not Installed ("S¦<sup>3</sup>¦w Ë);CDiskette Drive A ¿ï¶µ "S¦<sup>3</sup>"ϥΪÌ¥i¿ï<sup>ao3</sup>]©wÈ;C

## $B^{\circ}P^{3/4-}$

Diskette Drive B (B  $^{\circ}$ I'<sup>o</sup>B<sup>3</sup>/<sub>4</sub>:) \{i AN\{s} \end{S} \end{S} \end{S} \end{S} \end{S} \end{S} \end{S} \end{S} \end{S} \end{S} \end{S} \end{S} \end{S} \end{S} \end{S} \end{S} \end{S} \end{S} \end{S} \end{S} \end{S}  $\angle W^{1/4}\tilde{N}$ ) ©Î Not Installed ("S<sup>13</sup>¦w Ë) ;CDiskette Drive B *i* i¶u "S<sup>13</sup> ϥΪÌ¥i<sub>l</sub> iªº3]©wÈ;C

## **Diskette Reconfig**

Diskette Reconfig \{i\mathbb{z}^i(y^i)^{\mathbf{z}^i(y^i)^{\mathbf{z}^i(y^i)^{\mathbf{z}^i(y^i)^{\mathbf{z}^i(y^i)^{\mathbf{z}^i(y^i)^{\mathbf{z}^i(y^i)^{\mathbf{z}^i(y^i)^{\mathbf{z}^i(y^i)^{\mathbf{z}^i(y^i)^{\mathbf{z} Time  $(\hat{A}H \otimes \hat{E})$ <sup>[C]</sup>

Y Diskette Reconfig <sup>3</sup>]©w¬° Any Time (<sup>1</sup>w<sup>3</sup>]E);A±z¤£\<sup>2</sup>?b±N°I^934÷{w\_E^i14O2O¤Æ\W!4Ѥ°©Î±N°I^934÷3s±µ{U+q  $fI \pm^{a\sigma}\tilde{A}^{\dagger}C^3s \pm \mu^{3/4}\tilde{a}\tilde{\S}_{\alpha\dot{\alpha}}\tilde{A}^{\alpha\dot{\alpha}}s \pm \tilde{O}^{\circ}\hat{E}^1q \pounds_{\dot{1}}C|p^aG^{1/4}\tilde{O}^2\tilde{O}^{\alpha}A E W^{1/4}\tilde{N}^{\alpha\dot{\alpha}}S|^{3}|w \pounds^{\dot{\alpha}}\tilde{I}^{\dot{\alpha}}\tilde{I}^{\dot{\alpha}}D^{3/4} + \tilde{O}^{\dot{\alpha}}\tilde{I}^{\dot{\alpha}}D^{3/4} + S|$ ¤@``Ç|s``u^?i^D3/4=<sup>ao</sup>A3\\{|1 (|p<sup>-</sup> f-r+1/2'y)<sup>aoo</sup>õ|æ±N·|«D±`1/2w^C<sub>1</sub>C|b Diskette Reconfig 3]©w-0 At Reboot Only  $\mathcal{D}E_iA^{\dagger}A\lambda A^{\dagger}\hat{A}$ 

## $\AA$ ã¥Ü<sup>1</sup>õ<sup>3</sup>¬¦X

Display Close ( $\AA$  $\tilde{a}\tilde{a}\tilde{f}$  $\tilde{f}$  $\ddot{\mathbf{H}}$ U<sup>1</sup> $\ddot{\mathbf{o}}$ <sub>i</sub>C

- Suspend  $(4\hat{E}^{\circ}\pm)(4w^3)\hat{E})$   $\ddot{I}^1q$   $\pounds b\AA \tilde{a}\Psi\ddot{U}^1\tilde{0}X\boxtimes W\otimes \hat{E}^{\prime}$   $\qquad\qquad$   $\qquad$   $\qquad$   $\qquad$   $\qquad$   $\qquad$   $\qquad$   $\qquad$   $\qquad$   $\qquad$   $\qquad$   $\qquad$   $\qquad$   $\qquad$   $\qquad$   $\qquad$   $\qquad$   $\qquad$   $\qquad$   $\qquad$   $\$
- Active (" $\tilde{H}$ ma)  $\tilde{A}\tilde{\sigma}^3$  $-\tilde{A}\tilde{\sigma}^2$  $\tilde{H}$ ivat" $\tilde{H}^1 q$ ,  $f$ [izJ $\tilde{H}^2$  $\tilde{H}^3$  $\tilde{H}^1$

## Åã¥Ü<sup>1</sup>õ<sup>1</sup>O®É

 $\pm z\tilde{A}\ddot{\sigma}^3-\AA \tilde{a}Y\ddot{U}^1\ddot{\sigma}YH \ll K$ ,  $\neg \dot{U}^1q\dot{A}^1q\ddot{\sigma}\ddot{\sigma}X\&\dot{\sigma}iA$  Display Time-Out  $(\AA \tilde{a}Y\ddot{U}^1\tilde{\sigma}^1O\otimes\dot{E})$  3 |  $\bigcirc wYi\AA\dot{\sigma}\pm z$  M $\bigcirc w^1q\ddot{\sigma}Y$  is  $\bigcirc w^1I\cdots\bigcirc w^1I$ 

```
\mathrm{^{\circ}\hat{E}}\mathrm{^{\circ}\omega}\cdot\mathrm{^{\omega\omega}\mathbb{O}}\mathrm{^{\circ}\mathsf{F}}\mathrm{^{\circ}\mathsf{^{\circ}\mathsf{u}}}uu;C
```
## <sup>1</sup>', i'||u||b AC ©M Battery  $\tilde{A}$ b§O $\alpha$  $\alpha^{a\circ a}$ ]©w $\tilde{E} \neg^{\circ}$  G

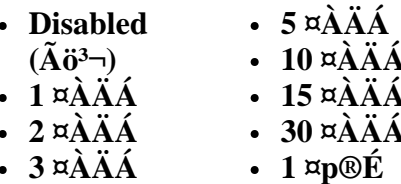

 $\cdot$  4  $\overrightarrow{A}$  $\overrightarrow{AA}$ 

 $1_W^3$ ] $\hat{E} \rightarrow 4 \times \hat{A} \times \hat{A}$ <sub>1</sub>Cn<sup>1</sup>/<sub>4</sub>W\{ $1q \times \hat{A}^{a_0}$ § @  $\sim \hat{E}$ [[1]  $A \times D \pm N$  Display Time-Out  $3 \rightarrow \hat{\infty}$  a  $\hat{O}$  and  $\hat{A}$  a  $\hat{A}$  a  $\hat{A}$  a  $\hat{A}$  a  $\hat{A}$  a  $\hat{C}$ 

₹Χ⊓μù¡G Y¨Ï¥ÎÅã¥Ü±õ±O®É¿ï¶µ∙|¤Þ°\_<sup>3</sup>nÅé¬Û®e©Êªº°ÝÃD¡A½ÐÃö<sup>3</sup>¬¦±¿ï¶µ¡C

<sup>1</sup>ï **Display Time-Out** ¿ï¶µ©Ò§@ªºÅܧó·\¥ß§Y¥Í®Ä (µL¶·«·s±Ò°Ê<sup>1</sup>q £)¡C

¦pªG¨S¦<sup>30</sup>õ¦æ¨t<sup>2</sup>Î<sup>3</sup>]©wµ{¦¡¡A±z¥i¥H<sup>3</sup>z½«ö <Fn><d> Áä¥ß§YÃö<sup>3¬</sup>Åã¥Ü½õ¡C¦b±z«ö¤U¥ô¦óÁä¡B<sup>23</sup>⁄4°Ê  $i\partial^2 44D\hat{\hat{\hat{\Theta}}}$ kö<sup>1</sup>q·½«ö¶s®É;AÅã¥Ü<sup>1</sup>õ·|¦Û°Ê«ì´\_¥¿±`§@·~;C

### $3s \pm \mu^a \gamma^0 A$

 $\hat{A}XYR^-$  : C Docking Status  $\chi$ i $\P$ u "S<sup>[3</sup>" Ï\terri i<sup>ao3</sup>]©wE; C

## ¥~±µ¦;<sup>3</sup>tÂàÁä

External Hot Key (¥~±µ¦;<sup>3</sup>tÂàÁä) ¥iÅý±z¥H T¥Î<sup>1</sup>q £¤°«ØÁä½L¤W<sup>ao</sup> <Fn> Áä<sup>ao</sup>|P¼Ë¤èªk Ö T¥Î¥~±µÁä½L¤W<sup>ao</sup> <Scroll Lock> Áä<sub>i</sub>CYn T¥Î¥~±µ¦; Áä½L; A±z¥<sup>2</sup>¶·±N¦1; i¶µ<sup>3</sup>]¬° Scroll Lock (<sup>1</sup>w<sup>3</sup>]È); C½D±N¦1; i¶µ<sup>3</sup>]¬° Not Installed ("S¦3¦w\_Ë) \HÃö<sup>3¬</sup>\+{\}\^{\}\_{|}}{Aä½L¤W<sup>ao</sup>|1¶µ\{\}^`a}C

### $\neg$ õ¥~½u ê®Æ<sup>3</sup>s±µ°ð

Infrared Data Port  $(\neg \tilde{o} \Psi \neg \forall u \hat{e} \otimes \mathcal{A}^3 s \pm \mu^\circ \tilde{o})$  -  $\lambda \Delta y \pm z^3 z^1 L \ll s^1 \lambda^3 \neg \tilde{o} \Psi \sim \forall u^3 s \pm \mu^\circ \tilde{o} \lambda \tilde{s}$  }  $\odot \tilde{\lambda} \tilde{o}^{3} \neg \tilde{o}^{3} s \pm \mu$ °ð¨ÓÁ×§K ê·½½Ä¬ð¡C **COM1**¡B **COM2**¡B**COM3** ©M **COM4** 3]©wÈ¥i®e3\±z¥R¥÷§Q¥Î<sup>1</sup>q £ªº Fast IR ¤ä´©¡C

<sup>|1</sup>*i*.i¶µ<sup>ao3</sup>]©wȬ°<sub>i</sub>G

- Disabled  $(\tilde{A}\ddot{\sigma}^3)$  \{ $\tilde{A}\ddot{\sigma}^3$   $\tilde{\sigma}^2$   $\tilde{\sigma}^2$   $\tilde{\sigma}^2$   $\tilde{\sigma}^2$   $\tilde{\sigma}^2$   $\tilde{\sigma}^2$   $\tilde{\sigma}^2$   $\tilde{\sigma}^2$   $\tilde{\sigma}$   $\tilde{\sigma}$   $\tilde{\sigma}$   $\tilde{\sigma}$   $\tilde{\sigma}$   $\tilde{\sigma}$  -
- COM1  $\pm N$ ¬ $\tilde{o}$ ¥~½u ê®Æ<sup>3</sup>s $\pm \mu$ ° $\tilde{o}$ <sup>1</sup>i $\tilde{A}$ <sup>3</sup> î COM1
- $COM2 \pm N \tilde{O} + \frac{1}{2} \omega \hat{e} \otimes E^3 s \pm \omega^{\circ} \tilde{O}^1 \hat{A}^3$ 'ì COM2
- COM3  $(^1w^3|\hat{E})$   $\pm N$   $\sim$   $\frac{3\pi}{4}$   $\sim$   $\frac{1}{2}$   $\frac{1}{2}$   $\frac{3\pi}{4}$   $\frac{3\pi}{4}$   $\frac{3\pi}{4}$   $\frac{3\pi}{4}$   $\frac{3\pi}{4}$   $\frac{3\pi}{4}$   $\frac{3\pi}{4}$   $\frac{3\pi}{4}$   $\frac{3\pi}{4}$   $\frac{3\pi}{4}$   $\frac{3\pi}{4}$   $\frac{3\pi}{4}$   $\frac{3\pi$
- COM4  $\pm N$ <sup>-</sup> $\tilde{o}$ ¥~1/2u ê®Æ<sup>3</sup>s $\pm \mu$ ° $\tilde{o}$ <sup>1</sup>i $\tilde{A}$ <sup>3</sup> î COM4

n T±z¦b Infrared Data Port ¿i¶µ¤¤©Ò§@<sup>ao</sup>Åܧó¥Í®Ä;A±z¥<sup>2</sup>¶· «· s±Ò°Ê<sup>1</sup>q £;C

## $\neg$  $\tilde{\mathbf{0}}\tilde{\mathbf{Y}}\sim\frac{1}{2}\mathbf{u}^{1/4}\tilde{\mathbf{O}}_{11}$

Infrared Mode  $(\neg \tilde{o} \Psi \neg \forall u \Psi \tilde{o} \psi)$  *i*  $\llbracket \Psi \Psi \tilde{o} \Psi$  Infrared Data Port *i*  $\llbracket \Psi \Psi \tilde{o} \Psi \Psi$  is  $\Box \Psi \tilde{o} \Psi$  is  $\Box \Psi \tilde{o} \Psi$  is  $\Box \Psi \tilde{o} \Psi$  is  $\Box \Psi$ Infrared Mode \{i\Aj\thest} 1/2 \{\alpha} Fast IR \{4\O}|\{\alpha} \{\alpha} Slow IR \{4\O}|\{\alpha} H^ot|X \qi \{5\{\alpha}\_\} match T\angle T\Aj\Clark ("A\Cl} \text{C}} \text{C}} \text{C}} \text{C}} \text{C}} \text{C}}

**°ð¼Ò¦¡)** ¿ï¶µ³]©w¬° **ECP** ¥B **Audio Mode (µ®Ä¼Ò¦¡)** ¿ï¶µ³]©w¬° **Full Duplex (¥þÂù¤u)** ¡A½Ð¿ï¾Ü **Slow IR**¡C

**µù¡G¨t²Î³]©wµ{¦¡¥i®Ú¾Ú Parallel Mode (¨Ã¦C°ð¼Ò¦¡) ©M Audio Mode (µ®Ä¼Ò¦¡) ¿ï¶µªº³]©w¨Ó¨î Infrared Mode (¬õ¥~½u¼Ò¦¡) ¥i¥Îªº¿ï¶µ¡C¦pªG Parallel Mode ³]©w¬° ECP ¥B Audio Mode ³]©w¬° Full Duplex¡A±z¤£¯à±N Infrared Mode ¿ï¶µ³]©w¬° Fast IR¡C³o¶µ¨îµø¥i¥Îªº 8 ¦ì¤¸ DMA ³q¹Dªº¼Æ¶q¦Ó©w¡C**

**Infrared Mode ªº¿ï©wÈ¥i½T©w¸Ë¸mªº±Ò°Ê²ÕºA¡CY Windows 95 §ä¨ì¨ä¥L¥i¥Îªº¸ê·½¡A«h§@·~¨t²Î¥i¥H ¤É¯Å¸Ó²ÕºA¡C**

## **¤º³¡§Ö¨ú°O¾ÐÅé**

**Internal Cache (¤<sup>o3</sup>¡§Ö¨ú°O¾ÐÅé)** ¥i§i¶D±z<sup>1</sup>q¸£¾E¦<sup>3</sup>¦h¤Ö¥~<sup>3</sup>¡§Ö¨ú°O¾ÐÅé¡C **Internal Cache** ¿ï¶µ¨S¦<sup>3</sup>¨Ï¥ÎªÌ ¥i¿ïªº³]©wÈ¡C

## **¤º³¡µwºÐ¾÷**

**Internal Hard Drive (¤<sup>03</sup>¦µw<sup>o</sup>о**÷) ¥iÅã¥Ü±z<sup>ao1</sup>q £µw<sup>o</sup>о÷<sup>ao</sup>®e¶q;C¦<sup>1</sup>¿ï¶µ¨S¦<sup>3∙</sup>ϥΪÌ¥i¿ï<sup>ao3</sup>]©wÈ;C

## **Áä½L¥dÜÖÁn**

**Keyboard Click (Áä½L¥dÜÖÁn)**  $\forall$ iÅý $\pm$ z¿ï¾Ü¬O§\_nÅý¤<sup>o</sup>«ØÁä½Lµo¥X¥dÜÖÁn;CYn°õ¦æ¦<sup>1</sup>¿ï¶µ¥\¯à¡A $\pm$ z¥<sup>2</sup>¶· $\pm$ Ò ¥Î **Click Volume** ¿ï¶µ¡C¼ÒÀÀÁä¥dÜÖÁnªºµ¶q¥Ñ **Click Volume** ¿ï¶µ¤¤ªº³]©w±±¨î¡C

<sup>{1</sup>¿ï¶µ<sup>ao3</sup>]©wȬ°;G**Disabled** (<sup>1</sup>w<sup>3</sup>]È) ©M **Enabled**;C

<sup>1</sup>ï **Keyboard Click** ¿ï¶µ©Ò§@<sup>ao</sup>Åܧó·|¥ß§Y¥Í®Ä (µL¶·«·s±Ò°Ê<sup>1</sup>q,£) ¡C

## **¼Ò²Õ¤Æ¥W¼Ñ**

Modular Bay (¼ÒºÕ¤Æ¥W¼Ñ) ¥iÃѧO¦w ˦b¼ÒºÕ¤Æ¥W¼Ñ¤<sup>oao</sup> Ë m<sup>aoo</sup>ØÃþ - °Ï°Đ¾÷<sub>i</sub>B<sup>1</sup>q¦À©Î¥ú°Đ  $\frac{3}{4}$ ÷<sub>i</sub>C¦p<sup>a</sup>G¼Ò<sup>2</sup>դƥW¼Ñ¤¤¨S¦<sup>3</sup> Ë m;A©ÎªÌ¦w ˤF®È¦æ¥Î¥W¼Ñ;A¦<sup>1</sup>¿ï¶µ±NÅã¥Ü¬° **Not Installed**;C¦<sup>1</sup>¿ï¶µ¨S¦<sup>3</sup>¨Ï¥ÎªÌ  $\angle$ i $\langle i^{a\sigma_3} \rangle \odot \langle \times E_i \rangle$ 

## $\cdot$ **L** $^{3}B^{2}z^{3/4}$

Microprocessor (•L<sup>3</sup>B<sup>2</sup>z¾<sup>1</sup>) ¥iÅã¥Ü¦w¸Ë¦b<sup>1</sup>q £¥D¾÷ªO¤W<sup>ao</sup>·L<sup>3</sup>B<sup>2</sup>z¾<sup>1ao</sup>Ãþ«¬©M<sup>3</sup>t«×;C¦<sup>1</sup>¿ï¶µ¨S¦<sup>3</sup>¨Ï¥ÎªÌ¥i¿ïª<sup>ao3</sup>]©wÈ;C

## **¨Ã¦C°ð¼Ò¦¡**

**Parallel Mode (¨Ã¦C°ð¼Ò¦;) ¥i±±¨î<sup>1</sup>q¸£<sup>ao</sup>¤°«Ø¨Ã¦C°ð¬O§\_»P PS/2 ¬Û®e (Âù¦V) <sup>3</sup>s±µ°ð¡BAT ¬Û®e (¼Ð·Ç) <sup>3</sup>s±µ** °ð©Î©µ¦ù¥\¯à<sup>3</sup>s±µ°ð (**ECP**) ¬Û®e<sup>3</sup>s±µ°ð°õ¦æ¬Û¦Pªº¥\¯à¡C**Parallel Mode** ªº1w<sup>3</sup>]Ȭ° **ECP**¡C

¦pªG Windows 95 °»´ú¨ì¤@Ó ECP ¬Û®e¸Ë¸m¡A¥¦±N¦Û°Ê±Ä¥Î ECP ³q°T¨ó©w¡C

½Đ®Ú¾Ú<sup>3</sup>s±µ¨ì¨Ã¦C°ð<sup>ao</sup>¶gÃä,Ë m¤§Ãþ«¬¨Ó<sup>3</sup>]©w¦<sup>1</sup>Ãb§O¡C¦p<sup>a</sup>G±z¤£<sup>a3</sup>⁄4<sup>1</sup>D Ó Ï¥Î¦ó°Ø¼Ò¦¡¡A½Đ°Ñ¦ÒÀH¸Ó Ë m ´£¨Ñªº»¡©ú¤å¥ó¡C

## **µù¡GECP ³]©wȦP¼Ë¾A¥Î©ó¤j¦h¼Æ±M¬° AT ©M PS/2 ¼Ò¦¡¦Ó½s¼gªº³nÅé¡C¨Ï¥Î ECP ¼Ò¦¡ªº¸Ë¸m ¥i¯à°t¦³±MªùªºÅX°Êµ{¦¡¡A±z¥²¶·¦w¸Ë±MªùªºÅX°Êµ{¦¡¤~¯à¨Ï¥Î³o¨Ç¼Ò¦¡¡C**

±N **Parallel Mode** ³]©w¬° **Disabled** (Ãö³¬) ¥HÃö³¬¨Ã¦C°ð©M¨ä«ü©wªº LPT ¦ì§}¡A¦P®ÉÄÀ©ñ¨ä§ÃÂ\_¥H«K¨ä

¥L Ë m Ï¥Î;C

n T±z¦b **Parallel Mode** ¿i¶µ©Ò§@<sup>ao</sup>Åܧó¥Í®Ä;A±z¥<sup>2</sup>¶· «· s±Ò°Ê<sup>1</sup>q £;C

μù;G¨t<sup>2</sup>Î<sup>3</sup>]©wμ{¦;¥i®Ú¾Ú Audio Mode ©M Infrared Mode ¿ï¶μ<sup>ao3</sup>]©w¨Ó¨î Parallel Mode ¥i  $\mathbf{H}^{\mathbf{a}_0}$   $\mathbf{H}^{\mathbf{a}_1}$   $\mathbf{H}^{\mathbf{a}_2}$   $\mathbf{H}^{\mathbf{a}_3}$  and  $\mathbf{H}^{\mathbf{a}_4}$  and  $\mathbf{H}^{\mathbf{a}_4}$  and  $\mathbf{H}^{\mathbf{a}_5}$  and  $\mathbf{H}^{\mathbf{a}_6}$  and  $\mathbf{H}^{\mathbf{a}_7}$  and  $\mathbf{H}^{\mathbf{a}_8}$  and  $\mathbf{H}^{\mathbf{a$ Mode :iVu<sup>3</sup>]©w¬° ECP;C<sup>3</sup>oVu rug¥i¥Î<sup>ao</sup> 8 h¤ DMA <sup>3</sup>q<sup>1</sup>D<sup>ao1</sup>/4/EVqlO ©w;C

¬ Parallel Mode ¿ï©w<sup>ao</sup>ȨM©w Ë m<sup>ao</sup>¶}¾÷<sup>2</sup>Õ°A;CY Windows 95 §ä¨î¨ä¥L¥i¥Î<sup>ao</sup> ê·½¡A«h§@·~¨t<sup>2</sup>Î¥i¥H  $\overline{A} \tilde{E}$ <sup>-</sup>Å  $\tilde{O}$ <sup>2</sup> $\tilde{O}$ <sup>0</sup>A;C

 $\hat{a}^{1}/4D \pm i \hat{r}$ .  $\ddot{E}$ . m

Pointing Device ( $a^{4}$ 4D $\pm$ i  $\ddot{E}$  m)  $\ddot{H}$  $\ddot{A}\acute{y}$  $\pm$ z $\pm$ Ò $\acute{Y}$ l $\odot$  $\ddot{I}^{\circ}$  $\pm$  $\acute{Y}$ l<sub>9</sub> $\ddot{L}^{2\circ}$  $\ddot{A}^{2}$  $\pm$  $\pm$ <sup>1</sup> $\odot$ <sub>i</sub> $C$ 

 $\frac{1}{2}$  $i$ ¶ $\mu^{a\circ 3}$ ]©wȬ° $i$ G

- Touch Pad  $(\ddot{A}^2 \pm \ddot{\pm 0})$  PS/2 « $\neg$   $\cdot$   $\mathbb{E}^1$ «  $(^1w^3|\dot{E})$
- Serial Mouse (§C¦C·Æ<sup>1</sup>«) <sup>0</sup> $\pm \hat{Y} \hat{A} \hat{A}^2 \pm \hat{Y} \hat{O} \cdot \hat{A} \hat{A} \hat{V} \pm Z \hat{I} \hat{Y} \hat{I} \hat{A} \hat{O} \hat{O}^3 s \pm \mu |U| U O^{3} s \pm \mu^{0} \delta \alpha W^{a0} \hat{S} C C S^{3} \pm \mu^{3/4} \hat{A}^{1a0} \cdot E^{1} \hat{S} C C$

|p<sup>a</sup>G±zn¨Ï¥Î§Ç|C⋅Æ<sup>1</sup>«¡A±z¥<sup>2</sup>¶⋅¥ý±N Pointing Device ¿i¶µ<sup>3</sup>]¬° Serial Mouse (§Ç|C・Æ<sup>1</sup>«)<sub>1</sub>C

n T+z|b Pointing Device  $\lim_{\delta \to 0} \log \widehat{\log}(\delta \otimes \delta^{\alpha \delta})$  and  $\lim_{\delta \to 0} \deg \widehat{\log}(\delta \otimes \delta)$  and  $\lim_{\delta \to 0} \deg \widehat{\log}(\delta \otimes \delta)$ 

## $^{1}q\cdot\frac{1}{2}^{0}P^{2}Z$

**Power Management** ("t<sup>2</sup> $\hat{I}^3$ ]©w;  $\tilde{A}^1\tilde{0}^{a_02}\tilde{A}$  4 ||) \{i  $\tilde{A}\check{y} \pm z$ ||b<sup>1</sup>q  $f$ \{\alpha{1}{\alpha} \don'{Y}{\alpha{1}{\alpha} \don'{Y}{\alpha} \don'{Y}\right] \don'{Y}\right] \don'{Y}\right] \don'{

|p<sup>a</sup>G±zn|b^Ï¥Î<sup>1</sup>q|À<sup>1</sup>q⋅½®É<sub>¿</sub>¡¥Î¥ô|ó¤@Ó<sup>1</sup>O®É<sub>¿</sub>¡¶µ<sub>i</sub>A±z¥<sup>2</sup>¶⋅±N Battery ¿¡¶µ<sup>3</sup>]©w¬° Enabled ¡F|p<sup>a</sup>G±zn|b^Ï¥Î ¥æ¬y<sup>1</sup>q·½®É¿ï¥Î<sup>1</sup>O®É¿ï¶µ;A±z¥<sup>2</sup>¶·±N AC ¿ï¶µ<sup>3</sup>]©w¬° **Enabled**;C

## $YD+K^{1/2}X$

**Primary Password (¥D±K½X)** ¥iÅã¥Ü¥D±K½X¥Ø«e<sup>aoa</sup>¬°A¨ÃÅý±z«ü©w©ÎÅܧó!<sup>1</sup>±K½X;C

 $\frac{1}{2}$  $i$ ¶ $\mu^{a\circ 3}$ ]©wȬ° $i$ G

- Disabled  $(^{\circ} \pm \hat{Y} \hat{I})$   $(^{1}w^{3}|\hat{E})$   $^{a}(\hat{Y} \hat{U} \hat{U})$  signals  $\hat{Y}$
- Enabled  $(\pm \hat{O}\hat{H})$  <sup>a</sup>ff  $\hat{U}$  +  $\hat{O}$   $\propto$  exw $\propto$   $\hat{U}$   $\infty$   $\infty$   $\rightarrow$   $K\frac{1}{2}$   $X$

 $\pi$ <sup>3</sup>G±z«ü©w¤F¤@Ó¥D±K½X;A¦b`C¦\_±Ò°Ê<sup>1</sup>q\_£®É;A<sup>1</sup>q\_£±N´£¥Ü±z; é¤J¦<sup>1</sup>±K½X;C

## <sup>a</sup>`·N<sub>i</sub>G ±K½X¥\<sup>-</sup> à¥i¬<sup>o1</sup>q £¤¤<sup>ao</sup> ê®Æ´£¨Ñ<sup>oa</sup>«×<sup>ao</sup>'w¥þ«OÅ@;A¦ý¨Ã«D UµL¤@¥¢;C¦p<sup>a</sup>G±z<sup>ao</sup> ê®Æ»Ýn§ó¦hªº«OÅ@±<sup>1</sup>¬I;A±z¦<sup>33</sup>d¥ôÀò¨ú¨Ã¨Ï¥ÎÃB¥~<sup>ao</sup>«OÅ@§Î¦;;A¨Ò¦p ê®Æ¥[±Kµ{¦;©Î¨ã¦<sup>3</sup>¥[±K¥]<sup>~</sup> ઺ PC ¥d;C

## $\AA T^1a/TKY6\ddot{A}-\ddot{A}\dot{a}$

**Ring/Event Resume (ÅT<sup>1</sup>a/`***Æ***¥óÄ~Äò**) ¥iÅý±z§PÂ\_¬O§\_n¦b¦w Ë<sup>ao1</sup>/4Æ<sup>3</sup>⁄4Ú34÷¥d¦¬`î½⋅¤J<sup>ao1</sup>q Ü®ÉÅý<sup>1</sup>q £µ<sup>2</sup>§ô¼È° 

 $\frac{1}{2}$ ; i¶u<sup>ao3</sup>]©wȬ°; G

- Disabled  $(\tilde{A} \ddot{\sigma}^3)$   $(1w^3)\dot{E})$   $|b^1q_{,x}f^{\circ} \rangle$   $\acute{u}$   $\acute{u}^2/4 \times 34\dot{U}^3/4 \div \mathring{A} T^1 a \circ \mathring{E}$   $\acute{\alpha}$   $\acute{u}$   $\acute{u}$   $\acute{u}$   $\acute{u}$   $\acute{v}$   $\acute{g}$   $\acute{e}$   $\ddot{u}$   $\acute{u}$   $\acute{u}$   $\acute{v}$   $\acute{u}$
- Enabled  $(\P \pm \tilde{O})$   $|b^1q_{\perp} f^{\circ} \rangle$  (i)  $\tilde{1}/4E^34\tilde{U}^34 \AA T^1a \mathbb{O}E \times O \times \tilde{u}^1/4E^{\circ} \pm \frac{1}{4}\tilde{O}|_1C$
- uù;G|p<sup>a</sup>G±z<sup>ao1</sup>q £<sup>3</sup>s±µ¤F¥~±µ|;§Ç|C Ë m ( °£¤F¼Æ¾Ú¾÷¥H¥~ );ADell«ØÄ<sup>3</sup>±z±N Ring/Event Resume  $\mathcal{L} \mathbf{i} \P \mathbf{\mu}^3 \neg^{\circ} \mathbf{Disabled} \mathbf{i} \mathbf{C}$

¬°¤FÅý Ring/Event Resume ¿ï¶μ¥¿±`¾Þ§@;A±z¥<sup>2</sup>»Ý¦b¼Æ¾Ú¾÷ PC¥d<sup>ao</sup> Ë mÅX°Êμ{¦;¤¤±Ò¥Î¦'¥ \~a;C©O|<sup>3</sup>¥Ñ Dell¤!⁄2¥q´£~ѪºÅX°Êµ{|;§;<sup>2</sup>ÕºA¬°¥i®e<sup>3</sup>\'q £|b½Æ34Ú34÷|¬`Jªº1q ܮɫì´\_¥¿  $\pm$ `§@·~;C|p ^{G+z'Ï¥Î^^^ PC¥d¤£¬O¥Ñ Dell¤<sup>1</sup>/2¥q'£'Ñ;A<sup>1</sup>/2D¬d<sup>3</sup>⁄4\»;©ú¤å¥ó¥H<sup>1</sup>/2T©w|<sup>1</sup>¥\-`à¤w<sup>3</sup>Q<sup>3</sup>]©w¬^ Enabled:C

<sup>1</sup>'i Ring/Event Resume *i*: I¶µ©Ò§@<sup>ao</sup>Åܧó· [¥ß§Y¥Í®Ä (µL¶· «· s±Ò°Ê<sup>1</sup>q £) ¡C

## S<sub>2</sub>D<sub>1</sub>O®É

|b±Ò°Ê<sup>a</sup>¬°A«O|s¼Ò|<sub>i</sub>¥H `¬Ù<sup>1</sup>q|À<sup>1</sup>q<sup>-</sup>ध«e<sub>i</sub>A S2D Time-Out (S2D <sup>1</sup>O®É) ¥iÅý±z½T©w<sup>1</sup>q £<sup>3</sup>B©ó¶¢ m<sup>a</sup>¬°A (μL I/O ¬¡°Ê) <sup>ao</sup>®É¶;ªøµu¡C

<sup>1</sup>'; i'||u||b AC ©M Battery  $\tilde{A}$ b§O $\alpha$  $\alpha^{a\circ a}$ ]©w $\tilde{E} \neg^{\circ}$  G

• Disabled  $(\tilde{A}\ddot{\theta}^{3-})$ 

 $\cdot$  30 ¤ $\angle$ A $\angle$ A $\angle$ 

- $\cdot$  4  $\alpha$ p $\Omega$ É •  $6 \times 6$
- $8 \times p \times E$  ('w<sup>3</sup>)E)
	- $\cdot$  12  $\overline{p}$   $\overline{p}$
- 1  $\exp\Theta \hat{E}$ •  $2 \times p \times E$
- $3 \times p \times E$

<sup>1</sup>i S2D Time-Out *i*  $\mathbb{I}[\mathfrak{u} \mathbb{O} \tilde{O} \mathfrak{g} \mathbb{O}^{\mathfrak{so}} \mathring{A} \mathring{U} \mathfrak{g} \mathring{O} \cdot \mathring{H} \mathscr{B} \mathring{S} Y \mathring{H} \mathscr{B} \mathring{A} (\mathfrak{u} L \mathscr{B}^{\mathfrak{so}} \mathring{B}^{-1} \mathscr{A} \mathring{S})$ 

 $\pi$ <sup>a</sup>G 'S<sup>|30</sup>õ¦æ t<sup>2</sup>Î<sup>3</sup>]©wµ{¦<sub>ij</sub>A±z¥i¥H«ö <Fn><a> ÁäjAÀH®É±Ò°Ê S2D Time-Out ¼Ò¦<sub>ij</sub>C½Đ«ö<sup>1</sup>q·½¶}Ãö¥H«K  $\pm q^{a} \rightarrow Q_{\alpha} Q_{\beta}^{\dagger} Q_{\beta}^{\dagger} Q_{\beta}^{\dagger} \times Y_{\alpha}^{\dagger} Y_{\alpha}^{\dagger} \pm Y_{\beta}^{\dagger} \otimes Q_{\alpha}^{\dagger} \times Z_{\beta}^{\dagger} C_{\beta}^{\dagger}$ 

## §Ç¦C°ð

**Serial Port** ( $\S C^1C^0\delta$ ) \{\int A\$\formal \{\in A^3\s \{\in G\left(\)} \{\in G\left(\)} \{\in G\left(\)} \{\in G\left(\)} \{\in G\left(\)} \{\in G\left(\)} \{\in G\left(\)} \{\in G\left(\)} \{\in G\left(\)} \{\in G\lef

 $\frac{1}{2}$ ; i¶u<sup>ao3</sup>]©wȬ°; G

- COM1  $({}^1w^3|\tilde{E}) \pm N\S C|C^\circ \eth^1\tilde{A}^3\tilde{C}$  COM1
- COM2  $\pm$ N§C¦C°ð<sup>1</sup>ïÀ<sup>3</sup>¦Ü COM2
- COM3  $\pm$ N§C¦C°ð<sup>1</sup>ïÀ<sup>3</sup>¦Ü COM3
- COM4  $\pm$ N§C¦C°ð<sup>1</sup>ïÀ<sup>3</sup>¦Ü COM4
- Disabled  $(\tilde{A}\ddot{\sigma}^3)$  \{ $\tilde{A}\ddot{\sigma}^3$   $\tilde{S}C'C^{\circ}\partial\mathcal{O}M\dot{S}C'C^{\circ}\partial^{a\circ}\langle\tilde{u}\tilde{\otimes}v\tilde{\otimes}C\tilde{M}\dot{S}\rangle$ ; A|P $\mathcal{O}\acute{E}\tilde{A}\tilde{A}YX\dot{S}\tilde{A}\hat{A}$   $\mu$   $\tilde{Y}$  $\tilde{t}\tilde{\otimes}C\tilde{E}$  m  $\tilde{Y}$  $\tilde{Y}$ ; C

n T±z¦b Serial Port ¿i¶µ¤¤©Ò§@<sup>ao</sup>Åܧó¥Í®Ä;A±z¥<sup>2</sup>¶· «· s±Ò°Ê<sup>1</sup>q £;C

 $A^{\circ}E^{1}/4D\AA$ Ò

Service Tag (<sup>a</sup>A°È¼ĐÅÒ) Åã¥Ü<sup>1</sup>q £<sup>ao</sup>¤¦r¤ ªA°È¥N½X;A Ó¥N½X¦b»s<sup>3</sup>y<sup>1</sup>Lµ {¤¤¤w¥Ñ Dell ¤½¥q½s¶i NVRAM ¤ ¤¡C¦b^M^D§Þ�N^©§U©Î¼⋅¥^ªA°È<sup>1</sup>q^ܮɡA½Ð¬°§ÚÌ´£^Ѧ<sup>1</sup>ÃѧO^!½X¡C¬Y^Ç Dell ¤ä^©�nÅé (¥]¬A Dell  $\P E\hat{A}_{\mu}$ {|;)  $\[\mathbf{x}\]$ . |\\integration  $\[\mathbf{A}\]$  and  $\[\mathbf{A}\]$  and  $\[\mathbf{A}\]$  and  $\[\mathbf{A}\]$ 

 $|1/\tilde{1}\tilde{1}\tilde{1}| \mu$   $S|3$   $\tilde{1}\tilde{1}\tilde{1}\tilde{1}\tilde{1}\tilde{1}\tilde{1}\tilde{1}$  $\tilde{1}$  $\tilde{1}$  $\tilde{1}$  $\tilde{1}$  $\tilde{1}$  $\tilde{1}$  $\tilde{1}$  $\tilde{1}$  $\tilde{1}$  $\tilde{1}$  $\tilde{1}$  $\tilde{1}$  $\tilde{1}$  $\tilde{1}$  $\tilde{1}$  $\tilde{1}$  $\tilde{1}$  $\tilde{1}$  $\tilde{$ 

## $\mathbb{V}\otimes \text{unif } G |_{L^2}^2 A \boxtimes \mathbb{Q}^1, \pm \tilde{O}^0 \hat{E}^1 q \pounds ( \text{or if } H \text{ Bell }^a \text{pA} \hat{Y} \hat{A}^3 \hat{H} \mu \{\}_{1}^1, \hat{e} \otimes A \text{ or }^a \mu \{\}_{1}^1) \otimes \hat{E}_1 A^2 \hat{I} \cdot |^2 \hat{H} \hat{U} \pm z \pm N^a A$ <sup>`</sup>`È<sup>1</sup>/4DÅÒ\_<sup>11</sup>/2XÂà´«¦``\$Ö<sup>3</sup>tªA°È¥N<sup>1</sup>/2X;C<sup>1</sup>/2D±N¦'¥N<sup>1</sup>/2X©ñ¦bÀH¤â¥i``úªº¦a¤è;A¥H¤è«K±zP<sup>1</sup>q Dell¤!/2¥q M D§P<sup>3</sup>N O§U;C O¥N½X à°÷Åý Dell <sup>ao</sup>¦Û°Ê¤Æ¤ä O<sup>1</sup>q Ü t<sup>2</sup>Χó¦<sup>3</sup>®Ä¦a¤P<sup>3</sup>⁄4ɱz<sup>ao1</sup>q Ü ß°Ŷ;C

Smart CPU  $\frac{1}{4}$  $\ddot{O}$ <sup>1</sup>

 $\pi$ <sup>a</sup>G·L<sup>3</sup>B<sup>2</sup>z<sup>3</sup>/<sub>4</sub>1¤£|b T¥Î¤¤<sub>i</sub>A**Smart CPU** ¼Ò|;¥i T<sup>1</sup>q £|۰ʰ§C°õ|æ<sup>ao3</sup>t«×iC

<sup>|1</sup>*i*.i¶µ<sup>ao3</sup>]©wȬ°<sub>i</sub>G

- Enabled  $\AA$ ý<sup>1</sup>q £|b.L<sup>3</sup>B<sup>2</sup>z<sup>3</sup>/<sub>4</sub><sup>13</sup>B©ó«D'Ï¥Î<sup>a</sup>¬°A®É°§C°õ|æ<sup>3</sup>t«×;C
- Disabled  $\mu L^{1/2} \times L^{3} B^{2} Z^{3/4} \rightarrow O_{S}^{3} B^{0/6} \times D^{1} H^{1} A^{1} Q_{1} L^{1} N^{1} H^{1} H^{1} L^{1} S^{0} \cdots 3 \tau \times C^{0} G_{1} R_{1} C^{1}$

 $\pi^0$   $\pi^0$   $\pi^1$   $\pi^0$   $\pi^1$   $\pi^0$   $\pi^1$   $\pi^0$   $\pi^0$   $\pi^0$   $\pi^0$   $\pi^0$   $\pi^0$   $\pi^0$   $\pi^0$   $\pi^0$   $\pi^0$   $\pi^0$   $\pi^0$   $\pi^0$   $\pi^0$   $\pi^0$   $\pi^0$   $\pi^0$   $\pi^0$   $\pi^0$   $\pi^0$   $\pi^0$   $\pi^0$   $\pi^0$   $\pi^0$   $\pi^$ **Disabled**;Cn<sup>1</sup>/4W\{[<sup>1</sup>q|\dotas\fall{\almatsabled}{\almatsabled}{C}}\$\left\{ CPU Mode \lamat}{\almatsabled}{\almatsabled}{C}}\$

b Smart CPU Mode ¿i¶µ<sup>3</sup>Q<sup>3</sup>]©w¬° Enabled ¥B·L<sup>3</sup>B<sup>2</sup>z<sup>3</sup>/<sub>4</sub>13B©ó«D¨Ï¥Îª¬°A®É<sub>i</sub>A<sup>1</sup>q £±N´î§C·L<sup>3</sup>B<sup>2</sup>z<sup>3/</sup>4<sup>1</sup>°õ¦æ<sup>ao3</sup>t«× ¥H `¬Ù<sup>1</sup>q<sup>-</sup> à<sub>i</sub>C

WuiG|b±Ò¥Î Smart CPU Mode «á¡A¤@"C<sup>3</sup>q°T<sup>3</sup>nÅé¥i<sup>-</sup> àµL<sup>a</sup>k¥¿±`¤u§@;CYn T¥Î<sup>3</sup>q°T<sup>3</sup>nÅé¡ADell «ØÄ<sup>3</sup>±z  $\pm N$  Smart CPU Mode <sup>3</sup>]©w¬° Disabled;C

lb Smart CPU Mode <sup>3</sup>Q<sup>3</sup>]©w¬° Enabled ®É;A¤¬°Ê¦;À<sup>3</sup>¥Îµ{|;À<sup>3</sup>,Ó<sup>-</sup>à°÷¶¶§Q¦a§@⋅~;C(¤¬°Ê¦;À<sup>3</sup>  $\hat{\mathbf{H}}\hat{\mathbf{L}}\hat{\mathbf{L}}\hat{\math$ ¤j«¬ O°âªí©Î¦b<sup>1</sup>ϧε{¦;¤¤«µe¤j¶qª°µe±®É;A±z¥i<sup>-</sup> à·|<sup>1</sup>J`î®Ä<sup>-</sup>à°§Cª°°ÝÃD;C¦b¶i¦æ·L<sup>3</sup>B2z¾<sup>343</sup>t«×´ú Õ®É;A  $^{\circ}$ o·C¤<sup>1</sup>/<sub>2</sub>¥Îµ{¦<sub>I</sub>¥i<sup>-</sup> àµLªk<sup>1</sup>F`î<sup>1</sup>w´Áªº®ÄªG<sub>i</sub>C¦pªG±z¨Ï¥Îªº3nÅé®Ä<sup>-</sup> à©úÅã°§C<sub>i</sub>A½D±N Smart CPU Mode <sup>3</sup>]©w¬° Disabled;C

<sup>1</sup>ï **Smart CPU Mode** ¿ï¶µ©Ò§@<sup>ao</sup>Åܧó·\¥ß§Y¥Í®Ä (µL¶·«·s±Ò°Ê<sup>1</sup>q¸£)¡C

 $1/4\hat{E}^{\circ}$ ±<sup>1</sup>O®É

 $\pm\hat{O}^{\circ}\hat{E}^{1/4}\hat{E}^{\circ}\pm\frac{1}{4}\hat{O}^{1}{}_{1}\hat{H}H^{\circ}\pi\hat{U}^{1}{}_{q}{}^{1}\hat{A}^{1}{}_{q}{}^{-}$  ans  $\pm\hat{O}^{\circ}\pi\hat{S}$  are  $\pm\hat{O}^{\circ}\pi\hat{H}$  and  $\pm\hat{O}^{\circ}\pi\hat{H}$  and  $\pm\hat{O}^{\circ}\pi\hat{E}^{\circ}$  and  $\pm\hat{O}^{\circ}\pi\hat{H}$  $\varphi$ , m<sup>a</sup> $\neg$ <sup>o</sup> $A^{ao}$ ®É¶;<sup>a</sup>øµu;C

<sup>1</sup>/illulb AC ©M Battery  $\tilde{A}$ b§O $\alpha$  $\alpha^{a}$ <sup>o3</sup>]©wE¬°<sub>i</sub>G

- $\bullet$  5  $\overrightarrow{AAA}$ • Disabled
	- 10 $\overrightarrow{A}\overrightarrow{A}\overrightarrow{A}$  ('w<sup>3</sup>)E)  $(\tilde{A}\ddot{\mathrm{o}}^{3-})$
- $\cdot$  15 ¤ÀÄÁ  $\cdot$  1¤ $\ddot{\text{A}}\ddot{\text{A}}\dot{\text{A}}$  $\cdot$  2 ¤ $\angle$ AÄÁ
	- $\cdot$  30 ¤ $\angle$ ÅÄÁ
	- 1  $\exp\Theta \hat{E}$
- $\cdot$  3 ¤ $\ddot{A}\ddot{A}\dot{A}$  $-4\overrightarrow{a}$  $\overrightarrow{A}$  $\overrightarrow{A}$

<sup>1</sup>i Suspend Time-Out *i* I  $\mu$ ©Ò§ @<sup>ao</sup>Åܧó · \{B§Y\{ꨀ (µL¶ · « · s±Ò<sup>o</sup>Ê<sup>1</sup>q £) i C

|pªG`S|3°õ|æ`t<sup>2</sup>Î<sup>3</sup>]©wµ{|;;A±z¥i¥H«ö <Fn><Esc> ÁäÀH®É±Ò°Ê¼È°±¼Ò¦;;C|b±z«ö¤U¤°«ØÁä½L¤Wª°¥ô|ó¤@- $\acute{O}A\ddot{a}\mathbb{O}E_1A^{\dagger}i^2\hat{I}\cdot||\hat{U}^{\circ}\hat{E}\cdot\hat{i}^{\prime} \times \hat{i}^{\prime}\pm\hat{\delta}\omega\cdot\sim iC$ 

## ``t<sup>2</sup>ΰO¾ĐÅé

**System Memory ("t<sup>2</sup>ΰO3⁄4ĐÅé)** ¥iÅã¥Ü¦w ˦b<sup>1</sup>q £¤¤<sup>ao</sup>¦P B°Ê°AÀH3⁄4÷¦s ú°O3⁄4ĐÅé (SDRAM) Á`®e¶q;C

¦<sup>1</sup>¿ï¶µ¨S¦<sup>3</sup>¨Ï¥ÎªÌ¥i¿ï<sup>ao3</sup>]©wÈ¡C©ÒÅã¥Üªº°O¾ÐÅéÁ`®e¶q±NÀHµÛ¦w¸Ë»P©î¨ø°O¾ÐÅé¼ÒªÕ¦Ó§ïÅÜ¡C

®É¶:

**Time** ( $\mathcal{D}E\P$ <sub>i</sub>) \{i\theta>i\theta>i\quantity \{\theta>i\mathbf{i^{3}} \end{DE{\inf{i^{3}}} \end{DE{\inf{i^{3}}} \end{DE{\inf{i^{3}}} \end{DE{\inf{i^{3}}} \end{DE{\inf{i^{3}}} \end{DE{\inf{i^{3}}} \end{DE{\inf{i^{3}

**W**  $\mu$ ù;GY°ô ô¦øªA¾±±¨î Time ¿ï¶µ©Ò¤Ï¬Mªº®É¶;;A<sup>1</sup>ï<sup>3</sup>oÓ¿ï¶µ©Ò§@ªºÅܧó±N¤£∙|° §@¥Î;C

<sup>1</sup>i Time *i*.i¶µ©Ò§@<sup>ao</sup>Åܧó·|¥ß§Y¥Í®Ä (µL¶·«·s±Ò°Ê<sup>1</sup>q,£)<sub>i</sub>C¦ý¬O<sub>i</sub>A±z¥<sup>2</sup>¶·«·s±Ò°Ê<sup>1</sup>q,£ ¥H«KÅý§@·~~r?ÎÃѧO Ó¶µÅܧó¡C

## $3q\hat{H}^3s \pm \mu$

 $\pi$ <sup>a</sup>G<sup>1</sup>q £ Tip<sup>a</sup><sup>o</sup> O Windows 95; A<sup>{1</sup> Universal Connect (3q\frac{3}{P}^8\times\$1}{\mightarrow Net Times\$1}{P}^{3} \times\$1}

Y±z»Ýn g±```ϥΤ@Ó¥H¤W<sup>ao</sup> C/Port APR;A``çÆ±æ¦b±N½Æ»s Ë m<sup>3</sup>s±μ¦Ü<sup>1</sup>q £®ÉÁYμu°\_©l§@⋅~<sup>ao</sup>®É¶;;A±z¥i  $\pm N^{\frac{1}{2}}\tilde{A}b\S0^{3}$ ] $\exists^{\circ}$  Enabled (¶} $\pm \tilde{O}$ ) ( $^{\frac{1}{2}}w^3$ ]E);C $p^aG\pm z\pm N^{\frac{1}{2}}\tilde{A}b\S0^3$ ] $\exists^{\circ}$  Disabled ( $\tilde{A}\tilde{a}^3$  $\exists$ );AC/Port APR  $\pm N$ · $||b^{\cdot}$ C¤@ $||^3s$  $\pm \mu |\ddot{U}^1 q \text{f} \otimes \text{E} \cdot \text{s}^{\circ} \text{I}|^2C$ 

## $\frac{1}{4}V^{13}O\frac{3}{4}D\AA{\rm e}$

Video Memory (1/4v<sup>13°</sup>O3/4DÅé) \{jAã\{U}|w\_E|b^t2Î\{D3/4÷ªO¤W<sup>ao1</sup>/4v<sup>13°</sup>O3/4DÅé®e¶q;C|1, i¶µ^S|3^`I\{îª}}i/iª°3]©wÈ;C

 $\frac{\Delta \cdot \mathbf{X} + \Delta \cdot \mathbf{X}}{2\Delta \cdot \mathbf{X}}$ 

## 交流電變壓器 **Dell™ Latitude™ CPi A** 系列系統使用者指南

使用交流電變壓器 | 連接交流電變壓器

### 使用交流電變壓器

交流電變壓器可按照電腦的需要將交流電 (AC) 轉換成直流電 (DC)。交流電變壓器套件包括兩條電源線 交流 電變壓器電源線和交流電源線。

不論電腦的電源是開啟或是關閉 您都可以將它與交流電變壓器連接。

交流電變壓器可配合世界各地的交流電源使用。但是 各國的電源插頭皆不盡相同。在某一個國家使用交流 電源之前 您可能需要取得專為該國設計的新電源線。

如果電腦已與 C/Port 進階連接埠複製裝置 (C/Port APR) 或 C/Dock 擴充站連線 請將交流電變壓器與 C/Port APR 或 C/Dock 擴充站連接 而不要與電腦連接。

註 如果您使用交流電源來執行電腦並已在電腦中安裝了電池 交流電變壓器會為電池充電 **(**如 果需要**)** 並保持電量充足。

▲ 注意 使用交流電變壓器為電腦供電或為電池充電時 請將交流電變壓器放在通風的位置 例如桌面 或地板上。請勿在通風條件差的環境 **(**如運送箱內**)** 中使用交流電變壓器。

### 連接交流電變壓器

若要連接交流電變壓器 請執行以下步驟

- 1. 將交流電源線連接至交流電變壓器 (見<u>圖 1)</u>。
- 2. 再將交流電變壓器連接線插入電腦的交流電變壓器連接器中。
- 3. 將交流電源線插入交流電源插座。

圖 **1** 連接交流電變壓器

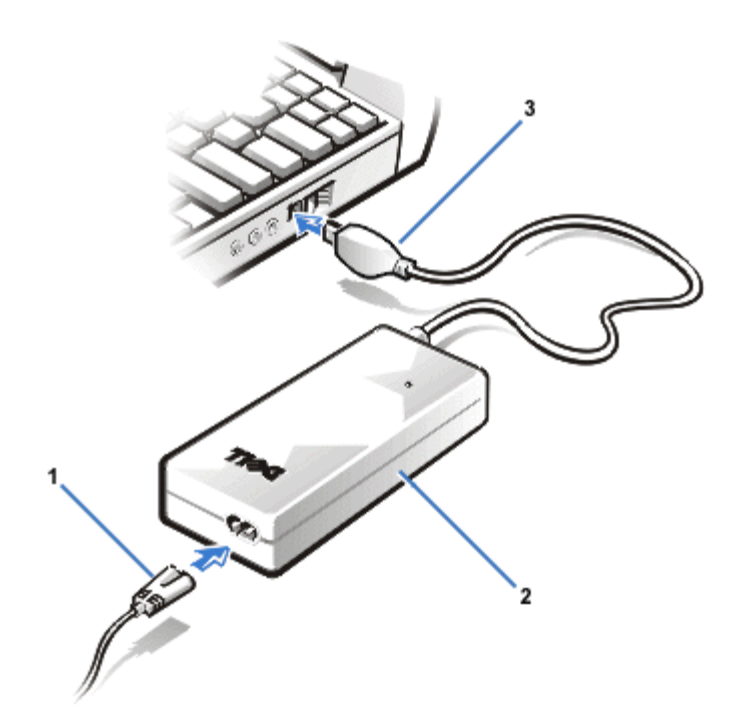

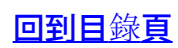

## 光碟機 **Dell™ Latitude™ CPi A** 系列系統使用者指南

<u>使用光碟機 | 妥善保管光碟 | 支援的光碟類型</u>

### 使用光碟機

光碟機是一種唯讀裝置 您可以使用此裝置播放大部份市面上可購買的 8 或 12 公分 (cm) 音效和影像 光碟。Dell 已在您的硬碟機上預先安裝了適當的光碟機裝置驅動程式。

使用電腦模組化凹槽中的光碟機。光碟機不可在外部使用。您必須先關閉電腦 然後才能在模組化凹槽中安裝 光碟機。若要獲得有關在模組化凹槽中安裝裝置的詳細說明 請參閱 [使用模組化凹槽。](#page-34-0)

圖 **1** 光碟機

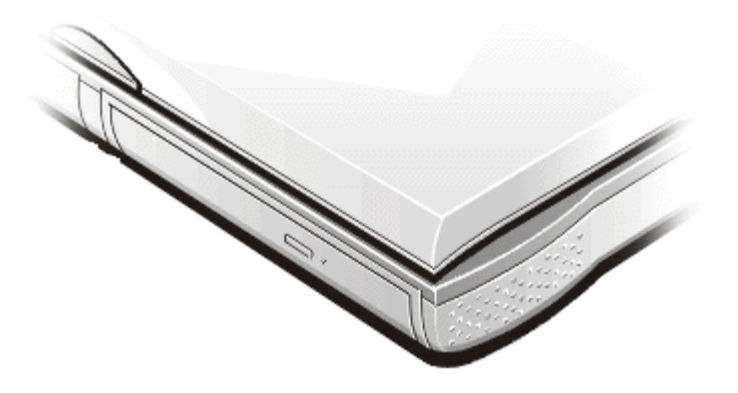

▲ 注意 請妥善保護尚未安裝到模組凹槽內的光碟機。切勿擠壓磁碟機或將任何物件放置在其頂部 這樣 做可能會損壞磁碟機馬達。應儘可能保持光碟機清潔。

若要播放光碟 請按光碟機前面板上的退出按鈕或按 <FN><F10> 鍵。光碟承載器滑出時 請將光碟放入承 載器中 (有標籤一面向上)。確定光碟正確地置於轉軸上 然後輕輕地按下承載器。

▲ 注意 如果光碟放置不正確 可能會損毀光碟或光碟機。請將光碟居中放在轉軸上。然後 於轉軸兩側 將光碟輕輕地向下按 直至光碟卡入定位為止。

△▲ 注意 請勿在移動電腦時使用光碟機。否則可能會中斷光碟機與硬碟機或磁碟機之間的資料交流。

使用光碟機時 電腦前面板上的磁碟機存取指示燈會不停地閃爍。

若您使用的是 Microsoft ® Windows ® 95 或 Windows 98 作業系統 請在使用光碟機時關閉自動播放功能 (自 動播放功能會干擾電腦的電源管理功能)。若您的作業系統由 Dell 安裝 則已關閉自動播放功能。若您重新安 裝作業 系統或作業系統由您自己安裝 而您希望使用光碟機 請確定您已關閉了自動播放功能。

若要獲得有關變更自動安插通知選項的說明 請參閱作業系統的使用者指南。

切勿使用損壞或彎曲的光碟。

- 只可用手拿光碟的邊緣部份 不要觸摸光碟的表面。
- 使用乾凈的布塊抹去光碟表面的塵埃、污跡或手指印 並沿著中心孔位置向外邊緣的方向擦拭。
- 請不要使用溶劑 (例如揮發劑、磁帶清洗劑或抗靜電噴霧劑) 來清洗光碟。
- 不要在光碟表面上書寫任何標記。
- 將光碟收藏在保護盒內 並存放在陰涼、乾燥的地方。環境溫度的急遽變化可能會損壞光碟。
- 不要扭彎或摔壞光碟。
- 不要在光碟上放置任何物品。

## 支援的光碟類型

- CD-ROM red-book 音效光碟 (CD-DA)
- CD-ROM yellow-book mode-1 和 mode-2 資料光碟
- CD-ROM XA (mode-2 格式 1 和格式 2 不具有調適差分脈波碼調變 [ADPCM])
- CD-1 (mode-2 格式 1 和格式 2)
- CD-1 Ready
- CD-Bridge
- 相片光碟、CD-R (單次及多次)
- 影像光碟
- CD-RW (支援 CD-RW 的 24 倍速光碟機)

## 顯示幕 **Dell™ Latitude™ CPi A** 系列系統使用者指南

<u>調整亮度 | 擴充影像模式 | 影像驅動程式和影像解析度 | 自訂影像解析度 | 雙顯示器模式 | 如果您的顯示幕</u> 發生問題

### 調整亮度

為了適應所處環境的照明情況 或您正在使用的軟體的影像輸出 您可以使用在<u>表</u> 1 中所示的按鍵組合。

註 在電腦使用電池電能作業時 請將電腦的亮度控制設定為可以讓您獲得舒適的視覺效果之最低設 定值。使用最低的亮度設定 您可以節省多達百分之十的電池電能。

### 表 **1** 亮度按鍵組合及其功能

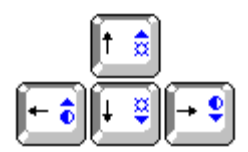

按鍵組合 2008年 1000 功能

- <FN> + 下方向鍵 減低亮度
- <FN> + **上方向鍵** 増強亮度
- <FN> + 右方向鍵 減低 Latitude CP 系列的對比度 (在動態矩陣顯示幕上無效)
- <FN> + 左方向鍵 增強 Latitude CP 系列的對比度 (在動態矩陣顯示幕上無效)

註 您不能改變動態矩陣顯示幕 **(**薄膜晶體管 **[TFT])** 的對比度。

若要在外接式鍵盤上使用按鍵組合 請在系統設定程式中啟用外接式速轉鍵選項並使用 **<Scroll Lock>** 鍵而不是 **<FN>** 鍵。

## 擴充影像模式

當電腦在文字模式下作業時 您可以選擇用以顯示文字的字型。按 <FN><F7> 以便在標準的 serif 字型和帶 有附加空行的 serif 字型之間切換。如果您在顯示幕解析度為 640 x 480 像素或更低的狀態下作業 並且使用 的是 12.1 吋超級影像圖形陣列 (SVGA) 或 13.3 吋延伸圖形陣列 (XGA) 顯示幕 或如果您是在解析度為 800 x 600 像素的狀態下作業 而使用的是 13.3 吋 XGA 顯示幕 擴充影像模式將會很有用。

註 在您執行使用下載字型的 **MS-DOS®** 程式時 顯示字型功能可能會發生問題。

## 影像驅動程式和影像解析度

Dell 公司安裝的影像驅動程式與您的作業系統配合工作 可允許您自訂顯示幕的影像解析度、螢幕顏色數和 更新速率。

註 **Dell** 公司為您安裝的影像驅動程式 是專為您的電腦提供最佳效能而設計的。**Dell** 公司建議您只 在預安裝的作業系統下使用這些驅動程式。

表 2 列出了電腦支援的解析度和顏色的組合。

表 **2** 支援的解析度和顏色的組合

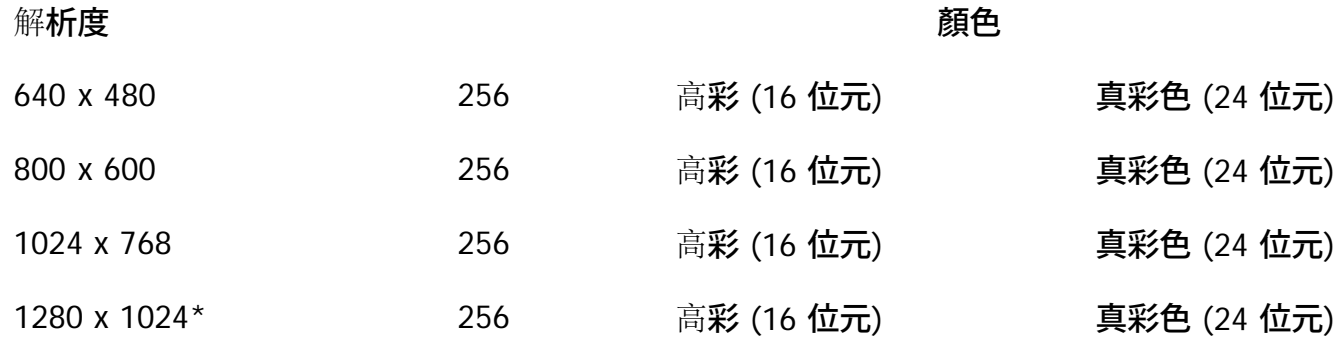

**\***僅限於外接式顯示器

若要顯示更多的顏色 請選擇較低的解析度。若您選擇了系統不支援的解析度和顏色組合 系統會自動選擇下 一個支援的組合。

如果您使用的電腦連接了外接式顯示器 則您電腦內的影像配接卡可支援更高的解析度。若要確定您的顯示器 可顯示的解析度 請查閱顯示器隨附的說明文件。

## 自訂影像解析度

1. 單按開始按鈕 指向設定 然後單按控制台。

螢幕上將會出現控制台視窗。

2. 連按兩下顯示器圖示。

螢幕上將會出現內容 - 顯示器視窗。

3. 單按設定值標籤 然後在桌面區域方塊中拖曳捲軸 以便設定解析度。在色板方塊中 從所提供的選單 中選擇顏色數。請參閱您的作業系統說明文件以獲得更多資訊。

如果您選擇一個高於顯示幕所支援的解析度或色板 設定值會自動調整為最接近的可能設定。

- 4. 若要變更更新速率 請單按 **NeoMagic** 標籤 然後按照顯示幕上的指示進行。
- 註 您只能在外接式顯示器上調整更新速率。如果 **NeoMagic** 標籤處於非現用狀態 表示您的外接

## 雙顯示器模式

在 Microsoft® Windows® 98 作業系統下 您可以將外接式顯示器用作內建顯示幕的延伸。 若要將您的電腦 設定為雙顯示器模式 請按照以下步驟進行

- 1. 連接外接式顯示器。
	- 請參閱<u>連接外接式顯示器</u>。
- 2. 單按開始按鈕 指向設定 然後單按控制台。
- 3. 在控制台視窗中 連按兩下顯示器圖示。
- 4. 在內容顯示器視窗中 單按設定值標籤。
- 5. 變更色板選項為 **256** 色或 **High Color (16 bit)** [ 高彩 (16 位元) ]。
- 6. 將桌面區域變更為 **800 x 600** 個像素。
- 7. 單按 **NeoMagic** 標籤。
- 8. 選擇設定雙顯示器核選方塊並單按套用。
- 9. 在系統提示您重新啟動系統時單按是。
- 10. 在系統已重新啟動時 重新打開控制台中的顯示器圖示。
- 11. 單按設定值標籤。 現在視窗中顯現出兩個顯示器。
- 12. 單按以灰色顯示的顯示器。在系統詢問您是否要啟用該顯示器時 單按是 並單按套用 。

## 如果您的顯示幕發生問題

如果您的電腦已接上電源 但顯示幕上卻沒有顯示任何東西 (例如光、文字或圖形) 或者顯示的影像與您預期 的不同 請嘗試按照以下方法解決該問題

- 1. 如果顯示幕呈空白 則您可能處於暫停模式或等候模式。按下電源按鈕 以便從暫停模式或等候模式恢 復作業。如果顯示幕呈空白而電源發光二極管 (LED) 亮起 顯示幕可能已經逾時。在這種情況 下 按內建鍵盤中的任何一個鍵以恢復正常作業。
- 2. 如果電池電能不足指示燈在閃爍 請將交流電變壓器連接至電腦或更換電池。
- 3. 調整亮度或對比度。
- 4. 如果您的電腦連接了外接式顯示器 請按 <FN><F8> 鍵以便將影像切換至該顯示器。

## 磁碟機 **Dell™ Latitude™ CPi A** 系列系統使用者指南

電腦在出廠時 其模組化凹槽中已配有一個 3.5 吋的軟式磁碟機 (見<u>圖 1</u>)。若要使用模組化凹槽內的另一個裝 置 請先卸下軟式磁碟機。若要獲得有關在模組化凹槽中安裝裝置的詳細說明 請參閱<u>[使用模組化凹槽](#page-34-0)</u>。

註 如果電腦連接與 **C/Port** 進階連接埠複製裝置 **(APR)** 或 **C/Dock** 擴充站連線 在安裝或卸下軟式 磁碟機之前 請將電腦關閉並切斷其連線。

您可以使用 3.5 吋的磁片在軟式磁碟機中安裝新程式或傳送資料。

圖 **1** 磁碟機

若要使用軟式磁碟機 請將一張 3.5 吋磁片插入該磁碟機 (帶有標籤的一面向上 金屬所在的一端朝前)。將磁 **片推入磁碟**機直**到退出按鈕凸出在磁碟**機之**外**。

▲ 注意 攜帶電腦旅行時 請不要將磁片留在磁碟機中。這樣做可能會折斷退出按鈕並損壞磁碟機。

若要從軟式磁碟機中取出磁片 請按退出按鈕以彈出該磁片 然後將它從磁碟機內拉出。

當系統從模組化凹槽中的軟式磁碟機存取資料時 磁碟機存取指示燈會不停地閃爍。

註 您可以將磁碟機連接到電腦背面的並列連接器 以便從外部使用磁碟機。如果您已在系統設定程式 中啟用了 **Diskette Reconfig** 選項 在您將磁碟機連接到並列連接器時 無需重新啟動電腦。

## 鍵盤 **Dell™ Latitude™ CPi A** 系列系統使用者指南

内嵌數字鍵台 | 顯示幕按鍵組合 | 節省電能按鍵組合 | 處理速度按鍵組合 | 喇叭按鍵組合 | 系統功能按鍵組合 | 光碟機按 鍵組合

內嵌數字鍵台

在工作時 您可能需要使用內嵌數字鍵台 (見圖 1) 在試算表或財務程式中輸入數字。內嵌數字鍵台上也有數個與電腦鍵盤 相同的鍵。數字和符號標在鍵的右側 游標控制功能的箭頭則標在鍵的前面。若要啟動內嵌數字鍵台 請按 <Num Lk> 鍵 (**Num Lock** 指示燈將會亮起)。

圖 **1** 內嵌數字鍵台

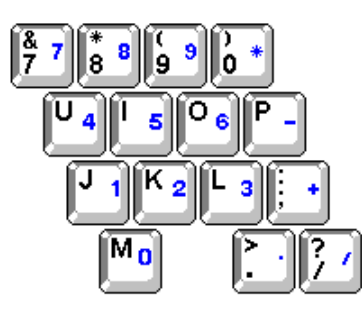

某些按鍵組合可以隨時使用 不論數字鍵台是處於開啟或是關閉狀態。

- 註 在外接式鍵盤上 如果您在系統設定程式中啟用了外接式速轉鍵選項 請配合適當的按鍵來使用 **<Scroll Lock>** 鍵。
- 表 **1** 內嵌數字鍵台按鍵組合

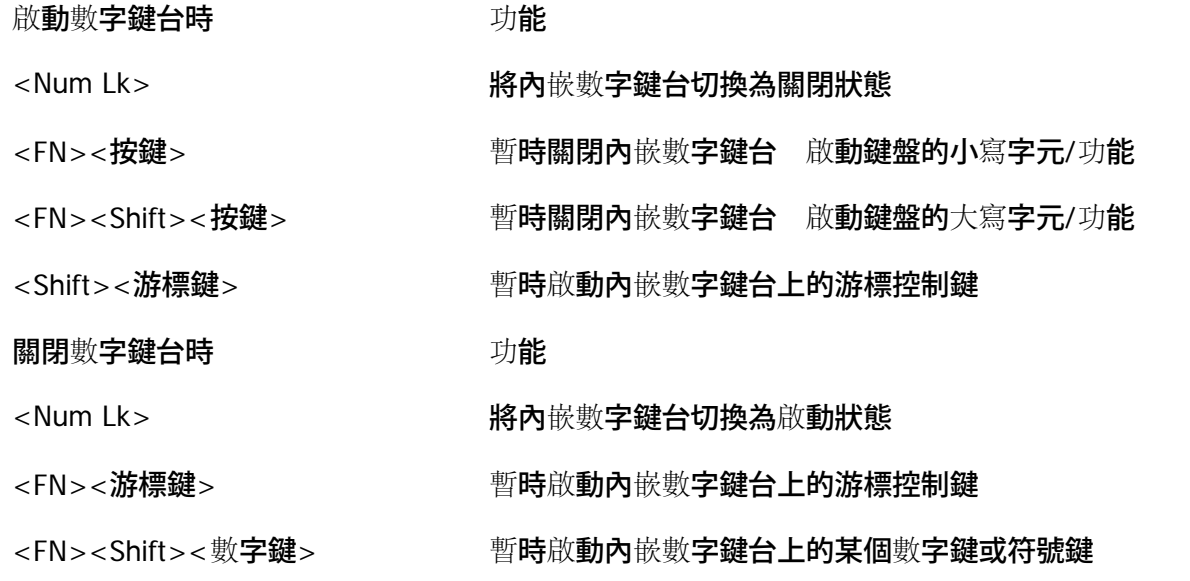

顯示幕按鍵組合

註 在外接式鍵盤上 如果您在系統設定程式中啟用了外接式速轉鍵選項 請配合適當的按鍵來使用 **<Scroll**

#### **Lock>** 鍵。

#### 表 **2** 顯示幕按鍵組合

按鍵組合 功能

<FN><下方向鍵> 增量減低亮度。

<FN><上方向鍵> 增量增強亮度。

<FN><**右方向鍵> 增量減低對比度 (在動態矩陣顯示幕上無效)。** 

<FN><**左方向鍵**> 增量增**強對比度 (在動態矩陣顯示幕上無效)。** 

<FN><F5> 在標準影像模式和反色影像模式 (黑底白字) 之間切換電腦顯示。此按鍵組合唯有在電腦 處於文字模式時才有效 如果您的電腦執行的是圖形作業系統或應用程式 此按鍵組合將 不能發揮作用。

<FN><F7> 在擴充模式和標準影像模式之間切換電腦顯示。

<FN><F8> 按照以下順序將視訊影像切換至下一顯示器 內建顯示幕、外接式顯示器或兩者同時。

<FN><D> 關閉內建顯示幕。\*

**\*** 該按鍵組合在進階組態和電源介面 **(ACPI)** 中無法作用。

#### 節省電能按鍵組合

註 在外接式鍵盤上 如果您在系統設定程式中啟用了外接式速轉鍵選項 請配合適當的按鍵來使用 **<Scroll Lock>** 鍵。

表 **3** 節省電能按鍵組合

- 按鍵組合 功能
- <FN><D> 關閉內建顯示幕 \*
- <FN><H> 關閉硬碟機 \*
- <FN><Esc> 啟動暫停**模式或等候模式**。

<FN><A> 或 法文鍵盤上的 <FN><Q> 啟動狀態保存模式 \*

**\*** 該按鍵組合在 **ACPI** 中無法作用。

#### 處理速度按鍵組合

註 在外接式鍵盤上 如果您在系統設定程式中啟用了外接式速轉鍵選項 請配合適當的按鍵來使用 **<Scroll Lock>** 鍵。

表 **4** 處理速度按鍵組合

<FN><\> 在微處理器的最高速度和較低的相容速度之間切換

<Ctrl><\> 在全 MS-DOS 模式或全螢幕的 DOS 方塊中 在微處理器的最高速度和較 低的相容速度之間切換

### 喇叭按鍵組合

註 在外接式鍵盤上 如果您在系統設定程式中啟用了外接式速轉鍵選項 請配合適當的按鍵來使用 **<Scroll Lock>** 鍵。

#### 表 **5** 喇叭按鍵組合

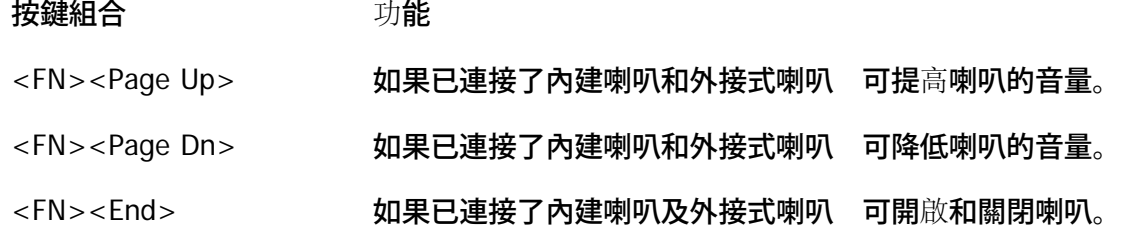

#### 系統功能按鍵組合

- 註 在外接式鍵盤上 如果您在系統設定程式中啟用了外接式速轉鍵選項 請配合適當的按鍵來使用 **<Scroll Lock>** 鍵。
- 表 **6** 系統功能按鍵組合
- 按鍵組合 功能
- <Ctrl><Alt><Delete> 将電腦重新啟動在 MS-DOS 模式下。在 Microsoft® Windows® 95、 Windows 98 和 Windows NT® 作業系統 中 單按開始按鈕並單按關機。
- <FN><F1>\* 開啟系統設定程式。
- <FN><F3> 開啟系統設定程式的電池狀態螢幕。

#### **\*** 該按鍵組合在 **ACPI** 中無法作用。

#### 光碟機按鍵組合

註 在外接式鍵盤上 如果您在系統設定程式中啟用了外接式速轉鍵選項 請配合適當的按鍵來使用 **<Scroll Lock>** 鍵。

#### 表 **7** 光碟機按鍵組合

- 按鍵組合 功能
- <FN><F10> 退出光碟承載器

# **PC** 卡 **Dell™ Latitude™ CPi A** 系列系統使用者指南

關於 PC 卡 | 安裝 PC 卡 | 移除 PC 卡

## 關於 **PC** 卡

您的電腦設有一個可讓您安裝多達兩塊 PC 卡的插槽 您所安裝的 PC 卡須符合個人電腦記憶體插卡國際組織 (PCMCIA) 第 2.01 版以及日本電子工業開發組織 (JEIDA) 第 4.2 版的標準。

電腦能夠支援類型 I、類型 II 和類型 III 的 PC 卡 (其中包括模擬磁片的靜態隨機存取記憶體 [SRAM] 卡、 隨機存取記憶體 [RAM] 卡和一次可程式 [OTP] ROM 卡記憶體裝置) 及模擬積體磁碟機電子設備 (IDE) 硬碟機的進階技術接附標準 (ATA) 卡。此外 它還支援輸入/輸出 (I/O) 卡 如數據機、區域網路 (LAN) 卡、 無線 LAN 卡和小型電腦系統介面 (SCSI) 卡等。

如果您使用的是 Microsoft® Windows® 95 或 Windows 98 作業系統 您只能在頂部 PC 卡連接器中使用縮放 影像 (ZV) PC 卡。(Microsoft Windows NT<sup>®</sup> 4.0 不支援 ZV。)

註 **PC** 卡並不是一種啟動裝置。卡的「類型」是根據它的厚度而不是它的功能來區分的。 您的電腦能夠識別大部份的 **I/O** 卡 並自動載入與該卡相關的裝置驅動程式。

注意 在電腦中使用延伸 **PC** 卡時 應格外留意。延伸卡的長度比標準 **PC** 卡更長一些。雖然它們也 能夠安裝在 **PC** 卡插槽內且能在您的電腦中正常作業 但是 在安裝了這一類型的卡之後 它會伸出電 腦邊緣。如果不小心讓其他的物體碰擊卡的外露部份 便會對主機板造成嚴重的損壞。從佔用空間的角 度來看 如果您要在電腦中使用兩個 **PC** 卡 而其中一個是延伸 **PC** 卡 也許會造成許多不便。如果 能夠將延伸 **PC** 卡安裝在頂部的 **PC** 卡連接器中 使用起來就會方便多了。在您將電腦裝入包裝箱進行 搬運時 請務必先取出 延伸 **PC** 卡。

安裝 **PC** 卡

您可以在 PC 卡插槽中使用以下 PC 卡組合

- 一個類型 I 或類型 II 卡 (您可以使用頂部或底部的 PC 卡連接器)
- 一個類型 III 卡 (僅使用底部 PC 卡連接器)
- 一個類型 I 和一個類型 II 的 PC 卡 (使用其中一個連接器)
- 兩個類型 I 或兩個類型 II 的 PC 卡

註 僅在頂部連接器使用 **ZV PC** 卡。

PC 卡上通常都有一個符號標記 (如三角形或箭頭) 用以指明應該將卡的哪一端插入插槽。您可以將 PC 卡鎖 定 以防止錯誤的插接。如果插卡未標明方向 請參閱插卡隨附的說明文件。

您可以在不必關機或結束暫停模式或等候模式的情況下安裝 PC 卡。若要安裝 PC 卡 (見圖 1) 請按照以下步 驟進行

- 1. 在必要時 請將空插卡從連接器上取下。
- 2. 手持插卡 讓標有方向符號的一端指向插槽 並使卡面朝上。
- 3. 將卡插入插槽 平穩地推壓直到卡完全插入 PC 卡連接器的內部。
- 4. 如果在將卡插入時感到阻力很大 請不要猛力推壓。檢查清楚卡的方向再重試。
- 圖 **1** 安裝 **PC** 卡

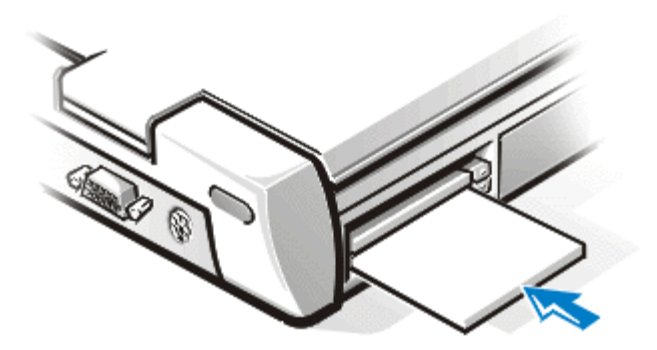

**PC** 卡空插卡

如果您沒有安裝 PC 卡 您可以在插槽上安裝空插卡。空插卡可以保護 PC 卡連接器免受塵埃和微粒的侵入。

移除 **PC** 卡

- 注意 若您使用的是 **Windows 95** 或 **Windows 98** 在您移除插卡之前 您必須先在工作列上的 **PC** 卡組態公用程式中選定並停用此插卡。如果您沒在組態公用程式中移除 **PC** 卡 已開啟的軟體應用程式 中之資料將會遺失。
- 注意 在 **Windows NT** 中 請在移除 **PC** 卡之前關閉所有使用該卡的應用程式。如果您收到插卡不支 援隨插即用模式的訊息 請在移除 **PC** 卡之前關機。

若要移除 PC 卡 (見圖 2) 請按照以下步驟進行

1. 請按 PC 卡退出按鈕。

註 請用鋼筆尖或其他小工具按退出按鈕。按鈕上有一個小的凹陷設計 以防止筆尖滑脫。

- 2. 在退出按鈕滑出時 請再按一下按鈕以釋出插卡。
- 3. 輕輕取出插卡。
- 4. 按 PC 卡退出按鈕以使按鈕與電腦罩殼保持平齊。

注意 如果 **PC** 卡退出按鈕長時間處於「**OUT**」位置 會損壞按鈕。如果您不經意按了 **PC** 卡退出按鈕 請立即拆除 **PC** 卡然後將它重新裝上 以確保退出按鈕與電腦罩殼保持平齊。

圖 **2** 移除 **PC** 卡

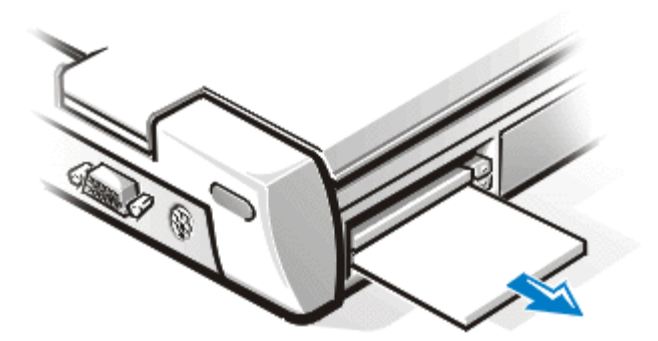

為了保護 PC 卡連接器 請在不使用連接器時為它裝上空插卡。

## 組態 **PC** 卡

PC 卡組態公用程式具有以下功能

- 通知您 PC 卡是否已插入並告訴您該卡的組態狀況
- 自動載入硬碟機上可用的適當裝置驅動程式
- 如果硬碟機上沒有可用的驅動程式 系統將提示您從插卡隨附的裝置驅動程式磁片安裝該程式。

作業系統會自動偵測 PC 卡並從控制台上開啟加入新的硬體選單。若要獲得相關資訊 請參閱 PC 卡作業系 統說明文件。

# 觸控墊 **Dell™ Latitude™ CPi A** 系列系統使用者指南

使用觸控墊 | 自訂觸控墊

## 使用觸控墊

PS/2 觸控墊 (參見圖 1) 可偵測到您的手指在觸摸敏感區域時的位置並為電腦提供完整的滑鼠功能。觸控墊的 兩個按鈕相當於標準滑鼠上的左和右鍵功能。

圖 **1 PS/2** 觸控墊

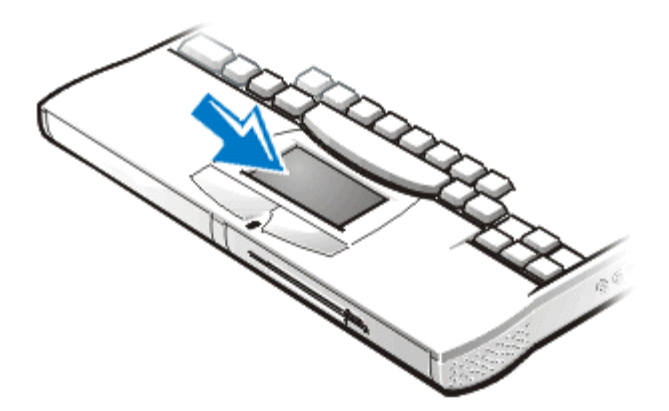

- 若要移動游標 請輕輕在光滑的感應器上滑動手指。
- 若要選擇一個物件 請在觸控墊表面輕叩一下。
- 要選擇和移動 (或拖動) 一個物件 請將游標固定在該物件上並連續輕叩兩下觸控墊。在您第二次向下按 時 請將手指放在觸控墊上並透過在其表面滑動手指以移動選定的物件。
- 若要連按兩下一個物件 您可以將游標停在該物件上 然後輕叩兩下。

註 觸控墊在被啟用時 使用岔斷要求 **(IRQ) 12**。在啟用觸控墊時 其他裝置均無法使用 **IRQ12**。 在將外接式 **PS/2**型滑鼠連接至電腦時 觸控墊將自動被禁用。

## 自訂觸控墊

要自訂觸控墊 請按照以下的步驟進行

- 1. 單按開始按鈕。指向設定 然後單按控制台。
- 2. 連按兩下滑鼠圖示並單按 **Touch (**觸控**)** 標籤。

您也可以單按工作列上的觸控墊圖示以開啟滑鼠內容控制台。

# 保護您的電腦 **Dell™ Latitude™ CPi A** 系列系統使用者指南

<u>[關於密碼](#page-65-0) | [使用](#page-66-0)[主](#page-65-1)[密碼](#page-66-0) | [使用管理員密碼](#page-65-2) | 使用[硬](#page-66-0)[碟](#page-66-1)[機](#page-66-1)密碼 | [實體保護電腦](#page-66-1)[與硬](#page-66-1)碟機 | [資](#page-67-0)[產](#page-67-0)[標籤公用程式](#page-67-0)</u>

### <span id="page-65-0"></span>關於密碼

主密碼防止未經授權者在電腦啟動時對電腦進行存取。 管理員密碼可置換主密碼。硬碟機密碼可防止未經授權 者存取硬碟機上的資料 (即使此裝置放置在另一台電腦中)。

 $\nabla\mathbb{X}\quad$ 註 在您收到電腦時 這三個密碼均已被停用。如果您需要密碼來對系統進行安全保 護 您必須先指定這些密碼。有些公司可能會在運送電腦之前指定這些密碼之一或全部。

注意 密碼功能為您的電腦或硬碟機提供高度安全保護。但並非萬無一失。如果您的資 料需要更多的保護措施 您有責任獲取並使用額外的保護形式 例如資料加密程式或具 有加密功能的 **PC** 卡。

如果您忘了自己的密碼 請致電 Dell 公司。為了保護您的電腦 Dell 公司的技術支援人員會要 求您提供有關您身份的證明 以避免未經授權者嘗試使用您的電腦。

<span id="page-65-1"></span>使用主密碼

主密碼可讓您保護電腦 避免未經授權者進行存取。

在指定主密碼之後 您必須在每次開機時輸入該密碼。在您每一次開機之後 螢幕上將會出現以下的訊息

Please type in the primary or administrator password and press <Enter>.

若要繼續進行 請鍵入您的密碼並按下 <Enter> 鍵。

註 若在 **2** 分鐘內未輸入密碼 電腦會返回原本的狀態。

如果您已經指定了一個管理員密碼 則可以用它代替主密碼。螢幕上將不會特別提示您輸入管理員密碼。

△▲ 注意 如果您停用了管理員密碼 也將同時停用主密碼。

### <span id="page-65-2"></span>使用管理員密碼

管理員密碼可以讓大公司的系統管理員或服務技術人員存取系統 以便進行修理或重新組態。這些管理員 或技術人員在 拆開電腦包裝和進行組態時 可以為這些電腦指定一個與其他電腦相同的管理員密碼 並讓使 用者自行指定主密 碼。

如果您使用的是 **Microsoft® Windows NT®** 作業系統 請使用系統設定程式來指定所有 密碼。

在設定管理員密碼之後 系統設定程式會自動啟用 **Configure Setup (**組態設定**)** 選項 以讓您限制他人存取 系統設定程式 其方式與您使用系統密碼功能限制他人存取您的系統相同。

管理員密碼可以置換主密碼。當電腦提示您輸入主密碼 您可以輸入管理員密碼以代替主密碼。

註 管理員密碼讓您可以存取系統 但如果硬碟機有密碼保護的話 管理員密碼無法讓您存取 該硬碟機。

如果您忘了主密碼 而且手頭上又沒有已指定的管理員密碼 或者您已指定了一個主密碼和一個管理員密 碼 但卻忘了這些密碼 請致電 Dell 公司。

注意 如果您停用了管理員密碼 也將同時停用主密碼。

### <span id="page-66-0"></span>使用硬碟機密碼

硬碟機密碼可防止有人未經許可存取您的硬碟機上的資料。您也可以為模組化硬碟機 (如果在使用) 指定密 碼 它可以與您的主硬碟機密碼相同或不同。

註 只有從 **Dell** 購買的用於 **Latitude CP** 系列系統的硬碟機支援硬碟機密碼選項。

在指定硬碟機密碼之後 您每次開機和從暫停模式或等候模式恢復到正常作業時 均必須輸入該密碼。

若已啟用硬碟機密碼 每次開機時均會出現以下訊息

Please type in the hard-disk drive password and press <Enter>.

若要繼續進行 請輸入硬碟機密碼。按 <Esc> 以將電腦返回先前的狀態 - 暫停或等候模式。

註 若在 **2** 分鐘內未輸入密碼 電腦會返回原本的狀態。

#### 如果您輸入的密碼不正確 螢幕上會出現以下訊息

Invalid password [Press Enter to retry]

如果三次嘗試均未能輸入正確的密碼 電腦會嘗試從另一個可啟動裝置啟動 (若系統設定程式中的 **Boot First Device** 選項設定允許的話)。如果 **Boot First Device** 選項設定不允許從另一個裝置啟動 電腦會返回您將 其開啟時所處的狀態 - 暫停或等候模式。

 $\nabla\!{\bm{\mathsf{X}}}$  註 如果硬碟機密碼、模組硬碟機密碼與主密碼相同 系統僅會提示您輸入主密碼。若硬碟機密碼與 主密碼不相同 則系統會提示您輸入這兩個密碼。兩個不同的密碼可提供更高的安 全性。

管理員密碼讓您可以存取系統 但如果硬碟機有密碼保護的話 管理員密碼無法讓您存取該硬碟機。

<span id="page-66-1"></span>音體保護電腦與硬碟機

為了防止未經授權者拆卸電腦 您可以使用安全纜線將電腦拴在一個固定的物體上。您也可以使用相同的裝置 將硬碟機鎖定在電腦上。

安全纜線孔可以讓您將市面上可以買到的防盜裝置連接到電腦和硬碟機上。便攜式電腦的防盜裝置通常包括一 段配有上鎖裝置和附帶鑰匙的鍍鋅纜線。通常安裝此類防盜裝置的完整說明會隨該裝置一起提供。

若要防止未經授權者拆卸硬碟機 請將上鎖裝置插入硬碟機面板上的安全纜線孔 然後用鑰匙將該裝置鎖上。

若要防止未經授權者拆卸您的電腦 請將纜線環繞在固定的物體上 然後將上鎖裝置插入安全纜線孔並鎖上該 裝置。有關如何保護電腦的範例 請參閱<mark>[圖](#page-67-1) [1](#page-67-1)</mark>。

<span id="page-67-1"></span>圖 **1** 保護您的電腦

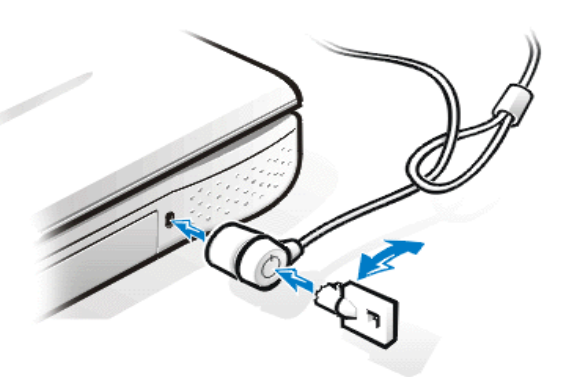

註 防盜裝置有多種不同的設計。在您購買這類裝置之前 請確保該裝置能與主機的安全纜線孔配 合。

### <span id="page-67-0"></span>資產標籤公用程式

資產標籤公用程式允許為電腦輸入一個您或您的公司指定的資產標籤號碼。除非您透過此公用程式輸入了一個 資產標籤號碼 否則預設的系統設定螢幕將不會顯示此號碼。

您也可以使用資產標籤公用程式來輸入一個擁有者標籤 它將出現在系統登入螢幕中 並提示您輸入主密碼。

若要檢視現有的資產標籤與服務標籤號碼 請按照以下的步驟進行

- 1. 單按開始按鈕 指向程式集 然後單按 **MS-DOS** 模式。
- 2. 鍵入 asset 並按下 <Enter> 鍵。

指定和刪除資產標籤號碼

一個資產標籤號碼可以有多達十個字元 任何不包括空格的字元組合都是有效的。若要指定或變更資產標籤號 碼 請按照以下的步驟進行

- 1. 單按開始按鈕 指向程式集 然後單按 **MS-DOS** 模式。
- 2. 鍵入 asset 和一個空格 接著輸入新的號碼。
- 3. 按 <Enter> 鍵。 例如 您可以鍵入以下指令行 然後按 <Enter> 鍵

asset 1234\$ABCD&

4. 在系統提示您驗證資產標籤號碼時 請鍵入 y 按 <Enter> 鍵。

系統會顯示新的或修改過的資產標籤號碼和服務標籤號碼。

若要刪除資產標籤號碼但不指定一個新的號碼 請按照以下的步驟進行

- 1. 單按開始按鈕 指向程式集 然後單按 **MS-DOS** 模式。
- 2. 鍵入 asset /d 並按 <Enter> 鍵。

指定和刪除擁有者標籤

擁有者標籤最多可以有 80 個字元 任何字母、數字及空格的組合均有效。若要指定擁有者標籤 請按照以下 的步驟進行

- 1. 單按開始按鈕 指向程式集 然後單按 **MS-DOS** 模式。
- 2. 鍵入 asset /o 和一個空格 接著輸入新的擁有者標籤。
- 3. 按  $\lt$ Enter $>$ 鍵。 例如 您可以鍵入以下指令行 然後按 <Enter> 鍵

asset /o ABC Company

4. 在系統提示您驗證擁有者標籤時 請鍵入y 按 <Enter> 鍵。

系統將會顯示新的擁有者標籤。

若要刪除擁有者標籤而不再指定一個新的標籤 請按照以下的步驟進行

- 1. 單按開始按鈕 指向程式集 然後單按 **MS-DOS** 模式。
- 2. 鍵入 asset /o /d 然後按 <Enter> 鍵。

註 為了安全 如果已設定主密碼或管理員密碼 您將不能設定、變更或刪除擁有者標籤。

<mark>[表](#page-68-0) [1](#page-68-0)</mark> 列出了資產標籤公用程式中可以使用的指令行選項。若要使用其中一個選項 請進入 MS-DOS 模式 然 後鍵入 asset 和一個空格 接著輸入選項。

<span id="page-68-0"></span>表 **1** 資產標籤公用程式指令行選項

<sup>貝座悰載</sup> 描述<br>選項

- /d 刪除資產標籤號碼
- /o **<tag>** 指定一個新的擁有者標籤
- /o /d 刪除擁有者標籤
- /? 顯示資產標籤公用程式說明螢幕

[回到目](#page-0-0)[錄](#page-0-0)[頁](#page-0-0)

資產標籤

## 連接外接式裝置 **Dell™ Latitude™ CPi A** 系列系統使用者指南

<u>連接器圖解 | 音效 | [鍵盤](#page-70-0) | [鍵台](#page-71-0) | [滑鼠](#page-71-1) | [磁碟](#page-71-2)[機](#page-71-2) | 連接外接式顯示器 | [使用外接式](#page-73-0)[顯](#page-73-0)[示器](#page-73-0)</u>

連接器圖解

請使用[圖](#page-69-0) [1](#page-69-0) 來尋找電腦背面的連接器。

<span id="page-69-0"></span>圖 **1** 連接器圖解

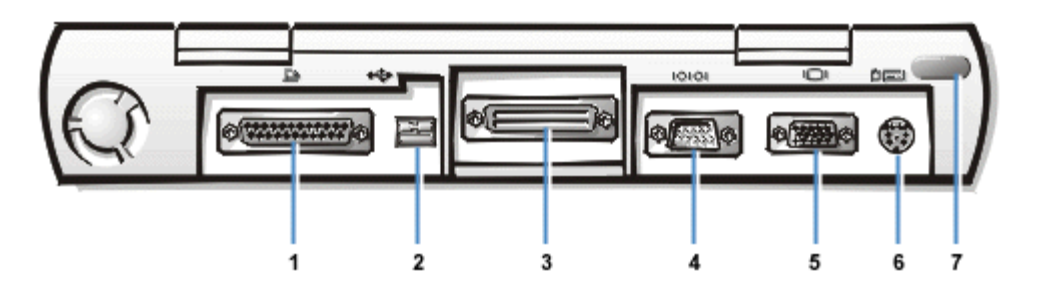

- **1** 並列連接器
- **2** USB 連接器
- **3** 連線連接器
- **4** 序列連接器
- **5** 影像連接器
- **6** PS/2 連接器
- **7** 紅外線連接埠

## 音效

您可以將多種音效裝置連接到您的電腦 例如喇叭、麥克風、耳機和錄音/播放裝置等。以下資訊將告訴您如 何連接這些連接線。<u>[圖](#page-69-1) 2</u> 顯示音效插孔的位置 。

- 請將麥克風音效訊號線連接至麥克風插孔 (又稱為麥克風輸入插孔)。
- 將喇叭的音效訊號線連接至耳機/喇叭插孔 (又稱為訊號線輸出/喇叭輸出插孔)。
- 將錄音/播放裝置的訊號輸出線連接至訊號線來源/音效輸入插孔。卡式磁帶播放機、CD 唱盤、收音機、 立體聲系統以及磁帶播放機均屬於錄音/播放裝置。
- <span id="page-69-1"></span>圖 **2** 連接音效裝置

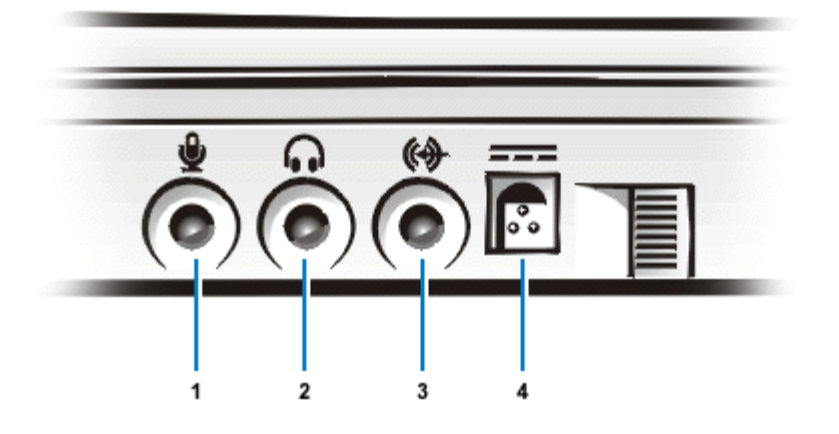

- **1** 麥克風 (麥克風輸入)
- **2** 喇叭與耳機 (訊號線輸出/喇叭輸出)
- **3** 錄音/播放 (訊號線輸出/音效輸入)
- **4** 交流電變壓器連接器
- 註 **C/Port** 進階連接埠複製裝置 **(APR)** 也有一個耳機**/**喇叭插孔 **C/Dock** 擴充站則具有全部三個插 孔。

您可以透過 **Dell Control Center Speaker (**喇叭**)** 視窗、系統設定程式與按鍵組合來控制電腦上的聲音。

## <span id="page-70-0"></span>鍵盤

您可以將一個 PS/2 相容的外接式 101 或 102 鍵的鍵盤連接到電腦的微型德國工業標準 (DIN) 連接器 上 如<mark>圖 [3](#page-70-1)</mark> 所示。

<span id="page-70-1"></span>圖 **3** 連接外接式鍵盤

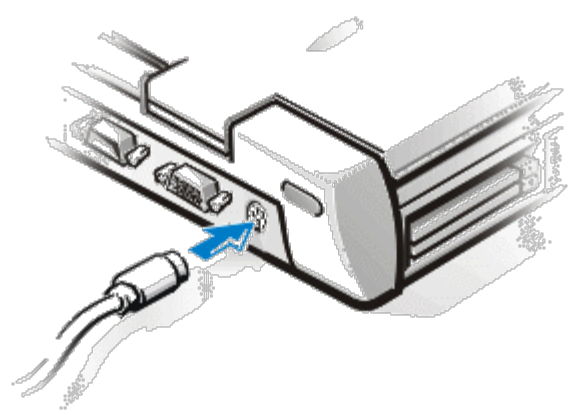

註 在您連接外接式鍵盤時 如果電腦正處於暫停模式或者狀態保存模式 該裝置將會在電腦恢復 VX 正常作業狀態時立即被識別出來。

您可以同時使用內部鍵盤和外接式鍵盤。在您連接鍵盤到電腦時 內嵌數字鍵台會自動被停用。

在外接式鍵盤上 <Scroll Lock> 鍵的作用與電腦內建鍵盤上的 <FN> 鍵一樣 (若已在系統設定程式中啟用外 接式速轉鍵選項的話)。

## <span id="page-71-0"></span>鍵台

您可以將一個 PS/2 相容的外部數字鍵台連接到電腦的 mini-DIN 鍵台連接器上。

註 在您連接外部鍵台時 如果電腦正處於暫停模式或者狀態保存模式 該裝置將會在電腦恢復正常作 業狀態時立即被識別出來。

在您將數字鍵台連接到電腦時 內嵌數字鍵台會自動被停用。內建鍵盤上的指示燈會顯示出外部數字鍵台的作 業狀態。

您還可以將外部鍵台連接到 C/Port APR 或 C/Dock 擴充站上。

<span id="page-71-1"></span>滑鼠

您可以將一個 PS/2 相容滑鼠連接到電腦的 mini-DIN 滑鼠連接器上 如[圖](#page-71-3) [4](#page-71-3) 所示。

<span id="page-71-3"></span>圖 **4** 連接外接式滑鼠

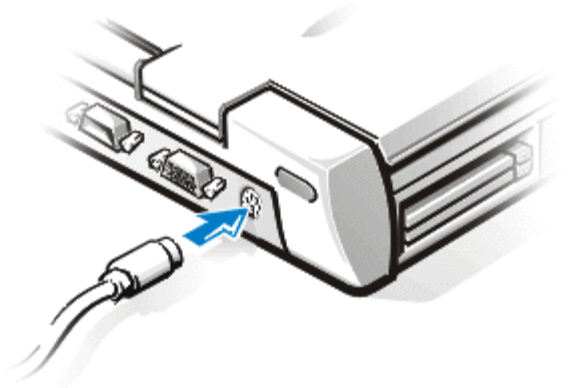

註 在您連接外接式滑鼠時 如果電腦正處於暫停模式或者狀態保存模式 該裝置將會在電腦恢復 正常作業狀態時立即被識別出來。但是 已經執行的程式則需要重新啟動 以識別滑鼠。

Dell 安裝在硬碟機上的觸控墊/滑鼠裝置驅動程式可以配合 Dell 公司提供的 PS/2 滑鼠工作。如果您的滑鼠不 是向 Dell 公司購買的 您必須先安裝裝置驅動程式 才能使用滑鼠。此軟體通常已包含在滑鼠升級套件中。

在您將 PS/2 滑鼠連接到電腦時 觸控墊會自動被停用。如果您拔下滑鼠的連接線 在觸控墊恢復作 業之前 您必須關閉電腦 或者進入暫停模式或等候模式再恢復作業。如果您不這樣做 則觸控墊會恢復運作 於標準的 PS/2 模式下 這表示許多組態功能均會 被關閉。

如果您使用的 PS/2 相容滑鼠不是由 Microsoft 公司製造 且無法正常作業 請重新啟動電腦。若您依然無法 使用該滑鼠 請用滑鼠隨附的磁片來安裝它的驅動程式並重新啟動電腦。

<span id="page-71-2"></span>您還可以將外接式滑鼠連接到 C/Port APR 或 C/Dock 擴充站上。
如果模組化凹槽中已安裝光碟機、電池或旅行模組 您可以將磁碟機作為外接式裝置使用。外接式磁碟機代號 為 A。若模組化凹槽中已有一個磁碟機 則外接式磁碟機代號為 B。

請使用電腦隨附的並列磁碟機連接線將磁碟機與輸入/輸出 (I/O) 面板上的並列連接器連接 如[圖](#page-72-0) [5](#page-72-0) 所示。

<span id="page-72-0"></span>圖 **5** 將磁碟機作為外接式裝置使用

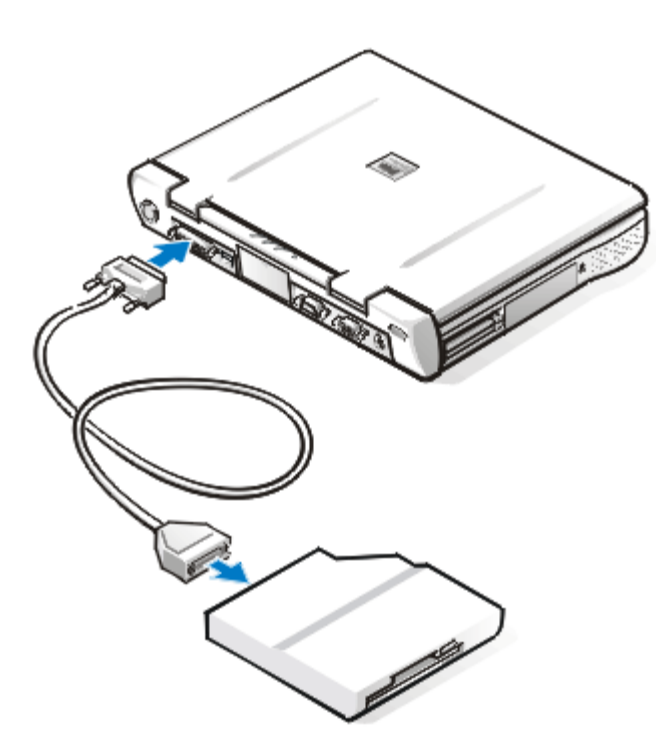

▲▲ 注意 在不需要使用外接式磁碟機時 請將並列磁碟機連接線從並列連接器上拔下。

▲ 注意 並列磁碟機連接線僅供軟式磁碟機使用。請不要使用此連接線將任何其他裝置與電腦連接。

如果您已在系統設定程式中啟用了 **Diskette Reconfig** 選項 在您將磁碟機連接到並列連接器時 無需關閉 電腦。若要獲得更多的資訊 請參閱 [Diskette Reconfig](#page-151-0)。

在存取連接到並列連接器上的磁碟機中的資料時 磁碟機存取指示燈不會閃爍。

注意 當磁碟機沒被安置在模組化凹槽內時 請注意保護該磁碟機。切勿擠壓磁碟機或將任何物件放置  $\triangle$ 在其頂部 這樣做可能會損壞磁碟機馬達。

#### 連接外接式顯示器

軍腦的影像連接器可用以將外接式顯示器連接到電腦上。若要連接外接式顯示器 請按照以下步驟進行

1. 確定外接式顯示器已關閉。將顯示器放在顯示器支架、桌面或電腦旁邊的平面上。

▲ 注意 即使便攜式電腦已經合上 也不要將顯示器直接放在上面。這樣會使電腦外殼 或顯示幕破裂 甚至兩者均破裂。

2. 將外接式顯示器的影像連接線接到電腦上。

將影像連接線接頭插入電腦背面對應的影像連接器上 如[圖](#page-73-0) [6](#page-73-0) 所示。如果影像連接線沒有永久地連 接到顯示器 請將它也連接到顯示器上。

<span id="page-73-0"></span>圖 **6** 連接外接式顯示器

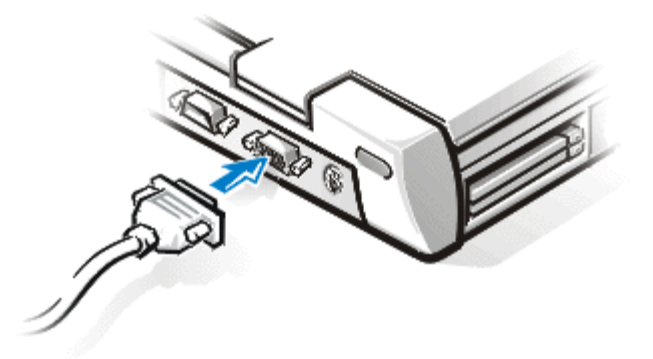

請務必轉緊影像連接線接頭上的所有螺絲 以消除無線電頻率干擾 (RFI)。

3. 為您的外接式顯示器接上已接地的交流電源。

將顯示器電源線一端的三叉接頭插入一個已接地的電源板或其他已接地的電源。如果該電源線沒 有永久地與顯示器連接 請將它也連接到顯示器上。

您還可以將外接式顯示器連接到 C/Port APR 或 C/Dock 擴充站上。

註 如果您使用的是 **Microsoft® Windows® 98** 作業系統 您可以將外接式顯示器用 作內建顯示幕的延伸。若要獲得更多資訊 請參閱 **Windows 98** 說明文件或雙顯示器模 式。

使用外接式顯示器

一旦您將外接式顯示器與電腦連接 在您啟動電腦後 影像會自動顯示在外接式顯示器的螢幕上。

若要使視訊影像在內建顯示幕或外接式顯示器上顯示 或者同時在兩者顯示 請按內建鍵盤上的 <FN><F8>。若已在系統設定程式中啟用外接式速轉鍵選項的話 請按外接式鍵盤上的 <Scroll Lock><F8> 鍵。

如果您在外接式顯示器關閉時啟動電腦 電腦仍然會將視訊影像傳送到外接式顯示器。在此情況下 無論是外 接式顯示器還是內建顯示幕均不會顯示影像。若要解決此問題 請開啟外接式顯示器或者按內建鍵盤上的 <FN><F8> 鍵或外接式鍵盤上的 <Scroll Lock><F8> 鍵 (如果啟用了系統設定程式中的外接式速轉鍵選 項) 以便將視訊影像切換到電腦的顯示幕上顯示。

註 如果您使用的外部顯示器的解析度高於內建顯示幕所能支援的解析度 同時顯示功能將會被停用。 若要使用顯示幕 請切換至系統支援的解析度 或者拔下外接式顯示器的連接線並重新啟動電腦。

[回到目](#page-0-0)[錄](#page-0-0)[頁](#page-0-0)

# **I/O** 連接器 **Dell™ Latitude™ CPi A** 系列系統使用者指南

<u>[關於](#page-74-0) [I/O](#page-74-0) [連接器](#page-77-0) | [並列連接器](#page-74-1) | [序列連接器](#page-75-0) | [USB](#page-75-1) 連接器 | [影像連接器](#page-76-0) | [PS/2](#page-77-0) 連接器 | [紅外線連接埠](#page-77-1) | [連接外接](#page-77-2)</u> [式裝置](#page-77-2)

#### <span id="page-74-0"></span>關於 **I/O** 連接器

您可以將外接式裝置連接到輸入/輸出 (I/O) 連接器上。電腦的基本輸入/輸出系統 (BIOS) 可在您啟動 (開機) 或 重新啟動電腦時 偵測是否裝有外接式裝置[。圖](#page-74-2) [1](#page-74-2) 顯示了電腦背面的連接器。

<span id="page-74-2"></span>圖 **1** 連接器圖解

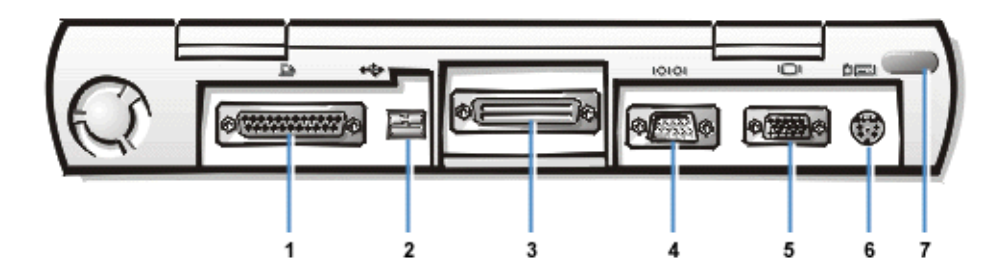

- **1** 並列連接器
- **2** USB 連接器
- **3** 連線連接器
- **4** 序列連接器
- **5** 影像連接器
- **6** PS/2 連接器
- **7** 紅外線連接埠

註 某些外接式裝置需要您將裝置驅動程式載入系統記憶體 才能使該裝置正常工作。這些裝置驅動程式可 以幫助您的電腦識別外接式裝置並指揮它的操作。有關安裝此軟體的說明通常已包含在升級套件中。

**C/Port** 進階連接埠複製裝置的 **I/O** 連接器與您電腦的相同。另外 **C/Port APR** 備有第二個 **PS/2** 連接 器、第二個 **USB** 連接器以及一個乙太網路連接器。

**C/Dock** 擴充站的 **I/O** 連接器與您電腦的連接器相同。另外 **C/Dock** 擴充站備有第二個 **PS/2** 連接器、 第二個 **USB** 連接器、一個乙太網路連接器以及一個小型電腦系統介面 **(SCSI)** 連接器。

#### <span id="page-74-1"></span>並列連接器

請使用 25 孔並列連接器將並列裝置連接到電腦上。並列連接器主要用於印表機。您亦可以將軟式磁碟機連接到並 列連接器上。

並列埠以並列的格式傳送與接收資料 即八個資料位元 (一個位元組) 會透過八條獨立的線路同步傳送。該連接埠 可以組態為單向 (僅輸出) 連接埠以供印表機等裝置使用 或者組態為雙向連接埠以供網路配接器等裝置使用[。表](#page-75-2) [1](#page-75-2) 列出了插腳分配。

電腦的內建並列連接埠被指定為 LPT1。若要重新組態硬體 您可能需要序列連接器的插腳號碼和訊號資 訊。Microsoft ® Windows® 95 和 Windows 98 作業系統會自動識別並列裝置並將它正確地組態。該並列埠還可配 置為與 PS/2 標準相容。

<span id="page-75-2"></span>表 **1** 並列埠插腳分配

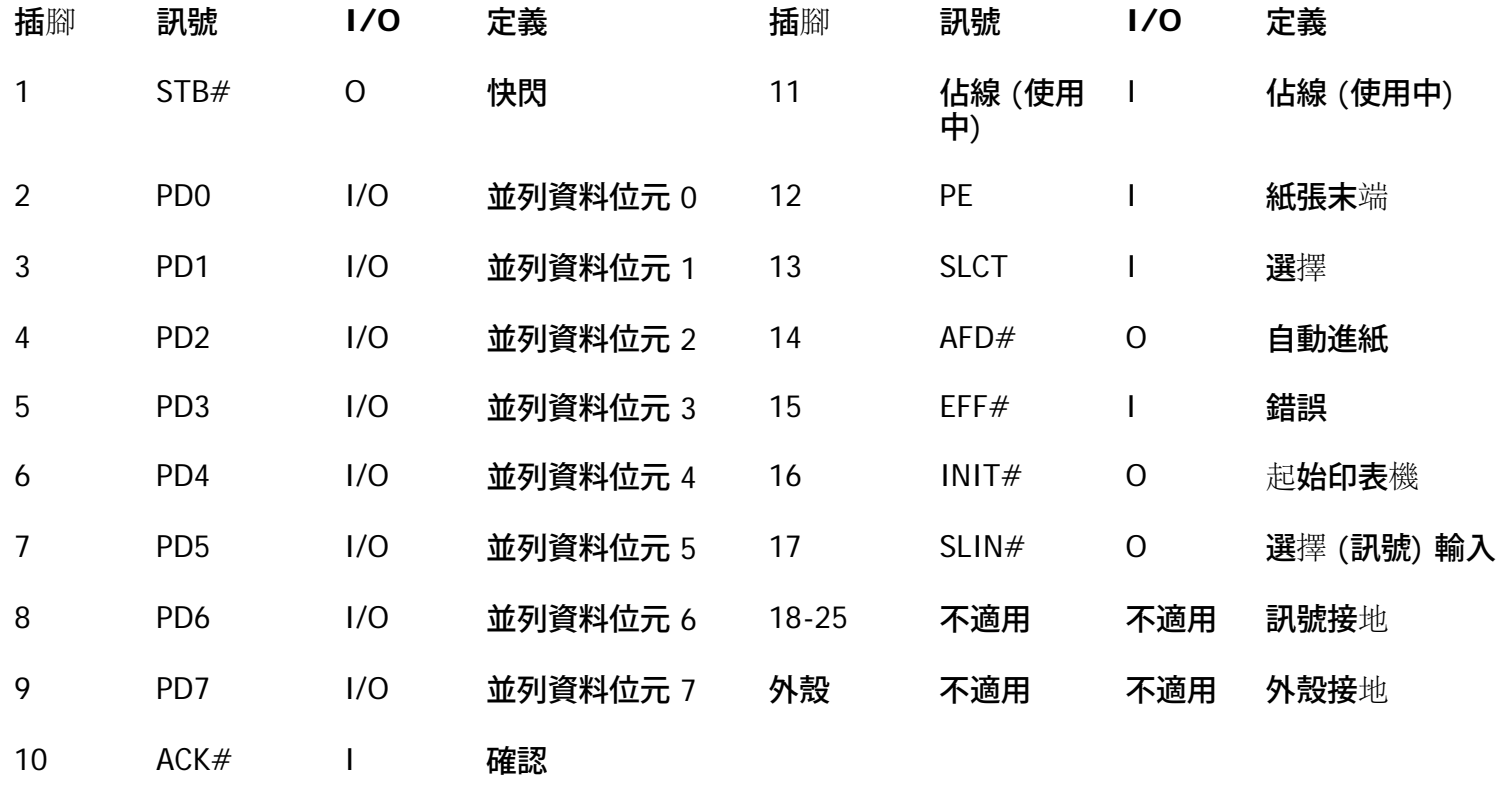

### <span id="page-75-1"></span>**USB** 連接器

USB 連接器支援 USB 集中器裝置 用以連接多個裝置。USB 裝置是典型的低速週邊裝置 例如滑鼠、鍵盤、印 表機以及電腦喇叭。C/Port APR 和 C/Dock 擴充站具有兩個 USB 連接器。

註 如果您使用 **USB** 外接式鍵盤 請勿使用外接式鍵盤上的鍵盤指令進入系統設定程式 而應按內建鍵盤 上的 **<FN><F1>** 鍵。

#### <span id="page-75-0"></span>序列連接器

請使用 9 針序列連接器將序列裝置連接到電腦上。<u>表 [2](#page-75-3)</u> 列出了插腳分配。

序列埠透過序列格式傳輸資料 (一次在一條線路上傳輸一個位元)。此連接埠支援多種需要序列資料傳輸的裝置 包 括序列滑鼠、序列印表機、繪圖機或外接式數據機。

若要重新組態硬體 您可能需要序列連接器的插腳號碼和訊號資訊。

#### <span id="page-75-3"></span>表 **2** 序列埠連接器插腳分配

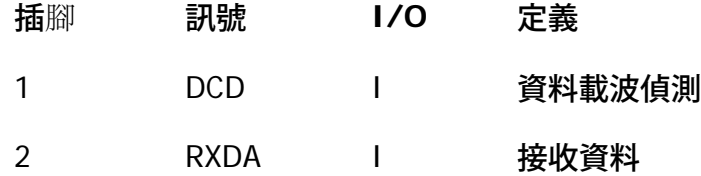

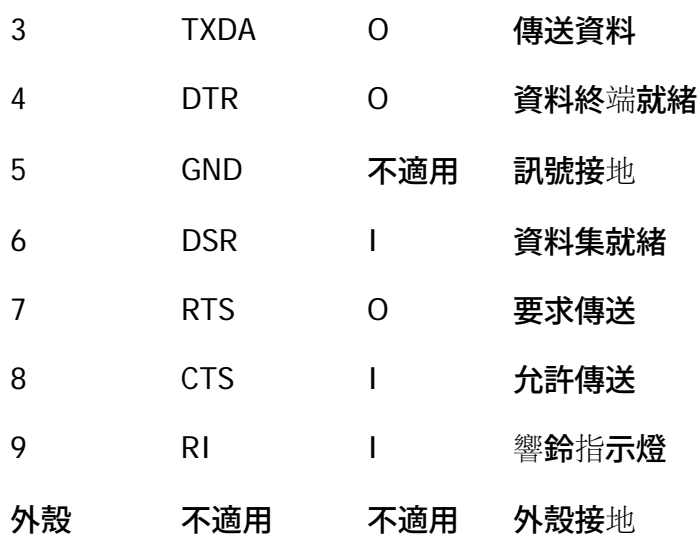

# <span id="page-76-0"></span>影像連接器

請使用 15 孔影像連接器將外接式顯示器連接到電腦上。<u>[表](#page-76-1) [3](#page-76-1)</u> 列出了插腳分配。若要重新組態硬體 您可 能需要顯示器連接器的插腳號碼和訊號資訊。

### <span id="page-76-1"></span>表 **3** 影像連接器插腳分配

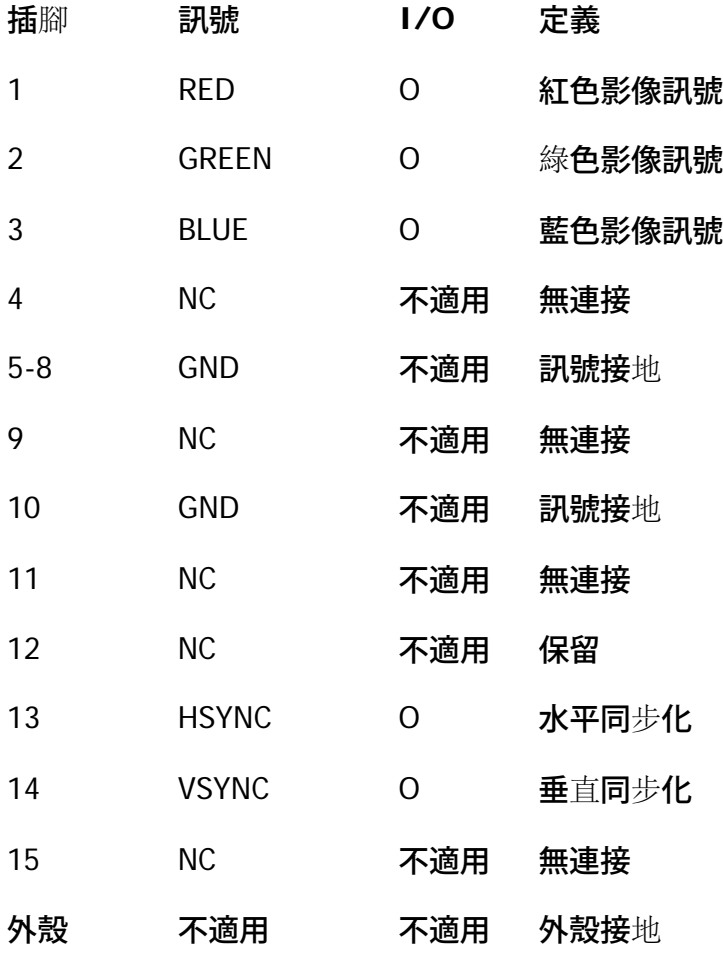

#### <span id="page-77-0"></span>**PS/2** 連接器

請用 mini-DIN PS/2 連接器來連接 PS/2 相容裝置 例如滑鼠、鍵盤或外部數字鍵台。

註 若連接滑鼠時電腦處於暫停模式 您可以在電腦恢復正常作業狀態時使用滑鼠 否則 您必須重新啟動 系統以使用滑鼠。在滑鼠連接電腦後 觸控墊會被停用。

若要重新組態硬體 您可能需要 PS/2 連接器的插腳號碼和訊號資訊。該資訊顯示[在表](#page-77-3) [4](#page-77-3)中。

#### <span id="page-77-3"></span>表 **4 PS/2** 連接器插腳分配

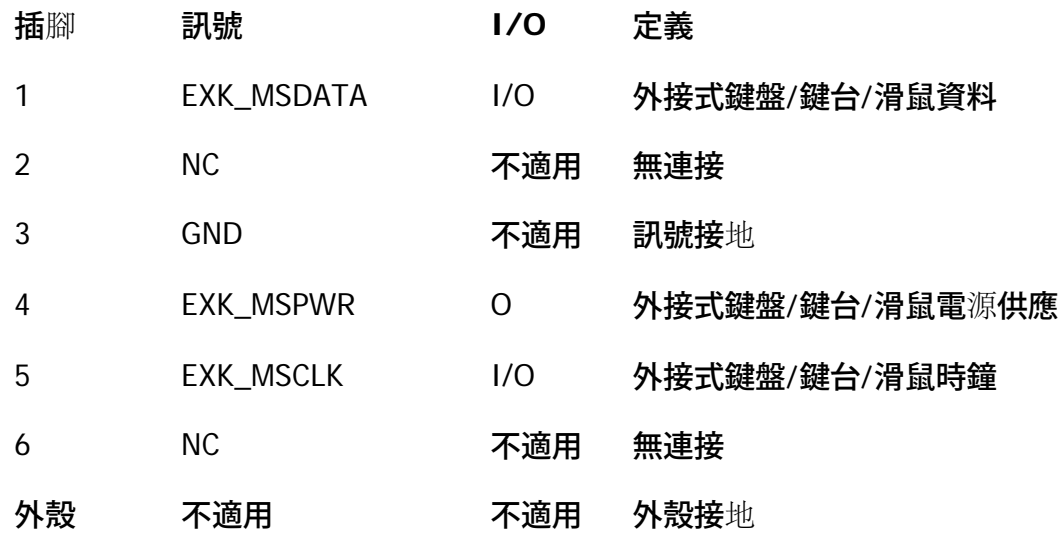

#### <span id="page-77-1"></span>紅外線連接埠

電腦的紅外線 (IR) 連接埠符合 IrDA 1.1 (Fast IR) 和 1.0 (Slow IR) 標準。您可以透過這些連接埠 從電腦中將檔 案傳送到另一個紅外線相容型裝置上 而不必使用連接線來連接兩個裝置。紅外線資料傳輸流透過電腦上的光 孔最遠可傳送 1 m (3.3 呎) 的距離。紅外線相容的電腦、印表機、滑鼠或遙控器等裝置都能接收這種光束。

紅外線連接埠的預設位址為 COM3。為了避免與其他裝置發生資源衝突 請重新定位紅外線連接埠。

當電腦使用 C/Port APR 或 C/Dock 擴充站時 電腦上的紅外線連接埠會自動被關閉。

請將電腦的紅外線連接埠與相容裝置上的紅外線連接埠直接對準。紅外線裝置通常是以 30 度錐面紅外線來傳輸資 料紅外線。啟動兩個裝置上的資料通訊軟體 然後開始傳送檔案。請務必參閱隨相容紅外線裝置附帶 的說明文件 以確保您的操作正確無誤。

若要獲得更多有關使用紅外線裝置的資訊 請參閱您的作業系統隨附的說明文件。Microsoft Windows NT  $^{\circledR}$  4.0 作 業系統不支援紅外線裝置的使用。

註 請確保在兩個紅外線裝置之間沒有擺放任何書本、紙張或被其他物件阻隔 而且兩個裝置擺放的角度應保 持在 **30** 度錐面範圍之內。

<span id="page-77-2"></span>若紅外線裝置不能工作 可能是由於電腦與裝置錯誤定位。請移動裝置或電腦以使它們擺放成 **30** 度錐面。

若要將一個外接式裝置連接至電腦 請按照以下步驟進行

- <span id="page-78-0"></span>1. 將裝置的 **I/O** 連接線上的接頭插入電腦背面對應的連接器。請參[見圖](#page-78-0) **[2](#page-78-0)** 的範例。 請務必轉緊 I/O 連接線接頭上的螺絲 以消除無線電頻率干擾 (RFI)。
	- 圖 **2** 連接外接式裝置

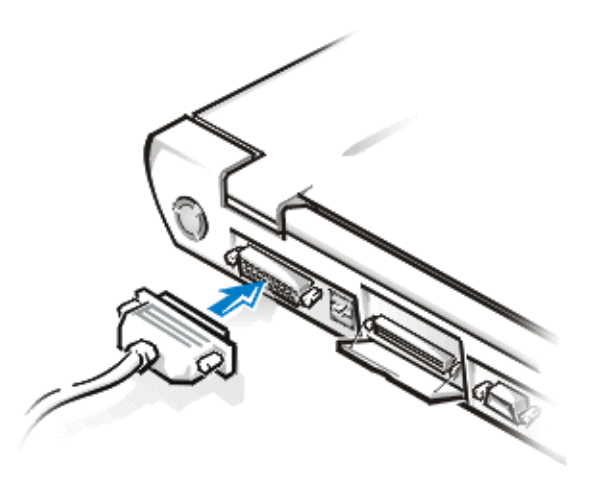

2. 如果裝置有電源線 請將該電源線插到已正確接地的交流 **(AC)** 電源插座上。

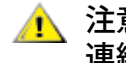

注意 若要從電腦背面拆除外接式裝置的連線 請在關閉電腦電源後等待 **5** 秒鐘再拔下裝置的 連線 以避免可能對主機板造成的損壞。

[回到目](#page-0-0)[錄](#page-0-0)[頁](#page-0-0)

# 電源管理設定 **Dell™ Latitude™ CPi A** 系列系統使用者指南

<u>有關省電的實驗 | 使用按鍵組合 | 合上顯示幕 | 暫停模式 | 狀態保存模式 | 等候模式 | Windows 98 電源管</u> 理內容

#### 有關省電的實驗

一般上 您為每個省電功能設定的值越小 電池可使用的時間越長 但另一方面 設定較高的值會提昇電腦的 作業效能。

若要估計不同的設定值如何影響電池電能的使用時間長短 以及對軟體效能的影響 您可以按照以下的方法進 行實驗

- 在所有選項都設為預設值的情況下使用電腦。
- 在所有選項被停用或設為關閉的情況下使用電腦。
- 在所有選項被設為最小值或最大值的情況下使用電腦。

### 使用按鍵組合

- 表 1 識別電源管理按鍵組合。
- 註 若要在外接式鍵盤上使用按鍵組合 請在系統設定程式中啟用外接式速轉鍵選項並使用 **<Scroll Lk>** 而不是 **<FN>** 鍵。
- 表 **1** 用來開啟**/**關閉功能的按鍵組合
- 功**能 インスティックス 開放/關閉**

關閉顯示幕 若要開啟 請按 <FN><D>。\*

若要關閉 請移動游標或按內建或外接式鍵盤上的任何一個鍵。(如果尚未發 生任何事情 表示電腦可能處於暫停模式。請按下電源按鈕以恢復正常作 業狀態。)

關閉硬碟機 若要開啟 請按 <FN><H>。\*

在存取硬碟機時將自動關閉。

註 如果在 **C/Dock** 媒體凹槽內裝有模組化硬碟機 按 **<FN><H>** 將 不會關閉硬碟機 。

暫停**模式 若要開**啟 請按 <FN><Esc>。

若要關閉 請按下電源開關。

狀態保存模式 若要開啟 請按 <FN><A>。(請在法文鍵盤上按 <FN><Q>。)\*

#### 若要關閉 請按下電源開關。

\* 這些按鍵組合在進階組態和電源介面 **(ACPI)** 下無法工作。

### 合上顯示幕

節省電腦電能的其中一種方法是在不使用電腦時合上顯示幕。若您合上顯示幕且電腦沒有 連接外接式顯示 器 電腦液晶顯示幕 (LCD) 將會自動關閉。如果開啟了暫停模式 則顯示幕會在合上時自動關閉。

註 如果在您合上顯示幕時 電腦連接了一台外接式顯示器 系統將不會啟動暫停模式。您仍可以使用 外接式顯示器。

如果電腦在顯示幕合上的情況下 偵測到喚醒鬧鐘或接收到數據機的訊號 電腦將處理該鬧鐘或回應呼叫。一 旦這種輸入/輸出 (I/O) 活動停止之後 電腦會等待 1 分鐘再重新啟動暫停模式。

若要恢復工作 請打開顯示幕。(電腦可能需要幾秒鐘才能恢復正常的作業。)

#### 暫停模式

暫停模式會停止幾乎所有的電腦活動 但會讓電腦在 20 至 30 秒內隨時準備恢復正常的作業。在沒有人使用 電腦時 請使用暫停模式。

暫停模式可透過關閉微處理器時鐘、顯示幕、硬碟機、唯讀光碟機 (若已安裝)、外接式顯示器連接器、外接式 鍵盤 (若已連接)、並列埠、序列埠、觸控墊及軟式磁碟機以節省電池電能。

您還可以按 <FN><Esc> (或外接式鍵盤上的 <Scroll Lock><Esc> 若已在系統設定程式中啟用外接式速轉 鍵選項的話) 以即刻啟動暫停模式。

一旦啟動了暫停模式 電源指示燈將不會發亮。

您可以按下電源按鈕從暫停模式恢復作業。電腦可能需要幾秒鐘才能恢復正常的作業。

註 如果設定了密碼 在從暫停模式恢復作業時 系統會顯示密碼提示螢幕。在密碼提示螢幕 如 果您未在 **2** 分鐘內輸入密碼 則系統會回到暫停模式。

暫停模式在 **Microsoft® Windows® 98** 作業系統中稱作等候模式 **(standby mode)**。

#### 狀態保存模式

狀態保存模式會將所有的系統資料複製到硬碟機上一個預留的區域 - S2D 分割區 - 然後才關閉電腦的所有 電源。在您恢復電腦的正常作業時 系統將會執行您在啟動此模式前所使用的相同程式 並開啟相同的檔案。

如果您要將電腦存放超過 40 天 請將它置於狀態保存模式。狀態保存模式可保存不依電性隨機存取記憶體 (NVRAM) 中的組態資訊 備用電池可以維護這些資訊 但它的電能可能會在 40 天後用盡。

註 在您即將用盡電池電能時 狀態保存模式可以快速儲存系統資料 幫助您保留這些資料。

若要立即啟動狀態保存模式 請按 <FN><A> (或外接式鍵盤上的 <Scroll Lock><A> 若已在系統設定程式 中啟用了外接式速轉鍵選項的話)。\* 請在法文鍵盤上按 <FN><Q> 或 <Scroll Lock><Q>。

您可以按下電源按鈕以關閉狀態保存模式。

如果您在電腦處於狀態保存模式下連接或拆卸裝置 系統將會在恢復正常作業狀態時 自動識別新連接的裝 置。

某些 PC 卡可能無法在電腦由狀態保存模式恢復之後繼續正常的作業 如果您遇到此種情況 請卸下該卡並 重新插上。

- 註 **Dell** 公司將電腦交給您時 已建立了一個適當大小的狀態保存 **(S2D)** 分割區。請使用狀態保存公 用程式來移除檔案、增加檔案的大小或新增已移除的狀態保存檔案。
- **\*** 這些按鍵組合在 **ACPI** 中無法工作。

#### 等候模式

等候模式會關閉顯示幕、硬碟機及其他內部裝置 以使電腦使用較少的電池電能。在電腦從等候模式恢復作業 時 桌面會恢復為與進入等候模式之前完全一樣的狀態。

注意 **Windows 98** 在進入等候模式之前 將資料儲存至隨機存取記憶體 **(RAM)** 而不是硬碟機。如 果系統在使用電池電源時進入等候模式 而電池已完全放電 **RAM** 中的資料將會遺失。

您可以按 <FN><Esc> 或從關機視窗中選擇等候模式以啟動等候模式。若要從等候模式恢復作業 請按下 電源按鈕。

#### **Windows 98** 電源管理內容

具有進階電源管理 (APM) 的 Windows 98 會提供以下電源管理內容視窗以設定省電功能。

請在 Windows 98 中完成以下步驟來存取電源管理內容視窗 並設定電源管理功能

- 1. 單按開始按鈕 指向設定 再單按控制台。
- 2. 連按兩下電源管理內容圖示。

#### 電源管理內容視窗包含以下標籤

- **Power Scheme (**電源方案) 可讓您選擇三種電源模式設定之一。
- **Alarms (**警報) 可讓您設定 **Low Battery (**電池電能不足**)** 和 **Critical Battery (**電池電能臨界**)** 警 報 以便在系統電池電量降至一定百分比時提醒您。在您接收到電腦時 **Low Battery (**電池電能不足**)** 和 **Critical Battery (**電池電能臨界**)** 警報核取方塊並未核取。Dell 建議您不要選擇這些選項。
- **Power Meter (**電能計量器**)** 允許您在系統以電池電能作業時檢視電池剩餘電量的百分比。如果您的系 統使用交流電源作業 則系統會顯示一則訊息。
- **Advanced (**進階) 可允許在 Windows 98 的工作列上顯示 **Power Meter (**電能計量器**)** 並可在電腦從 等候模式恢復作業時顯示輸入密碼提示。

# 電池 **Dell™ Latitude™ CPi A** 系列系統使用者指南

關於電池 | 為熱電池充電 | 電池用量 | 安裝電池 | 電池充電電量顯示 | 電池電能不足的初次警告 | 電池電能 不足的第二次警告 | 為電池充電 | 偵測電池故障 | 電池處理 | 關於電池電能

#### 關於電池

在沒有可以使用的交流電源 (AC) 時 電腦內的鋰電池會為您的電腦供應電源。電池凹槽中的電池是電腦的標 準配備。鋰電池比傳統電池的使用壽命更長 無需經常更換。若要加倍延長電池的使用壽命 請在模組化凹槽 中安裝第二個電池。

採用鋰技術生產的電腦電池比採用金屬鋰技術生產的電池 (如手錶電池) 對環境造成的危害要小得多。不可將 用過的電池與一般家居廢棄物放置在一起。請與當地的相關機構聯絡以瞭解與您最近的化學廢品收集地點。

- 一個完全充電的電池 其電池壽命預計為 3 至 5 小時 兩個完全充電的電池之電池壽命為 6 至 10 小 時。電池的實際效能會根據所開啟的電源管理功能和所使用的應用程式不同而有所差異。
- 如果電腦中安裝了兩個電池 系統將會先使用模組化凹槽內的電池電能。交流電變壓器會首先為電池凹 槽中的電池充電。
- 內建的充電電量顯示可讓您在將電池插入電腦之前 檢查電池的充電情況。
- 電池的自測功能可在電量過低等狀況下向您發出警告。
- 鋰電池不受電池記憶體的影響 您可以隨時為電池充電 而不必擔心電池的充電量下降。
- 在正常室溫下充電的電池 其使用壽命可長達 500 次的完整充電和 2000 次的部份充電。
- 註 此電池專為用於 **Dell Latitude CP** 系列電腦而設計。請不要在其他的電腦使用此電池 也不要將 其他電腦的電池用於 **Dell Latitude CP** 系列電腦。

#### 為熱電池充電

在您將交流電變壓器連接至電腦時 溫度過高的電池將無法充電。由於為熱電池充電會縮短電池的壽命 並 且會損壞電池和電腦 因此這項安全保護功能非常重要。

如果電池指示燈呈綠色和琥珀色交替閃爍 表示電池太熱無法充電。如果遇到這種情況 請切斷電腦的交流 電源並讓電腦與電池恢復室溫 再重新將電腦連接到交流電源 並繼續為電池充電。

如果沒有讓電腦恢復到正常的室溫 電池將會在達到完全充電之前就停止充電。

#### 電池用量

在您收到電池時 電池尚未完全充電。**Dell** 建議您在使用電池啟動電腦之前將它完全充電。

如果您以電池為電腦供電 請儘量節省電池電能。以下的因素將會影響電池的運作時間

- 您使用的是哪一種省電功能
- 您的電腦配置的是哪一種類型的顯示幕和微處理器
- 光碟機的使用方式

您使用的 **PC** 卡和其他外接式裝置的數量與類型

- 您所執行的應用程式種類
- 您安裝的記憶體模組容量 **(**容量越大 耗電量就越大**)**
- 紅外線連接埠的使用方式

在啟動暫停模式或等候模式的情況下 電腦可以依靠電池電量運作大約 **9** 天 **(**如果電池在啟動暫停模式或等候 模式之前已完全充電**)**。如果您在啟動暫停模式或等候模式時已安裝了兩個完全充電的電池 則電腦可以依靠 電池電量運作大約 **18** 天。

如果您要存放電腦 請斷開所有的週邊裝置並關閉電腦。在電腦中安裝一個完全充電的電池。此電池應該能為 電腦提供約 **138** 天的電量。

安裝電池

注意 為了避免遺失資料 請不要在電腦開啟時更換電池 除非電腦已連接了交流電源或您已安裝了第 二個電池。

若要將電池安裝在電池凹槽內 請按照以下步驟進行。

 $\nabla\mathbb{X}\,\,\,\,\hbox{\rm \hat{E}}\,\,\,\,$ 您也可以將電池安裝在模組化凹槽內。

如有必要 請在安裝之前先列印此處的指示作為參考。

圖 **1** 安裝電池

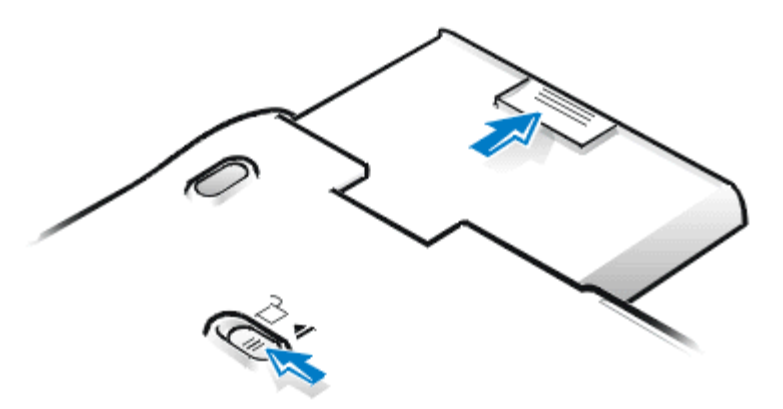

- **1.** 儲存您的作業。如果電腦已結合了連線設備 請關閉電腦然後切斷連線。
- **2.** 如果模組化凹槽內已裝有電池 請進行步驟 **4**。
- **3.** 如果電腦中唯一的電池在電池凹槽中 而您要更換此電池 請用以下其中一種方法來保存您的資料 然 後執行步驟 **4**
	- 接通電腦的交流電源 然後繼續執行步驟 **4**。
	- 按 **<FN><Esc> (**或外接式鍵盤上的 **<Scroll Lock><Esc>** 若已在系統設定程式 中啟用外接式速轉鍵選項的話**)** 將電腦設定為暫停模式。
	- 按 **<FN><A> (**或法語鍵盤上的 **<FN><Q>)** 將電腦設定為狀態保存模式。在綠色電源 指示燈滅掉時 請繼續執行步驟 **4**。

**4.** 取出電池凹槽中的電池。

合上電腦顯示幕並將電腦翻轉。將電池凹槽閂鎖滑至解除鎖定圖示。一隻手壓住閂鎖 另一隻手同 時將電池從凹槽中拉出。

- **5.** 鬆開閂鎖。
- **6.** 將新電池平穩地滑入電池凹槽。當電池完全卡入就位時 您可以聽到卡嗒一聲。
- **7.** 如果您在步驟 **3** 中已將電腦置於暫停模式或狀態保存模式 請按電源按鈕使電腦恢復正常作業。

電池充電電量顯示

電池充電電量顯示由五個指示燈組成。每個指示燈各表示全部充電量的百分之二十。如果只有一個指示燈 亮起 請在使用前先為該電池充電。

如果要檢查電量高低 請按下指示燈旁邊的電池測試按鈕 **(**見圖 **2)**。相應數量的指示燈會亮起數秒鐘 表示 電池的剩餘電量。例如 三個指示燈亮起表示電池所剩的電量介於 **40%** 和 **60%**。

圖 **2** 電池充電電量顯示

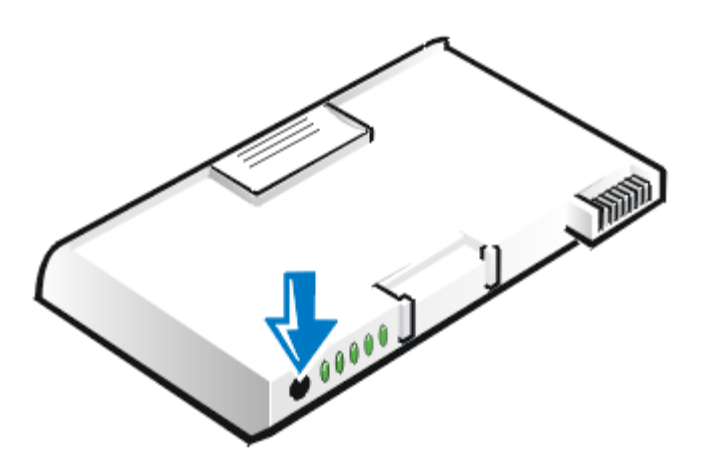

註 如果您在檢查電池的電量高低時 指示燈快速閃爍 這表示出現暫時性故障或潛在的可恢復故 障 例如過熱。再次檢查電量高低之前 請等待幾分鐘 讓電池冷卻。

如果電池有永久性故障 在您按下電池測試按鈕時 將不會看到指示燈。如果您在電腦內安裝了這種 電池 則電腦上的琥珀色電池指示燈會快速閃爍。若要購買新電池 請致電 **Dell** 或存取 **Dell World Wide Web** 伺服器 **(<http://www.dell.com/>)**。請妥善處理舊的電池。

電量百分比

- 如果一個指示燈亮起 表示電池剩下 **1-20%** 的電量。
- 如果兩個指示燈亮起 表示電池剩下 **21-40%** 的電量。
- 如果三個指示燈亮起 表示電池剩下 **41-60%** 的電量。
- 如果四個指示燈亮起 表示電池剩下 **61-80%** 的電量。
- 如果五個指示燈亮起 表示電池剩下 **81-100%** 的電量。

電池電能不足的初次警告

如果在目前的使用情況下電池的使用壽命只剩下大約 **15** 分鐘 且電腦沒有接通交流電源 就會出現電池電能 不足的初次警告 **-** 琥珀色的電池指示燈會不停地閃爍。圖 **3** 所示為電池指示燈。

圖 **3** 狀態燈

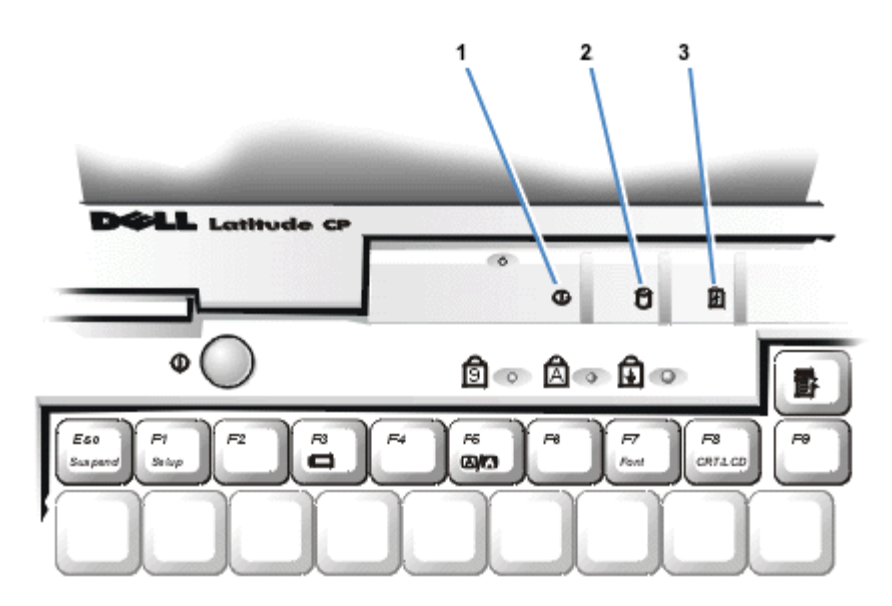

- **1** 電源指示燈
- **2** 磁碟機存取指示燈
- **3** 電池指示燈
- 注意 在您看到電池電能不足的警告時 請立即儲存您的工作 然後更換電池 或將您的電腦連接到交 流電源。

如果沒有輸入**/**輸出 **(I/O)** 活動 電腦會在發出電池電能不足的初次警告後 **75** 秒 啟動狀態保存模式。如果 沒有狀態保存模式分割區 電腦會進入暫停模式。電腦可以在暫停模式中保存您的資料長達數個小時。

如果您已將電腦設定為在沒有 **I/O** 活動的一定時間之後進入狀態保存模式 電腦將會在發出電池電能不足 的最終警告的嗶聲之前 進入狀態保存模式。一旦啟動狀態保存模式 將不會再消耗電能。

注意 切勿在磁碟機存取指示燈亮起時關閉電腦 這樣做會導致資料的遺失。請務必在關閉所有的應用 ⚠ 程式後再關閉電腦。

#### 電池電能不足的第二次警告

如果在目前的使用情況下電池的使用壽命只剩下大約 **5** 分鐘 且電腦沒有接通交流電源 就會出現電池電能不 足的第二次警告 **-** 琥珀色的電池指示燈會持續發亮。

如果沒有 I/O 活動 電腦會在發出電池電能不足的第二次警告後 15 秒 啟動狀態保存模式 。如果沒有狀態 保存模式分割區 電腦會進入暫停模式。電腦可以在暫停模式中保存您的資料長達數個小時。

如果在電腦已經處於暫停模式時 發出電池電能不足的最終警告 電腦會立即啟動狀態保存模式。如果狀態 保存模式已關閉 電腦將會重新進入暫停模式。

注意 為了避免遺失資料 **(**和損毀硬碟機上的資料區域之可能性**)** 請在電腦發出電池電能不足的第二 次警告之後 立即儲存您的工作資料 然後將您的電腦連接到交流電源 或者將電腦置於暫停模式。如

#### 為電池充電

每一次您將電腦與交流電源連接 或者為一台已連接交流電源的電腦安裝電池 電腦將會檢查電池的電量。交 流電變壓器也會為電池充電 **(**如果需要的話**)** 然後維持電池的電量。

註 如果要讓電池發揮最佳效能 您應在正常的室溫下為電池充電。

如果電腦中安裝了兩個電池 交流電變壓器會先為電池凹槽中的電池充電 然後再為模組化凹槽內的電池充 電。

如果您將電池安裝到已連接交流電源的電腦中 電池會立即開始充電。在交流電變壓器為電池充電時 綠色 電源指示燈會一直亮著。在快速充電過程完成之後 指示燈會開始閃爍。在指示燈閃爍時 交流電變壓器將對 電池進行慢速的充電 並使電池完全充電 。該指示燈會繼續閃爍 直到您取出電池或拔下電腦與交流電源的連 接線為止。

△▲ 注意 在電腦連接了交流電源之後 如果電池指示燈呈綠色和琥珀色交替閃爍 請拔下電腦與交流 電源的連接線 讓電腦與電池恢復到正常的室溫 再重新將電腦連接到交流電源 並繼續為電池充電。 如果沒有讓電腦恢復到正常 的室溫 電池將會在達到完全充電之前就停止充電。

在關閉電腦的情況下 交流電變壓器需要大約 **1** 小時為已耗盡電量的電池完全充電。如果電腦判斷電池即將完 全充電 交流電變壓器會跳過快速充電的過程 開始進行慢速的充電。在電腦開啟的情況下需要大約兩個半小 時為已耗盡電量的電池完全充電 具體時間視您 使用的裝置和執行的程式而定。

註 您要將電池留在電腦中多久都可以 因為電池的內建電路系統可防止電池過量充電。

#### 偵測電池故障

電池故障會使電池無法完全充電 並導致不可預測的後果。若要獲得一個新的電池 請致電 **Dell** 公司或存取 **Dell World Wide Web** 站台 **([http://www.dell.com\)](http://www.dell.com/)**。

- 如果電池指示燈呈綠色和琥珀色交替閃爍 表示電池太熱無法充電。請關閉電腦 讓電腦與電池恢復到 正常的室溫。
- 如果電池指示燈在連接交流電源、切斷交流電源或按下電源按鈕時呈琥珀色閃爍 **4** 秒 鐘 表示您需要更 換電池了。
- 為避免裝入有故障的電池 請在將電池裝入電腦之前檢查電池電量指示器。

#### 電池處理

如果您的電池無法再充電 請致電您當地的廢棄物處理部門或環保部門 詢問如何丟棄電腦鋰電池。

■ 注意 切勿鑿穿或焚燒電池。

註 採用鋰技術生產的電腦電池比採用金屬鋰技術生產的電池 **(**如手錶電池**)** 對環境造成的危害要小得 多。

鋰電池將隨電腦一起提供。鋰電池比傳統電池的使用壽命更長 無需經常更換。不可將用過的電池 與一般家居廢棄物放置在一起。請與當地的相關機構聯絡以瞭解與您最近的化學廢品收集地點。 若要 購買新電池 請致電 **Dell** 公司或存取 **Dell World Wide Web** 站台 **(<http://www.dell.com/>)**。

關於電池電能

您每次將電腦連上交流電源時 將自動節省電池的電能 甚至還會在您使用交流電時 為電池重新充電。 電池的預期使用壽命主要決定於它的充電次數 因此 請儘可能使用交流電來操作電腦。

您可以逐項控制電腦的省電功能 來自訂電源管理。這些功能監視應用程式和電腦裝置 以便在沒有活動 時 降低電腦的作業速度 或關閉某些電腦的內部裝置 從而減少電能的消耗。

註 在您使用省電功能時 您通常犧牲了電腦的某些效能以延長電池的使用時間。例如 如果您關 閉硬碟機 您可能會發覺電腦在下一次嘗試存取該硬碟機時稍有延遲。

其他的省電功能 例如暫停模式幾乎中止所有的系統活動。這些功能可以讓您的系統在作業中止時 發 揮最大幅度的省電功能。

實驗省電功能 讓您的工作環境發揮最佳化的省電效能。

[回到目](#page-0-0)[錄](#page-0-0)[頁](#page-0-0)

# 安裝 **Microsoft® Windows® 95** 與 **Windows 98** 作業系統驅動程式 **Dell™ Latitude™ CPi A** 系列系統使用者指南

<u>[一](#page-88-0)[般說](#page-88-0)**[明](#page-88-0)|[安裝](#page-89-1) [Windows 95](#page-89-0) [影像驅動程式](#page-89-1)|安裝 [Windows 98](#page-89-1) 影像驅動程式|[安裝音效驅動程式](#page-90-0)|[安](#page-91-0)</u>**</u> [裝](#page-91-0)[軟](#page-91-0)[體波形表](#page-91-0) | [安裝觸控墊驅動程式](#page-91-1) | [安裝](#page-91-2) [MS-DOS](#page-91-2) [光碟驅動程式](#page-91-2) | [啟](#page-91-3)[用](#page-91-3) [Microsoft](#page-91-3) [紅外線支援](#page-91-3) | [安裝紅外線](#page-92-0) [驅動程式](#page-92-0)

<span id="page-88-0"></span>一般說明

註 以下步驟要求您關閉電腦。在繼續進行之前 請列印此步驟。另請列印用以安裝週邊元件連接標準 **(PCI)**影像卡與 **Token-Ring**網路控制器驅動程式的說明。

您必須具有管理員權限才能執行以下步驟。**Dell**建議在執行此步驟之前 先向您的網路管理員查詢。

如果您的電腦使用的是 **Windows 95** 或 **Windows 98** 則電腦已經組態 可與 **Dell Latitude C/Dock** 擴充站或 **C/Port** 進階連接埠複製裝置 **(APR)** 配合作業。在您第一次開啟電腦時 請執行以 下步驟。

注意 在第一次開啟電腦之前 請勿將電腦連線。

安裝連線驅動程式

若要安裝 C/Dock 擴充站或 C/Port APR 驅動程式 請按照以下步驟進行

1. 如果電腦從未開啟過 請現在就在切斷連線的狀態下開機 並完成作業系統安裝程式 然後執行步驟 2。

如果已經完成作業系統安裝程式 請開機 然後執行步驟 2。

若要獲得有關安裝程式的說明 請參閱電腦隨附的Dell 安裝的作業系統安裝指南。

2. 將電腦連線。

作業系統會為 C/Dock 擴充站或 C/Port APR 建立一個硬體設定檔。

3. 請按照顯示幕上的指示載入使用 C/Dock 擴充站或 C/Port APR 所需的相應驅動程式。在系統提示 時 重新啟動電腦。

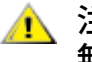

注意 請仔細按照 **PCI** 影像卡驅動程式安裝指示進行。如果未正確安裝驅動程式 電腦將 無法作業。

4. 安裝相應驅動程式 以便在 C/Dock 擴充站中使用 PCI 影像或網路擴充卡。

### <span id="page-89-0"></span>安裝 **Windows 95** 影像驅動程式

影像驅動程式可控制螢幕解析度和螢幕色彩數量之類的功能。

註 如果您需要使用延伸影像模式 請查閱應用程式隨附的說明文件以判斷是否已提供驅動程式。如果 沒有提供 請與軟體製造商聯絡以獲得所需的驅動程式。

若要安裝 Windows 95 影像驅動程式 請按照以下步驟進行

- 1. 儲存所有開啟的應用程式中的作業 因為在本程序最後您需要重新啟動電腦以完成安裝。
- 2. 將影像驅動程式磁片插入磁碟機。
- 3. 單按開始按鈕 指向設定 然後單按控制台。

螢幕上將會出現控制台視窗。

4. 連按兩下顯示器圖示。

螢幕上將會出現內容 **-** 顯示器視窗。

- 5. 單按設定值標籤。
- 6. 單按進階內容。

螢幕上將會出現進階內容視窗。

7. 單按配接卡標籤 然後單按變更。

螢幕上將會出現選擇裝置視窗。

- 8. 單按從磁片安裝**...**。
- 9. 驗證 **A:\** 已顯示在從磁片安裝欄位中 然後單按確定。
- 10. 在螢幕上出現選擇裝置視窗時 驗證 **NeoMagic MagicMedia 256AV** 選項已反白顯示 然後單按確 定。

在驅動程式檔案被複製到您的硬碟機時 螢幕上將會顯示一個進度列。

驅動程式安裝成功之後 螢幕上將會出現進階內容 **-** 顯示器視窗。

- 11. 在進階內容顯示器視窗中 單按套用及確定。
- 12. 單按內容顯示器視窗中的關閉 。
- 13. 重新開機以啟動該驅動程式。

#### <span id="page-89-1"></span>安裝 **Windows 98** 影像驅動程式

影像驅動程式可控制螢幕解析度和螢幕色彩數量之類的功能。

註 如果您需要使用延伸影像模式 請查閱應用程式隨附的說明文件以判斷是否已提供驅動程式。如果 沒有提供 請與軟體製造商聯絡以獲得所需的驅動程式。

若要安裝 Windows 98 影像驅動程式 請按照以下步驟進行

1. 儲存所有開啟的應用程式中的作業 因為在本程序最後您需要重新啟動電腦以完成安裝。

- 2. 將影像驅動程式磁片插入磁碟機。
- 3. 單按開始按鈕 指向設定 然後單按控制台。

螢幕上將會出現控制台視窗。

4. 連按兩下顯示器圖示。

螢幕上將會出現內容 **-** 顯示器視窗。

- 5. 單按設定值標籤 然後單按進階內容。
- 6. 單按配接卡標籤 然後單按變更。
- 7. 在螢幕上出現更新驅動程式精靈時 單按下一步**>**。
- 8. 選擇在指定的位置顯示所有驅動程式清單 然後單按下一步**>**。
- 9. 在系統提示您提供驅動程式的位置時 請單按從磁片安裝。
- 10. 在從磁片安裝視窗中 輸入 A:\video 然後單按確定。

螢幕上將會出現選擇裝置視窗。

- 11. 確定已反白顯示 **NeoMagic MagicGraph 256AV** 然後單按確定。
- 12. 在更新裝置驅動程式精靈視窗中 單按下一步**>** 以開始複製檔案。
- 13. 關閉內容顯示器視窗。
- 14. 在系統提示您重新啟動電腦時 單按是。

在安裝影像驅動程式並重新啟動電腦後 您可以用顯示器控制台設定顯示器參數。

- 1. 單按開始按鈕 指向設定 然後單按控制台。 螢幕上將會出現控制台視窗。
- 2. 連按兩下顯示器圖示。 螢幕上將會出現內容 **-** 顯示器視窗。
- 3. 單按設定值標籤。
- 4. 將色板選項從 **256** 色變更為高彩 **(16** 位元**)**。
- 5. 取決於您的電腦顯示幕大小 您可如下設定桌面區域
	- 如果是 13.3 吋顯示幕 將桌面區域設定為 **1024 x 768**。
	- 如果是 12.1 吋顯示幕 將桌面區域設定為 **800 x 600**。
- 6. 單按套用。

#### <span id="page-90-0"></span>安裝音效驅動程式

Dell 為您提供音效驅動程式 使您可以自訂電腦的音效功能。

若要安裝音效驅動程式 請按照以下步驟進行

- 1. 儲存所有開啟的應用程式中的作業 因為在本程序最後您需要重新啟動電腦以完成安裝。
- 2. 將音效驅動程式磁片插入磁碟機。
- 3. 單按開始按鈕 然後單按執行**...** 。

螢幕上將會出現執行對話方塊。

- 4. 鍵入 a:\setup 然後單按確定或按 <Enter> 鍵。
- 5. 按照螢幕上的指示進行操作。

### <span id="page-91-0"></span>安裝軟體波形表

軟體波形表 (Wavetable) 可讓您自訂某些音效功能。若要安裝軟體波形表 請按照以下步驟進行

- 1. 儲存所有開啟的應用程式中的作業 因為在本程序最後您需要重新啟動電腦以完成安裝。
- 2. 將第一張軟體波形表磁片插入磁碟機。
- 3. 單按開始按鈕 然後單按執行**...** 。

螢幕上將會出現執行對話方塊。

- 4. 鍵入 a:\setup 然後單按確定或按 <Enter> 鍵以便將公用程式安裝到您的硬碟機中。
- 5. 按照螢幕上的指示進行操作。
- 6. 在安裝完成之後 從磁碟機中取出最後一張磁片 並重新啟動電腦以使用軟體波形表。

#### <span id="page-91-1"></span>安裝觸控墊驅動程式

觸控墊驅動程式和相關的公用程式可讓您使用及自訂內建觸控墊或外接式滑鼠。若要安裝觸控墊驅動程式 請 按照以下步驟進行

- 1. 儲存所有開啟的應用程式中的作業 因為在本程序最後您需要重新啟動電腦以完成安裝。
- 2. 將觸控墊驅動程式磁片插入磁碟機。
- 3. 單按開始按鈕 然後單按執行**...** 。

螢幕上將會出現執行對話方塊。

- 4. 鍵入 a:\setup 然後單按確定或按 <Enter> 鍵以便將公用程式安裝到您的硬碟機中。
- 5. 重新開機以啟動該驅動程式。

<span id="page-91-2"></span>安裝 **MS-DOS®** 光碟驅動程式

若要使用 MS-DOS 光碟公用程式 您必須安裝光碟驅動程式。若要安裝光碟驅動程式 請按照以下步驟進 行

- 1. 儲存所有開啟的應用程式中的作業 因為在本程序最後您需要重新啟動電腦以完成安裝。
- 2. 將光碟驅動程式磁片插入磁碟機。
- 3. 單按開始按鈕 然後單按執行**...** 。

螢幕上將會出現執行對話方塊。

- 4. 鍵入 a:\setup 然後單按確定或按 <Enter> 鍵以便將公用程式安裝到您的硬碟機中。
- 5. 按照螢幕上的指示進行操作 在系統提示時 重新啟動電腦以便啟動驅動程式。

## <span id="page-91-3"></span>啟用 **Microsoft** 紅外線支援

您必須先啟用 Windows 95 與 Windows 98 的 Microsoft 紅外線支援 然後才可以安裝紅外線驅動程式。若 要啟用 Microsoft 紅外線支援 請按照以下步驟進行

- 1. 單按開始按鈕 指向設定 然後單按控制台。
- 2. 連按兩下加入新的硬體圖示。

螢幕上將出現新增硬體精靈。

- 3. 單按下一步以繼續。
- 4. 在新增硬體精靈詢問是否要搜尋新的硬體時 選擇否 然後單按下一步。
- 5. 在螢幕上出現硬體類型視窗時 選擇紅外線 然後單按下一步。
- 6. 在螢幕上出現新增紅外線裝置精靈視窗時 單按下一步。
- 7. (僅限於 Windows 95) 在螢幕出現製造廠商與型號視窗時 選擇製造廠商清單中的標準紅外線裝置以 及型號清單中的 **Built-In Infrared Port on Laptop or Desktop** (膝上型或桌上型電腦內建紅外線連 接埠) 然後單按下一步 。
- 8. 按照螢幕上的指示進行操作以完成該部份的安裝。
- 9. 關機並重新啟動電腦以啟用紅外線支援。
- 10. 如果您使用的是 Windows 98 則該程序已完成。如果您使用的是 Windows 95 請完成<mark>[安裝紅外線驅動](#page-92-0)</mark> [程式](#page-92-0)中的程序。

## <span id="page-92-0"></span>安裝紅外線驅動程式

您可以透過紅外線連接埠 將電腦中的檔案傳送到另一個紅外線相容型裝置上 而不必使用連接線來連接兩個 裝置。若要安裝紅外線驅動程式 請按照以下步驟進行

- 1. 儲存所有開啟的應用程式中的作業 因為在本程序最後您需要重新啟動電腦以完成安裝。
- 2. 將紅外線驅動程式磁片插入硬碟機。
- 3. 單按開始按鈕 指向設定 然後單按控制台。
- 4. 連按兩下系統圖示。

螢幕上將出現內容系統對話方塊。

- 5. 單按裝置管理員標籤。
- 6. 單按按類型來查看裝置的圓形按鈕。
- 7. 單按連接埠圖示左側的加號。

在連接埠圖示下方將會出現各種裝置連接埠名稱。

8. 單按紅外線序列 **(COM)** 連接埠 然後單按內容。

螢幕上將出現內容紅外線序列 **(COM)** 連接埠對話方塊。

9. 單按驅動程式標籤與更新驅動程式。

螢幕上將會出現更新裝置驅動程式精靈。

10. 單按是 **(**建議**)** 圓形按鈕 然後單按下一步。

Windows 95 將在您在步驟 2 中插入的磁片上搜尋驅動程式。

- 11. 按照螢幕上的指示完成安裝程式。
- 12. 在您更新了驅動程式之後 請關閉裝置管理員並開啟 **Windows** 檔案總管。
- 13. 請將紅外線驅動程式磁片留在磁碟機內並單按 A 磁碟機 。
- 14. 在 **smcirlap.inf** 檔案上單按滑鼠右鍵。

螢幕上將出現一個快顯式選單。

## 15. 單按安裝。

**smcirlap.inf** 檔即被安裝在系統中。

16. 請重新啟動電腦以啟動紅外線驅動程式。

[回到目](#page-0-0)[錄](#page-0-0)[頁](#page-0-0)

[回到目](#page-0-0)[錄](#page-0-0)[頁](#page-0-0)

# 安裝 **Microsoft® Windows NT®** 作業系統驅動程式 **Dell™ Latitude™ CPi A** 系列系統使用者指南

[安裝影像驅動程式](#page-94-0) | [安裝電](#page-95-0)[源](#page-95-0)[管理公用程式](#page-95-0) | [安裝](#page-95-1) [PC](#page-95-1) [卡公用程式](#page-95-1) | [安裝音效驅動程式](#page-95-2) | [安裝觸控墊驅動程](#page-96-0) [式](#page-96-0) | [安裝系統公用程式](#page-96-1) | [安裝](#page-97-0)[軟](#page-97-0)[體波形表](#page-97-0)

Dell 為您提供了軟體公用程式和驅動程式 可幫助您控制電腦的某些功能。

本文件將為您解釋如何在一台執行 Microsoft Windows NT 4.0 作業系統的 Dell 電腦上重新安裝公用程式和驅 動程式。

註 您必須具有管理員權限才能執行以下步驟。**Dell** 建議在執行此步驟之前 先向您的網路管理 員查詢。

請使用您在收到電腦時製作的程式安裝磁片 或另外由 Dell 提供的程式磁片集。

#### <span id="page-94-0"></span>安裝影像驅動程式

影像驅動程式可控制螢幕解析度和螢幕色彩數量之類的功能。

 $\nabla\mathbb{X}$  註 如果您需要使用延伸影像模式 請查閱應用程式隨附的說明文件以判斷是否已提供驅動程式。如 果沒有提供 請與軟體製造商聯絡以獲得所需的驅動程式。

若要安裝 Windows NT 4.0 影像驅動程式 請按照以下步驟進行

- 1. 儲存所有開啟的應用程式中的作業 因為在本程序最後您需要重新啟動電腦以完成安裝。
- 2. 將影像驅動程式磁片插入磁碟機。
- 3. 單按開始按鈕 指向設定 然後單按控制台。

螢幕上將會出現控制台視窗。

4. 連按兩下顯示器圖示。

螢幕上將會出現內容 **-** 顯示器視窗。

- 5. 單按設定值標籤。
- 6. 單按顯示類型**...** 按鈕。

螢幕上將出現顯示類型視窗。

- 7. 在介面卡類型方塊中 單按變更**...** 按鈕。
- 8. 變更顯示視窗將會出現。
- 9. 單按從磁片安裝**...** 按鈕。
- 10. 驗證 **A:\** 顯示在從磁片安裝方塊中 然後單按確定。
- 11. 在螢幕上出現變更顯示視窗時 驗證 **NeoMagic MagicMedia 256AV** 選項已反白顯示 然後單按確 定。

在驅動程式檔案被複製到您的硬碟機時 螢幕上將會顯示一個進度列。

驅動程式安裝成功後 螢幕上將出現安裝驅動程式視窗。

- 12. 單按安裝驅動程式視窗中的確定 。
- 13. 單按顯示類型視窗中的關閉按鈕 然後單按顯示內容視窗中的關閉按鈕。
- 14. 重新啟動電腦以啟動該驅動程式。

#### <span id="page-95-0"></span>安裝電源管理公用程式

Dell 為您提供了電源管理公用程式以幫助您節省電池電能並檢視可用的電量。

若要安裝電源管理公用程式 請按照以下步驟進行

- 1. 儲存所有開啟的應用程式中的作業 因為在本程序最後您需要重新啟動電腦以完成安裝。
- 2. 將 Softex 電源管理公用程式磁片插入磁碟機。
- 3. 單按開始按鈕 然後單按執行**...**。

螢幕上將會出現執行對話方塊。

- 4. 鍵入 a:\setup 然後單按確定或按 <Enter> 鍵以便將公用程式安裝到您的硬碟機中。
- 5. 按照指示進行操作並重新啟動電腦以啟動該公用程式。

## <span id="page-95-1"></span>安裝 **PC** 卡公用程式

Dell 為您提供 PC 卡公用程式以讓您檢視與組態 PC 卡的設定值。若要安裝 PC 卡公用程式 請按照以下步 驟進行

- 1. 儲存所有開啟的應用程式中的作業 因為在本程序最後您需要重新啟動電腦以完成安裝。
- 2. 將第一張 Softex PC 卡控制器磁片插入磁碟機。
- 3. 單按開始按鈕 然後單按執行**...**。

螢幕上將會出現執行對話方塊。

4. 鍵入 a:\setup 然後單按確定或按 <Enter> 鍵以便將公用程式安裝到您的硬碟機中。

#### 按照螢幕上的指示進行操作。

- 5. 重新啟動電腦。
- 6. 在電腦完成啟動順序時 螢幕將會出現 **Softex PC** 卡控制器診斷程式。
- 7. 按照螢幕上的指示進行操作 並在系統提示時 重新啟動電腦以啟動公用程式。

#### <span id="page-95-2"></span>安裝音效驅動程式

Dell 為您提供了音效驅動程式 可讓您自訂電腦聲音功能。

若要安裝音效驅動程式 請按照以下步驟進行

1. 儲存所有開啟的應用程式中的作業 因為在本程序最後您需要重新啟動電腦以完成安裝。

- 2. 將音效驅動程式磁片插入磁碟機。
- 3. 單按開始按鈕 指向設定 然後單按控制台。
- 4. 連續按兩下多媒體圖示。

螢幕上將會出現多媒體內容對話方塊。

- 5. 單按週邊設備標籤。
- 6. 單按新增**...**。

螢幕上將會出現新增對話方塊 並顯示了驅動程式的清單。

7. 請單按不在清單上或更新的驅動程式選項 然後單按確定。

螢幕上將出現安裝驅動程式對話方塊。

8. 驗證 **A:\** 是否已反白顯示 然後單按確定。

螢幕上出現新增不在清單上或更新的驅動程式視窗。

9. 驗證 **NeoMagic MagicWare** 音效驅動程式 **256AV/3Dx** 系列驅動程式是否已反白顯示 然後單按確 定。

螢幕上將顯示音效對話方塊。

- 10. 請單按確定。
- 11. 完成安裝過程後 請重新開機以便啟動該驅動程式。

#### <span id="page-96-0"></span>安裝觸控墊驅動程式

觸控墊驅動程式和相關的公用程式可讓您使用及自訂內建觸控墊或外接式滑鼠。若要安裝觸控墊驅動程式 請 按照以下步驟進行

- 1. 儲存所有開啟的應用程式中的作業 因為在本程序最後您需要重新啟動電腦以完成安裝。
- 2. 將觸控墊驅動程式磁片插入磁碟機。
- 3. 單按開始按鈕 然後單按執行**...**。

螢幕上將會出現執行對話方塊。

- 4. 鍵入 a:\setup 然後單按確定或按 <Enter> 鍵以便將公用程式安裝到您的硬碟機中。
- 5. 按照螢幕上的指示進行操作 在系統提示時 重新啟動電腦以啟動該驅動程式。

### <span id="page-96-1"></span>安裝系統公用程式

系統公用程式可讓您組態資產標籤識別碼和狀態保存分割區之類的功能。

若要將系統公用程式複製到硬碟機 請按照以下步驟進行。

註 您也可以直接從系統公用程式磁片執行系統公用程式。

- 1. 將系統公用程式磁片插入磁碟機。
- 2. 將系統公用程式磁片上所有的公用程式複製到硬碟機的 **c:\dell** 目錄下。公用程式具有以下檔名

**mks2d.exe**、**rms2d.exe**、**asset.com** 和 **readme.s2d**。

若要獲得更多有關在 Windows 95 中複製檔案的資訊 請參閱作業系統隨附的說明文件。

在將公用程式複製到硬碟機後 您必須在 MS-DOS® 模式下重新啟動電腦以使用該公用程式。

若要獲得有關使用狀態保存 (suspend-to-disk) 分割區公用程式的資訊 請參閱 **readme.s2d** 檔。若要獲得有 關使用資產標籤公用程式的資訊 請參閱您的 Dell 系統說明文件。

## <span id="page-97-0"></span>安裝軟體波形表

軟體波形表 (Wavetable) 可讓您自訂某些音效功能。若要安裝軟體波形表 請按照以下步驟進行

- 1. 儲存所有開啟的應用程式中的作業 因為在本程序最後您需要重新啟動電腦以完成安裝。
- 2. 將第一張軟體波形表磁片插入磁碟機。
- 3. 單按開始按鈕 然後單按執行**...** 。

螢幕上將會出現執行對話方塊。

- 4. 鍵入 a:\setup 然後單按確定或按 <Enter> 鍵以便將公用程式安裝到您的硬碟機中。
- 5. 按照螢幕上的指示進行操作。
- 6. 在安裝完成之後 從磁碟機中取出最後一張磁片 並重新啟動電腦以使用軟體波形表。

[回到目](#page-0-0)[錄](#page-0-0)[頁](#page-0-0)

# 狀態保存公用程式 **Dell™ Latitude™ CPi A** 系列系統使用者指南

<u>[狀態保](#page-98-0)[存](#page-98-0)[公用程式](#page-98-0) | [移](#page-98-1)[除](#page-98-1) [S2D](#page-98-2) [分割區](#page-98-2) | [建立](#page-98-2) S2D 分割區</u>

#### <span id="page-98-0"></span>狀態保存公用程式

狀態保存 (S2D) 公用程式可讓您隨著計算需求的改變來管理檔案系統中的 S2D 分割區。例 如 若您需要硬碟機上的空間作其他用途 您可以移除 S2D 分割區 若已移除 S2D 分割區 您也可以使 用狀態保存公用程式來建立分割區。

#### <span id="page-98-1"></span>移除 **S2D** 分割區

若要用硬碟機上的 S2D 分割區作其他用途 (例如 檔案空間即將用盡) 您可以執行以下程序來移除該分割 區

1. 在 MS-DOS® 提示下 鍵入 cd c:\dell\util 並按 <Enter> 鍵 以變更至硬碟機上包含狀態保存公用程式檔 案的目錄。

如果您正在使用的作業系統與 MS-DOS 不相容 請參閱 **readme.s2d** 檔以獲取相關指示。

2. 鍵入 rms2d 然後按 <Enter> 鍵。

顯示幕將在移除過程中顯示狀態訊息。移除了 S2D 分割區後 螢幕上將出現以下訊息

The S2D partition was successfully removed.

註 一旦移除了 **S2D** 分割區 除非您重新建立此分割區 否則電腦將無法啟動狀態保存模式。若您試 圖啟動狀態保存模式且收到一則 **No Suspend-To-Disk partition available** 的訊息 您必須建立一 個 **S2D** 分割區。

#### <span id="page-98-2"></span>建立 **S2D** 分割區

**mks2d.exe** 檔可在您將電腦置於狀態保存模式時 建立用以儲存系統資料的 S2D 分割區。您可以使用 **mks2d.exe** 檔在以下幾種情況下建立一個新的 S2D 分割區

- 如果 Dell 沒有在您的硬碟機上安裝 MS-DOS
- 如果您透過新增記憶體模組來增加系統記憶體容量
- 如果您使用 **rms2d.exe** 檔移除了原來的 S2D 分割區而現在要重新建立此分割區
- 如果硬碟機損壞
- 如果您要安裝新的硬碟機
- 如果您是另外收到系統公用程式磁片 或刪除了硬碟機上的狀態保存公用程式

若要建立一個 S2D 分割區 請執行以下步驟。

註 如果您要在一個新的硬碟機上建立分割區、**Dell** 公司沒有在您的硬碟機上安裝 **MS-DOS** 或

者您要使用一個與 **MS-DOS** 不相容的作業系統 請在採取以下程序之前 先閱讀 **readme.s2d** 檔。

- 1. 在 MS-DOS 提示下 鍵入 cd c:\dell\util 然後按 <Enter> 鍵以變更至硬碟機上包含狀態保存公用程 式檔案的目錄。
- 2. 鍵入 mks2d 然後按 <Enter> 鍵。

在公用程式建立分割區的同時 螢幕上將會顯示狀態訊息。如果螢幕上出現一則錯誤訊息 它同時 也會提供有關繼續建立分割區所應採取的步驟。

在 S2D 分割區建立並經過驗證後 以下訊息將會出現

The S2D partition was successfully created.

[回到目](#page-0-0)[錄](#page-0-0)[頁](#page-0-0)

# $^{\circ}$ õ¦æ Dell ¶EÂ\_µ{¦;;GDell<sup>™</sup> Latitude<sup>™</sup> CPi A "t¦C"t<sup>2</sup>Î"ϥΪÌ«ü«n

<u>·§Æ[|Dell ¶EÂ\_u{¦;ªY\~à|¦ó®É¨Ï¥Î Dell ¶EÂ\_u{¦; |¦b¶}©l´ú,Õ¤§«e | ±Ò°Ê Dell ¶EÂ\_u{¦; |¦p¦ó¨Ï¥Î Dell ¶EÂ\_u{¦; |</u>  $\frac{1}{2}\frac{\sqrt{2}}{2}\sqrt{\frac{1}{2}}\frac{\sqrt{2}}{2}\sqrt{\frac{2}{2}}\left[\frac{1}{2}\frac{1}{2}\frac{\sqrt{2}}{2}\right]\sqrt{\frac{1}{2}}\left[\frac{1}{2}\frac{\sqrt{2}}{2}\right]\sqrt{\frac{1}{2}}\left[\frac{1}{2}\frac{\sqrt{2}}{2}\right]\sqrt{\frac{1}{2}}\left[\frac{1}{2}\frac{\sqrt{2}}{2}\right]\sqrt{\frac{1}{2}}\left[\frac{1}{2}\frac{\sqrt{2}}{2}\right]\sqrt{\frac{1}{2}}\left[\frac{1}{2}\frac{\sqrt{2}}{2}\right]\sqrt{\frac{1}{2}}\left[\frac$  $\tilde{\mathcal{A}}$   $\tilde{\mathcal{O}}$   $\tilde{\mathcal{O}}$   $\tilde{\mathcal{A}}$   $\tilde{\mathcal{O}}$   $\tilde{\mathcal{O}}$   $\tilde{\mathcal{O}}$   $\tilde{\mathcal{A}}$   $\tilde{\mathcal{A}}$   $\tilde{\mathcal{O}}$   $\tilde{\mathcal{O}}$   $\tilde{\mathcal{O}}$   $\tilde{\mathcal{O}}$   $\tilde{\mathcal{O}}$   $\tilde{\mathcal{O}}$   $\tilde{\mathcal{O}}$   $\tilde{\mathcal{O}}$   $\tilde{\mathcal{O}}$   $\tilde{\$  $\tilde{u}$ ,  $\tilde{O}\mu\{|_{1} \cdot s^2\tilde{O}|\right|$  IDE  $\tilde{Y}a^2D^3/4-\tilde{u}$ ,  $\tilde{O}\mu\{|_{1} \cdot s^2\tilde{O}|\right|$   $\tilde{S}C|C/\tilde{O}Y\sim\frac{1}{2}u^3s\pm\mu^{\circ}\tilde{\delta}'\tilde{u}$ ,  $\tilde{O}\mu\{|_{1} \cdot s^2\tilde{O}|\right|$   $\tilde{A}|C^{\circ}\tilde{\delta}'\tilde{u}$ ,  $\tilde{O}\mu\{|_{1} \cdot s^2$ <u>'ú  $\tilde{O}$ u{¦; s<sup>2</sup> $\tilde{O}$ | %  $\hat{O}$  x[ $\pm$ 'ú  $\tilde{O}$ u{¦; s<sup>2</sup> $\tilde{O}$ | µ® $\tilde{A}$ 'ú  $\tilde{O}$ u{¦; s<sup>2</sup> $\tilde{O}$ | "ä¥L'ú  $\tilde{O}$ u{¦; s<sup>2</sup> $\tilde{O}$ </u>

# $\cdot$ §Æ[

Dell [EÂ\_µ{|j»P"ä¥L<sup>ao</sup>[EÂ\_µ{|j¤£|PjA¥|¥i¥H|bµL»Ý<sup>a</sup>p¥[<sup>ao3</sup>]<sup>3</sup>ÆjA¤]¤£·|·lÃa¥ô|ó¸ê®Æ<sup>ao</sup>±j<sup>a</sup>p¤UÀ°§U±zÀˬd<sup>1</sup>q, £<sup>ao</sup>µwÅéjC<sup>3</sup>z<sup>1</sup>L T¥Î Dell [EÂ\_µ{|; A±z±N¥j¥H<sup>1</sup>i<sup>1</sup>q £<sup>ao</sup>§@ ~®Ä<sup>-</sup>à«ù|<sup>3</sup>µ <sup>1</sup>i<sup>ao</sup>«H¤ßjC|p<sup>a</sup>G±z<sup>1J</sup> ilÛ¤vµL<sup>a</sup>k Ñ M<sup>ao</sup> °ÝÃD¡A»Ýn M¨D Dell ¤½¥q§Þ<sup>3</sup>NªA°È©M¤ä´©¤Hûª°′©§U®É¡ADell ¶E´ ú Õ¥i¬°±z´£¨Ñ¨D§U®É©Ò»Ýªº«n ê  $\mathrm{C}$ 

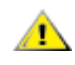

<sup>a</sup>`·N<sub>i</sub>G ½Ð¥u¥Î Dell ¶EÂ\_µ{¦;¨Ó´ú Õ±z<sup>ao</sup> Dell <sup>1</sup>q £¨t<sup>2</sup>Î;C¦p<sup>a</sup>G±z¦b¨ä¥LÃþ«¬<sup>ao1</sup>q £¤W¨Ï¥Î¥»µ{¦;;A¥i<sup>-</sup> à·| "Ï<sup>1</sup>q £§@¥X¤£¥¿½T<sup>ao</sup>|^À<sup>3</sup>©Î¾ÉP¿ù»~°T®§<sup>ao</sup>¥X<sup>2</sup>{;C

∀X µù¡G¦pªGµLªk±Ò°Ê±q¸£¡A½ÐP±q Dell ¥HÀò±o§Þ<sup>3</sup>N¤ä´©¡CYnÀò±o¦<sup>3</sup>Ãö«ü¥Ü¡A½Ð°Ñ¾<u>∖Àò±oÀ°§U</u>¡C

# Dell  $\P E\hat{A}$   $\mu$ { $\mu^{a}\Psi$ }<sup>-</sup> à

 $\rm Yn\pm\it E^o$ £¤ ¥ó©Î Ë m¤è $\pm^{ao}\neg G$ »Ù¡A½Ð $^o$ õ¦æ **Dell ¶EÂ µ{¦;** $^o$ **Ϥù**¤W $\neg \hat{U}$ À $^{3a o}$ ¶EÂ ´ú Õ (´ú Õµ{¦; s²Õ©**Τl´ú** Õ );C[EÂ\_u{¦;- à°÷§ó¥R¥÷¦aµo´§¥¿±`§@⋅~±;<sup>a</sup>p¤U<sup>ao</sup>¨t<sup>2</sup>Τ ¥ó»P Ë m<sup>ao</sup>¥\-à;C

Dell  $\mathbb{E} \hat{A}_{\mu}$ {|; E'ѤF¤@''t|C<sup>ao</sup>¿i<sup>3</sup>æ©M¿i¶µ;A±z¥i¥H±q¤¤¿i<sup>3</sup>⁄4Ü<sup>-</sup>S©w<sup>ao</sup>´ú Õµ{|; s<sup>2</sup>թΤl´ú Õ;A±z¥i¥H±±'î C¤@-Ó¶EÂ\_´ú¸Õµ{¦¡¸s²Õ©Î¤l´ú¸Õªº«n´ú¸Õ°Ñ¼Æ¡A¥ç¥i±±¨î°õ¦æ´ú¸Õª®¶¶§Ç¡C¶EÂ\_´ú¸Õµ{¦¡¸s²Õ©Î¤l´ú¸ÕÁ٨㦥H  $\alpha U^{1/4}$   $E\P\mu \cdot \frac{Y}{3}$   $\hat{H}^{a\alpha}\hat{Y}$   $\hat{a}$   $G$ 

- $\AA$ ý±z<sup>3</sup>æ<sub>i</sub>,W©Î¶°Åé°õ¦æ´ú¸Õ<sup>ao</sup>i,ï¶µ
- $\overline{\mu}$ @Ó<sup>-</sup>àÅý±z¿i<sup>3</sup>⁄4Ü´ú Õµ{¦; s<sup>2</sup>թΤl´ú Õ«½Æ¦ ¼Æ<sup>ao</sup>¿i¶µ
- ¥iÅã¥Ü©Î¦C¦L´ú Õµ<sup>2ª</sup>G©Î¥[¥H¦sÀÉ<sup>ao</sup>¥\<sup>-</sup> à
- $|b^1F \hat{i} \boxtimes \hat{O} \hat{Y}i^1/2 \tilde{O}^3/4 \tilde{a}^{ao}i \hat{U}^a \Psi \hat{E}^1/4 \tilde{E}^c \pm \tilde{U} \hat{O}^{ao}i \tilde{I}^c \Vert \psi \Vert$
- ${}^{3}E|{}^{3} \alpha \omega O^{\circ}U^{-\circ}$  About (AvOo)  ${}^{a o}$   $i {}^{3}x$   $i$   $\P$ μ j A¥i $\neg$ ° C¤@ $\P$ μ ú, դΠä°Ñ¼ E§@ Â<sup>2</sup>μu» j©ú jC
- $\bullet$   $\bar{a}^3q^3/4+z' \acute{u}$ ,  $\tilde{O}$ ,  $s^2\tilde{O}$   $\mathbb{Q}$  $\tilde{I}$  $\mathbb{Z}$  $\tilde{U}$ ,  $\tilde{O}$   $\neg O\$  $\mathbb{Q}$ ,  $\mathbb{Z}$   $\mathbb{W}$ ,  $\mathbb{Z}$   $\mathbb{S}$  $\mathbb{Z}$ <sup>1</sup>,  $\text{a}$  $\text{oa}$   $\neg$   $\varphi$   $\mathbb{Z}$   $\mathbb{Q}$   $\mathbb{S}$
- $\alpha \alpha \overline{Y}^{10}$   $\gamma \alpha \gamma^0 Y \tilde{A} D_i A_i \tilde{A}^1 \tilde{\alpha} \alpha W \cdot |A \tilde{\alpha} Y U_i \tilde{u} \rangle \sim 0 \gamma \otimes \delta_i C$

# $\overline{\text{16}\otimes\text{E}}$  if  $\overline{\text{2F}}$  if  $\overline{\text{2F}}$  if  $\overline{\text{1}}$  if  $\overline{\text{1}}$  if  $\overline{\text{1}}$  if  $\overline{\text{1}}$  if  $\overline{\text{1}}$  if  $\overline{\text{1}}$  if  $\overline{\text{1}}$  if  $\overline{\text{1}}$  if  $\overline{\text{1}}$  if  $\overline{\text{1}}$  if  $\overline{\text{1}}$  if  $\overline{\text{1}}$  if

<sup>1</sup>p<sup>a</sup>G<sup>1</sup>q, £¨t<sup>2</sup>Τ¤<sup>ao</sup>¬YÓ«n¤ ¥ó©Î,Ë, mμL<sup>a</sup>k¥<sub>ć</sub> ±`<sup>1</sup>B§@ ¡A«h<sup>a</sup>ſ¥Ü, Ó¤ ¥ó©Î,Ë, m¥i<sup>-</sup> àμο¥Í¬G»Ù¡C¥un<sup>1</sup>q, £¨t<sup>2</sup>Τ  $\alpha^{\alpha_0}$ . [3B<sup>2</sup>z3/4<sup>1</sup>©Î<sub>l</sub>, é¤J/<sub>l</sub>, é¥X (I/O)¤ ¥ó (¥]¬AÅã¥Ü3/4'<sub>i</sub>BÁä½L©M°Ï°Đ3/4÷) 3/4Þ§ @¥<sub>l</sub>,±`<sub>i</sub>A±z N¥i¥H°õ¦æ Dell  $\Pi$ EÂ\_µ{|;;C|p<sup>a</sup>G±z|<sup>33</sup>4P§@<sup>1</sup>q\_£<sup>ao</sup>\_gÅç¨Ãª34<sup>1</sup>DÀ<sup>3</sup>´ú\_ÕþÓ¤\_¥ó¡A\_±z¥u»Ý¿i<sup>3</sup>4Ü3⁄4A·í<sup>ao</sup>¶EÂ\_´ú\_Õµ{|;\_s<sup>2</sup>թΤl´ú\_Õ§Y  $\overline{\mathcal{L}}$ iC|p<sup>a</sup>G±z¤£<sup>-</sup>à½T©w|p|óµÛ¤â¶EÂ\_°ÝÃD<sub>i</sub>A«h½D°Ñ¾\\\\*}<sup>34</sup>]<sup>ao31</sup>\_`iC

# $|b\|$ ] $|O|$ 'ú  $\tilde{O}$  $\alpha$ §«e

<sup>1</sup>/<sub>2</sub>D«ö·Ó¥H¤U"BÆJ¥H«O¦s **Dell ¶E µ{¦;°Ï¤ù**ªº¥D<sup>3</sup>Æ¥÷°Ï¤ù;G

1.  $\frac{1}{10}$   $\frac{1}{10}$ 

 $|3\tilde{A}0|p|0/2E\$ 

- 2.  $|p^aG\pm z^{ao_1}q_s\pm w^3s\pm\mu|L^a\hat{i}^{3}4\div^{ao}\hat{U}_1A^{1/2}D\hat{Y}^{\prime}|$  alg.  $\hat{i}^{a_1/2}A^{\prime\prime}\hat{A}^{1/2}T\mathbb{C}W\hat{Y}^{\prime}K_1^{\prime}3B\mathbb{C}O^{3}s^{1/2}u$  (online)  $a^aA^cC$
- 3.  $\frac{1}{2}T\rightarrow$  [  $t^2\tilde{l}^2\tilde{O}^{\circ}A \hat{e}^{\circ}T\hat{A} + \tilde{A} + \tilde{O} + \tilde{l}\tilde{O} + \tilde{l}^2\tilde{O}M \tilde{E}$ , m<sub>1</sub>A  $\tilde{O}$ | $p^3s \pm \mu^\circ \delta_1\tilde{C}$

YnÀò±o¦<sup>3</sup>Ãö«ü¥Ü¡A½Ð°Ñ¾\<del>¨Ï¥Î¨t<sup>2</sup>Î<sup>3</sup>]©wµ{¦¡</del>¡C

4.  $\tilde{A}\ddot{\mathrm{o}}^{3}\neg 1q \cdot \frac{1}{2}P^2Z^{\perp} \dagger \tilde{a}^{a\circ} \circ \tilde{O}^{3}t^2\hat{I}^3] \circ w_{\ell}i\P_{\mu}iC$ 

YnÀò±o¦<sup>3</sup>Ãö«ü¥Ü;A½Đ°Ñ¾\<del>1q+½ºÞ<sup>2</sup>z</del>;C

5.  $\pm N\frac{2}{3}\pi V^1q\AA\ddot{U}\AA\frac{2}{3}4I\pm\mu\ddot{I}^1q\pm\alpha W_iC$ 

<sup>3</sup>/<sub>4</sub> "Φ Τ<del>Ι</del>' Τα<sub>1</sub>' Α "Ν<sub>1</sub>' Παρα| Σε Σταμενα Dell | Ελ\_μ {|; A| γ<sup>3</sup>S±μ Σε η Σαμβαιλική Σταμενα Σου διαθεί με διαμενα Σου Σαμβαιλικό διαθεί της Γενναμικής Σου Σ  $\pm i^a p_i C$ 

# $\pm \tilde{O}^{\circ} \hat{E}$  Dell [EÂ\_µ{|;

 $\pm z \S^{1|}$  «e¤@ `©Ò«ü©w<sup>aoa</sup>i B«ü¥Ü«á;A½Ð«ö·Ó¥H¤U BÆJ ӱҰʶE µ{¦;;G

Wut;G °õ¦æ¥H¤U¨BÆJ®É;A±z¥ª¶⋅<sup>3</sup>Ƨ´¤@±ø°Ï°Đ¾÷<sup>3</sup>s±µ½u;C¦pªG¨S¦<sup>3</sup>;A±z¥i¥H¦V Dell ¤½¥qÁʶR;C  $n\lambda\delta\pm o^{3}\lambda\delta\gg P$  Dell  $\frac{\alpha\lambda}{2}q\Lambda p\mu\alpha\delta\rho\gamma\delta\gamma\Lambda^{1/2}D^{\circ}\tilde{N}^{3/2}(\lambda\delta\pm o\lambda^{\circ}\delta U_{1}C)$ 

1.  $\pm N\frac{\gamma}{2}$   $\mathbf{E}^{\alpha}$   $\mathbf{E}^{\alpha$ 

YnÀò±o¦<sup>3</sup>Ãö«ü¥Ü;A½D°Ñ¾\¥ú°Đ¾÷;C

2.  $\pm N^{\circ}$ j<sup>o</sup>Đ3<sub>4</sub> $\div$ 3<sub>S</sub> $\pm \mu$ ¦Ü<sup>1</sup>q £I $\pm$ <sup>ao</sup>'' $\tilde{A}$ ¦C° $\delta$ <sup>3</sup>S $\pm \mu$ 3/<sub>4</sub><sup>1</sup><sub>i</sub>C

YnÀò±o¦<sup>3</sup>Ãö«ü¥Ü;A½D°Ñ¾\3n¦;ºÏºĐ¾÷;C

- 3.  $\ddot{A}\ddot{o}^{3}\neg^{1}q_{s}\pounds^{a\circ1}q\cdot\frac{1}{2}iC$
- 4. ±N Dell [EÂ\_µ{|; T¤ù [ |zJ' To 3/4 | AuM < a ± O ^ E [ t2Î | C

 $|b+z\pm\hat{O}^{\circ}\hat{E}||E\hat{A}\_\mu|$ || $\otimes \hat{E}_iA_i\tilde{A}^1\tilde{O} \alpha W\pm N\frac{X^2}{2}$  Dell  $\hat{A}^{21}\angle B^{ao}\mu e\pm iA\pm\mu\mu\hat{U}^1q$ ,  $\pounds \cdot |^\circ \tilde{O}|\&\alpha\otimes \hat{O}'\hat{u}$ ,  $\tilde{O}||E\hat{A}\_\mu|$  | $|_i\pm N$   $\ddot{H}^2\hat{A}^a\&\hat{A}H^3\leftrightarrow S$   $\ddot{u}$  $^{\circ}$ O¾ÐÅé (RAM)  $^{\text{ao}}$ µ{¦¡¡C

|p<sup>a</sup>G°» ú¨ì RAM ¤¤¦<sup>3</sup>¬G»Ù¡A¿Ã<sup>1</sup>õ∙|Åã¥Ü¤@«h°T®§§i¶D±zµo¥Í¬G»Ùªº°O¾DÅé¼Ò<sup>2</sup>Õªº°O¾DÅé¦ì§}¡C½Đ°O¤U Ó °O¾ĐÅé¦ì§}¡A¨Ã°Ñ¾\<u>Àò±oÀ°§U</u>¥HÀò¨ú¦¾Ãö´M¨D§Þ¾Y´©§Uªº«ü¥Ü¡C

¦p<sup>a</sup>G°»´ú¨ì RAM ¨S¦<sup>3</sup>¿ù»~¡A¨t<sup>2</sup>Ϋh∙|ˌü¤J¶EÂ\_μ{¦¡¡A±μμÛ¿Ã<sup>1</sup>õ¤W∙|Åã¥Ü⊥**Diagnostics Menu (¶EÂ\_μ{¦;¿ï<sup>3</sup>æ)** (<u>¨£4Ï</u> 1);C  $\acute{O}_i$ i<sup>3</sup>æ¥iÅý±zµ<sup>2</sup>§ôµ{¦; A<sup>1</sup>^'ì MS-DOS ® '£¥Ü<sup>a</sup>¬°A;C

# <sup>1</sup>I 1;G¶EÂ µ{ $\ddot{a}$ ; $\ddot{a}$ <sup>3</sup>æ

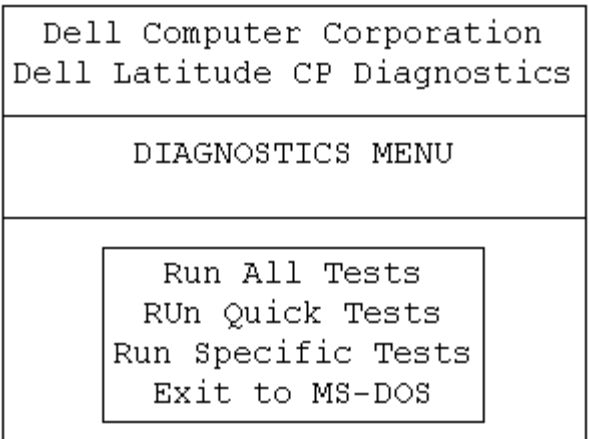

Yn§Ö<sup>3</sup>tÀˬd±z<sup>ao</sup>¨t<sup>2</sup>ΡA½Ð¿ï¾Ü **Run Quick Tests** (°õ¦æ§Ö<sup>3</sup>t´ú¸Õ) ¿ï¶µ¡C¦½ï¶µ¥u°õ¦æµL¶∙¨Ï¥ÎªÌ§@¥X¦^À<sup>3ao</sup>¤l ú ÕjA¦Ó¥B°õ¦æ<sup>ao</sup>®É¶j¤£∙|¤ÓªøjCDell ¤½¥q«ØÄ<sup>3</sup>±z¥ý¿ï¾Ü¦<sup>1</sup>¿ï¶µjA¥H«K§ó§Ö<sup>3</sup>t¦a§ä¨î°ÝÃD<sup>ao</sup>®Ú∙½¡C¦pªGn¥þ- $\pm\tilde{A}\ddot{E}-d^2t^2\hat{i}_1A\frac{1}{2}D_L\ddot{i}_4\ddot{U}$  Run All Tests (° $\tilde{o}$ |æ $\tilde{O}O_1^3$ 'ú $\tilde{O}O_L\ddot{i}_1^2\mu_1C\tilde{Y}n\tilde{A}\ddot{E}-d^2t^2\tilde{i}_1^2\tilde{Y}N\tilde{Y}N\tilde{Y}N\tilde{Y}N\tilde{Y}N\tilde{Y}N\tilde{Y}N\tilde{Y}N\tilde{Y}N\tilde{Y}N\tilde{Y}N\$ Tests ( $\delta$ a S $\mathbb{C}$ w'ú  $\tilde{\mathbb{O}}$ )  $\tilde{\mathbb{I}}$ u C

# $|p|$ ó T¥Î Dell ¶EÂ $\mu\{r\}$

· i±z±q¶EÂ\_µ{<sup>1</sup>;;;i<sup>3</sup>椤<sub>i</sub>;i<sup>3</sup>4Ü Run All Tests ©Î Run Specific Tests ;A¶EÂ\_µ{<sup>1</sup>;<sup>ao¥</sup>D<sub>i</sub>,Ã<sup>1</sup>õ (¨£<u>4Ï 2</u>) ±N·|¥X<sup>2</sup>{;C  $\text{YD}_{\ell}[A^{1} \tilde{o} \cdot ||\text{C} \tilde{\text{Y}} \text{X} \cdot ||\text{C} \tilde{\text{A}} \text{A} \cdot \tilde{o} \text{A} \cdot ||\text{A} \cdot \tilde{o} \text{A}||]_{1} \leq 2 \tilde{O} \otimes M^{1} q \cdot f^{20} \cdot 2^{1} \tilde{O} \otimes A \cdot \hat{e} \cdot T_{1} A \pm z \text{Y} \cdot i \text{Y} H \pm q \cdot i^{3} x \cdot \alpha z \cdot i^{3} \cdot i^{1} \circ \hat{O} \otimes Y^{20} \cdot i \text{Y$ 

Yn±q¶E µ{¦;¿ï<sup>3</sup>椤¿ï¾Ü¿ï¶µ;A½Ð¤Ï¥ÕÅã¥Ü Ó¿ï¶µ¨Ã«ö <Enter>Áä;A©Î«ö¤U»P Ó¿ï¶µ¤¤¤Ï¥ÕÅã¥Ü<sup>ao</sup>¦r ¥À<sup>1</sup>ïÀ<sup>3ao</sup>«öÁä;C

 ${}^{3}\tilde{A}\ddot{o}$ | EÂ µ{|;\ID;  $\tilde{A}^{1}\tilde{o}^{a\circ}$  ê° T±N· |  $A\tilde{a}$ \IU|b\HxUxO^T^o `iqo^T^o `iQ

- $\hat{A}^1 \tilde{O}^3 \gg^3 \hat{a}^{a \cdot a} \hat{a}^1 \mathcal{X}^{-\circ}$  [EA\_u {  $\hat{a}^1 \hat{a}^{a \cdot a} \mathbb{O} \check{F} \gg^1 \hat{C}$ ]
- $|p^aG\pm z\pm q$  Run ( ${}^{\circ}\tilde{\mathbf{o}}|$ æ)  $\tilde{\mathbf{o}}|^{3}$ æ¤z $\tilde{\mathbf{o}}|^{3}/\tilde{\mathbf{o}}$  All (¥p<sup>3</sup>)  $A\tilde{\mathbf{o}}$ A<sup>1</sup> $\tilde{\mathbf{o}}$ ¥<sup>ao</sup> $\tilde{\mathbf{o}}$ Available Test (¥i¥Î<sup>ao</sup>´ú  $\tilde{\mathbf{o}}$ µ{¦;)  $S^2\tilde{\mathbf{o}}^{\circ}$ i ${}^{\circ}\tilde{\mathbf{c}}$  + N $C$ ¥X<sup>3</sup>0 CEÂ\_´ú,Õµ{|j s<sup>2</sup>Õ<sup>aoo</sup>õke¶§C<sub>i</sub>C½D«ö¤W©Î¤U¤è\VÁä¥H¤ÏÅã¥Ü´ú Õµ{|j s<sup>2</sup>ÕiC
- $\partial^2$   $\tilde{A}^1$   $\partial^2 K^0$  /4<sup>ao</sup> System Configuration ("t<sup>2</sup> $\tilde{P}$ <sup>o</sup>")  $\partial^2 K^1$ <sup>o</sup>  $\partial^2 K^1$  ( $\partial^2 K^2$   $\partial^2 K^2$   $\partial^2 K^1$   $\partial^2 K^2$   $\partial^2 K^3$   $\partial^2 K^4$
- ¿Ã<sup>1</sup>õ\k¤U<sup>o1</sup>/4<sup>ao</sup> **IDE Drive Information (IDE <sup>o</sup>Ï<sup>o</sup>Đ**¾ ê®Æ) <sup>o</sup>Ï<sup>o</sup>i¦C\X¤F¦<sup>3</sup>ÃöµwºĐ¾ ÷<sup>ao</sup> ê<sup>o</sup>T<sub>i</sub>C

<sub>ċ</sub>Ã<sup>1</sup>õ©<sup>33</sup>į¬O¥D¿ï<sup>3</sup>æ°Ï°ì¡C<sup>2</sup>Ĥ@¦æ¦C¥X¤F±z¥i¥H¿ï¾Üª°¿ï¶µ¡F±z¥i¥H«ö¥ª©Î¥k¤è¦VÁä¥H¤Ï¥ÕÅã¥Ü¿ï<sup>3</sup>æ¿ï¶µ¡C<sup>2</sup>Ä  $\alpha G$ |  $\alpha A$  $\tilde{a}$ ¥Ü|<sup>3</sup> $\tilde{A}$  $\ddot{\alpha}$ ¥Ø« $\alpha$  $\ddot{\alpha}$ YÜ $\alpha$  $\tilde{A}$  $\tilde{a}$ ¥Ü $\alpha$ ° $\alpha$  $\tilde{A}$  $\tilde{a}$ ¥Ü $\alpha$ § $\tilde{c}$ °T $\alpha$ 

<sup>a</sup>`·N<sub>i</sub>G<sup>1</sup>/<sub>2</sub>D¤Å|b°õ|æ¶EÂ\_´ú,Õµ{|;®É¤¤¤î,Ó´ú,Õ;A¤£n©Þ¤U¥æ¬y<sup>1</sup>qÅÜÀ£¾';A¤]¤£n«·s±Ò°Ê<sup>1</sup>q,£;C¥H  $\mathbb{E}[\mathbf{W}_{\mathbf{Z}}^T\mathbf{H}_{\mathbf{Z}}^T\mathbf{G}_{\mathbf{Z}}^T\mathbf{G}_{\mathbf{Z}}^T\mathbf{H}_{\mathbf{Z}}^T\mathbf{G}_{\mathbf{Z}}^T\mathbf{G}_{\mathbf{Z}}^T\mathbf{H}_{\mathbf{Z}}^T\mathbf{H}_{\mathbf{Z}}^T\mathbf{H}_{\mathbf{Z}}^T\mathbf{H}_{\mathbf{Z}}^T\mathbf{G}_{\mathbf{Z}}^T\mathbf{G}_{\mathbf{Z}}^T\mathbf{H}_{\mathbf{Z}}^T\mathbf{H}_{\mathbf{Z}}^T\mathbf{$  $^{\circ}$ u{¦;·|±N ê®Æ¼g¤J<sup>1</sup>q £<sup>ao</sup>°O¾DÅé;A¦p<sup>a</sup>G<sup>3</sup>B<sup>2</sup>z¤£·í±N¥i<sup>-</sup>à¤P° °ÝÃD;C

<sup>1</sup> $\ddot{I}$  2; GDell  $\P E\hat{A}$   $\mu$ { $\ddot{I}$ ;<sup>ao</sup>¥D; $\tilde{A}$ <sup>1</sup> $\tilde{0}$ 

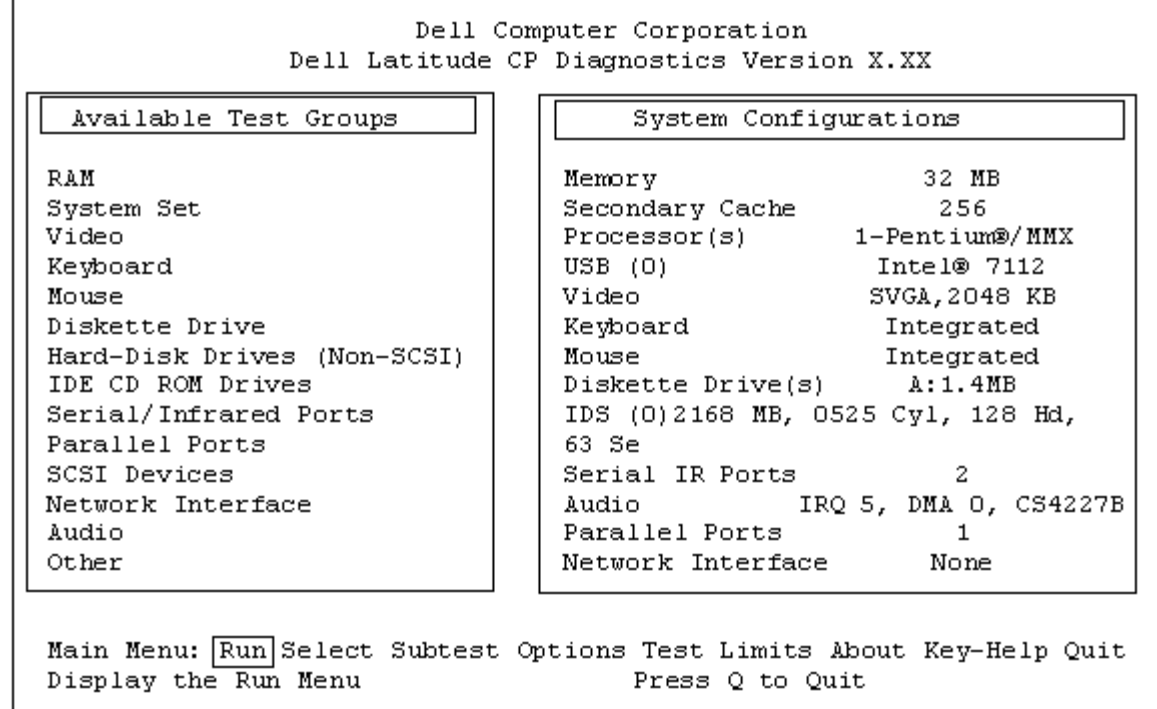

# $1/2T \rightarrow$  {"t<sup>2</sup>Î<sup>2</sup>Õ<sup>o</sup>A e<sup>o</sup>T

¦b±z¥H¶EÂ\_µ{¦¡ºÏ¤ù±Ò°Ê¨t<sup>2</sup>Ϋá¡A¶EÂ\_µ{¦¡∙|Àˬd¨t<sup>2</sup>Ϊº2Õ°A¸ê°T¡A¨Ã±N<sup>3</sup>o¨Ç¸ê°TÅã¥Ü¦b¥D¿Ã<sup>1</sup>õª° System **Configuration** (" $t^2\tilde{I}^2\tilde{O}^0A$ )  $\tilde{I}^0i_1C$ 

 $\neg$ °¶EÂ\_µ{¦;´£''Ñ<sup>2</sup>Õ°A¸ê°Tªº¦<sup>3</sup>¥H¤U''Ó⋅½;G

- $\pm z^3 z^1 L$   $t^2 \hat{l}^3$ ]©w<sub>i</sub>, i¶µ<sub>i</sub>, i½Ü<sup>ao</sup>  $t^2 \hat{l}^2 \tilde{O}^{\circ} A$ ,  $\hat{e}^{\circ} T$
- $\cdot$  L<sup>3</sup>B<sup>2</sup>z<sup>3</sup>/<sub>4</sub><sup>1</sup><sub>B</sub><sup>1</sup>/<sub>4</sub>v<sup>13</sup>++ 'î<sup>3</sup>/<sub>4</sub><sup>1</sup><sub>B</sub>Áä<sup>1</sup>/<sub>2</sub>L++ 'î<sup>3</sup>/<sub>4</sub><sup>1</sup>©M 'ä¥L¥Dn¤ ¥ó<sup>ao</sup>ÃѧO´ú Õ
- $\hat{A}$ { @ÉAx|s|b RAM  $\overline{a}a^{a\circ}\partial \overline{f}$  \times  $\overline{f}$  (BIOS)  $\overline{f}$   $\overline{f}$   $\overline{f}$   $\overline{f}$   $\overline{f}$   $\overline{f}$   $\overline{f}$   $\overline{f}$   $\overline{f}$   $\overline{f}$   $\overline{f}$   $\overline{f}$   $\overline{f}$   $\overline{f}$   $\overline{f}$   $\overline{f}$   $\overline{f}$

p<sup>a</sup>G System Configuration (¨t<sup>2</sup>Î<sup>2</sup>ÕºA) °Ï°ì\4¦C\X©Ò¦<sup>3</sup>±zª3⁄4<sup>1</sup>Dªº1</sup>q £¤ \4ó©Î Ë m¦W°Ù¡A½Đ¤£\423⁄4á  $\mathbb{E}[\mathbf{S}_1|\mathbf{C}\cap\mathbf{O}|p]A\mathbf{A}\mathbf{O}\mu M\pm z^{33/4}D|L^3\mathbf{H}^3 + \mathbf{C}W^3\mathbf{S}|\mathbf{U}^1q]E[A|\mathbf{V}^1Q]\mathbf{A}^1\mathbf{O}^2\mathbf{A}^1\mathbf{O}^2\mathbf{W}^2 + \mathbf{C}^2\mathbf{A}^1\mathbf{S}|\mathbf{S}^1|\mathbf{C}^2\mathbf{X}]\mathbf{O}^2\mathbf{A}^2\mathbf{H}^3\mathbf{A}^2 + |\$  $^{\circ}$ ðjC<sup>1</sup>q,  $\bar{f}$ - à $^{\circ}$ - ÃѧO¥X, Ó ʿæC $^{\circ}$ ð¬ $^{\circ}$  LPT1jA¦<sup>1</sup>¦ì§}¥i§jª34<sup>1</sup>q, £À<sup>3</sup>¦V¦ó<sup>3</sup>Bµo¥X, ê $^{\circ}$ T¥H¤Î¬d§ä<sub>Ĝ</sub>é¤Jªº, ê $^{\circ}$ TjC¥Ñ©ó¦Lªí34÷¬O ``æC<sup>3</sup>q°T\_Ë\_m¡A©Ò¥H<sup>1</sup>q\_£¥i<sup>3</sup>z<sup>1</sup>L\_LPT1 ¦ì§}ÃѧO¦Lªí¾÷``ñN``ä¼ĐÃѬ°``æC°ð¡C

# $|p|$ o' $\ddot{\text{I}}\text{Y}\hat{\text{I}}$ *z* $\ddot{\text{Y}}$

<sub>i.</sub>Ã<sup>1</sup>õ©<sup>33</sup>¡¤w¦<sup>3</sup>¤@ӤϥÕÅã¥Üª°¿ï<sup>3</sup>æ¿ï¶µ¡C±z¥i¥H«ö¥ª©Î¥k¤è¦VÁä¡A±N¤Ï¥ÕÅã¥Ü±q¤@Ó¿ï¶µ<sup>23</sup>⁄4¦Ü¥t¤@Ó¿ï¶µ¡C¦b  $\pm z \pm q\pi\omega O_L$ i'llu $^{23}a_L$ i'llu $^{23}a_L$ i Ukt $\pi\omega O_L$ i'llu $\omega E_iA_L\tilde{A}^1\tilde{\sigma}\mathbb{O}^3$ |æ $\pm N\AA$ ã¥Ü¥Ø«e¥H¤Ï¥ÕÅã¥Ü $^{20}a_L$ i'llu $^{10}a_S\hat{A}^{23}$ æ» $^{10}a_L$ iC

n<sup>a3</sup>/4D§ó¦h¦<sup>3</sup>Ãö´ú Õµ{¦i s<sup>2</sup>թΤl´ú Õ<sup>ao</sup> ê°TiA½D¤Ï¥ÕÅã¥Ü **About (Ãö©ó)** ¿i¶µ¨Ã«ö <Enter> ÁäiC¦b±z<sup>3</sup>⁄4\Ū¤F¿Ã<sup>1</sup>õ  $\alpha W^{ao}$   $\hat{e}^{\circ} T \ll a_i A \ll b \ll b \ll c$   $\leq$   $Ec$   $\geq$   $H^{1 \wedge c} \ll c \alpha \omega \hat{O} \mu e$   $\pm$   $C$ 

# ${YD_{\mathcal{L}}}i^3x_i$

[ΕÂ\_μ{|<sub>i</sub>¥D<sub>i</sub>A<sup>1</sup>õ¤W<sup>ao</sup> Main (¥D) *i*j<sup>3</sup>æ|C¥X¤F¤KÓ<sub>i</sub>j¶μ<sub>i</sub>G Run (°õ¦æ)<sub>i</sub>BSelect (*i*j¼Ü)<sub>i</sub>BSubset (¤l

## 'ú Ôμ{¦;);BOptions (¿ï¶μ);BTest Limits ('ú Ô'ĩ);BAbout (Ãö©ó);BKey-Help («öÁä»;©ú) ©M Quit (μ<sup>2</sup>§ô);C

#### $\mathbb{R}$  μù;G|b<sup>o</sup>õ|æ¥ô|ó´ú Õμ{|; s<sup>2</sup>թΤl´ú Õμ{|; (<sup>3</sup>z<sup>1</sup>L¿ï¾Ü Run |A¿ï¾Ü All )¤§«e;A±zÀ<sup>3</sup>|Ò¼{|b Options ¿ï¶μ  $\mathbf{A}^{03}$ ]©w<sup>3</sup>q¥Î°Ñ¼Æ;C¥¦ÌÁÙ¥iÅý±z¶i¤@`B±±`î°õ¦æ´ú Õµ{¦; s²Õ©Î¤l´ú Õ¥H¤Î¶×<sup>3</sup>øµ<sup>2ª</sup>G<sup>ao</sup>¤è¦;;C

 $\pm$ z¥i¥H<sup>3</sup>z<sup>1</sup>L<sup>"</sup>â°Ø¤èªk"Ó¿ï<sup>3</sup>⁄4ܤ@Ó¿ï<sup>3</sup>æ¿ï¶µ;G

- §ä¥X¿ï¶µ¤¤ªº¤j¼g¦r¥À¡AµM«á±N¨äÁä¤J (¨Ò¦p¡AÁä¤J r ¥H¿ï¾Ü Run ¿ï¶µ)¡C
- $\overrightarrow{T}$  T¥Î¥<sup>a</sup>©Î¥k¤è¦VÁä¥H¤Ï¥ÕÅã¥Ü Ó¿i¶µ AµM«á«ö <Enter> Áä;C

¤@¥<sup>1</sup>±z¿i<sup>3</sup>⁄4ܤF¤KÓ¿i¶µ¤§¤@;A±z±N¥i¥H`T¥Îªb¥[ª°¿i¶µ;C

 $H^{\text{H}}U^{\text{H}}P^* \pm N^{\text{H}}Q^{\text{H}}$  Main  $\chi^{\text{H}}^3x^{pq} \pm q^{qq}U^{\text{H}}K^{\text{H}}U^{\text{H}}X^{a_0}\chi^{\text{H}}x^{q}U^{\text{H}}U^{\text{H}}$ 

 $\delta$ <sub>i</sub> $\alpha$ 

Run · | $\AA$ ã\{U¤Ó<sub>l</sub>;i¶µ<sub>1</sub>GOne (¤@¶µ)<sub>1</sub>BSelected (¿i`ú<sup>ao</sup>)<sub>1</sub>BAll (\pi 3<sup>1</sup>)<sub>1</sub>BKey-Help («öÁä»<sup>1</sup>©ú) ©M Quit Menu (µ<sup>2</sup>§ô¿ï<sup>3</sup>æ)¡C¦pªG±z¿ï¾Ü One¡A¨t<sup>2</sup>αN¥u°õ¦æ¤Ï¥ÕÅã¥Üª°´ú¸Õµ{¦¡¸s²Õ¡CY±z¿ï¾Ü Selected¡A<sup>1</sup>q¸£±N∙|°õ¦æ±z¦b 'ú Õμ{|; s<sup>2</sup>Õ¤¤; ï©w<sup>ao</sup> ú Õμ{|; s<sup>2</sup>թΤl´ú Õ;C(½Đ`Ì Ó¥H¤U¤p `©Òz; A¤À§O ϥΠSelect ©Î Subtest ¿i¶µ Ó«ü©w  $\tilde{C}$ (0)  $\tilde{C}$ (1)  $\tilde{C}$ (1)  $\tilde{C}$ (1)  $\tilde{C}$ (1)  $\tilde{C}$ (1)  $\tilde{C}$ (2)  $\tilde{C}$ (2)  $\tilde{C}$ (1)  $\tilde{C}$ (2)  $\tilde{C}$ (2)  $\tilde{C}$ (1)  $\tilde{C}$ (1)  $\tilde{C}$ (1)  $\tilde{C}$ (1)  $\tilde{C}$ (1)  $\tilde{C}$ (1)  $\tilde{C}$ (1)  $\tilde{$  $\pm N$  l  $O \pm A$   $C$   $\parallel$   $C \cdot O$   $\delta$   $\alpha$   $\alpha$   $\tilde{O}$  $\mu$   $\parallel$   $S$   $\tilde{O}$  $\odot$  $\tilde{R}$  $\perp$   $\alpha$   $\tilde{O}$   $C$ )

**Key-Help** *i*]  $\mu$ Å $\tilde{a}$ ¥Ü¤F3⁄4A¥Î©ó*i* i©w*i* i¶ $\mu^{ao}$ «öÁ $a^{\pm \pm}$  i?M<sup>3</sup>æ<sub>i</sub>C<sub>*i*</sub> i3⁄4Ü **Quit Menu** *i* i¶ $\mu$ ¥iÅý $\pm$ z¦^'i Main *i* i3æ<sub>i</sub>C

 $\chi$ i¾Ü

**Select** \{i}{y+z; i}{4U; W\{B<sup>ao</sup> 'u}{bu}{|; s<sup>2</sup>O; A\{H \tin K \@U^{34U+z<sup>-</sup> S \exa \\{\sqma^{\sqma^{\sqma^{\sqma^{\sqma^{\sqma^{\sqma^{\sqma^{\sqma^{\sqma^{\sqma^{\sqma^{\sqma^{\sqma^{\sqma^{\sqma^{\sqma^{\sqma^{\sqma^ 'ú Õμ{¦<sub>i</sub> s<sup>2</sup>Õ<sub>l</sub>A A TΧC©Î<sup>3</sup>æ<sub>l</sub>W°õlæ<sup>3</sup>ο C ú Õ<sub>l</sub>C¦b±z<sub>l</sub> i¼Ü Select ®É<sub>l</sub>A<sub>l</sub>Ã<sup>1</sup>õ¤W±N |Åã¥Ü¤Ó<sub>l</sub> i¶µ GAll (¥p<sup>3</sup>) BOne (¤@¶μ);BClear All (¥b3;<sup>2</sup>M°£);BKey-Help («öÁä»;©ú) ©M Quit Menu (μ<sup>2</sup>§ô¿ï<sup>3</sup>æ);C

Yn¿ï¾Ü©Ò¦<sup>3ao</sup>´ú¸Õμ{¦<sub>i</sub>¸s<sup>2</sup>Õ¡A½Đ¤Ï¥ÕÅã¥Ü **Select** ¿ï<sup>3</sup>椤ªº **All** ¨Ã«ö <Enter> Áä ¡Cn¿ï¾ÜÓ§Oªº 'ú Õµ{¦i\_s<sup>2</sup>Õ¡A½D«ö¤W©Î¤U¤è¦VÁä¥H¤Ï¥ÕÅã¥Ü¦<sup>1</sup>'ú Õµ{¦i\_s<sup>2</sup>ըëö<sup>a</sup>Å¥ÕÁä¡A©Î¤Ï¥ÕÅã¥Ü Select ¿i<sup>3</sup>椤<sup>ao</sup> One  $\tilde{A} \ll \tilde{O}$  < Enter > Áä; C

Yn¤Ï¦V¿i<sup>3</sup>⁄4Ü´ú¸Õµ{¦i¸s<sup>2</sup>Õ¿i¶µ¡A½Đ¤Ï¥ÕÅã¥Ü¸Ó´ú¸Õµ{¦i¸s<sup>2</sup>ըëö<sup>a</sup>Å¥ÕÁä¡Cn<sup>2</sup>M°£©Ò¦<sup>3</sup>¿i<sup>3</sup>⁄4Ü<sup>ao</sup>  $\tilde{u}_{\mu} \tilde{O} \mu \{ \tilde{u}_{\mu} s^2 \tilde{O}_{\mu} A^{1/2} D_{\mu} \}$  and  $\tilde{U}$  Clear All  $C$ 

Key-Help ¿i¶µÅã¥Ü¤F¾A¥Î©ó¿ï©w¿i¶µ<sup>ao</sup>«öÁä±± î?M<sup>3</sup>æ¡C¿i¾Ü Quit Menu ¿i¶µ¥iÅý±z¦^``i Main ¿i<sup>3</sup>æ¡C

 $\mathbf{z}$ l'ú $\mathbf{0}$ 

 $\pi$ ||h¼ $E^{ao}$ ´ú Õu{|; s<sup>2</sup>Õ¬O¥Ñ|n´X¶µ¤l´ú Õµ{|;©Ò°c¦¨;C±z¥i¥H¨Ï¥Î Subtest ¿i¶µ;A|b´ú Õµ{|; s<sup>2</sup>Õ¤¤¿i¾ÜÓ§O<sup>ao</sup>¤l  $\tilde{u} \cdot \tilde{O} \cdot C$ 

 $\pm z_i$ i<sup>3</sup>/Ü Subtest  $\mathfrak{B}E_iA_i\tilde{A}^1\tilde{0}\alpha W \pm N\frac{1}{2}\left(3\frac{1}{2}\right)$ ( $\chi$ i'][ $\mu$ )<sub>i</sub>BTest Limits ('ú, O<sup>.</sup>i')<sub>i</sub>BAbout (Aö©ó)<sub>i</sub>BKey-Help («öÁä» cũ) ©M Quit Menu ( $\mu^2$ §ô $\chi^2$ i<sup>3</sup>æ)<sub>i</sub>C\H¤U¤p  $\pm N'V \pm z\alpha$ ¶<sup>2</sup>Đ "C¤@Ó¿ï¶µ;C

 $\alpha$ [' $\tilde{u}$   $\tilde{O}$  $\alpha$ U<sup>ao</sup><sup>o</sup> $\tilde{0}$ <sub>i</sub> $\alpha$ 

Subtest *i*<sup>3</sup>椤<sup>30</sup> Run Åã¥Ü¤F¤Ó<sub>*i*</sub>i¶µ<sub>i</sub>G One</sub> (¤@¶µ)<sub>i</sub>BSelected (¿jï'ú<sup>30</sup>)<sub>i</sub>BAll (¥p<sup>3</sup>j)<sub>i</sub>BKey-Help («öÁä»<sub>i</sub>©ú) ©M **Quit Menu** ( $\mu^2$ §ô¿i<sup>3</sup>æ);C|p<sup>a</sup>G±z¿i<sup>3</sup>⁄4Ü One;A 't<sup>2</sup>αN\+u°õ|æ\H¤İ\+OA a\+U<sup>ao</sup>¤l´ú Õ;C|p<sup>a</sup>G¿i<sup>3</sup>/4Ü Selected;A«h¶È°õ|æ  $\text{Im}_{U}i\text{Im}_{W}i\text{Im}_{U}i\text{Im}_{U}j\text{Im}_{U}j\text{Im}_{U}j\text{Im}_{U}k\text{Im}_{U}k\text{Im}_{U}k\text{Im}_{U}k\text{Im}_{U}k\text{Im}_{U}k\text{Im}_{U}k\text{Im}_{U}k\text{Im}_{U}k\text{Im}_{U}k\text{Im}_{U}k\text{Im}_{U}k\text{Im}_{U}k\text{Im}_{U}k\text{Im}_{U}k\text{Im}_{U}k\text{Im}_{U}k\text{Im}_{U}k\text{Im}_{U}k\text{Im}_{U}k\text{Im}_{U}k\text{Im$ 

 $\tilde{u}_i\tilde{O}_iC$ 

**Key-Help** *i*]  $\| \mathcal{A} \tilde{a} \tilde{f} \tilde{f} \|$   $\mathcal{A} \tilde{a} \tilde{f} \tilde{f}$   $\mathcal{A} \tilde{f} \tilde{f}$   $\mathcal{A} \tilde{f} \tilde{f}$   $\mathcal{A} \tilde{f} \tilde{f}$   $\mathcal{A} \tilde{f} \tilde{f}$   $\mathcal{A} \tilde{f} \tilde{f}$   $\mathcal{A} \tilde{f} \tilde{f}$   $\mathcal{A} \tilde{f} \tilde{f}$ 

¤l'ú Ö¤U<sup>ao</sup>;ï¾Ü

Subtest *i*<sup>3</sup>椤<sup>ao</sup> Select ¥iÅý±z*i*<sup>3</sup>⁄4Ü<sup>3</sup>æ*i* W<sup>ao</sup>¤l´ú Õ<sub>i</sub>A¥H«K®Ú<sup>3</sup>⁄4Ú±z<sup>-</sup>S©w<sup>ao</sup>»Ýn×§ï´ú Õ<sup>1</sup>Lµ{iC±z¥i¥H±q<sup>2</sup>M<sup>3</sup>æ¤  $\alpha_{i}$ i¾Ü $\alpha$ @¶u©Î¦h¶u¤l´ú աȦb±z;i¾Ü Šelect ®É¡A<sub>i</sub> Ã<sup>1</sup>õ¤W±N·|Åã¥Ü¤Ó<sub>i</sub>j¶u¡G All (¥p<sup>3</sup>j)¡BOne (¤@¶u)¡BClear All  $(\Psi b^3)^2 M^{\circ}f)$ ; BKey-Help («öÁä»; ©ú) ©M Quit Menu ( $\mu^2 \hat{S} \hat{\sigma}$ ; j $^3$ æ); C

Yn<sub>i</sub>j<sup>3</sup>4ܩҦ<sup>3ao</sup>´ú<sub>,</sub>Õμ{¦<sub>j,</sub>s<sup>2</sup>Õ<sub>j</sub>A½Đ¤Ï¥ÕÅã¥Ü Select <sub>i</sub>j<sup>3</sup>椤<sup>ao</sup> All ¨Ã«ö <Enter> Áä ¡Cn<sub>i</sub>j3⁄4Ü<sup>3</sup>æ<sub>i</sub>,W<sup>ao</sup>¤l´ú,Õ¡A½Đ¤Ï ¥ÕÅã¥Ü Ó¤l´ú Ő¨Ã«ö<sup>a</sup>Å¥ÕÁä;F©Î¤Ï¥ÕÅã¥Ü **One** ¨Ã«ö <Enter> Áä ¡C

Yn¤Ï¦V¿ï¾Ü¤l´ú Õ¿ï¶µ¡A½Đ¤Ï¥ÕÅã¥Ü Ó¤l´ú ըëöªÅ¥ÕÁä¡Cn?M°£©Ò¦½ï©wªº¤l´ú Õ¡A½Đ¿ï¾Ü Clear All ¡C

**Key-Help** *i*]  $\mu$ Å $\tilde{a}$ ¥Ü¤F¥i¥Î<sup>ao</sup>«öÁ $\tilde{a}$ ±± î<sup>2</sup>M<sup>3</sup> $x$ <sub>i</sub>C **Quit Menu** *i* I[ $\mu$ ¥iÅý±z¦^ î «e¤@Ó $\tilde{O}$ *i*<sup>3</sup> $x$ <sub>i</sub>C

 $\boxtimes$ ['ú O $\boxtimes$ U<sup>ao</sup>; i¶µ

**Subtest**  $i^{3}x^{\alpha}U^{a\alpha}$  Options  $i^{4}\mathbb{I}u^{a\alpha}Y^{-}$   $\alpha \gg P$  Main  $i^{3}x^{\alpha}X^{\alpha\alpha}$  Options  $i^{4}\mathbb{I}u^{-}U/P_{i}C^{3}\tilde{A}\tilde{O}$   $\tilde{O}$  $i^{4}\mathbb{I}u^{a\alpha}$   $\hat{e}^{\alpha}T_{i}A^{1}\cancel{z}D^{\alpha}\tilde{N}^{3}\cancel{z}i^{4}\mathbb{I}u_{i}C$ 

 $\boxtimes$ l'ú  $\tilde{O}$  $\boxtimes$ U<sup>ao</sup>'ú  $\tilde{O}$ 'î

**Subtest** *i*<sup>3</sup>椤<sup>ao</sup> Test Limits *i*i¶µ<sup>ao</sup>¥\- à»P Main *i*i<sup>3</sup>椤<sup>ao</sup> Test Limits *i*i¶µ¬Û!P<sub>i</sub>C!<sup>3</sup>Ãö Ó*i*i¶µ<sup>ao</sup> ê°T<sub>i</sub>A½D°Ñ¾\<u>´ú Õ</u>  $\mathbf{\ddot{i}}$ C

¤l'ú Õ¤U<sup>ao</sup>Ãö©ó

```
Subtest i^{3}椤<sup>ao</sup> About i^{1}[|µ±NÅa^{3}¥Ü^{3}Ãö¤Ï¥ÕÅa^{3}¥Ü<sup>ao</sup>¤l´ú Õ<sup>ao</sup> ê°T<sub>i</sub>A dop¤l´ú Õ<sup>ao</sup> î»P°Ñ¼AE¤Î¦p¦ó<sup>3</sup>]©wµ¥<sub>i</sub>C
```
¤l´ú Ö¤U<sup>ao</sup>«öÁä»;©ú

Subtest *i* j<sup>3</sup>æ¤U<sup>ao</sup> Key-Help *i* j¶µÅã¥Ü¤F¥i¥Î<sup>ao</sup>«öÁä±± j̃?M<sup>3</sup>æjC

 $\alpha$ ['*ú* O $\alpha$ U<sup>ao</sup> $\mu$ <sup>2</sup>§ô¿i<sup>3</sup>æ

```
Subtest \chi i^3 x^{\alpha}U^{a\alpha} Quit Menu \chi i \llbracket u \nbrace i^4 \wedge \chi \pm z^{\alpha} Main \chi i^3 x^{\alpha}
```
 $i$ i¶ $\mu$ 

<sup>a</sup>í 1 ¤¤¦C¥X©Ò¦<sup>3</sup>¥Î©ó **Options** <sup>ao</sup> C¤@Ó<sup>3</sup>q¥Î°Ñ¼Æ<sup>ao</sup>¥i<sub>i</sub>iÈ<sub>i</sub>A<sup>a</sup>í®æ¤§«á«hªþ¦<sup>3</sup> C¤@ӰѼÆ<sup>ao</sup>Â<sup>2</sup>n»¡©ú¡Cn<sub>í</sub>j¾Ü¤@Ó  $\sqrt{\tilde{N}}\$ Al<sub>2</sub>D«ö¤W©Î¤U¤è¦VÁä¡CYnÅܧóÄæ¤¤<sup>ao</sup>È¡A½D«ö¥ª©Î¥k¤è¦VÁä¡BªÅ¥ÕÁä¡A©Î¥[1(+) ©M´?1(-) Áä¡C¦p<sup>a</sup>GÄæ¤¤<sup>ao</sup>ȬO¤@ӼƦr¡A±z¥i¥HÁä¤J¼Æ¦r¡C(¦pªG±z¿é¤J¿ù»~¡A¥i«ùÄòÁä¤J<sup>1</sup>s¡Aª½ î¶ñ°¡¾ãÄæ¡AµM«á- $\langle \cdots s_i \in \mathfrak{I}_i C \rangle$ 

# <sup>a</sup>í 1;G;i¶µ°Ñ¼Æ

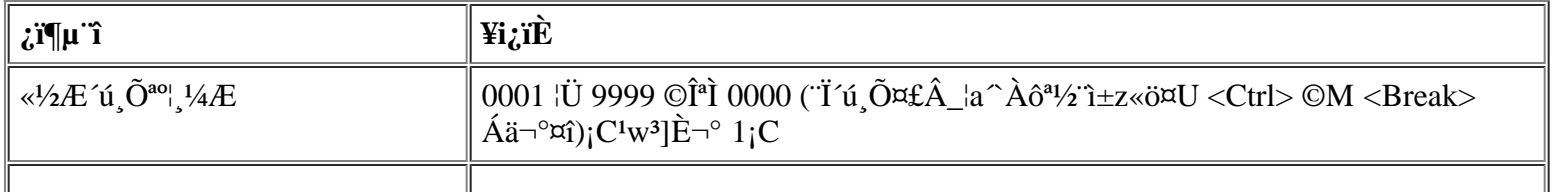

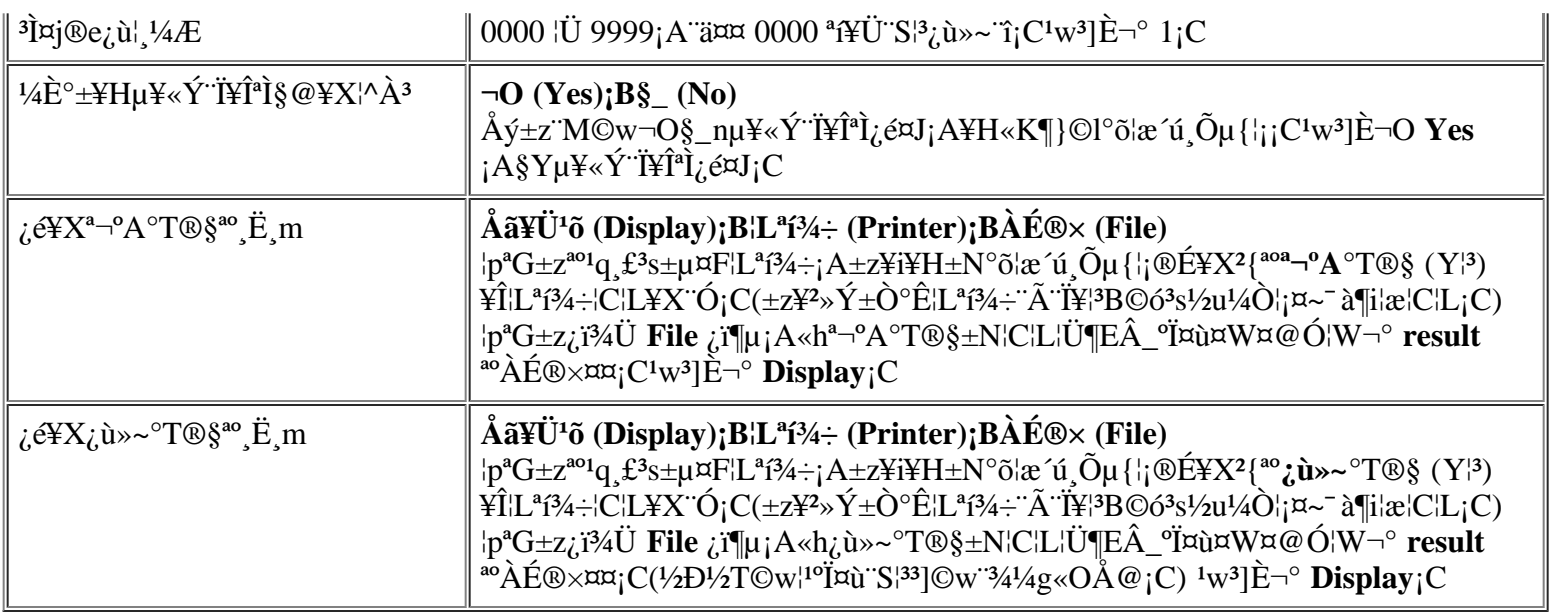

# **«½Æ´ú¸Õªº¦¸¼Æ**

<sup>{1</sup>°Ñ¼Æ¥Î©ó«ü©w¦b±z¿ï¾Ü¤F Run (°õ¦æ) «á¡A´ú¸Õµ{¦¡©Ò°õ¦æ<sup>ao</sup>¦¸¼Æ¡CYn§ïÅÜ<sup>1</sup>w<sup>3</sup>]È¡A½ÐÁä¤J©Ò»ÝªºÈ¡C¦p<sup>a</sup>G  $\pm$ zÁä¤J 0 (<sup>1</sup>s);A´ú¸Õµ{¦; $\pm$ N¤£° $\pm$ °õ¦æ<sup>a</sup>½¨ì $\pm$ z«ö¤U <Ctrl><Break> Á䬰¤î;C

### **³Ì¤j®e¿ù¦¸¼Æ**

¦¹°Ñ¼Æ¥Î©ó«ü©w¦b´ú¸Õ°±¤î¤§«e¥i¥Hµo¥Í¿ù»~ªº³Ì¦h¦¸¼Æ¡C¨C·í±z°õ¦æ³æ¿Wªº¤l´ú¸Õ©Î´ú¸Õµ{¦¡¸s²Õ¡A©Î¿ï¾Ü **All** ¥H«K°õ¦æ©Ò¦<sup>3ao</sup>µ{¦¡®É¡A¿ù»~<sup>ao</sup>¦¸¼Æ´N·|±q<sup>ī</sup>s¶}©lp°â¡CYn§ïÅÜ<sup>1</sup>w<sup>3</sup>]È¡A½ÐÁä¤J©Ò»ÝªºÈ¡C¦pªG±zÁä¤J 0 (<sup>1</sup>s)¡A¨t<sup>2</sup>Î  $\pm N \cdot |\odot_i^2 \alpha_i \hat{u}_{\cdot} \sim |\n\cdot 4AE| \acute{O}A \sim \ddot{A} \delta$ ¶i¦æ´ú¸Õ¡ $A^{a_1/2}$ `ì $\pm z \ll 0$ ¤U <Ctrl><Break> $\dot{A} \ddot{a} \neg^{\circ} \alpha_i$ ;C

### **¼È°±¥Hµ¥«Ý¨Ï¥ÎªÌ§@¥X¦^À³**

¦pªG¦<sup>10</sup>ѼÆ3]©w¬° **Yes**¡A¦b¥H¤U¤@°Ø±¡ªpµo¥Í®É¡A¶EÂ\_µ{¦¡±N·|¼È°±°õ¦æ¡G

- »Ýn±z°Ñ»P¾Þ§@¥HÅçÃÒ¿Ã<sup>1</sup>õ¤Î¥\<sup>-</sup>à¡A©ÎªÌ´¡¤JºÏ¤ù
- $\cdot$   $\alpha_W$ <sup>1</sup>F î<sup>3</sup>j $\alpha_j$ <sup>ao</sup><sub>i</sub> ù »~ î

YnÄ~Äò´ú¸Õ¡A½Ð«ö¥ô¦ó¤@ÓÁä¡C

<sup>1</sup>p<sup>a</sup>G±z±N<sup>|1</sup>°Ñ¼Æ<sup>3</sup>]©w¬° **No**¡A¶EÂ\_µ{¦¡·|©¿<sup>2</sup>¤»Ýn±z°Ñ»P¾Þ§@<sup>ao</sup>¤l´ú,Õ¡F¥Ñ©ó¬Y¨Ç¤l´ú,Õ»Ýn¨Ï¥ÎªÌ  ${}^{\circ}$ ѻP¾Þ§@<sub>j</sub>A¦]¦!¥?»Ý¦b¦<sup>1</sup>¿i¶µ<sup>3</sup>Q<sup>3</sup>]¬ $^{\circ}$  Yes<sup>ao</sup>±iªp¤U¤~¯à $^{\circ}$ õ¦æ<sub>j</sub>C¦pªG±z¤£·Q $^{\circ}$ õ¦æ»Ýn¨Ï¥ÎªÌ $^{\circ}$ ѻP¾Þ§@ªº¤l´ú¸Õ (¨Ò|p<sup>1</sup>ý©]  ${}^{\circ}$ õ¦æ¶EÂ\_µ{¦¡®É)¡A±z¥i¥H±N¦<sup>1</sup>°Ñ¼Æ<sup>3</sup>]©w¬ ${}^{\circ}$  No<sub>i</sub>C

### **¿é¥Xª¬ºA°T®§ªº¸Ë¸m**

¤@<sup>−</sup>ë¤W<sub>i</sub>A©Ò¦<sup>3a</sup>¬°A°T®§¶ÈÅã¥Ü¦b<sub>i</sub>,Ã<sup>1</sup>õ¤W<sub>i</sub>C¦<sup>1</sup>°Ñ¼Æ°£¤F®e<sup>3</sup>\±z±N<sup>a</sup>¬°A°T®§Åã¥Ü¦b<sub>i</sub>,Ã<sup>1</sup>õ¤W¤§¥~¡AÁÙ¥i¥H¶Ç °e¨ì¦Lªí¾÷©ÎÀɮפ¤¡C±z¥i¥H¨Ï¥Î¥k¤è¦VÁä¨Ó¿ï¾Ü©Ò»Ýªº¿ï¶µ¡C¦pªG±z¿ï¾Ü **Printer** ¿ï¶µ¡A¨t²Î¦bª¬ºA°T®§²£ ¥Í®É±N¥¦¦C¦L¥X¨Ó¡C¦pªG±z¿ï¾Ü **File** ¿ï¶µ¡A«hª¬ºA°T®§±N³Q¼g¤J¤@Ó¦W¬° **result** ªºÀɮפ¤¡C¦b±z  ${}^{\circ}$ õ¦æ¶EÂ\_µ{|;®É¡A!<sup>1</sup>ÀĚ®×·||Ũ ${}^{\circ}$ ʫإߦb¶ËÂ\_ºÏ¤ù¤W¡C¦pªG°Ï¤ù¤W¤w¦s¦<sup>3</sup> result ÀɮסA·sª∞a¬ºA°T®§  $\pm N \cdot s^i/4W$ ì ÓÀɮפ¤;C

**result** Àɮ׬O¤@ӱĥάü°ê¸ê°T¥æ´«¼Ð·Ç¥N½X (ASCII) <sup>ao</sup>´¶<sup>3</sup>q¤å¦rÀɮסC±z¥i¥H«ö·Ó¥H¤U¨BÆJ¡A<sup>3</sup>z<sup>1</sup>L Windows<sup>®</sup> °O¨Æ¥»¨Ó¦s¨ú **result** ÀÉ®×;G

- 1.  $\chi$ i<sup>3</sup>/4Ü **Quit Menu** \Hµ<sup>2</sup>\\$ô\\left[EA\_µ{\|; '`A\|\^'`i MS-DOS '\thetasid\'\"A\|\C
- 2.  $\pm q^{\circ}$ [<sup>o</sup> Đ3⁄4 $\div$ ¤¤¨ú¥X Dell ¶EÂ\_μ{¦;<sup>o</sup>Ϥù<sub>i</sub>C
- 3. « $s \pm \hat{O}$ <sup>o</sup> $\hat{E}$ <sup>1</sup>q  $\pounds$ <sub>i</sub>C
- 4.  $|p|^3\Psi^2n$ ;  $A\sqrt[1]{2D\pm O}^{\circ}\hat{E}\pm z^{a\circ}\%$  @  $\sim$   $\tau^2\hat{I}$ ; C
- 5.  $\pm N$  Dell  $\P E\hat{A}$   $\mu\{\dagger \cdot \nabla \bar{B} \nabla \cdot \nabla \cdot \nabla \$
- 6.  ${}^{3}S\&0$  and  ${}^{0}O$   $EY\rightarrow$   ${}^{1}YU$  and  ${}^{1}A\mu$   ${}^{1}A\&0$  and  ${}^{1}A\&0$  and  ${}^{1}A\&0$  and  ${}^{1}A\&0$  and  ${}^{1}C\&0$
- 7. lb $\hat{\mathbf{A}}\hat{\mathbf{E}}$ ®xl $\mathbf{W}^{\mathbf{0}}$ U¤è¶ô¤¤ $\hat{\mathbf{A}}$ ä¤J a:\result " $\hat{\mathbf{A}}$ «ö <Enter> $\hat{\mathbf{A}}$ ä<sub>i</sub>C

 $\tilde{A}^1$ õ¤W±NÅã¥Ü ÓÀÉ® $\times^{a_0}$ 溮e;C

 $\pm$ z¤]¥i¥H¨Ï¥Î MS-DOS <sup>ao</sup> type «ü¥O¨Ó¦s¨ú result ÀɮסG

- 1.  $\chi$ 134 $\ddot{\text{U}}$  Quit Menu \Hµ<sup>2</sup>§ô¶EÂ\_µ{|;  $\ddot{\text{A}}$ |^'1§@ $\sim$  t<sup>2</sup>l̃ £\HU<sup>a</sup>¬<sup>o</sup>A<sub>1</sub>C
- 2. b§@ ·~ "t<sup>2</sup>î<sup>ao</sup> £¥Ü¤UÁä¤J¥H¤U«ü¥O"ëö <Enter>Áä<sub>j</sub>G

type result

 $\tilde{A}^1$ õ¤W±NÅã¥Ü ÓÀÉ®×<sup>ao</sup>¤°®e;C

¦b±z°õ¦æ¤F¯S©wªº¶EÂ\_´ú¸Õ¡A¨ÃÀ˵ø¤F\_**result**\_Àɮפ¤¥Ñ´ú¸Õµ{¦¡©Ò<del>?</del>£¥Íªºª¬°A°T®§«á¡A±z¥i¥H§R° £ÓÀÉ®×<sup>ao</sup>¤°®e¡A¥H«K¬°¤U¤@<sup>2</sup>Õ<sup>a</sup>¬°A°T®§ÄË¥X<sup>a</sup>Ŷ¡¡C§\_«h¡A¤U¤@<sup>2</sup>Õ°T®§⋅¦?Q¥[¨ìÀɮפ¤«e¤@2Õ°T®§<sup>ao</sup>  $\frac{1}{2}$ /2° $\gamma$ <sub>i</sub>C

## $\chi$ é¥X $\chi$ ù»~ $^{\circ}$ T®§<sup>ao</sup> Ë m

¿ù»~°T®§<sup>3</sup>q±`¶ÈÅã¥Ü¦b¿Ã<sup>1</sup>õ¤W¡C¦ý¨Ï¥Î¦<sup>1</sup>°Ñ¼Æ¤£¶È¥i¥H±N¿ù»~°T®§Åã¥Ü¦b¿Ã<sup>1</sup>õ¤W¡AÁÙ¥i¥H¶Ç °e`î¦Lªí¾÷©ÎÀɮפ¤¡C±z¥i¥H¨Ï¥Î¥k¤è¦VÁä¨Ó¿ï¾Ü©Ò»Ýª°¿ï¶µ¡C¦pªG±z¿ï¾Ü Printer ¡A¨t²Î∙|¦b¿ù»~°T®§?£¥Í®É ±N\!|C|L\X``Ó¡C|pªG±z¿ï¾Ü File ¿ï¶µ¡A«h¿ù»~°T®§±N3Q¼g¤J¤@Ó\ΩóÅã\ܪ¬°A°T®§ª° result Àɮפ¤¡C|b±z °õ¦æ¶EÂ\_µ{¦¡®É¡A¦<sup>ı</sup>ÀÉ®×∙|¦Û°Ê«Ø¥ß¦b¶EÂ\_µ{¦¡ºÏ¤ù¤W¡C¦pªG°Ï¤ù¤W¤w¦s¦<sup>3</sup> result ÀɮסA⋅sª°¿ù»~°T®§ ±N·s<sup>1</sup>/4W<sup>·</sup>i ÓAɮפ¤<sub>i</sub>C

result Àɮ׬O¤@Ó´¶<sup>3</sup>qª° ASCII ¤å¦rÀÉ¡C±z¥i¥H¥Î Windows °O¨Æ¥»¨Ó¦s¨ú©M¬d¾\ result ÀɮסA©Î¨Ï¥Î¿é ¥X<sup>a</sup>¬°A°T®§<sup>ao</sup> Ë m¤¤©Ò¤¶?Ð<sup>ao</sup> MS-DOS <u>type</u> «ü¥O¨Ó¦s¨ú©Î¬d¾\¦'ÀɮסC

 $\pm z^{\circ}$ õ $\pm z^{\circ}$ õ $\pm z^{\alpha}$ T-S©w<sup>ao</sup>¶E´ú Õ;A¨ÃÀ˵ø¤F result Àɮפ¤¥Ñ´ú Õµ{ $\pm z^{\circ}$ i) $\pm z^{\alpha}$ T®§«á;A $\pm z$ ¥i¥H§R° £ÓÀɮתº¤º®e¡A¥H«K¬°¤U¤@2Õªº°T®§ÄË¥XªÅ¶¡¡C§ «h¡A¤U¤@2Õ°T®§∙|3Q¥[¨ìÀɮפ¤«e¤@2Õ°T®§ªº  $\frac{1}{2}$ /2° $\gamma$ <sub>i</sub>C

# $\mathbf{\tilde{u}}_1 \mathbf{\tilde{O}} \mathbf{\tilde{n}}$

#### Wut;G |EÂ\_µ{¦;¬°©Ò¦<sup>380</sup>´ú Öµ{¦;<sup>3</sup>]©w¤F<sup>1</sup>w<sup>3</sup>]`TÈ;C°ß¦<sup>3</sup>¦b»Ýn T´ú Ö¦ ¼Æ®É¤~¦<sup>3</sup>¥?nÅܧó<sup>1</sup>w<sup>3</sup>]È;C¦ý¥Î©ó  $G_{\mathbf{u}}^{\mathbf{u}}\tilde{\mathbf{O}}_{\mathbf{q}}\tilde{\mathbf{w}}^{\mathbf{-1}}\tilde{\mathbf{A}}^{\mathbf{-1}}\tilde{\mathbf{A}}^{\mathbf{-1}}\tilde{\mathbf{M}}^{\mathbf{-1}}\tilde{\mathbf{S}}\tilde{\mathbf{I}}^{\circ}\tilde{\mathbf{S}}^{\mathbf{-1}}\tilde{\mathbf{C}}^{\mathbf{-1}}\tilde{\mathbf{C}}^{\mathbf{-1}}\tilde{\mathbf{A}}^{\mathbf{-1}}\tilde{\mathbf{W}}^{\mathbf{-1}}\tilde{\mathbf{M}}^{\mathbf{-1}}\tilde{\mathbf{C$  $\hat{\mathbf{E}}$ §ï¬ $^{\circ}$  Yes;C

 $\pm z$ ¥i¥H¬° RAM Test (RAM ´ú,Õµ{¦i)  $s^2\tilde{O}$ iBVideo Test (¼v<sup>13</sup>´ú,Õµ{¦i)  $s^2\tilde{O}$ iBSerial/Infrared Ports Test (§Ç¦C/¬õ  $\frac{1}{2}$ + $\frac{1}{2}$ u<sup>3</sup>s $\pm$  $\mu$ °ð´ú,Õ $\mu$ {¦;)  $s^2$ Õ;BDiskette Drives Test (° $\mu$ <sup>3</sup>)<sup>2</sup> (° $\mu$ {¦;)  $\mu$ <sup>2</sup>Õ;BParallel Ports Test (° $\tilde{A}$ ¦C°ð´ú,Õ $\mu$ {¦;)  $s^2\tilde{O}$  BSCSI Devices Test (SCSI E\_m´ú  $\tilde{O}\mu\{\cdot\}\$   $s^2\tilde{O}$  M Hard-Disk Drives (Non-SCSI) Test [  $\mu w^o D^3/4$   $\div$  («D SCSI) 'ú Õu{¦i ] s<sup>2</sup>Õ«ü©w¨îÈ<sub>i</sub>CuL½×±z<sub>i</sub> i¾Ü<sup>ao</sup>¬O¾ãÓ´ú Õµ{¦i s<sup>2</sup>Õ (±q**Main** ¿i<sup>3</sup>æ) ©Î¬O¾¶µ¤l´ú Õ (±q Subtest ¿i<sup>3</sup>æ) <sup>ao</sup> Test Limits (" $\tilde{\mathbf{u}}$  (" $\tilde{\mathbf{u}}$  ( $\tilde{\mathbf{0}}$ )  $A\pm z\odot O^3$ ] $\odot w^{20}$   $\neg$   $O$   $\acute{O}$   $\tilde{u}$  ( $\tilde{0}\mu\{\tilde{u},S^2\tilde{O}^{20}\odot O^{\beta z}$ )  $\tilde{u}$  ( $\tilde{O}^{20}$   $\tilde{E}_1C_1b\pm z_{\tilde{G}}I^3/4\tilde{U}$  Test Limits « $\tilde{a$  $\angle YX^2$ {·s<sup>ao</sup>µe±;A**Key Help** °Ï°ì·|¦C\X\TIQoó·s; $\tilde{A}^1\tilde{o}^{a_0}\ll \tilde{o}A\ddot{a}$ ;C

Åܧó´ú¸Õµ{¦¡¸s<sup>2</sup>թΤl´ú¸Õªº¨îȱN¨ú¨M©ó»P¨ä¬ÛÃö<sup>ao</sup>°Ñ¼ÆÃþ«¬¡C±z¥i¥H¨Ï¥Î¤£¦Pªº«öÁä¨ÓÅܧ󤣦PÃþ«¬<sup>ao</sup> °Ñ¼Æ;C¨Ò|p;AYnÅܧó«ü©wµ<sup>1</sup>RAM Test s<sup>2</sup>Õ<sup>ao</sup>°O¾ÐÅé¦ì§}`<sup>-</sup>î;A½Ð|b©Ò´£¨Ñ<sup>ao</sup>¨î¼Æ¦ì¤WÁä
¤J34A·f<sup>ao1</sup>/4Ælr<sub>i</sub>A©Î«ö¥[1(+)©Î´î,<sup>1</sup>(-)Áä¥H<sup>1</sup>/4W¤j©ÎÁY¤p«ü©w<sup>ao</sup> îÈ<sub>i</sub>C¤Ï¤§;An<sup>3</sup>]©w Serial Ports Test s<sup>2</sup>Õ<sup>ao</sup> îÈ;A  $\pm$ z¥<sup>2</sup>¶· T¥ÎªÅ¥ÕÁä¦b Yes ©M No ¤§¶;¤Á´«;C

b<sup>a</sup>G±z<sup>1</sup>i©Ò<sup>3</sup>]©w<sup>ao</sup> îÈ·P î<sup>o</sup>j·N<sub>i</sub>A½Đ«ö <Page Down> Áä<sub>l</sub>i¾Ü Test Limits Ãþ§O¤¤<sup>ao</sup>¤U¤@Ó<sub>l</sub>i<sup>3</sup>æ©Î¤l<sub>l</sub>i<sup>3</sup>æjC«ö <Esc> 犴H«K¦^`ì Test Limits ¿i<sup>3</sup>æ¥D¿Ã<sup>1</sup>õ¡C±z¦b Test Limits ¤¤¿ï ú<sup>ao</sup>ȱN¤@<sup>a1</sup>⁄2¦<sup>3</sup>®Ä¡A<sup>a</sup>1⁄2|Ü ±z§ïÅÜ<sup>3</sup>]©w©Îµ<sup>2</sup>§ô¶EÂ\_µ{¦¡¬°¤î¡C¶EÂ\_µ{¦¡∙|¦b«∙s±Ò°Ê®É±N<sup>3</sup>0¨ÇÈ«∙s<sup>3</sup>]©w¬°<sup>1</sup>w<sup>3</sup>]È¡C

### Ãö©ó

Main ¿i<sup>3</sup>椤<sup>ao</sup> About · |Åã¥Ü¦<sup>3</sup>Ãö¤Ï¥ÕÅã¥Ü<sup>ao</sup>´ú Õµ{¦<sub>i</sub> s<sup>2</sup>Õ<sup>ao</sup> ê°T<sub>i</sub>A¦p∵îÈ<sub>i</sub>B°Ñ¼Æ¥H¤Î¦p¦ó<sup>3</sup>]©w<sup>3</sup>o C∵îÈ©M  $\tilde{\mathrm{N}}$ <sup>1</sup>/4 $E$ <sub>i</sub>C

«öÁä»;©ú

**Key-Help** *i*. I'll  $\pm N\AA$  $\tilde{a}\tilde{A}$   $\tilde{C}$   $\tilde{b}$   $\tilde{c}$   $\tilde{c}$   $\tilde{c}$   $\tilde{c}$   $\tilde{c}$   $\tilde{c}$   $\tilde{c}$   $\tilde{c}$   $\tilde{c}$   $\tilde{c}$   $\tilde{c}$   $\tilde{c}$   $\tilde{c}$   $\tilde{c}$   $\tilde{c}$   $\tilde{c}$   $\tilde{c}$   $\tilde{c}$ 

 $\mu^2$ §ô

 $\pm$ z¥i¥H $\pm$ q Main ¿i<sup>3</sup>椤¿i<sup>3</sup>⁄4Ü Quit (©Î«ö <q> Áä) ¥Hµ<sup>2</sup>§ô¶E µ{¦; æ^'ì MS-DOS '£¥Ü<sup>a</sup>¬°A;C

|^`î§@~~`t<sup>2</sup>ΫájA½D±q A ºÏºĐ¾÷¤º``ú¥X¶E µ{|;ºÏ¤ùµM«á«·s±Ò°Ê¨t<sup>2</sup>Î;C

a``N<sub>i</sub>G ±Ä¥Î¥¿½T<sup>ao</sup>¤èªk¨Óµ<sup>2</sup>§ô¶EÂ\_µ{¦;¬O«D±`«n<sup>ao</sup>;A¦]¬°µ{¦;•|±N ê®Æ¼g¤J<sup>1</sup>q £<sup>ao</sup>°O¾ÐÅé;A¦pªG<sup>3</sup>B<sup>2</sup>z¤£∙í  $\pm N\ddot{\mathbf{Y}}\mathbf{i}^-$ à¤P° °ÝÃD;C

# Dell  $\P E\hat{A}$   $\mu$ <sup>{'</sup> $i$ <sup>2 $\alpha$ ao</sup>' $i$ <sub>1</sub> $\tilde{O}$

 $\P E\hat{A}\_\mu\{|_i^{\cdot}\hat{I}^{I\!I}(\tilde{A})^{I\!I}(\tilde{A})^{I\!I}(\tilde{A})^{I\!I}(\tilde{A})^{I\!I}(\tilde{A})^{I\!I}(\tilde{A})^{I\!I}(\tilde{A})^{I\!I}(\tilde{A})^{I\!I}(\tilde{A})^{I\!I}(\tilde{A})^{I\!I}(\tilde{A})^{I\!I}(\tilde{A})^{I\!I}(\tilde{A})^{I\!I}(\tilde{A})^{I\!I}(\tilde{A})^{I\!I}(\tilde{A})^{I\!I}(\$ £ SOw,  $\ddot{E}$ , m\{ $\dot{E}$  \sigma\_{\cdot \sigma\_{\cdot \sigma\_{\cdot \sigma\_{\cdot \sigma\_{\cdot \sigma\_{\cdot \sigma\_{\cdot \sigma\_{\cdot \sigma\_{\cdot \sigma\_{\cdot \sigma\_{\cdot \sigma\_{\cdot \sigma\_{\cdot \sigma\_{\cd

 $\mathbb{R}$  μù:G¥ô¦ó¤@¶μ¤l´ú Õ;A¦pªG©Ò»ÝnªºµwÅ饼|b System Configuration °Ï°ì¤¤¦C¥X;A¥¦ªí±¤W¬Ý"Ó<sup>3</sup>£¬O  $\widetilde{\mathbf{\Psi}}^{\circ}$   $\widetilde{\mathbf{\sigma}}$  and  $\mathbf{A}$  if  $\mathbf{b}^{\circ}$   $\widetilde{\mathbf{0}}$  is  $\widetilde{\mathbf{0}}$  and  $\widetilde{\mathbf{0}}$  and  $\widetilde{\mathbf{0}}$  and  $\widetilde{\mathbf{0}}$  and  $\widetilde{\mathbf{0}}$  and  $\widetilde{\mathbf{0}}$  and  $\widetilde{\mathbf{0}}$  and  $\widetilde{\mathbf{0}}$  and  $\widetilde{\mathbf{0$ 

 $\frac{3}{2}$  |C\XX¤F\E ´ú Õu{|; s<sup>2</sup>Õ;B\\}]<sup>30</sup>¤l´ú Õ©MÃö©ó T\}Τè±<sup>30</sup>»;©ú;C

 $i$ 'í 2;GDell ¶EÂ ´ú  $\tilde{O}\mu$ {¦;

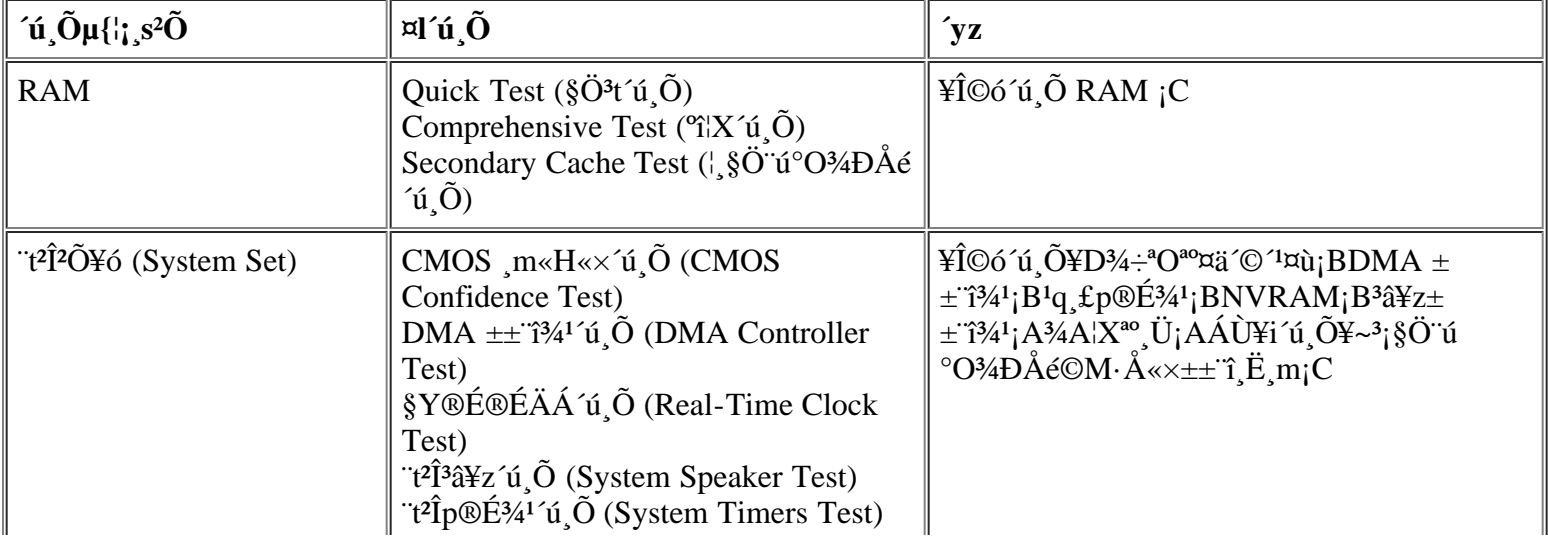

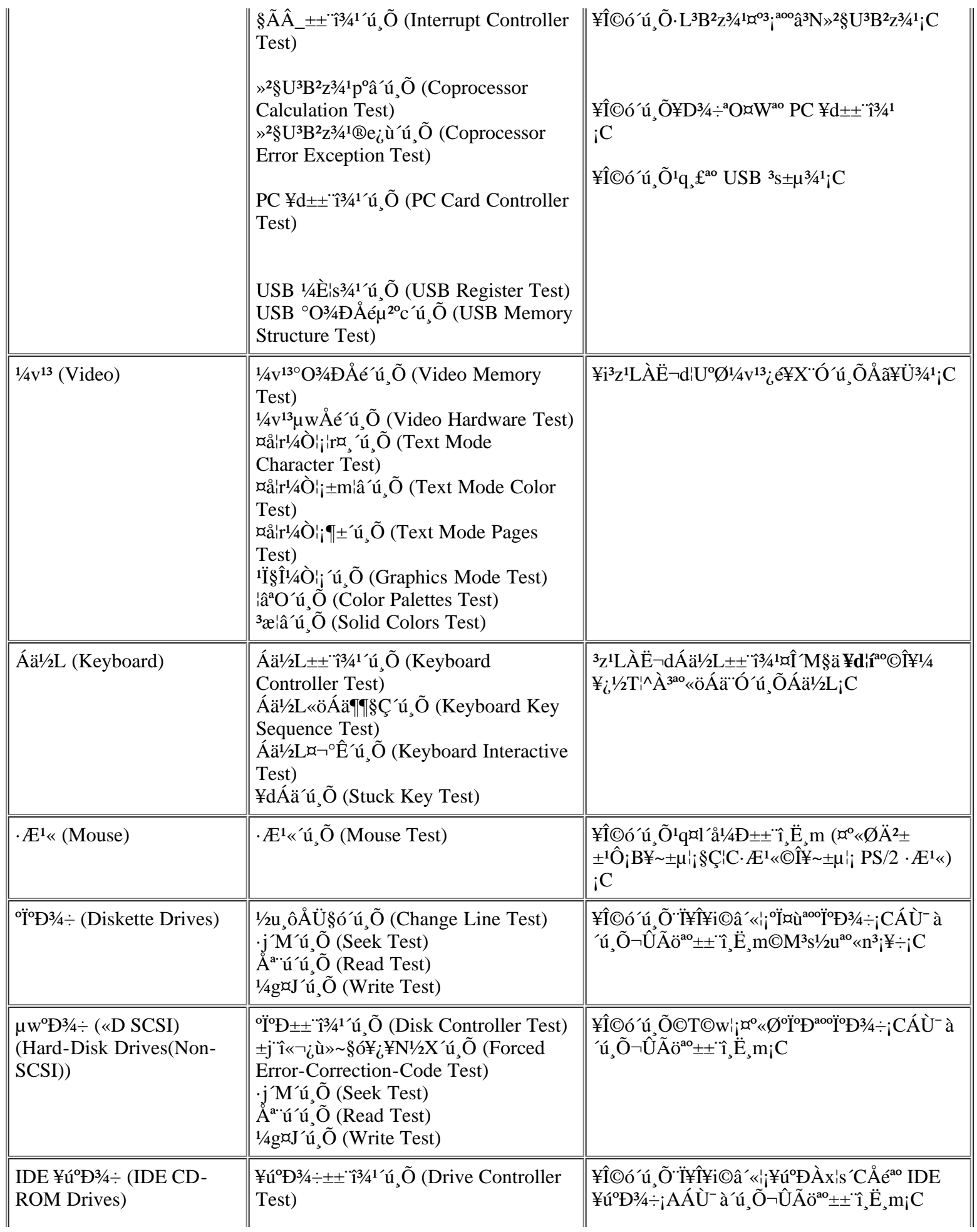

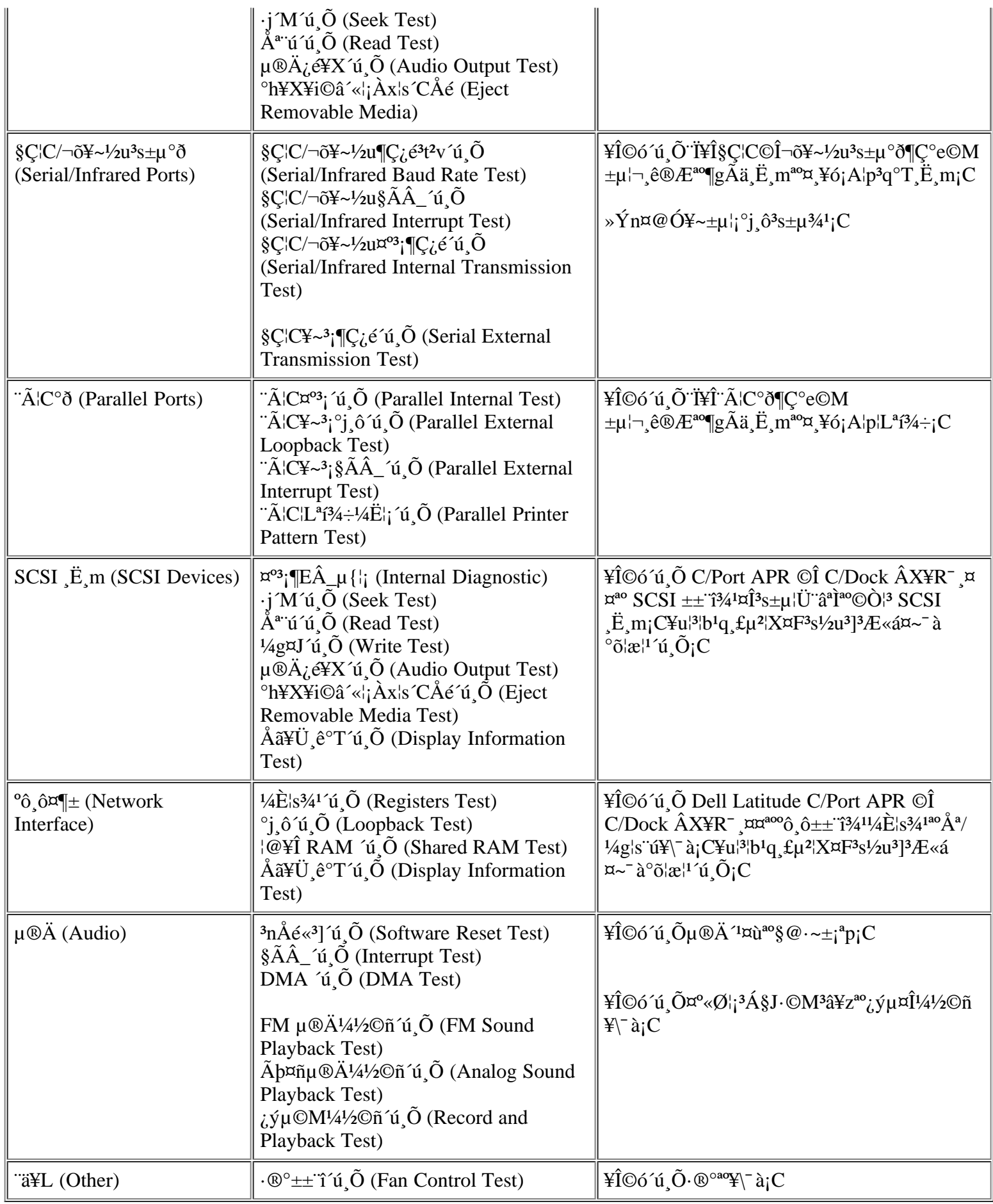

### $\mathcal{L}$ ù»~ $\mathcal{T} \otimes \mathcal{S}$

 $|b\pm z^\circ\tilde{o}|x\P[E\hat{A}\_\mu\{|i^{\boxtimes 2^\circ}\tilde{u}_i\tilde{O}\mu\{|i_s s^2\tilde{O}\tilde{O}I\tilde{a}I'\tilde{u}_s\tilde{O}\tilde{O}I\tilde{E}}\tilde{A}A^i\tilde{a}^i\}^{X^2}\{i^{\grave{a}}\}\sim^\circ T\otimes\S_{\rm i}C\tilde{Y}\times\tilde{\rm div}\tilde{a}^i\tilde{A}\tilde{A}^i\tilde{C}^i\tilde{O}_s\tilde{N}\tilde{A}\tilde{A}^3\tilde{o}^i$ <sup>o</sup>T®§¡A¦]¬°<sup>3</sup>0''C°T®§©Ò¥Nªïº'<sub>c</sub>ù»~¥u¯à¥Ñ§Þ<sup>3</sup>NªA°È¤Hû¸Ñ''M¡C±z¥i¥H±N¿ù»~°T®§°O¿ý¦b<u>Àò±oÀ°§U</u>¤¤ªº¤@ ¥-TE ®Ö<sup>1</sup>i?M<sup>3</sup>椰jA Â<sup>3</sup>AA<sup>a</sup> Ó<sup>31</sup><sup>3</sup>Ãö M D§Þ<sup>3</sup>N ©§U<sup>ao</sup>«ü¥ÜjC

"GETTING.HTM"

# RAM  $\tilde{u}$ ,  $\tilde{O}\mu\{i\}$ ,  $s^2\tilde{O}$

RAM Test s<sup>2</sup>Õ¤l´ú ÕÀˬd©Ò|<sup>3</sup>¥i<sup>a1</sup>/2±µ©w§}<sup>ao</sup> RAM<sub>i</sub>C|p<sup>a</sup>G¥Ñ©ó¬Y°Øì|];A¶EÂ\_µ{|;µL<sup>a</sup>k ü¤J°O¾DÅé;A±z¥i¥H|b MS-DOS '£\{\pi\{1}^{2}^{2}} ^{\pi\}^{3} \Resp\{2}{\pi\} \left(\pi\{1}{2}} \text{\pi\} \text{\pi\} \cdot \left(\pi\{1}{2}} \cdot \left(\pi\{1}{2}} \cdot \left(\pi\{1}{2}} \cdot \left(\pi\{1}{2}} \cdot \left(\pi\{1}{2}} \cd

RAM Test  $\mu\{i_1^{1,20}\alpha\vec{A}'\ll 0\}$   $\tilde{N}/4E^ \tilde{A}\gamma\pm z$  b MS-DOS  $\tilde{K}$   $\tilde{K}$   $\tilde{U}$  $\tilde{U}^{3}$   $\tilde{U}$   $\alpha\tilde{U}$   $\tilde{O}$   $\tilde{U}$   $\tilde{O}$   $\tilde{U}$   $\tilde{O}$   $\tilde{U}$   $\tilde{O}$   $\tilde{U}$   $\tilde{O}$   $\tilde{U}$   $\$  $\sqrt{\alpha}$ <sup>o</sup> $\tilde{N}$ <sup>1</sup>/<sub>4</sub>/E\i ramtest « $\ddot{u}$ iiiio  $\alpha$ <sup>ao $\gamma$ 1/2\i  $\alpha$ iio  $C$ </sup>

"O|p|An¤£¶|  $\hat{A}$ |a°õ|æ 10 |, RAM °î|X¤l´ú, Õ|A<sup>3</sup>]|h|b¥X<sup>2</sup>{ 20 |, ¿ù»~®É°±¤U|A  $\tilde{A}$ ±Nµ<sup>2ª</sup>G¿é¥X|ܤ@Ó|W¬° ramtst.rpt <sup>ao</sup>AÉ®×<sub>i</sub>A½Dib MS-DOS '£¥Ü¤UÁä¤J¥H¤U«ü¥O¦æ¨Ã«ö <Enter>ÁäjG

ramtest -r10 -np -m20 -oframtst.rpt

 $n\text{A}\ddot{E}\mu\phi$ |C\X\Q\O|3 ramtest «ü\O|x\x\A (\*\o \\A \ambda \angle \angle \angle \angle \angle \angle \angle \angle \angle \angle \angle \angle \angle \angle \angle \angle \angle \angle \angle \angle \angle \angle \angl Áä<sub>i</sub>G

ramtest?

 $\mathbf{A}$  3: GRAM 'ú Õ¤Á'« $\tilde{\mathbf{N}}$ '/4Æ

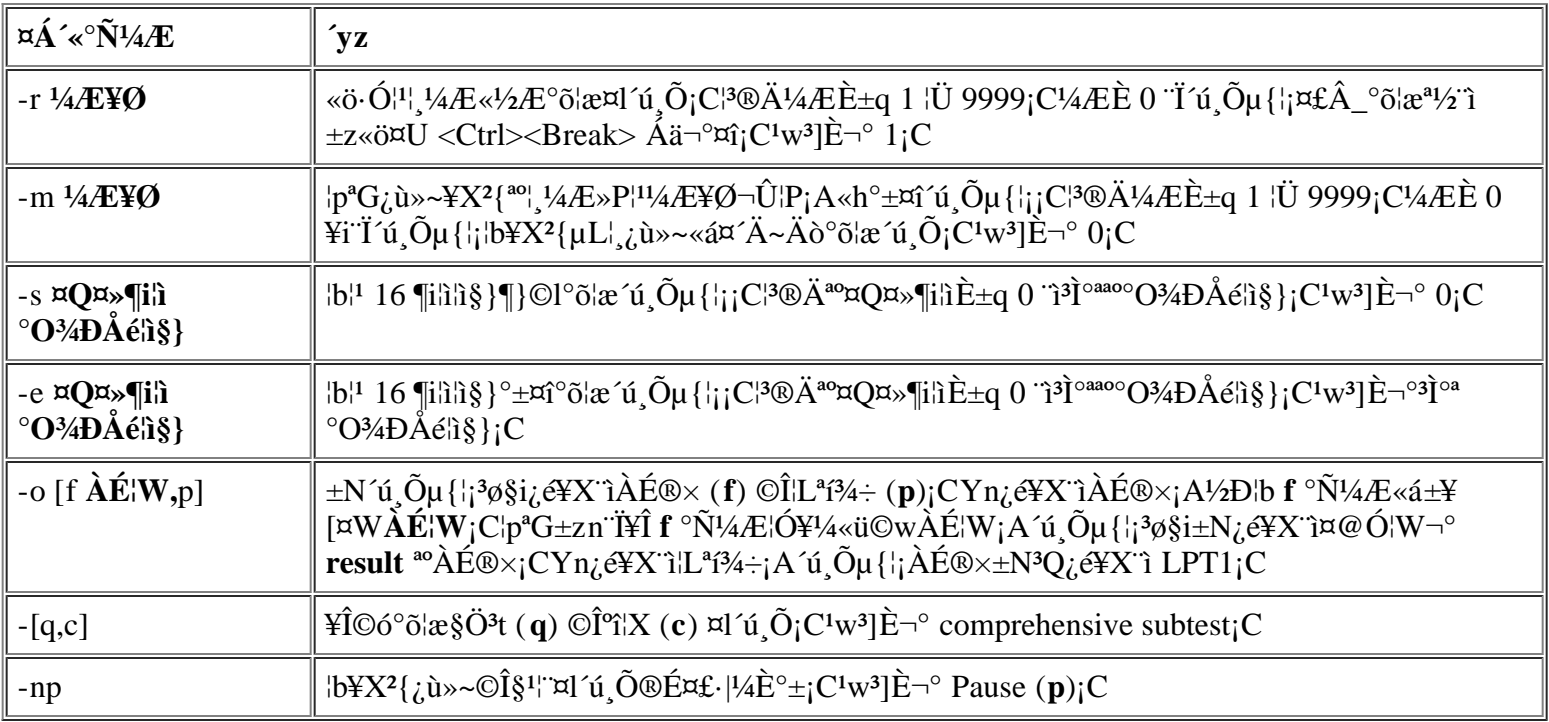

 $\neg^{\circ} \neg \mathcal{A}$  >  $\mathbf{\delta} \mathbf{n}^{\circ}$   $\mathbf{\delta}$  as RAM  $\mathbf{\hat{u}}$   $\mathbf{\tilde{O}}$   $\mathbf{H}$ 

μο\[¬G»Ù<sup>ao</sup>°O¾ĐÅé\i-à·|¤Þ°\_¾h°ÝÃD¡A¦Ó\B3o¨Ç°ÝÃD¦b\E¬Ý¤§¤U¡A\i-ण·|Åý±zÁp·Q¨ì¬O RAM μο\[ ¤F¬G»Ù¡C¦pªG±zªº1q\_£¥X2{¥H¤U¤@¶µ©Î¦h¶µ\_ñ¶H¡A½Đ°õ¦æ RAM ´ú Õµ{¦¡ s²Õ¤¤ªº¨â¶µ¤l´ú Õ¥HÅçÃÒ  $^{\circ}O\frac{3}{4}D\AA{\acute{e}}\Box{\mathrm{O}}\S$   $\mu$ o¥Í $\neg$ G»Ù;G

- $|p^aG\mu|_{i}|\mu L^a k^{13}\mathbb{O}^1$   $\pm$ `¤@½Ë°õ¦æ;A©Î¬O¤@®M¤wÃÒ©ú3⁄4Þ§@¥; $\pm$ `ªº3nÅ餣¯à¨Ï¥Î;A¦Ó±z¥i¥H½T©w Ó3nÅé ¥»````A``S|<sup>30</sup>YAD<sub>1</sub>C(±z¥i¥H¥Î¥t¤@¥x<sup>1</sup>q,£``Ó°õ¦æ,Ó<sup>3</sup>nÅé¥H½T©w¥¦¬O§\_¾Þ§@¥<sub>i</sub>,±`<sub>i</sub>C)
- ${}^{1}$ q\_£¤£®É3QÂê©w (P`Ï<sup>1</sup>q\_£µLªk`ϥΦÓ¥B¥2¶·«·s±Ò°Ê);A¤×``ä¬O¦b¤£¦Pµ{¦;ªº¤£¦P¦ì\_mµo¥Í¤£¦P¦\_¼Æª°Âê©w  $\pm i^a p_i C$

### $\vec{a}$ l'ú $\vec{0}$

RAM Test  $s^2\tilde{O}^{3}$   $\propto$   $\Gamma$ <sup>3</sup> $\propto$   $\Gamma$   $\propto$   $\Gamma$   $\sim$   $\Gamma$   $\sim$   $\Gamma$   $\$ Test (¦ §Ö¨ú°O¾ĐÅé´ú¸Õ)¡CQuick Test ¥iÀˬd¦ì§}¥H«K½T©w<sup>1</sup>q £ªº3]©w¬O§\_¥¿±`¡B¬O§\_¥¿½T2M°£¤F RAM¤  $\boxtimes^{\text{ao}} C \boxtimes \text{ao } O | \text{in}_1 A \text{--} \text{AA} \ddot{A} \ddot{B} \text{--} d \text{RAM} \text{--} \text{aa} \text{A} \text{--} 44 \text{a} \text{A} \text{--} 48 \text{a} - O \text{s} - \text{a} \text{--} \text{a} \text{--} \text{a} \text{--} \text{a} \text{--} \text{a} \text{--} \text{a} \text{--} \text{a} \text{--} \text{a} \text{--} \text{a} \text{--} \text{a} \text{--} \text{a} \$ ¥i¥Î<sup>ao</sup> RAM;A¥]¬A¦ §Ö¨ú°O¾DÅé;CComprehensive Test °£¤F¥i¥HÀˬd¦ì§}¥~;AÁÙ¨ã¦<sup>3</sup>¥H¤U¥\<sup>-</sup>à;G

- Àˬd ê®Æ¼Ë¦;jA¥iM§ä°±°¢©ó RAM ª°°ª©Î§C¦ì¤ jBµu ô ê®Æ½u©M¤@``C¤°3j°O¾ÐÅé´<sup>1</sup>¤ùª° ê®Æ¼Ë¦j  $\rm ^{\circ}\acute{Y}\tilde{A}D_{i}C$
- $|P|$ i $\tilde{A}\tilde{E}$  $\neg d\tilde{H}$  $\tilde{A}$  $\varphi \tilde{A}$  $\tilde{O}^{\circ}O$  $\neg \tilde{A}$  $\varphi$  $\tilde{A}$  $\varphi$  $\neg d\tilde{H}$  $\neg \tilde{A}$  $\varphi$  $\neg d\tilde{H}$
- « $s^3/4a^2z\angle E-diA+i\angle A\hat{C}$  $\angle C^eA$  RAM (DRAM)  $\neg O\S_{\omega} \times V_{\omega} \pm \times s^2R^1q_iC$

# "t<sup>2</sup> $\tilde{I}$ <sup>2</sup> $\tilde{O}$ ¥ó'ú  $\tilde{O}$ µ{¦; s<sup>2</sup> $\tilde{O}$

System Set Test s<sup>2</sup>O¤¤<sup>ao</sup>¤l´ú, O¥iÀˬd<sup>1</sup>q, £<sup>ao</sup>°o¥»¥D¾÷ªO¤,¥ó; A¨ÃÅçÃÒ¨ä¬ÛÃö¥\<sup>-</sup> à¬O§\_¾Þ§@¥; ±`;C

## $\neg$ °¬Æ»òn $^{\circ}$ õ¦æ¨t²Î²Õ¥ó´ú Õ;H

System Set ¤l´ú Õ¥i¥J<sup>2</sup>ÓÀˬd¤w g¥Ñ¶EÂ\_µ{¦¡¤¤<sup>ao</sup>¨ä¥L´ú Õµ{¦¡ s<sup>2</sup>թΤl´ú Õ´ú Õ<sup>1</sup>L<sup>ao</sup>¦h<sup>o</sup>Ø¥D¾÷ªO¤ ¥ó¡A¦p<sup>1</sup>q £<sup>ao</sup>¿é ¤J/¿é¥X (I/O) <sup>1</sup>q ô¡C¦pªG±zªº1q £¥X?{°ÝÃD¦Ó±zµLªk§ä¥X¬Oþ¤@Ó<sup>−</sup>S©wªº¥D¾÷ªO¤ ¥óµo¥Í¬G»Ù¡A±zÀ<sup>3</sup> Ó°õ¦æ System Set Test  $s^2\tilde{O}$  C

System Set Test  $s^2\tilde{O}$ ¤]¥iÅçÃÒ ä¥L¥¼,g<sup>1</sup>L¶EÂ\_µ{|j´ú, $\tilde{O}^{a_0}$ q,£¤,¥ó (|p<sup>3</sup>â¥z)  $\neg$ O§\_¾Þ§@¥<sub> $i^{\pm}$ </sub> ;C

¥H¤U ñ¶HÅã¥Ü<sup>3</sup>q±`<sup>a</sup>í¥Ü<sup>1</sup>q £<sup>ao</sup>¤ ¥ó©Î¤l°t¥ó¥i<sup>-</sup> à¥X<sup>2</sup>{°ÝÃD<sub>i</sub>A»Ýn°õ¦æ¨t<sup>2</sup>Î<sup>2</sup>Õ¥ó¤l´ú Õ<sub>i</sub>C

- $|p^aG\mu|_{i}|\mu L^a k^{13}\mathbb{O}^1$   $\pm$ `¤@½Ë°õ¦æ;A©Î¬O¤@®M¤wÃÒ©ú3⁄4Þ§@¥; $\pm$ `ªº3nÅ餣¯à¨Ï¥Î;A¦Ó±z¥i¥H½T©w Ó3nÅé
- $\bullet$  'i\_g|s" $\acute{u}^{1}L^{ao}$  PC \text{d\mathbb{A}|s" $\acute{u}$ ;C
- ${}^{1}q$ ,  $E^{\alpha}E^{\alpha}\tilde{E}^{\beta}Q\hat{A}\hat{e}\circ w_{i}A^{\alpha}\times \ddot{a} \neg O|b^{\alpha}E|P\mu\left\{\right.\right|_{1}^{a\alpha}\alpha E|P|_{1}^{a}$  mμο¥ $I^{\alpha}E|P|_{1}^{a}A^{\alpha}\hat{A}\hat{e}\circ w\pm i^{a}p_{i}C$
- $\S\bar{\omega} \sim \hat{A}$ ¶; AH®É·|µo¥Í¦P¦ìÀˬd¿ù»~©Î¤À¶¬G»Ù (©Ò¦<sup>3ª</sup>f¥Ü¦<sup>1</sup>Ãb¿ù»~<sup>30</sup>°T®§<sup>3</sup>£¥]§t parity ©Î page fault  $\mathbb{E}[\mathbf{r}^1/4\ddot{E})_i C^3 \dot{\mathbf{O}}^2 C_i \dot{\mathbf{u}} \times \mathbf{v}^3 q \pm \mathbf{v}^8 \mathbf{b}^3] \S \otimes \mathbf{v}^3 \dot{\mathbf{O}}_i A \mathbf{v}_2 D \pm N^3 \dot{\mathbf{O}}^2 C^3 T \otimes \S^0 O_i \circ \mathbf{b} \times \mathbf{v}_2 \dot{\mathbf{A}} \otimes \mathbf{v}_2 \mathbf{v}_3 \otimes \mathbf{v}_4 \otimes \mathbf{v}_1 \otimes \mathbf{v}_2 \otimes \mathbf{v}_3 \$
- $\delta^2$ i (1<sup>2</sup>120<sup>o</sup>A  $\hat{e}^{\circ}$ T¤¤<sup>ao</sup><sub>i</sub> ù»~«á¤´¤£¯à Ñ 'M $\circ$ ÝÃD<sub>i</sub>C
- $\bullet$  <sup>1</sup>q  $\text{f}^{ao}\text{\textcircled{B}}\text{E}\text{AA}/\text{A}\text{C}^3/\text{a}^{\circ}$  +  $\text{A}\text{C}$
- <sup>3</sup>â\z¤£¦A°\_§@\ΡC°ÝÃD·\\ï¯à¬O\Ñ©ó¨t<sup>2</sup>Îp®É¾<sup>1</sup>µo\ͬG»Ù©ÒP¡A¤|\ï¯à¬O<sup>3</sup>â\z\»¨\X<sup>2</sup>{°ÝÃD¡C½Đ°õ¦æ System Timers Test ('t<sup>2</sup>lp®E<sup>341</sup>'ú Õ); A±µµU<sup>o</sup>õ¦æ System Speaker Test ('t<sup>2</sup>l<sup>3</sup>â¥z'ú Õ); C
- $|p^aG||g\tilde{A}\ddot{a}\ddot{E}|\text{m}YX^2|^{\circ}\text{Y}\tilde{A}D_1A/2D^{\circ}\text{0}\text{E}$  Interrupt Controllers Test  $(\S\tilde{A}\hat{A}_{\pm\pm}\tilde{A}^2)^{2}$   $\text{Tr}(\tilde{A}\ddot{A})^{\circ}C|p^aG^1q_{\pm}\tilde{A}^2d^1L_1\ddot{O}$ ú ÕjA<sup>a</sup>í©ú§Ã ±± î<sup>341¦3</sup>°ÝÃD<sub>i</sub>C¦p<sup>a</sup>G<sup>1</sup>q £<sup>3</sup>q<sup>1</sup>L Ó¶u ú ÕjA«h»j©ú¶gÃä Ë m¥X<sup>2</sup>{°ÝÃDjC
- Õ°â\*íµ{¦j©Î¨ä¥LÃþ«¬ªº¼Æ¾ÇÀ¥Îµ{¦jªº°õ¦æ¾«×2§±`½w°CjA¨Ã¥X2{p°â©Î¾Þ§@¤Wª°¿ù»~°T®§jB°õ¦æ±jªp¤£  $\frac{1}{2} \pm \frac{1}{2} \mathbb{E} \hat{X}^2 \left\{ \frac{x_1^2}{2} \frac{y_1^2}{2} \frac{y_2^2}{2} - \frac{y_1^2}{2} \frac{y_1^2}{2} \frac{y_1^2}{2} \frac{y_2^2}{2} \right\} - \frac{1}{2} \mathbb{E} \left[ \frac{y_1^2}{2} \frac{y_1^2}{2} \frac{y_1^2}{2} \frac{y_1^2}{2} \frac{y_1^2}{2} \frac{y_1^2}{2} \frac{y_1^2}{2} \frac{y_1^2}{2} \$ °ÝÃD<sub>I</sub>C(±z¥i¥H¥Î¥t¤@¥x<sup>1</sup>q,£¨Ó°õ¦æ¸Óµ{¦;;A ¥H½T©w<sup>3</sup>nÅé¬O§\_¾Þ§@¥¿±`;C)
- ${}^{1}q$  £|b<sup>o</sup> $\tilde{o}$ |æp<sup>o</sup>â©Î½Æ»s<sup>ao1</sup>/4ƾC§@·~´Á¶¡3QÂê©w¡C

# $\mathbf{z}$ l'ú $\tilde{\mathbf{0}}$

System Set Test s<sup>2</sup>O¤¤<sup>ao</sup>¤Q¤@¶µ¤l´ú O¥i½T©w¥H¤U<sup>ao1</sup>q £¥\-àiG

• CMOS  $m \ll H \ll \sim \hat{O}$  (CMOS Confidence Test)

\{j}z<sup>1</sup>LÀˬd ê®Æ¼Ë¦¡©MÅçÃÒ°O¾ÐÅé¦ì§}ªº3æ¤@©Ê¡AÀˬd¤£`Ì'q©ÊÀH¾÷¦s¨ú°O¾ÐÅé (NVRAM)¤  $\pi$  ê®ÆÀx¦s<sup>ao</sup>|s ú à¤O©M¥i¾a©Ê<sub>i</sub>C

• DMA  $\pm \tilde{i}^3/4$ <sup>1</sup> ú Õ (DMA Controller Test)

```
\frac{1}{2}i<sup>3</sup>z<sup>1</sup>L±N¼Ë¦¦¼g¤J¼È¦s¾<sup>1ao</sup>¤èªk¨Ó´ú¸Õª¼±µ°O¾ÐÅé¦s¨ú (DMA) ±±¨î¾<sup>1</sup>¦A¨ÃÅçÃÒ¨ä
\pm©M<sup>3</sup>q<sup>1</sup>D<sup>1</sup>/4E<sup>'</sup>|s<sup>3</sup>/<sub>4</sub><sup>1</sup>¬O§_<sup>-</sup> à¥<sub>i</sub>.<sup>1</sup>/2T<sup>3</sup>/4P§@ iC
```
•  $\gamma$  & Y®É®ÉÄÁ´ú Õ (Real-Time Clock Test)

¥Î©ó½T»{<sup>1</sup>q £§Y®É®ÉÄÁ (RTC) <sup>ao</sup>¥\~à©M·C½T©Ê;C

- "t<sup>2</sup> $\hat{P}^3$  $\hat{a}Yz$  'ú O (System Speaker Test)
	- à<sup>3</sup>z<sup>1</sup>L<sup>2</sup>£¥Í¤K°Øµ½Õ¨ÓÀˬd<sup>3</sup>â¥z<sup>ao</sup>¥\- à¡C
- "t<sup>2</sup>lp $\mathcal{D}E^{3/4}$ "ú O (System Timers Test)

¥iÀˬd·L<sup>3</sup>B2z3⁄4!¥Î©óp°â¨Æ¥ó¡B2£¥ÍÀW2v©M¨ä¥L¥\<sup>–</sup> રp®É3⁄41¡C¥u¯à´ú¸Õ¥i¥Ñ<sup>3</sup>nÅé±Ò°Êªª¥\<sup>–</sup>à¡C

•  $\hat{\mathcal{A}}\hat{\mathbf{A}}$   $\pm\pm\hat{\mathbf{A}}^2$   $\hat{\mathbf{u}}\hat{\mathbf{O}}$  (Interrupt Controller Test)

b C¤@±ø§ÃÂ\_n D (IRQ) ½u ô¤W<sup>2</sup>£¥Í¤@Ó§ÃÂ\_¡A¥HÅçÃÒ Ï¥Î Ó½u ô<sup>ao</sup> Ë m¬O§\_¥i¥H»P L<sup>3</sup>B<sup>2</sup>z¾<sup>1</sup>¶i¦æ<sup>3</sup>q  ${}^{\circ}T_{1}A^{T}\tilde{A}\AA_{C}\tilde{A}\tilde{O}\S\tilde{A}\hat{A}_{\perp} + {}^{T}_{1}3\tilde{A}^{1-}\aa\S_{\perp} + N_{1}3\tilde{C}_{2}^{1/2}T^{a\sigma\sigma}O^{3}AD\AA\acute{e}l\^{\circ}_{1}\S$  |  ${}^{\circ}C^{\circ}e\mu^{1}\cdot L^{3}B^{2}Z^{3}A^{1}C^{1}$ 

• »<sup>2</sup>§U<sup>3</sup>B<sup>2</sup>z<sup>3</sup>/<sub>4</sub><sup>1</sup>p<sup>o</sup>â´ú Ō (Coprocessor Calculation Test)

¥Î©óÀˬd¤£¦PÃþ«¬¼Æ¦rª°`ϥ୦p¡A¥H¤Î°â<sup>3</sup>N»<sup>2</sup>§U<sup>3</sup>B<sup>2</sup>z¾<sup>1</sup>¥¿½Tp°âª°-à¤O¡C

• »<sup>2</sup>§U<sup>3</sup>B<sup>2</sup>z<sup>3</sup>⁄<sub>4</sub><sup>1</sup>®e<sub>*i*</sub>,  $\hat{u}$  ( $\hat{O}$  (Coprocessor Error Exception Test)

¥iÅçÃÒ°â<sup>3</sup>N»<sup>2</sup>§U<sup>3</sup>B<sup>2</sup>z<sup>3</sup>/<sub>4</sub>13B<sup>2</sup>z<sub>i</sub>,ù»~©M¶Ç°e IRQ µ<sup>1</sup>·L<sup>3</sup>B<sup>2</sup>z<sup>3</sup>/<sub>4</sub><sup>1a0-</sup>à¤O<sub>i</sub>C

• PC  $\frac{2}{4} \pm \frac{3}{4}$   $\frac{3}{4}$   $\frac{1}{4}$   $\frac{1}{4}$  (PC Card Controller Test)

 $\angle$ ico AË $\neg$ d\ind{B}4  $\neg$ a $\vee$  PC  $\angle$ d $\pm\pm$   $\angle$ i $\angle$  $\angle$ a<sub>i</sub>C

• USB  $\frac{1}{4}$ E<sub>is</sub>  $\frac{3}{4}$ <sup>1</sup>'ú<sub>i</sub>O (USB Register Test)

¥Î©óÀˬd<sup>3</sup>q¥Î§Ç¦C¶×¬y±Æ (USB) ¤¶±<sup>ao</sup>¤°«Ø¼È¦s¾<sup>1</sup>¡C<sup>3</sup>0¶µ¤l´ú¸ÕµLªk´ú¸Õ USB ¶gÃä¸Ë¸m¡C

• USB  $\Omega$ <sup>34</sup>DÅ $\ell$ µ<sup>2</sup>°c´ú Õ (USB Memory Structure Test)

¥Î©ó°Ê´ú USB ±±¨î¾<sup>13</sup>B<sup>2</sup>zÂ<sup>23</sup>æ<sup>ao</sup>±`¾n°O¾ĐÅé«ü¥O¶<sup>0ao-</sup>à¤O<sub>i</sub>C

# $\frac{1}{4}V^{13}$ 'ú  $\tilde{O}\mu$ {¦; s<sup>2</sup> $\tilde{O}$

```
Video Test s<sup>2</sup>Õ¤¤<sup>ao</sup>¤l´ú Õ¥iÀˬd¼v<sup>13</sup>±± î¾<sup>1</sup>©M<sup>1</sup>q £¤¤<sup>ao1</sup>¼v<sup>13</sup>±± î<sup>1</sup>q ô¬O§_¾Þ§@¥<sub>i</sub>±`<sub>i</sub>C<sup>3</sup>o C¤l´ú Õ
\ddot{\mathbf{A}}\ddot{\mathbf{B}}=\mathrm{d}^{1}/4\mathrm{v}^{131}\mathrm{q}_{\mathrm{a}}\hat{\mathrm{0}}\text{OM}+\dot{\mathrm{r}}^{3}/4^{1a\mathrm{q}}\dot{\mathrm{H}}\dot{\mathrm{A}}^{a\mathrm{1}}\text{Al}^2\dot{\mathrm{E}}\text{S}^{3/4}-\mathrm{O}\xi^{-\frac{1}{2}}\dot{\mathrm{d}}^{2}\dot{\mathrm{f}}^{2}+\dot{\mathrm{d}}^{3}\mathrm{g}\text{O}_{\mathrm{I}}\text{C}\ddot{\mathrm{H}}\text{I}\dot{\mathrm{H}}\dot{\mathrm{H}}\dot{\mathrm{H}}\dot{\mathrm{
```
´å¼Ð¼È¦s¾<sup>1ªo</sup>¸ê®Æ¼Ë¦¡¡CVideo Test ¸s<sup>2</sup>Õ¤]´£¨Ñªþ¥[ªº¤l´ú¸Õ¥H´ú¸Õ±m ¦âÅã¥Ü¾<sup>1</sup>©Î¥~±µ¦¡Åã¥Ü¾<sup>1ªo</sup>¦â±m¥\¯à¡C

### $\neg^{\circ} \neg \mathcal{A}$   $\rightarrow$   $\mathbf{\hat{o}} \cdot \mathbf{n}^{\circ}$  $\tilde{\mathbf{o}}$   $\mathbf{\hat{i}}$   $\mathbf{H}$   $\mathbf{\hat{o}} \cdot \mathbf{H}$

<sup>3</sup>\\h´£¥Ü±z°õ¦æ Video Test ∫s<sup>2</sup>Õ¤§¤l´ú¸Õ<sup>ao</sup>¸ñ¶H¤Q¤À©úÅã¡A¦]¬°Åã¥Ü¾<sup>1</sup>¬O<sup>1</sup>q¸£¨t<sup>2</sup>Ϊ°µøÄ±¤¸¥ó¡C¦b±z°õ¦æ Video Test ¸s²Õ©Î¥ô¦ó¤l´ú¸Õ¤§«e¡A½Ð½T©w°ÝÃD»P³nÅéµLÃö¡A¤]¤£¬O¥Ñ©ó§ó´«µwÅé©Ò¤Þ°\_¡C

¦pªG¤´µM¥X²{¥H¤U¸ñ¶H¡A½Ð«ö·Ó¥H¤U»¡©ú¨Ó°õ¦æ¾A·íªº´ú¸Õ¡G

- $|p^aG\pm z^{ao}\AA\tilde{a}\Psi\ddot{U}^3/4^1\mathbb{O}\hat{H}^2$   $\approx \pm \mu |i\AA\tilde{a}\Psi\ddot{U}^3/4^1\mathbb{Q}\Psi\Psi\Psi\ddot{X}^2\{^3\}\Psi\dot{X}^1/4^1\mathbb{Q}^1\}\Psi\ddot{X}^2\{^3\}\Psi\dot{X}^2\{^3\}\Psi\dot{X}^1/4^1\mathbb{Q}^1\}\ddot{X}^1\mathbb{Q}^1\mathbb{Q}^1\mathbb{Q}^1\}$ ´ú¸Õ¡C
- $\cdot$   $\mu L\frac{1}{2} \times \pm z^{\circ}$ õ¦æ $^{\alpha\sigma}$   $\Box \neg \angle E$ »ò $\mu$ {¦; ¡A¦p $^{\alpha}$ G¤å¦r©Î¼v<sup>13</sup>¤£¯à<sup>r</sup>i»ô ;A½Ð $^{\circ}$ õ¦æ Text Mode Character Test (¤å¦r¼Ò¦; ¦r¤  $\tilde{u}$ ,  $\tilde{O}$ ); BText Mode Pages Test (¤å $\text{Tr}4\tilde{O}$ <sub>i</sub>,  $\Ppm \tilde{u}$ ,  $\tilde{O}$ ) ©M Graphics Mode Test ( $\text{Tr}8\tilde{I}4\tilde{O}$ <sub>i</sub>,  $\tilde{u}$ ,  $\tilde{O}$ ); C
- ¦pªGÅã¥Ü¹õ©Î¥~±µ¦¡Åã¥Ü¾¹¤WÅã¥Üªº¦â±mÂ\_Â\_ÄòÄò©ÎªÌ®Ú¥»¨S¦³¦â±m¡A½Ð°õ¦æ Text Mode Color Test  $(\vec{a} \cdot \hat{a} \cdot \hat{r} + \hat{a} \cdot \hat{b}) \cdot \hat{b}$  and  $\vec{b}$  and  $\vec{c}$  and  $\vec{c}$  and  $\vec{c}$  and  $\vec{c}$  and  $\vec{c}$  and  $\vec{c}$  and  $\vec{c}$  and  $\vec{c}$  and  $\vec{c}$  and  $\vec{c}$  and  $\vec{c}$  and  $\vec{c}$  and  $\vec{c}$  and  $\vec{c}$
- $\bullet$   $|p^aG\pm z^{ao}\AA$ ã¥Ü¾ $^a$ ©Î¥~ $\pm\mu|$ ¡ $\AA$ ã¥Ü¾ $^1$ b $\neg$ Y $\emptyset$ ¼Ò¦¡¤U¾Þ§@¤£¥¿ $\pm$ `¡A¦ý¦b¥t¤@¼Ò¦¡¤U«o¯à¥¿ $\pm$ `§@ $\cdot$ ~ (¨Ò¦p¤å|r $\AA$ ã  $\Psi U\Psi_{i}$ ±`¡A¦ý<sup>1</sup>ϧÎÅã¥Ü¤£¥<sub> $i$ </sub>±`)¡A½Đ°õ¦æ Text Mode Character Test (¤å¦r¼Ò¦¡¦r¤¸´ú¸Õ)¡BText Mode Color Test  $(\alpha\alpha'_{i}r\alpha'_{i}$ <sup>†</sup>{a}{r}{a}<sup>{1</sup>}{b}} ( $\alpha\alpha'_{i}$ i}<sup>{1}{4}{b}} ( $\alpha\alpha'_{i}$ }{r}{a}{r}{a}{c}} ( $\alpha\alpha'_{i}$ }{i}{b}{b}{c}} ( $\alpha\alpha'_{i}$ }{b}{c}} ( $\alpha\beta'_{i}$ }{c}{c}} ( $\alpha\beta'_{i}$ }{c}} ( $\alpha\beta'_{i}$ }} ( $\alpha\beta'_{i}$ }{c}} ( $\alpha\beta'_{i}$ }} </sup>

## **¤l´ú¸Õ**

Video Test ¸s<sup>2</sup>Õ¤¤<sup>ao</sup>¤K¶µ¤l´ú¸Õ¥i½T©w¥H¤U¼v<sup>13</sup>¥\<sup>−</sup>à¬O§\_¥¿±`¡G

•  $\frac{1}{4}V^{13}O^{3}$ 4DÅé´ú Õ (Video Memory Test)

¥Î©óÀˬd¦b¦UºØ¼v<sup>131</sup>/4Ò¦;¤U¼v<sup>13</sup>°O¾ÐÅe<sup>ao</sup>Å<sup>a</sup>/¼g¥\<sup>-</sup>à

 $\cdot$   $\frac{1}{4}V^{13}\mu$ w $\AA$ é´ú̯Õ (Video Hardware Test)

 $\hat{\rm H}$ ©óÀˬd¼v<sup>13</sup>±±¨î¾1¤¤ª°´å¼Ð¼È¦s¾1¥H¤Î¤ô¥»P««<sup>a</sup>¼<sup>1</sup>{±ªð¦ì¤¸¼È¦s¾<sup>1ao</sup>§@·~

 $\bullet$  ¤å¦r¼Ò¦¡¦r¤ ´ú¸Õ (Text Mode Character Test)

¥Î©óÀˬd¼v<sup>13</sup>¤l¨t<sup>2</sup>Φb¤å¦r¼Ò¦¡¤UÅã¥Ü¸ê®Æª°⊤à¤O

• ¤å¦r¼Ò¦ $\pm$ m¦â´ú Õ (Text Mode Color Test)

¥Î©óÀˬd¼v<sup>13</sup>¤l¨t<sup>2</sup>Φb¤å¦r¼Ò¦¡¤UÅã¥Ü¦â±m<sup>ao−</sup>à¤O

¤å¦r¼Ò¦¡¶±´ú¸Õ (Text Mode Pages Test)

¥Î©óÀˬd¼v<sup>13</sup>¤l¨t²Î¦bÅã¥Ü¾<sup>1</sup>¿Ãºõ¤W<sup>1</sup>ïÀ¾»PÅã²{©Ò¦¾ï¥Îªº¼v½¤å¦r¶ª°¯à¤O¡A¨C¦¸¤@¶¡C

 $\cdot$  <sup>1</sup> $\hat{I}\$ §Î¼Ò¦¡´ú¸Õ (Graphics Mode Test)

¥Î©óÀˬd¼v<sup>13</sup>¤l¨t<sup>2</sup>Î¥H<sup>1</sup>ϧμÒ¦¡Åã¥Ü¸ê®Æ©M¦â±m<sup>ao-</sup>à¤O

 $\cdot$  ¦âªO´ú¸Õ (Color Palettes Test)

¥Î©óÀˬd¼v<sup>13</sup>¤l¨t<sup>2</sup>ÎÅã¥Ü©Ò¦<sup>3</sup>¥j¥Î¦â+m<sup>ao−</sup>à¤O

 $\cdot$  <sup>3</sup>æ¦â´ú Õ (Solid Colors Test)

¥Î©óÀˬd¼v<sup>13</sup>¤l¨t<sup>2</sup>ÎÅã¥Ü¥þ<sub>i</sub>,Ã<sup>1</sup>õ<sup>3</sup>æ¦â<sup>ao-</sup>à¤O¡A¥H«KÅý±zÀˬd¬O§\_¦<sup>3</sup>¿ò<sup>o</sup>|<sup>ao</sup>ÃC¦â¤l<sup>13-</sup>À¡C

<sup>3</sup>o"C'ú,Õµ{¦¡¤j¦h¼Æ∙|¦b¿Ã<sup>1</sup>õ¤WÅã¥Ü¦r¤,©Î<sup>1</sup>ϧΡAÅý±zÅçÃÒ¡C <u>¶EÂ\_¼v<sup>13</sup>'ú,Õ</u>¤¤¦C¥Ü¤F<sup>3</sup>o"C¿Ã<sup>1</sup>õª<sup>01</sup>⁄2d"Ò¡C

 $\mathbb{V}\mathbb{X}\quad\text{µù}_iG\ \text{H}\big[\text{O\'o\'u}\big]\tilde{O}\ \text{SVGA}\ \text{H}\big]\text{O}^i\text{H}^{a_01}\text{W}^3\big]\text{H}^{-\circ}\ \text{No}_iC|p^aG\pm\text{Zn\'u}\big[\tilde{O}^{a_0}\neg O\text{M}\otimes\text{K}_x\text{H}-\text{H}\big]\text{A}\tilde{a}\text{H}\big]\text{V}^{3/2}{}^1\text{A}^1\text{H}^1\text{H}^1\text{W}^3\big]\text{E}\text{S}\text{H$ Yes;C

# $\tilde{A} \ddot{a}^{1/2} L' \dot{u} \tilde{O} \mu \{ \dot{a} \dot{c} \dot{c}^{2} \tilde{O} \}$

Keyboard Test s<sup>2</sup>Õ¤¤<sup>ao</sup>¤l´ú Õ¥i¥HÅçÃÒ±z<sup>ao</sup>Áä½L©MÁä½L±±¨î<sup>3</sup>4<sup>1</sup><sup>1</sup>¤ù¬O§\_34P§@¥<sub>i</sub>±`<sub>i</sub>C

## $\neg$ °¬Æ»òn°õ¦æÁä½L´ú¸Õ¡H

Áä½L°ÝÃD¨Ã«DÁ`¬O¥ÑÁä½L©Ò¤Þ°\_¡C¨Ò¦p¡A¥Ñ©ó<sup>1</sup>q £¨t<sup>2</sup>Χ!¥þÂê©w¦Ó¾ÉPªºÁä½LµLªk¤u§@¡A´N¦<sup>3</sup>¥i¯à¤ £¬OÁä½L°ÝÃD©Ò¤Þ°\_¡C¦<sup>3</sup>¨âºØ¸ñ¶HÅã¥Ü°ÝÃD¥i¯à»PÁä½L¦<sup>3</sup>Ãö¡C¬Y¨Ç®ÉÔ¡Aµ{¦¡<sup>ao3</sup>]©w∙| §ïÅÜ«öÁä©Î«öÁä<sup>2</sup>Õ¦X<sup>ao</sup>¥\<sup>-</sup> à¡A¦P<sup>ī</sup>/4Ë<sup>ao</sup>¡A<sup>13</sup> ProKey <sup>3</sup>0½Ë<sup>ao</sup>«öÁä<sup>2</sup>Õ°Aµ{¦¡¤]∙|§ïÅÜ«öÁä<sup>ao</sup>¥\<sup>-</sup> à¡C¥Ñ©ó<sup>3</sup>o 'ǵ{¦¡¬°  $^{\circ}O^{3}AD\AA\acute{e}$  $^{\circ}A^{2}$ nµ{|;;A||<sup>1</sup>;A|b±z $^{\circ}O$ |æ Keyboard Test s<sup>2</sup>Õ¤¤<sup>ao</sup>¤l´ú Õ¤§«e;A½D $^{\circ}E^{2}+NF$ |l̀±q<sup>1</sup>q £ $^{\circ}O^{3}$ 4D $\AA$ 餤<sup>2</sup>M $^{\circ}E$ ;C(±z ¥i<sup>3</sup>z<sup>1</sup>L Dell ¶EÂ\_µ{¦;<sup>o</sup>Ϥù¨Ó±Ò°Ê<sup>1</sup>q £¥H«K±N¥|̱q°O¾ÐÅ餤<sup>2</sup>M°£;C) ¦pªG±z¦b±Æ°£¤F<sup>3</sup>0¨Ç¥i<sup>-</sup> à©Ê¤§«á¨ÌµM ¥X<sup>2</sup>{¥H¤U ñ¶H<sub>i</sub>A½D°õ¦æ Keyboard Test s<sup>2</sup>Õ¤¤<sup>ao</sup>¤@¶µ©Î¦h¶µ¤l´ú O໋<sub>i</sub>G

- $|b\pm z\ast\partial xU\pi\omega\hat{O}(\hat{A}a\otimes\hat{E}_iA\hat{A}N)\hat{O}\ast\partial\hat{A}a\hat{O}\hat{O}\hat{A}N^{\alpha\alpha}|_{I^{\alpha}\alpha}\ast\partial^{\alpha}Aa\hat{A}N^{\alpha}{}_{I}F]\hat{O}\ast\partial\hat{A}a\hat{a}N^{\alpha\beta}{}_{I^{\alpha}\alpha}N^{\alpha}{}_{I^{\beta}\alpha}N^{\alpha}{}_{I^{\beta}\alpha}N^{\alpha}N^{\alpha}{}_{I^{\beta}\alpha}N^{\beta}N^{\alpha}{}_{I^{\beta}\alpha}N^{\alpha}N^{\alpha$ (¥dÁä´ú Õ)<sub>i</sub>C
- $+ |p^aG \pm z \ll 0 \text{ as } U \rtimes \omega \ll 0 \text{ as } A \ll 0 \text{ as } A \ll 0 \text$  $\tilde{\sigma}$ da Keyboard Interactive Test (Áä½L¤¬ $\tilde{\sigma}$ î (Ó)<sub>i</sub>C
- $|p^aG-\overline{YO}|\sim \tilde{O}(\tilde{O})\sim \tilde{O}(\tilde{O})\sim \tilde{O}(\tilde{O})\sim \tilde{O}(\tilde{O})\sim \tilde{O}(\tilde{O})\sim \tilde{O}(\tilde{O})\sim \tilde{O}(\tilde{O})\sim \tilde{O}(\tilde{O})\sim \tilde{O}(\tilde{O})\sim \tilde{O}(\tilde{O})\sim \tilde{O}(\tilde{O})\sim \tilde{O}(\tilde{O})\sim \tilde{O}(\tilde{O})\sim \tilde{O}(\tilde{O})\sim \tilde{O}(\til$

## $\vec{a}$ l'ú $\vec{0}$

Keyboard Test  $s^2\tilde{O}$ ¤¤<sup>ao</sup>¥|¶µ¤l´ú  $\tilde{O}$ ¥i½T©w¥H¤UÁä½L¥\<sup>-</sup> à¬ $O\S Y_i \pm$ `jG

•  $\text{A\"ab}/\text{L++}$   $\hat{i}^{3}/\text{L}$   $\tilde{O}$  (Keyboard Controller Test)

 $\angle$ i ©óÅçÃÒÁä½L±±¨î¾<sup>1′1</sup>¤ù»PÁä½L¤§¶¡3q°T<sup>ao-</sup> à¤O¡A¥H¤Î±±¨î¾<sup>1′1</sup>¤ùªºµ{¦¡3]p<sup>-</sup> à¤O¡C

• Áä<sup> $1/2$ L«öÁä¶¶§Ç´ú Õ (Keyboard Key Sequence Test)</sup>

 $\frac{1}{2}$ i|b±z«ö·Ó<sup>1</sup>w¥ý©w q<sup>ao</sup>¶§C«ö¤U«öÁä®É;AÅçÃÒÁä½L¤W«öÁä<sup>ao</sup>¥\-à¬O§ ¥¿±`;C

• Áä<sup>1</sup>/<sub>2</sub>L $\alpha$ <sup>-o</sup>Ê´ú Õ (Keyboard Interactive Test)

 $\tilde{A}\ddot{E}$   $\neg d\tilde{A}\ddot{a}^{1}\angle L^{a\circ\alpha\circ\beta}$  ; L\N\'2X\OM $\tilde{A}\ddot{a}^{1}\angle L^{\pm\pm}$   $\ddot{A}^{3}\angle L^{1}\ddot{A}^{a\circ\gamma}\sim\pm\mu_{1}^{1}\alpha\P\pm\neg O\S\$  3/4PS  $@\ddot{Y}$   $L^{\pm}$  ; C

• ¥dÁä´ú Õ (Stuck Key Test)

¥Î©óÀˬdÁä½L<sup>ao</sup>¤<sup>o3</sup>i·L¥N½X©MÁä½L±±`î¾<sup>1√1</sup>¤ù<sup>ao</sup>¥~±µ¦;¤¶±¬O§¥X<sup>2</sup>{«½Æ<sup>ao</sup>«öÁä°T<sub>.</sub>1;C

# $\cdot$  Æ<sup>1</sup>« $\acute{u}$ ,  $\tilde{O}$ µ $\{$ ¦;

 $\text{C}_{t}X^{-}a\alpha O$  ; A\H $\alpha\hat{I}A^{2}+\alpha\hat{O}$  /  $E^{1}(\alpha\alpha\hat{O})$  f  $\text{C}_{t}X^{-}a_{i}C$ 

 $\neg^{\circ}\neg \mathcal{A}$  >  $\mathbf{\delta}$ n $^{\circ}\mathbf{\delta}$ ¦ æ $\mathbf{\cdot}$  Æ $^{\circ}\mathcal{A}$  i  $\mathbf{\delta}$  i  $\mathbf{H}$ 

Ä<sup>2</sup>±±<sup>1</sup>ԩηÆ<sup>1</sup>«°ÝÃD¬J¦<sup>3</sup>¥i¯à¬O¥Ñ RAM °ÝÃD¤Þ°\_ª°¡A¤]¦<sup>3</sup>¥i¯à¬O¦]¦<sup>3</sup>¬G»ÙªºÄ<sup>2</sup>±±<sup>1</sup>ԩηÆ<sup>1</sup>«©Ò¤Þ°\_¡C<sup>2</sup>£¥Í°ÝÃDª° ¤TÓ'Ó·½¦3;Gµ{¦;3]©w (ÅܧóÄ<sup>2</sup>±±<sup>1</sup>ԩηÆ<sup>1</sup>«ªº¥\<sup>-</sup>à);B°O¾ÐÅé±`¾nµ{¦; ('Ò¦p Sidekick ©Î ProKey ) ¥H¤Î Ë mÅX °Êµ{¦; (¥Î©ó±±¨îIJ±±<sup>1</sup>Ô©Î∙Æ<sup>1</sup>«ªº¥\ ¯à) ¥X²{¬G»Ù;C¦pªG±z¦b±Æ°£<sup>3</sup>o¨Ç¥i¯à©Ê«á¤´¥X²{¥H¤U¸ñ¶H;A½Đ°õ¦æ Mouse Test  $(AB<sup>1</sup>\ll \tilde{u}, \tilde{O})$  G

- $|b\pm z\ll 0$  $A^2\pm\pm i\hat{O}$ © $\hat{I}\cdot E^1\ll \tilde{O}$   $|S\otimes \hat{E}_iA]$   $\tilde{O}\ll 0$   $|S^{20}$  $\tilde{A}^-\approx \tilde{A}$   $\sim \frac{1}{2}$   $A$   $|i\angle G$   $\neg$   $O\ll 0$   $|S^3Q\angle d|$   $i\triangle F_1C$
- $|p^aG|b\pm z\ll 0$ Ä $^2\pm\pm\frac{1}{2}$ Õ© $\hat{I}\cdot E^1\ll \frac{1}{2}$ K $\otimes E_i$ A $\odot$ Ò $\pm$ o j $^2$ a $\wedge$ À $^3$ » $P\pm\frac{1}{2}$ Õ $\hat{I}^1$ w $\Huge{\right\cdot}$ Á $^3$ ¤ $f\cdot$ l $P$ ;A $^3$ H $\Huge{\right\cdot}$ K $^3$ K $\ddot{B}$ s $^a$ Ä $^2$ ÂI $\pm\frac{1}{2}$ à¤w $\#$ g $\cdot$ lÃ $a$ ;C
- $\ddot{A}^2 \pm \pm 100 \hat{I} \cdot E^1 \kappa^{a\circ} \kappa \ddot{\sigma}$  s  $\frac{1125}{125}$  s  $\frac{1125}{125}$   $\frac{1125}{125}$
- $i\tilde{A}^1$ õ¤W<sup>ao</sup>´å¼Ð¤£`à<sup>1</sup>ï±z¨Ï¥ÎÄ<sup>2</sup>±±<sup>1</sup>Ô©Î¥~±µ¦;∙Æ<sup>1</sup>«©Ò§@<sup>ao</sup>23⁄4°Ê§@¥X¦^À<sup>3</sup>¡C

## $\mathbf{z}$ l'ú $\tilde{\mathbf{0}}$

Mouse Test  $s^2\tilde{O}$  $\alpha \alpha$   $S^3\alpha l$   $\tilde{u}_s\tilde{O}_lC$ 

# $\tilde{\mathbf{T}}^{\mathbf{0}}\mathbf{D}^{3}/\mathbf{H}$   $\tilde{\mathbf{U}}$   $\tilde{\mathbf{O}}$   $\mathbf{\mu}$   $\{ \mathbf{I}_{i} \mathbf{S}^{2}\tilde{\mathbf{O}}\}$

Diskette Drives Test  $s^2\tilde{O}$ ¤¤<sup>ao</sup>¤l´ú, $\tilde{O}$ ®e<sup>3</sup>\±z´ú, $\tilde{O}$ lU°Ø®e¶q<sup>ao3</sup>n¦;<sup>o</sup>l̃°D<sup>3</sup>4÷;C

#### uù;G ¦b°õ¦æ Diskette Drives Test s<sup>2</sup>Õ¤§«e;A½D¥ý¦b¼Ò<sup>2</sup>դƥW¼Ñ¤¤¦w Ĕ¤@Ó¥ú°Đ¾÷¨Ã±N°Ï°Đ¾÷<sup>3</sup>s  $\pm\mu$ |Ü<sup>1</sup>q  $\pounds I \pm^{a\sigma}$   $\tilde{A}$ |C<sup>3</sup>S $\pm\mu$ 3⁄4'<sub>1</sub>C|p<sup>a</sup>G $\pm$ z S|3 $\pm$ N°Ï°Ð3⁄4 $\div$ ªþ $\pm\mu$  T.Ã|C3s $\pm\mu$ 3⁄4'1A Ó ú Õ $\mu$ {|1 s²Õ¤¤ªº¤l´ú Õ $\pm$ N $\cdot$ |¥¢ $\pm$ Ñ1C

## $\neg^{\circ}\neg A\!\!E\!\gg\!\delta n^{\circ}\tilde{\mathbf{o}}\!\!\restriction_{\mathbf{R}}\!\!\mathbf{e}^{\circ}\!\!\check{\mathbf{I}}^{\circ}\!\mathbf{D}^{3}\!\!A\!\!\div\!\!\hat{\mathbf{u}}\!\!\restriction_{\mathbf{Q}}\!\!\tilde{\mathbf{O}}\!\!\restriction_{\mathbf{H}}\!\!\mathbf{H}$

|b¤j|h¼Æ<sup>ao</sup>±¡ªp¤U¡A|pªGºÏºĐ¾÷¥X<sup>2</sup>{°ÝÃD¡A°¥ýªí<sup>2</sup>{¥X<sup>aoa</sup>¬ªp¬Ý°\_¨Ó⋅|<sup>13</sup>¬OºΪ¤ùμο¥Í¬G»Ù¡C¨Ϊ¥Î¤@<sup>20</sup>¦<sup>3¬</sup>G»Ù<sup>aoo</sup>Ϥù ¥i¯à∙|¾ÉP¿Ãʲõ¤W¥X²{°Ï°Ð¾÷µo¥Í¬G»Ùª°¿ù»~°T®§¡C3o¼Ëª°´ú¸Õµ2ªG¥i¯à¨Ï±zµLªk§PÂ\_°ÝÃD©Ò¦b¡A©Ò¥H  $\pm$ zÀ<sup>3</sup> T¥Î¤£¦P'Ó ½<sup>aoo</sup>Ϥù¤ÏÂаõ¦æ Diskette Drives Test s<sup>2</sup>Õ¤¤<sup>ao</sup>¤l´ú Õ¡C

¥t¤@°Ø¥i<sup>–</sup> à¾ÉP°Ï°Ð¾÷µo¥Í°ÝÃDªº¥i<sup>–</sup> à©Ê¬O¤H¬°¿ù»~¡A¨Ò¦p¡A¥H¤£¥¿½Tª°®æ¦¡Áä¤J«ü¥O¦æ (¾±`°Ù¬  $\sim y^a$ k<sub>i</sub>, ù»~); C½D½T» {  $\pm z^{\alpha}W_1^2/2T|a$  é¤J«ü¥O; C

<sup>1</sup>p<sup>a</sup>G°Ï¤ù©M«ü¥O»yªk¨âÓ¥i<sup>−</sup> à¾ÉP¿ù»~¥X<sup>2</sup>{ª°|]<sup>−</sup> ÀªQ±Æ°£«á¨ÌμM¥X<sup>2</sup>{¥H¤U¸ñ¶H¡Aªí©ú°Ï°Đ¾÷¥i<sup>−</sup> à¦<sup>3</sup>°ÝÃD¡A»Ýn  $\tilde{\sigma}$ de Diskette Drives Test s<sup>2</sup>Õ¤ $\alpha^{\alpha}$ ¤l´ú Õ<sub>i</sub>G

- ¿Ã<sup>1</sup>õ¤W¥X<sup>2</sup>{¤@«h¿ù»~°T®§¡Aªſ¥Ü<sup>1</sup>q £µLªk Å**ª¨ú**©Î¼**g¤J**°Ï¤ù¡C
- $\mu$ L<sup>a</sup>k\<sub>i</sub> +`¦a¬°°Ï¤ù»s§@®æ¦¡¡A©ÎªÌ¿Ã<sup>1</sup>õ¤W\X<sup>2</sup>{®æ¦¡¤Æ¿ù»~<sup>ao</sup>°T®§¡C
- $\tilde{q}$ |¤ù¤W<sup>ao</sup> ê®Æ·l·<sup>2</sup>©ÎªÌ<sub>ι</sub>,ò¥¢<sub>i</sub>F<sup>3</sup>o C°ÝÃD¥i<sup>-</sup>à·|¶<sub>i</sub>·<sup>2</sup>©Ê¦aμo¥Í<sub>i</sub>C

## $\boxtimes$   $\sim$   $\sim$   $\sim$

Diskette Drives Test  $s^2\tilde{O}$ ¤¤<sup>ao</sup>¥|¶µ¤l´ú  $\tilde{O}$ ¥i½T©w¥H¤U°Ï°Ð¾÷¥\- à¬ $O\S Y_i \pm$ `iG

 $\cdot$  ½u ô $\rm AU$ §ó´ú Õ (Change Line Test)

¥Î©óÀˬdºÏºĐ¾÷±±¨î¾1¤W¬O§\_¦¾Âs°w¡A¥H¤ÎºÏ¤ù1qÆl¤W¬O§\_¦3.1Ãaªº1q¸ô¡C

 $\cdot$   $\cdot$  j'M'ú O (Seek Test)

¥Î©óÀˬd°Ï°Đ¾÷∙j´M°Ï¤ù¤Wª°<sup>−</sup>S©w°Ïy¡A¥H¤Î±N°Ï°Đ¾÷Ū/¼g°ÏÀY©w¦ì©ó©Ò¦<sup>3aoo</sup>Ïy¤Wª°−à¤O¡C

•  $A^a$  ú ú Õ (Read Test)

¥i±NÅ<sup>a</sup>/½g°ÏÀY©w¦ì©ó°Ï¤ùª°′C¤@ӰϬW¤W;A¨ÃÅçÃÒ¬O§ ¯à¥¿½T¦aŪ¨ú°Ï¤ù¤Wª°©Ò¦<sup>3</sup>°Ïy;C

•  $\frac{1}{4}$ g $\overline{q}$ J'ú  $\tilde{Q}$  (Write Test)

¥i±NÅ<sup>a</sup>/14g°ÏÀY©w¦ì©ó°Ï¤ùª°'C¤@ӰϬW¤W;A<sup></sup>'`ÃÅçÃÒ¬O§\_<sup>-</sup> ॿ<sup>1</sup>/2T¦a<sup>1</sup>4g¤J°Ï¤ù¤Wª°©Ò¦<sup>3</sup>°Ïy;C

# $\mu w^0 D^3$ /4÷ («D SCSI) 'ú Õ $\mu$ {¦; s<sup>2</sup>Õ

Hard-Disk Drives (Non-SCSI) Test  $s^2\tilde{O}$ ¤¤<sup>ao</sup>¤l´ú  $\tilde{O}$ ¥iÀˬd¦h<sup>1</sup>F âÓ®e¶q¤£¦P<sup>ao</sup>µw°Đ¾÷<sup>ao</sup>¥\<sup>-</sup> à<sub>i</sub>C<sup>3</sup>o C¤l´ú Õ·|  $\tilde{A}\ddot{E}$ ¬d°Ï°Ð¾÷©Mµw°Ð¾÷±±¨î¾ $^{1a\circ}\tilde{A}x|s^-$ à¤O (· $^{1/4}v\AA T\AA$ ª∵ú©Î¼g¤J°Ï°Ð¾÷ª°− à¤O);C

### $\neg^{\circ} \neg \mathcal{A}$  >  $\mathbf{\delta} \mathbf{n}^{\circ}$  $\mathbf{\delta}$  and  $\mathbf{w}^{\circ} \mathbf{D}$   $\mathcal{A}$   $\div$   $\mathbf{\dot{u}}$   $\mathbf{\dot{O}}$   $\mathbf{H}$

 $|p^aG\pm z^3z^1L\tilde{A}\ddot{E}-d\mu w^oD^34\div H\S P\hat{A}\perp H\S P\hat{A}\perp H\hat{I}^a\hat{A}\parallel_1^{a_0}\otimes e\P_{q}^{\dagger}A\pm z^{a_0}\S\otimes\cdots$  $\overline{Y}X^2\{^\circ\hat{Y}$  $f_{\alpha}D_{\pm}z^{a\circ}$  [2]  $\alpha\alpha\gamma Z^{a\circ}$  [4]  $\alpha\gamma Z^{a\circ}$  [4]  $\alpha\gamma Z^{a\circ}$  [4]  $\alpha\gamma Z^{a\circ}$  [4]  $\alpha\gamma Z^{a\circ}$  [4]  $\alpha\gamma Z^{a\circ}$  [4]  $\alpha\gamma Z^{a\circ}$  [4]  $\alpha\gamma Z^{a\circ}$  [4]  $\alpha\gamma Z^{a\circ}$  [4]  $\alpha\gamma Z^{a\circ}$  [4]  $\alpha\gamma Z^{a\circ}$  [4]  $\alpha\gamma Z^{a\$  $\tilde{u}$  Ομw<sup>o</sup> $D\frac{3}{4}$  : C

¥H¤U¬O´£¥Ü±z»Ýn´ú¸ÕµwºĐ¾÷ªº3̱`¨£¸ñ¶HÅã¥Ü¡G

- $\mu w^{\circ}D\frac{3}{4}$  =  $|b\|$   $\frac{3}{4}$  =  $\mu$  {  $\frac{8}{9}C\frac{1}{4}$   $\frac{1}{2}$   $\frac{1}{2}$   $\frac{1}{2}$   $\frac{1}{2}$   $\frac{1}{2}$   $\frac{1}{2}$   $\frac{1}{2}$   $\frac{1}{2}$   $\frac{1}{2}$   $\frac{1}{2}$   $\frac{1}{2}$   $\frac{1}{2}$   $\frac{1}{2}$   $\frac{1}{2}$   $\frac{1}{2}$   $\frac{1$
- 
- ¿Ã<sup>1</sup>õ¤WÅã¥Ü¤@«h¿ù»~°T®§¡Aªí©ú<sup>1</sup>q¸£µLªk Å**ª¨ú**©Î¼**g¤J**µw°Đ¾÷¡C
- $\mu w^{\circ}D^{3}$ 4÷¤W<sup>30</sup> ê®Æ·l·^©Î<sub>l</sub>o¥g;F<sup>3</sup>o^C°YAD¥i<sup>-</sup> à· $\P_i$ ·<sup>2</sup>©Ê¦a $\mu$ o¥Í;C¤@¥<sup>1</sup>±z<sup>3</sup>z<sup>1</sup>L¤@Óµ{¦;Ax¦s¤F<sup>3</sup>o^CAÉ®×;A±z  $\pm N\mu L^{a}k\ll s\ll 1$ <sup>-3</sup>0<sup>"</sup>C ê®Æ [C

## $\mathbf{z}$ l'ú $\mathbf{0}$

Hard-Disk Drives (Non-SCSI) Test  $s^2\tilde{O}$  $\alpha\alpha^{a_0}\alpha\P\mu\alpha$  (0.  $\tilde{O}$ ¥i½T©w¥H $\alpha U\mu w^0D\alpha + \gamma$  a  $\alpha S_\mu + \gamma$  is  $G$ 

•  $\text{°j}^{\circ}D_{\pm\pm}$   $\text{°j}^{\circ}A_{1}\text{°i}$  (Disk Controller Test)

¥Î©óÀˬdµwºĐ¾÷±±¨î¾<sup>1ao</sup>¤°<sup>3</sup>i⋅L¥N½X;C

•  $\pm$ j ¿ù»~§ó\¥¿\Xi (O (Forced Error-Correction-Code Test)

¥Î©óÀˬdµwºĐ¾÷ªºÃѧO»P§ó¥<sub>ċċ</sub>ù»~<sup>ao-</sup>à¤O<sub>i</sub>C

 $\cdot$   $\cdot$  j'M'  $\tilde{O}$  (Seek Test)

¥Î©óÀˬdµwºĐ¾÷∙ j´MºÏ¤ù¤Wªº¯S©wºÏy¡A¥H¤Î±NµwºĐ¾÷Ū/½gºÏÀY©w¦ì©ó©Ò¦3ºÏy¤Wªº− à¤O¡C

•  $A^a$  ú ú Õ (Read Test)

¥i±NÅ<sup>a</sup>/½g°ÏÀY©w¦ì©óµw°Đ¾÷<sup>ao</sup>`C¤@ӰϬW¤W;A¨ÃÅçÃÒ¬O§ ¯à¥¿½T¦aŪ`úµw°Đ¾÷¤W<sup>ao</sup>©Ò¦<sup>30</sup>Ïy;C

•  $\frac{1}{4}$ g¤J´ú Õ (Write Test)

¥i±NÅ<sup>a</sup>/½g<sup>o</sup>ÏÀY©w¦ì©óμw<sup>o</sup>Đ¾÷ª<sup>o</sup>·C¤@ӺϬW¤W;A<sup>··</sup>ÃÅçÃÒ¬O§\_<sup>-</sup> ॿ½T¦a½g¤JμwºĐ¾÷¤W<sup>ao</sup>©Ò¦<sup>3o</sup>Ïy;C

# IDE ¥ú°Đ¾÷´ú Õµ{¦; s²Õ

IDE CD-ROM Drives Test S<sup>2</sup>O¤¤<sup>ao</sup>¤l´ú O¥iÀˬd<sub>i</sub>nÅé<sup>o</sup>Ï<sup>o</sup>Đ¾÷<sup>1</sup>q¤l<sup>3</sup>]<sup>3</sup>Æ (IDE) ¥ú<sup>o</sup>Đ¾÷<sup>ao</sup>¥\- à Cb±z¶i¦æ IDE ¥ú<sup>o</sup>Đ¾÷

'ú Õ¤§«e;A½D¥ý±N¤@±i±a¦<sup>3</sup>μ®Ä»P ê®Æ°Ïy<sup>aq</sup>¥ú°Ð (¨Ò¦p¦h CÅé CD) ©ñ¤J¥ú°Ð¾÷;C

#### uù;G Audio Output Test »Ýn T¥Î±a¦<sup>3</sup>µ®Ä°Ïy<sup>ao</sup>¥ú°Đ;C ä¥L©Ò¦<sup>3</sup>¤l´ú Õ§;»Ýn T¥Î±a¦<sup>3</sup> ê®Æ°Ïy<sup>ao</sup> ¥ú°Ð¡C¦pªG¥ú°Ð¾÷¤°ªº¥ú°Ð¤£§t©Ò»Ýªº¸ê®Æ©Îµ®Ä°Ïy¡A<sup>3</sup>o¨Ç¤l´ú¸Õ∙|¥¢±Ñ¡C

 $\neg^{\circ}\neg \mathcal{A}$  >  $\circ$  on  $\circ$  o'  $\partial_{i}$  as IDE ¥ú $^{\circ}$  D3⁄4  $\div$  ´ú  $\tilde{O}$  ; H

<sup>1</sup>p<sup>a</sup>G±z<sup>ao1</sup>q\_£|b^ϥΥú°Đ¤W<sup>ao</sup>À<sup>3</sup>¥Îµ{¦¡®É¥X<sup>2</sup>{°ÝÃD<sub>i</sub>A\_Ó°ÝÃD¥i<sup>-</sup> à¬O¥Ñ©ó¥ú°Đ©Î¥ú°Đ<sup>3</sup>⁄4÷©Ò¤Þ°\_¡C·í±z<sup>1</sup>J`î <sup>o</sup>ÝÃD®É¡A½Đ¥ý¼Á¸Õ¨Ï¥Î¥t¤@±i¥úºĐ¡C¦pªG°ÝÃD¦A¦¸¥X<sup>2</sup>{¡A½Đ°õ¦æ IDE CD-ROM Drives Test ¸s<sup>2</sup>Õ¡C

¥H¤U¬O´£¥Ü±z»Ýn´ú Õ IDE ¥ú°Đ¾÷ªº3̱`¨£ ñ¶HÅã¥Ü;G

- $\mathcal{S} \otimes \sim t^2 \hat{I} \otimes \hat{I} \hat{A}^3 \hat{H} \mu \left\{ \left| \right| \right| V \pm z^3 \otimes \hat{S} \cdot \hat{I} X^2 \left\{ \cdot \mathbf{j}^{\prime} \mathbf{M}_{\hat{L}} \mathbf{u} \right\} \sim \mathbf{C}$
- $i\tilde{A}^1$ õ¤W¥X<sup>2</sup>{¤@«hi.ù»~°T®§¡Aªí©ú<sup>1</sup>q £µLªkŪ¨ú IDE ¥ú°Đ¾÷¤Wªº¸ê®Æ¡C

# $\mathbf{z}$ l'ú $\mathbf{0}$

IDE CD-ROM Drives Test  $s^2\tilde{O}$  $\alpha\alpha^{\alpha\alpha}$ q[|ux] 'ú  $\tilde{O}$ ¥i½T©w¥H¤U¥ú°Ð¾÷¥\- à¬O§ ¥ $i\pm$ `iG

• ¥ú°Ð¾÷ $\pm \pm$  'ĩ¾<sup>1</sup>'ú O (Drive Controller Test)

 $\dddot{\mathbf{I}}$ , O\\frac{u}{\sigma\_{O\{\sigma\_{\sigma\_{\sigma\_{\sigma\_{\sigma\_{\sigma\_{\sigma\_{\sigma\_{\sigma\_{\sigma\_{\sigma\_{\sigma\_{\sigma\_{\sigma\_{\sigma\_{\sigma\_{\sigma\_{\sigma\_{\sigma\_{\sigma\_{\sigma\_{\sigma\_{\sigma\_{\s

 $\cdot$   $\cdot$  j'M'ú O (Seek Test)

¥Î©óÀˬd¥ú°Đ¾÷∙j´M Ë m¤W¨CӰ϶ô<sup>ao-</sup>à¤O;C

•  $A^a$  *ú í* **j**  $\tilde{O}$  (Read Test)

\``#i±NŪ``ú°ÏÀY©w¦ì©ó¸Ó¸Ë¸mªº`CӰ϶ô¤WŪ``ú¸ê®Æ¡A``ÃÅçÃÒ¬O§\_¯à\{;½T¦aŪ``ú¸Ó¸Ë¸m¤Wªº©Ò¦<sup>3</sup>°Ï¶ô¡C

•  $\mu \circ A_i \circ YX' \circ \tilde{O}$  (Audio Output Test)

``Ï\i^D34÷¶}©l<sup>1</sup>4½©ñµ®Ä\i^D¤W<sup>ao2</sup>Ĥ@Óµ®Ä¦±\Ø;C(±z\i\H3z<sup>1</sup>L2âÅ\\i^D3⁄4÷<sup>ao</sup>µ®Ä¿é\X±;ªp`Ó§P Ó¶µ  $\tilde{u} \tilde{O} \neg O \S$ <sup>u</sup> $w^3 q^1 L_i C$ 

- $\mathbb{R}$  μù; Gμ®Ä¿é¥X´ú, Õμ{¦;±N¤£·|§@¬° IDE CD-ROM Drives Test s<sup>2</sup>Õ<sup>ao</sup>¤@<sup>3</sup>;¥÷¦Û°Ê°õ¦æ;C±z ¥<sup>2</sup>¶.3</sup> & Wi<sup>3</sup>/4U Audio Output Test ¤l'ú O;C
- $\partial$ h¥X¥i©â´«¦¡Àx¦s´CÅé (Eject Removable Media)

¥Î©óÀˬd¥úºĐ¾÷ºh¥X¥úºĐ©Ó¸ü¾ªª− à¤O¡C

# $\S$ C<sup>'</sup>C/¬ $\tilde{0}$ ¥~½ $u^3$ s± $\mu$ ° $\tilde{0}'$ ú $\tilde{0}$  $\mu$ {¦; s<sup>2</sup> $\tilde{0}$

Serial/Infrared Ports Test S<sup>2</sup>O¤¤<sup>ao</sup>¤l´ú O¥iÀˬd<sup>1</sup>q £»P¥~±µ¦; Ë m (¨O¦p§Ç¦C·Æ<sup>1</sup>«©Î¦Lªî¾÷) ¤§¶;<sup>ao</sup>¤¶±<sup>3</sup>s±µ±;<sup>a</sup>p;C¦<sup>1</sup>  $\tilde{u}$ ,  $\tilde{O}\mu\left\{\right\}\right|$ ,  $s^2\tilde{O}$  $\alpha\alpha^{20}$  $\alpha\left\{\tilde{u}$ ,  $\tilde{O}\alpha f^{-}$  $a^{1}\tilde{f}^{2}-\pm\mu\right\}$ ,  $\tilde{E}$ ,  $m\tilde{f}^{2}$ ,  $m\tilde{f}^{2}$ ,  $m\tilde{f}^{2}$ ,  $m\tilde{f}^{2}$ ,  $m\tilde{f}^{2}$ ,  $m\tilde{f}^{2}$ ,  $m\tilde{f}^{2}$ ,  $m\tilde{f}^{2}$ 

# ¡®»òn°õ¦æ§Ç¦C/¬õ¥~½u¾s±µ°ð´ú¸Õ;H

<sup>3</sup>s±µ°ð©Î¥~±µ¦¡ Ë m¬O§\_¥X<sup>2</sup>{°ÝÃD¡A±z¥i¯à¤£∙|¥ß§Y¬Ý¥X¨Ó¡C¦b<sup>3</sup>o¨âºØ±¡ªp¤U¡A¥~±µ¦¡ Ë m ('Op§ClC. E<sup>1</sup>«©Î|L<sup>a</sup>î¼ =) ¥i<sup>-</sup> à<sup>1</sup>B¥Î°\_'ӫܤ£Ã©w©ÎªÌ§<sup>1</sup>¥þ¤£-à¾Þ§@<sub>i</sub>C|b±z°õ|æ Serial/Infrared Ports Test s<sup>2</sup>Õ¤¤<sup>ao</sup>¤l ´ú¸Õ¥HÀˬdµwÅ餧«e¡A½Ð¥ý±Æ°£¥i¯à¾ÉP¬õ¥~ ½u (IR) <sup>3</sup>s±µ°ð¥X<sup>2</sup>{°ÝÃD<sup>ao</sup>¿ù»~¨t<sup>2</sup>Î<sup>2</sup>Õ°A¸ê  ${}^{\circ}T^{3}$ ]©w;B¶g $\tilde{A}$ ä $\ddot{E}$ , m $\neg G$ »Ù©M ${}^{3}n\AA\acute{e}$ ¿ù»~u¥¼ç¦b¦] $\vec{C}$ 

¦pªG¸Ó¶EÂ\_µ{¦¡¤£¯àÃѧO¹q¸£ªº§Ç¦C©Î¬õ¥~½u³s±µ°ð¡A½ÐÀˬd¨t²Î³]©wµ{¦¡¤¤ªº **Serial Port** ©ÎªÌ **Infrared Data Port** ¿ï¶µ¡A¥H½T©w¸Ó³s±µ°ð¬O§\_³QÃö³¬¡CYnÀò±o¦³Ãö«ü¥Ü¡A½Ð°Ñ¾\[§Ç¦C°ð](#page-146-0)¡[B¬õ¥~½u¸ê®Æ³s±µ](#page-146-0) <u>[°ð](#page-146-0)</u>©Î<u>[¨Ã¦C¼Ò¦¡](#page-146-0)</u>¡C¦p<sup>a</sup>G<sup>3</sup>s±µ°ð¥¼¶}±Ò¡ASerial/Infrared Ports Test ¸s<sup>2</sup>Õ¤¤<sup>ao</sup>¤l´ú¸Õ±NµL<sup>a</sup>k´ú¸Õ¸Ó<sup>3</sup>s±µ°ð¡C

¥t¤@Ó¾ÉP¿ù»~¥X²{ªº¦]¯À¥i¯à¬O¥~±µ¦¡¸Ë¸m¥»¨¡C½Ð°Ñ¾\ÀH¸Ó¶gÃä¸Ë¸mªþ°eªº»¡©ú¤å¥ó¨Ó±Æ° £ Ó Ë m<sup>ao</sup>¬G»Ù¡A¨Â½T©w¥¦¾P§@¥¿±`¡C

|p<sup>a</sup>G±z¨S|<sup>33</sup>z<sup>1</sup>L<sup>3</sup>nÅ饿½T¦a¦w¸Ë¥~±µ¦¡¸Ë¸m¡A¤]¥i¯à¾ÉP¸Ó¸Ë¸mµL<sup>a</sup>k¥¿±`<sup>1</sup>B§@¡C½Ð<sup>1</sup>Á¸Õ<sup>3</sup>z<sup>1</sup>L¤£¦Pªº§@·~¨t<sup>2</sup>ΩÎ¥H¤ £¦Pªºµ{¦¡¨Ó¾Þ§@¸Ó¶gÃä¸Ë¸m¡C¦pªG°ÝÃD¤´µM¦s¦b¡A±z¥i¥H±Æ°£¥Ñ©ó³nÅé³]©w¦Ó¤Þ°\_°ÝÃDªº¥i¯à©Ê¡C

ÁöµM¥H¤U¸ñ¶HÅã¥Ü¤]¥i¯à¬O¥Ñ©ó¶gÃä¸Ë¸m¬G»Ù©Î³nÅé¿ù»~©Ò¤Þ°\_¡A¦ý«o¨ÌµM¥i¯àªí©ú¬O³s±µ°ð¦³°ÝÃD¡G

- $|p^aG||g\tilde{A}a,\tilde{E}\rangle_{m^a}^{\text{a}}\alpha_{\tilde{B}}\otimes\hat{A}\rangle_{\tilde{A}}\tilde{A}\tilde{O}\tilde{A}\tilde{O}^{\tilde{A}}\tilde{O}^{\tilde{A}}\tilde{O}^{\tilde{A}}\tilde{O}^{\tilde{A}}\tilde{O}^{\tilde{A}}\tilde{O}^{\tilde{A}}\tilde{O}^{\tilde{A}}\tilde{O}^{\tilde{A}}\tilde{O}^{\tilde{A}}\tilde{O}^{\tilde{A}}\tilde{O}^{\tilde{A}}\tilde$
- $\bullet$  |p ${}^aG^1q$ ୁ£Åã¥Ü¥X ${}^{a\circ}$ ¿ù»~ ${}^{\circ}T$ ®§»P ${}^3$ s±µ¦Ü¬YÓ ${}^3$ s±µ ${}^{\circ}$ ð $^{a\circ}$ ¥~±µ¦; ˸m¦ ${}^3$ Ãö¡A¦ý ${}^1$ ï¸Ó¸Ë¸m©Ò§@ ${}^a{}^o$ §ó¥¿ ${}^{\circ}$ ʧ@¤  $\tilde{\mu}$ uL<sup>a</sup>k ѨM Ó¿ù»~¡A½Ð°õ¦æ Serial/Infrared Ports Test s<sup>2</sup>Õ¤¤¬ÛÀ<sup>3ªo</sup>¤l´ú Õ¡C

## **¤l´ú¸Õ**

Serial/Infrared Ports Test §<sup>2</sup>Õ¤¤<sup>ao</sup>¥|¶µ¤l´ú,Õ¥i½T©w¥H¤U<sup>3</sup>s±µ°ð¥\<sup>−</sup>à¬O§\_¥<sub>i</sub>,±`<sub>i</sub>G

•  $\frac{\partial C}{\partial \hat{z}} = \frac{\partial C}{\partial \hat{z}} - \frac{\partial C}{\partial \hat{z}}$  (Serial/Infrared Baud Rate Test)

 $\pm N$  °CÓ§C¦C<sup>3</sup>q°T<sup>^1</sup>¤ù¤¤<sup>ao</sup>¶C<sub>i.</sub>é<sup>3</sup>t<sup>2</sup>v<sup>2</sup>£¥Í<sup>3</sup><sup>41</sup>»P<sup>1</sup>q, £®ÉÄÁ§@<sup>1</sup>ï·ÓÀˬd

•  $\S CiC/\neg \tilde{o} \tilde{\mathbf{Y}} \sim \frac{1}{2} \tilde{\mathbf{A}} \tilde{\mathbf{A}}$  (Serial/Infrared Interrupt Test)

¥Î©óÀˬd§Ç¦C°ð¶Ç°e IRQ µ<sup>1.</sup>L<sup>3</sup>B<sup>2</sup>z¾<sup>1ao−</sup>à¤O

• §Ç¦C/¬õ¥~½u¤<sup>o3</sup>¡¶Ç¿é´ú¸Õ (Serial/Infrared Internal Transmission Test)

 $\cdot$ ϥΧC¦C ${}^{3}q$ °T´ ${}^{1}z\dot{u}^{a\circ}z^{o_3}$ ¦°j\_ô½Ò¦; $\cdot$ ÓÀˬd§C¦C°ð ${}^{a\circ}{}^{1}/4A$ E¶µ $z^{o_3}$ ;¥\ $\bar{a}$ 

• §C¦C\{2^3;¶Cz é´ú  $\tilde{O}$  (Serial External Transmission Test)

|p<sup>a</sup>G¨t<sup>2</sup>Î<sup>3</sup>s±µ¤F°j¸ô¸Ë¸m¡A«hÀˬd§Ç|C°ð<sup>ao1</sup>/2u¸ô±±¨î|줸¡A¨Ã¥H¼Æ°Ø¤£|P<sup>ao</sup>¶Ç¿é<sup>3</sup>t²v¶Ç°e´ú¸Õ¼Ë¦¡¨ÓÀˬdªð|^-È<sub>i</sub>C

# $\tilde{A}$ ¦C° $\delta$ ´ú Õu{¦; s<sup>2</sup>Õ

Parallel Ports Test  $s^2\tilde{O}$ ¤¤<sup>ao</sup>¤l´ú, $\tilde{O}$ ¥i $\tilde{A}\tilde{E}$   $-d^1q$ , $\tilde{E}$ »P¥~ $\pm \mu i$ ;  $\tilde{E}$ , m  $(^3z^1L \tilde{A}^1C^\circ \tilde{O}$ »P¥D34÷3s $\pm \mu$ ;  $A|p|L^2I^3/4$ ;  $\mu$   $\tilde{S}$  $||\tilde{A}^{a\circ}\tilde{C}||$  $+3s\pm\mu$  $\pm$ ; ${}^{a}$ p¡C¦ ${}^{1'}$ ú¸Õµ{ $|$ ¡  $s$ ²Õ¤¤ ${}^{a}$ ¤l´ú¸Õ¤£¯à§@¬ ${}^{o}$ i $\hat{e}$ »Ú ${}^{3}$ s $\pm$ µ ${}^{o}$ Ö ${}^{3}$ s $\pm$ µ ${}^{o}$ ð ${}^{3}$ @¶gÃä¸Ë¸m¤§¶EÂ\_µ{ $|$ ¡¡C

## **¬°¬Æ»òn°õ¦æ¨Ã¦C°ð´ú¸Õ¡H**

```
|p^aG||E\hat{A}\_\mu\{|i\pi E^a\hat{A}\tilde{N}\hat{S}O^1q,\pounds^{ao}\tilde{A}|C^o\delta_iA\}/2D\tilde{A}\tilde{E}\neg d\tilde{C}\|^2]©wµ{|i\pi\pi^{ao} Parallel Mode |i\pi|A\#H\sqrt{2}T©w¸Ó^3s±µ
^{\circ}ð¬O§^3Q\tilde{A}ö<sup>3</sup>¬¡C¥u¦<sup>3</sup>¶}±Ò¸Ó<sup>3</sup>s±µ°ð¡AParallel Ports Test ¸s<sup>2</sup>Õ¤¤ªº¤l´ú¸Õ¤~¯à´ú Õ¸Ó^3s±µ°ð¡C
```
·í¤@Ó³s±µ°ðµo¥Í°ÝÃD®É¡A±z©Î³\µLªk¥ß§Y¬Ý¥X¬O¸Ó³s±µ°ð©Î»P¤§¬Û³sªº¸Ë¸m¦³°ÝÃD¡A¦Ó¶gÃä¸Ë¸m  $\frac{1}{2}$ ip¦L<sup>a</sup>í¾÷) ¥i¬à·|<sup>a</sup>í²{±o«Ü¤£Ã©w©ÎªÌ§<sup>1</sup>¥þ¤£¬à¾Þ§@<sub>i</sub>C¦p<sup>a</sup>G±z¨S¦<sup>33</sup>z<sup>1</sup>L3nÅ饿½T¦a¦w¸Ë¥~±µ¦; ˸m¡A¤]¥i¬à¾É- $P_{\cdot}$ Ó¸Ë mµL<sup>a</sup>k¥¿±`<sup>1</sup>B§@;C½Ð<sup>1</sup>Á¸Õ<sup>3</sup>z<sup>1</sup>L¤£¦P<sup>ao</sup>§@ ·~`t<sup>2</sup>ΩÎ¥H¤£¦P<sup>ao</sup>µ{¦;`Ó¾Þ§@¸Ó¶gÃä¸Ë¸m;C¦p<sup>a</sup>G°ÝÃD¤´µM¦s¦b¡A ±z¥i¥H±Æ°£¥Ñ©ó<sup>3</sup>nÅé<sup>3</sup>]©w¦Ó¤Þ°\_°ÝÃDª≌i¯à©Ê¡C

¥t¤@Ó¾ÉP¿ù»~¥X²{ªº¦]¯À¥i¯à¬O¥~±µ¦¡¸Ë¸m¥»¨¡C½Ð°Ñ¾\ÀH¸Ó¶gÃä¸Ë¸mªþ°eªº»¡©ú¤å¥ó¨Ó±Æ° £ Ó Ë m<sup>ao</sup>¬ $G$ »Ù¡A¨Ã½T©w¥¦¾Þ§@¥¿±`¡C(¤j¦h¼Æ¦L<sup>a</sup>í¾÷3£3Ʀ3|Û§Ŭ´ú Õ<sup>ao</sup>¥\⊤à¡C)

¦b±z±Æ°£¤F¥i¯à¾ÉP³s±µ°ð¥X²{°ÝÃDªº¿ù»~¨t²Î²ÕºA¸ê°T³]©w¡B¶gÃä¸Ë¸m¬G»Ù©M³nÅé¿ù»~µ¥¼ç¦b¦]¯À¤§«á¡A±z ´N¥i¥H°õ¦æ Parallel Ports Test ¸s²Õ¤¤ªº¤l´ú¸Õ¨ÓÀˬdµwÅé¡CÁöµM¥H¤U¸ñ¶HÅã¥Ü¤]¥i¯à¬O ¥Ñ©ó¶gÃä¸Ë¸m¬G»Ù©Î³nÅé¿ù»~©Ò¤Þ°\_¡A¦ý«o¨ÌµM¥i¯àªí©ú¬O ³s±µ°ð¦³°ÝÃD¡G

- ¦p<sup>a</sup>G¶gÃä¸Ë¸m<sup>ao</sup>¤u§@Â\_Â\_ÄòÄò¡A©ÎªÌ?£¥Í¶¡·<sup>2</sup>©Êªº¿ù»~¡A«h¸Ó<sup>3</sup>s±µ°ð¥i<sup>−</sup>à¦<sup>3¬</sup>G»Ù¡C
- $\bullet$  |p<sup>a</sup>G<sup>1</sup>q¸£Åã¥Ü¥Xª°¿ù»~°T®§»P3s±µ¦Ü¬YÓ<sup>3</sup>s±µ°ðª°¥~±µ¦¡Ë¸m¦3Ãö¡A¦ý<sup>1</sup>ï¸Ó¸Ë¸m©Ò§@ª°§ó¥¿°Ê§@¤  $\tilde{L}$ uL<sup>a</sup>k, ѨM¸Ó¿ù»~¡A½Ð°õ¦æ Parallel Ports Test  $s^2$ Õ¤¤¬ÛÀ<sup>3ªo</sup>¤l´ú Õ¡C
- |p<sup>a</sup>G±z<sup>ao3</sup>nÅé©M¶EÂ\_µ{|¡¤£¯àÃѧO<sup>1</sup>q¸£<sup>ao</sup>∵æC°ð¡A½ÐÀˬd **Parellel Mode** ¨t<sup>2</sup>Î<sup>3</sup>]©wµ{|¡¿ï¶µ¡A¦p¦<sup>3</sup>¥<sup>2</sup>n¡A½Ð  $\delta^{\circ}$ õ¦æ Parellel Ports Test  $s^2\tilde{O}$ ¤¤¬ $\hat{U}A^{3a\circ}$ ¤l´ú $\tilde{O}$ ;C

### **¤l´ú¸Õ**

Parallel Ports Test  $s^2\tilde{O}$ ¤¤<sup>ao</sup>¥ $|\text{m}$ ¤l´ú $\tilde{O}$ ¥i½T©w¥H¤U<sup>3</sup>s±µ°ð¥\ $\tilde{a}$ ¬O§\_¥¿±`;G

• " $\tilde{A}$ ¦C $\tilde{C}$ <sup>o3</sup>i´ú $\tilde{O}$  (Parallel Internal Test)

¥Î©óÀˬd¨Ã¦C°ð<sup>ao1</sup>¼Æ¶µ¤<sup>o3</sup>¡¥\<sup>−</sup>à¡C

• " $\hat{A}$ ¦C\\ighta -3^{  $\circ$ ],  $\hat{O}$  ( $\hat{O}$  (Parallel External Loopback Test)

 $|p^aG^i t^2\hat{l}^\circ t^3\Psi \sim \pm \mu |_1^\circ{}^i{}_1\hat{O}^3s \pm \mu \frac{3}{4}i_A\hat{H}^3z^1L\Psi \sim \pm \mu |_1^\circ{}^i{}_1\hat{O}^3s \pm \mu \frac{3}{4}i_O\hat{O}^2s \pm \mu \frac{3}{4}i_O\hat{O}^3s \pm \mu \frac{3}{4}i_O\hat{O}^3s \pm \mu \frac{3}{4}i_O\hat{O}^3s \pm \mu \frac{3}{4}i_O\hat{O}^3s \pm \mu \frac{3}{4}i_O\hat{O}^3$ 

• " $\tilde{A}$ ¦C\\ighta - '' $\tilde{A}$ <sub>2</sub>' \sample \ighta  $\tilde{O}$  (Parallel External Interrupt Test)

|p<sup>a</sup>G`t<sup>2</sup>ΰt|<sup>3</sup>¥~±µ|;°j¸ô<sup>3</sup>s±µ<sup>3</sup>4<sup>1</sup>;A¥i¥Î©ó´ú¸Õ`Ã|C°ð±q©Ò|<sup>3ao</sup>`Ó·½<del>2</del>£¥Í§ÃÂ\_<sup>ao-</sup>à¤O;C

• " $\tilde{A}$ ¦C¦L<sup>a</sup>í¾<sup> $\pm$ 1⁄4 $\tilde{E}$ ¦; ´ú $\tilde{O}$  (Parallel Printer Pattern Test)</sup>

¥i´ú¸Õ³s±µ°ð¯à§\_«O¯d¸ê®Æ¡B¦b¦Lªí¾÷¤W¦C¦L¤å¦r¥H¤Î²£¥Í§ÃÂ\_¡C

# **SCSI ¸Ë¸m´ú¸Õµ{¦¡¸s²Õ**

SCSI Devices Test §<sup>2</sup>Õ¤¤<sup>ao</sup>¤l´ú,Õ¥iÀˬd C/Port APR ©Î C/Dock ÂX¥R<sup>-</sup> Į¤¤<sup>ao</sup>¤p«¬<sup>1</sup>q £¨t<sup>2</sup>Τ¶± (SCSI) ±±¨î¾<sup>1</sup>¥H¤Î<sup>a</sup>b ±µ©ó¨âªÌªº SCSI ⊥˸mªº¥\¯à¡C¥u¦<sup>3</sup>¦b<sup>1</sup>q¸£µ<sup>2</sup>¦X¤F<sup>3</sup>s½u<sup>3</sup>]<sup>3</sup>Æ«á¤~¯à°õ¦æ<sup>3</sup>o¨C´ú¸Õ¡C

**µù¡G ¦b±z¶i¦æ³o¨Ç¥~±µ¦¡ SCSI ¥úºÐ¾÷¤l´ú¸Õ¤§«e¡A½Ð¥ý±N¤@±i±a¦³µ®Ä»P¸ê®ÆºÏyªº¥úºÐ (¨Ò¦p¦h ´CÅé CD) ©ñ¤J¥úºÐ¾÷¡C°õ¦æ Audio Output Test »Ýn¨Ï¥Î±a¦³µ®ÄºÏyªº¥úºÐ¡F©Ò¦³¨ä¥L¤l´ú¸Õ§¡»Ýn¨Ï ¥Î±a¦³¸ê®ÆºÏy ªº¥úºÐ¡C**

**¦pªG¥~±µ¦¡¥úºÐ¾÷¤º¨S¦³©ñ¤J¥úºÐ¡A©Î¬O¥úºÐ¾÷¤ºªº¥úºÐ¤£§t©Ò»Ýªº¸ê®Æ©Îµ®ÄºÏy¡A³o¨Ç¤l´ú¸Õ±N·| ¥¢±Ñ¡C**

**¬°¬Æ»òn°õ¦æ SCSI ¸Ë¸m´ú¸Õ¡H**

```
|p<sup>a</sup>G±z<sup>3</sup>z<sup>1</sup>LÀˬd SCSI μw<sup>o</sup>Đ¾÷¥H§PÂ_¥i¥ÎªÅ¶¡ªº®e¶q¡A±z<sup>ao</sup>§@·~¨t<sup>2</sup>ΫÜ¥i¯à·||V±z<sup>3</sup>ø§i¥X<sup>2</sup>{°ÝÃD°Ï°ì;CμwºĐ¾÷
\alpha W_{\pm}^{\perp}: {¥X²{ °ÝÃD°Ï°ì¡A¦]¬°¤j<sup>3</sup>¡¥÷µw°Ð¾÷¦<sup>3</sup>¤Ö¼ÆªÅ¶¡¬O¤£¯à¨Ï¥Îªº¡Aµw°Ð¾÷·|°O¿ý¤U<sup>3</sup>o¨ÇªÅ¶¡¡A¨Ï<sup>1</sup>q¸£¤£·|
<sup>1</sup>Á Õ T¥Î¥¦¡C°£«D±z<sup>ao</sup>¨t²Î¤¤¥X<sup>2</sup>{¤£´M ±`<sup>ao</sup>¤j¶q¤£¥i¨Ï¥Î<sup>aoo</sup>ϰĐ<sup>a</sup>Ŷ; (¤ñ¥i®e¯Ç<sup>ao</sup>Á`®e¶q¶W¥X¦Ê¤À¤§¤);A§_«h;A
\pmzµL¶·¬°¦<sup>1¦</sup>Ó´ú¸Õµw°Ð¾÷¡C
```
¥H¤U¬O´£¥Ü±z»Ýn´ú Õ SCSI Ë m<sup>ao3</sup>̱`¨£ ñ¶HÅã¥Ü;G

- SCSI  $\mu w^{\circ}D^{3}/\div b\P$ } $^{3}/\div \mu$  {  $C\P$ i $\alpha$   $\Delta$  $\P$ <sub>i</sub> $\gamma \phi$   $E$  F<sub>i</sub>C
- $\frac{1}{2} \mathcal{Q} \sim \frac{1}{2} \mathcal{Q} \hat{A}^3 \hat{H} \hat{A}^4 \hat{H} \hat{B}^3 + \frac{1}{2} \frac{1}{2} \frac{1}{2} \frac{1}{2} \frac{1}{2} \frac{1}{2} \frac{1}{2} \frac{1}{2} \frac{1}{2} \frac{1}{2} \frac{1}{2} \frac{1}{2} \frac{1}{2} \frac{1}{2} \frac{1}{2} \frac{1}{2} \frac{1}{2} \frac{1}{2} \frac{1}{2} \frac{1}{2} \frac{1}{2} \frac{1}{2} \frac{1$
- ¿Ã<sup>1</sup>õ¤WÅã¥Ü¤@«h¿ù»~°T®§;A<sup>a</sup>í©ú<sup>1</sup>q £µL<sup>a</sup>kÅ<sup>a</sup>¨ú©Î¼g¤J SCSI Ë m;C
- SCSI E m¤W<sup>ao</sup> ê®Æ·l· <sup>'</sup>©Î<sub>*i*</sub>'ò¥¢<sub>i</sub>F<sup>3</sup>o 'ǰYÃD¥i<sup>-</sup> à |¶<sub>i</sub>· <sup>2</sup>©Ê¦aµo¥Í<sub>i</sub>C¤@¥<sup>1</sup>±z<sup>3</sup>z<sup>1</sup>L¤@Óµ{¦iÀx¦s¤F<sup>3</sup>o 'CÀÉ®×iA±z  $\pm N\mu L^a k \cdots s \ll 1$ <sup>2</sup>0  $C$ ,  $\hat{e} \otimes E$  jC

## $\vec{a}$ l'ú $\vec{0}$

SCSI Devices Test  $s^2\tilde{O}$   $\alpha\alpha^{\alpha\alpha}C^{\alpha\alpha'}$  ( $\tilde{O}$ ¥ił⁄zT©w¥H¤U°j̃°Đ¾÷¥\r à $\neg$ O§\_¥ $i^{\pm}$ `iG

•  $\[\n\alpha^{\circ 3} \]$  [EÂ µ{|; (Internal Diagnostic Test)

 $\ddot{I}$ ,  $\dot{O}$ ,  $\ddot{E}$ ,  $m^{\circ}$  $\ddot{o}$ , $\alpha^{\circ}$  $\ddot{a}$ , $\alpha^{\circ}$  $\dot{a}$ , $\dot{O}$  $\dot{N}$  $\ddot{O}$ , $\ddot{O}$ 

 $\cdot$   $\cdot$  j'M'ú<sub>,</sub>Õ (Seek Test)

¥Î©óÀˬd Ë m·jM-S©w°Ïy¥H¤Î±N Ë m<sup>ao</sup>Å<sup>a</sup>/½g°ÏÀY©w¦ì©ó©Ò¦<sup>30</sup>Ïy¤W<sup>ao-</sup>à¤O¡C

 $\bullet$   $\AA$ <sup>a</sup> ú´ú Õ (Read Test)

```
\overline{H}i\pm N\AA^{a/1}/4g^{\circ} j\overline{A}Y©w¦i©ó Ó Ë m<sup>ao</sup> CÓ°I¶ô¤WŪ ú ê®Æ;A \overline{A}ÅçÃÒ¬O§ ¯ ॿ½T¦aŪ ú Ë m¤W<sup>ao</sup>©Ò¦<sup>30</sup>Iy;C
```
•  $\frac{1}{4}$ g¤J´ú Õ (Write Test)

```
¥i±NÅ<sup>a</sup>/½g°ÏÀY©w¦ì©ó Ó Ë m<sup>ao</sup> CӰ϶ô¤WÅ<sup>a</sup> ú ê®Æ¡A ÃÅçÃÒ¬O§_¯à¥¿½T¦a¼g¤J Ë m¤W<sup>ao</sup>©Ò¦<sup>30</sup>Ïy¡C
```
•  $\mu \circ A_i \circ YX' \circ \tilde{O}$  (Audio Output Test)

```
\tilde{u} \tilde{O} \neg O \ \tilde{A} \tilde{A} \tilde{B} \tilde{A} \tilde{B} \tilde{C} \tilde{A}
```

```
Audio Output Test ¤l'ú O<sub>i</sub>C
```
•  $\partial$ h¥X¥i©â´«¦¡Àx¦s´CÅé´ú Õ (Eject Removable Media Test)

<u>"Ï¥úºĐ¾÷ºh¥X¥úºĐ¡A©ÎªÌ¨Ï SCSI ºÏ±a¾÷ºh¥X<sup>2</sup>°¦;ºÏ±a¡C</u>

• Å $\tilde{a}$ ¥Ü ê $\tilde{c}$  T'ú Õ (Display Information Test)

```
¥Î©óÅã¥ÜÃö©óÂX¥R,Ë,m¤¤<sup>30</sup> SCSI ±± î¾<sup>1</sup>iB¤À°tµ<sup>1</sup>,Ó±± î¾<sup>130</sup>.ê·½¥H¤Î¤@¥÷»P¤§¬Û<sup>3</sup>s<sup>30</sup>
¥Ø¼Ð Ë m<sup>2</sup>M<sup>3</sup>\mathfrak{E}^{\mathsf{ao}},\hat{\mathsf{e}}^{\circ}T_{\mathcal{U}}\tilde{A}^{i}\tilde{\mathsf{o}}<sub>i</sub>C
```
# $\hat{O}$   $\hat{O}$   $\alpha$  =  $\hat{O}$   $\mu$   $\hat{O}$   $\mu$   $\hat{O}$   $\mu$   $\hat{O}$   $\hat{O}$

Network Interface Test S<sup>2</sup>O¤¤<sup>ao</sup>¤l´ú Õ¥iÅçÃÒ Dell Latitude C/Port APR ©Î C/Dock ÂX¥R<sup>-</sup> ¤¤<sup>aoo</sup>ô ô¤¶±±± î¾<sup>1aoo</sup>ò  $\frac{1}{4} \times \frac{1}{8} \omega \cdot \frac{1}{4} \omega \cdot \frac{1}{12} \omega \cdot \frac{1}{12} \omega \cdot \frac{1}{12} \omega \cdot \frac{1}{12} \omega \cdot \frac{1}{12} \omega \cdot \frac{1}{12} \cdot \frac{1}{12} \omega \cdot \frac{1}{12} \cdot \frac{1}{12} \cdot \frac{1}{12} \cdot \frac{1}{12} \cdot \frac{1}{12} \cdot \frac{1}{12} \cdot \frac{1}{12} \cdot \frac{1}{12} \cdot \frac{1}{12} \cdot \frac{1}{12} \cdot \frac{1}{12$ £µ<sup>2</sup>¦X¤F<sup>3</sup>s½u <sup>3</sup>]<sup>3</sup>Æ«á¤~<sup>-</sup> à°õ¦æ<sup>3</sup>o¨Ç´ú Õ<sub>i</sub>C

 $\neg^{\circ}\neg \mathcal{A} \rightarrow \mathbf{on}^{\circ} \tilde{\mathbf{o}}' \mathbf{a}^{\circ} \mathbf{0}$ ,  $\mathbf{0} \propto \mathbf{I} + \tilde{\mathbf{u}}$ ,  $\tilde{\mathbf{O}}$ ; H

 $^{\circ}$ õ¦æ Network Interface Test  $_{5}$ <sup>2</sup>Õ¤¤<sup>ao</sup>¤l´ú Õ¥iÀ $^{\circ}$ §U±z¶EÂ\_¦b $^{\circ}$ ô ôÀô<sup>1</sup>Ò¤¤ Ï¥Î<sup>1</sup>q £¥i<sup>-</sup> à¥X<sup>2</sup>{<sup>ao $\circ$ </sup>ÝÃD<sub>i</sub>C¤j<sup>3</sup>i 

- $\cdot$  °  $\hat{O}$   $\hat{O}^3$ s  $\pm \mu$ ¤£ $\cdot$ í
- ${}^{\circ}$ ô ô $\pm\pm$  î¾<sup>1</sup>µ0¥Í¬G»Ù
- $\hat{\mathcal{S}}\tilde{A}\hat{A}$ <sub>-</sub>½ $\tilde{A}$  $\neg \delta$  ( $\pm \tilde{\mathcal{S}}$  13/4<sup>11</sup> $\tilde{A}$ ,  $\tilde{O}$  Tifts  $P\sharp t \propto \mathcal{O}$ ,  $\tilde{E}$ ,  $m \neg \hat{U}$ : $P^{ao}$  IRQ  $\frac{1}{2}u$ )
- ${}^{3}n\AA\acute{e}^{3}$ ] $\mathbb{O}w_{\lambda}\hat{u}\rightarrow\sim$

¦p<sup>a</sup>G¦b°ô ôÀô<sup>1</sup>Ò¤¤¨Ï¥Î<sup>1</sup>q £®É¥X<sup>2</sup>{°ÝÃD<sub>i</sub>A±zÀ<sup>3</sup> ÓÀˬd°ô ô<sup>3</sup>s½u;C¦p<sup>a</sup>G<sup>3</sup>s±µ<sup>a</sup>¬ªp¨}¦n;A½D°õ¦æ Network Interface Test (°ô ô¤¶±´ú Õµ{¦¡) S<sup>2</sup>Õ¥H½T©w°ô ô¤¶±±± r̃¾1¬O§\_¾Þ§@¥¿±`¡C¦pªG^Àô°õ¦æ Ó´ú Õµ{¦¡ S<sup>2</sup>Õ¡AÁÙ¥i¥H¥Î¥¦¨Ó °»´ú¶¡.<sup>2</sup>©Ê¬G»Ù¡C

## $\boxtimes$   $\sim$   $\sim$   $\sim$

Network Interface Test  $s^2\tilde{O}$  $\alpha\alpha^2$ [|| $\mu\alpha$ ] 'ú  $\tilde{O}$ i<sup>1</sup>/<sub>2</sub>T©w\H $\alpha$ U\T à¬ $O\S_k$ <sub>i</sub>  $\pm$  iG

•  $\frac{1}{4}E|s^3/4^1$  ú O (Registers Test)

 ${}^{3}Z^{1}L \pm N^{1}\!A\ddot{E}|_{1}^{1}\!A g\alpha J \pm \pm \hat{1}^{3}\!A^{1}\!\alpha\alpha^{a\alpha} \ddot{Y} \, \hat{1}^{1}\!A g^{1}\!A\dot{E}|_{S}^{3}\!A^{1}\! \cdot \tilde{A} \ll S \hat{A}^{a}\! \cdot \dot{u}_{a}\! \cdot \dot{O}^{1}\!A\ddot{E}|_{1}^{1}A\dot{A}\ddot{E} \neg d \pm \pm \hat{1}^{3}\!A^{12}\!E \dot{Y} \hat{I} \hat{S}\tilde{A}\hat{A}_{a}^{a\sigma$  $\hat{I}$ a§  $|s\hat{u}$ ¤Î«O d ê®Æ;C

 $\cdot$  °i ô 'ú Õ (Loopback Test)

 $\pm N \pm \hat{i}^{3/4}$  m©6 U° $\mathcal{O}^{\circ}$ j ô¼ $\hat{O}$  a $\pi$   $\tilde{A}$  ú  $\tilde{O}$  a  $\mathbb{C}^{\circ}$ e©M $\pm \mu$   $\neg$  ê® $E^{30}$  à¤ $O_{\mathbb{C}}$ 

• |@\{| RAM 'ú\O` (Shared RAM Test)

 $i$ j $\pm a|31$ j $A$ 3°O34ĐÅ $\varepsilon|$ @¥Î RAM  $^{20}$  $\pm\pm$  134 $^{1}$ ¶i $|x$ °O34ĐÅ $\varepsilon'$ ú Õ;C $|b$ °t $|34$ ý¶i¥ý¥X (FIFO)  $|04$ Î RAM  $^{20}$  $\pm\pm$  134 $1$ ¤W;A ±N ê®Æ¼Ë¦¡¼g¤J©Ò¦<sup>3</sup>iì m¡AµM«á«·sŪ¨ú¼Ë¦¡¥HÅçÃÒ§@·~¬O§\_¥¿±`¡C<sup>3</sup>¡¥÷±±¨î¾¤£¤ä´©¦@¥Î RAM  $\tilde{u} \cdot \tilde{O} \cdot C$ 

• Åã¥Ü ê $\tilde{C}$  (Display Information Test)

 $\AA$ ã¥Ü¦<sup>3</sup>Ãöºô\_ô±±¨î¾1ªº¦ì§}©MªÕºA\_ê°T;C¦1\_ê°T¥]¬A¥Î©ó°Ï°ìºô\_ô (LAN) <sup>3</sup>q°Tªººô\_ô¦ì§}©M±±¨î¾1ª° IRQ µ ¥¯Å¡C±z¥i¥HÀˬd¸Ó IRQ µ¥¯Å¬O§\_¬°¥t¤@Óªs±µ¦Ü¨t<sup>2</sup>Ϊº¸Ë¸m¨Ï¥Î©ó½T©w¤£⋅|¥X<sup>2</sup>{§ÃÂ\_½Ä¬ð¡C

# $\mu \otimes \ddot{A}$ 'ú  $\ddot{O} \mu \left\{ \begin{matrix} 1 \\ 1 \end{matrix} \right\}$ s<sup>2</sup> $\ddot{O}$

## $\neg^{\circ}\neg \mathcal{A}$ »òn $^{\circ}$ õ¦æµ®Ä´ú Õ;H

¦pªG±zµLªk±q¤°«Ø¦¡3â¥zÅ¥`ì±z½v´Á¤¤ª°Ánµ¡A¥i¯à¬O¥Ñ©ó±zª°§@⋅~¨t²Î©ÎÁnµÀ3¥Îµ{¦¡¨Ï¥Î¤F»P½q £ª°µ®Ä±±¨î¾½¤ £|P<sup>ao</sup>\_ê·½<sup>3</sup>]©wÈ<sub>i</sub>C|p<sup>a</sup>G<sup>3</sup>â¥z¤£<sup>-</sup> àµo¥X<sup>1</sup>w´Áª°Ánµ¡A½D¥ýÀˬd±z<sup>ao</sup>§@∙~¨t<sup>2</sup>ΩÎÁnµÀ<sup>3</sup>¥Îµ{|¡ªþ±aª°»¡©ú¤å  $\frac{1}{2}$   $\frac{1}{2}$ 

- DMA  ${}^{3}q{}^{1}D_{i}G1$
- $\hat{A}$   $\hat{A}$  (IRQ)  $\frac{1}{2}$ u<sub>i</sub>G5
- $\cdot$   $3s \pm \mu^{\circ} \delta$  is : G220h

 $Y|34^2n$ ; A½DÅܧó±z<sup>ao</sup>§@·~``t<sup>2</sup>ΩÎÁnµÀ<sup>3</sup>¥Îµ{¦;¤¤<sup>ao</sup>, ê·½<sup>3</sup>]©w; A¥H°t|X<sup>3</sup>o``Ç<sup>1</sup>w<sup>3</sup>]ª<sup>o3</sup>]©wÈ;C

 $\pi$ <sup>3</sup>G $\alpha$ <sup>2</sup>A\{2}\peq{3}{2}\peq{3}{2}\peq{3}{2}\peq{3}{4}\peq{3}{2}\peq{3}{2}\peq{3}{2}\peq{3}{2}\peq{3}{2}\peq{3}{2}\peq{3}{2}\peq{3}{2}\peq{3}{2}\peq{3}{2}\peq{3}{2}\peq{3}{2}\peq{3}{2}\peq{3}{2}\peq{3}{2}\peq{3}{2}\

 $\blacktriangledown$  μù;G ¦b°õ¦æ Audio Test ¸s<sup>2</sup>Õ¤§«e;A½Ð½T©w±z¤w¶}±Ò¤F¤°«Ø3â¥z;A¨Ã½T©w3â¥zªºμ¶q¨S¦<sup>33</sup>Q®øμ;C

## $\mathbf{z}$ l'ú $\tilde{\mathbf{O}}$

Audio Test  $s^2\tilde{O}$ <sub>2</sub>  $\alpha_{\infty}$   $\mu$   $\alpha$   $\tilde{O}$   $\mu$   $\beta$   $\gamma$   $\alpha$   $\mu$   $\beta$   $\alpha$   $\mu$   $\beta$   $\alpha$   $\beta$   $\beta$   $\alpha$   $\beta$   $\beta$   $\gamma$   $\beta$   $\alpha$ 

•  ${}^{3}n\AA$ é«<sup>3</sup>] ú Õ (Software Reset Test)

 $\hat{\mathbf{H}}\hat{\mathbf{C}}$ 00 $\hat{\mathbf{A}}\hat{\mathbf{E}}$   $\neg \mathbf{d}$   $\neg \mathbf{z}$ <sup>20</sup>  $\mathbf{f}$   $\hat{\mathbf{f}}$   $\mathbf{z}$   $\mathbf{z}$   $\mathbf{C}$   $\mathbf{z}$   $\mathbf{B}$   $\mathbf{z}$   $\mathbf{z}$   $\mathbf{z}$   $\mathbf{z}$   $\mathbf{f}$   $\mathbf{z}$   $\mathbf{z}$   $\mathbf{f}$   $\mathbf{z}$   $\mathbf{z}$ 

•  $\hat{\mathbf{A}}\hat{\mathbf{A}}$  ( $\hat{\mathbf{A}}$ ) (Interrupt Test)

¥Î©óÀˬdµ®Ä±±`î¾<sup>1¬</sup>O§\_¥<sub>i</sub>¦b IRQ ½u¤W<sup>2</sup>£¥Í¬° Ó±±`î¾<sup>1</sup>¦Ó<sup>2</sup>Õ°Aª°§ÃÂ\_<sup>3</sup>]©w<sub>i</sub>C

• DMA  $\tilde{u}$ ,  $\tilde{O}$  (DMA Test)

 $\angle$ ¥Î©ó´ú O t<sup>2</sup>Î<sup>^1</sup>¤ù<sup>2</sup>Õ¤W¬O§\_¦<sup>3</sup> DMA <sup>3</sup>q<sup>1</sup>D<sub>i</sub>A A SPÂ\_ DMA ±± 134<sup>1</sup>©Mµ®Ä±± 134<sup>1</sup>¬O§\_\¥i\H\& '«°T <sup>1</sup>iC

• FM  $\mu \otimes \ddot{A}^{1/4/2} \odot \tilde{n}$  (i.  $\tilde{O}$  (FM Sound Playback Test)

¥Î©ó´ú Õ t<sup>2</sup>άO§ ¥i¥H¦X¦ Ánµ A<sup>3</sup>z<sup>1</sup>L¤°«Ø¦;<sup>3</sup>â¥z±NÁnµ¼½©ñ¥X Ó;C

•  $\tilde{A}$   $\tilde{A}$  $\tilde{B}$  $\tilde{B}$  $\tilde{B}$  $\tilde{B}$  $\tilde{A}$  $\tilde{B}$  $\tilde{C}$  $\tilde{C}$  $\tilde{C}$  $\tilde{C}$  $\tilde{C}$  $\tilde{A}$  $\tilde{C}$  $\tilde{B}$  $\tilde{C}$  $\tilde{C}$  $\tilde{C}$  $\tilde{C}$  $\tilde{C}$  $\tilde{C}$  $\tilde{C}$  $\tilde{C}$  $\tilde{C}$  $\tilde{C}$  $\tilde{C}$  $\$ 

¥Î©ó´ú¸Õ¨t<sup>2</sup>άO§\_¥i¥H<sup>3</sup>z<sup>1</sup>L¤°«Ø¦¡<sup>3</sup>â¥z¼½©ñ©â¼ËÁnµ¡C

•  $\sqrt{U}$  ivu $\mathbb{O}(M^{1/4}\sqrt{2})$   $\mathbb{O}(N^2)$  (Record and Playback Test)

¥Î©óÀˬdµ®Ä±±¨î¾<sup>13</sup>z<sup>1</sup>L¤°«Ø¦;<sup>3</sup>Á§J·¦¬°T<sup>2</sup>£¥Í©â¼ËÁnµ<sup>ao-</sup>à¤O;C

<sup>3</sup>I«á¤T¶μμ®Ä¤l´ú Õ§;¬°¤¬°Ê¦;<sup>ao</sup>´ú Õ¡CFM Sound Playback Test ©M Analog Sound Playback Test §;<sup>-</sup> à<sup>3</sup>z<sup>1</sup>L<sup>1</sup>q £<sup>ao</sup> ¤°«Ø<sup>3</sup>â¥z½½©ñ¤@¨t¦Cª°µ½Õ¡CÅã¥Ü¾1⋅|Åã¥Ü¤@«h°T®§\_߰ݱz¬O§\_Å¥`ìµ½Õ¡C¦pªG±zÅ¥`ìµ½Õ¡A½ĐÁä¤J  $y_iF$ § «h; A½DÁä¤J n; C

 $2\text{A}$ ¤T¶µ¤¬ $\text{B}$ ; 'ú Õ - Record and Playback Test; A\idebla d<sup>1</sup>q  $\text{L}^{\text{ao}}$ x<sup>o</sup>«Ø $\text{A}$ §J $\cdot$  ©M $\text{A}$  $\text{B}$ ¥z¬ $\text{O}$ §\_ $\text{A}$  $\text{A}$ § $\text{O}$ \ $\text{A}$  $\cdot$ ; C  $\text{C}$  t $\text{C}$  $\text{B}$  $\text{A}$  $\text{B}$   $\text{A}$ ¥Ü®É¡A½Ð«ö¤°«ØÁä½L¤Wªº¥ô¦ó¤@ÓÁä¡A¨Ã¥H¥¿±`Án½Õ»¡¥X±z<sup>ao</sup>¦W¦r¡C

## WiG |b«öÁä«á;A±z¥u|<sup>3</sup>'X¬íÄÁ<sup>ao</sup>®É¶;»;¥X±z<sup>ao</sup>|W|r;C

"t<sup>2</sup>ΦA¦, '£¥Ü®ÉjA½Đ«ö¤°«ØÁä½L¤W<sup>ao</sup>¥ô¦ó«öÁä¥H«K<sup>3</sup>z<sup>1</sup>L¤°«Ø<sup>3</sup>â¥z«¼½±z<sup>ao</sup>ÁnµjC¦pªG±zÅ¥`ì±z<sup>ao</sup>ÁnµjA½ĐÁä¤J y<sub>i</sub>F§\_«h<sub>i</sub>A½DÁä¤J n<sub>i</sub>C¦p<sup>a</sup>G±z«ö n<sub>i</sub>A<sup>1</sup>q £±N¦Aµ<sup>1</sup>±z¤@¦ ¾÷⋅|«⋅s<sup>o</sup>õ¦æ Record and Playback Test<sub>i</sub>C¦b±o î £  $\alpha\hat{i}\rangle$  (U)  $F\S$  «h; A½D«ö n; C

# $\dddot{a}$ ¥L´ú Õµ{¦; s<sup>2</sup>Õ

Other Test  ${}_{s}$ <sup>2</sup>O $\alpha$ <sup>2</sup>° Fan Control Test  $({} \cdot \circledast \pm \dot{\alpha} \circledast \tilde{O} \mu({}^{\dagger}_{1}) \Psi \tilde{A} \tilde{E} \neg d \cdot \circledast \tilde{O} \Psi \negthinspace \bullet \tilde{C} \Phi \Phi \negthinspace \bullet \tilde{O} \Phi \Phi \negthinspace \bullet \tilde{C} \Phi \Phi \Phi \Phi \Phi \Phi$ ¥÷»P<sup>1</sup>q £¤W<sup>ao</sup>¶i®ð¤f°t¦X¤u§@;C

## <u>|^``î¥Ø¿ý¶</u>

# ¶EÂ\_¼v<sup>13</sup>ú Õ;GDell<sup>™</sup> Latitude<sup>™</sup> CPi A "t¦C"t<sup>2</sup>Î"ϥΪÌ«ü«n

<u>-§Æ[|¼v<sup>13</sup>°O¾ÐÅé´ú¸Õ|¼v½uwÅé´ú¸Õ|¤å¦r¼Ò¦¡¦r¤¸´ú¸Õ|¤å¦r¼Ò¦¡±m¦â´ú¸Õ|¤å¦r¼Ò¦;¶±´ú¸Õ|'ϧμÒ¦;´ú¸Õ|</u>  $|\hat{a}^a O' \hat{u} \cdot \tilde{O}|$   $| \frac{3}{2}$  $\hat{a} \hat{a} \hat{u} \cdot \tilde{O}|$ 

## $\cdot$ §Æ[

Dell  $\P$ EÂ µ {|i<sup>ao1</sup>/4v<sup>13</sup>'ú Õµ {|i s<sup>2</sup>Õ (Video Test Group) \{|} {\text{{|u 'ú Õ}A C¤@ $\P$ µ 'ú Õ\{} \{\text{}}}}}}}} Ó~S©wªº14v13¥\~à©Î±z<sup>ao</sup>¤°«ØÅã¥Ü<sup>1</sup>õ©Î¥~±µ¦¡Åã¥Ü¾<sup>1ao</sup>¤@2Õ¥\~à¡G

- $\frac{1}{4}$ V<sup>13°</sup>O<sup>3</sup>⁄4ĐÅé´ú Õ \iÀˬd±q<sup>1</sup>/4V<sup>13°</sup>O<sup>3</sup>⁄4ĐÅé¤<sup>o</sup> ê®Æ\ͦ'<sup>'ao</sup>¦r¤ <sup>ao</sup>§<sup>13</sup>⁄4ã©Ê
- $\frac{1}{4}v^{13}\mu w\AA{\rm e'}\acute{u}$ ,  $\tilde{O}$   $\tilde{A}\ddot{E}$  -d' $\frac{31}{4}D\frac{1}{4}\dot{E}$   $|s^34\Psi|H\pi\acute{I}\pi\acute{O}\Psi$   $\gg$   $P_{\ll\ll}$   $\frac{31}{2}L\ddot{E}$   $\frac{31}{4}L\ddot{E}$   $|s^34H^a\Psi|\approx$   $\hat{a}$
- $\alpha^2$ ir<sup>1</sup>/40<sup>|</sup>||r¤ ´ú Õ Àˬd<sup>1</sup>/4v<sup>13</sup>¤l t<sup>2</sup>ÎÅã¥Ü¤å|r½Ò|| ê®Æ<sup>ao-</sup> à¤O
- $\alpha_{a|r}^2$ la  $\alpha_{b|r}^2$   $\rightarrow$   $\alpha_{c}^2$   $\rightarrow$   $\alpha_{c}^2$   $\rightarrow$   $\alpha_{c}^2$   $\rightarrow$   $\alpha_{c}^2$   $\rightarrow$   $\alpha_{c}^2$   $\rightarrow$   $\alpha_{c}^2$   $\rightarrow$   $\alpha_{c}^2$   $\rightarrow$   $\alpha_{c}^2$
- ¤å¦r¼Ò¦;¶±´ú Õ Àˬd¼v½¤l¨t²Î¦bÅã¥Ü½õ©ÎÅã¥Ü¾¼¤W½À¾»PÅã¥Ü©Ò¦¾v½¤å¦r¶ª°¬ à¤O¡A¨C¦ ¤@¶
- $\hat{i}$ [ $\hat{i}$ ] $\hat{j}$ ( $\hat{i}$ | $\hat{Q}$ | $\hat{j}$  ( $\hat{Q}$   $\hat{A}\hat{E}$   $d\hat{i}$  $\hat{k}$ v $\hat{i}$   $\hat{i}$   $\hat{i}$   $\hat{A}$  $\hat{i}$   $\hat{B}$  $\hat{i}$   $\hat{i}$   $\hat{j}$   $\hat{i}$   $\hat{k}$  $\hat{Q}$  $\hat{j}$   $\hat{i}$   $\hat{k}$  $\hat{B}$  $\hat{k}$  $\hat{k}$  $\hat{k}$  $\hat{k}$  $\hat$
- $|\hat{a}^aO'$ ú Θ  $A\ddot{E} \neg d'$ 4v<sup>13</sup>¤l 't<sup>2</sup>Î Åã¥Ü©Ò|<sup>3</sup>¦â±m<sup>ao-</sup> à¤Ο
- ${}^{3}x$ |â´ú Õ Àˬd¼v<sup>13</sup>¤l¨t<sup>2</sup>ÎÅã¥Ü§<sup>1</sup>¥þ<sup>3</sup>æ|â<sup>ao</sup>¿Ã<sup>1</sup>õ©MÅã¥Ü©Ò|<sup>313-</sup>Àª<sup>o-</sup>à¤O

<sup>o</sup>£¤F¼v<sup>13o</sup>O¾ĐÅé´ú Õ (Video Memory Test) »P¼v<sup>13</sup>µwÅé´ú Õ (Video Hardware Test) ¤§¥~¡A¥H¤W©Ò¦<sup>3</sup>´ú Õ¬Ò¬° ¤¬°Ê¦;;C<sup>3</sup>o''C¤¬°Ê¦;<sup>ao</sup>´ú Õ¥i¦bÅã¥Ü<sup>1</sup>õ©ÎÅã¥Ü¾<sup>1</sup>¤WÅã<sup>2</sup>{½v<sup>13</sup>jA''ûÝn±z«ö·Ó¥H¤U<sup>ao</sup>''BÆJ§@¥X¦^À<sup>3</sup>jG

- 1.  $\hat{A}\hat{E}$  $\neg d\hat{A}\tilde{a}\tilde{A}\tilde{U}^{a\alpha 1}/4V^{13}$  $\neg O\S$   $\frac{V}{4}$  $\frac{1}{2}$  $\frac{V}{2}$  $\Gamma_1$  $C$
- 2.  $p^aG\AA$  $\tilde{a}\tilde{f}U\tilde{f}/2T^{a01}/4V^{13}$ ; A $\frac{1}{2}D\AA$  $\tilde{a}\tilde{\mu}J$  y; C
- 3. p<sup>a</sup>GÅã¥Ü<sup>ao1</sup>/<sub>4V</sub><sup>13</sup>¤£¥<sub>*i.</sub>1*/2T<sub>1</sub>A1/2ĐÁä¤J n<sub>1</sub>C</sub>

 $H^{\text{H}}$ πUπp ` $\pm N^{-\circ} \pm z$ ' yz!/4v<sup>13</sup>' ú Õμ{¦; s<sup>2</sup>Õππ<sup>ao</sup> 'Cπ@¶μ' ú Õ;C

## $\frac{1}{4}V^{13}O\frac{3}{4}D\AA{\acute{e}}\acute{u}\AA{\acute{0}}$

Video Memory Test \{i\AcAO\{\D^34+^a^{0\x}V}4v^13^Q34DA\&^{a^{\\$134\a^{3QE}{C'\u\{Q\$1|^{\\\\\\\\a\{i\AcAO\{X2{\text{a\}{Q&\text}\right]  $^{\circ}T$ ®§;Aªí©ú½v½ $^{\circ}O^{3}$ 4DÅé¬ $O_{S}^{\circ}$ ¤wªq<sup>1</sup>L¸Ó¶µ´ú¸Õ¡C¦½ú¸ÕµL»Ý±z§@¥X¤¬ $^{\circ}E_{1}^{\circ}$ ªº¦^À $^{3}$ ;C

# $\frac{1}{4}V^{13}\mu W\AA{\acute{e}}\acute{u}$ .  $\tilde{O}$

Video Hardware Test ¥iÅçÃÒ´å¼Ð¼È¦s¾¼¥H¤Î¤ô¥»P««<sup>aţ</sup>⁄2<sup>1</sup>£ªð¦ì¤ ¼È¦s¾<sup>1ao</sup>§@·~¡C´ú Õ§<sup>1¦</sup>¨«á¡A¿Ã<sup>1</sup>õ¤W±N  $\overline{Y}X^2$ { $\overline{\alpha}\omega_{\alpha}h^{\circ}T\mathbb{O}\S$ ; $A^a$ í $\mathbb{O}(\omega^3o^{\circ}C^1/4\tilde{E}|s^3/4-\tilde{O}\S$  $\overline{\alpha}w^3q^1L$ ,  $\overline{O}\|\mu\tilde{u}\|$ ,  $\overline{O}_iC|^{1}\tilde{u}\tilde{O}\muL \gg Y\pm z\tilde{S}$ ,  $\mathbb{Q}YX\pi^{-\circ}\tilde{E}|^{a\circ}\Lambda^3(C)$ 

# $\tilde{{\mathbf{z}}}^{\circ}_{\mathbf{d}}|{\mathbf{r}}^{1/4}\tilde{{\mathbf{O}}}|_{\mathbf{i}}|{\mathbf{r}}^{\mathbf{z}}| \tilde{{\mathbf{u}}} \tilde{{\mathbf{O}}}$

Text Mode Character Test \{\\$t¤@20\\and{\angle \index \angle \index \angle \index \angle \angle \angle \angle \angle \angle \angle \angle \angle \angle \angle \angle \angle \angle \angle \angle \angle \angle \angle \angle ¤Î¦bÅã¥Ü<sup>1</sup>õ©ÎÅã¥Ü¾<sup>1</sup>¤W¥¿½TÅã¥Ü¦r¤¸ªº-à¤O¡C¨CÓ¿Ã<sup>1</sup>õªº©<sup>33</sup>i§¡¦<sup>3</sup>¤@«h´£¥Ü¡An¨D±z½T©w<sup>1</sup>ïÅã¥Ü  $\pm i^a p \neg O \S$ <sup>o</sup>; N<sub>i</sub>A A $\tilde{A}$ A $\tilde{a}$ zJ y ©Î n ¥H¶i¦æ¦^ $A^3$ ; C

 $\pi$ <sup>a</sup>G $\pm$ z<sup>1</sup>i C¤@Ó¤l´ú Õ<sup>ao</sup>¦^À<sup>33</sup>£¬OªÖ©wªº;A§Yªí¥Ü Ó¤å¦r¼Ò¦;|r¤ ´ú Õ¤w g<sup>3</sup>q<sup>1</sup>L;C¦pªG $\pm$ z<sup>1</sup>i¥ô¦ó¤@Ó¤l´ú Õ§@

 $\angle$ ¥X§\_©w<sup>ao</sup>¦^À<sup>3</sup>jA«h<sup>a</sup>í¥Ü Ó¶µ´ú Õ¥¢±ÑjC

 $H^{\alpha}U^{\alpha}p^* + N^{\alpha}U^{\beta}4U^{\alpha}a_{1}r^{4}O_{11}r^{\alpha}$  (1 Ozozl (1 O<sup>ao</sup>Aã¥Ü¶§Ç¶i¦æ» | ©ú [C

#### $\frac{1}{2}$ r¤  $\AA$ ݩʤl´ú O (Character Attributes Subtest)(80 x 25)

80 Äæ x 25 ¦æ¦r¤¸Äݩʤl´ú¸Õ±NÅã¥Ü¥|¦æ¤å¦r¡A¤À§O¥Ü½d¥¿±`«G«×<sup>ao1</sup>¼v<sup>13</sup>¡B¤Ï¦â¼v<sup>13</sup>¡B½W±j«G«×<sup>ao1</sup>⁄4v<sup>13</sup>©M°  $\{\tilde{A}\}^{ao1}/4V^{13}$ ; C

#### $\lceil \ln \sqrt{m} \rceil$  al ú Õ (Character Set Subtest)(80 x 25)

80 Äæ x 25 ¦æ¦r¤ ¶°¤l´ú Õ¥H 80 Äæ¼ 25 ¦æª°¤å¦r¼Ò¦¡Åã¥Ü¬ü°ê ê°T¥æ´«¼Ð·Ç½X (ASCII) ¦r¤ ¶°¤¤ª°©Ò¦<sup>3</sup> 256 Ó¦r  $\alpha_{i}C_{i}^{i}$  1 ©Ò¥Ü¬°¦r $\alpha_{i}$ ¶°¤l´ú Õ¿Ã $i$ õªº¤@3;¥÷;C

<sup>1</sup>I 1;G80 Ax x 25 |x||r $\alpha$  || $\alpha$ || $\alpha$  || $\alpha$  || $\alpha$  || $\alpha$  || $\alpha$  || $\alpha$  || $\alpha$  || $\alpha$  || $\alpha$  || $\alpha$  || $\alpha$  || $\alpha$  || $\alpha$  || $\alpha$  || $\alpha$  || $\alpha$  || $\alpha$  || $\alpha$  || $\alpha$  || $\alpha$  || $\alpha$  || $\alpha$  || $\alpha$  || $\alpha$  || $\alpha$  || $\alpha$  || $\$ 

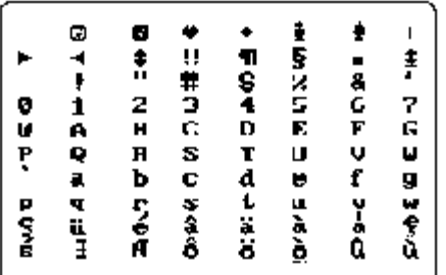

#### $\frac{1}{2}$ r¤ Äݩʤl´ú Õ (Character Attributes Subtest)(40 x 25)

40 Äæ x 25 |æ|r¤ Äݩʤl´ú Õ¥H 40 Äæ¼ 25 |æ (Âù ¼e) <sup>ao</sup>¤å|r¼Ò|;Åã¥Ü¥||æ¤å|r;A¤À§O¥Ü½d¥<sub>i.</sub>±`«G«×<sup>ao1</sup>¼v<sup>13</sup>jB  $\vec{a}$ [| $\hat{a}^{1/4}v^{13}$ | $B^{1/4}W\pm j$ « $G \ll \times^{a01/4}v^{13}$  $\odot M^{\circ}$  {  $\tilde{A}$  { $a^{01/4}v^{13}$  } C

#### $\frac{1}{2}$ r¤ ¶°¤l´ú O (Character Set Subtest)(40 x 25)

40 Äæ x 25 ¦æ¦r¤ ¶°¤l´ú Õ¥H 40 Äæ¼ 25 ¦æ (Âù ¼e) <sup>ao</sup>¤å¦r¼Ò¦¡Åã¥Ü ASCII ¦r¤ ¶°¤¤<sup>ao</sup>©Ò¦<sup>3</sup> 256 Ó¦r¤ ¡C <u>'Ï 2</u> ©Ò¥Ü¬  $\sim$  40 Ax X 25 |x|r¤ ¶ $\sim$ ¤l´ú Õ¿Ã $^{1}$ õ $^{a\circ}$ ¤@ $^{3}$ ;¥ $\div$ iC

<sup>1</sup> $\ddot{I}$  2;G40 Ax x 25 |x|r¤ | al´ú O; $\tilde{A}$ <sup>1</sup> $\tilde{0}$ 

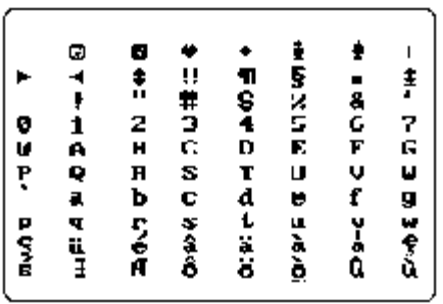

## $\alpha_{a}^{\circ}$  r<sup>1</sup>/4 $\tilde{O}$ <sup>1</sup> : ±m<sup>1</sup>a ú  $\tilde{O}$

 $(i\tilde Q\$ @¶i¤@"B'yz;C

## $\tilde{A}C\hat{i} \tilde{A}\tilde{Y}\hat{O}\hat{E}$ ¤l´ú $\tilde{O}$  (Color Attributes Subtest)(80 x 25)

80 Äæ x 25 |æÃC|âÄݩʤI´ú Õ¥H 80 Äæ¼ 25 |æ<sup>ao</sup>¤å|r¼Ò|;Åã¥Ü 16 |C¼ 16 Äæ<sup>ao</sup>¼Ë|;;C¨C¤@Ó¾î|C§;¥H¿W|<sup>3ao</sup>«e  $^{\circ}$ ÃC|âÅã\{U¤@Ó¤Q¤»¶i|쪺\_1½X|F'C¤@Äæ§|<sup>13</sup>¤@Ó¿W|<sup>3ao</sup>I<sup>'o</sup>ÃC|â|C±z±NµLªk¬Ý`i¬Û|P<sup>ao</sup>«e<sup>^o</sup>»PI^\{e+u<sup>3</sup>B<sup>ao</sup>¤Q ¤»¶ili <sup>11</sup>/2X;C|p<sup>a</sup>G C¤@Ó|r¤ §;¥;!/2T Åã¥Ü;A!/2ĐÁä¤J y;F§ «h;A!/2ĐÁä¤J n ;C <u><sup>a</sup>í 1</u> âf¥Ü¤F C¤@|C©M C  $\alpha \omega \ddot{A} \alpha^{ao} \tilde{A} C \hat{a}$ ; C

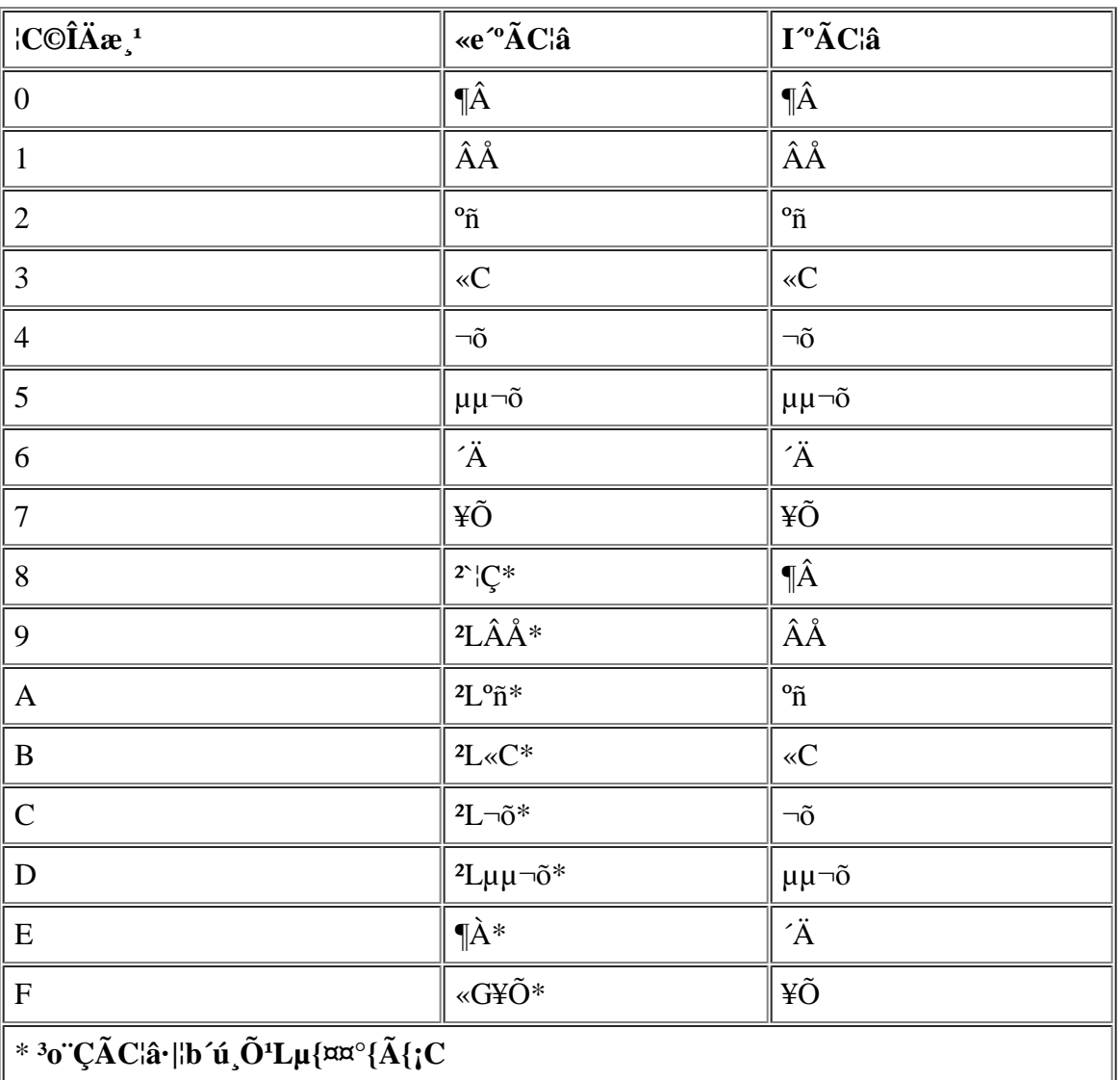

# $\mathbf{A}$ í 1;GÃC¦âÄÝ©Ê

## $\tilde{A}C\hat{i} \tilde{A}\tilde{Y}\hat{O}\hat{E}$ ¤l´ú $\tilde{O}$  (Color Attributes Subtest)(40 x 25)

40 Äæ x 25 |æÃC|âÄݩʤI´ú Õ»P«e¤@¤I´ú Õ¬Û|P¡A¥u¤£<sup>1</sup>L<sup>3</sup>o¤@´ú Õ¤¤<sup>ao</sup>|r¤ ¬O¥H 40 Äæ¼ 25 |æ (Âù ¼e) <sup>ao</sup>  $\alpha_{alr}^2$ / $\alpha_{l}^2$ / $\alpha_{l}^2$ /

## $|\hat{a}\pm\theta_{\alpha}|' \hat{0}$  (Color Bars Subtest)

Color Bars Subtest \ilb±O\\{14W±jI^%G«x<sup>aoa</sup>¬^A¤UÅa��Ü 16^O¤£|PÃC|a<sup>aoa</sup>ø±øjC"C¤@<sup>a</sup>ø±ø¤§¤U¬^À3Åa ¥Ü<sup>ao</sup>ÃC¦â<sup>ao</sup>¦W°Ù<sub>i</sub>C¦p<sup>a</sup>G'C¤@Ó¦r¤ §¡¥¿½TÅã¥Ü¡A½ĐÁä¤J y¡F§\_«h¡A½ĐÁä¤J n¡C

 $\alpha_{a}^s|r^1/4\tilde{O}^{\dagger}_{1}|\!|\!|\pm\tilde{u}_{1}\tilde{O}^{\dagger}_{1}$ 

Text Mode Pages Test · | AË-d<sup>1</sup>/4v<sup>13</sup>¤l "t<sup>2</sup>Î|bÅã¥Ü<sup>1</sup>õ©ÎÅã¥Ü<sup>3</sup>/4<sup>1</sup>¤W<sup>1</sup>iÀ<sup>3</sup>»PÅã<sup>2</sup>{©Ò|<sup>31</sup>/4v<sup>13¶ao-</sup>à¤O<sub>i</sub>A "C| ¤@¶;C Ó ú Õ ±N<sup>3</sup>SÄòÅã¥Ü¤KÓ¿Ã<sup>1</sup>õ¡A<sup>2</sup>Ĥ@Ó¿Ã<sup>1</sup>õ¥]§t¤F 21 ¦æ¡A¥Ñ 77 Ó<sup>1</sup>s©Ò<sup>2</sup>Õ¦¨¡A°£¤FÅã¥Ü<sup>ao</sup>¼Æ¥Ø¦r (1 ¦Ü 7) ¤£¦P¤§  $\overline{Y}$  =  $A$ <sup>"</sup> $a^{3}/4$ <sup>1ª°</sup> $\alpha$ CÓ<sub>i</sub> $\tilde{A}$ <sup>1</sup> $\tilde{0}$ §<sub>i</sub> »P<sup>2</sup> $\ddot{A}$ ¤@Ó<sub>i</sub> $\tilde{A}$ <sup>1</sup> $\tilde{0}$  $\neg \hat{U}$ |P iC

p<sup>a</sup>G''C¤@Ó<sub>i</sub>A<sup>1</sup>õ¤W©Ò|<sup>3ao3</sup>/4î|C<sup>1</sup>/4ƥا<sub>1</sub>¥<sub>i</sub>!/2TÅã¥Ü<sub>1</sub>Al/2ĐÁä¤J y<sub>1</sub>F§\_«h<sub>1</sub>Al/2ĐÁä¤J n<sub>1</sub>C

# $\mathbf{u}$ i  $\mathbf{S}\hat{\mathbf{I}}$  40;  $\mathbf{u}$   $\tilde{\mathbf{O}}$

Graphics Mode Test ¥iÀˬd¼v<sup>13</sup>¤l¨t<sup>2</sup>ÎÅã<sup>2</sup>{<sup>1</sup>ϧμÒ|; ê®Æ»P|â±m<sup>ao-</sup>à¤O;C¦<sup>1</sup>´ú Õ±NÅã¥Ü´X°Ø¤£|P<sup>ao</sup>;Ã<sup>1</sup>õ;A¨C¤@- $\tilde{Q}_l \tilde{A}^1 \tilde{Q}_s^1$ i ký±z $\tilde{A}E$ ¬d<sup>1</sup>i sî<sup>1</sup>/4 $\tilde{Q}_l$ ; ê®Æ»P¦â±m<sup>ao</sup>¬Y "C<sup>a</sup>¬°A;C¥H¤U¤p `±N®Ú¾U<sup>1</sup>i sî<sup>1</sup>/4 $\tilde{Q}_l$ ; ú  $\tilde{Q}_l \tilde{A}^1 \tilde{Q}_l$ bµe±Åã 

## $320 \times 200$  <sup>1</sup> $\hat{I}$ \simesing in  $\tilde{A}$ <sup>1</sup> $\tilde{O}$

<sup>1</sup>ϧμÒ¦¡´ú Õ¥i¬ÛÄ~Åã¥Ü¨âÓ 320 x 200 <sup>13-</sup> ÀªºIϧμÒ¦¡¿Ã<sup>1</sup>õ¡G<sup>2</sup>Ĥ@Ó¿Ã<sup>1</sup>õ¤À§O¥H¬õ¦â¡B°ñ¦â©M¶À¦âÅã¥Ü¤T-Óª÷¦r¶ð<sup>1</sup>ϮסF<sup>2</sup>ĤGÓ¿Ã<sup>1</sup>õ«h¤À§O¥Hµµ¬õ¡B«C¦â©M¥Õ¦âÅã¥Ü¤TÓª÷¦r¶ð¡C¦pªG©Ò¦<sup>3a</sup>÷¦r¶ðª°ÃC¦â§¡¥¿½TÅã ¥Ü;A½ÐÁä¤J y;F§\_«h;A½ÐÁä¤J n;C

### 320 x 200 16 |  $\hat{a}^1 \hat{I} \hat{S} \hat{I}$  |  $\hat{O}$  |  $\hat{A}^1 \tilde{O}$

320 x 200 <sup>13-</sup> À 16 | a<sup>1</sup> i § î<sup>1</sup>/4 O | i j A<sup>1</sup> õ\ H 16 ° ؤ£ | P<sup>ao</sup> A C | a A a<sup>¥</sup> ܤ@ `t | C<sup>ao</sup> X i A ` A |b ` C Ó X <sup>ao</sup>¤ U¤è A a ¥Ü ÓÃC¦â<sup>ao</sup>¦W°Ù<sub>i</sub>C¦p<sup>a</sup>G©Ò¦<sup>3</sup> X <sup>ao</sup>ÃC¦â§<sub>i</sub>¥¿½TÅã¥Ü<sub>i</sub>A½ĐÁä¤J y<sub>i</sub>F§\_«h;A½ĐÁä¤J n;C

### 640 x 200 16  $|\hat{a}^1 \hat{S}|\hat{a}^1/4\hat{O}|$ ;  $\tilde{A}^1\tilde{0}$

 $640 \times 200$   $^{13}$   $\hat{A}$   $16$   $|\hat{a}^1\ddot{S}\hat{I}^1/\hat{A}O|$ ;  $\tilde{A}^1\ddot{O}\ddot{I}H$   $16$   $^o\mathcal{O}$  $\pi\ddot{E}$  $P^{ao}\tilde{A}C$  $|\hat{a}\tilde{A}\tilde{a}\ddot{I}U\tilde{A}O\tilde{C}U|$ ;  $C^{ao}\pi\gg$   $\pi\ddot{S}\hat{I}$ ;  $A''\tilde{A}$  $|b''CO\pi\gg$   $\pi\ddot{S}\hat{$ ¥Ü ÓÃC¦â<sup>ao</sup>¦W°Ù<sub>i</sub>C¦p<sup>a</sup>G©Ò¦<sup>3</sup>¤» ¤§Î<sup>ao</sup>ÃC¦â§<sub>i</sub>¥¿½TÅã¥Ü<sub>i</sub>A½ĐÁä¤J y<sub>i</sub>F§ «h;A½ĐÁä¤J n;C

### 640 x 350 16  $|\hat{a}^1 \hat{S}|\hat{1}$ /40 $|\hat{i}\hat{j}$ / $\hat{A}^1\tilde{0}$

 $640 \times 350$   $^{13}$   $\hat{A}$   $16$   $^{12}$   $^{13}$   $^{8}$   $^{14}$   $^{20}$   $^{11}$   $\tilde{A}$   $^{16}$   $^{24}$   $H$   $16$   $^{9}$   $^{9}$   $\alpha$   $^{1}_{\alpha}$   $^{10}$   $^{2}$   $\tilde{A}$   $^{2}$   $\tilde{A}$   $^{2}$   $^{10}$   $^{20}$   $^{10}$   $^{20}$   $^{10}$   $^{20}$   $^{10}$ ¥Ü ÓÃC¦â<sup>ao</sup>¦W°Ù<sub>i</sub>C¦p<sup>a</sup>G©Ò¦<sup>3</sup>¤K`¤§Î<sup>ao</sup>ÃC¦â§<sub>i</sub>¥<sub>i</sub>.½TÅã¥Ü<sub>i</sub>A½ĐÁä¤J y<sub>i</sub>F§\_«h<sub>i</sub>A½ĐÁä¤J n<sub>i</sub>C

### 640 x 480 2  $|\hat{a}^1 \hat{S}|\hat{a}^1/\hat{O}|$ ;  $\tilde{A}^1\tilde{0}$

640 x 480 13<sup>-</sup> À 2 ¦â<sup>1</sup>ϧμÒ¦¡¿Ã<sup>1</sup>õÅã¥Ü¤TӴѤl<sup>1</sup>ϮסC¦pªG©Ò¦<sup>3ªo</sup>´Ñ¤l<sup>3</sup>£¬Û¦P¥B¥¿½TÅã¥Ü¡A½ÐÁä¤J y ¡F§\_«h¡A½ĐÁä¤J n¡C <del>'Ï 3</del> ©Ò¥Ü¬°¦≀¿Ã<sup>1</sup>õªº¤@<sup>3</sup>¡¥÷¡C

### <sup>1</sup> $\ddot{I}$  3: G640 x 480 2  $|\hat{a}^1\ddot{I}\hat{S}\hat{I}^{1/4}\dot{O}|$ ;  $\tilde{A}^1\tilde{O}$

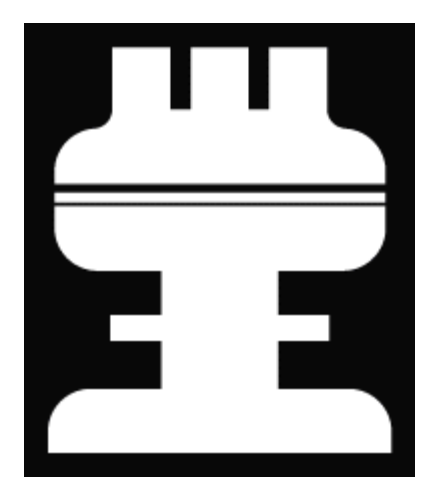

### 640 x 480 16  $|\hat{a}^1 \hat{B} \hat{B}^1/4 \hat{O}|$ ;  $\tilde{A}^1 \tilde{0}$

640 x 480 <sup>13-</sup> À 16 | a<sup>1</sup> i§ Î<sup>1</sup>/4 O | i A<sup>1</sup> õ¥H 16 °Ø¤£| P<sup>ao</sup> ÃC| â Š㥠ܤ@ `t|C<sup>ao</sup>¬P¬P<sup>1</sup> Ï®× A ``A |b ``CÁû¬P¬P<sup>ao</sup>¤U¤èÅã ¥Ü ÓÃC¦â<sup>ao</sup>¦W°Ù<sub>i</sub>C¦p<sup>a</sup>G©Ò¦<sup>3</sup>¬P¬P<sup>ao</sup>ÃC¦â§<sub>i</sub>¥¿!⁄2TÅã¥Ü<sub>i</sub>A½ĐÁä¤J y<sub>i</sub>F§\_«h;A½ĐÁä¤J n;C

### 320 x 200 256  $|\hat{a}^1 \hat{\beta}|\hat{a}^2 \hat{d}|$

320 x 200 <sup>13-</sup> À 256 | a<sup>1</sup> iş Î<sup>1</sup>4O|<sub>id</sub> Ã<sup>1</sup> õ¥H 256 ° ؤ£| P<sup>ao</sup>| a½Õ©M«G«×Å a¥Ü¤@∵t|C¥;¤è§Î<sup>1</sup>Ï®×; C|p<sup>a</sup>G©Ò|<sup>3</sup>¥;¤è§Î<sup>ao</sup>ÃC| a§; ¥;½TÅã¥Ü;A½ĐÁä¤J y;F§\_«h;A½ĐÁä¤J n;C

### 640 x 480 256  $|\hat{a}^1 \hat{S}|\hat{1}/4\hat{O}|$ ;  $\tilde{A}^1\tilde{0}$

 $640$  x  $480$   $^{13}$   $\tilde{A}$   $256$   $^{12}$ i  $^{13}$ i  $^{14}$ O $^{11}$ <sub>i</sub> $\tilde{A}$ <sup>1</sup> $\tilde{O}$  $\tilde{A}$  $\tilde{a}$  $\tilde{A}$ U $\tilde{a}$  @  $\tilde{t}$ l $C\tilde{t}$ <sub>i</sub> $\tilde{a}$ è  $\tilde{S}$ i $\tilde{I}$ i  $\tilde{B}$ o $\times$ <sub>i</sub> $A$  $C\tilde{a}$  $\tilde{O}$  $\tilde{A}$  $C$ ¥¿½TÅã¥Ü¡A½ĐÁä¤J y¡F§\_«h¡A½ĐÁä¤J n¡C

### 800 x 600 16  $\hat{a}$ <sup>1</sup> $\hat{I}\$ §Î¼Ò $\hat{O}$ <sub>12</sub> $\tilde{A}$ <sup>1</sup>õ

 $800 \times 600$   $13^{-}$  À  $16$   $\frac{317}{314}$  $\frac{317}{40}$  $\frac{1}{16}$  $\frac{354}{404}$   $16^{\circ}$  $\frac{954}{10^{\circ}}$  $\frac{1}{6}$  $\frac{1}{6}$  $\frac{3}{4}$  $\frac{334}{10^{\circ}}$  $\frac{1}{6^{\circ}}$  $\frac{1}{6^{\circ}}$  $\frac{1}{10}$  $\frac{1}{6^{\circ}}$  $\frac{1}{6^{\circ}}$  $\frac{1}{6^{\circ}}$  $\frac{1}{6^{\circ}}$ ¥Ü ÓÃC¦â<sup>ao</sup>¦W°Ù<sub>i</sub>C¦p<sup>a</sup>G©Ò¦<sup>3a</sup>÷¦r¶ð<sup>ao</sup>ÃC¦â§¡¥¿½TÅã¥Ü¡A½ĐÁä¤J y¡F§\_«h¡A½ĐÁä¤J n¡C

### 800 x 600 256  $|\hat{a}^1 \hat{S}|\hat{a}^1/4\hat{O}|$ ;  $\tilde{A}^1\tilde{0}$

 $800 \times 600$   $13^ \AA$   $256$   $|\hat{a}^1\hat{I}\hat{S}\hat{I}'\hat{A}\hat{O}^1_{1}\hat{I}\hat{A}^1\hat{O}\hat{A}\hat{a}\hat{I}\hat{I}'\hat{B}\hat{C}^1_{1}\hat{C}^2_{1}\hat{C}^2_{2}\hat{C}^1_{2}\hat{C}^2_{3}\hat{C}^1_{3}\hat{C}^1_{3}\hat{C}^1_{4}\hat{C}^2_{5}\hat{C}^1_{5}\hat{C}^1_{6}\hat{C}^1_{6}\hat{C}^1_{7}\hat{C}$ ¥¿½TÅã¥Ü¡A½ÐÁä¤J y¡F§\_«h¡A½ÐÁä¤J n¡C

### 1024 x 768 16  $a^i\bar{s}$ <sup>1</sup> $\bar{s}$  $\bar{l}$ <sup>1</sup> $\alpha$  $\bar{O}$ <sub>1</sub> $\bar{A}$ <sup>1</sup> $\tilde{o}$  (¥~ $\pm \mu$ <sub>1</sub> $\tilde{A}$  $\tilde{a}$ ¥ $\tilde{U}$ <sup>3</sup> $\alpha$ <sup>1</sup>)

1024 x 768  $^{13}$  A 16  $^{12}$  13<sup>2</sup> A  $^{16}$   $^{12}$   $\lambda$   $^{16}$   $\lambda$   $^{16}$   $\mu$  H 16  $^{9}$   $\alpha$   $\epsilon$   $|P^{ao}$   $A$   $C$  $|a$   $\lambda$   $\tilde{a}$   $\tilde{a}$   $\tilde{a}$   $\tilde{a}$   $\tilde{a}$   $\tilde{a}$   $\tilde{a}$   $\tilde{a}$   $\tilde{a}$   $\tilde{a}$   $\tilde$ ¥Ü ÓÃC¦âªº¦WºÙ<sub>i</sub>C¦pªG©Ò¦<sup>3</sup>ºwº|<sup>30</sup>ÃC¦â§<sub>i</sub>¥<sub>i</sub>!⁄2TÅã¥Ü<sub>i</sub>A½ĐÁä¤J y<sub>i</sub>F§\_«h<sub>i</sub>A½ĐÁä¤J n<sub>i</sub>C

## 1024 x 768 256 | a<sup>1</sup> i § î<sup>1</sup>/4 O | ; ; A<sup>1</sup> õ (¥~±µ | ; A 㥠Ü ¾<sup>1</sup>)

1024 x 768 <sup>13-</sup> À 256 |a<sup>1</sup>ϧμÒ|<sub>ii</sub>,Ã<sup>1</sup>õÅa¥Ü¤@¨t|C<sup>ao</sup>¬P\_<sup>11</sup>Ï®×<sub>i</sub>A¨C¤@Ó¬P\_<sup>1</sup>§t|<sup>3</sup>¥|°ØÃC|â<sub>i</sub>C|p<sup>a</sup>G©Ò|<sup>3</sup>¬P\_<sup>1ao</sup>ÃC|â§<sub>i</sub> ¥¿½TÅã¥Ü¡A½ĐÁä¤J y¡F§\_«h¡A½ĐÁä¤J n¡C

 $\frac{1}{4}$   $\frac{1}{2}$   $\frac{1}{2}$   $\frac{1}{4}$   $\frac{1}{2}$   $\frac{1}{4}$   $\frac{1}{2}$   $\frac{1}{2}$   $\frac{1}{2}$   $\frac{1}{2}$   $\frac{1}{2}$   $\frac{1}{2}$   $\frac{1}{2}$   $\frac{1}{2}$   $\frac{1}{2}$   $\frac{1}{2}$   $\frac{1}{2}$   $\frac{1}{2}$   $\frac{1}{2}$   $\frac{1}{2}$   $\frac{1}{2}$   $\frac{1}{2}$ 

 $2\text{\AA}$ ¤@Ó;Ã<sup>1</sup>õ¥]§t¥|?Õ;A¨C<sup>2</sup>Õ 64 Ó¥;¤è§Î;A¤@<sup>2</sup>Õ¬O¦C¦â¦Ó¨ä¥L¤T<sup>2</sup>Õ¤À§O¬O¤T°Ø°ò¥»¦â (¬õ¦â;B°ñ¦â©MÂŦâ);C¨C ¤@Ó¥¿¤è§Î§¡¥]§t¤F»P<sup>3</sup>0 CÃC¦â¬ÛÃö<sup>ao</sup>¦â±m¤§<sup>3</sup>±¼v¡A±q<sup>3</sup>Ì?L î<sup>3</sup>Ì?`¡C¦p<sup>a</sup>G©Ò¦<sup>3</sup>¥¿¤è§Î<sup>ao</sup>ÃC¦â§¡¥¿½TÅã¥Ü¡A½ÐÁä¤J  $y_iF$ § «h; A½DÁä¤J n; C

<sup>2</sup> $\ddot{A}$ ¤GÓ<sub>*i*</sub> $\tilde{A}$ <sup>1</sup>õ¬°¬õ/°ñ/ÂÅ (RGB) <sup>ao</sup>ÃC¦â<sup>2</sup>Õ¦X<sub>i</sub>,Ã<sup>1</sup>õ¡C¦<sup>1</sup><sub>i</sub>,Ã<sup>1</sup>õ¥iÅý±z´ú,ÕÅã¥Ü¾<sup>1</sup>©Î<sub>i</sub>,Ã<sup>1</sup>õ¼W±j©Î´î®z<sup>3</sup>o¤T°Ø°ò ¥»¦â«G«×<sup>ao-</sup>à¤O;C

RGB AC|a<sup>2</sup>O|X<sub>i</sub> A<sup>1</sup>o|b<sub>i</sub> A<sup>1</sup>o3»<sup>o</sup>Y<sup>ao</sup>¤¤¥<sub>i</sub> Aa¥Ü¤@Ó RGB ¤è¶ô<sub>i</sub>A¬õ|a B°ñ|a©MÂÅ|a<sup>ao3</sup>æ|a¤è¶ô¤À§O|i©ó RGB ¤è¶ô<sup>ao</sup>¤U ¤è;C<sup>3</sup>æ¦â¤è¶ô¤§¤U¤À§O¬O¤T±ø½u;A¥Î¥HÅã¥Ü¨C¤@°ØÃC¦âª°«G«×;C±z¥i¥HÁä¤J r;Bg ©Î b ``Ó<sup>1</sup>/2Õ¾ã¬ÛÀ<sup>3</sup>ÃC¦âªº«G«×¡FµM«á«ö¥k¤è¦VÁä¥H¼W±jÃC¦â«G«×¡A©Î«ö¥ª¤è¦VÁä¥H´î§CÃC¦â«G«×¡C¦pªG©Ò¦<sup>3</sup>¥¿  $\alpha \in \hat{\mathcal{S}}$ î<sup>ao</sup>ÃC $\alpha \in \hat{\mathcal{S}}$ ;¥;½TÅ $\alpha \in \hat{\mathcal{S}}$ ikio A½DÁ $\alpha$ z $J$ y;F $\alpha$  «h;A½DÁ $\alpha$ z $J$ n;C

# $3a$ <sub>i</sub>â'ú O

Solid Colors Test \{i} AE-d<sup>1</sup>/4v<sup>13</sup>¤l t<sup>2</sup>ΩÒÅã\{U<sup>20</sup>AC|â¬O§ \{1}\{1}\{1}\{1}\{1}\{1}\{\i} \and \{\i} aA\v\tzAE-d¬O§ |3\{6|\{6|20|<sup>2013-</sup> A<sub>1</sub>C|\b^o\{2}\{1}  $\tilde{A}$ ,  $\tilde{O}$ ®É; A±N·| I§Ç¥X<sup>2</sup>{¥| $\tilde{O}$ ,  $\tilde{A}^1\tilde{O}$  - ¤@ $\tilde{O}$  $\tilde{O}$ i $\tilde{a}$ ,  $\tilde{A}^1\tilde{O}$ ; B¤@ $\tilde{O}$  $\tilde{O}$  $\tilde{A}$  $\tilde{A}$ i $\tilde{a}$ ,  $\tilde{A}^1\tilde{O}$ ;  $\tilde{A}^1\tilde{a}$ ;  $\tilde{A}^1\tilde{O}$ ;  $\tilde{A$  $\alpha \ddot{\phi}$  AË-dÓ§O<sub>i</sub>, A<sup>1</sup>õ-O§\_<sup>13</sup>i, Ò<sup>o|ao13-</sup> À<sub>i</sub>A "ýT»{©ÒÅã¥Ü<sup>ao</sup>ÃClâ-O¥i,½T<sup>ao</sup>iC

 $\S^{1|\cdot|'}\tilde{u}_*\tilde{O}\ll \tilde{a}_iA_i\tilde{A}^1\tilde{o}\approx W\pm N\cdot[\nexists X^2{\{\pi\omega\ll h^{\circ}T\otimes \S_iA\llbracket\beta^{\circ}\acute{Y}\pm z\}\overline{\lnot}O\S\frac{1}{2}i]\hat{a}\pm m^{a\circ}\ll\sim^{1/2}\hat{e}\cdot P\hat{c}\cdot N_{1}C|p^aG\circ\hat{O}|^{313^+}\hat{A}\S_{1}\nexists X^2{\{\cdot\}}\tilde{A}\nexists B|\hat{a}\pm m^{a\circ}\approx^{1/2}\hat{e}\cdot\hat{O}\$  $\frac{1}{2}$ /2TÅ $\frac{3}{4}$ U;A½DÁ $\frac{3}{4}$ ZJ y ;F§ «h;A½DÁ $\frac{3}{4}$ ZJ n;C

 $\sqrt{\text{Y'}^2}$ 

# **¿ù»~°T®§»P§Ö°{¥N½X¡GDell™ Latitude™ CPi A ¨t¦C¨t²Î¨Ï¥ÎªÌ«ü«n**

[¿ù»~°T®§](#page-130-0) | [¨t²Î§Ö°{¥N½X](#page-133-0) | [Á×§Kµo¥Í§ÃÂ\\_¤À°t½Ä¬ð](#page-134-0) | [°O¾ÐÅé°t¸m](#page-135-0) | [I/O °O¾ÐÅé°t¸mªí](#page-136-0)

#### <span id="page-130-0"></span>**¿ù»~°T®§**

±z<sup>ao</sup>À¥Îµ{¦¡¡B§@~~¨t<sup>2</sup>λP<sup>1</sup>q¸£¥»````ã¦<sup>3</sup>ÃѧO°ÝÃD¨Ã¦V±zµo¥Xĵ§i<sup>ao−</sup>à¤O¡C¤@¥!¥X<sup>2</sup>{<sup>3</sup>o°Ø±¡ªp¡A<sup>1</sup>q¸£ªºÅã¥Ü<sup>1</sup>õ©Î¥~±µ¦¡Åã¥Ü¼<sup>2</sup> (Y¤w3s±µ) ¤W¥i¯à·|¥X²{¤@«h°T®§©Îµo¥X¤@Ó§Ö°{¥N½X¡C

¦pªGÅã¥Üºõ©Î¥~±µ¦¡Åã¥Ü¾º¤W¥X?{¤@«h¿ù»~°T®§¡A½Ð°O¤U¸Ó°T®§¡C½Ð°Ñ¾\ <u>ªí 1</u> ¥HÁA¸Ñ¦ªÃö¸Ó«h°T®§ªº¸ÑÄÀ©M«ØÄª±Ä¨úªº§ó¥¿ ±¹¬I¡C°T®§·|«ö·Ó¦r¥À¶¶§Ç¦C¥X¡C

#### $\Psi$ µù¡G ¦p<sup>a</sup>G±z±µ¦¬¨ìªº°T®§¨S¦<sup>3</sup>¦C¥Ü¦b<sup>a</sup>í 1 ¤¤¡A½Ð¬d¾\¥X<sup>2</sup>{¦<sup>1</sup>°T®§®É±z©Ò°õ¦æªºÀ¾Îµ{¦;©M/©Î§@·~¨t<sup>2</sup>Ϊº</sup>»¡©ú¤å¥ó¥HÀò **±o¦³Ãö¸Ó«h°T®§ªº¸ÑÄÀ©M«ØÄ³±Ä¨úªº±¹¬I¡C**

#### <span id="page-130-1"></span>**ªí 1¡G¨t²Î¿ù»~°T®§**

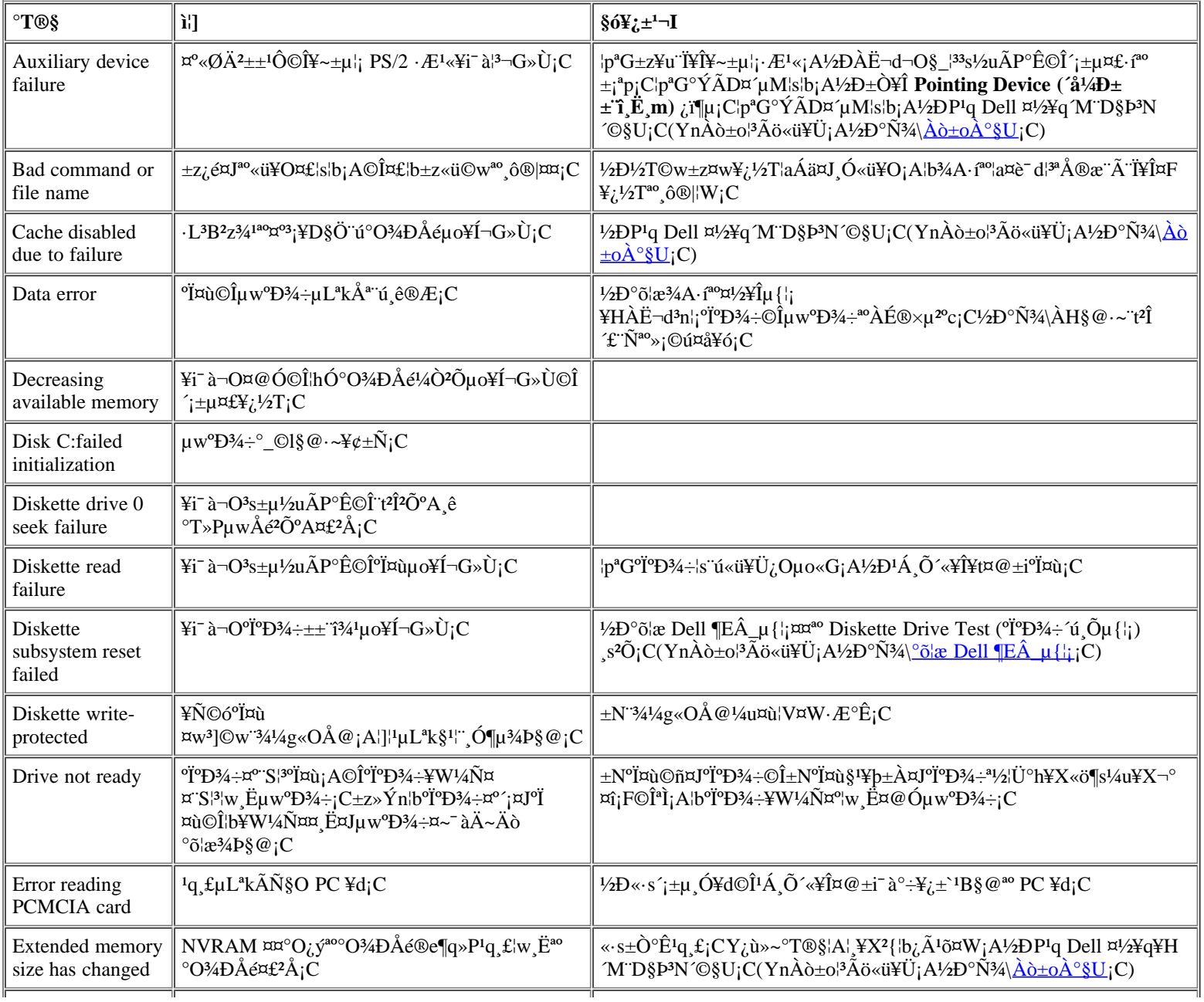

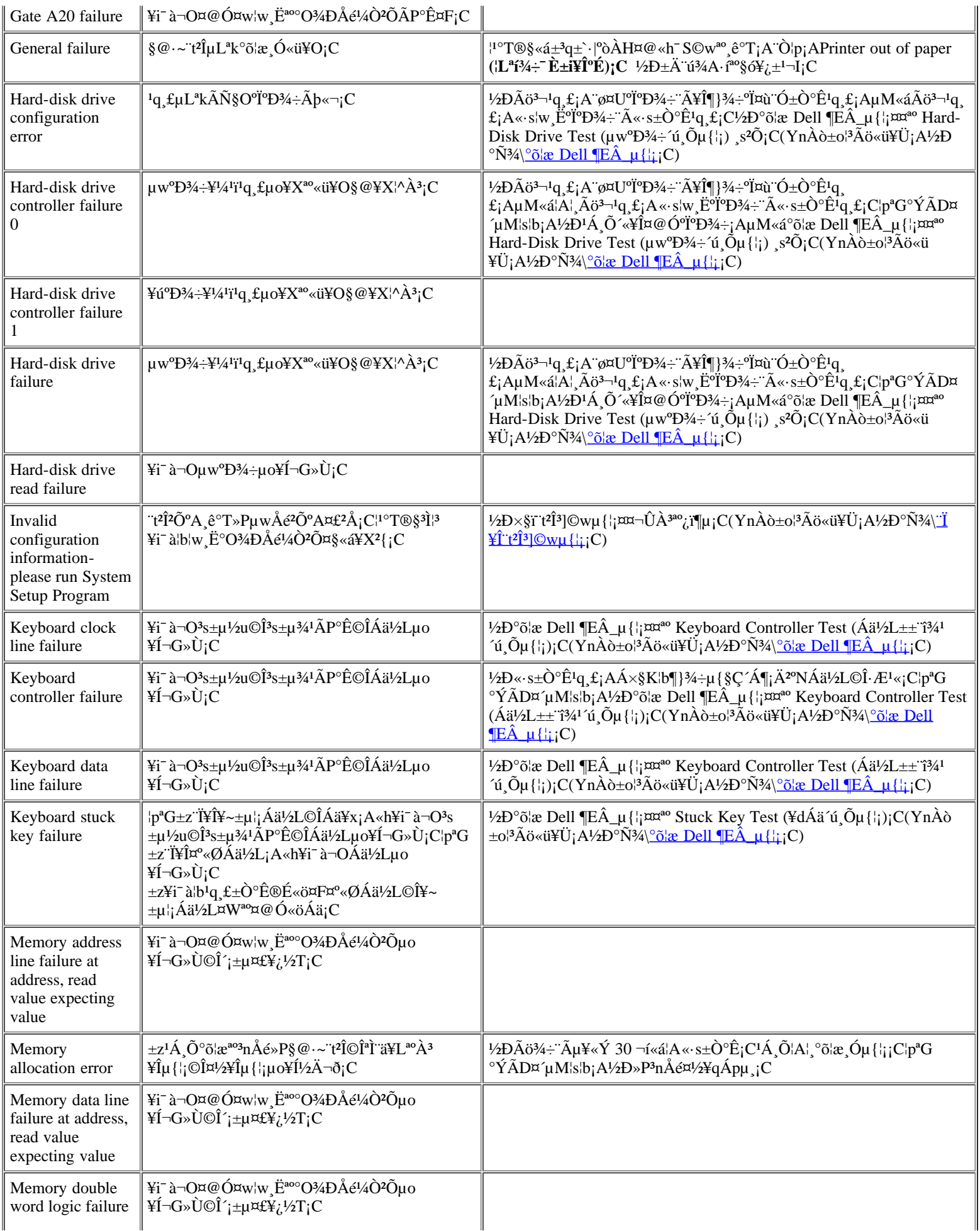

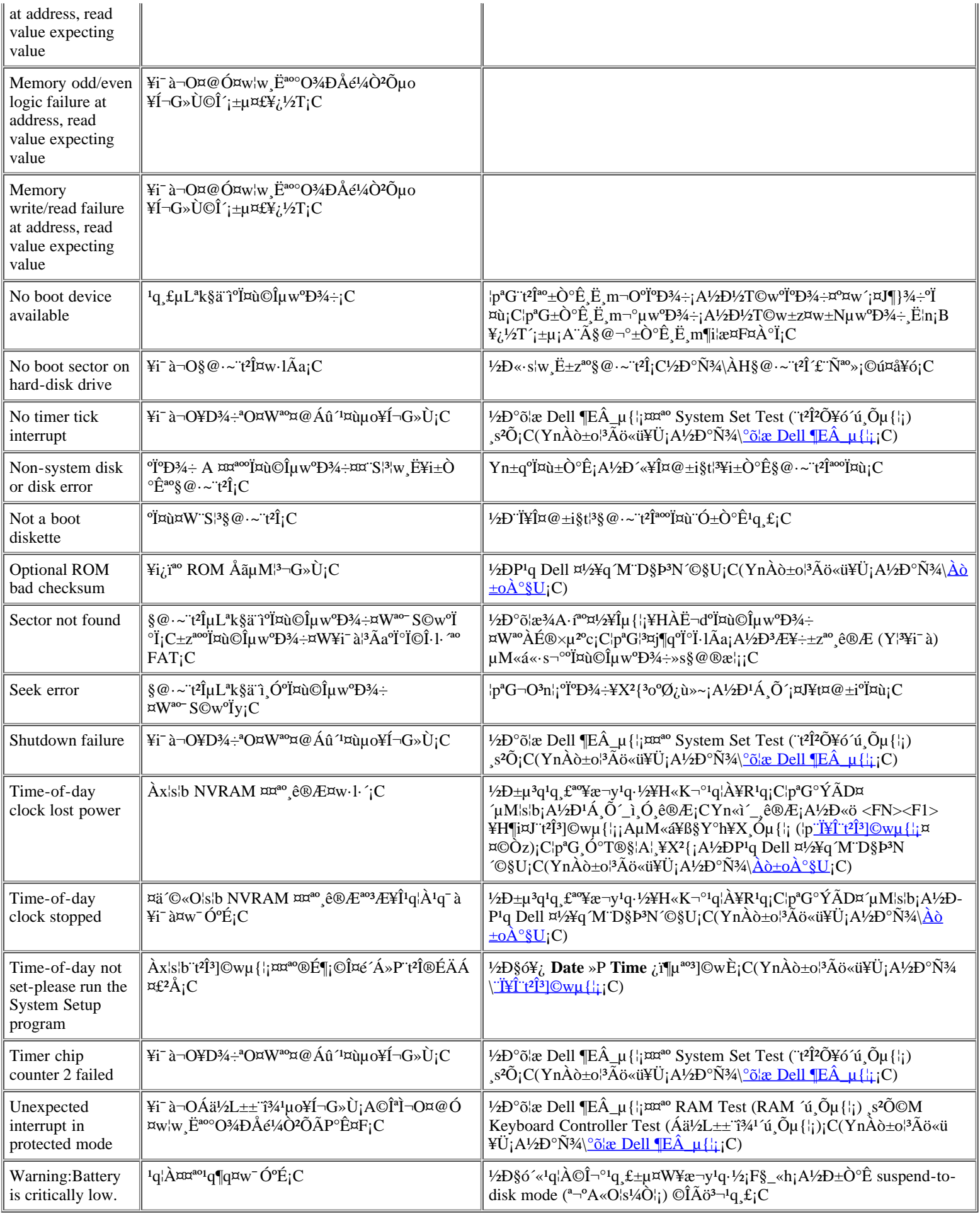

### <span id="page-133-0"></span>"t<sup>2</sup>ΧÖ°{¥N½X

|p\*G¤°«ØÅã¥Ü<sup>1</sup>õ©Î¥~±μ|¡Åã¥Ü¾' (Y¤w3s±μ) μL\*k±N¶}¾÷μ{§Ç¤¤¥X?{\*°¿ù»~Åã¥Ü|b¿Ã<sup>1</sup>õ¤W¡ANum Lock¡BCaps Lock ¥H¤Î Scroll Lock «ü<br>¥Ü¿O (¨£!<u>Ï 1</u>) ¥i¯à·||P®É¥H¬Y°Ø?Õ¦X\*°«G¥ú (©Î **§Ö°{¥N½X**) ¼ĐÃѸÓ°ÝÃD¡C¨Ò¦p¡A°{¤@¤U¡B¦A°{¤@¤U±μμÛ 3) "HÜ<sup>1</sup>q fuL"kÅ" ú¤t l<sup>1</sup>q©ÊÀH¾-S ú°O¾DÅé (NVRAM) ¤¤<sup>30</sup> ê®Æ<sub>I</sub>C¦p<sup>3</sup>G±z»ÝnP<sup>1</sup>q M D§P<sup>3</sup>N ©§U<sub>I</sub>A¦<sup>1</sup> ê°T<sup>1</sup>i Dell ¤ä ©¤Hû«D±`«n<sub>i</sub>C

|b<sup>1</sup>q\_f<sup>1</sup>q-½¶}±Ò®É¡ANum Lock¡BCaps Lock ¤Î Scroll Lock «ü¥Ü¿O·|µu¼È¦a°{°Ê¡C§Ö°{¥N½X·|¦b»Ýn®É¦b§<sup>1</sup>¦"¶}¾÷µ{§Ç¤§«á¥X<sup>2</sup>{¡C

#### <span id="page-133-1"></span><sup>1</sup>Ï 1;G§Ö°{¥N½X«ü¥Ü¿O

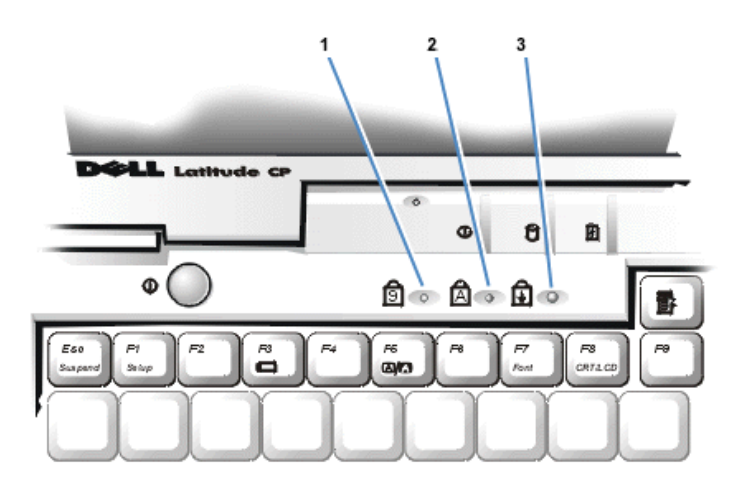

- Num Lock  $\mathbf{1}$
- $\overline{2}$ Caps Lock
- Scroll Lock  $\overline{3}$

<sup>1</sup>b<sup>1</sup>q, £μο¥Χ§Ö°{¥N½X®É¡A½Ð±N¥|°O¦b <u>Àò±οÀ°§U</u>¤¤ªº¶EÂ\_®Ö<sup>1</sup>i?M<sup>3</sup>檰°Æ¥»¤W¡AμM«á±q<u>ªí 2</u> ¤¤´M§ä¨ä¾É¦]»P§t, q¡C¦pªG±z¤´μLªk,ѨM °ÝÃD<sub>I</sub>A½Đ ϥΠDell ¶EÂ\_µ{¦j ÓÃѧO§óÄY«<sup>ao3</sup>⁄4ɦ]jC(½Đ°Ñ¾\<u>°õ¦æ Dell ¶EÂ\_µ{¦i</u>jC) ¦pªG±zÁÙ¬OµLªk¸Ñ M¸Ó°ÝÃD<sub>I</sub>A½ĐP<sup>1</sup>q Dell ¤½¥q M D§P<sup>3</sup>N ©§U<sub>1</sub>C(YnAo<sup>+</sup>o<sup>|3</sup>Ao<sup>\*</sup>i¥U<sub>1</sub>A<sup>1</sup>/<sub>2</sub>D°N<sup>3</sup><sup>A</sup> \Ao<sup>\*</sup>oA<sup>o</sup>§U<sub>1</sub>C)

#### <span id="page-133-2"></span><sup>a</sup>í 2;G§Ö°{¥N½X»P§ó¥¿±<sup>1</sup>¬I

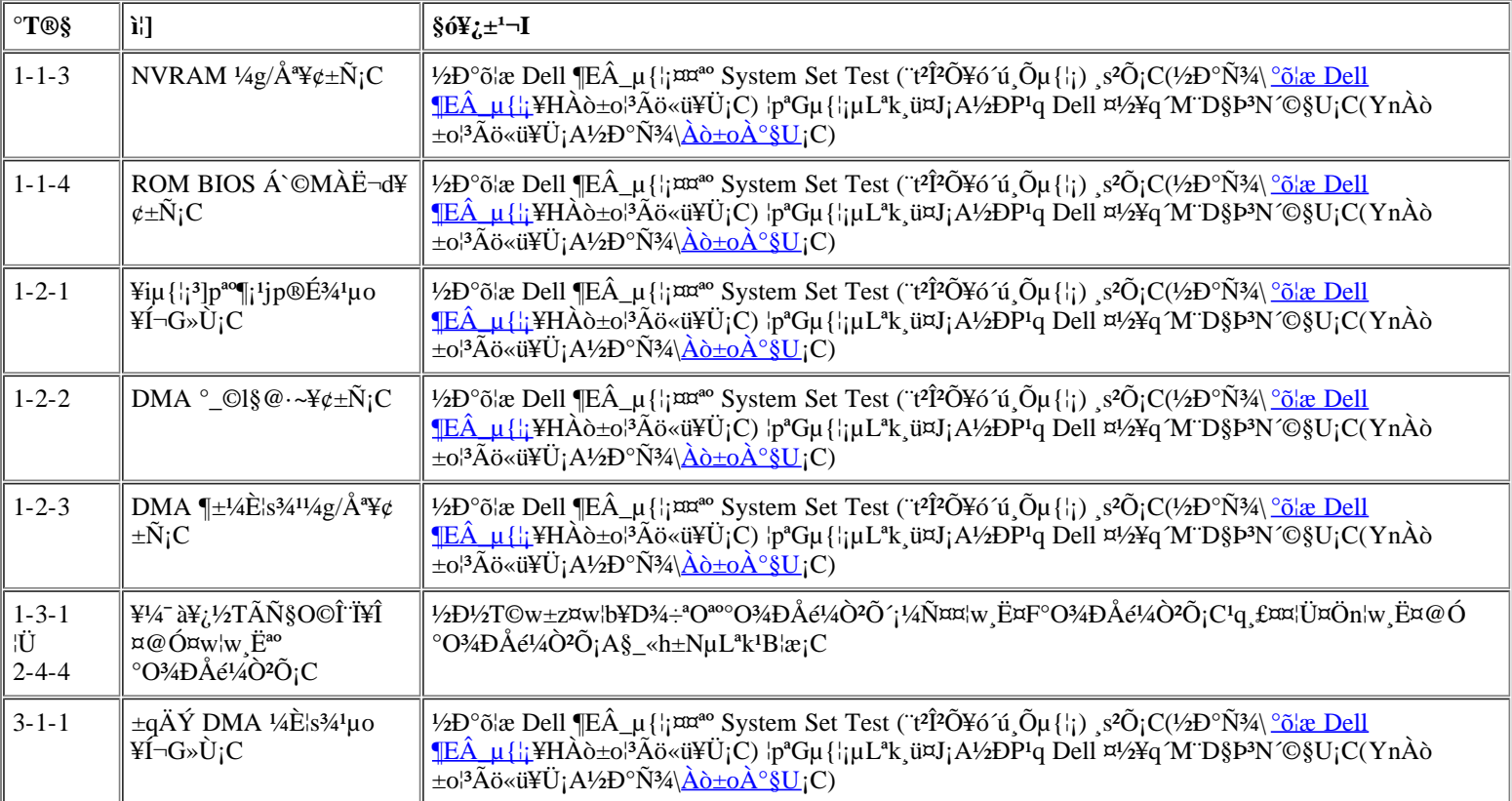

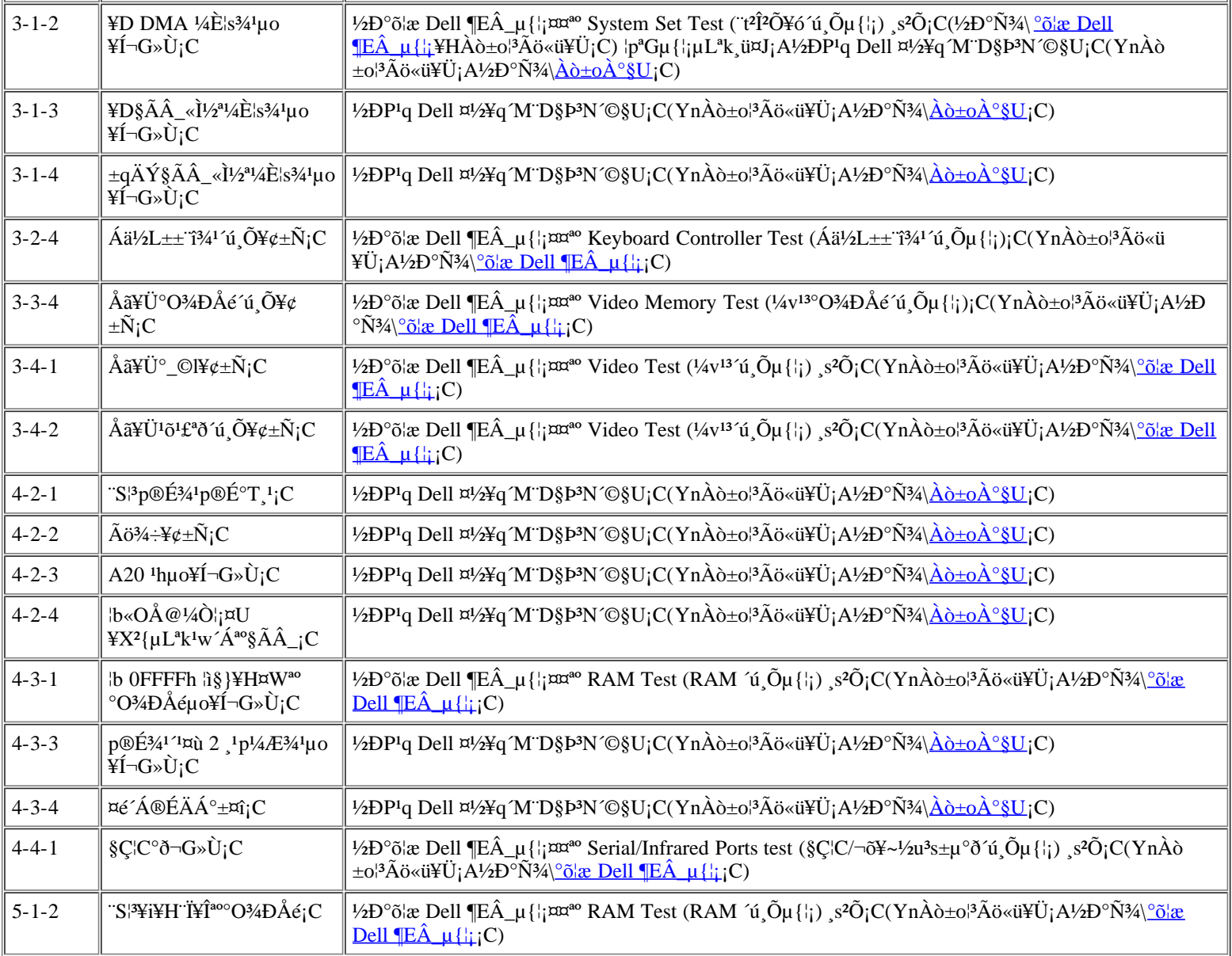

## <span id="page-134-0"></span>**Á×§Kµo¥Í§ÃÂ\_¤À°t½Ä¬ð**

¦pªG¨âԸ˸mʲÁ¸Ō¨Ï¥Ĩ¬Ŭ¦Pªº§ÃÂ\_n¨D (IRQ) ½u¡A¥i¯à·|¤Þ°\_°ÝÁD¡C¬°¤FÁ×§K3oÁþ½Ä¬ð¡A½Ð¬d¾\»¡©ú¤å¥ó¡A§ä¥X¨CÓ¤w¦w¸Ëª°¸Ë¸m ¤§<sup>1</sup>w3] IRQ ½u3]©w¡AµM«á<sup>1</sup>ï∙Ó<u>ª´3</u>¡A¬°¸Ó¸Ë¸m°t¸m¤@Ó¥i¥Îªº IRQ ½u¡C

**µù¡G¤w¦w¸Ëªº¸Ë¸m¤£¯à¦@¥Î¦P¼Ëªº COM ³s±µ°ð¦ì§}¡C±zªº¹q¸£§Ç¦C°ðªº¹w³]¦ì§}¬O COM1¡C**

**Yn¦b Microsoft® Windows® 95 »P Windows 98 §@·~¨t²Î¤¤À˵ø IRQ ½u«ü©w¡A½Ð³æ«ö¶}©l«ö¶s¡A«ü¦V³]©w¡AµM«á³æ«ö±±¨î ¥x¡C³s«ö¨â¤U¨t²Î¹Ï¥Ü¡C¿ï¾Ü¸Ë¸mºÞ²zû¼ÐÅÒ¡AµM«á³s«ö¨â¤U¹q¸£**¡C

#### <span id="page-134-1"></span>**ªí 3¡GIRQ ½u«ü©w**

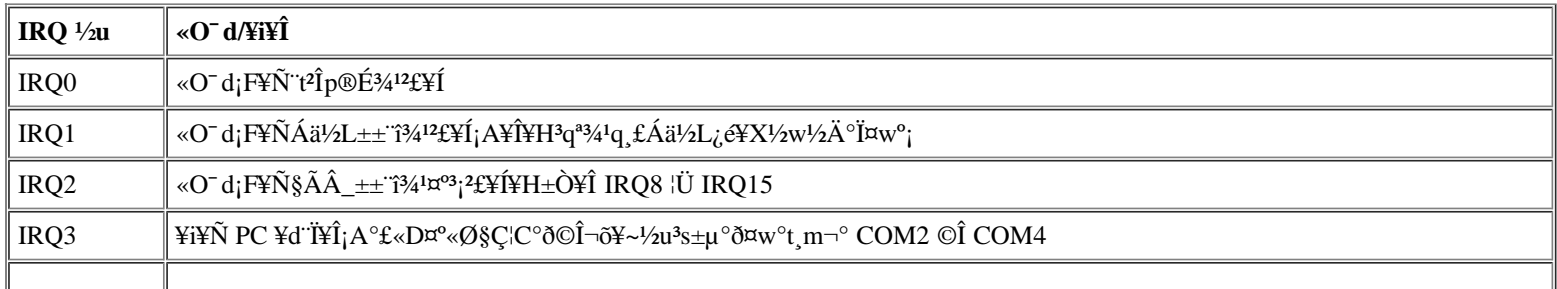

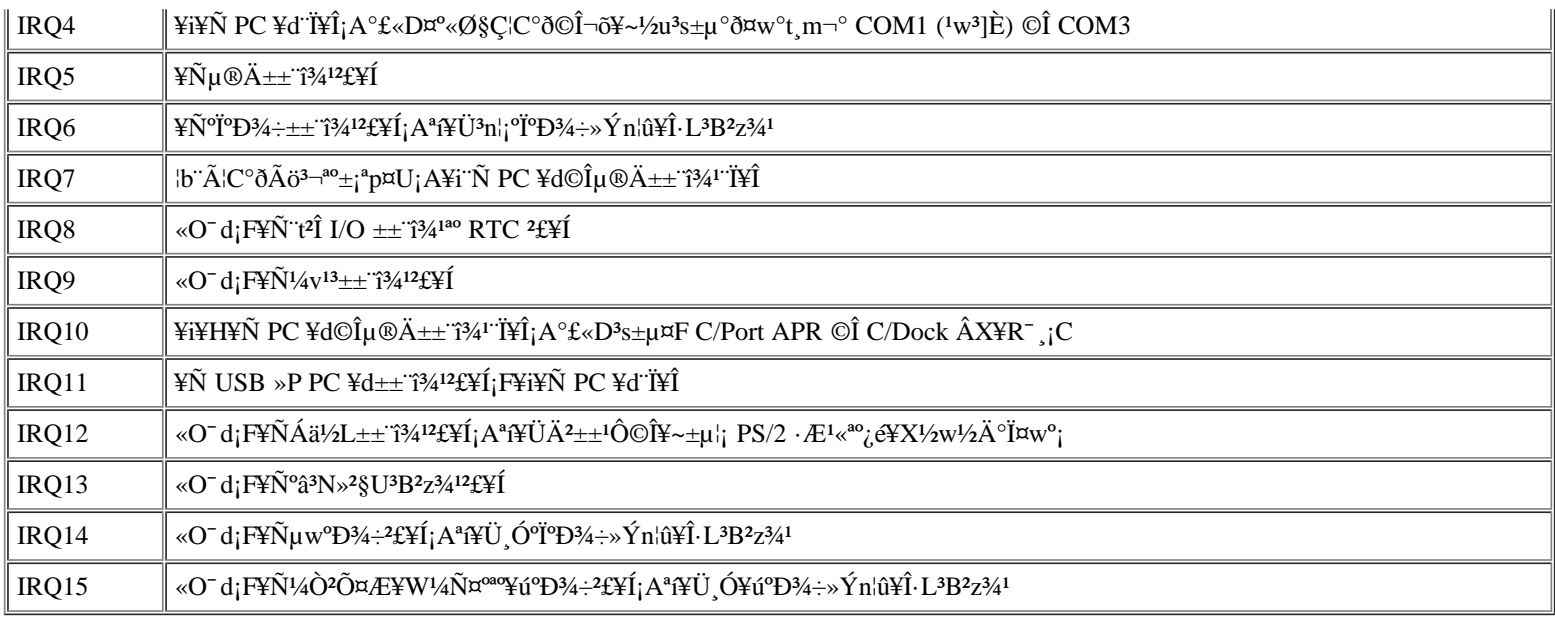

### <span id="page-135-0"></span>°O¾ĐÅé°t m

<sup>3</sup>14 E N¤F¶Ç<sup>2</sup>ΰO¾D°Ï<sup>30</sup>°t m<sup>3</sup>í C¦b·L<sup>3</sup>B<sup>2</sup>z¾<sup>1</sup>©Î¤@Óµ{¦i¦b¶Ç<sup>2</sup>ΰO¾DÅ餤M§}®É¡A<sup>1</sup>ê»Ú¤W¥\¥<sub>i</sub>¦b M§ä¥D°O¾DÅ餤<sup>301</sup>êÅé¦ì§} iC

#### Windows 95 »P Windows 98 ¤¤<sup>°</sup>O3/bÅé<sup>ao</sup>¤À°t±;<sup>a</sup>p;A½D3æ«ö¶}©l«ö¶s;A«ü¦V3]©w;AμM«á<sup>3</sup>æ«ö±±¨ĩ¥x;C<sup>3</sup>s«ö¨â ¤U"t<sup>2</sup>Î<sup>1</sup>Ï¥Ü;C<sub>c</sub>j<sup>3</sup>⁄4Ü E m°P<sup>2</sup>zû<sup>1</sup>/4ĐÅÒ;AµM«á<sup>3</sup>s«ö"â¤U<sup>1</sup>q £;C

#### <span id="page-135-1"></span><sup>a</sup>í 4;G¶Ç<sup>2</sup>ΰO¾ĐÅé°t,m<sup>a</sup>í

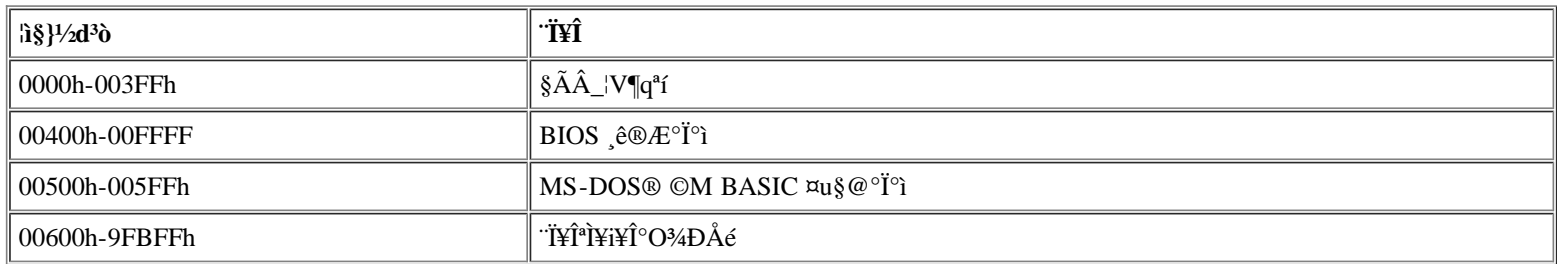

<u>\*í 5</u>´£¨Ñ¤F¤W¼h°O¾Đ°Ïª°°t¸m\*í¡C¬Y¨Ç¦ì§}±M¬°¦U°Ø¨t<sup>2</sup>θ˸m¦Ó<sup>3</sup>]¡A¨Ò¦p¨t<sup>2</sup>Î/¼v<sup>13</sup>°ò¥»¿é¤J/¿é¥X¨t<sup>2</sup>Î (BIOS)¡C¨ä¥Lª°¥i¨ÑÂX¥R¥d©M/©ÎÂX<br>¥R°O¾ĐÅé°Þ2zû (EMM) ¨Ï¥Î¡C

 $|b\cdot L^3B^2z^3/4^\circ \hat{0I\mu}|_1^1i\pi W^1/4h^\circ O^3\!/\Delta\hat{E}^\circ i^\circ i\Pi_1^i|x\hat{C}M\S\hat{S}|^2\hat{E}_1A\Psi^1i\hat{e}\nonumber\\ \times\hat{U}\pi W\neg O^1i^\circ\bar{a}\pi\pi\hat{\omega}\hat{\omega}\hat{O}_1\hat{E}_1m\pi^{\text{0aoo}}i^\circ i\Pi_1^i|x\hat{C}M\S\hat{S}|^2\hat{C}_1\hat{C}_2\hat{C}_3\hat{C}_3\hat{C}_4\hat{C}_4\hat{C$ 

#### <span id="page-135-2"></span><sup>a</sup>í 5;G¤W¼h°O¾ĐÅé°t m<sup>a</sup>í

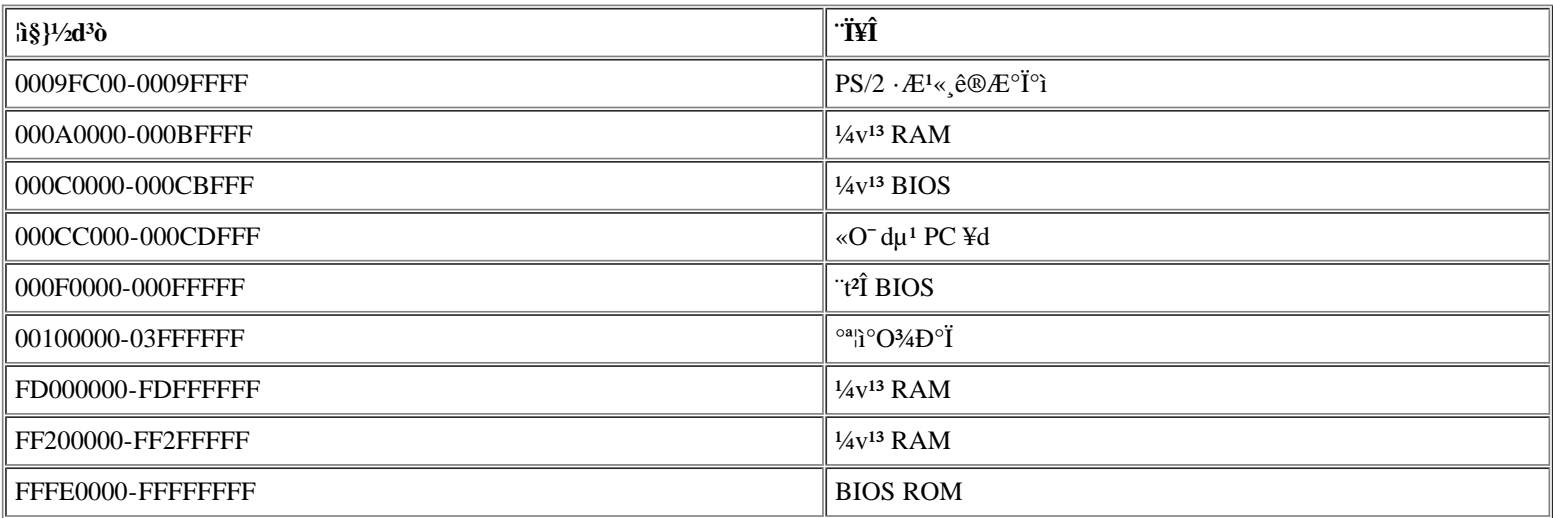

### <span id="page-136-0"></span>I/O °O¾DÅé°t m<sup>a</sup>í

<u><sup>ª</sup>í 6</u> ´£¨Ñ¤F¨t<sup>2</sup>ά°¶gÃä I/O ¸Ë¸m«O<sup>−</sup>dªº°O¾ĐÅé¦ì§}°t¸mªí¡C½Đ¥Îªí 6 ´£¨Ñª°¸ê°T¨Ó§PÂ\_¥~±µ¦¡¶gÃä¸Ë¸m (¦p PC ¥d) ª°<br>°O¾ĐÅé¦ì§}¬O§\_»P¨t<sup>2</sup>ΫO<sup>−</sup>dªº°O¾ĐÅé¦ì§}½Ä¬ð¡C

1/2Ьd¾\\\*~±μ¦; I/O ¸Ë¸m<sup>ao</sup>»;©ú¤å\Yó\H1/2T©w`¨ä°O¾DÅé¦ì§};C¦pªG\!»P`t<sup>2</sup>ΫO<sup>−</sup>dª°°O¾DÅé¦ì§}¦31/2Ĭð¡A½DÅܧó¸Ó¸Ë¸m<sup>ao</sup>¦ì§};C

 $\mathbb{X}^{\prime}$ μù;GYn¦b Windows 95 »P Windows 98 ¤¤ÀËμø I/O |i§};A½D3æ«ö¶}©l«ö¶s;A«ü¦V3]©w;AμM«á<sup>3</sup>æ«ö±±¨ĩ¥x;C<sup>3</sup>s«ö¨â¤U¨t<sup>2</sup>Î<sup>1</sup>Ï ¥Ü;C<sup>3</sup>æ«ö Ë m°P<sup>2</sup>zû<sup>1</sup>/4DÅÒ;AµM«á<sup>3</sup>s«ö"â¤U<sup>1</sup>q £;C

#### <span id="page-136-1"></span><sup>a</sup>í 6;GI/O °O¾ĐÅé°t m<sup>a</sup>í

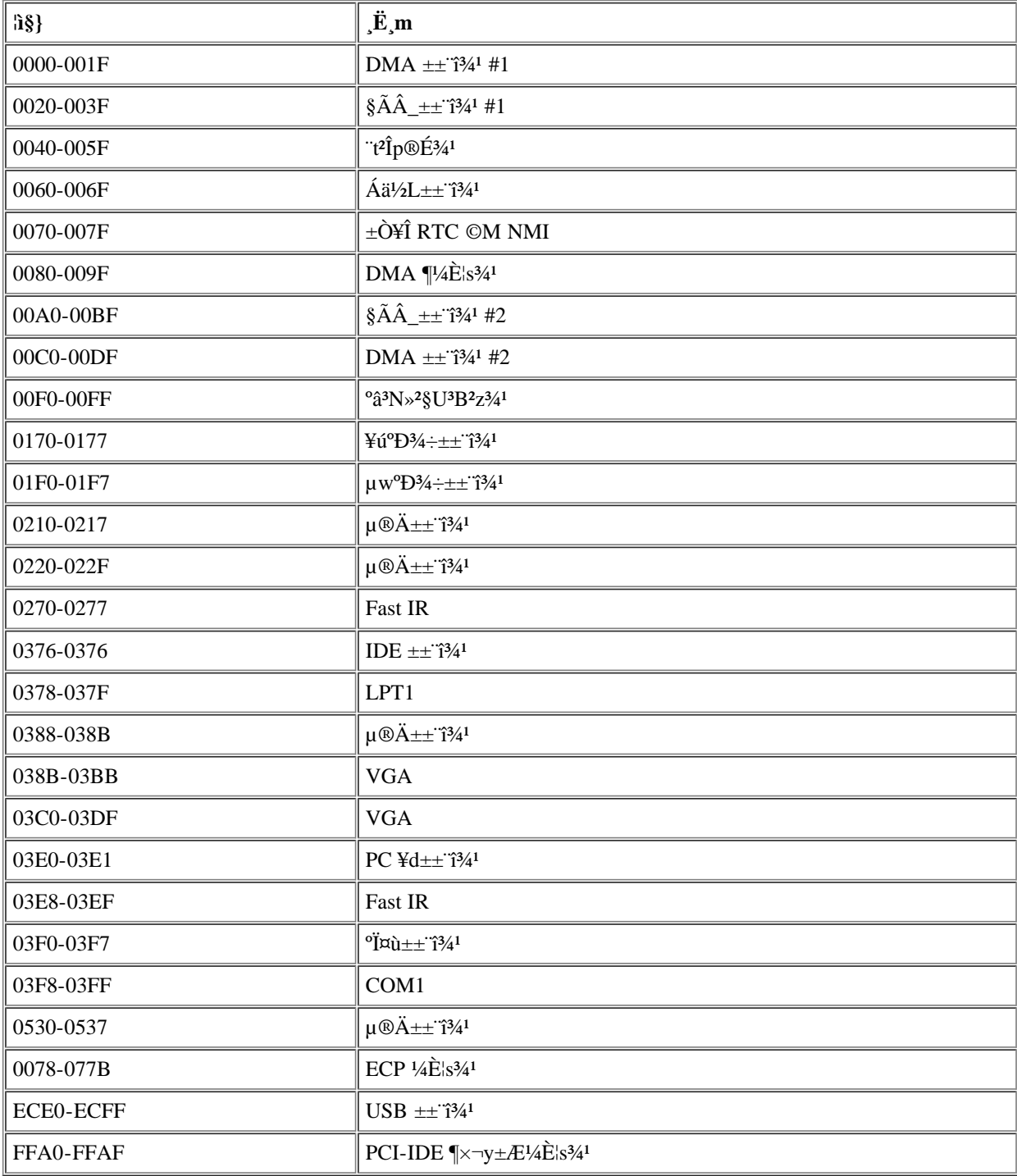

 $\sqrt{\text{Y}^{\text{u}}$ 

# <span id="page-137-0"></span>Àò±oÀ°§U:GDell™ Latitude™ CPi A ¨t¦C¨t2ΨϥΪÌ«ü«n

<u>. §Æ[| §Þ<sup>3</sup>N'©§U | À°§U¤u¨ã | q<sup>3</sup>æ°ÝÃD | <sup>2</sup>£«~\_ê°T | °h¦^<sup>3</sup>i¥ó¥H«K¶i¦æ«O©T°ûשΰh´Ú | ¦b±zP<sup>1</sup>q¤§«e | Dell ¤½¥qª°Ápu\_1½X</u>

#### <span id="page-137-1"></span> $\cdot$ §Æ[

¥»Àɮפ¶ªÐ¤F Dell ¤½¥q´£¨Ñªº¤@¨C¤u¨ã¡A¨ó§U±z ѨMŀq £¥i¯à¥X²{ªº°ÝÃD¡A¨Ã§i¶D±z¦ó®É¥H¤Î¦p¦óPŀq Dell ¤½¥q¥HÀò±o§ÞªN©Î«È¤á  $^{\prime}$ ©§U<sub>i</sub>C

#### <span id="page-137-2"></span>§P<sup>3</sup>N'©§U

#### $|p^aG\pm z \rangle \times \hat{Y}n\S P^3N^{\circ} \times U_1A\frac{1}{2}P^{\circ} \times H\pi U^{\circ}B \& H_1G$

- 1. «ö $\cdot$ Ó $\frac{\delta}{\delta}$ læ Dell [E µ{|i¤¤<sup>ao</sup>»;©ú°õlæ Dell [E µ{|iiC
- 2. »s§@¤@¥÷¶EÂ ®Ö<sup>1</sup>i?M<sup>3</sup>æ°Æ¥» A¶ñ§′jC
- 3. 3z<sup>1</sup>L Dell <sup>ao</sup> World Wide Web ¥x (http://www.dell.com); A±z\\i\{i\tildell '£ N<sup>ao1</sup>/2d3\bi/4s^ax<sup>ao1</sup>/2u¤W^a^\Pi}{A\\i\{1\fildell}  $\pm z$ ¶i¦æ¦w E©M¬G»Ù $\pm A^{\circ}$ £µ{§C;C
- 4.  $|p^aG^{\otimes}e^{\pm a\alpha}BAEJ\mu L^a k$ ,  $\tilde{N}^mM^{\pm}z^{a\alpha\alpha}\hat{Y}\tilde{A}D_1A_1\hat{O}^{\pm}z^{a\alpha}\hat{Y}n_1\hat{V}$  Dell § $P^3N^{\alpha}H\hat{u}^{\dagger}\hat{O}^{\dagger}A_1\hat{S}^{\dagger}A_1\hat{V}$  $D^{\alpha}P^{\alpha}Q^{\alpha}A^{\alpha}\hat{E}^{\alpha}A^{\alpha}\hat{E}^{\alpha}A^{\alpha}C^{\alpha}A^{\alpha}\hat{E}^{\alpha$

|b Dell <sup>ao</sup>|۰ʤÆ<sup>1</sup>q ܨt<sup>2</sup>Îμο¥X´£¥Ü®É¡A½Đ¿é¤J§Ö<sup>3</sup>tªA°È¥N½X¡A¥H«K±N<sup>1</sup>q ܪ½±μÂàμ<sup>1</sup>¬ÛÃöªº¤ä´©¤Hû¡C|pªG±z¨S|<sup>3</sup>§Ö3tªA°È \{\X}{A!/2D\{^{|}} Dell \*bÄYA`\*\I`q{|; ^&@E\$``;\A`^3<\o``^a¤U Express Service Code (\$O`\*t\*A^``D\{Y`Q`} ``I`\`U`}{\L}{\AµM<a<\o^{\i\\`D{\I`{E`?4D\$@`{C

WuriGDell <sup>ao</sup>§Ö<sup>3</sup>tªA°È¥N½X¨t<sup>2</sup>Î¥i<sup>-</sup>ण¾A¥Î©ó©Ò¦<sup>3</sup>°ê®a;C

YnÀò±o¦<sup>3</sup>Ãö¨Ï¥Î§Þ<sup>3</sup>N¤ä´©<sup>a</sup>A°Èª%ü¥Ü;A½Ð°Ñ¾\§Þ<sup>3</sup>N¤ä´©ªA°È»P¦b±zP<sup>1</sup>q¤§«e;C

#### <span id="page-137-3"></span> $\hat{A}^\circ$ §U¤u"ã

Dell ¤1/2\q'{"N¤F|hºØ¤u"a "o§U±z N M°YAD;C<sup>3</sup>o C¤u a±N|b\H¤U<sup>31</sup> `¤¤¶i|椶2D;C

µù;G¦b¬ü°ê¤j<sup>3</sup>°¥H¥~ª°¤@¨C¦a¤è¥i¯àµLªkÀò±o¥H¤U¬Y¨C¤u¨ã;C¦<sup>3</sup>Ãö¥i¥Î©Ê¤è±ªº\_ê°T;A½DP'q±z∙í¦aªº Dell ¥N²z°Ó;C

#### <sup>o</sup>ô»Ú°ô ô¤W<sup>ao</sup> World Wide Web

%»Ú%^ô¬O¨Ï±zÀò±o¦3Ãö<sup>1</sup>q^£©M¨ä¥L Dell <sup>2</sup>£«~^ê°T<sup>ao3</sup>̱j«l¤u¨ã¡C<sup>3</sup>z<sup>1</sup>L%»Ú%^ô¡A±z¥i¥H¦s¨ú¥»Àɮפ¤¤¶<sup>2</sup>Đ<sup>ao</sup>¤j3¡¥÷ªA°È¡A¨ä¤¤¥]¬A AutoTech<sub>i</sub>BTechFax<sub>i</sub>BqÁÊ<sup>a</sup>¬°A<sub>i</sub>B§Þ<sup>3</sup>N¤ä´©¥H¤Î<sup>2</sup>£«~¸ê°T<sub>i</sub>C

<sup>3</sup> <sup>1</sup>/2D|b Dell <sup>ao</sup> World Wide Web <sup>o</sup> (http://www.dell.com) <sup>3</sup> x «ö¤ä "©<sup>1</sup>Ï¥Ü" Ã<sup>3</sup> x «ö¤ä "O±z<sup>ao</sup> Dell<sub>i</sub>C<sub>i</sub> é¤J±z<sup>aoa</sup>A °È¼ĐÅÒ 1½X (©ÎªÌ ±z<sup>ao</sup>§Ö<sup>3</sup>tªA°È¥N½X¡A¦pªG¦<sup>3ao</sup>,Ü)¡AµM«á<sup>3</sup>æ«ö¶C°e¡C¦pªG±z¨S¦<sup>3a</sup>A°È¼ĐÅÒ !½X©Î§Ö<sup>3</sup>tªA°È¥N½X¡A±z¤]¥i<sup>3</sup>z½L¨t?οï¾Ü¤ä´© ê°T¡C

``t<sup>2</sup>Τä´©°ô¶¤¤¦<sup>3</sup>±z»ÝnÁA¸Ñªº©Ò¦<sup>3</sup>¦<sup>3</sup>Ãö``t<sup>2</sup>Ϊº\_ê°T¡A``䤤¥]¬A¥H¤U¤u``ã©M¸ê°T¡G

- $\S P^3N$ ,  $\hat{e}^T \frac{3\tilde{A}\ddot{\sigma}}{L}t^2\hat{I}U\pi\hat{e} \pm \frac{a_0}{2}\hat{O}^2\hat{O}$ ,  $\hat{e}\circledR E_iAY \neg A\mu w\AA\hat{e}^3W\circledR x_iC$
- |Û§Ú¶EÂ\_¤u¨ã ¤@Ó¨t<sup>2</sup>Ϋü©w<sup>ao</sup>¬G»Ù±Æ°£À¥Îµ{|;¡A¥i<sup>3</sup>z<sup>1</sup>L¤¬°Ê¦¡¬yµ{<sup>1</sup>ϨӸѨM<sup>3</sup>\¦h»P<sup>1</sup>q,£¬ÛÃö<sup>aoo</sup>ÝÃD¡C
- ÅX°Êμ{¦¡¡BÀɮשM¤½¥Îμ{¦¡ <sup>3</sup>Ì⋅sª°ÅX°Êμ{¦¡©M°ò¥»¿é¤J/¿é¥X¨t<sup>2</sup>Î (BIOS) §ó⋅s¥H¨Ï±zª°\*t?ΫO«ùªÌ¨Î¥\¯à¡C
- ¤,\{o¤ä'© {U°Ø`t<sup>2</sup>Τ,\{o^°§Þ�N,\e^^T<sub>j</sub>B»;©ú¤å\{o@M¬G»Ù±Æ°£'f\UjC
- ½u¤W<sup>3</sup>q°T¤¤¤ß ¶Ç°e½Ð¨D¥HÀò±o Dell <sup>2</sup>£«~ª°§ÞªN©Î«D§ÞªN¸ê°Tª°¤u¨ã¡C¦b±zª°<sup>1</sup>q¸£µLªk¥¿±`¤u§@©Î±z<sup>ı</sup>ï1q¸£ªºµwÅé©Î§@∙~¦<sup>3</sup>°Ã  $\circ \acute{\gamma} \circ \acute{E}_{i}A^{3}z^{1}L^{1}q\boxtimes \llbracket \mathbb{I}\right]$   $\circ$   $\Diamond A^{3}+z^{a\circ 1}/zD$   $D_{i}A^{2}H\acute{A}\times \S K^{3}q^{1}q$ ,  $\ddot{U}\odot \dot{O}^{3}y$   $\Box$   $\circ \phi\partial_{\mu}A^{3}C$

±z¥i¥H T¥Î¥H¤U¦ì§} O's ú Dell;G

 $\cdot$  www

http://www.dell.com/

http://www.dell.com/intl/apcc/ ( $\hat{E}$ ©ó E¤Ó¦a°Ï)

#### **http://www.euro.dell.com** (¶È©ó¼Ú¬w)

• °Î¦WÀÉ®×¶C°e<sup>3</sup>q°T¨ó©w (FTP)

#### **ftp.dell.com/**

```
µn¤J¬°''ϥΪÌ¡Ganonymous¡A''Â¥H±z<sup>ao1</sup>q¤l¶l½c¦ì§}§@¬°±K½X;C
```
 $\cdot$ <sup>1</sup>q¤l¤ä´©<sup>a</sup>A°È

**support@us.dell.com**

**apsupport@dell.com** (¶È©ó¨È¤Ó¦a°Ï)

**support.euro.dell.com** (¶È©ó¼Ú¬w)

•  $^{1}q\alpha l^{3} \omega \tilde{u}^{a} A^{\circ} \tilde{E}$ 

**sales@dell.com**

**apmarketing@dell.com** (¶È©ó¨È¤Ó¦a°Ï)

 $\cdot$  <sup>1</sup>q¤l ê°T<sup>a</sup>A°È

**info@dell.com**

#### **AutoTech ªA°È**

Dell <sup>ao</sup>¦Û°Ê¤Æ§Þ<sup>3</sup>N¤ä´©<sup>a</sup>A°È - AutoTech - ¬°±z´£¨Ñ<sup>1</sup>w¥ý¿ý»s<sup>ao</sup>¤°®e;A¥H¸Ñµª Dell «È¤áªÌ±`´£¥Xª°°ÝÃD;C

¦b±zP<sup>1</sup>q AutoTech ®É¡A±z¥i¥H¨Ï¥Î«öÁä¦1q¸Ü¨Ó¿ï¾Ü»P±z<sup>aoo</sup>ÝÃD¬ÛÃö<sup>ao</sup>¥DÃD¡C±z¬Æ¦Ü¥i¥H¤¤Â\_ AutoTech <sup>ao3</sup>q¸Ü¡A¨Ã¦b¤U¤@¦±q±z°± ¤îªº¦a¤èÄ~Äò¤W¦¸ªº³q¸Ü¡CAutoTech ªA°Èµoµ¹±zªº¥N½X¥iÅý±z±q¤W¤@¦¸µ²§ôªº¦a¤èÄ~Äò³q¸Ü¡C

AutoTech ¬°±z´£¨Ñ¨C¶g 7 ¤Ñ¡A¨C¤Ñ 24 ¤p®ÉªºªA°È¡C±z¤]¥i¥H<sup>3</sup>z<sup>1</sup>L§ÞªN¤ä´©ªA°È¨Ó¦s¨úªo¶µªA°È¡CYnÀò±o¦ªÃöªº1q¸Ü¸½X¡A½Ð°Ñ¾\ Dell  $\alpha^{1/2}$ ¥q<sup>ao</sup>Ápu  $^{11/2}X$ ;C

#### **TechFax ªA°È**

Dell ¥R¥÷§Q¥Î¶Ç⊤u§Þ<sup>3</sup>NµªÂбzªº¨Ó«H¡C±z¥i¥H¨C¤Ñ 24 ¤p®É (¤@¶g 7 ¤Ñ)¡A¼· Dell TechFax ªº§K¥I¶O¼ö½u¥H¬d¸ß¦U°Ø§Þ<sup>3</sup>N¸ê°T;C

±z¥i¥H<sup>3</sup>z<sup>1</sup>L«öÁ䦡<sup>1</sup>q¸Ü¡A±q¤@Ó§<sup>13</sup>⁄á㪥DÃD¥Ø¿ý¤¤¶i¦æ¿ï¾Ü¡C±z©Ò»Ýnª°§ÞªN¸ê°T·|¦b´X¤ÀÄÁ¤§¤°¶Ç°e¨ì±z©Ò«ü©wªº¶Ç¯u¸½X¡CYnÀò  $\pm$ o¦<sup>3</sup>Ãö TechFax <sup>ao1</sup>q Ü <sup>11</sup>/2X<sub>i</sub>A½D°Ñ<sup>3</sup>⁄<sub>4</sub>\ Dell ¤½¥q<sup>ao</sup>Ápu <sup>11</sup>/2X<sub>i</sub>C

#### **TechConnect BBS**

±z¥i¥H¨C¤Ñ 24 ¤p®É (¤@¶g 7 ¤Ñ) <sup>3</sup>z<sup>1</sup>L¼Æ¾Ú¾÷¨Ó¦s¨ú Dell ¤½¥qª° TechConnect <sup>1</sup>q¤l§G§iÄæªA°È (BBS)¡CTechConnect BBS ªA °È<sup>3</sup>z<sup>1</sup>L¿ïªæ¨Ó¾Þ±±¡A§<sup>ı</sup>¥þ¤¬°Ê¦¡¡CBBS ªºªq°T¨ó©w°Ñ¼Æ¬° 1200 ¦Ü 19.2K ¶Ç¿éªt²v¡B8 Ó¸ê®Æ¦ì¤¸¡BµL¦P¦ìÀˬd¡A1 Ó°±¤ï¦ì¤¸¡C

#### **¦Û°Ê¤ÆqÁʪ¬ºA¬d¸ß¨t²Î**

±z¥i¥H¼·½q¦Ü¦!\۰ʤƪA°È¡A¬d¸ß±z¤wqÁʪº Dell ?£«~ªº±¡ªp;C¤@Óʰw¥ý¿ý»sªºÁnµ±N´£¥Ü±z¿é¤J¦<sup>3</sup>Ãö¬d§ä©M¦V±z<sup>3</sup>ø§i¸Óqªæ®É©Ò»Ýªº¸ê  ${}^{\circ}T$ ;CYnÀò±o¦<sup>3</sup>Ãö<sup>ao1</sup>q¸Ü¸<sup>11</sup>/2X;A½Ð ${}^{\circ}\tilde{N}$ <sup>3</sup>⁄<br/>\ <u>Dell ¤½¥q<sup>ao</sup>Ápµ¸ <sup>11</sup>/2X</u>;C

#### <span id="page-138-1"></span>**§Þ³N¤ä´©ªA°È**

Dell ¦b¨C¤Ñ 24 ¤p®É (¤@¶g 7 ¤Ñ)¡A¬°±z´£¨Ñ»â¥ý·~¬ÉªºµwÅé§Þ³N¤ä´©ªA°È¡A¸Ñµª¦³Ãö Dell µwÅ骺°ÝÃD¡C

Dell §Þ<sup>3</sup>N¤ä´©¤Hû¬°¥L̪°°lÂܪA°È°O¿ý<sup>2</sup>`·P¦Û»¨¡G¥u»Ý¤@<sup>3</sup>q§K¶O<sup>1</sup>q¸Ü¡A´N¯à¦b¤£¨ì 10 ¤ÀÄÁª®®É¶¡¤°¸Ñ¨M±z 90% ¥H¤Wª°°ÝÃD¡C¦b±z-P<sup>1</sup>q®É¡ADell ±M®a·|°Ñ¦Ò§Ú̬°±z<sup>ao</sup>¨t?ÎÕÒ§@<sup>aoo</sup>O¿ý¡A¥H«K¥p±¦aÁA¸Ñ±z¯S®í<sup>aoo</sup>ÝÃD¡CDell <sup>ao</sup>§Þ<sup>3</sup>N¤ä´©¤Hû±N¨Ï¥Î<sup>1</sup>q¸£¶E Â\_µ{¦¡¡A ¥H§Ö³t¦Ó·Ç½T¦a¬°±zªº°ÝÃD´£¨Ñ¸Ñµª¡C

<span id="page-138-0"></span>¦b±zÁpµ Dell §Þ<sup>3</sup>N¤ä´©<sup>a</sup>A°È¤§«e¡A½Ð¥ý°Ñ¾\ <u>¦b±zP<sup>1</sup>q¤§«e</u> ¡AµM«á¤~¼·¦b <u>Dell ¤½¥q<sup>ao</sup>Ápµ , <sup>11</sup>⁄2X</u>¤¤¦C¥X<sup>ao</sup>±z©Ò¦b°ê®a<sup>ao</sup>1q ܸ<sup>11</sup>/2X<sub>i</sub>C

<sup>1</sup>p<sup>a</sup>G±z<sup>ao</sup>q<sup>3</sup>æ¥Χ¤F°ÝÃD<sub>i</sub>A¨Ò<sup>1</sup>p<sup>−</sup>ʤÖ<sup>1</sup>s¥ó¡B<sup>1</sup>s¥ó¿ù»~©Î±b<sup>3</sup>椣¥¿½Tµ¥¡A½D»P Dell Computer Corporation Ápµ ¡A¥HÀò±o«È¤á´©§UªA  ${}^{\circ}\mathrm{E}_{i}C|b\pm z+^{\prime}q$ , U®E; A½D·C<sup>3</sup>Æ|n±z<sup>ao</sup>µo<sup>21</sup>/4©Î\], E°O¿ý; CYnÀò±o|<sup>3</sup>Ãö<sup>ao1</sup>q, U 1½X; A½D°Ñ<sup>3</sup>⁄\ <u>Dell ¤½\q<sup>ao</sup>Ápu \_1½X</u>; C

#### <span id="page-139-1"></span> $2f \leftarrow e^T T$

<sup>|</sup>p<sup>a</sup>G±z»Ýn¦<sup>3</sup>Ãö¥i¦V Dell Computer Corporation ÁʶR<sup>aoa</sup>þ¥[<sup>2</sup>£«~ ê°T¡A©ÎªÌ±z⋅QqÁÊ<sup>2</sup>£«~¡A½Đ<sup>3</sup>X°Ý Dell <sup>ao</sup> World Wide Web <sup>-</sup> \¥x (http://www.dell.com);CYnAò±o{3Aö{V34P°â±Mªù¤Hû¿Ô, ߪº1q, Ū, 11/2XjA½D°Ñ34\ Dell ¤!/<del>2X</del>qªºÁpµ, 11/2XjC

#### <span id="page-139-2"></span>°h¦^<sup>3</sup>¡¥ó¥H«K¶i¦æ«O©T°ûשΰh*´*Ú

µL½×±z¬On¨D°h¦^3¡¥ó¥H«K¶i¦æ×<sup>2</sup>zÁÙ¬On¨D°h´Ú¡A½Đ«ö∙Ó¥H¤U»¡©ú∙Ç<sup>3</sup>Ʀn©Ò¦<sup>3</sup>n°h¦^ª°3¡¥ó¡G

- 1. P<sup>1</sup>q Dell \H'`ú±o¤@Ó°h|^3;\{6±ÂÅv,<sup>11</sup>/2X;AµM«á±N\{2M·j|a<sup>1</sup>/ag|b\{],E<sup>1</sup>/2c\{-1}C  $Yn\hat{A}\hat{o} \pm o^{3}\tilde{A}\hat{o}^{a01}q$  U  $^{11}\angle X_iA^{1}\angle B^{\circ}\tilde{N}^{3}\angle \underline{Dell}$   $\boxtimes^{1}\angle X_i\hat{o}^{a0}\hat{A}p\mu$   $^{11}\angle X_iC$
- 2. <sup>a</sup>b¤Wµ0<sup>21</sup>/<sub>4</sub><sup>ao</sup> Æ¥»©M¤@«Ê<sup>1</sup>/4g©ú°h¦^ì¦]<sup>ao</sup> «H¨ç;C
- 3.  ${}^{a}b\alpha W$ ||EÂ\_®Ö<sup>1</sup>i?M<sup>3</sup>æ<sub>i</sub>A¼g©ú±z°õ¦æ<sup>1</sup>Lªº´ú¸Õ¤Î©Ò¦<sup>3</sup> Dell ||EÂ\_µ{|j<sup>3</sup>ø§i<sup>ao</sup>¿ù»~°T®§jC
- 4. |p<sup>a</sup>G¬On¨D°h ÚjA½Đªþ¤W°h¦^3j¥óª©Ò¦<sup>3ª</sup>þ¥ó (<sup>1</sup>q⋅½½ujB<sup>3</sup>nÅé°Ï¤ùjB¤â¥U«ü«nµ¥)jC
- 5.  $\frac{1}{2}D^{\cdot}[\hat{H}(\hat{O}^3)]^3E\hat{C}^{\text{ao}}(\hat{O}(\hat{A}\hat{O}^{\text{ho}}))]E\hat{S}+\hat{O}(\hat{B}(\hat{O}(\hat{H}(\hat{O}^3)))$

±z¥ª¶·¤ä¥IŀB¿é¶O¥Î¡A©Ó¾á°h¦^2£«~ªº«OÀI¡A¨Ã©Ó¾áŀB¿é¦Ü Dell ¤½¥q¾≈¤¤ªº·l¥¢·ÀI¡C¥»¤½¥q¤£±µ¨ü¥H¥f`î¥I´Ú (C.O.D.) ¤è¦¡±H°eªº  $\mathbf{F}$  >q<sub>i</sub>C

 $^{\circ}h$ |^a^03f«~|p^^05x£2Å|X¤Wz¥ô|ó¤@¶µn``D;A¥»¤½¥q^^0+µ}¬3;^u+N©Úµ´+µ}¬``Â∙|±N¤§^bÁÙµ<sup>1</sup>+z;C

#### <span id="page-139-3"></span> $|b \pm z P^1 q \alpha \S_{\alpha} e$

V µù;GP'q®É½Ð·Ç<sup>3</sup>Ʀn±z<sup>ao</sup>§Ö¾A°È¥N½X;C¸Ó¥N½X<sup>-</sup>à°÷Åý Dell <sup>ao</sup>¦Û°Ê¤Æ¤ä´©<sup>1</sup>q¸Ü¨t²Î§ó¦<sup>3</sup>®Ä¦a¤Þ¾É±z<sup>ao1</sup>q¸Ü¿Ô ß;C

½Đ°È¥?¶ñ§´<u>¶E ®Ö<sup>1</sup>ï?M¾e</u> (¨£!Ï 1)¡CY¦<sup>3</sup>¥i¯à¡A½Đ¦bP<sup>1</sup>q Dell ¤½¥qn¨D§ÞªN´©§U¤§«e¥ý¶}¾÷¡A¨Ã¥Î<sup>1</sup>q¸£®ÇÃä©Î¾aªñ<sup>1</sup>q¸£®º1q¸Ù¨ÓÁpµ¸ Dell ¤½¥q;C§ÞðN¤Hû¥i¯àn¨D±z¦bÁä½L¤WÁä¤J¤@¨Ç«ü¥O¡AÂàz¾Þ§@?Ó¸`¡F©ÎªÌ¼¸Õ°õ¦æ¥u©ó¦b¸Ó<sup>1</sup>q¸£¨t?ΤW ¶i¦æª°¨ä¥L¬G»Ù±Æ° £`BÆJ;C½D½T©w`t<sup>2</sup>λ;©ú¤å¥ó^N¦b®ÇÃä;C

Au\$i;G|p<sup>a</sup>G±z»Ýn¨ø¤U¥D¼÷»\;A½D°È¥¥ý©Þ¤U©Ò|<sup>31</sup>q⋅½´;®y¤¤<sup>ao1</sup>q\_£¨t<sup>2</sup>Î<sup>1</sup>q⋅½½u©M½Æ34Ú¼÷<sup>3</sup>s±u½u:C

<span id="page-139-0"></span><sup>1</sup> 1;G¶EÂ ®Ö<sup>1</sup>ï<sup>2</sup>M<sup>3</sup>æ

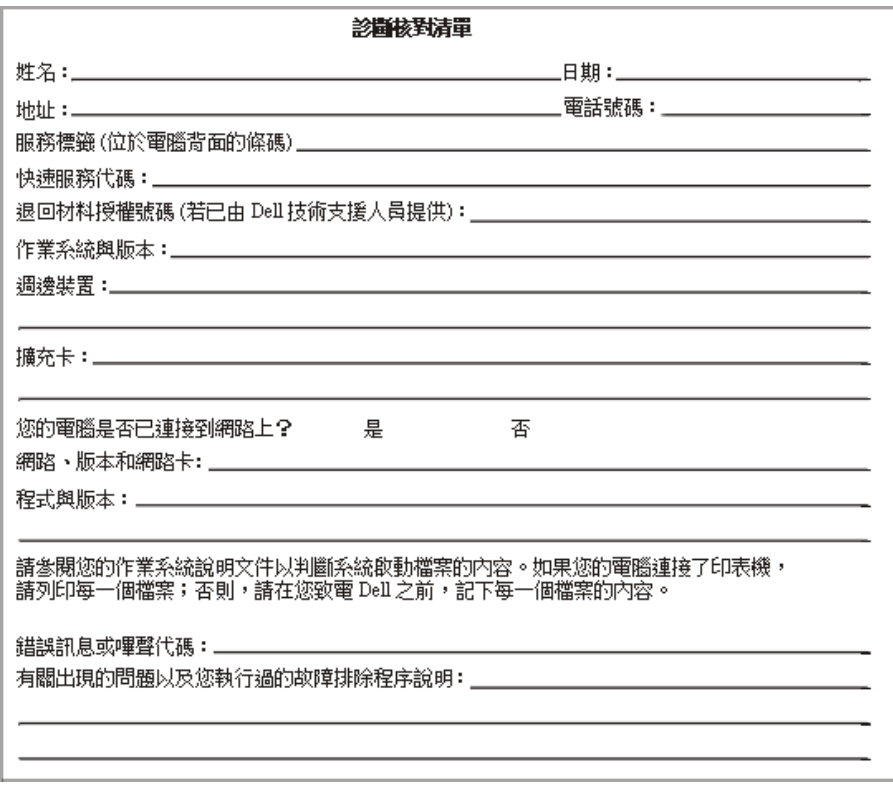

### <span id="page-140-0"></span>Dell  $\frac{\alpha\frac{1}{2}}{4}q^{a\alpha}A p\mu^{1/2}X$

 $\frac{1}{2}$ b»ÝnÁpµ, Dell ¤½¥q®É<sub>i</sub>A½Ð T¥Î<sup>a</sup>í 1 ©M 2 ´£ Ñ<sup>ao</sup>lq, Ü,<sup>11</sup>/2X<sub>i</sub>B¥N½X»P<sup>1</sup>q¤l¶l¥ó¦a§}<sub>i</sub>C <u>ªí 1;A°ê»Ú¼·, <sup>1</sup>¥N½X</u>;A´£ ѤF¼·¥<sup>^a</sup>ø<sup>3</sup>~©M  $^{\circ}$ ê»Ú<sup>1</sup>q UQ) x<sup>Yao</sup>lU<sup>o</sup>Q¥N½X<sub>1</sub>C <u><sup>a</sup> 21ADell ¤½¥q<sup>ao</sup>Ápµ 1½X</u>1A £ N¤F¥@¬ÉlU°ê©Ò|<sup>33</sup>1ªù©ÎªA°È¤¤¤ß<sup>ao</sup> f¦a<sup>1</sup>q U <sup>11</sup>⁄2X1B  ${}^{\circ}$ [!<sub>1</sub>B§K¶O<sup>1</sup>q U 11/2X»P<sup>1</sup>q¤l¶l¥ó¦a§} (|p<sup>a</sup>G¾A¥Î)<sub>1</sub>CYn<sup>ai</sup>/2±µ1/4⋅©<sup>1</sup>±z©Ò|b¦a<sup>1</sup>q UªA°È°Ï°ì¥H¥~<sup>ao</sup>¦a¤è<sub>l</sub>A«h°£¤Fª<u>í2</u> ¤¤ª°·í¦a 11/2X¤§¥~1A±zÁÙ ¥<del>?</del>[|·¦b<u>\*1 ¤</u>¤¿ï¾Ü¤@Ó¥N½X (¦p¦3)¡C¨Ò¦p¡AYn±qªk°êªº¤Ú¾¤¼⋅¤@3q°ê»Úªø3~1q¸Ü¨ì^°êªY¬©Ô§J¤°°¸ (Bracknell)¡A½Đ«ö∙Ó¥H¤Uª°I'],Ñ¡A ¥ý¼•åk°êª∞ê»Ú3q,U¥N½XjA¦A¼•^°êª∞ê®a,1½X©M¥¬©Ô§J¤∞¸ª%°É],1½XjAµM«á¼••í¦aª°,1½XjC

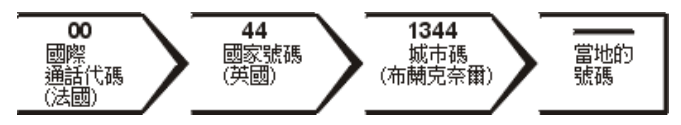

:p<sup>a</sup>Gn|b¥»°ê½+¥<sup>~a</sup>ø<sup>3</sup>~<sup>1</sup>q\_UjA½D¥Î°Ï½X¥N´À°ê»Ú<sup>3</sup>q\_Ü¥N½X;B°ê½X©M«°É]½X;C¨Ò|p;A±q<sup>a</sup>k°ê<sup>ao</sup>»X¥Ö¥ß (Montpellier) P<sup>1</sup>q<sup>a</sup>k°ê¤Ú¾  $\mathbf{a}_{i}A\frac{1}{2}D\mathbf{A}$   $\ddot{\text{o}}$   $\ddot{\text{o}}$   $\ddot{\text{H}}$   $\mathbf{a}_{i}A\frac{1}{2}A\mathbf{A}$   $\ddot{\text{o}}$   $\ddot{\text{H}}$   $\ddot{\text{o}}$   $\text{H}$   $\ddot{\text{H}}$   $\ddot{\text{H}}$   $\ddot{\text{o}}$   $\text{H}$   $\ddot{\text{H}}$   $\ddot{\text{H}}$   $\ddot{\text{H}}$   $\dddot{\text{H}}$   $\ddot{\text{H}}$   $\ddot$ 

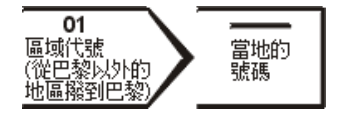

©Ò»Ýªº,1½X¨ú¨M©ó¼+'qªº©Ò¦b¦a©M¥Øªº¦a¡F¥t¥~¡A¨C¤@Ó°ê®aª£¦<sup>3</sup>¤@Ó¤£¦Pªº¼<sub>`,</sub>1¨ó©w¡C¦pªG±z¦b§PÂ\_Àª¸Ó¨Ï¥ÎþÓ¥N½X®É»Ýn <sup>2</sup> "Θ§U<sub>i</sub> Α½ĐÁpμ ͺ· í¦a©Î°ê» Ú<sup>1</sup>q ܱμ½u¥Í jC

#### µù¡G§K¥I¶O<sup>1</sup>q¸Ü¶È¾A¥Î©ó©Ò¦C¥Xªº°ê®a<sup>1</sup>Ò¤º¨Ï¥Î¡C°Ï¸<sup>1</sup>¤@¯ë¥Î©ó¼∙¥´°ê¤ºªø¾~lq¸Ü («D°ê»Ú©Êªº) - ¤]´N¬O»¡¡A±z- $\mathbb{Z}$ P'q®É<sup>ao</sup>©Ò¦b¦a»P¥Ø<sup>ao</sup>¦a¦b¦P¤@Ó°ê®a¤°;C

#### <span id="page-140-1"></span><sup>a</sup>í 1 ;G°ê»U<sup>1</sup>/4 ¥N<sup>1</sup>/2X

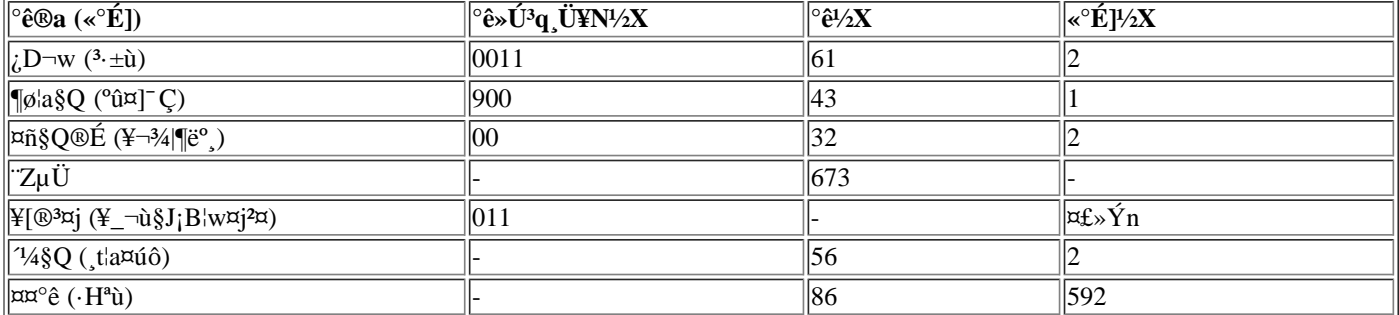

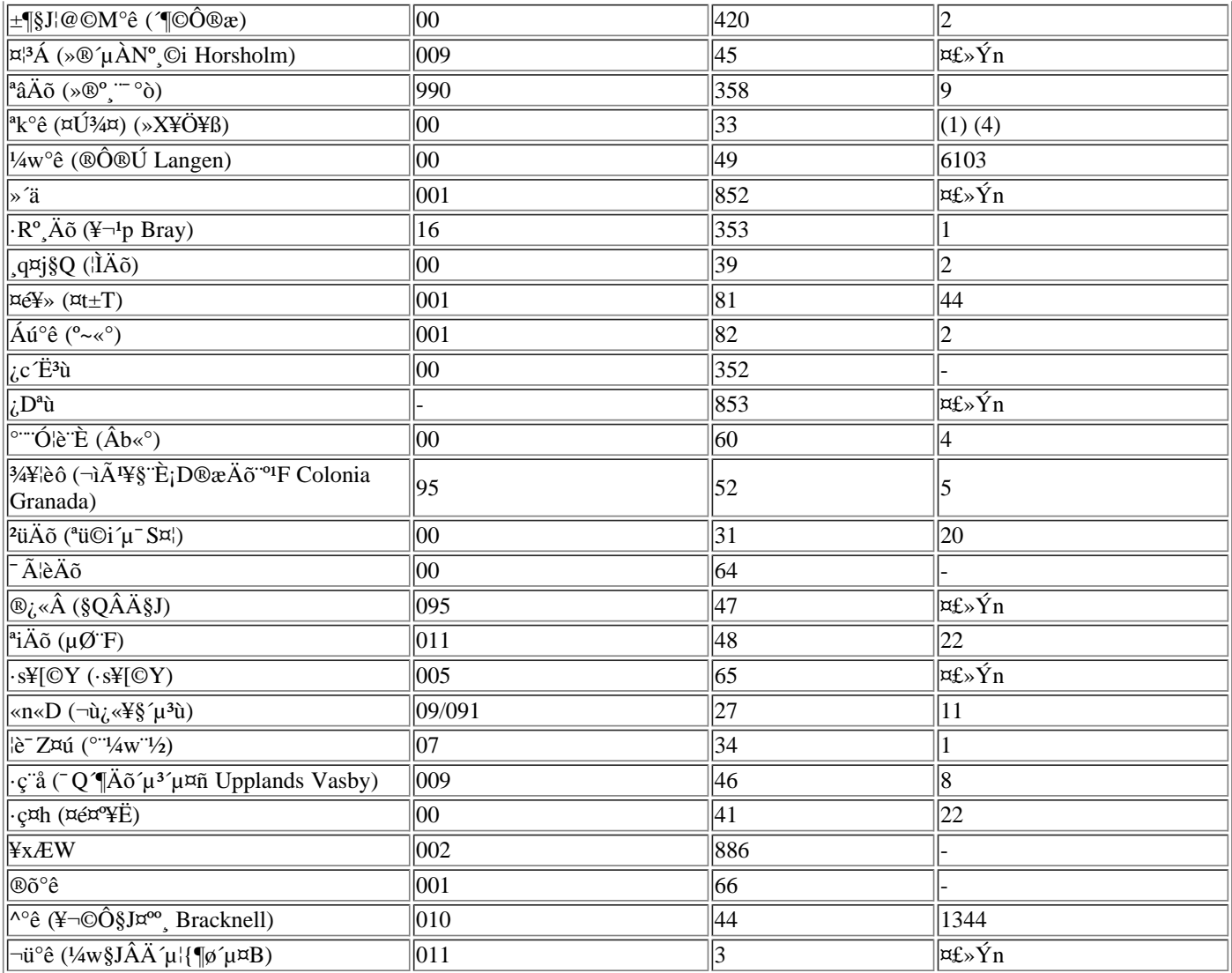

# <span id="page-141-0"></span><sup>a</sup>í 2;GDell ¤<sup>1</sup>/<sub>2</sub>¥q<sup>ao</sup>Ápµ,  $1/2X$

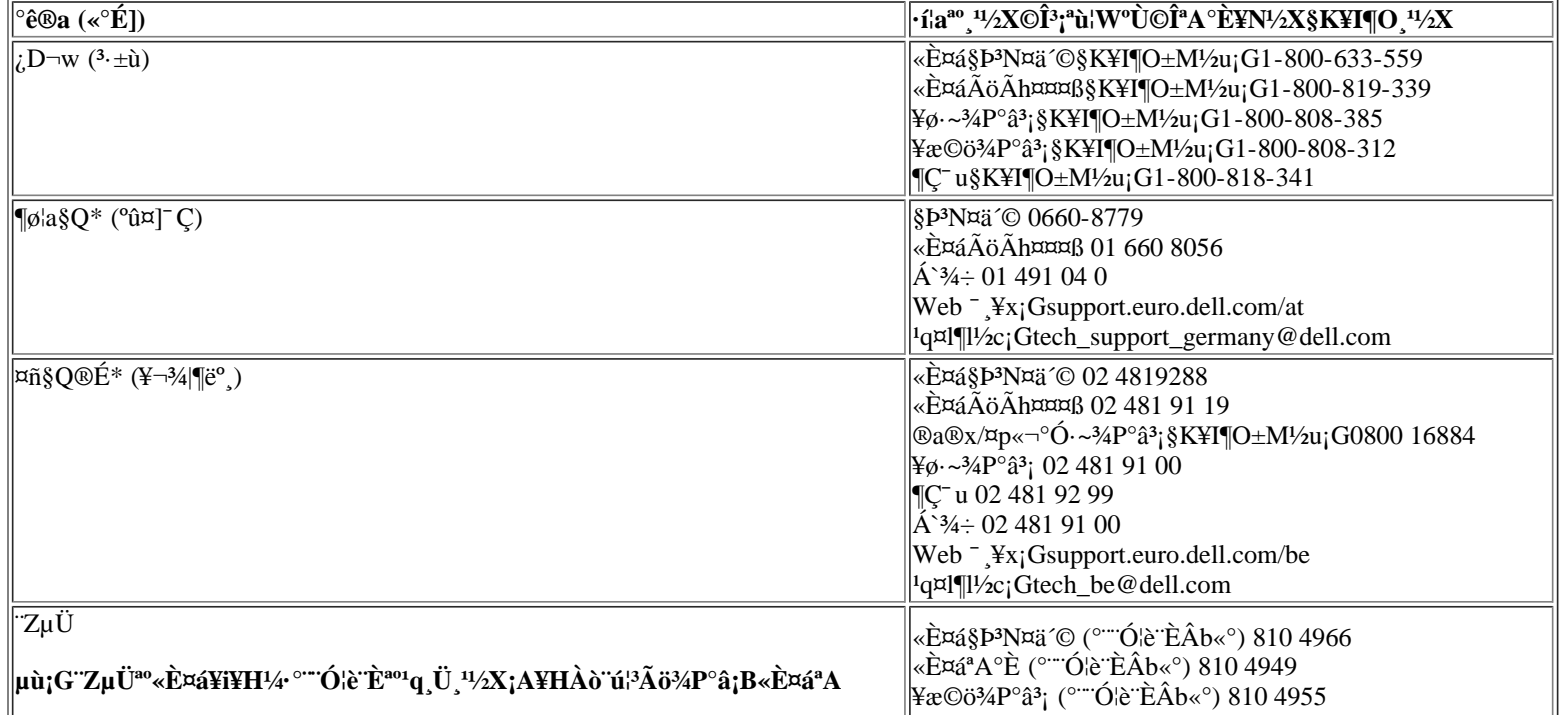

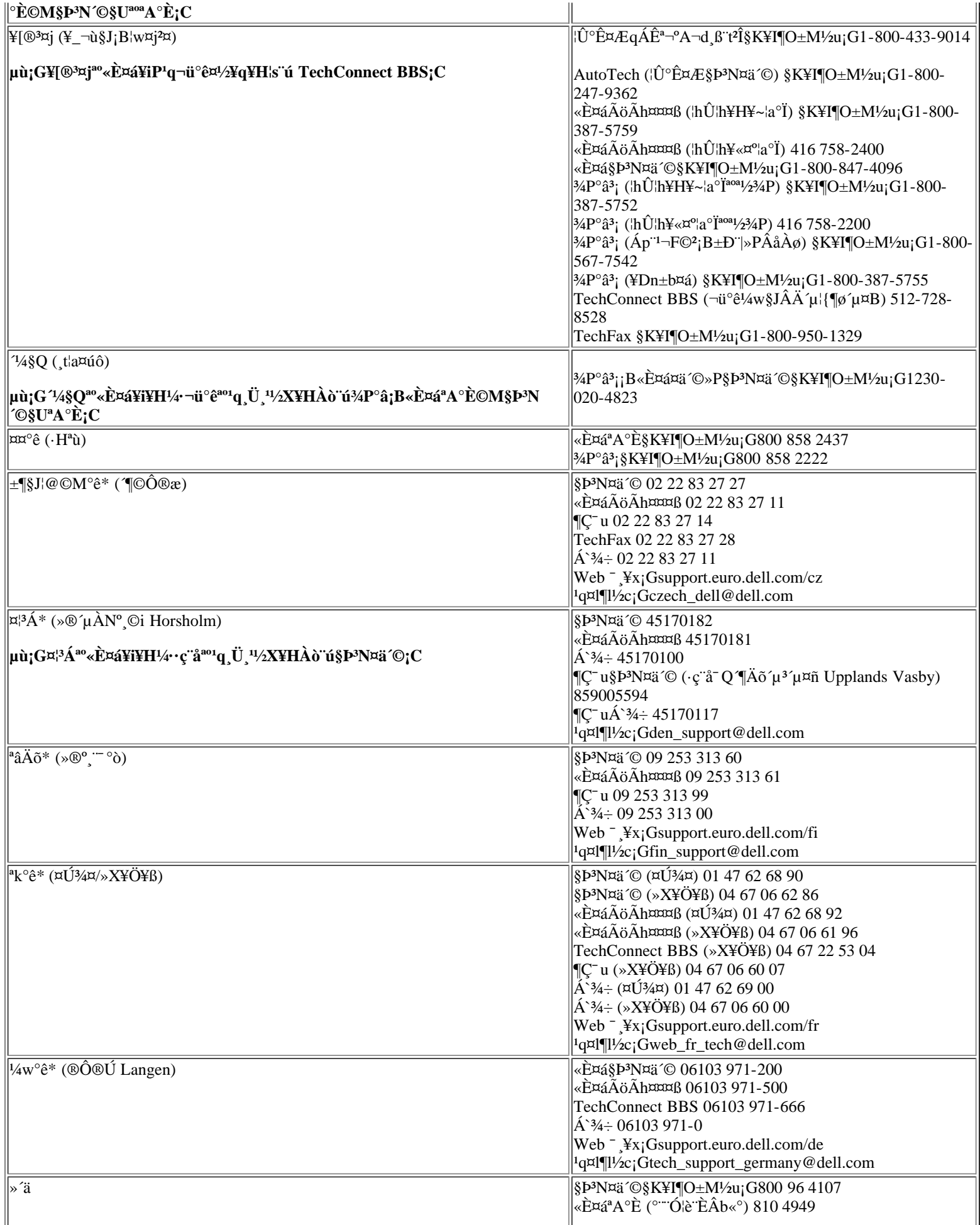

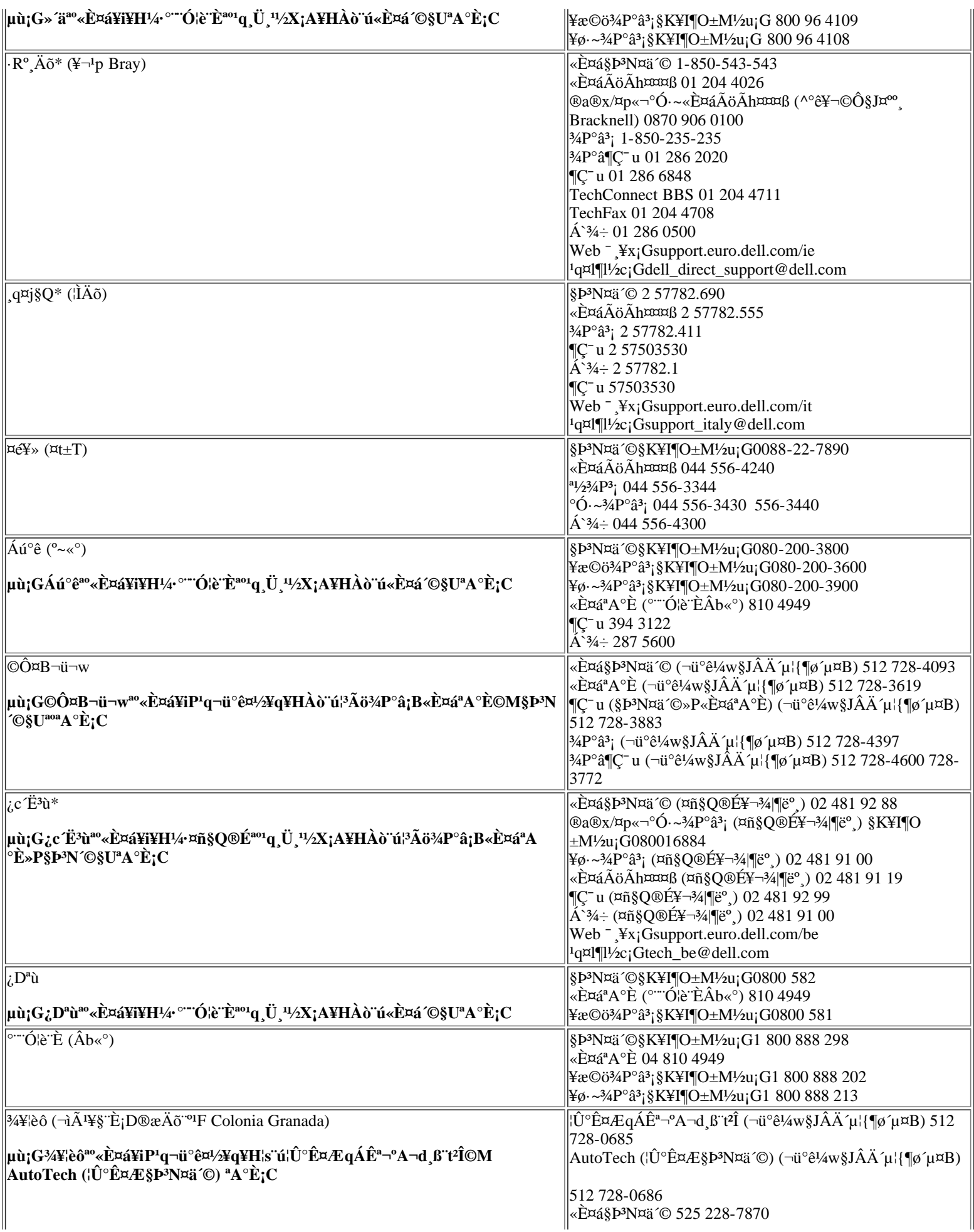
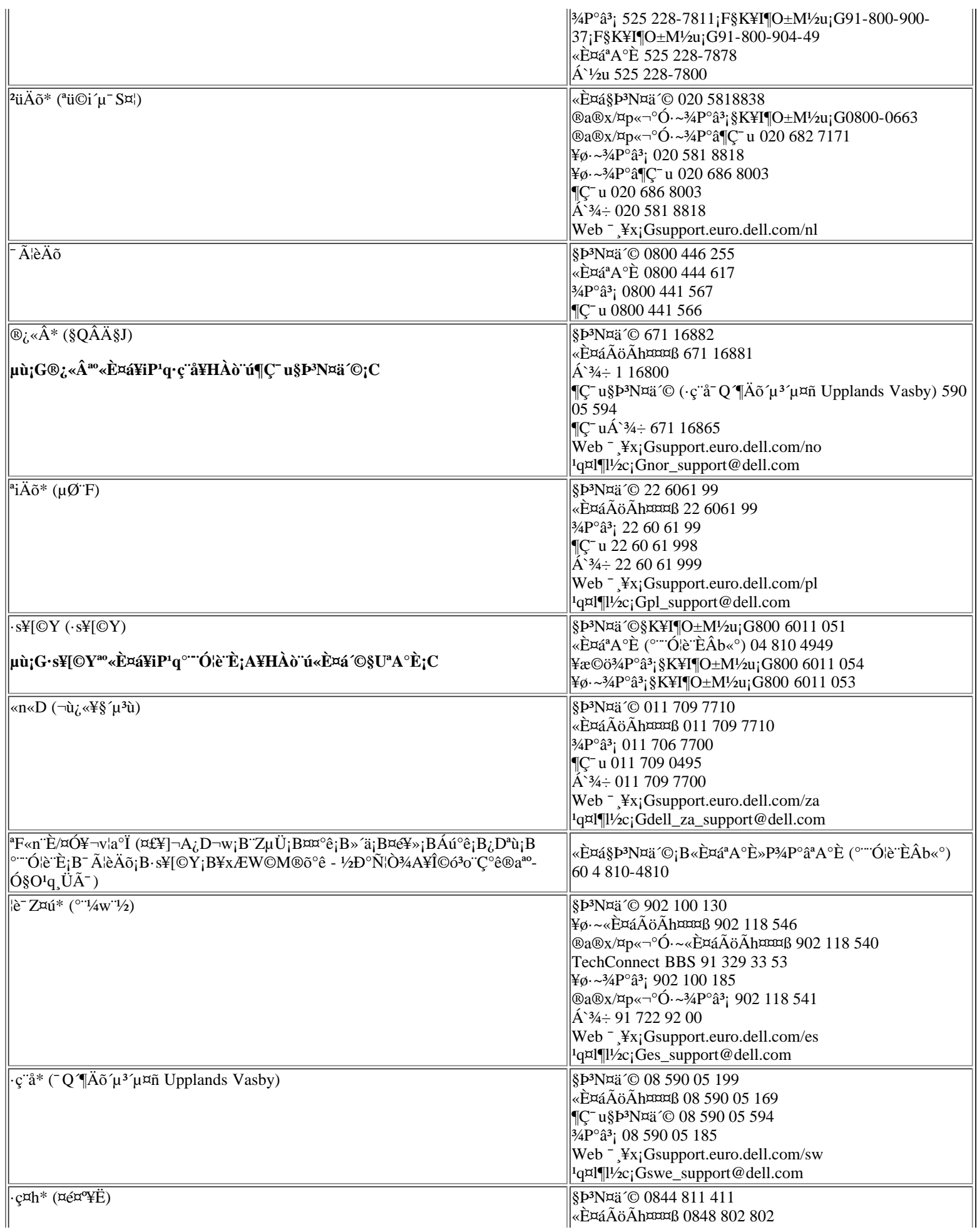

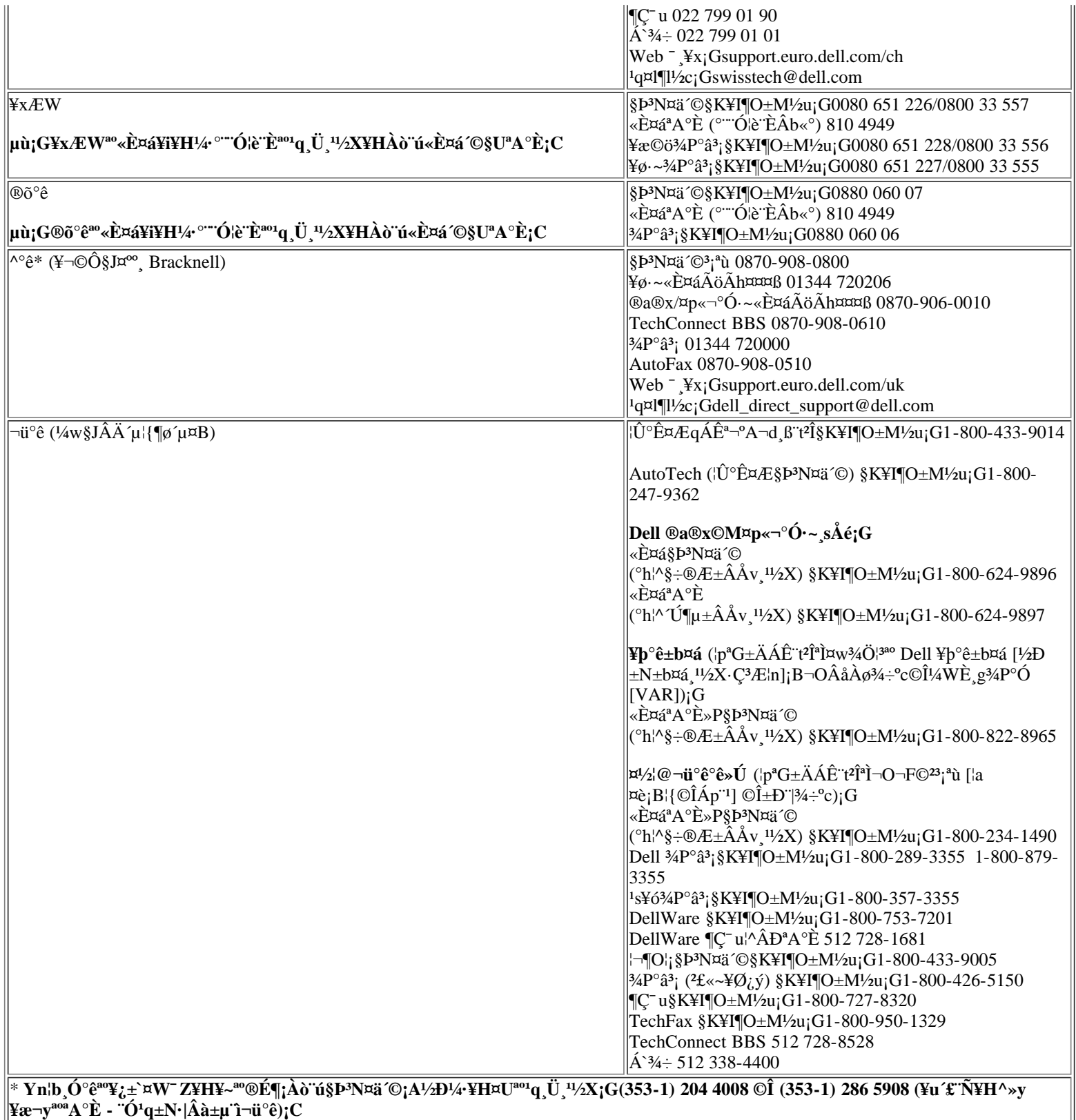

**Mix** 

# <span id="page-146-2"></span>"Ï¥Î"t<sup>2</sup>Î<sup>3</sup>]©wµ{¦;;GDell<sup>™</sup> Latitude<sup>™</sup> CPi A "t¦C"t<sup>2</sup>Î"ϥΪÌ«ü«n

# <span id="page-146-0"></span> $\cdot$ §Æ[

±z¨C¦,¶}¾÷¡A¨t²Î⋅|±N¦w,˨䤰ªºµwÅé»P¦s©ñ¦b¤£¨Ì½q©ÊÀH¾÷¦s¨ú°O¾ĐÅé (NVRAM) ¤¤ª°¨t²Î?Õ°A,ê°T¬Û ¤ñ û jC|pªG¨t<sup>2</sup>ΰ»´ú¨ì¦<sup>3</sup>®t<sup>2</sup>§jA¥¦´N∙|<sup>2</sup>£¥Í¿ù»~°T®§jA«ü¥X¤£¥¿½Tª°2Õ°A<sup>3</sup>]©wÈjC

±z\\{\H|\b¤U|C+j^^p¤U|A``T\{T`t^2J^3]©wµ{||j

- n<sup>3</sup>]©w©ÎÅܧó∵ϥΪÌ¥i<sub>l</sub>i<sup>ao</sup><sub>i</sub>i¶µ ¨Ò¦p<sub>i</sub>A±z<sup>ao</sup>±K½X©Î<sup>1</sup>q⋅½ºÞ<sup>2</sup>z¥\<sup>-</sup> à
- $A\hat{c}A\hat{O}^{3}A\hat{O}^{1}q$ ,  $f\overline{f}Q\langle e^{2}\tilde{O}^{0}A^{a\circ}\hat{e}^{0}T_{1}A|p^{0}t^{2}\hat{I}^{0}O^{3}A^{2}A\hat{e}\hat{O}e\P q_{1}C$

<sup>1</sup>i©ó¬Y¨C<sup>3</sup>]©w¿ï¶µ¡A±z¥<sup>2</sup>¶⋅«⋅s±Ò°Ê<sup>1</sup>q £¥H¨Ï Ó¶µÅܧó¥Í®Ä¡C<sup>1</sup>ï©ó¨ä¥L¿ï¶µ<sup>ao</sup>Åܧó⋅|¥ß§Y¥Í®Ä¡C

V µù;G¦pªG±zÅܧ󪺿ï¶µ»Ýn«·s±Ò°Ê<sup>1</sup>q £¤~~`à±Ò°Ê;A¨t<sup>2</sup>Î<sup>3</sup>]©wµ{¦;∙|Åã¥Ü±z¿ï©wªº3]©w;A¦Ó¤£¬O¥Ø«e ¥Í®Äªº3]©w;C±z¥<sup>2</sup>¶·«·s±Ò°Ê<sup>1</sup>q £¥H«K¨Ï Ó¶µ·s<sup>ao3</sup>]©w¥Í®Ä;C

<sup>3</sup>]©w¦n¨t<sup>2</sup>Ϋá¡A½D°õ¦æ¨t<sup>2</sup>Î<sup>3</sup>]©wµ{¦¡¡A¥H¼ô±x¨t<sup>2</sup>Î<sup>2</sup>Õ°A ê°T»P¥i¿ï<sup>ao3</sup>]©wÈ¡CDell «ØÄ<sup>3</sup>±z°O¤U¦<sup>1</sup> ê°T¥H<sup>3</sup>ƱN¨Ó  $\tilde{\mathrm{N}}$ |O<sub>i</sub>C

 $\mathbb{Z}$  µù;G¦p<sup>a</sup>G<sup>1</sup>q £ T¥Î<sup>ao</sup>¬O Microsoft® Windows® 95 §@ ·~ t<sup>2</sup>Î;A±z¤]¥i¥H T¥Î Dell Control Center "ÓA˵ø©MÅܧó"t<sup>2</sup>Î<sup>2</sup>ÕºA;C±z¥i¥H±q Dell ªþÄÝÀ¾Îµ{¦; ê®Æ§"¤¤¦s"ú Dell Control Center;C

 $\pi$ <sup>a</sup>G<sup>1</sup>q £ T¥Î<sup>ao</sup>¬O Microsoft Windows NT<sup>®</sup> 4.0 §@ ·~ T<sup>2</sup>Î;A±z¥<sup>2</sup>¶ · T ¥Î~t<sup>2</sup>Î<sup>3</sup>]©wµ{¦;<sup>~</sup>ÓÀ˵ø©MÅܧó~t<sup>2</sup>Î<sup>2</sup>Õ°A;C

# <span id="page-146-1"></span> $\Pi$  $\mathbb{E}[\mathbf{X}\mathbf{J}^{\text{T}}\mathbf{t}^2\mathbf{\hat{I}}^3]$   $\mathbb{C}[\mathbf{W}\mathbf{u}_{1}^{\text{T}}]$

1/2D«ö·Ó¥H¤U"BÆJ¶i¤J»P"ϥΓt<sup>2</sup>Î<sup>3</sup>]©wu{¦;;G

 $\pi^0$   $\mathbf{E}$   $\mathbf{F}$   $\mathbf{F}$   $\mathbf{F}$   $\mathbf{F}$  and  $\mathbf{F}$  and  $\mathbf{F}$   $\mathbf{F}$  and  $\mathbf{F}$   $\mathbf{F}$  and  $\mathbf{F}$  and  $\mathbf{F}$  and  $\mathbf{F}$  and  $\mathbf{F}$  and  $\mathbf{F}$  and  $\mathbf{F}$  and  $\mathbf{F}$  and  $\mathbf{F}$  and  $\mathbf$ Lock><F1> ÁäjAY¤w±Ò¥Î¥~±µ¦;<sup>3</sup>tÂàÁä¿ï¶µ<sup>ao</sup> Ü);C|p<sup>a</sup>G±z«ö <FN><F3> Áä (©Î¥~±µ|;Áä½L¤W<sup>ao</sup> <Scroll Lock><F3> AajAY¤w±Ò¥Î¥~±µ|;<sup>3</sup>tÂàÁä¿ï¶µ<sup>ao</sup> Ü)jA t<sup>2</sup>î<sup>3</sup>]©wµ{|j·|<sup>aj</sup>/2±µ¶}±Ò<sup>1</sup>q|À<sup>a</sup>¬ºA¿Ã<sup>1</sup>õjC

 $\mathbf{a} \cdot \mathbf{b} = \mathbf{b}$   $\mathbf{b} = \mathbf{b}$  and  $\mathbf{c} = \mathbf{b}$  and  $\mathbf{c} = \mathbf{b}$  and  $\mathbf{c} = \mathbf{b}$  and  $\mathbf{c} = \mathbf{b}$  and  $\mathbf{c} = \mathbf{b}$  and  $\mathbf{c} = \mathbf{b}$  and  $\mathbf{c} = \mathbf{b}$  and  $\mathbf{c} = \mathbf{b}$  and  $\mathbf{c} = \mathbf{b}$  a <FN><F1> Áä (©Î¥~±µ¦¡Áä½L¤W<sup>ao</sup> <Scroll Lock><F1> Áä¡AY¤w±Ò¥Î¥~**±µ¦;<sup>3</sup>tÂàÁä¿ï¶µ**<sup>ao</sup> Ü)¡C¦p<sup>a</sup>G±zµ¥«Ý¤Ó¤  $[iA§ @ \sim t^2i \cdot |\P] @$ l ü¤J°O¾DÅ $\acute{e}$ ; $A\frac{1}{2}D\AA\acute{v}$   $t^2\AA\acute{v}$ <sup>1</sup>; ü¤J $^1L\mu\{iA\mu M\&\&\AA\ddot{o}^3\&+ \AA\&\&\ddot{O}$ ;C

b\{D}{H¤W``â°Ø§@^~``t<sup>2</sup>Τ¤<sub>i</sub>A<sup>3</sup>£\{}H«ö <Esc> Áä``Óµ<sup>2</sup>§ô``t<sup>2</sup>Î<sup>3</sup>]©wµ{¦;;C|p<sup>a</sup>G±z©ÒÅܧóª°<sub>i</sub>;i¶µ<sup>3</sup>]©wn``D«^s±Ò°Ê<sup>1</sup>q\_£¤~~`à  $\overline{\mathcal{H}}\otimes A_1A\overline{2}D\mathbf{b}\otimes\mathbf{s}\pm\mathbf{O}^{\circ}\hat{\mathbf{E}}\mathbf{z}\mathbf{\hat{S}}\otimes\mathbf{e}\mu^2\mathbf{\hat{S}}\otimes\mathbf{O}\cdot\mathbf{a}^{\circ}t^2\mathbf{\hat{I}}_1C(\mathbf{G}^{\circ}t^2\mathbf{\hat{I}}^3)\mathbf{O}\mathbf{w}_L\mathbf{\hat{A}}^{\circ}\mathbf{0}1\mathbf{B}2\mathbf{O}\mathbf{M}\mathbf{4}^{2\circ}\mathbf{K}\mathbf{x}\mathbf{W}^{\circ}\$  ${}^{\circ}\hat{E}^{1}q_{\cdot}\pounds_{i}C$ 

 $\mathbb{T} \mathbb{X} \quad \text{unif } G \nmid p^a G^1 q \text{ if } \mathbb{E} \mathbb{E$  $\pm 40$ i:C

# $\dddot{T}$  $\dddot{T}$  $\dddot{T}$  $\dddot{T}$  $\dddot{T}$  $\dddot{S}$  $\dddot{S}$  $\dddot{S}$  $\dddot{S}$

"t<sup>2</sup>Î<sup>3</sup>]©w;Ã<sup>1</sup>õ±N·|Åã¥Ü<sup>1</sup>q £¥Ø«e<sup>ao3</sup>]©w»P<sup>2</sup>Õ°A ê°T¥H¤Î¥i¿ï<sup>ao3</sup>]©wÈ¡C¿Ã<sup>1</sup>õ¤W<sup>ao</sup> ê°T¤À°t¦b¤Ó¤è¶ô°Ï°ì¤°¡G

 $\cdot$  4DÃD

 $\circledcirc$ (3'<sub>*i*</sub>, A<sup>1</sup>'o<sup>ao3</sup>>><sup>3</sup>'<sub>i</sub> aè¶ô¤À§O¦C¥X¤F¶½X'<sub>i</sub>B ''t<sup>2</sup>Î'|W©M°ò¥>>'<sub>i</sub> é¤J/'<sub>i</sub> é¥X''t<sup>2</sup>Î (BIOS) <sup>ao</sup>×q 1<sup>1</sup>/2X'<sub>i</sub>C

 $\cdot$   $\cdot$   $\cdot$   $\cdot$   $\cdot$ 

¿Ã<sup>1</sup>õ 1¡B2 ©M 4 ¥ª¥b3¡ªº¤è¶ô¦C¥X¤F!ï1q £¤°¤w¦w ˪°µwÅé©Ò©w qª°¿ï¶µ¥H¤Î<sup>1</sup>q £ª°¬Ù<sup>1</sup>q©M¦w¥þ«OÅ@¥  $\bar{a}$  iC

¿ï¶µ®CÃ䪰Äæ¦ì¥]§t¤F<sup>3</sup>]©wȩμÆÈ¡F±z¥i¥H§ïÅÜ¿Ã<sup>1</sup>õ¤Wµ0«Gª°È¡C¤£¥i¥HÅܧóª°¿ï¶µ©Î¼ÆÈ∙| ¥H û§C«G«×Åã¥Ü (<sup>3</sup>o¨ÇȬO¨t<sup>2</sup>ΧPÂ\_©Îp°â)¡C

 $\cdot$  »;©ú

|i©ó¿Ã<sup>1</sup>õ 1¡B2 ©M 4 ¥k¤W¨¤ªº¤è¶ôÅã¥Ü¤F¦<sup>3</sup>Ãö¥Ø«e¥H¤Ï¥ÕÅã¥ÜÄæ¦ì¤¤ª°¿ï¶µªº»¡©ú¸ê°T¡C

 $\cdot$  <sup>1</sup>q, £, ê®Æ

 $i\tilde{A}$ <sup>1</sup> $\tilde{O}$  1;B2  $\odot$ M 4 ¥k¤U ``¤<sup>ao</sup>¤è¶ô¤¤Å $\tilde{a}$ ¥Ü¤F¦<sup>3</sup>Ã $\tilde{O}$ <sup>1</sup>q £<sup>ao</sup> ê°T;C

• «öÁä¥\-à

 $\circledcirc$ O)<sup>3</sup>i A<sup>1</sup>o $\circledcirc$ <sup>33</sup><sub>i</sub><sup>ao</sup> $\alpha$  @ | x x è ¶  $\circ$  | C \text{X x F \s \o A \text{i} \text{l} \le \text{i} \le \text{l} \le \text{l} \le \text{l} \le \text{l} \le \text{l} \cdots \text{l} \cdots \text{l} \cdots \text

# <span id="page-147-0"></span>" $t^2\hat{I}^3$ ] $\mathbb{O}$ w;  $\hat{I}$ ¶µ

¥H¤U"I¦r¥À¶¶§C±Æ¦C<sup>ao</sup>¤p Ó<sup>2</sup>Ó¤¶<sup>2</sup>ФF t<sup>2</sup>Î<sup>3</sup>]©wµ{¦;¤¤<sup>ao</sup>¿i¶µ;C

# $\mathbf{y} = \mathbf{y}^{\mathsf{T}}$

AC (¥æ¬y<sup>1</sup>q) ¬O<sup>1</sup>q∙½ºÞ<sup>2</sup>z¤¤ªº¤@ÓÃþ§O¡A¥iÅý±z¦b¨Ï¥Î¥æ¬y<sup>1</sup>q⋅½¾Þ§@<sup>1</sup>q¸£®É¡A¬°¥H¤U¿ï¶µ<sup>3</sup>]©w¤£¦Pªº1O®ÉÈ¡G Display Time-Out (Aa¥Ü<sup>1</sup>o<sup>1</sup>O®É);BDisk Time-Out ('T'D<sup>1</sup>O®É);BSuspend Time-Out ('AE<sup>°+1</sup>O®É);BS2D Time-Out (S2D <sup>1</sup>O®É);BSmart CPU Mode (Smart CPU ¼Ò¦;) ¤Î Brightness («G«×);C

<sup>1</sup>ï AC ¿ï¶µ©Ò§@ªºÅܧó∙|¥ß§Y¥Í®Ä (µL¶∙«∙s±Ò°Ê<sup>1</sup>q £)¡C

# Admin  $\pm$ K<sup>1</sup>/2X

Ȭ°¡G

- Disabled  $(^{\circ} \pm \hat{Y} \hat{I})$   $(^{1}w^{3}|\hat{E})$   $^{a} \hat{Y} \hat{U}$   $S^{3} \times \hat{u} \hat{O} w^{0} P^{2} Z \hat{u} \pm K^{1} \hat{Z} X_{1} C$
- Enabled  $(\pm \hat{O}\hat{H})$  <sup>a</sup>f¥Ü¥Ø«e¤w«ü©w°Þ<sup>2</sup>zû±K½X;C

<sup>o</sup>p<sup>2</sup>zû±K½X¬O±M¬°¤½¥qÀô<sup>1</sup>Ò¤¤ª°`t<sup>2</sup>ΰp<sup>2</sup>zû©MªA°È§p<sup>3</sup>N¤Hû¦Ó<sup>3</sup>]pª°;C¦pªG±z¤w«ü©w¤@Ó°p<sup>2</sup>zû±K½X;A§Y¨Ï±z¤  $\pounds$ <sup>a</sup>3/<sub>4</sub>1D\{D\{D\_{K\}/2X;A¤]\\{i\{H\{P}{H\{T}\}|`O|\s``u<sup>1</sup>q\_{\peq}{|C}

#### $\mathbf{A}^{\mathbf{a}}\cdot N_{\mathbf{i}}G \pm K^{1/2}XY^{\dagger}\hat{a}Y_{\mathbf{i}}\gamma^{\circ}q_{\mathbf{j}}\pounds \mathfrak{A}^{\mathbf{a}\mathbf{a}}\hat{e}\otimes \mathbf{A}^{\dagger}\pounds^{\mathbf{a}}\tilde{N}^{\circ\mathbf{a}}\ll X^{\mathbf{a}\mathbf{a}}\mathbf{W}^{2}\mathbf{b}\ll 0\mathbf{A}\otimes {}_{\mathbf{i}}\mathbf{A}^{\dagger}\pounds^{\mathbf{a}}\tilde{A}\ll D_{\mathbf{a}}U\mu\mathbf{L}^{\mathbf$ n§ó¦hªº«OÅ@±<sup>1</sup>¬I;A±z¦<sup>33</sup>d¥ôÀò¨ú¨Ã¨Ï¥ÎÃB¥~<sup>ao</sup>«OÅ@§Î¦;;A¨Ò¦p ê®Æ¥[±Kµ{¦;©Î¨ã¦<sup>3</sup>¥[±K¥]<sup>~</sup> ઺ PC ¥d;C

# $\ddot{A}\mu^3\phi \ll H^{-1} \ll 1$

Alarm Resume (ĵ<sup>3</sup>ø«H [\*a`\_) ¿i¶µ¥i|b<sup>1</sup>q £<sup>3</sup>B©ó¼È°±¼Ò|; <sup>"</sup>ð» ú i§Y®É®ÉÄÁ (RTC) µo¥X<sup>ao</sup>ĵ<sup>3</sup>ø«H [<sup>1</sup>®É;A«ü  $\text{EPI}_{q,\pounds\ll 1}\text{E}\ll 1-\text{E}_6+\text{E}_8\text{E}_9+\text{E}_7\text{E}_7+\text{E}_8+\text{E}_8+\text{E}_9+\text{E}_9+\text{E}_9+\text{E}_9+\text{E}_9+\text{E}_9+\text{E}_9+\text{E}_9+\text{E}_9+\text{E}_9+\text{E}_9+\text{E}_9+\text{E}_9+\text{E}_9+\text{E}_9+\text{E}_9+\text{E}_9+\text{E}_9+\text{E}_9+\text{E}_9+\text{E}_9+\text{E}_9+\text{E}_9+\text{E}_9+\text{E}_9+\text{E}_9$  $\pm$ <sup>'</sup>IB§@;A±z\{2q}- $\pm$ N Alarm Resume ¿iqqq{1} - Enabled;C

 $\frac{1}{2}$ ; i¶u<sup>ao3</sup>]©wȬ°; G

- Enabled (¶}±O)  $(1w^3)\hat{E}$ )  $|b^1q_x\hat{L}^\circ \rangle$  'ú' i $A^3\hat{\mu}^3\hat{\phi}$ «H<sub>2</sub> $1\hat{\otimes}E$ «i'  $\hat{E}$ <sub>i</sub> $\hat{E}$  \sightarrow is controlled the set of  $E$
- Disabled  $(\tilde{A}\tilde{\sigma}^3)$   $\tilde{S}Y$   $\tilde{T}^1q$ ,  $f^{\circ}$   $\tilde{\sigma}$   $\tilde{G}$   $\tilde{A}\mu^3\tilde{\sigma}$   $H$ ,  $\tilde{B}\pi$   $\tilde{C}$   $\tilde{C}$   $\tilde{C}$   $\tilde{B}^0$   $\tilde{B}^0$   $\tilde{B}^0$   $\tilde{C}$   $\tilde{C}$   $\tilde{C}$   $\tilde{C}$   $\tilde{C}$   $\tilde{$

### $\hat{e}^2\mathbf{\hat{E}}^1/4\mathbf{D}\mathbf{A}\mathbf{O}$

Asset Tag ( $\hat{e}^2$ £4/*DÅ*Ò) \{i $\AA$ ã\{U} $\hat{e}^2$ £4/*DÅ*Ò $\AA$ Ñ\{sO<sup>1</sup>/2X (|p<sup>a</sup>G±z©Î±z<sup>ao</sup>¤<sup>1</sup>/2\{q¤w¬°<sup>1</sup>q £«ü©w¤F¤@Ó} $\hat{e}^2$ £¼ÐÅÒÃѧO½X);C

YnÀò±o§ó¦h<sup>ao</sup>\_ê°T;A½D°Ñ¾\\_<u>ê<sup>2</sup>£¼ĐÅÒ¤½¥Îµ{¦;</u>;C

 $\mu$ <sup>®Ä¼Ò</sup>¦;

```
Audio Mode (\mu \otimes \ddot{A}^1/\hat{Q}); \tips \int \int_{\sigma_{\sigma_{\sigma_{\sigma_{\sigma_{\sigma_{\sigma_{\sigma_{\sigma_{\sigma_{\sigma_{\sigma_{\sigma_{\sigma_{\sigma_{\sigma_{\sigma_{\sigma_{\sigma_{\sigma_{\sigma_
```
 $\frac{1}{2}$  $i$ ¶ $\mu^{a\circ 3}$ ]©wȬ° $i$ G

- Disabled  $(\tilde{A}\ddot{\sigma}^3)$  ( $^1w^3|\tilde{E})$   $\tilde{A}\tilde{\sigma}^3$  +  $\mu\otimes\ddot{A}$   $\pm\pm\ddot{a}^3$   $\mu\otimes\ddot{A}$  +  $\tilde{A}$   $\ddot{I}^a$   $/2$   $\pm\mu\circ\theta\partial A\partial\tilde{A}\partial\tilde{S}$  (DMA);  $B\tilde{S}\tilde{A}\hat{A}$  n  $D$  (IRQ)  $\tilde{A}$   $H\tilde{a}$   $\$  $(I/O)$  ê·1/2\\pi i \{\pi} + \{\pi} \text{\pi} + \text{\pi} \text{\pi} + \text{\pi} \text{\pi} + \text{\pi} \text{\pi} + \text{\pi} \text{\pi} \text{\pi} \text{\pi} + \text{\pi} \text{\pi} + \text{\pi} \text{\pi} + \text{\p
- Full Duplex (¥pÂù¤u) ¥i T<sup>1</sup>q  $\hat{\mathcal{L}}^{a\circ}$ µ®Ä t<sup>2</sup>ΦP®É¼½©ñ A *i* ý»sÁnµ i C

n T±z¦b Audio Mode ¿i¶µ¤¤©Ò§@<sup>ao</sup>Åܧó¥Í®Ä;A±z¥<sup>2</sup>¶· «· s±Ò°Ê<sup>1</sup>q £;C

 $\mathbb{R}$  µù;G<sup>-r</sup>t<sup>2</sup>Î<sup>3</sup>]©wµ{¦;¥i®Ú¾Ú Parallel Mode ("æC°ð¼Ò¦;) ©M Infrared Mode (¬õ¥~½u¼Ò¦;) <sup>ao3</sup>]©w Ó î Audio Mode ¥i¥Î<sup>ao</sup>¿i¶µ;C¦p<sup>a</sup>G Parallel Mode <sup>3</sup>]©w¬° ECP ¥B Infrared Mode <sup>3</sup>]©w¬° Fast IR;A±z¤£<sup>-</sup>à±N Audio Mode ¿i¶µ<sup>3</sup>]©w¬° Full Duplex;C<sup>3</sup>0¶µ îµø¥i¥Î<sup>ao</sup> 8 h¤ DMA <sup>3</sup>q<sup>1</sup>D<sup>ao1</sup>/4ƶq¦Ó©w;C

Audio Mode <sup>ao</sup>¿ï©wÈ¥i½T©w Ó Ë m<sup>ao</sup>±Ò°Ê<sup>2</sup>Õ°A;C¦p<sup>a</sup>G Windows 95 §ä¨î¨ä¥L¥i¥Î<sup>ao</sup> ê·½¡A«h§@·~¨t<sup>2</sup>Î¥i ¥H¤É<sup>-</sup>Å Ó<sup>2</sup>Õ°A;C

### $^1q_1\hat{A}$

Battery  $({}^1q_1\hat{A})$   $\neg O^1q \cdot {}^{1/2}P^2Z^{\alpha\alpha^a\alpha} \otimes \tilde{O} \tilde{A} \check{b} \check{S} O_1 C b$   $\ddot{I} \check{F} \hat{I} \check{I} q_1 \check{A} \check{A} q^- \check{a}^3 \check{A} \check{B} \check{S} \otimes {}^1q \check{A} \check{E} \check{E}_1 A \pm Z \check{F} \check{F} H \Rightarrow \check{F} H \check{\alpha} U_i \check{I} \check{\eta} \mu^3 \otimes \check{\alpha} \check{$ È<sub>i</sub>GDisplay Time-Out (Åã¥Ü<sup>1</sup>õ<sup>1</sup>O®É)<sub>i</sub>BDisk Time-Ou ('Ï'Đ<sup>1</sup>O®É)<sub>i</sub>BSuspend Time-Out (14Ȱ±<sup>1</sup>O®É)<sub>i</sub>BS2D Time-Out (S2D <sup>1</sup>O®É); BSmart CPU Mode (Smart CPU ¼Ò¦;) ¤Î Brightness («G«×); C

<sup>1</sup>i Battery *i*. I  $\omega$   $\partial \S$  @<sup>30</sup> AU\$6. \times  $\partial X$  ( $\mu$ L  $\sim$  s  $\pm$   $\partial^{\circ} \hat{E}$ <sup>1</sup>q  $\pounds$ ) i C

 $^1q\dot{A}^a\gamma^0A$ 

Battery Status  $({}^1q_1\mathring{A}^a\neg^0A)$  ( ${}^r{\hat{t}}^{\hat{1}\hat{3}}$ ] $\odot$ w<sub>i</sub>, $\tilde{A}^1\tilde{0}^{a_0}2\mathring{A}$  3 ()  $\neg$ O\EDOM;  ${}^1q_1\mathring{A}$  $\alpha\alpha\beta\tilde{N}^{3/4}1{}^1q$  () $q_1\alpha\alpha\beta\tilde{1}\mathring{A}$  $\tilde{a}$  $\tilde{A}^{\prime}\tilde{U}_1C^1{}^1$ ;  $\tilde{I}$ 

 $\hat{E}_i C|p^a G\Psi D^1 q|\hat{A}^{2\circledcirc} \hat{I}^1/4 \hat{O}^2 \tilde{O} \boxtimes E\Psi V^1/4 \tilde{N} \boxtimes^{\circ} S|^{3|} W \stackrel{...}{E}_1 q|\hat{A}_i A^1 q|\hat{A}^1 q \P q \triangle \text{ii} \Psi \ddot{U}^{3/4}{}^{11} \ddot{I} \Psi \ddot{U} \boxtimes \text{ii} \pm N \hat{A} \tilde{a} \Psi \ddot{U}^1 q|\hat{A}^a \neg^o A \neg^o i \text{GNot Insteadled} \text{ic} C$ 

<sup>1</sup>p<sup>a</sup>G\+4°δ|x"t<sup>2</sup>Î<sup>3</sup>]©wμ{|iiA±z\\\H\AH®É<sup>3</sup>z<sup>1</sup>L«ö <Fn><F3> Áä"Ó¬d¬Ý<sup>1</sup>q|À<sup>1</sup>q¶q«ü\Ü34<sup>11</sup>Ï\ÜjC

#### **BIOS** <sup>a</sup>*O¥*»

**BIOS Version (BIOS <sup>a</sup>O¥**») \{i} A $\tilde{a}$ \{i}U<sup>1</sup>q  $\tilde{a}$ \x BIOS <sup>aoa</sup>O\{i} \} \!  $\mathcal{O}(M\mu o \vert \tilde{x} \propto \tilde{A}$ ; C|\p<sup>a</sup>G\{i}C|\pa Dell n \tip D\{i}P3N  $\mathcal{O}(N\mu o \vert A^a A^o \tilde{E}$  \square D  $\alpha H \hat{u} \hat{H}^{-} \hat{a} \cdot ||V \pm z \hat{B}^{\circ} \hat{Y}|^{1a} \hat{C} \hat{H}^{b} \rangle^{1} C$ 

#### *Ψ* μù;GDell ¤½¥q¥i<sup>-</sup> à·|©w´Á´£¨Ñ BIOS <sup>ao</sup>×q<sup>a</sup>©¥»;A×q<sup>aoa</sup>©¥»¥i¬°±z<sup>ao</sup>"t<sup>2</sup>ηs½W¦h¶μ¥\-à©Î ѨM¨ãÅé<sup>ao</sup>  $\mathcal{L}^{\circ}(\widetilde{A}D_{i}CV\widetilde{A})$   $\mathbb{C}V\widetilde{N}\odot\mathcal{O}^{1}q$ ,  $\mathbf{f}^{ao}$  BIOS  $\neg O\lambda x|S|b\mathbf{H}\times\mathbf{\hat{A}}D\mu\{|S\mathbf{H}^{ao}\S\mathbf{\hat{O}}^{oa}(\mathbf{H}^{oa})\}$   $\mathbf{H}^{a}$   $\mathbf{H}^{a}$   $\mathbf{H}^{a}$   $\mathbf{H}^{a}$   $\mathbf{H}^{a}$   $\mathbf{H}^{a}$   $\mathbf$  $\S$ ó·sµ{¦;;A<sup>3</sup>z<sup>1</sup>L<sup>3</sup>nÅé±N¾ãÓ<sup>1</sup>q £ BIOS §ó·s;C

#### $2\ddot{A}\times\text{O}+\dot{O}^{\circ}\hat{E}$   $\ddot{E}$  m

Boot First Device  $({}^2\text{Ä}\pi @ \pm \text{O}^\circ \hat{E}, \ddot{E}, m) \Psi i\frac{1}{2}T @\text{W}^1q, \pounds^{\cdot} \ddot{I}\dot{F} \dot{I}b\pi @\text{O}^{\cdot} \ddot{I}^{\circ}D, \ddot{E}, m^{\cdot} \dot{O}^{\cdot}M\ddot{S}\ddot{a} \pm \dot{O}^{\circ} \hat{E}\dot{S} @\sim^{\cdot} t^2\hat{I} @\text{O}^{\cdot} \dot{N}^{a\circ 3}n\text{Å}\acute{e}_1C$ 

<sup>3</sup>N»y boot ¬O«ü¨t<sup>2</sup>Î<sup>ao</sup>±Ò°Ê (start-up) μ{§Ç<sub>i</sub>C¶}¼÷®É;A¨t<sup>2</sup>η|±N¤@Ó¤pμ{¦; ü¤J°O¾ĐÅ餤;AμM«á¦A¥Ñ Óμ{¦; ü¤J  $\angle\mathbb{A}^{2n^{a\circ}\circ\circ\circ\cdot\cdot\cdot}$ t<sup>2</sup>Î<sub>i</sub>CBoot First Device · | §i¶D<sup>1</sup>q £\{y\_t^q|0<sup>3</sup>B¬d§ä»Ýn ü¤J<sup>ao</sup>ÀÉ®×<sub>i</sub>C

 $\frac{1}{2}$ ; i¶u<sup>ao3</sup>]©wE¬°; G

- Diskette Drive ( $\vec{q}$ P $\rightarrow$ )  $(1w^3)\hat{E}$ )  $\dddot{I}^1q$   $\hat{E}^1\hat{A}$ ,  $\tilde{O}\hat{F}\hat{y}\pm q\P$ } $\frac{3}{4}$  $\div$  $\tilde{Q}^1\hat{B}\hat{B}$  $\dot{C}$
- Internal HDD  $(\mathbf{x}^{\alpha_3} \cdot \mathbf{u} \mathbf{w}^{\alpha_4}) = \mathbf{u}^{\alpha_1} \cdot \mathbf{u}^{\alpha_2} \cdot \mathbf{u}^{\alpha_3} + \mathbf{u}^{\alpha_4} \cdot \mathbf{u}^{\alpha_5}$
- CD-ROM Drive (¥ú°Đ¾÷) "ϱz<sup>ao1</sup>q £°¥ý<sup>1</sup>Á Õ±q¶}¾÷¥ú°Đ±Ò°Ê;C
- Modular Bay HDD  $(1/4\tilde{O}^2\tilde{O}\alpha \mathcal{A} \mathbb{F} W^{1/4}\tilde{N}\mu w^0 D^{3/4})$   $\ddot{1}q_{\perp}f^{\prime\prime}f^{\prime\prime}\tilde{A}_{\perp}\tilde{O}\pm q^{1/4}\tilde{O}^2\tilde{O}\alpha \mathcal{A} \mathbb{F} W^{1/4}\tilde{N}\alpha^0|_{W_{\perp}}E^{20}|_{\perp}n\mu w^0 D^{3/4}+\tilde{O}$  $\mathrm{^{\circ}\hat{E}}$  : C

n T Boot First Device  $\chi$ i¶u¤¤<sup>ao</sup>Åܧó¥Í®Ä;A±z¥<sup>2</sup>¶· «· s±Ò°Ê<sup>1</sup>q £;C

 $2\ddot{A}\alpha G \pm \dot{O}^{\circ}\hat{E}$ .  $\ddot{E}$ . m

¦pªG¨t<sup>2</sup>Τ£¯à¦b **Boot First Device** ¤¤¼ĐÃѪºµwºĐ¾÷¤W§ä¨ì±Ò°Ê§@⋅~¨t<sup>2</sup>Ωһݪº3nÅé¡A¥¦±N⋅j¯Á¦≀¿ï¶µ¤  $\overline{A} \mathbb{O}$ w  $q^{ao}$ , $\overline{E}$ , m<sub>i</sub>C

<sup>|1</sup>*i*.i¶µ<sup>ao3</sup>]©wȬ°<sub>i</sub>G

- Internal HDD  $({}^1w^3|\tilde{E})$   $\dddot{T} \pm z^{a\circ q}$ ,  $\dot{L}^1\acute{A}$ ,  $\tilde{O} \pm q\mu w^{\circ}D\dot{\mathcal{H}} \div \dot{D}^{\circ}\hat{E}$ ; C
- Diskette Drive  $\ddot{\mathbf{I}} \pm z^{a\circ 1} q_x \mathbf{f}^1 \dot{\mathbf{A}}_x \ddot{\mathbf{O}} \pm q^{\circ} \ddot{\mathbf{I}}^{\circ} \dot{\mathbf{D}}^3 4 \div \dot{\mathbf{C}}^{\circ} \hat{\mathbf{E}}_1 \mathbf{C}$
- CD-ROM Drive  $\ddot{I} + Z^{a\dot{o}1}q_{\dot{o}}\dot{\mathcal{L}}^1\dot{A} \cdot \ddot{O} + q\P$ }34 + \frac{y^{0} + \cdot \cdot \cdot \cdot \cdot \cdot \cdot \cdot \cdot \cdot \cdot \cdot \cdot \cdot \cdot \cdot \cdot \cdot \cdot \cdot \cdot \cdot \c
- Modular Bay HDD  $\ddot{I}^1q$ ,  $\ddot{L}^1\acute{A}$ ,  $\ddot{O}\pm q\dot{1}q\dot{O}^2\ddot{O}^2\ddot{A}$ .  $\ddot{H}^1q\ddot{N}^2w\ddot{N}^2w$ ,  $\ddot{E}^{20}$ , nu  $w^0D^3/4\dot{r}$   $\dot{m}^0\ddot{N}$ .
- None  $(\mu L)$

n T Boot Second Device *i* I u m<sup>ao</sup> Šܧó¥Í®Ä; A±z¥<sup>2</sup> I · «· s±Ò°Ê<sup>1</sup>q £; C

<sup>2</sup> $\ddot{A}$ ¤T±Ò°Ê E m

 $\pi$ <sup>a</sup>G"t<sup>2</sup>Τ£-à¦b Boot Second Device ¤¤<sup>1</sup>/4ĐÃÑ<sup>ao</sup>µwºĐ¾÷¤W§ä¨ì±Ò°Ê§@∴~'t<sup>2</sup>ΩÒ»Ý<sup>ao3</sup>nÅé¡A"t<sup>2</sup>αN∙j-Á¦1¿ï¶µ¤  $\alpha \mathbb{C}$ w  $q^{ao}$   $\ddot{E}$  m<sub>i</sub>C

 $\frac{1}{2}$  $i$ ¶ $\mu^{a\circ 3}$ ]©wȬ° $i$ G

- None  $(^1\text{W}^3]\hat{E}$ )
- Internal HDD  $\ddot{\mathbf{I}} = \mathbf{I} \times \mathbf{I} + \mathbf{I} \times \mathbf{I} + \mathbf{I} \times \mathbf{I} + \mathbf{I} \times \mathbf{I} + \mathbf{I} \times \mathbf{I} + \mathbf{I} \times \mathbf{I} + \mathbf{I} \times \mathbf{I} + \mathbf{I} \times \mathbf{I} + \mathbf{I} \times \mathbf{I} + \mathbf{I} \times \mathbf{I} + \mathbf{I} \times \mathbf{I} + \mathbf{I} \times \mathbf{I} + \mathbf{I} \times \mathbf{I$
- Diskette Drive  $\ddot{I} \pm z^{a\circ 1} \dot{q}$ ,  $\dot{L}^1 \dot{A}$ ,  $\ddot{O} \pm \dot{q}^{\circ} \ddot{I}^{\circ} D^{3/4} \pm \dot{C}^{\circ} \hat{E}_1 C$
- CD-ROM Drive  $\ddot{\mathbf{I}} + z^{a\dot{o}q} \mathbf{I} + \dot{\mathbf{A}} \cdot \dot{\mathbf{O}} + q \mathbf{I} \cdot \dot{\mathbf{A}} + \dot{\mathbf{A}} \cdot \dot{\mathbf{O}} + \dot{\mathbf{A}} \cdot \dot{\mathbf{C}} + \dot{\mathbf{C}} \cdot \dot{\mathbf{E}} + \dot{\mathbf{C}} \cdot \dot{\mathbf{E}} + \dot{\mathbf{C}} \cdot \dot{\mathbf{E}}$
- Modular Bay HDD  $\ddot{I}^1q \dot{L} \pm q \dot{4} \dot{Q}^2 \ddot{Q} \vec{\alpha} E \Psi W^1 \hat{A} \dot{N} \vec{\alpha}^0 | w \dot{E}^{a}$  nuw  $D^34 \div \dot{D}^0 \hat{E}_1 C$

n T Boot Third Device *i* Tu¤¤<sup>ao</sup>Åܧó¥Í®Ä;A±z¥<sup>2</sup>T «· s±Ò°Ê<sup>1</sup>q £;C

 $\pm \tilde{O}^{\circ} \hat{E}^{3}$ t« $\times$ 

**Boot Speed** ( $\pm \hat{O}^{\circ} \hat{E}^3 t \ll x$ )  $\bar{A} \times \hat{A} \times \bar{A} \times \bar{C}$  =  $\frac{1}{2} \hat{B}^1 q \pm \frac{1}{2} \hat{B}^2 z^3 t \ll x$  ( $\frac{1}{2} \hat{B}^3 \hat{E}$ )  $\mathbb{Q}$ M $\alpha \mathbb{Q}$   $\hat{O}$   $\hat{u}^{\circ} C^{a \circ} \neg \hat{U} \mathbb{Q} e^3 t \ll x$  $\alpha \$ [[i] $\alpha$ *i*] $\frac{3}{4}$ U<sub>i</sub>C $\neg$ Û®e $\frac{3}{4}$ « $\times$  $\frac{3}{4}$ h $\degree$ Ø<sub>i</sub>Aµø t<sup>2</sup>Ϊ $\degree$ 2Õ $\degree$ A¦Ó©w<sub>i</sub>C

Y±z§ïÅÜ Boot Speed ¿i¶µ<sup>ao3</sup>]©w¡A¦bµ<sup>2</sup>§ô¨t<sup>2</sup>Î<sup>3</sup>]©wµ{¦¡®É¡A§Y¨Ï¥¼«⋅s±Ò°Ê<sup>1</sup>q¸£¡A¨t<sup>2</sup>Î<sup>3</sup>]©wµ{¦¡¤´⋅|Àx¦s¨ÃÄ~ÄòÅã ¥Ü·s<sup>ao3</sup>]©w<sub>i</sub>C¦p<sup>a</sup>G±z¦b¥Ø«e<sup>ao</sup>§@…<sup>3</sup>¬°A¤U¦A¦\_±Ò°Ê t<sup>2</sup>Î<sup>3</sup>]©wµ{¦<sub>ij</sub>A t<sup>2</sup>ΩÒÅã¥Ü<sup>ão</sup> Boot Speed ¿i¶µ<sup>ao3</sup>B<sup>2</sup>z3t«×¥i<sup>-</sup>à»P<sup>1</sup>q  $f^{ao1}\hat{e}\times\hat{U}^{\circ}\tilde{o}$ <sub>1</sub> $\mathfrak{E}^{3}$ t« $\times$ ¤ $f\rightarrow\hat{U}^{2}\AA$ <sub>1</sub>C

n T±z¦b Boot Speed ¿i¶µ¤¤©Ò§@ªºÅܧó¥Í®Ä;A±z¥<sup>2</sup>¶· «·s±Ò°Ê<sup>1</sup>q £;C

«G«×

Brightness («G«x) <sup>-</sup> àÅý±z¦b<sup>1</sup>q £ Tifl<sup>1</sup>q|À<sup>1</sup>q<sup>-</sup> à§@ · ~®É«ü©wÅã¥Ü<sup>1</sup>õ<sup>30</sup>«G«×<sub>i</sub>C½D¥Î¥<sup>3</sup>¥k¤è¦VÁä¨Ó§ïÅÜÅã  $\Psi U^{10}$ <sup>30</sup> « $G \ll \chi$ ; CY<sup>1</sup>q, £\timess in  $\chi$ <sup>3</sup>] ABrightness <sup>ao1</sup>w<sup>3</sup>] E<sup>{\dot</sup> Minimum (3)  $\chi$ } FY<sup>1</sup>q, £ -O\timess  $\chi$ <sup>1</sup>q. 1/2  $\chi$  Nu<sup>11</sup>q at A  $\chi$ h<sup>1</sup>w<sup>3</sup>] - $\hat{E} \neg^{\circ}$  Maximum  $(3\hat{I}\alpha j)$ ; C

<sup>1</sup>i **Brightness** *i*l $\llbracket \mu \oplus O \$ § @<sup>ao</sup>Åܧó·\\{B§Y\{I^{@A`(uL\{|-«·s±Ò°Ê<sup>1</sup>q £);C

«öÁäµ¶q

Y Keyboard Click (Áä½L¥dÜÖÁn) ¿i¶µ<sup>3</sup>Q¶}±Ò¡AClick Volume («öÁäµ¶q) ¥iÅý±zÃö<sup>3¬</sup>©Î½Õ¾ãÁä½L ¥dÜÖÁn<sup>ao</sup>µ¶q;C Click Volume <sup>ao1</sup>w<sup>3</sup>]Ȭ° Maximum;C

<sup>1</sup>i Click Volume *i*.i¶µ©Ò§@<sup>ao</sup>Åܧó·\¥B§Y¥Í®Ä (µL¶·«·s±Ò°Ê<sup>1</sup>q £)<sub>i</sub>C

 $\overline{\alpha}$ é'Á

Date  $(\overline{2} \times \mathbf{A})$  ¥i¥HÅý±z«<sup>3</sup>]<sup>1</sup>q £ $\overline{2}$ <sup>3</sup>j¤é<sup>3</sup>/<sub>4</sub>ä<sup>ao</sup>¤é´Á<sub>j</sub>C

 $\pm z^{a\circ1}$ q £·|¥Î<sup>1</sup>ïÀ<sup>3</sup>©ó¥H¤U¤TÄæ (¤ë¥÷;B¤é´Á¥H¤Î¦~¥÷) <sup>ao3</sup>]©w;A¦Û°ÊÅã¥Ü·í¤Ñ¬O¬P´Á´X;C

<sup>1</sup>ï Date ¿i¶µ©Ò§@<sup>ao</sup>Åܧó·|¥ß§Y¥Í®Ä (µL¶·«·s±Ò°Ê<sup>1</sup>q¸£);C¦ý¬O¡A±z¥<sup>2</sup>¶·«·s±Ò°Ê<sup>1</sup>q¸£ ¥H«KÅý§@·~~r?ÎÃѧO Ó¶µÅܧó¡C

Yn§ïÅܤé´Á;A½Đ«ö¥k¤è¦VÁä¥H¼W¥[¤Ï¥ÕÅã¥ÜÄæ¦ì¤¤ªº14Æ|r;A©Î«ö¥ª¤è¦VÁä¥H´î¤pÄæ¦ì¤¤ªº14Æ|r;C±z¤]¥i ¥H¦b¤ë¥÷©M¤é´ÁÄæ¦ì¤¤Áä¤J¼Æ¦r;C

# °Ï®O∸Q®É

|b'I^D3/4÷<sup>0</sup>"IFA03¬\H\_`¬UIq|AIq<sup>-</sup>a¤§«e;ADisk Time-Out ('I^DIO®É) \iAy<sup>4</sup>±z M©wuw°D3/4÷3B©o¶  $\varphi_{\mu}$ <sup>a</sup> $\neg$ <sup>a</sup> $\Phi$  $\mathbb{E}$ ¶i<sup>a</sup> $\varphi$ µu<sub>i</sub>C

AC  $\tilde{A}b\S O^3O^3O^3$   $\otimes w \gamma$ <sup>o</sup> Disabled; C|1; i\[u 'S|3'  $\tilde{B}$  i\frac{i}{i}{i}(i^ao3)  $\otimes w\tilde{E}$ ; CBattery  $\tilde{A}b\S O^{a_03}$   $\otimes w\tilde{E} \gamma$ <sup>o</sup>; G

- Disabled  $(\tilde{A}\ddot{\sigma}^3\neg)$   $5 \times \tilde{A}\ddot{A}\dot{A}$
- $\cdot$  15  $\neg$ íÄÁ  $\cdot$  10  $\overrightarrow{A}$  $\overrightarrow{AA}$
- $\cdot$  1 ¤ $\angle$ ÅÄÁ  $\cdot$  15 ¤ $\angle$ AÄÁ
- $\cdot$  2 ¤ÀÄÁ  $\cdot$  30 ¤ $\angle$ AÄÁ
- $\cdot$  3 ¤ $\angle$ Å $\angle$ Á $\angle$ • 1  $np@E$
- $\cdot$  4¤ $\angle$ Å $\angle$ Á $\angle$

 $\frac{1}{2}$   $p^aG^1q_c\text{ and } \frac{1}{2}$   $\frac{1}{2}$   $\frac{1}{2}$  $[{}^{1}q\dot{A}^{a\dot{o}}\&\omega\cdot\sim\mathbb{D}E\hat{\P}_{i\dot{o}}]$  A $\frac{1}{2}$  A $\frac{1}{2}$  Disk Time-Out ( ${}^{0}\ddot{I}^{o}D^{1}O\mathbb{D}E$ )  ${}^{3}$ ] $\rightarrow$  ${}^{\alpha}\alpha\ddot{o}$   $\dot{O}$   $\hat{u}$  $\alpha p^{a\dot{o}}$  $\frac{1}{4}$  AEE<sub>i</sub>C $\dot{v}$  $\rightarrow$ O<sub>i</sub>AY $\pm z$  Tif $\hat{I}^{a\dot{o}}$ <sub>3</sub> n DÀWÁclals úµw°Đ34-1A«h ϥΠû<sup>0aao1</sup>O®É<sup>3</sup>]©wÈ¥i<sup>3</sup>z<sup>1</sup>L î¤Öµw°Đ34-±Ò°Ê<sup>ao</sup>l 14Æ Ó `¬Ù<sup>1</sup>q|Àª<sup>o1</sup>q à¤Î®É¶11C

# **V** µù;GY¨Ï¥Î°Ï°Đ<sup>1</sup>O®É<sup>3</sup>]©w∙|¤Þ°\_<sup>3</sup>nÅé<sup>ao</sup>¬Û®e©Ê°ÝÃD;A½ĐÃö<sup>3</sup>¬¦'¿ï¶µ;C

<sup>1</sup>i Disk Time-Out *i*.i¶µ©Ò§@<sup>ao</sup>Åܧó·|¥ß§Y¥Í®Ä (µL¶·«·s±Ò°Ê<sup>1</sup>q £)<sub>i</sub>C

¦pªG``S|<sup>3</sup>°õ¦æ``t<sup>2</sup>Î<sup>3</sup>]©wµ{¦;;A±z¥i¥H<sup>3</sup>z½k«ö <Fn><h> Áä¥ß§YÃö<sup>3</sup>¬µwºĐ¾÷;C¦b⋅L<sup>3</sup>B2z¾½s``úµwºĐ¾÷®É;A°Ï°Đ¾÷∙|¦Û  ${}^{\circ}$ Ê«ì´ \iteletion in C

#### $A^o \ddot{\mathbf{I}}^o \mathbf{D} \frac{3}{4}$

Diskette Drive A (A  $\rm qTD_{34}$ ) ¥i $\rm Å\rm N_{8}O$  3.5  $\rm T^{qT}D_{34}$  =<sup>ao</sup> $\rm q_{1}$  m<sub>i</sub>GModular Bay (¼ $\rm Q^{2}O^{2}$  $\rm ZFW_{4}$  $\rm N$ )  $\rm q_{1}$ BParallel Port ( $\rm \tilde{A}^{1}C$  $^{\circ}$ ð) ©Î Not Installed ("S¦<sup>3</sup>¦w Ë);CDiskette Drive A ¿ï¶µ "S¦<sup>3</sup>"ϥΪÌ¥i¿ï<sup>ao3</sup>]©wÈ;C

#### $B^{\circ}P^{3/4-}$

Diskette Drive B (B  $^{\circ}$ I'<sup>o</sup>B<sup>3</sup>/<sub>4</sub>:) \{i AN\{s} \end{S} \end{S} \end{S} \end{S} \end{S} \end{S} \end{S} \end{S} \end{S} \end{S} \end{S} \end{S} \end{S} \end{S} \end{S} \end{S} \end{S} \end{S} \end{S} \end{S} \end{S}  $\angle W^{1/4}\tilde{N}$ ) ©Î Not Installed ("S<sup>13</sup>'W E) iCDiskette Drive B *i* I'll "S<sup>13</sup> I'l i i<sup>ao3</sup>]©wE iC

#### **Diskette Reconfig**

Diskette Reconfig \{i\mathbb{z}^i(y^i)^{\mathbf{z}^i(y^i)^{\mathbf{z}^i(y^i)^{\mathbf{z}^i(y^i)^{\mathbf{z}^i(y^i)^{\mathbf{z}^i(y^i)^{\mathbf{z}^i(y^i)^{\mathbf{z}^i(y^i)^{\mathbf{z}^i(y^i)^{\mathbf{z}^i(y^i)^{\mathbf{z} Time  $(\hat{A}H \otimes \hat{E})$ <sup>[C]</sup>

Y Diskette Reconfig <sup>3</sup>]©w¬° Any Time (<sup>1</sup>w<sup>3</sup>]E);A±z¤£\<sup>2</sup>?b±N°I^934÷{w\_E^i14O2O¤Æ\W!4Ѥ°©Î±N°I^934÷3s±µ{U+q  $fI + ^{a\sigma}\tilde{A}^{\dagger}C^3s + \mu^34^{1}\alpha\xi\chi\alpha_1A\cdots s + O^{\circ}\hat{E}^1q_{\cdot}\pounds_1C|p^aG^{1}\bar{A}O^2\tilde{O}\boxtimes F+W^{1}\!A\tilde{N}\boxtimes^{\circ}S|^{3}|w_{\cdot}\tilde{E}^{\circ}\tilde{I}^{\circ}D^{3}\!A + O^{\circ}\hat{I}^{\circ}D^{3}\!A + S|^{33}s + \mu^{\cdot}\tilde{I}^{\circ}\tilde{C}^{\circ}\tilde{O}\boxtimes W_{\cdot}A\chi\alpha_1A + O^{\$ ¤@``Ç|s``u^?i^D3/4=<sup>ao</sup>A3\\{|1 (|p<sup>-</sup> f-r+1/2'y)<sup>aoo</sup>õ|æ±N·|«D±`1/2w^C<sub>1</sub>C|b Diskette Reconfig 3]©w-0 At Reboot Only  $\mathcal{D}E_iA^{\dagger}A\lambda A^{\dagger}\hat{A}$ 

#### $\AA$ ã¥Ü<sup>1</sup>õ<sup>3</sup>¬¦X

Display Close ( $\AA$  $\tilde{a}\tilde{a}\tilde{f}$  $\tilde{f}$  $\ddot{\mathbf{H}}$ U<sup>1</sup> $\ddot{\mathbf{o}}$ <sub>i</sub>C

- Suspend  $(4\hat{E}^{\circ}\pm)(4w^3)\hat{E})$   $\ddot{I}^1q$   $\pounds b\AA \tilde{a}\Psi\ddot{U}^1\tilde{0}X\boxtimes W\otimes \hat{E}^{\prime}$   $\qquad\qquad$   $\qquad$   $\qquad$   $\qquad$   $\qquad$   $\qquad$   $\qquad$   $\qquad$   $\qquad$   $\qquad$   $\qquad$   $\qquad$   $\qquad$   $\qquad$   $\qquad$   $\qquad$   $\qquad$   $\qquad$   $\qquad$   $\qquad$   $\$
- Active (" $\tilde{H}$ ma)  $\tilde{A}\tilde{\sigma}^3$  $-\tilde{A}\tilde{\sigma}^2$  $\tilde{H}$ ivat" $\tilde{H}^1 q$ ,  $f$ [izJ $\tilde{H}^2$  $\tilde{H}^3$  $\tilde{H}^1$

# Åã¥Ü<sup>1</sup>õ<sup>1</sup>O®É

 $\pm z\tilde{A}\ddot{\sigma}^3-\AA \tilde{a}Y\ddot{U}^1\ddot{\sigma}YH \ll K$ ,  $\neg \dot{U}^1q\dot{A}^1q\ddot{\sigma}\ddot{\sigma}X\&\dot{\sigma}iA$  Display Time-Out  $(\AA \tilde{a}Y\ddot{U}^1\tilde{\sigma}^1O\otimes\dot{E})$  3 |  $\bigcirc wYi\AA\dot{\sigma}\pm z$  M $\bigcirc w^1q\ddot{\sigma}Y$  is  $\bigcirc w^1I\cdots\bigcirc w^1I$ 

```
\mathrm{^{\circ}\hat{E}}\mathrm{^{\circ}\omega}\cdot\mathrm{^{\omega\omega}\mathbb{O}}\mathrm{^{\circ}\mathsf{F}}\mathrm{^{\circ}\mathsf{^{\circ}\mathsf{u}}}uu;C
```
#### <sup>1</sup>', i'||u||b AC ©M Battery  $\tilde{A}$ b§O $\alpha$  $\alpha^{a\circ a}$ ]©w $\tilde{E} \neg^{\circ}$  G

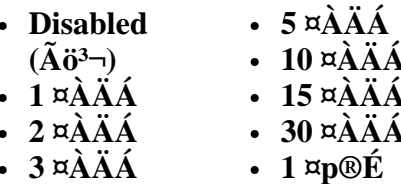

 $\cdot$  4  $\overrightarrow{A}$  $\overrightarrow{AA}$ 

 $1_W^3$ ] $\hat{E} \rightarrow 4 \times \hat{A} \times \hat{A}$ <sub>1</sub>Cn<sup>1</sup>/<sub>4</sub>W\{ $1q \times \hat{A}^{a_0}$ § @  $\sim \hat{E}$ [[1]  $A \times D \pm N$  Display Time-Out  $3 \rightarrow \hat{\infty}$  a  $\hat{O}$  and  $\hat{A}$  a  $\hat{A}$  a  $\hat{A}$  a  $\hat{A}$  a  $\hat{A}$  a  $\hat{C}$ 

₹Χ⊓μù¡G Υ¨Ϊ¥ÎÅã¥Ü±õ±O®É¿ï¶μ∙|¤Þ°\_<sup>3</sup>nÅé¬Û®e©Êªº°ÝÃD¡A½ÐÃö<sup>3</sup>¬¦±¿ï¶μ¡C

<sup>1</sup>ï **Display Time-Out** ¿ï¶µ©Ò§@ªºÅܧó·\¥ß§Y¥Í®Ä (µL¶·«·s±Ò°Ê<sup>1</sup>q £)¡C

¦pªG¨S¦<sup>30</sup>õ¦æ¨t<sup>2</sup>Î<sup>3</sup>]©wµ{¦¡¡A±z¥i¥H<sup>3</sup>z½«ö <Fn><d> Áä¥ß§YÃö<sup>3¬</sup>Åã¥Ü½õ¡C¦b±z«ö¤U¥ô¦óÁä¡B<sup>23</sup>⁄4°Ê  $i\partial^2$  a<sup>1</sup>/4D©Î«ö<sup>1</sup>q·½«ö¶s®Ě¡AÅã¥Ü<sup>1</sup>õ·|¦Û°Ê«ì´\_¥¿±`§@·~¡C

#### $3s \pm \mu^a \gamma^0 A$

 $\hat{A}XYR^-$  : C Docking Status  $\chi$ i $\P$ u "S<sup>[3</sup>" Ï\terri i<sup>ao3</sup>]©wE; C

#### ¥~±µ¦;<sup>3</sup>tÂàÁä

External Hot Key (¥~±µ¦;<sup>3</sup>tÂàÁä) ¥iÅý±z¥H T¥Î<sup>1</sup>q £¤°«ØÁä½L¤W<sup>ao</sup> <Fn> Áä<sup>ao</sup>|P¼Ë¤èªk Ö T¥Î¥~±µÁä½L¤W<sup>ao</sup> <Scroll Lock> Áä<sub>i</sub>CYn T¥Î¥~±µ¦; Áä½L; A±z¥<sup>2</sup>¶·±N¦1; i¶µ<sup>3</sup>]¬° Scroll Lock (<sup>1</sup>w<sup>3</sup>]È); C½D±N¦1; i¶µ<sup>3</sup>]¬° Not Installed ("S¦3¦w\_Ë) \HÃö<sup>3¬</sup>\+{\}\^{\}\_{|}}{Aä½L¤W<sup>ao</sup>|1¶µ\{\}^`a}C

#### $\neg$ õ¥~½u ê®Æ<sup>3</sup>s±µ°ð

Infrared Data Port  $(\neg \tilde{o} \Psi \neg \forall u \hat{e} \otimes \mathcal{A}^3 s \pm \mu^\circ \tilde{o})$  -  $\lambda \Delta y \pm z^3 z^1 L \ll s^1 \lambda^3 \neg \tilde{o} \Psi \sim \forall u^3 s \pm \mu^\circ \tilde{o} \lambda \tilde{s}$  }  $\odot \tilde{\lambda} \tilde{o}^{3} \neg \tilde{o}^{3} s \pm \mu$ °ð¨ÓÁ×§K ê·½½Ä¬ð¡C **COM1**¡B **COM2**¡B**COM3** ©M **COM4** 3]©wÈ¥i®e3\±z¥R¥÷§Q¥Î<sup>1</sup>q £ªº Fast IR ¤ä´©¡C

<sup>|1</sup>*i*.i¶µ<sup>ao3</sup>]©wȬ°<sub>i</sub>G

- Disabled  $(\tilde{A}\ddot{\sigma}^3)$  \{ $\tilde{A}\ddot{\sigma}^3$   $\tilde{\sigma}^2$   $\tilde{\sigma}^2$   $\tilde{\sigma}^2$   $\tilde{\sigma}^2$   $\tilde{\sigma}^2$   $\tilde{\sigma}^2$   $\tilde{\sigma}^2$   $\tilde{\sigma}^2$   $\tilde{\sigma}$   $\tilde{\sigma}$   $\tilde{\sigma}$   $\tilde{\sigma}$   $\tilde{\sigma}$   $\tilde{\sigma}$  -
- COM1  $\pm N$ ¬ $\tilde{o}$ ¥~½u ê®Æ<sup>3</sup>s $\pm \mu$ ° $\tilde{o}$ <sup>1</sup>i $\tilde{A}$ <sup>3</sup> î COM1
- $COM2 \pm N \tilde{O} + \frac{1}{2} \omega \hat{e} \otimes E^3 s \pm \omega^{\circ} \tilde{O}^1 \hat{A}^3$ 'ì COM2
- 
- COM4  $\pm N$ <sup>-</sup> $\tilde{o}$ ¥~1/2u ê®Æ<sup>3</sup>s $\pm \mu$ ° $\tilde{o}$ <sup>1</sup>i $\tilde{A}$ <sup>3</sup> î COM4

n T±z¦b Infrared Data Port ¿i¶µ¤¤©Ò§@<sup>ao</sup>Åܧó¥Í®Ä;A±z¥<sup>2</sup>¶· «· s±Ò°Ê<sup>1</sup>q £;C

#### $\neg$  $\tilde{\mathbf{0}}\tilde{\mathbf{Y}}\sim\frac{1}{2}\mathbf{u}^{1/4}\tilde{\mathbf{O}}_{11}$

Infrared Mode  $(\neg \tilde{o} \Psi \neg \forall u \Psi \tilde{o} \psi)$  ( $\tilde{f}$ ][ $\psi$  and  $\tilde{g}$ ]] Infrared Data Port ( $\tilde{f}$ ][ $\psi$ xxvii Qw¤F¤@ $\tilde{O}$ [ $\tilde{g}$ } « $\tilde{a}$ ¤ $\sim$  $\psi X^2$ { $\tilde{b}$ ] $\tilde{A}^1 \tilde{o} \tilde{\alpha} W_1 C$ Infrared Mode \{i\Aj\thest} 1/2 \{\at in 1/40\{i\mathbb{C}} \{\at in 1/40\{\at in 1/40\{i\pared Mode \{\at in 1/40\{\at in 1/40\{i\pared \} \{\at in 1/40\{\at in 1/40\{i\pared \} \{\at in 1/40\{\at in 1/40\{i\pared \} \{\a

**°ð¼Ò¦¡)** ¿ï¶µ³]©w¬° **ECP** ¥B **Audio Mode (µ®Ä¼Ò¦¡)** ¿ï¶µ³]©w¬° **Full Duplex (¥þÂù¤u)** ¡A½Ð¿ï¾Ü **Slow IR**¡C

**µù¡G¨t²Î³]©wµ{¦¡¥i®Ú¾Ú Parallel Mode (¨Ã¦C°ð¼Ò¦¡) ©M Audio Mode (µ®Ä¼Ò¦¡) ¿ï¶µªº³]©w¨Ó¨î Infrared Mode (¬õ¥~½u¼Ò¦¡) ¥i¥Îªº¿ï¶µ¡C¦pªG Parallel Mode ³]©w¬° ECP ¥B Audio Mode ³]©w¬° Full Duplex¡A±z¤£¯à±N Infrared Mode ¿ï¶µ³]©w¬° Fast IR¡C³o¶µ¨îµø¥i¥Îªº 8 ¦ì¤¸ DMA ³q¹Dªº¼Æ¶q¦Ó©w¡C**

**Infrared Mode ªº¿ï©wÈ¥i½T©w¸Ë¸mªº±Ò°Ê²ÕºA¡CY Windows 95 §ä¨ì¨ä¥L¥i¥Îªº¸ê·½¡A«h§@·~¨t²Î¥i¥H ¤É¯Å¸Ó²ÕºA¡C**

#### **¤º³¡§Ö¨ú°O¾ÐÅé**

Internal Cache (¤<sup>o3</sup>¡§Ö¨ú°O¾ÐÅé) ¥i§i¶D±z<sup>1</sup>q £<sup>3</sup>Ʀ<sup>3</sup>¦h¤Ö¥~<sup>3</sup>¡§Ö¨ú°O¾ÐÅé¡C Internal Cache ¿ï¶µ¨S¦<sup>3</sup>¨Ï¥ÎªÌ ¥i¿ïªº³]©wÈ¡C

#### **¤º³¡µwºÐ¾÷**

**Internal Hard Drive (¤<sup>03</sup>¦µw<sup>o</sup>о**÷) ¥iÅã¥Ü±z<sup>ao1</sup>q £µw<sup>o</sup>о÷<sup>ao</sup>®e¶q;C¦<sup>1</sup>¿ï¶µ¨S¦<sup>3∙</sup>ϥΪÌ¥i¿ï<sup>ao3</sup>]©wÈ;C

#### **Áä½L¥dÜÖÁn**

**Keyboard Click (Áä½L¥dÜÖÁn)**  $\forall$ iÅý $\pm$ z¿ï¾Ü¬O§\_nÅý¤<sup>o</sup>«ØÁä½Lµo¥X¥dÜÖÁn;CYn°õ¦æ¦<sup>1</sup>¿ï¶µ¥\¯à¡A $\pm$ z¥<sup>2</sup>¶· $\pm$ Ò ¥Î **Click Volume** ¿ï¶µ¡C¼ÒÀÀÁä¥dÜÖÁnªºµ¶q¥Ñ **Click Volume** ¿ï¶µ¤¤ªº³]©w±±¨î¡C

<sup>{1</sup>¿ï¶µ<sup>ao3</sup>]©wȬ°;G**Disabled** (<sup>1</sup>w<sup>3</sup>]È) ©M **Enabled**;C

<sup>1</sup>ï **Keyboard Click** ¿ï¶µ©Ò§@<sup>ao</sup>Åܧó·|¥ß§Y¥Í®Ä (µL¶·«·s±Ò°Ê<sup>1</sup>q,£) ¡C

#### **¼Ò²Õ¤Æ¥W¼Ñ**

Modular Bay (¼ÒºÕ¤Æ¥W¼Ñ) ¥iÃѧO¦w ˦b¼ÒºÕ¤Æ¥W¼Ñ¤<sup>oao</sup> Ë m<sup>aoo</sup>ØÃþ - °Ï°Đ¾÷<sub>i</sub>B<sup>1</sup>q¦À©Î¥ú°Đ  $\frac{3}{4}$ ÷<sub>i</sub>C¦p<sup>a</sup>G¼Ò<sup>2</sup>դƥW¼Ñ¤¤¨S¦<sup>3</sup> Ë m;A©ÎªÌ¦w ˤF®È¦æ¥Î¥W¼Ñ;A¦<sup>1</sup>¿ï¶µ±NÅã¥Ü¬° **Not Installed**;C¦<sup>1</sup>¿ï¶µ¨S¦<sup>3</sup>¨Ï¥ÎªÌ  $\angle$ i $\langle i^{a\sigma_3} \rangle \odot \langle \times E_i \rangle$ 

#### $\cdot$ **L** $^{3}B^{2}z^{3/4}$

Microprocessor (•L<sup>3</sup>B<sup>2</sup>z¾<sup>1</sup>) ¥iÅã¥Ü¦w¸Ë¦b<sup>1</sup>q £¥D¾÷ªO¤W<sup>ao</sup>·L<sup>3</sup>B<sup>2</sup>z¾<sup>1ao</sup>Ãþ«¬©M<sup>3</sup>t«×;C¦<sup>1</sup>¿ï¶µ¨S¦<sup>3</sup>¨Ï¥ÎªÌ¥i¿ïª<sup>ao3</sup>]©wÈ;C

#### **¨Ã¦C°ð¼Ò¦¡**

**Parallel Mode (¨Ã¦C°ð¼Ò¦;) ¥i±±¨î<sup>1</sup>q¸£<sup>ao</sup>¤°«Ø¨Ã¦C°ð¬O§\_»P PS/2 ¬Û®e (Âù¦V) <sup>3</sup>s±µ°ð¡BAT ¬Û®e (¼Ð·Ç) <sup>3</sup>s±µ** °ð©Î©µ¦ù¥\¯à<sup>3</sup>s±µ°ð (**ECP**) ¬Û®e<sup>3</sup>s±µ°ð°õ¦æ¬Û¦Pªº¥\¯à¡C**Parallel Mode** ªº1w<sup>3</sup>]Ȭ° **ECP**¡C

¦pªG Windows 95 °»´ú¨ì¤@Ó ECP ¬Û®e¸Ë¸m¡A¥¦±N¦Û°Ê±Ä¥Î ECP ³q°T¨ó©w¡C

½Đ®Ú¾Ú<sup>3</sup>s±µ¨ì¨Ã¦C°ð<sup>ao</sup>¶gÃä,Ë m¤§Ãþ«¬¨Ó<sup>3</sup>]©w¦<sup>1</sup>Ãb§O¡C¦p<sup>a</sup>G±z¤£<sup>a3</sup>⁄4<sup>1</sup>D Ó Ï¥Î¦ó°Ø¼Ò¦¡¡A½Đ°Ñ¦ÒÀH¸Ó Ë m ´£¨Ñªº»¡©ú¤å¥ó¡C

#### **µù¡GECP ³]©wȦP¼Ë¾A¥Î©ó¤j¦h¼Æ±M¬° AT ©M PS/2 ¼Ò¦¡¦Ó½s¼gªº³nÅé¡C¨Ï¥Î ECP ¼Ò¦¡ªº¸Ë¸m ¥i¯à°t¦³±MªùªºÅX°Êµ{¦¡¡A±z¥²¶·¦w¸Ë±MªùªºÅX°Êµ{¦¡¤~¯à¨Ï¥Î³o¨Ç¼Ò¦¡¡C**

±N **Parallel Mode** ³]©w¬° **Disabled** (Ãö³¬) ¥HÃö³¬¨Ã¦C°ð©M¨ä«ü©wªº LPT ¦ì§}¡A¦P®ÉÄÀ©ñ¨ä§ÃÂ\_¥H«K¨ä

¥L Ë m Ï¥Î;C

n T±z¦b **Parallel Mode** ¿i¶µ©Ò§@<sup>ao</sup>Åܧó¥Í®Ä;A±z¥<sup>2</sup>¶· «· s±Ò°Ê<sup>1</sup>q £;C

μù;G¨t<sup>2</sup>Î<sup>3</sup>]©wμ{¦;¥i®Ú¾Ú Audio Mode ©M Infrared Mode ¿ï¶μ<sup>ao3</sup>]©w¨Ó¨î Parallel Mode ¥i  $\mathbf{H}^{\mathbf{a}_0}$   $\mathbf{H}^{\mathbf{a}_1}$   $\mathbf{H}^{\mathbf{a}_2}$   $\mathbf{H}^{\mathbf{a}_3}$  and  $\mathbf{H}^{\mathbf{a}_4}$  and  $\mathbf{H}^{\mathbf{a}_4}$  and  $\mathbf{H}^{\mathbf{a}_5}$  and  $\mathbf{H}^{\mathbf{a}_6}$  and  $\mathbf{H}^{\mathbf{a}_7}$  and  $\mathbf{H}^{\mathbf{a}_8}$  and  $\mathbf{H}^{\mathbf{a$ Mode :iVu<sup>3</sup>]©w¬° ECP;C<sup>3</sup>oVu rug¥i¥Î<sup>ao</sup> 8 h¤ DMA <sup>3</sup>q<sup>1</sup>D<sup>ao1</sup>/4/EVqlO ©w;C

¬ Parallel Mode ¿ï©w<sup>ao</sup>ȨM©w Ë m<sup>ao</sup>¶}¾÷<sup>2</sup>Õ°A;CY Windows 95 §ä¨î¨ä¥L¥i¥Î<sup>ao</sup> ê·½¡A«h§@·~¨t<sup>2</sup>Î¥i¥H  $\overline{A} \tilde{E}$ <sup>-</sup>Å  $\tilde{O}$ <sup>2</sup> $\tilde{O}$ <sup>0</sup>A;C

 $\hat{a}^{1}/4D \pm i \hat{r}$ .  $\ddot{E}$ . m

Pointing Device ( $a^{4}$ 4D $\pm$ i  $\ddot{E}$  m)  $\ddot{H}$  $\ddot{A}\acute{y}$  $\pm$ z $\pm$ Ò $\acute{Y}$ l $\odot$  $\ddot{I}^{\circ}$  $\pm$  $\acute{Y}$ l<sub>9</sub> $\ddot{L}^{2\circ}$  $\ddot{A}^{2}$  $\pm$  $\pm$ <sup>1</sup> $\odot$ <sub>i</sub> $C$ 

 $\frac{1}{2}$  $i$ ¶ $\mu^{a\circ 3}$ ]©wȬ° $i$ G

- Touch Pad  $(\ddot{A}^2 \pm \ddot{\pm 0})$  PS/2 « $\neg$   $\cdot$   $\mathbb{E}^1$ «  $(^1w^3|\dot{E})$
- Serial Mouse (§C¦C·Æ<sup>1</sup>«) <sup>0</sup> $\pm \hat{Y} \hat{A} \hat{A}^2 \pm \hat{Y} \hat{O} \cdot \hat{A} \hat{A} \hat{V} \pm Z \hat{I} \hat{Y} \hat{I} \hat{A} \hat{O} \hat{O}^3 s \pm \mu |U| U O^{3} s \pm \mu^{0} \delta \alpha W^{a0} \hat{S} C C S^{3} \pm \mu^{3/4} \hat{A}^{1a0} \cdot E^{1} \hat{S} C C$

|p<sup>a</sup>G±zn¨Ï¥Î§Ç|C⋅Æ<sup>1</sup>«¡A±z¥<sup>2</sup>¶⋅¥ý±N Pointing Device ¿i¶µ<sup>3</sup>]¬° Serial Mouse (§Ç|C・Æ<sup>1</sup>«)<sub>1</sub>C

n T+z|b Pointing Device  $\lim_{\delta \to 0} \log \widehat{\log}(\delta \otimes \delta^{\alpha \delta})$  and  $\lim_{\delta \to 0} \deg \widehat{\log}(\delta \otimes \delta)$  and  $\lim_{\delta \to 0} \deg \widehat{\log}(\delta \otimes \delta)$ 

#### $^{1}q\cdot\frac{1}{2}^{0}P^{2}Z$

**Power Management** ("t<sup>2</sup> $\hat{I}^3$ ]©w;  $\tilde{A}^1\tilde{0}^{a_02}\tilde{A}$  4 ||) \{i  $\tilde{A}\check{y} \pm z$ ||b<sup>1</sup>q  $f$ \{\alpha{1}{\alpha} \don'{Y}{\alpha{1}{\alpha} \don'{Y}{\alpha} \don'{Y}\right] \don'{Y}\right] \don'{Y}\right] \don'{

|p<sup>a</sup>G±zn|b^Ï¥Î<sup>1</sup>q|À<sup>1</sup>q⋅½®É<sub>¿</sub>¡¥Î¥ô|ó¤@Ó<sup>1</sup>O®É<sub>¿</sub>¡¶µ<sub>i</sub>A±z¥<sup>2</sup>¶⋅±N Battery ¿¡¶µ<sup>3</sup>]©w¬° Enabled ¡F|p<sup>a</sup>G±zn|b^Ï¥Î ¥æ¬y<sup>1</sup>q·½®É¿ï¥Î<sup>1</sup>O®É¿ï¶µ;A±z¥<sup>2</sup>¶·±N AC ¿ï¶µ<sup>3</sup>]©w¬° **Enabled**;C

#### $YD+K^{1/2}X$

**Primary Password (¥D±K½X)** ¥iÅã¥Ü¥D±K½X¥Ø«e<sup>aoa</sup>¬°A¨ÃÅý±z«ü©w©ÎÅܧó!<sup>1</sup>±K½X;C

 $\frac{1}{2}$  $i$ ¶ $\mu^{a\circ 3}$ ]©wȬ° $i$ G

- Disabled  $(^{\circ} \pm \hat{Y} \hat{I})$   $(^{1}w^{3}|\hat{E})$   $^{a}(\hat{Y} \hat{U} \hat{U})$  signals  $\hat{Y}$
- Enabled  $(\pm \hat{O}\hat{H})$  <sup>a</sup>ff  $\hat{U}$  +  $\hat{O}$   $\propto$  exw $\propto$   $\hat{U}$   $\infty$   $\infty$   $\rightarrow$   $K\frac{1}{2}$   $X$

 $\pi$ <sup>3</sup>G±z«ü©w¤F¤@Ó¥D±K½X;A¦b`C¦\_±Ò°Ê<sup>1</sup>q\_£®É;A<sup>1</sup>q\_£±N´£¥Ü±z;*é*¤J¦<sup>1</sup>±K½X;C

#### <sup>a</sup>`·N<sub>i</sub>G ±K½X¥\<sup>-</sup> à¥i¬<sup>o1</sup>q £¤¤<sup>ao</sup> ê®Æ´£¨Ñ<sup>oa</sup>«×<sup>ao</sup>'w¥þ«OÅ@;A¦ý¨Ã«D UµL¤@¥¢;C¦p<sup>a</sup>G±z<sup>ao</sup> ê®Æ»Ýn§ó¦hªº«OÅ@±<sup>1</sup>¬I;A±z¦<sup>33</sup>d¥ôÀò¨ú¨Ã¨Ï¥ÎÃB¥~<sup>ao</sup>«OÅ@§Î¦;;A¨Ò¦p ê®Æ¥[±Kµ{¦;©Î¨ã¦<sup>3</sup>¥[±K¥]<sup>~</sup> ઺ PC ¥d;C

# $\AA T^1a/TKY6\ddot{A}-\ddot{A}\dot{a}$

**Ring/Event Resume (ÅT<sup>1</sup>a/`***Æ***¥óÄ~Äò**) ¥iÅý±z§PÂ\_¬O§\_n¦b¦w Ë<sup>ao1</sup>/4Æ<sup>3</sup>⁄4Ú34÷¥d¦¬`î½⋅¤J<sup>ao1</sup>q Ü®ÉÅý<sup>1</sup>q £µ<sup>2</sup>§ô¼È° 

 $\frac{1}{2}$ ; i¶u<sup>ao3</sup>]©wȬ°; G

- Disabled  $(\tilde{A} \ddot{\sigma}^3)$   $(1w^3)\dot{E})$   $|b^1q_{,x}f^{\circ} \rangle$   $\acute{u}$   $\acute{u}^2/4 \times 34\dot{U}^3/4 \div \mathring{A} T^1 a \circ \mathring{E}$   $\acute{\alpha}$   $\acute{u}$   $\acute{u}$   $\acute{u}$   $\acute{u}$   $\acute{v}$   $\acute{g}$   $\acute{e}$   $\ddot{u}$   $\acute{u}$   $\acute{u}$   $\acute{v}$   $\acute{u}$
- Enabled  $(\P \pm \tilde{O})$   $|b^1q_{\perp} f^{\circ} \rangle$  (i)  $\tilde{1}/4E^34\tilde{U}^34 \AA T^1a \mathbb{O}E \times O \times \tilde{u}^1/4E^{\circ} \pm \frac{1}{4}\tilde{O}|_1C$
- uù;G|p<sup>a</sup>G±z<sup>ao1</sup>q £<sup>3</sup>s±µ¤F¥~±µ|;§Ç|C Ë m ( °£¤F¼Æ¾Ú¾÷¥H¥~ );ADell«ØÄ<sup>3</sup>±z±N Ring/Event Resume  $\mathcal{L} \mathbf{i} \P \mathbf{\mu}^3 \neg^{\circ} \mathbf{Disabled} \mathbf{i} \mathbf{C}$

¬°¤FÅý Ring/Event Resume ¿ï¶μ¥¿±`¾Þ§@;A±z¥<sup>2</sup>»Ý¦b¼Æ¾Ú¾÷ PC¥d<sup>ao</sup> Ë mÅX°Êμ{¦;¤¤±Ò¥Î¦'¥ \~a;C©O|<sup>3</sup>¥Ñ Dell¤!⁄2¥q´£~ѪºÅX°Êµ{|;§;<sup>2</sup>ÕºA¬°¥i®e<sup>3</sup>\'q £|b½Æ34Ú34÷|¬`Jªº1q ܮɫì´\_¥¿  $\pm$ `§@·~;C|p ^{G+z'Ï¥Î^^^ PC¥d¤£¬O¥Ñ Dell¤<sup>1</sup>/2¥q'£'Ñ;A<sup>1</sup>/2D¬d<sup>3</sup>⁄4\»;©ú¤å¥ó¥H<sup>1</sup>/2T©w|<sup>1</sup>¥\-`à¤w<sup>3</sup>Q<sup>3</sup>]©w¬^ Enabled:C

<sup>1</sup>'i Ring/Event Resume *i*: I¶µ©Ò§@<sup>ao</sup>Åܧó· [¥ß§Y¥Í®Ä (µL¶· «· s±Ò°Ê<sup>1</sup>q £) ¡C

### S<sub>2</sub>D<sub>1</sub>O®É

|b±Ò°Ê<sup>a</sup>¬°A«O|s¼Ò|<sub>i</sub>¥H `¬Ù<sup>1</sup>q|À<sup>1</sup>q<sup>-</sup>ध«e<sub>i</sub>A S2D Time-Out (S2D <sup>1</sup>O®É) ¥iÅý±z½T©w<sup>1</sup>q £<sup>3</sup>B©ó¶¢ m<sup>a</sup>¬°A (μL I/O ¬¡°Ê) <sup>ao</sup>®É¶;ªøµu¡C

<sup>1</sup>'; i'||u||b AC ©M Battery  $\tilde{A}$ b§O $\alpha$  $\alpha^{a\circ a}$ ]©w $\tilde{E} \neg^{\circ}$  G

• Disabled  $(\tilde{A}\ddot{\sigma}^{3-})$ 

 $\cdot$  30 ¤ $\angle$ A $\angle$ A $\angle$ 

- $\cdot$  4  $\alpha$ p $\Omega$ É •  $6 \times 6$
- $8 \times p \times E$  ('w<sup>3</sup>)E)
	- $\cdot$  12  $\overline{p}$   $\overline{p}$
- $1 \times p \times E$ •  $2 \times p \times E$
- $3 \times p \times E$

<sup>1</sup>i S2D Time-Out *i*  $\mathbb{I}[\mathfrak{u} \mathbb{O} \tilde{O} \mathfrak{g} \mathbb{O}^{\mathfrak{so}} \mathring{A} \mathring{U} \mathfrak{g} \mathring{O} \cdot \mathring{H} \mathscr{B} \mathring{S} Y \mathring{H} \mathscr{B} \mathring{A} (\mathfrak{u} L \mathscr{B}^{\mathfrak{so}} \mathring{B}^{-1} \mathscr{A} \mathring{S})$ 

 $\pi$ <sup>a</sup>G 'S<sup>|30</sup>õ¦æ t<sup>2</sup>Î<sup>3</sup>]©wµ{¦<sub>ij</sub>A±z¥i¥H«ö <Fn><a> ÁäjAÀH®É±Ò°Ê S2D Time-Out ¼Ò¦<sub>ij</sub>C½Đ«ö<sup>1</sup>q·½¶}Ãö¥H«K  $\pm q^{a} \rightarrow Q_{\alpha} Q_{\beta}^{\dagger} Q_{\beta}^{\dagger} Q_{\beta}^{\dagger} \times Y_{\alpha}^{\dagger} Y_{\alpha}^{\dagger} \pm Y_{\beta}^{\dagger} \otimes Q_{\alpha}^{\dagger} \times Z_{\beta}^{\dagger} C_{\beta}^{\dagger}$ 

#### §Ç¦C°ð

**Serial Port** ( $\S C^1C^0\delta$ ) \{\int A\$\formal \{\in A^3\s \{\in G\left(\)} \{\in G\left(\)} \{\in G\left(\)} \{\in G\left(\)} \{\in G\left(\)} \{\in G\left(\)} \{\in G\left(\)} \{\in G\left(\)} \{\in G\left(\)} \{\in G\lef

 $\frac{1}{2}$ ; i¶u<sup>ao3</sup>]©wȬ°; G

- COM1  $({}^1w^3|\tilde{E}) \pm N\S C|C^\circ \eth^1\tilde{A}^3\tilde{C}$  COM1
- COM2  $\pm$ N§C¦C°ð<sup>1</sup>ïÀ<sup>3</sup>¦Ü COM2
- COM3  $\pm$ N§C¦C°ð<sup>1</sup>ïÀ<sup>3</sup>¦Ü COM3
- COM4  $\pm$ N§C¦C°ð<sup>1</sup>ïÀ<sup>3</sup>¦Ü COM4
- Disabled  $(\tilde{A}\ddot{\sigma}^3)$  \{ $\tilde{A}\ddot{\sigma}^3$   $\tilde{S}C'C^{\circ}\partial\mathcal{O}M\dot{S}C'C^{\circ}\partial^{a\circ}\langle\tilde{u}\tilde{\otimes}v\tilde{\otimes}C\tilde{M}\dot{S}\rangle$ ; A|P $\mathcal{O}\acute{E}\tilde{A}\tilde{A}YX\dot{S}\tilde{A}\hat{A}$   $\mu$   $\tilde{Y}$  $\tilde{t}\tilde{\otimes}C\tilde{E}$  m  $\tilde{Y}$  $\tilde{Y}$ ; C

n T±z¦b Serial Port ¿i¶µ¤¤©Ò§@<sup>ao</sup>Åܧó¥Í®Ä;A±z¥<sup>2</sup>¶· «· s±Ò°Ê<sup>1</sup>q £;C

 $A^{\circ}E^{1}/4D\AA$ Ò

Service Tag (<sup>a</sup>A°È¼ĐÅÒ) Åã¥Ü<sup>1</sup>q £<sup>ao</sup>¤¦r¤ ªA°È¥N½X;A Ó¥N½X¦b»s<sup>3</sup>y<sup>1</sup>Lµ {¤¤¤w¥Ñ Dell ¤½¥q½s¶i NVRAM ¤ ¤¡C¦b^M^D§Þ�N^©§U©Î¼⋅¥^ªA°È<sup>1</sup>q^ܮɡA½Ð¬°§ÚÌ´£^Ѧ<sup>1</sup>ÃѧO^!½X¡C¬Y^Ç Dell ¤ä^©�nÅé (¥]¬A Dell  $\P E\hat{A}_{\mu}$ {|;)  $\[\mathbf{x}\]$ . |\\integration  $\[\mathbf{A}\]$  and  $\[\mathbf{A}\]$  and  $\[\mathbf{A}\]$  and  $\[\mathbf{A}\]$ 

 $|1/\tilde{1}\tilde{1}\tilde{1}| \mu$   $S|3$   $\tilde{1}\tilde{1}\tilde{1}\tilde{1}\tilde{1}\tilde{1}\tilde{1}\tilde{1}$  $\tilde{1}$  $\tilde{1}$  $\tilde{1}$  $\tilde{1}$  $\tilde{1}$  $\tilde{1}$  $\tilde{1}$  $\tilde{1}$  $\tilde{1}$  $\tilde{1}$  $\tilde{1}$  $\tilde{1}$  $\tilde{1}$  $\tilde{1}$  $\tilde{1}$  $\tilde{1}$  $\tilde{1}$  $\tilde{1}$  $\tilde{$ 

#### $\mathbb{V}\otimes \text{unif } G |_{L^2}^2 A \boxtimes \mathbb{Q}^1, \pm \tilde{O}^0 \hat{E}^1 q \pounds ( \text{or if } H \text{ Bell }^a \text{pA} \hat{Y} \hat{A}^3 \hat{H} \mu \{\}_{1}^1, \hat{e} \otimes A \text{ or }^a \mu \{\}_{1}^1) \otimes \hat{E}_1 A^2 \hat{I} \cdot |^2 \hat{H} \hat{U} \pm z \pm N^a A$ <sup>`</sup>`È<sup>1</sup>/4DÅÒ\_<sup>11</sup>/2XÂà´«¦``\$Ö<sup>3</sup>tªA°È¥N<sup>1</sup>/2X;C<sup>1</sup>/2D±N¦'¥N<sup>1</sup>/2X©ñ¦bÀH¤â¥i``úªº¦a¤è;A¥H¤è«K±zP<sup>1</sup>q Dell¤!/2¥q M D§P<sup>3</sup>N O§U;C O¥N½X à°÷Åý Dell <sup>ao</sup>¦Û°Ê¤Æ¤ä O<sup>1</sup>q Ü t<sup>2</sup>Χó¦<sup>3</sup>®Ä¦a¤P<sup>3</sup>⁄4ɱz<sup>ao1</sup>q Ü ß°Ŷ;C

Smart CPU  $\frac{1}{4}$  $\ddot{O}$ <sup>1</sup>

 $\pi$ <sup>a</sup>G·L<sup>3</sup>B<sup>2</sup>z<sup>3</sup>/<sub>4</sub>1¤£|b T¥Î¤¤<sub>i</sub>A**Smart CPU** ¼Ò|;¥i T<sup>1</sup>q £|۰ʰ§C°õ|æ<sup>ao3</sup>t«×iC

<sup>|1</sup>*i*.i¶µ<sup>ao3</sup>]©wȬ°<sub>i</sub>G

- Enabled  $\AA$ ý<sup>1</sup>q £|b.L<sup>3</sup>B<sup>2</sup>z<sup>3</sup>/<sub>4</sub><sup>13</sup>B©ó«D'Ï¥Î<sup>a</sup>¬°A®É°§C°õ|æ<sup>3</sup>t«×;C
- Disabled  $\mu L^{1/2} \times L^{3} B^{2} Z^{3/4} \rightarrow O_{S}^{3} B^{0/6} \times D^{1} H^{1} A^{1} Q_{1} L^{1} N^{1} H^{1} H^{1} L^{1} S^{0} \cdots 3 \tau \times C^{0} G_{1} R_{1} C^{1}$

 $\pi^0$   $\pi^0$   $\pi^1$   $\pi^0$   $\pi^1$   $\pi^0$   $\pi^1$   $\pi^0$   $\pi^0$   $\pi^0$   $\pi^0$   $\pi^0$   $\pi^0$   $\pi^0$   $\pi^0$   $\pi^0$   $\pi^0$   $\pi^0$   $\pi^0$   $\pi^0$   $\pi^0$   $\pi^0$   $\pi^0$   $\pi^0$   $\pi^0$   $\pi^0$   $\pi^0$   $\pi^0$   $\pi^0$   $\pi^0$   $\pi^0$   $\pi^$ **Disabled**;Cn<sup>1</sup>/4W\{[<sup>1</sup>q|\dotas\fall{\almatsabled}{\almatsabled}{C}}\$\left\{ CPU Mode \lamat}{\almatsabled}{\almatsabled}{C}}\$

b Smart CPU Mode ¿i¶µ<sup>3</sup>Q<sup>3</sup>]©w¬° Enabled ¥B·L<sup>3</sup>B<sup>2</sup>z<sup>3</sup>/<sub>4</sub>13B©ó«D¨Ï¥Îª¬°A®É<sub>i</sub>A<sup>1</sup>q £±N´î§C·L<sup>3</sup>B<sup>2</sup>z<sup>3/</sup>4<sup>1</sup>°õ¦æ<sup>ao3</sup>t«× ¥H `¬Ù<sup>1</sup>q<sup>-</sup> à<sub>i</sub>C

WuiG|b±Ò¥Î Smart CPU Mode «á¡A¤@"C<sup>3</sup>q°T<sup>3</sup>nÅé¥i<sup>-</sup> àµL<sup>a</sup>k¥¿±`¤u§@;CYn T¥Î<sup>3</sup>q°T<sup>3</sup>nÅé¡ADell «ØÄ<sup>3</sup>±z  $\pm N$  Smart CPU Mode <sup>3</sup>]©w¬° Disabled;C

lb Smart CPU Mode <sup>3</sup>Q<sup>3</sup>]©w¬° Enabled ®É;A¤¬°Ê¦;À<sup>3</sup>¥Îµ{|;À<sup>3</sup>,Ó<sup>-</sup>à°÷¶¶§Q¦a§@⋅~;C(¤¬°Ê¦;À<sup>3</sup>  $\hat{\mathbf{H}}\hat{\mathbf{L}}\hat{\mathbf{L}}\hat{\math$ ¤j«¬ O°âªí©Î¦b<sup>1</sup>ϧε{¦;¤¤«µe¤j¶qª°µe±®É;A±z¥i<sup>-</sup> à·|<sup>1</sup>J`î®Ä<sup>-</sup>à°§Cª°°ÝÃD;C¦b¶i¦æ·L<sup>3</sup>B2z¾<sup>343</sup>t«×´ú Õ®É;A  $^{\circ}$ o·C¤<sup>1</sup>/<sub>2</sub>¥Îµ{¦<sub>I</sub>¥i<sup>-</sup> àµLªk<sup>1</sup>F`î<sup>1</sup>w´Áªº®ÄªG<sub>i</sub>C¦pªG±z¨Ï¥Îªº3nÅé®Ä<sup>-</sup> à©úÅã°§C<sub>i</sub>A½D±N Smart CPU Mode <sup>3</sup>]©w¬° Disabled;C

<sup>1</sup>ï **Smart CPU Mode** ¿ï¶µ©Ò§@<sup>ao</sup>Åܧó·\¥ß§Y¥Í®Ä (µL¶·«·s±Ò°Ê<sup>1</sup>q¸£)¡C

 $1/4\hat{E}^{\circ}$ ±<sup>1</sup>O®É

 $\pm\hat{O}^{\circ}\hat{E}^{1/4}\hat{E}^{\circ}\pm\frac{1}{4}\hat{O}^{1}{}_{1}\hat{H}H^{\circ}\bar{\theta}^{1}{}_{1}\hat{A}^{1}{}_{1}\bar{\theta}^{1}{}_{1}\hat{B}^{1}\hat{B}^{2}\hat{S}^{3}{}_{1}\hat{C}^{1}{}_{1}\hat{A}^{1}{}_{2}\hat{S}^{1}{}_{2}\hat{C}^{1}{}_{1}\hat{A}^{1}{}_{2}\hat{S}^{1}{}_{2}\hat{C}^{1}{}_{1}\hat{B}^{1}{}_{1}\hat{C}^{1}{}_{1}\hat{C}^{1}$  $\varphi$ , m<sup>a</sup> $\neg$ <sup>o</sup> $A^{ao}$ ®É¶;<sup>a</sup>øµu;C

<sup>1</sup>/illulb AC ©M Battery  $\tilde{A}$ b§O $\alpha$  $\alpha^{a}$ <sup>o3</sup>]©wE¬°<sub>i</sub>G

- $\bullet$  5  $\overrightarrow{AAA}$ • Disabled
	- 10 $\overrightarrow{A}\overrightarrow{A}\overrightarrow{A}$  ('w<sup>3</sup>)E)  $(\tilde{A}\ddot{\mathrm{o}}^{3-})$
- $\cdot$  15 ¤ÀÄÁ  $\cdot$  1¤ $\ddot{\text{A}}\ddot{\text{A}}\dot{\text{A}}$  $\cdot$  2 ¤ $\angle$ AÄÁ
	- $\cdot$  30 ¤ $\angle$ ÅÄÁ
	- 1  $\exp$ <sup>®</sup>E
- $\cdot$  3 ¤ $\ddot{A}\ddot{A}\dot{A}$  $-4\overrightarrow{a}$  $\overrightarrow{A}$  $\overrightarrow{A}$

<sup>1</sup>i Suspend Time-Out *i* I  $\mu$ ©Ò§ @<sup>ao</sup>Åܧó · \{B§Y\{ꨀ (µL¶ · « · s±Ò<sup>o</sup>Ê<sup>1</sup>q £) i C

|pªG`S|3°õ|æ`t<sup>2</sup>Î<sup>3</sup>]©wµ{|;;A±z¥i¥H«ö <Fn><Esc> ÁäÀH®É±Ò°Ê¼È°±¼Ò¦;;C|b±z«ö¤U¤°«ØÁä½L¤Wª°¥ô|ó¤@- $\acute{O}A\ddot{a}\mathbb{O}E_1A^{\dagger}i^2\hat{I}\cdot||\hat{U}^{\circ}\hat{E}\cdot\hat{i}^{\prime} \times \hat{i}^{\prime}\pm\hat{\delta}\omega\cdot\sim iC$ 

# ``t<sup>2</sup>ΰO¾ĐÅé

**System Memory ("t<sup>2</sup>ΰO3⁄4ĐÅé)** ¥iÅã¥Ü¦w ˦b<sup>1</sup>q £¤¤<sup>ao</sup>¦P B°Ê°AÀH3⁄4÷¦s ú°O3⁄4ĐÅé (SDRAM) Á`®e¶q;C

¦<sup>1</sup>¿ï¶µ¨S¦<sup>3</sup>¨Ï¥ÎªÌ¥i¿ï<sup>ao3</sup>]©wÈ¡C©ÒÅã¥Üªº°O¾ÐÅéÁ`®e¶q±NÀHµÛ¦w¸Ë»P©î¨ø°O¾ÐÅé¼ÒªÕ¦Ó§ïÅÜ¡C

®É¶:

**Time** ( $\mathcal{D}E\P$ <sub>i</sub>) \{i\theta>i\theta>i\quantity \{\theta>i\mathbf{i^{3}} \end{DE{\inf{i^{3}}} \end{DE{\inf{i^{3}}} \end{DE{\inf{i^{3}}} \end{DE{\inf{i^{3}}} \end{DE{\inf{i^{3}}} \end{DE{\inf{i^{3}}} \end{DE{\inf{i^{3}

**W**  $\mu$ ù;GY°ô ô¦øªA¾±±¨î Time ¿ï¶µ©Ò¤Ï¬Mªº®É¶;;A<sup>1</sup>ï<sup>3</sup>oÓ¿ï¶µ©Ò§@ªºÅܧó±N¤£∙|° §@¥Î;C

<sup>1</sup>i Time *i*.i¶µ©Ò§@<sup>ao</sup>Åܧó·|¥ß§Y¥Í®Ä (µL¶·«·s±Ò°Ê<sup>1</sup>q,£)<sub>i</sub>C¦ý¬O<sub>i</sub>A±z¥<sup>2</sup>¶·«·s±Ò°Ê<sup>1</sup>q,£ ¥H«KÅý§@·~~r?ÎÃѧO Ó¶µÅܧó¡C

### $3q\hat{H}^3s \pm \mu$

 $\pi$ <sup>a</sup>G<sup>1</sup>q £ Tip<sup>a</sup><sup>o</sup> O Windows 95; A<sup>{1</sup> Universal Connect (3q\frac{3}{P}^8\times\$1}{\mightarrow Net Times\$1}{P}^{3} \times\$1}

Y±z»Ýn g±```ϥΤ@Ó¥H¤W<sup>ao</sup> C/Port APR;A``çÆ±æ¦b±N½Æ»s Ë m<sup>3</sup>s±μ¦Ü<sup>1</sup>q £®ÉÁYμu°\_©l§@⋅~<sup>ao</sup>®É¶;;A±z¥i  $\pm N^{\frac{1}{2}}\tilde{A}b\S0^{3}$ ] $\exists^{\circ}$  Enabled (¶} $\pm \tilde{O}$ ) ( $^{\frac{1}{2}}w^3$ ]E);C $^{\circ}p^{\circ}G\pm z\pm N^{\frac{1}{2}}\tilde{A}b\S0^{3}$ ] $\exists^{\circ}$  Disabled ( $\tilde{A}\ddot{\sigma}^3$  $\exists$ );AC/Port APR  $\pm N$ · $||\dot{b}$  C¤@ $||^3s$  $\pm \mu |\ddot{U}^1 q \text{f} \otimes \text{E} \cdot \text{s}^{\circ} \text{I}|^2C$ 

### $\frac{1}{4}V^{13}O\frac{3}{4}D\AA{\rm e}$

Video Memory (1/4v<sup>13°</sup>O3/4DÅé) \{jAã\{U}|w\_E|b^t2Î\{D3/4÷ªO¤W<sup>ao1</sup>/4v<sup>13°</sup>O3/4DÅé®e¶q;C|1, i¶µ^S|3^`I\{îª}}i/iª°3]©wÈ;C

 $\frac{\Delta \cdot \mathbf{X} + \Delta \cdot \mathbf{X}}{2\Delta \cdot \mathbf{X}}$ 

# <span id="page-158-4"></span>¶EÂ\_¼v<sup>13</sup>´ú Õ;GDell™ Latitude<sup>™</sup> CPi A ¨t¦C¨t<sup>2</sup>ΨϥΪÌ«ü«n

 $-\frac{8}{10} = \frac{1}{4} \frac{1}{4} \$  $|\hat{a}^a O' \hat{u} \tilde{O}| |\frac{3}{2} \hat{a}' \hat{u} \tilde{O}|$ 

# <span id="page-158-0"></span> $\cdot$ §Æ[

Dell EÂ  $\mu$ {|;<sup>ao1</sup>/4v<sup>13</sup>'ú Õu{|; s<sup>2</sup>Õ (Video Test Group) \\{\\$t\text{\mathb{Y}{\mathb{I}}{\mathb{I}}\${\mathb{I}}\${\mathb{I}}\${\mathb{I}}\${\mathb{I}}\${\mathb{I}}\$}\$}\$\right \text{I}\${\mathb{I}}\$}\$}\$  $\acute{O}$ <sup>-</sup> S©w<sup>ao1</sup>4v<sup>13</sup>¥\<sup>-</sup> à©Î±z<sup>ao</sup>¤°«ØÅã¥Ü<sup>1</sup>õ©Î¥~±µ¦¡Åã¥Ü<sup>3</sup>4<sup>1ao</sup>¤@<sup>2</sup>Õ¥\<sup>-</sup> à¡G

- $\frac{1}{4}V^{13}O^{3}4D\AA{\epsilon}$ 'ú Õ ¥i $\overrightarrow{A}\overleftrightarrow{E}$  $\neg d \pm q^{1}/4V^{13}O^{3}4D\AA{\epsilon}^{\alpha}$ ' ê $\mathcal{D}A$ E¥Í  $\Box$ <sup>20</sup> a  $\Box$ <sup>2</sup>324ã $\mathcal{D}\hat{E}$
- $\frac{1}{4}v^{13}\mu w\AA{\rm e'}\acute{u}$ ,  $\tilde{O}$   $\tilde{A}\ddot{E}$  -d' $\frac{31}{4}D\frac{1}{4}\dot{E}$   $|s^34\Psi|H\pi\acute{I}\pi\acute{O}\Psi$   $\gg$   $P_{\ll\ll}$   $\frac{31}{2}L\ddot{E}$   $\frac{31}{4}L\ddot{E}$   $|s^34H^a\Psi|\approx$   $\hat{a}$
- $\alpha_a^2 |r^1/4\hat{O}|_1 |r\alpha\rangle' \hat{u}\tilde{O}$   $\hat{A}\tilde{E} \neg d^1/4v^{13}\alpha|$   $\hat{I}^2\tilde{A} \tilde{a} \tilde{A} \tilde{I} \tilde{U} \alpha_a^2 |r^1/4\hat{O}|_1 \hat{e} \otimes A^{20} \hat{a} \alpha O$
- $\alpha_{a|r}^{4}$ l $\alpha_{b|i}^{4}$  + m|a  $\alpha_{b}^{4}$  + AE d $\alpha_{a|r}^{4}$  +  $\alpha_{b|r}^{4}$  +  $\alpha_{b|r}^{4}$  +  $\alpha_{b|r}^{4}$  +  $\alpha_{b|r}^{4}$  +  $\alpha_{b|r}^{4}$  +  $\alpha_{b|r}^{4}$  +  $\alpha_{b|r}^{4}$  +  $\alpha_{b|r}^{4}$  +  $\alpha_{b|r}^{4}$  +  $\alpha_{b|r}^{4}$  +  $\alpha_{b|r}^{4}$  +  $\$
- ¤å¦r¼Ò¦;¶±´ú¸Õ Àˬd¼v<sup>13</sup>¤l¨t<sup>2</sup>ΦbÅã¥Ü<sup>1</sup>õ©ÎÅã¥Ü¾<sup>1</sup>¤W'iÀ<sup>3</sup>»PÅã¥Ü©Ò¦<sup>31</sup>⁄4v<sup>13</sup>¤å¦r¶ª°¯à¤O¡A¨C¦¸¤@¶
- <sup>1</sup> $\hat{I} \hat{S}$ μÒ¦; ´ú Õ Àˬd¼v<sup>13</sup>¤] t<sup>2</sup>ÎÅã¥Ü<sup>1</sup>ϧμÒ¦; ê®Æ»P¦â±m<sup>ao-</sup>à¤O
- $|\hat{a}^aO'\hat{u}|\tilde{O}$   $\hat{A}\tilde{E} \neg d^1/4v^{13}\tilde{a}|$   $t^2\hat{I}\tilde{A}\tilde{a}\tilde{A}\tilde{U}\mathbb{O}\hat{O}|^3|\hat{a}\pm m^{a\circ}\hat{a}\tilde{A}\tilde{O}$
- ${}^{3}x$ |â´ú Õ Àˬd¼v<sup>13</sup>¤l¨t<sup>2</sup>ÎÅã¥Ü§<sup>1</sup>¥þ<sup>3</sup>æ|â<sup>ao</sup>¿Ã<sup>1</sup>õ©MÅã¥Ü©Ò|<sup>313-</sup>Àª<sup>o-</sup>à¤O

<sup>o</sup>£¤F¼v<sup>13o</sup>O¾ĐÅé´ú Õ (Video Memory Test) »P¼v<sup>13</sup>µwÅé´ú Õ (Video Hardware Test) ¤§¥~¡A¥H¤W©Ò¦<sup>3</sup>´ú Õ¬Ò¬°  $\pi^{-\circ}\hat{E}|_{ii}C^3$ o  $C^{\pi-\circ}\hat{E}|_{i}^{a\circ'}$ ú Õ $\leftrightarrow$ ilbÅ $\tilde{a}$ ¥Ü<sup>1</sup>õ©ÎÅ $\tilde{a}$ ¥Ü<sup>341</sup> $\pi W$ Å $\tilde{a}^{2}{1/4}v^{13}$ jÁ $\therefore$  $\tilde{A}^{3}$ Ýn±z«ö $\cdot$ Ó¥H $\pi U^{a\circ}$ BÆJ§@¥X¦^À $^{3}$ jG

- 1.  $\hat{A}\hat{E}$  $\neg d\hat{A}\tilde{a}\tilde{A}\tilde{U}^{a\alpha 1}/4V^{13}$  $\neg O\S$   $\frac{V}{4}$  $\frac{1}{2}$  $\frac{V}{2}$  $\Gamma_1$  $C$
- 2. p<sup>a</sup>GÅã¥Ü¥<sub>i</sub>.1/<sub>2</sub>T<sup>ao1</sup>/<sub>4V</sub><sup>13</sup><sub>i</sub>A1/<sub>2</sub>ĐÁä¤J y<sub>i</sub>C
- 3.  $|p^aG\angle A\tilde{a}\Psi\ddot{U}^{a01}/4V^{13}\times E\Psi_L^1/2T_1A^{1/2}D\angle A\ddot{a}\times Jn_1C$

¥Η¤U¤p,`±N¬°±z´yz1/4v<sup>13</sup>´ú,Õμ{¦<sub>i,S</sub><sup>2</sup>Õ¤¤<sup>ao</sup> C¤@¶μ´ú,Õ<sub>i</sub>C

# <span id="page-158-1"></span> $\frac{1}{4}V^{13}O^{3}$ 4DÅé´ú O (Video Memory Test)

Video Memory Test \{i\AcAO\{\D^34=^a^{0\x\M}{v}13^Q34{D}\Ad^{8^{3}4\a^{3}{Q}\B}} \cdo Memory Test \{i\AcAO\{\P}1\}4=^a^{0\x\M}{V}13^Q34{D}\Ad^{8^{3}}4\a^{3}{Q}\Eqquad{C}}}  $^{\circ}T$ ®§<sub>i</sub>A<sup>a</sup>í©ú<sup>1</sup>/4v<sup>13</sup>°O<sup>3</sup>/4DÅé¬O§\_¤w<sup>3</sup>q<sup>1</sup>L Ó¶µ´ú Õ<sub>i</sub>C¦<sup>1</sup>´ú ÕµL»Ý±z§@¥X¤¬°Ê¦i<sup>ao</sup>|^À<sup>3</sup>iC

### <span id="page-158-2"></span> $\frac{1}{4}V^{13}\mu W\AA{\epsilon\alpha}$  (Video Hardware Test)

Video Hardware Test ¥iÅçÃÒ´å¼Ð¼È¦s¾¥H¤Î¤ô¥»P««<sup>aţ</sup>⁄2<sup>1</sup>£ªð¦ì¤ ¼È¦s¾<sup>1ao</sup>§@·~¡C´ú Õ§<sup>1¦∵</sup>«á¡A¿Ã<sup>1</sup>õ¤W±N  $4X^2\{\pi@**n**°T@**g**~**i**A<sup>a</sup>′@**ú**<sup>3</sup>°C<sup>1</sup>/**4**E<sup>1</sup>**s**<sup>3</sup>/**i**~**–0**8<sub>–</sub>**αw**<sup>3</sup>**q**<sup>1</sup>L<sub>+</sub>Ó\P<sub>µ</sub>′ú<sub>·</sub>Õ<sub>l</sub>Cl<sup>1</sup>′ú<sub>·</sub>Õ**µ**L<sub>»</sub>ݱ**z**§@**4**X<$ 

# <span id="page-158-3"></span> $\alpha_{\mathbf{\hat{a}}_1}^{\mathbf{\hat{a}}_1}$ r $\alpha_{\mathbf{\hat{b}}_2}^{\mathbf{\hat{a}}_2}$  (i.  $\tilde{\mathbf{0}}$  (Text Mode Character Test)

¤Î¦bÅã¥Ü<sup>1</sup>õ©ÎÅã¥Ü¾<sup>1</sup>¤W¥<sub>i</sub>½TÅã¥Ü¦r¤¸ª°⊤à¤O<sub>i</sub>C¨C¤@Ó<sub>i</sub>Ã<sup>1</sup>õ¤U¤è<sup>3</sup>£∙}¥X<sup>2</sup>{´£¥Ü<sub>j</sub>An¨D±zÁä¤J y ©Î n ¥Hªî¥Ü  $\pm$ z<sup>1</sup>iÅã¥Ü<sup>ao1</sup>/<sub>4V</sub><sup>13</sup>¬O§ ·P`î°<sub>i</sub>·N<sub>i</sub>C

 $\pi$ <sup>2</sup>G+z<sup>1</sup>i<sup>-</sup>C¤@Ó¤l´ú Õ<sup>30</sup>|^À<sup>33</sup>£¬O<sup>3</sup>Ö©w<sup>30</sup><sub>1</sub>A§Y<sup>3</sup>î¥Ü Ó¤å|r½Ò|<sub>i</sub>|r¤ ´ú Õ¤w g<sup>3</sup>q<sup>1</sup>L<sub>i</sub>C|p<sup>3</sup>G+z<sup>1</sup>i¥ô|ó¤@Ó¤l´ú Õ§@ ¥X§ ©w<sup>ao</sup>¦^ $A^3$ ;A«h<sup>a</sup>í¥Ü Ó¶u´ú Õ¥¢±Ñ;C

¥H¤U¤p¸`±N®Ú¾Ú¤å¦r¼Ò¦¡¦r¤¸´ú¸Õ¤¤¤l´ú¸ÕªºÅã¥Ü¶¶§Ç¶i¦æ»¡©ú¡C

#### **¦r¤¸Äݩʤl´ú¸Õ (Character Attributes Subtest)(80 x 25)**

 $80 \text{ Å}x\frac{1}{4} 25 \text{ }|\text{ }x| \text{ }x \text{ } \text{ }X \text{ }y \text{ }0 \pm N \text{ }AA \text{ }x \text{ }W \text{ }y \text{ }|\text{ }x \text{ } \text{ }x \text{ }A \text{ }y \text{ }0 \pm N \text{ }AA \text{ }x \text{ }W \text{ }y \text{ }|\text{ }x \text{ }A \text{ }x \text{ }A \text{ }y \text{ }0 \pm N \text{ }A \text{ }x \text{ }X \text{ }y \text{ }W \text{ }y \text{ } \text{ }X \text{ }y \text{ }W \text{$  $\{\tilde{A}\}^{ao1}/4V^{13}$ ; C

#### **¦r¤¸¶°¤l´ú¸Õ (Character Set Subtest)(80 x 25)**

80 Äæ¼ 25 ¦æ¦r¤¸¶°¤l´ú¸Õ¥H 80 Äæ¼ 25 ¦æªº¤å¦r¼Ò¦¡Åã¥Ü¬ü°ê¸ê°T¥æ´«¼Ð·Ç½X (ASCII) ¦r¤¸¶°¤¤ªº©Ò¦³ 256 Ó¦r  $\pi$ ; C  $\frac{1\ddot{I} \cdot I}{1}$  ©Ò¥Ü¬°<sub>I</sub>r $\pi$ , ¶° $\pi$ l´ú, Õ<sub>i</sub>, Ã<sup>1</sup>õ<sup>ao</sup> $\pi$ @<sup>3</sup><sub>i</sub>¥÷; C

<span id="page-159-1"></span><sup>**i**</sup> 1;G80 Åæ¼ 25 ¦æ¦r¤ ¶°¤l´ú Õ¿Ã<sup>1</sup>õ

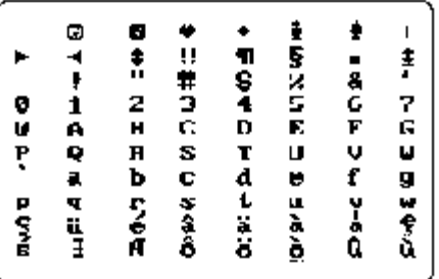

#### **¦r¤¸Äݩʤl´ú¸Õ (Character Attributes Subtest)(40 x 25)**

40  $\AA$ æ¼ 25 ¦æ¦r¤¸Äݩʤl´ú¸Õ¥H 40  $\AA$ æ¼ 25 ¦æ (Âù¿¼e) <sup>ao</sup>¤å¦r¼Ò¦¡Åã¥Ü¥|¦æ¤å¦r¡A¤À§O¥Ü½d¥¿±`«G«×<sup>ao</sup>¼v<sup>13</sup>¡B  $\vec{a}$ ]<sup>'</sup>a<sup>1</sup>/<sub>4V</sub><sup>13</sup><sub>i</sub>B<sup>1</sup>/<sub>4</sub>W±j«G«×<sup>ao1</sup>/<sub>4V</sub><sup>13</sup>©M°{ $\tilde{A}$ {<sup>ao1</sup>/<sub>4V</sub><sup>13</sup><sub>i</sub>C

#### **¦r¤¸¶°¤l´ú¸Õ (Character Set Subtest)(40 x 25)**

40 Äæ x 25 ¦æ¦r¤¸¶°¤l´ú¸Õ¥H 40 Äæ¼ 25 ¦æ (Âù¿¼e) <sup>ao</sup>¤å¦r¼Ò¦¡Åã¥Ü ASCII ¦r¤¸¶°¤¤ªº©Ò¦<sup>3</sup> 256 Ó¦r¤, ¡C <u>'Ï 2</u> ©Ò¥Ü¬  $\degree$  40 Åæ¼ 25 ¦æ¦r¤ ¶ $\degree$ ¤l´ú Õ¿Ã $\degree$ ð $\degree$ ¤@3;¥ $\div$ ;C

<span id="page-159-2"></span><sup>**i**</sup>  $2$ **;**G40 Åæ¼  $25$  ¦æ¦r¤ ¶°¤l´ú Õ¿Ã<sup>1</sup>õ

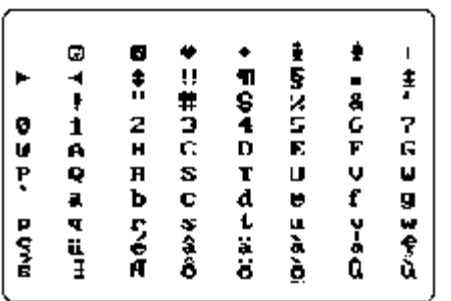

# <span id="page-159-0"></span>**¤å¦r¼Ò¦¡±m¦â´ú¸Õ (Text Mode Color Test)**

Text Mode Color Test \{\\$t¤T[|µ¤l´ú Õ¡A\ΩóÀˬd¼v<sup>13</sup>¤l¨t²Î¦b¤å¦r¼Ò¦¡¤UÅã\Ulà±m<sup>ao–</sup>à¤O¡C\H¤U¤p `±N¬°<sup>3</sup>o¨C¤l ´ú¸Õ§@¶i¤@¨B´yz¡C

# $\tilde{A}C\tilde{a}A\tilde{Y}\tilde{O}\tilde{E}$ ¤l´ú $\tilde{O}$  (Color Attributes Subtest)(80 x 25)

80 Äx<sup>1</sup>/4 25 \x AC\\aAY\@E\x1'\ti, O\H 80 Äx<sup>1</sup>/4 25 \x<sup>ao</sup>x\a\r<sup>1</sup>/4O\\i Aa\ij 16 \C<sup>1</sup>/4 16 Ax<sup>ao1</sup>/4E\\ijC"C\x@O3/4\c\\$i\Hi, W\\3ao<sub>\*</sub><e <sup>"</sup>δC|âÅã\U¤@Ó¤Q¤»¶i|쪺\_<sup>11</sup>/2X<sub>1</sub>F'C¤@Äæ§<sub>i</sub>|<sup>3</sup>¤@Ó<sub>i</sub>W|<sup>3ao</sup>I<sup>'o</sup>ÃC|â<sub>i</sub>C±z±NµLªk¬Ý 'ì¬Û|P<sup>ao</sup>«e<sup>"o</sup>»PI'<sup>o</sup>\æ±µ<sup>3</sup>B<sup>ao</sup>¤Q  $\lim_{n\to\infty}$  iii  $\frac{1}{2}$   $\lim_{n\to\infty}$   $C_{\mu}$   $C_{\mu}$   $C_{\mu}$   $C_{\mu}$   $C_{\mu}$   $C_{\mu}$   $C_{\mu}$   $C_{\mu}$   $C_{\mu}$   $C_{\mu}$   $C_{\mu}$   $C_{\mu}$   $C_{\mu}$   $C_{\mu}$   $C_{\mu}$   $C_{\mu}$   $C_{\mu}$   $C_{\mu}$   $C_{\mu}$   $C_{\mu}$   $C_{\mu}$   $C_{\mu}$   $C_{\mu$  $\alpha \omega \ddot{A} \alpha^{ao} \tilde{A} C \hat{a}$ ; C

### <span id="page-160-1"></span><sup>a</sup>í 1;GÃC¦âÄÝ©Ê

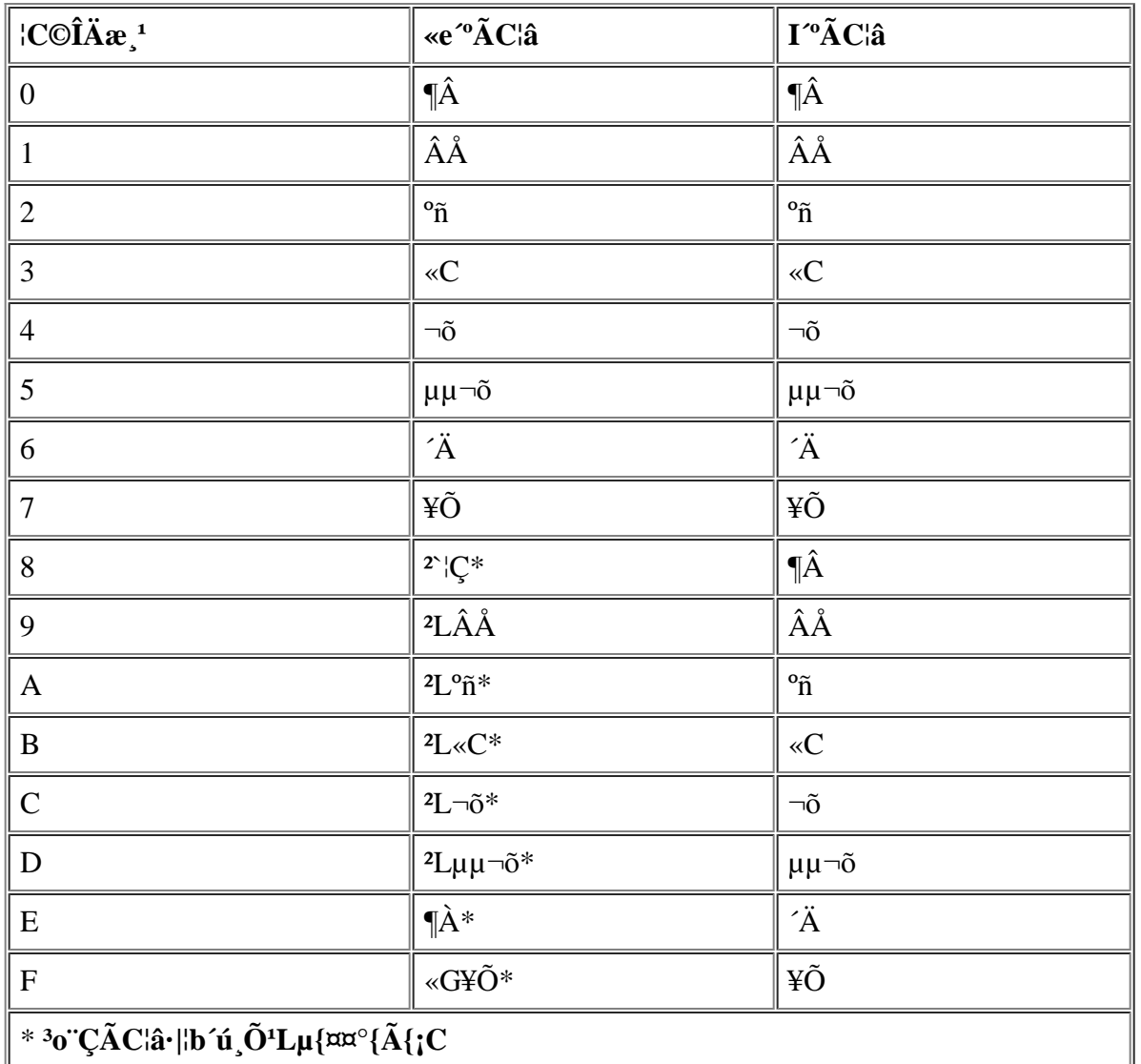

#### $\tilde{A}C\hat{a}\tilde{A}\tilde{Y}\hat{O}\hat{E}$ ¤l'ú $\tilde{O}$  (Color Attributes Subtest)(40 x 25)

 $40$   $\AA$ æ¼ 25 ¦æ $\AA$ C¦â $\AA$ ݩʤI´ú  $\bullet$ »P«e¤@¤I´ú  $\bullet$  $\neg$ Û¦P¡A¥u¤£<sup>1</sup>L $3$ o¤@´ú  $\bullet$ Õ¤¤ $^{20}$ r¤  $\neg$ O¥H 40  $\AA$ æ¼ 25 ¦æ ( $\AA$ ù¿¼e)  $^{20}$  $\alpha_{alr}^2$ l<sub>i</sub> $\hat{A}$ a¥Ü<sub>i</sub>C|p<sup>a</sup>G''C $\alpha$ @Ó|r¤ §<sub>1</sub>¥<sub>i</sub>.1⁄2T $\hat{A}$ a¥Ü<sub>i</sub>Al⁄2Đ $\hat{A}$ a¤J y ¡F§ «h¡Al⁄2Đ $\hat{A}$ a¤J n¡C

#### $|\hat{a}\pm\theta_{\alpha}|' \hat{0}$  (Color Bars Subtest)

Color Bars Subtest \ilb±O\\{14W±jI^%G«x<sup>aoa</sup>¬^A¤UÅa��U 16 ^O¤£|PÃC|â<sup>aoa</sup>ø±øiC`C¤@<sup>a</sup>ø±ø¤§¤U¬^À3Åa ¥Ü<sup>ao</sup>ÃC|â<sup>ao</sup>|W°Ù<sub>i</sub>C|p<sup>a</sup>G'C¤@Ó|r¤ §<sub>i</sub>¥<sub>i</sub>!⁄2TÅã¥Ü<sub>i</sub>A½ĐÁä¤J y<sub>i</sub>F§\_«h<sub>i</sub>A½ĐÁä¤J n<sub>i</sub>C

# <span id="page-160-0"></span> $\alpha_{\mathbf{\hat{a}}_1}^{\dagger} \mathbf{r}^{\dagger} \mathbf{\hat{A}} \mathbf{\hat{O}}^{\dagger} \mathbf{r}^{\dagger}$  (Text Mode Pages Test)

Text Mode Pages Test · | Aˬd¼v<sup>13</sup>¤l t<sup>2</sup>ΦbÅã¥Ü<sup>1</sup>õ©ÎÅã¥Ü¾<sup>1</sup>¤W<sup>1</sup>iÀ<sup>3</sup>»PÅã<sup>2</sup>{©Ò¦<sup>31</sup>⁄4v<sup>13¶ao-</sup>à¤O¡A¨C¦ ¤@¶¡C Ó´ú Õ ±N<sup>3</sup>SÄòÅã¥Ü¤KÓ¿Ã<sup>1</sup>õ¡A<sup>2</sup>Ĥ@Ó¿Ã<sup>1</sup>õ¥]§t¤F 21 ¦æ¡A¥Ñ 77 Ó<sup>1</sup>s©ÒªÕ¦¨¡A°£¤FÅã¥Üªº¼Æ¥Ø¦r (1 ¦Ü 7) ¤£¦P¤§  $\overline{a}^2 + \overline{a}^2 + \overline{a}^3 + \overline{a}^3 + \overline{a}^2 + \overline{a}^3 + \overline{a}^3 + \overline{$ 

|p<sup>a</sup>G``C¤@Ó<sub>i</sub>,Ã<sup>1</sup>õ¤W©Ò|<sup>3ao3</sup>⁄4î|C½Æ¥Ø§¡¥j,½TÅã¥Ü¡A½ÐÁä¤J y¡F§\_«h¡A½ÐÁä¤J n¡C

# <span id="page-161-0"></span> $\mathbf{1}$ list $\hat{\mathbf{I}}$ list $\hat{\mathbf{O}}$  (Graphics Mode Test)

Graphics Mode Test \{i}\E-d<sup>1</sup>/4v<sup>13</sup>¤l t<sup>2</sup>ÎÅã<sup>2</sup>{<sup>1</sup>ϧÎ<sup>1</sup>/4Ol; ê®Æ»Plâ±m<sup>ao-</sup> à¤O<sub>i</sub>C<sup>{1</sup>'ú Õ±NÅã\{U`X°Ø¤£{P<sup>ao</sup>¿Ã<sup>1</sup>õ¡A C¤@-Ó¿Ã<sup>1</sup>õ§¡¥iÅý±zÀˬd<sup>1</sup>ϧμÒ¦¡¸ê®Æ»P¦â±mª°¬Y¨Çª¬°A¡C¥H¤U¤p¸`±N®Ú¾Ú′ϧμÒ¦¡´ú¸Õ¿Ã<sup>1</sup>õ¦bµe±Åã  $\angle$ ila $\degree$ j $\degree$ ila $\degree$ j $\degree$ új $\degree$ 

#### 320 x 200 <sup>1</sup> i§ î¼ O : ¿A<sup>1</sup>õ

<sup>1</sup>ϧμÒ¦¡´ú¸Õ¥i¬ÛÄ~Åã¥Ü¨âÓ 320 x 200 <sup>13-</sup> ÀªºIϧμÒ¦¡¿Ã<sup>1</sup>õ¡G<sup>2</sup>Ĥ@Ó¿Ã<sup>1</sup>õ¤À§O¥H¬õ¦â¡B°ñ¦â©M¶À¦âÅã¥Ü¤T-Óª÷¦r¶ðʲϮסF<sup>2</sup>ĤGӿúõ«h¤À§O¥Hµµ¬õ¡B«C¦â©M¥Õ¦âÅã¥Ü¤TÓª÷¦r¶ð¡C¦pªG©Ò¦<sup>3a</sup>÷¦r¶ðªºÃC¦â§¡¥¿½TÅã ¥Ü;A½ÐÁä¤J y;F§\_«h;A½ÐÁä¤J n;C

#### $320 \times 200 \times 16$   $\langle \hat{a}^1 \hat{I} \hat{S} \hat{I} \rangle / \langle \hat{O} \rangle$

320 x 200 <sup>13-</sup> À 16 | a<sup>1</sup> i § î<sup>1</sup>/4 O | i j A<sup>1</sup> õ\ H 16 ° ؤ£ | P<sup>ao</sup> A C | a A a<sup>¥</sup> ܤ@ `t | C<sup>ao</sup> X i A ` A |b ` C Ó X <sup>ao</sup>¤ U¤è A a ¥Ü ÓÃC¦â<sup>ao</sup>¦W°Ù<sub>i</sub>C¦p<sup>a</sup>G©Ò¦<sup>3</sup> X <sup>ao</sup>ÃC¦â§<sub>i</sub>¥<sub>i</sub>!⁄2TÅã¥Ü<sub>i</sub>A½ĐÁä¤J y<sub>i</sub>F§\_«h<sub>i</sub>A½ĐÁä¤J n<sub>i</sub>C

#### 640 x 200 16  $\hat{a}$ <sup>1</sup> $\hat{I}\$ § $\hat{I}'$ 4 $\hat{O}'$ <sub>1</sub>; $\tilde{A}$ <sup>1</sup> $\tilde{0}$

640 x 200  $^{13}$  A 16  $|a^1\ddot{s}|^2/4$ O $|_i$ ,  $A^1$ õ¥H 16  $^{\circ}$ ؤ£ $|P^{ao}\tilde{A}C|\hat{a}A\tilde{a}A\tilde{C}$ u $\alpha$ "t $|C^{ao}\alpha_{\infty}$ " $\alpha_{\hat{s}}\hat{i}_1A\tilde{A}$ ; A $^{\circ}$ b CÓ $\alpha_{\infty}$ " $\alpha_{\hat{s}}\hat{i}$  $^{ao}\alpha U$ ¤è $A\tilde{a}$ ¥Ü ÓÃC¦â<sup>ao</sup>¦W°Ù<sub>i</sub>C¦p<sup>a</sup>G©Ò¦<sup>3</sup>¤» ¤§Î<sup>ao</sup>ÃC¦â§<sub>i</sub>¥<sub>i</sub>½TÅã¥Ü<sub>i</sub>A½ĐÁä¤J y<sub>i</sub>F§\_«h<sub>i</sub>A½ĐÁä¤J n<sub>i</sub>C

#### 640 x 350 16  $|\hat{a}^1 \hat{B}|\hat{a}^2 \hat{C}|$

640 x 350  $^{13}$  A 16  $^{12}$  18 $^{12}$   $^{12}$   $^{13}$   $^{14}$   $^{16}$   $^{14}$   $^{16}$   $^{14}$   $^{16}$   $^{14}$   $^{16}$   $^{16}$   $^{16}$   $^{16}$   $^{16}$   $^{16}$   $^{16}$   $^{16}$   $^{16}$   $^{16}$   $^{16}$   $^{16}$   $^{16}$   $^{16}$   $^{16}$   $^{16}$   $^{16}$  ¥Ü ÓÃC¦â<sup>ao</sup>¦W°Ù<sub>i</sub>C¦p<sup>a</sup>G©Ò¦<sup>3</sup>¤K∵¤§Î<sup>ao</sup>ÃC¦â§<sub>i</sub>¥¿½TÅã¥Ü¡A½ĐÁä¤J y¡F§ «h¡A½ĐÁä¤J n¡C

#### 640 x 480 2  $|\hat{a}^1 \hat{\text{I}} \hat{\text{S}} \hat{\text{I}}/4 \hat{\text{O}}|$ ;  $\tilde{A}^1 \tilde{\text{O}}$

640 x 480 <sup>13-</sup> À 2 ¦â<sup>1</sup>ϧμÒ¦<sub>i</sub>,Ã<sup>1</sup>õÅã¥Ü¤TӴѤl<sup>1</sup>Ï®×<sub>i</sub>C¦p<sup>a</sup>G©Ò¦<sup>3ao</sup>´Ñ¤l<sup>3</sup>£¬Û¦P¥B¥<sub>i</sub>½TÅã¥Ü<sub>i</sub>A½ĐÁä¤J y  $iF_{s}^s$ \_«h;A½DÁä¤J n;C  $\frac{1\ddot{I} \cdot 3}{2}$ ©Ò¥Ü¬<sup>o</sup>¦'<sub>d</sub>Ã<sup>1</sup>õ<sup>ao</sup>¤@<sup>3</sup>i¥÷;C

#### <span id="page-161-1"></span><sup>1</sup> $\ddot{1}$  3; G640 x 480 2  $|\hat{a}^1 \ddot{\hat{B}} \hat{I}^{1/4} \dot{O}|$ ;  $\tilde{A}^1 \tilde{0}$

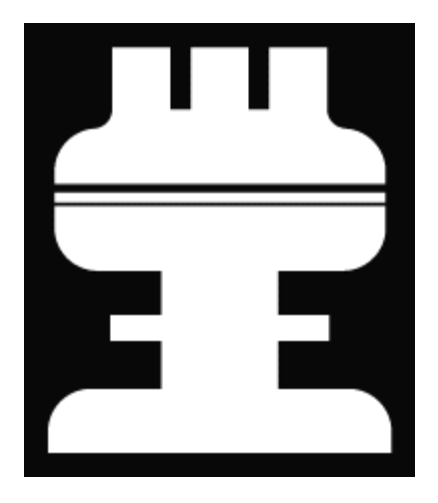

#### 640 x 480 16  $|\hat{a}^1 \hat{B}|\hat{a}^2 \hat{C}|$

640 x 480 <sup>13-</sup> À 16 | a<sup>1</sup> i§ Î<sup>1</sup>/4 O | i A<sup>1</sup> õ¥H 16 °Ø¤£| P<sup>ao</sup> ÃC| â Š㥠ܤ@ `t|C<sup>ao</sup>¬P¬P<sup>1</sup> Ï®× A ``A |b ``CÁû¬P¬P<sup>ao</sup>¤U¤èÅã ¥Ü ÓÃC¦â<sup>ao</sup>¦W°Ù<sub>i</sub>C¦p<sup>a</sup>G©Ò¦<sup>3</sup>¬P¬P<sup>ao</sup>ÃC¦â§<sub>i</sub>¥¿!⁄2TÅã¥Ü<sub>i</sub>A½ĐÁä¤J y<sub>i</sub>F§\_«h;A½ĐÁä¤J n;C

#### 320 x 200 256  $|\hat{a}^1 \hat{\beta}|\hat{a}^2 \hat{d}|$

320 x 200 <sup>13-</sup> À 256 | a<sup>1</sup> iş Î<sup>1</sup>4O|<sub>id</sub> Ã<sup>1</sup> õ¥H 256 ° ؤ£| P<sup>ao</sup>| a½Õ©M«G«×Å a¥Ü¤@∵t|C¥;¤è§Î<sup>1</sup>Ï®×; C|p<sup>a</sup>G©Ò|<sup>3</sup>¥;¤è§Î<sup>ao</sup>ÃC| a§; ¥¿½TÅã¥Ü¡A½ÐÁä¤J y¡F§\_«h¡A½ÐÁä¤J n¡C

#### 640 x 480 256  $|\hat{a}^1 \hat{S}|\hat{a}^1/4\hat{O}|$ ;  $\tilde{A}^1\tilde{0}$

 $640$  x  $480$   $^{13}$   $\tilde{A}$   $256$   $^{12}$ i  $^{13}$ i  $^{14}$ O $^{11}$ <sub>i</sub> $\tilde{A}$ <sup>1</sup> $\tilde{O}$  $\tilde{A}$  $\tilde{a}$  $\tilde{A}$ U $\tilde{a}$  @  $\tilde{t}$ l $C\tilde{t}$ <sub>i</sub> $\tilde{a}$ è  $\tilde{S}$ i $\tilde{I}$ i  $\tilde{B}$ o $\times$ <sub>i</sub> $A$  $C\tilde{a}$  $\tilde{O}$  $\tilde{A}$  $C$ ¥¿½TÅã¥Ü¡A½ĐÁä¤J y¡F§\_«h¡A½ĐÁä¤J n¡C

#### 800 x 600 16  $\hat{a}$ <sup>1</sup> $\hat{I}\$ §Î¼Ò $\hat{O}$ <sub>12</sub> $\tilde{A}$ <sup>1</sup>õ

 $800 \times 600$   $13^{-}$  À  $16$   $\frac{317}{314}$  $\frac{317}{40}$  $\frac{1}{16}$  $\frac{354}{404}$   $16^{\circ}$  $\frac{954}{10^{\circ}}$  $\frac{1}{6}$  $\frac{1}{6}$  $\frac{3}{4}$  $\frac{334}{10^{\circ}}$  $\frac{1}{6^{\circ}}$  $\frac{1}{6^{\circ}}$  $\frac{1}{10}$  $\frac{1}{6^{\circ}}$  $\frac{1}{6^{\circ}}$  $\frac{1}{6^{\circ}}$  $\frac{1}{6^{\circ}}$ ¥Ü ÓÃC¦â<sup>ao</sup>¦W°Ù<sub>i</sub>C¦p<sup>a</sup>G©Ò¦<sup>3a</sup>÷¦r¶ð<sup>ao</sup>ÃC¦â§¡¥¿½TÅã¥Ü¡A½ĐÁä¤J y¡F§\_«h¡A½ĐÁä¤J n¡C

#### 800 x 600 256  $|\hat{a}^1 \hat{S}|\hat{a}^1/4\hat{O}|$

 $800 \times 600$   $13^-$  À  $256$   $|\hat{a}^1\hat{I}\hat{S}\hat{I}'\hat{A}\hat{O}^1|$ <sub>*i,*</sub> $\tilde{A}^1\tilde{O}\hat{A}\tilde{a}\tilde{A}'\tilde{U}^\mu\tilde{C}''$ <sup>+</sup> $\tilde{C}^a\Psi_{\tilde{L}}$  $\tilde{a}\tilde{S}\hat{I}^1\tilde{I}\tilde{B}\times {}_{\tilde{I}}A$ <sup>-</sup> $C\pi\tilde{\omega}\tilde{O}\Psi_{\tilde{L}}$  $\tilde{a}\tilde{S}\hat{I}\tilde{S}$ ¥¿½TÅã¥Ü¡A½ÐÁä¤J y¡F§\_«h¡A½ÐÁä¤J n¡C

#### 1024 x 768 16  $a^i\bar{s}$ <sup>1</sup> $\bar{s}$  $\bar{l}$ <sup>1</sup> $\alpha$  $\bar{O}$ <sub>1</sub> $\bar{A}$ <sup>1</sup> $\tilde{o}$  (¥~ $\pm \mu$ <sub>1</sub> $\tilde{A}$  $\tilde{a}$ ¥ $\tilde{U}$ <sup>3</sup> $\alpha$ <sup>1</sup>)

1024 x 768  $^{13}$  A 16  $^{12}$  13<sup>2</sup> A  $^{16}$   $^{12}$   $\lambda$   $^{16}$   $\lambda$   $^{16}$   $\mu$  H 16  $^{9}$   $\alpha$   $\epsilon$   $|P^{ao}$   $A$   $C$  $|a$   $\lambda$   $\tilde{a}$   $\tilde{a}$   $\tilde{a}$   $\tilde{a}$   $\tilde{a}$   $\tilde{a}$   $\tilde{a}$   $\tilde{a}$   $\tilde{a}$   $\tilde{a}$   $\tilde$ ¥Ü ÓÃC¦âªº¦WºÙ<sub>i</sub>C¦pªG©Ò¦<sup>3</sup>ºwº|<sup>30</sup>ÃC¦â§<sub>i</sub>¥<sub>i</sub>!⁄2TÅã¥Ü<sub>i</sub>A½ĐÁä¤J y<sub>i</sub>F§\_«h<sub>i</sub>A½ĐÁä¤J n<sub>i</sub>C

#### 1024 x 768 256  $|\hat{a}^{\text{T}}\hat{S}|\hat{1}/\hat{O}|$ ;  $\tilde{A}^{\text{T}}\tilde{O}$  (¥~ $\pm \mu |\hat{A} \tilde{a} \tilde{A}|\tilde{U}/\hat{O}|$ )

1024 x 768 <sup>13-</sup> À 256 |a<sup>1</sup>ϧμÒ|<sub>ii</sub>,Ã<sup>1</sup>õÅa¥Ü¤@¨t|C<sup>ao</sup>¬P\_<sup>11</sup>Ï®×<sub>i</sub>A¨C¤@Ó¬P\_<sup>1</sup>§t|<sup>3</sup>¥|°ØÃC|â<sub>i</sub>C|p<sup>a</sup>G©Ò|<sup>3</sup>¬P\_<sup>1ao</sup>ÃC|â§<sub>i</sub> ¥¿½TÅã¥Ü¡A½ÐÁä¤J y¡F§\_«h¡A½ÐÁä¤J n¡C

# <span id="page-162-0"></span> $|\hat{a}^a O' \hat{u} \rangle \tilde{O}$  (Color Palettes Test)

 $\frac{1}{4}$   $\frac{1}{2}$   $\frac{1}{2}$   $\frac{1}{4}$   $\frac{1}{2}$   $\frac{1}{4}$   $\frac{1}{2}$   $\frac{1}{2}$   $\frac{1}{2}$   $\frac{1}{2}$   $\frac{1}{2}$   $\frac{1}{2}$   $\frac{1}{2}$   $\frac{1}{2}$   $\frac{1}{2}$   $\frac{1}{2}$   $\frac{1}{2}$   $\frac{1}{2}$   $\frac{1}{2}$   $\frac{1}{2}$   $\frac{1}{2}$   $\frac{1}{2}$ 

 $2\text{\AA}$ ¤@Ó;Ã<sup>1</sup>õ¥]§t¥|?Õ;A¨C<sup>2</sup>Õ 64 Ó¥;¤è§Î;A¤@<sup>2</sup>Õ¬O¦C¦â¦Ó¨ä¥L¤T<sup>2</sup>Õ¤À§O¬O¤T°Ø°ò¥»¦â (¬õ¦â;B°ñ¦â©MÂŦâ);C¨C ¤@Ó¥¿¤è§Î§¡¥]§t¤F»P<sup>3</sup>0 CÃC¦â¬ÛÃö<sup>ao</sup>¦â±m¤§<sup>3</sup>±¼v¡A±q<sup>3</sup>Ì?L î<sup>3</sup>Ì?`¡C¦p<sup>a</sup>G©Ò¦<sup>3</sup>¥¿¤è§Î<sup>ao</sup>ÃC¦â§¡¥¿½TÅã¥Ü¡A½ÐÁä¤J  $v_iF$ § «h; A½DÁä¤J n; C

<sup>2</sup>ĤGÓ<sub>*i*</sub>Á<sup>1</sup>õ¬°¬õ/°ñ/ÂÅ (RGB) <sup>ao</sup>ÃC¦â<sup>2</sup>Õ¦X<sub>i</sub>Ã<sup>1</sup>õ¡C¦<sup>1</sup>i,Ã<sup>1</sup>õ¥iÅý±z´ú,ÕÅã¥Ü<sup>1</sup>õ©ÎÅã¥Ü¾<sup>11</sup>¼W±j©Î´î®z<sup>3</sup>o¤T°Ø°ò ¥»¦â«G«×<sup>ao-</sup>à¤O;C

RGB AC|a<sup>2</sup>O|X<sub>i</sub> A<sup>1</sup>o|b<sub>i</sub> A<sup>1</sup>o3»<sup>o</sup>Y<sup>ao</sup>¤¤¥<sub>i</sub> Aa¥Ü¤@Ó RGB ¤è¶ô<sub>i</sub>A¬õ|a B°ñ|a©MÂÅ|a<sup>ao3</sup>æ|a¤è¶ô¤À§O|i©ó RGB ¤è¶ô<sup>ao</sup>¤U ¤è;C<sup>3</sup>æ¦â¤è¶ô¤§¤U¤À§O¬O¤T±ø½u;A¥Î¥HÅã¥Ü C¤@°ØÃC¦âªº«G«×;C±z¥i¥HÁä¤J r;B g ©Î b ``Ó½Õ¾ã¬ÛÀ¾ÃC¦âªº«G«×¡FµM«á«ö¥k¤è¦VÁä¥H¼W±jÃC¦â«G«×¡A©Î«ö¥ª¤è¦VÁä¥H´î§CÃC¦â«G«×¡C¦pªG©Ò¦¥¿  $\alpha$ è§Î<sup>ao</sup>ÃC¦â§<sub>i</sub>¥¿½TÅã¥Ü;A½ĐÁä¤J y;F§ «h;A½ĐÁä¤J n;C

### <span id="page-163-0"></span><sup>3</sup>æ¦â´ú O (Solid Colors Test)

Solid Colors Test \{i} AE-d<sup>1</sup>/4v<sup>13</sup>¤l t<sup>2</sup>ΩÒÅã\{U<sup>20</sup>AC|â¬O§ \{1}\{1}\{1}\{1}\{1}\{1}\{\i} \and \{\i} aA\v\tzAE-d¬O§ |3\{6|\{6|20|<sup>2013-</sup> A<sub>1</sub>C|\b^o\{2}\{1}  $\tilde{A}$ ,  $\tilde{O}$ ®É; A±N·| I§Ç¥X<sup>2</sup>{¥| $\tilde{O}$ ,  $\tilde{A}^1\tilde{O}$  - ¤@ $\tilde{O}$  $\tilde{O}$ i $\tilde{a}$ ,  $\tilde{A}^1\tilde{O}$ ; B¤@ $\tilde{O}$  $\tilde{O}$  $\tilde{A}$  $\tilde{A}$ i $\tilde{a}$ ,  $\tilde{A}^1\tilde{O}$ ;  $\tilde{A}^1\tilde{a}$ ;  $\tilde{A}^1\tilde{O}$ ;  $\tilde{A$  $\alpha \ddot{\phi}$  AË-dÓ§O<sub>i</sub>, A<sup>1</sup>õ-O§\_<sup>13</sup>i, Ò<sup>o|ao13-</sup> À<sub>i</sub>A "ýT»{©ÒÅã¥Ü<sup>ao</sup>ÃClâ-O¥i,½T<sup>ao</sup>iC

 $\S^{1|\cdot|'}\tilde{u}_*\tilde{O}\ll \tilde{a}_iA_i\tilde{A}^1\tilde{o}\approx W\pm N\cdot[\nexists X^2{\{\pi\omega\ll h^{\circ}T\otimes \S_iA\llbracket\beta^{\circ}\acute{Y}\pm z\}\overline{\lnot}O\S\frac{1}{2}i]\hat{a}\pm m^{a\circ}\ll\sim^{1/2}\hat{e}\cdot P\hat{c}\cdot N_{1}C|p^aG\circ\hat{O}|^{313^+}\hat{A}\S_{1}\nexists X^2{\{\cdot\}}\tilde{A}\nexists B|\hat{a}\pm m^{a\circ}\approx^{1/2}\hat{e}\cdot\hat{O}\$  $\frac{1}{2}$ /2TÅ $\frac{3}{4}$ U;A $\frac{1}{2}$ DÁ $\frac{3}{4}$ ZJ y ;F§ «h;A $\frac{1}{2}$ DÁ $\frac{3}{4}$ ZJ n;C

 $\sqrt{\text{Y'}^2}$ 

# $^{\circ}$ õ¦æ Dell ¶EÂ\_µ{¦;;GDell<sup>™</sup> Latitude<sup>™</sup> CPi A "t¦C"t<sup>2</sup>Î"ϥΪÌ«ü«n

<u>·§Æ[|Dell ¶EÂ\_u{¦;ªY\~à|¦ó®É¨Ï¥Î Dell ¶EÂ\_u{¦; |¦b¶}©l´ú,Õ¤§«e | ±Ò°Ê Dell ¶EÂ\_u{¦; |¦p¦ó¨Ï¥Î Dell ¶EÂ\_u{¦; |</u>  $\frac{1}{2}\sqrt{1-x^2}$   $\frac{1}{2}\sqrt{2}-\frac{1}{2}\sqrt{2}-\frac{1}{$  $\tilde{\mathcal{A}}$   $\tilde{\mathcal{O}}$   $\tilde{\mathcal{O}}$   $\tilde{\mathcal{A}}$   $\tilde{\mathcal{O}}$   $\tilde{\mathcal{O}}$   $\tilde{\mathcal{O}}$   $\tilde{\mathcal{A}}$   $\tilde{\mathcal{A}}$   $\tilde{\mathcal{O}}$   $\tilde{\mathcal{O}}$   $\tilde{\mathcal{O}}$   $\tilde{\mathcal{O}}$   $\tilde{\mathcal{O}}$   $\tilde{\mathcal{O}}$   $\tilde{\mathcal{O}}$   $\tilde{\mathcal{O}}$   $\tilde{\mathcal{O}}$   $\tilde{\$  $\tilde{u}$ ,  $\tilde{O}\mu\{|_{1} \cdot s^2\tilde{O}|\right|$  IDE  $\tilde{Y}a^2D^3/4-\tilde{u}$ ,  $\tilde{O}\mu\{|_{1} \cdot s^2\tilde{O}|\right|$   $\tilde{S}C|C/\tilde{O}Y\sim\frac{1}{2}u^3s\pm\mu^{\circ}\tilde{\delta}'\tilde{u}$ ,  $\tilde{O}\mu\{|_{1} \cdot s^2\tilde{O}|\right|$   $\tilde{A}|C^{\circ}\tilde{\delta}'\tilde{u}$ ,  $\tilde{O}\mu\{|_{1} \cdot s^2$ <u>'ú  $\tilde{O}$ u{¦; s<sup>2</sup> $\tilde{O}$ | %  $\hat{O}$  x[ $\pm$ 'ú  $\tilde{O}$ u{¦; s<sup>2</sup> $\tilde{O}$ | µ® $\tilde{A}$ 'ú  $\tilde{O}$ u{¦; s<sup>2</sup> $\tilde{O}$ | "ä¥L'ú  $\tilde{O}$ u{¦; s<sup>2</sup> $\tilde{O}$ </u>

# <span id="page-164-0"></span> $\cdot$ §Æ[

Dell [EÂ\_µ{|j»P"ä¥L<sup>ao</sup>[EÂ\_µ{|j¤£|PjA¥|¥i¥H|bµL»Ý<sup>a</sup>p¥[<sup>ao3</sup>]<sup>3</sup>ÆjA¤]¤£·|·lÃa¥ô|ó¸ê®Æ<sup>ao</sup>±j<sup>a</sup>p¤UÀ°§U±zÀˬd<sup>1</sup>q, £<sup>ao</sup>µwÅéjC<sup>3</sup>z<sup>1</sup>L T¥Î Dell [EÂ\_µ{|; A±z±N¥j¥H<sup>1</sup>i<sup>1</sup>q £<sup>ao</sup>§@ ~®Ä<sup>-</sup>à«ù|<sup>3</sup>µ <sup>1</sup>i<sup>ao</sup>«H¤ßjC|p<sup>a</sup>G±z<sup>1J</sup> ilÛ¤vµL<sup>a</sup>k Ñ M<sup>ao</sup> °ÝÃD¡A»Ýn M¨D Dell ¤½¥q§Þ<sup>3</sup>NªA°È©M¤ä´©¤Hûª°′©§U®É¡ADell ¶E´ ú Õ¥i¬°±z´£¨Ñ¨D§U®É©Ò»Ýªº«n ê  $\mathrm{C}$ 

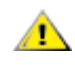

<sup>a</sup>`·N<sub>i</sub>G ½Ð¥u¥Î Dell ¶EÂ\_µ{¦;¨Ó´ú Õ±z<sup>ao</sup> Dell <sup>1</sup>q £¨t<sup>2</sup>Î;C¦p<sup>a</sup>G±z¦b¨ä¥LÃþ«¬<sup>ao1</sup>q £¤W¨Ï¥Î¥»µ{¦;;A¥i<sup>-</sup> à·| "Ï<sup>1</sup>q £§@¥X¤£¥¿½T<sup>ao</sup>|^À<sup>3</sup>©Î¾ÉP¿ù»~°T®§<sup>ao</sup>¥X<sup>2</sup>{;C

∀X µù¡G¦pªGµLªk±Ò°Ê±q¸£¡A½ÐP±q Dell ¥HÀò±o§Þ<sup>3</sup>N¤ä´©¡CYnÀò±o¦<sup>3</sup>Ãö«ü¥Ü¡A½Ð°Ñ¾<u>∖Àò±oÀ°§U</u>¡C

# <span id="page-164-1"></span>Dell  $\P E\hat{A}$   $\mu$ { $\mu^{a}\Psi$ }<sup>-</sup> à

 $\rm Yn\pm\it E^o$ £¤ ¥ó©Î Ë m¤è $\pm^{ao}\neg G$ »Ù¡A½Ð $^o$ õ¦æ **Dell ¶EÂ µ{¦;** $^o$ **Ϥù**¤W $\neg \hat{U}$ À $^{3a o}$ ¶EÂ ´ú Õ (´ú Õµ{¦; s²Õ©**Τl´ú** Õ );C[EÂ\_u{¦;- à°÷§ó¥R¥÷¦aµo´§¥¿±`§@⋅~±;<sup>a</sup>p¤U<sup>ao</sup>¨t<sup>2</sup>Τ ¥ó»P Ë m<sup>ao</sup>¥\-à;C

Dell  $\mathbb{E} \hat{A}_{\mu}$ {|; E'ѤF¤@''t|C<sup>ao</sup>¿i<sup>3</sup>æ©M¿i¶µ;A±z¥i¥H±q¤¤¿i<sup>3</sup>⁄4Ü<sup>-</sup>S©w<sup>ao</sup>´ú Õµ{|; s<sup>2</sup>թΤl´ú Õ;A±z¥i¥H±±'î C¤@-Ó¶EÂ\_´ú¸Õµ{¦¡¸s²Õ©Î¤l´ú¸Õªº«n´ú¸Õ°Ñ¼Æ¡A¥ç¥i±±¨î°õ¦æ´ú¸Õª®¶¶§Ç¡C¶EÂ\_´ú¸Õµ{¦¡¸s²Õ©Î¤l´ú¸ÕÁ٨㦥H  $\alpha U^{1/4}$   $E\P\mu \cdot \frac{Y}{3}$   $\hat{H}^{a\alpha}\hat{Y}$   $\hat{a}$   $G$ 

- $\AA$ ý±z<sup>3</sup>æ<sub>i</sub>,W©Î¶°Åé°õ¦æ´ú¸Õ<sup>ao</sup>i,ï¶µ
- $\overline{\mu}$ @Ó<sup>-</sup>àÅý±z¿i<sup>3</sup>⁄4Ü´ú Õµ{¦; s<sup>2</sup>թΤl´ú Õ«½Æ¦ ¼Æ<sup>ao</sup>¿i¶µ
- ¥iÅã¥Ü©Î¦C¦L´ú Õµ<sup>2ª</sup>G©Î¥[¥H¦sÀÉ<sup>ao</sup>¥\<sup>-</sup> à
- $|b^1F \hat{i} \boxtimes \hat{O} \hat{Y}i^1/2 \tilde{O}^3/4 \tilde{a}^{ao}i \hat{U}^a \Psi \hat{E}^1/4 \tilde{E}^c \pm \tilde{U} \hat{O}^{ao}i \tilde{I}^c \Vert \psi \Vert$
- ${}^{3}E|{}^{3} \alpha \omega O^{\circ}U^{-\circ}$  About (AvOo)  ${}^{a o}$   $i {}^{3}x$   $i$   $\P$ μ j A¥i $\neg$ ° C¤@ $\P$ μ ú, դΠä°Ñ¼ E§@ Â<sup>2</sup>μu» j©ú jC
- $\bullet$   $\bar{a}^3q^3/4+z' \acute{u}$ ,  $\tilde{O}$ ,  $s^2\tilde{O}$   $\mathbb{Q}$  $\tilde{I}$  $\mathbb{Z}$  $\tilde{U}$ ,  $\tilde{O}$   $\neg O\$  $\mathbb{Q}$ ,  $\mathbb{Z}$   $\mathbb{W}$ ,  $\mathbb{Z}$   $\mathbb{S}$  $\mathbb{Z}$ <sup>1</sup>,  $\text{a}$  $\text{oa}$   $\neg$   $\varphi$   $\mathbb{Z}$   $\mathbb{Q}$   $\mathbb{S}$
- $\alpha \alpha \overline{Y}^{10}$   $\gamma \alpha \gamma^0 Y \tilde{A} D_i A_i \tilde{A}^1 \tilde{\alpha} \alpha W \cdot |A \tilde{\alpha} Y U_i \tilde{u} \rangle \sim 0 \gamma \otimes \delta_i C$

# <span id="page-164-2"></span> $\overline{\text{16}\otimes\text{E}}$  if  $\overline{\text{2F}}$  if  $\overline{\text{2F}}$  if  $\overline{\text{1}}$  if  $\overline{\text{1}}$  if  $\overline{\text{1}}$  if  $\overline{\text{1}}$  if  $\overline{\text{1}}$  if  $\overline{\text{1}}$  if  $\overline{\text{1}}$  if  $\overline{\text{1}}$  if  $\overline{\text{1}}$  if  $\overline{\text{1}}$  if  $\overline{\text{1}}$  if  $\overline{\text{1}}$  if

|p<sup>a</sup>G<sup>1</sup>q, £¨t<sup>2</sup>Τ¤<sup>ao</sup>¬YÓ«n¤ ¥ó©Î,Ë, mµL<sup>a</sup>k¥<sub>ć</sub> ±`<sup>1</sup>B§@;A«h<sup>a</sup>ſ¥Ü, Ó¤ ¥ó©Î,Ë, m¥i<sup>-</sup> àµo¥Í¬G»Ù;C¥un<sup>1</sup>q, £¨t<sup>2</sup>Τ  $\alpha^{\alpha_0}$ . [3B2z3/4<sup>1</sup>©Î<sub>l</sub>, é¤J/<sub>l</sub>, é¥X (I/O)¤ ¥ó (¥]¬AÅã¥Ü3⁄4'<sub>i</sub>BÁä½L©M°Ï°Ð3⁄4÷) 3⁄4Þ§ @¥<sub>l</sub>,±`<sub>i</sub>A±z N¥i¥H°õ¦æ Dell  $\Pi$ EÂ\_µ{|;jC|p<sup>a</sup>G±z|<sup>33</sup>4P§@<sup>1</sup>q\_£<sup>ao</sup>\_gÅç¨Ãª34<sup>1</sup>DÀ<sup>3</sup>´ú\_ÕþÓ¤\_¥ó¡A\_±z¥u»Ý¿i<sup>3</sup>4Ü3⁄4A·í<sup>ao</sup>¶EÂ\_´ú\_Õµ{|;\_s<sup>2</sup>թΤl´ú\_Õ§Y  $\overline{\mathcal{L}}$ iC|p<sup>a</sup>G±z¤£<sup>-</sup>à½T©w|p|óµÛ¤â¶EÂ\_°ÝÃD<sub>i</sub>A«h½D°Ñ¾\\\\*}<sup>34</sup>]<sup>ao31</sup>\_`iC

# <span id="page-164-3"></span> $|b\|$ ] $|O|$ 'ú  $\tilde{O}$  $\alpha$ §«e

<sup>1</sup>/<sub>2</sub>D«ö·Ó¥H¤U"BÆJ¥H«O¦s **Dell ¶E µ{¦;°Ï¤ù**ªº¥D<sup>3</sup>Æ¥÷°Ï¤ù;G

1.  $\frac{1}{10}$   $\frac{1}{10}$ 

 $|3\tilde{A}0|p|0/2E$ »s<sup>o</sup>Ϥù<sup>ao</sup> ê°T;A½D°Ñ¾\±z<sup>ao</sup>§@·~`t<sup>2</sup>λ;©ú¤å¥0;C½D±N쪩°Ï¤ù¦s©ñ¦b¦w¥þª°¦a¤è;C

- 2.  $|p^aG\pm z^{ao_1}q_s\pm w^3s\pm\mu|L^a\hat{i}^{3}4\div^{ao}\hat{U}_1A^{1/2}D\hat{Y}^{\prime}|$  alg.  $\hat{i}^{a_1/2}A^{\prime\prime}\hat{A}^{1/2}T\mathbb{C}W\hat{Y}^{\prime}K_1^{\prime}3B\mathbb{C}O^{3}s^{1/2}u$  (online)  $a^aA^cC$
- 3.  $\frac{1}{2}T\rightarrow$  [  $t^2\overline{I}^2\overline{O}^{\circ}A \hat{e}^{\circ}T\overline{A}^{\cdot}\tilde{A}^{\cdot}\tilde{A}^{\cdot}\tilde{O}^{\cdot}\tilde{I}^{\circ}\tilde{O}^{\cdot}$ ]<sup>3</sup>¤ \{\time{i}{\frac{b}{\frac{n}{\frac{n}{\frac{n}{\frac{n}{\frac{n}{\frac{n}{\frac{n}{\frac{n}{\frac{n}{\frac{n

YnÀò±o¦<sup>3</sup>Ãö«ü¥Ü¡A½Ð°Ñ¾\<u>¨Ï¥Î¨t<sup>2</sup>Î<sup>3</sup>]©wu{¦¡¡</u>C

4.  $\tilde{A}\ddot{\mathrm{o}}^{3}\neg 1q \cdot \frac{1}{2}P^2Z^{\perp} \dagger \tilde{a}^{a\circ} \circ \tilde{O}^{3}t^2\hat{I}^3] \circ w_{\ell}i\P_{\mu}iC$ 

YnÀò±o¦<sup>3</sup>Ãö«ü¥Ü;A½Đ°Ñ¾\<del>1q+½ºÞ<sup>2</sup>z</del>;C

5.  $\pm N\frac{2}{3}\pi V^1q\AA\ddot{U}\AA\frac{2}{3}4I\pm\mu\ddot{I}^1q\pm\alpha W_iC$ 

 $\pm i^a p_i C$ 

# <span id="page-165-0"></span> $\pm \tilde{O}^{\circ} \hat{E}$  Dell [EÂ\_µ{|;

 $\pm z \S^{1|}$  «e¤@ `©Ò«ü©w<sup>aoa</sup>i B«ü¥Ü«á;A½Ð«ö·Ó¥H¤U BÆJ ӱҰʶE µ{¦;;G

Wut;G °õ¦æ¥H¤U¨BÆJ®É;A±z¥ª¶⋅<sup>3</sup>Ƨ´¤@±ø°Ï°Đ¾÷<sup>3</sup>s±µ½u;C¦pªG¨S¦<sup>3</sup>;A±z¥i¥H¦V Dell ¤½¥qÁʶR;C  $n\lambda\delta\pm o^{3}\lambda\delta\gg P$  Dell  $\frac{\alpha\lambda}{2}q\Lambda p\mu\alpha\delta\rho\gamma\delta\gamma\Lambda^{1/2}D^{\circ}\tilde{N}^{3/2}(\lambda\delta\pm o\lambda^{\circ}\delta U_{1}C)$ 

1.  $\pm N\frac{\gamma}{2}$   $\mathbf{E}^{\alpha}$   $\mathbf{E}^{\alpha$ 

YnÀò±o¦<sup>3</sup>Ãö«ü¥Ü;A½D°Ñ¾\¥ú°Đ¾÷;C

2.  $\pm N^{\circ}$ j<sup>o</sup>Đ3<sub>4</sub> $\div$ 3<sub>S</sub> $\pm \mu$ ¦Ü<sup>1</sup>q £I $\pm$ <sup>ao</sup>'' $\tilde{A}$ ¦C° $\delta$ <sup>3</sup>S $\pm \mu$ 3/<sub>4</sub><sup>1</sup><sub>i</sub>C

YnÀò±o¦<sup>3</sup>Ãö«ü¥Ü;A½D°Ñ¾\3n¦;ºÏºĐ¾÷;C

- 3.  $\ddot{A}\ddot{o}^{3}\neg^{1}q_{s}\pounds^{a\circ1}q\cdot\frac{1}{2}iC$
- 4. ±N Dell [EÂ\_µ{|; T¤ù [ |zJ' To 3/4 | AuM < a ± O ^ E [ t2Î | C

 $|b+z\pm\hat{O}^{\circ}\hat{E}||E\hat{A}\_\mu|$ || $\otimes \hat{E}_iA_i\tilde{A}^1\tilde{O} \alpha W\pm N\frac{X^2}{2}$  Dell  $\hat{A}^{21}\angle B^{ao}\mu e\pm iA\pm\mu\mu\hat{U}^1q$ ,  $\pounds \cdot |^\circ \tilde{O}|\&\alpha\otimes \hat{O}'\hat{u}$ ,  $\tilde{O}||E\hat{A}\_\mu|$  | $|_i\pm N$   $\ddot{H}^2\hat{A}^a\&\hat{A}H^3\leftrightarrow S$   $\ddot{u}$  $^{\circ}$ O¾ÐÅé (RAM)  $^{\text{ao}}$ µ{¦¡¡C

|p<sup>a</sup>G°» ú¨ì RAM ¤¤¦<sup>3</sup>¬G»Ù¡A¿Ã<sup>1</sup>õ∙|Åã¥Ü¤@«h°T®§§i¶D±zµo¥Í¬G»Ùªº°O¾DÅé¼Ò<sup>2</sup>Õªº°O¾DÅé¦ì§}¡C½Đ°O¤U Ó °O¾ĐÅé¦ì§}¡A¨Ã°Ñ¾\<u>Àò±oÀ°§U</u>¥HÀò¨ú¦¾Ãö´M¨D§Þ¾Y´©§Uªº«ü¥Ü¡C

¦p<sup>a</sup>G°»´ú¨ì RAM ¨S¦<sup>3</sup>¿ù»~¡A¨t<sup>2</sup>Ϋh∙|ˌü¤J¶EÂ\_μ{¦¡¡A±μμÛ¿Ã<sup>1</sup>õ¤W∙|Åã¥Ü⊥**Diagnostics Menu (¶EÂ\_μ{¦;¿ï<sup>3</sup>æ)** (<u>¨£4Ï</u> 1);C  $\acute{O}_i$ i<sup>3</sup>æ¥iÅý±zµ<sup>2</sup>§ôµ{¦; A<sup>1</sup>^'ì MS-DOS ® '£¥Ü<sup>a</sup>¬°A;C

# <span id="page-165-1"></span><sup>1</sup>I 1;G¶EÂ µ{ $\ddot{a}$ ; $\ddot{a}$ <sup>3</sup>æ

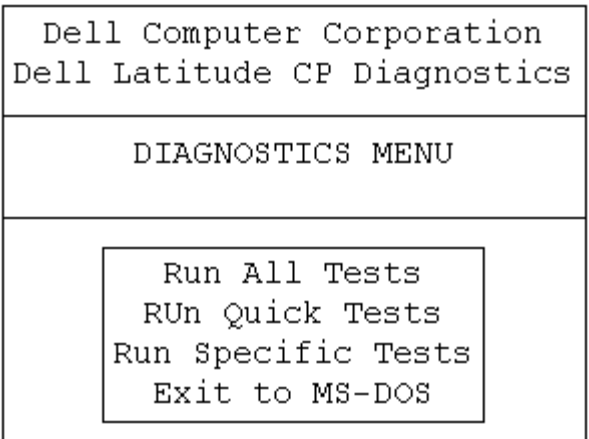

Yn§Ö<sup>3</sup>tÀˬd±z<sup>ao</sup>¨t<sup>2</sup>ΡA½Ð¿ï¾Ü **Run Quick Tests** (°õ¦æ§Ö<sup>3</sup>t´ú¸Õ) ¿ï¶µ¡C¦½ï¶µ¥u°õ¦æµL¶∙¨Ï¥ÎªÌ§@¥X¦^À<sup>3ao</sup>¤l ú ÕjA¦Ó¥B°õ¦æ<sup>ao</sup>®É¶j¤£∙|¤ÓªøjCDell ¤½¥q«ØÄ<sup>3</sup>±z¥ý¿ï¾Ü¦<sup>1</sup>¿ï¶µjA¥H«K§ó§Ö<sup>3</sup>t¦a§ä¨î°ÝÃD<sup>ao</sup>®Ú∙½¡C¦pªGn¥þ- $\pm\tilde{A}\ddot{E}-d^2t^2\hat{i}_1A\frac{1}{2}D_L\ddot{i}_4\ddot{U}$  Run All Tests (° $\tilde{o}$ |æ $\tilde{O}O_1^3$ 'ú $\tilde{O}O_L\ddot{i}_1^2\mu_1C\tilde{Y}n\tilde{A}\ddot{E}-d^2t^2\tilde{i}_1^2\tilde{Y}N\tilde{Y}N\tilde{Y}N\tilde{Y}N\tilde{Y}N\tilde{Y}N\tilde{Y}N\tilde{Y}N\tilde{Y}N\tilde{Y}N\tilde{Y}N\$ Tests ( $\delta$ a S $\mathbb{C}$ w'ú  $\tilde{\mathbb{O}}$ )  $\tilde{\mathbb{I}}$ u C

# <span id="page-166-0"></span> $|p|$ ó T¥Î Dell ¶EÂ $\mu\{r\}$

· i±z±q¶EÂ\_µ{<sup>1</sup>;;;i<sup>3</sup>椤<sub>i</sub>;i<sup>3</sup>4Ü Run All Tests ©Î Run Specific Tests ;A¶EÂ\_µ{<sup>1</sup>;<sup>ao¥</sup>D<sub>i</sub>,Ã<sup>1</sup>õ (¨£<u>4Ï 2</u>) ±N·|¥X<sup>2</sup>{;C  $\text{YD}_{\ell}[A^{1} \tilde{o} \cdot ||\text{C} \tilde{\text{Y}} \text{X} \cdot ||\text{C} \tilde{\text{A}} \text{A} \cdot \tilde{o} \text{A} \cdot ||\text{A} \cdot \tilde{o} \text{A}||]_{1} \leq 2 \tilde{O} \otimes M^{1} q \cdot f^{20} \cdot 2^{1} \tilde{O} \otimes A \cdot \hat{e} \cdot T_{1} A \pm z \text{Y} \cdot i \text{Y} H \pm q \cdot i^{3} x \cdot \alpha z \cdot i^{3} \cdot i^{1} \circ \hat{O} \otimes Y^{20} \cdot i \text{Y$ 

Yn±q¶E µ{¦;¿ï<sup>3</sup>椤¿ï¾Ü¿ï¶µ;A½Ð¤Ï¥ÕÅã¥Ü Ó¿ï¶µ¨Ã«ö <Enter>Áä;A©Î«ö¤U»P Ó¿ï¶µ¤¤¤Ï¥ÕÅã¥Ü<sup>ao</sup>¦r ¥À<sup>1</sup>ïÀ<sup>3ao</sup>«öÁä;C

 ${}^{3}\tilde{A}\ddot{o}$ | EÂ µ{|;\ID;  $\tilde{A}^{1}\tilde{o}^{a\circ}$  ê° T±N· |  $A\tilde{a}$ \IU|b\HxUxO^T^o `iqo^T^o `iQ

- $\hat{A}^1 \tilde{O}^3 \gg^3 \hat{a}^{a \cdot a} \hat{a}^1 \mathcal{X}^{-\circ}$  [EA\_u { $\hat{a}^{a \cdot a} \mathbb{C} \mathcal{Y} \gg^1 \hat{C}$ ]
- $|p^aG\pm z\pm q$  Run ( ${}^{\circ}\tilde{\mathbf{o}}|$ æ)  $\tilde{\mathbf{o}}|^{3}$ æ¤z $\tilde{\mathbf{o}}|^{3}/\tilde{\mathbf{o}}$  All (¥p<sup>3</sup>)  $A\tilde{\mathbf{o}}$ A<sup>1</sup> $\tilde{\mathbf{o}}$ ¥<sup>ao</sup> $\tilde{\mathbf{o}}$ Available Test (¥i¥Î<sup>ao</sup>´ú  $\tilde{\mathbf{o}}$ µ{¦;)  $S^2\tilde{\mathbf{o}}^{\circ}$ i ${}^{\circ}\tilde{\mathbf{c}}$  + N $C$ ¥X<sup>3</sup>0 C[EÂ\_´ú,Õµ{|j s<sup>2</sup>Õ<sup>aoo</sup>õ|æ[[[§C]C<sup>1</sup>/2D«ö¤W©Î¤U¤è|VÁä¥H¤ÏÅã¥Ü´ú Õµ{|j s<sup>2</sup>ÕjC
- $\partial^2$   $\tilde{A}^1$   $\partial^2 K^0$  /4<sup>ao</sup> System Configuration ("t<sup>2</sup> $\tilde{P}$ <sup>o</sup>")  $\partial^2 K^1$ <sup>o</sup>  $\partial^2 K^1$  ( $\partial^2 K^2$  +  $\partial^2 K^1$ )  $\partial^2 K^2$  +  $\partial^2 K^2$  +  $\partial^2 K^3$  +  $\partial^2 K^4$
- ¿Ã<sup>1</sup>õ\k¤U<sup>o1</sup>/4<sup>ao</sup> **IDE Drive Information (IDE <sup>o</sup>Ï<sup>o</sup>Đ**¾ ê®Æ) <sup>o</sup>Ï<sup>o</sup>i¦C\X¤F¦<sup>3</sup>ÃöµwºĐ¾ ÷<sup>ao</sup> ê<sup>o</sup>T<sub>i</sub>C

<sub>ċ</sub>Ã<sup>1</sup>õ©<sup>33</sup>į¬O¥D¿ï<sup>3</sup>æ°Ï°ì¡C<sup>2</sup>Ĥ@¦æ¦C¥X¤F±z¥i¥H¿ï¾Üª°¿ï¶µ¡F±z¥i¥H«ö¥ª©Î¥k¤è¦VÁä¥H¤Ï¥ÕÅã¥Ü¿ï<sup>3</sup>æ¿ï¶µ¡C<sup>2</sup>Ä  $\alpha G$ |  $\alpha A$  $\tilde{a}$ ¥Ü|<sup>3</sup> $\tilde{A}$  $\ddot{\alpha}$ ¥Ø« $\alpha$  $\ddot{\alpha}$ YÜ $\alpha$  $\tilde{A}$  $\tilde{a}$ ¥Ü $\alpha$ ° $\alpha$  $\tilde{A}$  $\tilde{a}$ ¥Ü $\alpha$ § $\tilde{c}$ °T $\alpha$ 

<sup>a</sup>`·N<sub>i</sub>G<sup>1</sup>/<sub>2</sub>D¤Å|b°õ|æ¶EÂ\_´ú,Õµ{|;®É¤¤¤î,Ó´ú,Õ;A¤£n©Þ¤U¥æ¬y<sup>1</sup>qÅÜÀ£¾';A¤]¤£n«·s±Ò°Ê<sup>1</sup>q,£;C¥H  $\mathbb{E}[\mathbf{W}_{\mathbf{Z}}^T\mathbf{H}_{\mathbf{Z}}^T\mathbf{G}_{\mathbf{Z}}^T\mathbf{G}_{\mathbf{Z}}^T\mathbf{H}_{\mathbf{Z}}^T\mathbf{G}_{\mathbf{Z}}^T\mathbf{G}_{\mathbf{Z}}^T\mathbf{H}_{\mathbf{Z}}^T\mathbf{H}_{\mathbf{Z}}^T\mathbf{H}_{\mathbf{Z}}^T\mathbf{H}_{\mathbf{Z}}^T\mathbf{G}_{\mathbf{Z}}^T\mathbf{G}_{\mathbf{Z}}^T\mathbf{H}_{\mathbf{Z}}^T\mathbf{H}_{\mathbf{Z}}^T\mathbf{$  $^{\circ}$ u{¦;·|±N ê®Æ¼g¤J<sup>1</sup>q £<sup>ao</sup>°O¾DÅé;A¦p<sup>a</sup>G<sup>3</sup>B<sup>2</sup>z¤£·í±N¥i<sup>-</sup>à¤P° °ÝÃD;C

<span id="page-166-1"></span><sup>1</sup> $\ddot{I}$  2; GDell  $\P E\hat{A}$   $\mu$ { $\ddot{I}$ ;<sup>ao</sup>¥D; $\tilde{A}$ <sup>1</sup> $\tilde{0}$ 

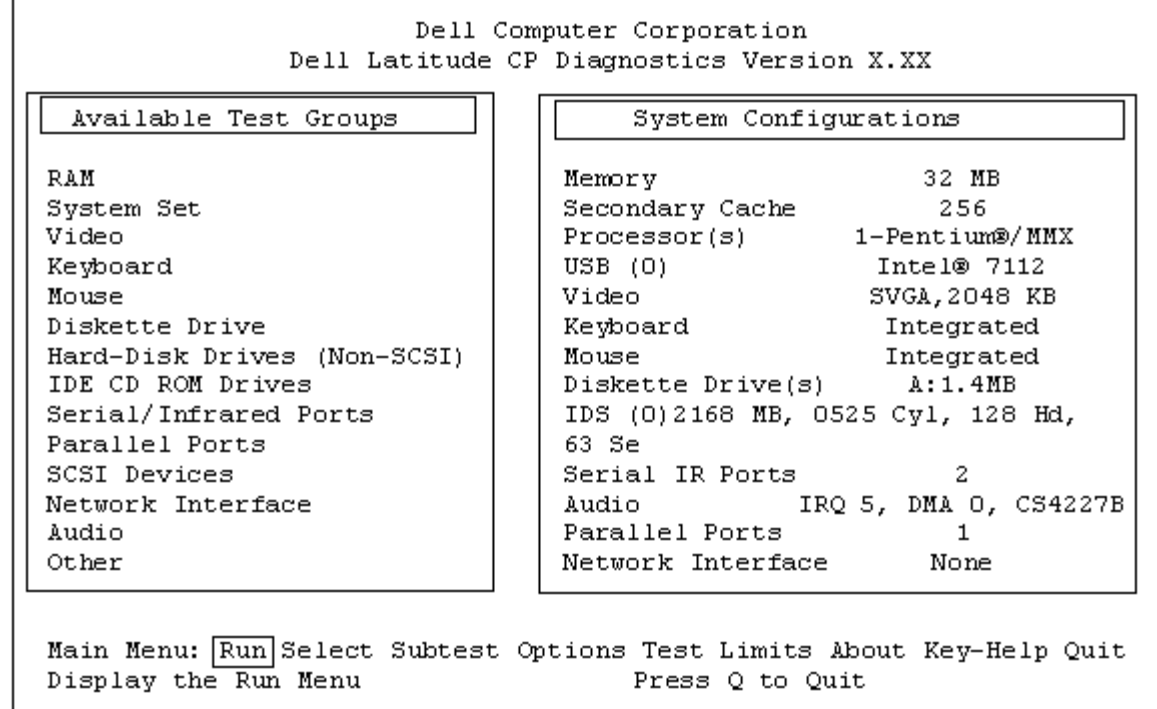

# <span id="page-167-0"></span> $1/2T \rightarrow$  {"t<sup>2</sup>Î<sup>2</sup>Õ<sup>o</sup>A e<sup>o</sup>T

¦b±z¥H¶EÂ\_µ{¦¡ºÏ¤ù±Ò°Ê¨t<sup>2</sup>Ϋá¡A¶EÂ\_µ{¦¡∙|Àˬd¨t<sup>2</sup>Ϊº2Õ°A¸ê°T¡A¨Ã±N<sup>3</sup>o¨Ç¸ê°TÅã¥Ü¦b¥D¿Ã<sup>1</sup>õª° System **Configuration** (" $t^2\tilde{I}^2\tilde{O}^0A$ )  $\tilde{I}^0i_1C$ 

 $\neg$ °¶EÂ\_µ{¦;´£''Ñ<sup>2</sup>Õ°A¸ê°Tªº¦<sup>3</sup>¥H¤U''Ó⋅½;G

- $\pm z^3 z^1 L$   $t^2 \hat{l}^3$ ]©w<sub>i</sub>, i¶µ<sub>i</sub>, i½Ü<sup>ao</sup>  $t^2 \hat{l}^2 \tilde{O}^{\circ} A$ ,  $\hat{e}^{\circ} T$
- $\cdot$  L<sup>3</sup>B<sup>2</sup>z<sup>3</sup>/<sub>4</sub><sup>1</sup><sub>B</sub><sup>1</sup>/<sub>4</sub>v<sup>13</sup>++ 'î<sup>3</sup>/<sub>4</sub><sup>1</sup><sub>B</sub>Áä<sup>1</sup>/<sub>2</sub>L++ 'î<sup>3</sup>/<sub>4</sub><sup>1</sup>©M 'ä¥L¥Dn¤ ¥ó<sup>ao</sup>ÃѧO´ú Õ
- $\hat{A}$ { @ÉAx|s|b RAM  $\overline{a}a^{a\circ}\partial \overline{f}$   $\geq$   $\frac{1}{2}$   $\frac{1}{2}$   $\frac{1}{2}$   $\frac{1}{2}$   $\frac{1}{2}$   $\frac{1}{2}$   $\frac{1}{2}$   $\frac{1}{2}$   $\frac{1}{2}$   $\frac{1}{2}$   $\frac{1}{2}$   $\frac{1}{2}$   $\frac{1}{2}$   $\frac{1}{2}$   $\frac{1}{2}$   $\frac{1}{2}$   $\frac{1}{2}$

p<sup>a</sup>G System Configuration (¨t<sup>2</sup>Î<sup>2</sup>ÕºA) °Ï°ì\4¦C\X©Ò¦<sup>3</sup>±zª3⁄4<sup>1</sup>Dªº1</sup>q £¤ \4ó©Î Ë m¦W°Ù¡A½Đ¤£\423⁄4á  $\mathbb{E}[\mathbf{S}_1|\mathbf{C}\cap\mathbf{O}|p]A\mathbf{A}\mathbf{O}\mu M\pm z^{33/4}D|L^3\mathbf{H}^3 + \mathbf{C}W^3\mathbf{S}|\mathbf{U}^1q]E[A|\mathbf{V}^1Q]\mathbf{A}^1\mathbf{O}^2\mathbf{A}^1\mathbf{O}^2\mathbf{W}^2 + \mathbf{C}^2\mathbf{A}^1\mathbf{S}|\mathbf{S}^1|\mathbf{C}^2\mathbf{X}]\mathbf{O}^2\mathbf{A}^2\mathbf{H}^3\mathbf{A}^2 + |\$  $^{\circ}$ ðjC<sup>1</sup>q,  $\bar{f}$ - à $^{\circ}$ - ÃѧO¥X, Ó ʿæC $^{\circ}$ ð¬ $^{\circ}$  LPT1jA¦<sup>1</sup>¦ì§}¥i§jª34<sup>1</sup>q, £À<sup>3</sup>¦V¦ó<sup>3</sup>Bµo¥X, ê $^{\circ}$ T¥H¤Î¬d§ä<sub>Ĝ</sub>é¤Jªº, ê $^{\circ}$ TjC¥Ñ©ó¦Lªí34÷¬O ``æC<sup>3</sup>q°T\_Ë\_m¡A©Ò¥H<sup>1</sup>q\_£¥i<sup>3</sup>z<sup>1</sup>L\_LPT1 ¦ì§}ÃѧO¦Lªí¾÷``ñN``ä¼ĐÃѬ°``æC°ð¡C

# <span id="page-167-1"></span> $|p|$ o' $\ddot{\text{I}}\text{Y}\hat{\text{I}}$ *z* $\ddot{\text{Y}}$

<sub>i.</sub>Ã<sup>1</sup>õ©<sup>33</sup>¡¤w¦<sup>3</sup>¤@ӤϥÕÅã¥Üª°¿ï<sup>3</sup>æ¿ï¶µ¡C±z¥i¥H«ö¥ª©Î¥k¤è¦VÁä¡A±N¤Ï¥ÕÅã¥Ü±q¤@Ó¿ï¶µ<sup>23</sup>⁄4¦Ü¥t¤@Ó¿ï¶µ¡C¦b  $\pm z \pm q\pi\omega O_L$ i'llu $^{23}a_L$ i'llu $^{23}a_L$ i Ukt $\pi\omega O_L$ i'llu $\omega E_iA_L\tilde{A}^1\tilde{\sigma}\mathbb{O}^3$ |æ $\pm N\AA$ ã¥Ü¥Ø«e¥H¤Ï¥ÕÅã¥Ü $^{20}a_L$ i'llu $^{10}a_S\hat{A}^{23}$ æ» $^{10}a_L$ iC

n<sup>a3</sup>/4D§ó¦h¦<sup>3</sup>Ãö´ú Õµ{¦i s<sup>2</sup>թΤl´ú Õ<sup>ao</sup> ê°TiA½D¤Ï¥ÕÅã¥Ü **About (Ãö©ó)** ¿i¶µ¨Ã«ö <Enter> ÁäiC¦b±z<sup>3</sup>⁄4\Ū¤F¿Ã<sup>1</sup>õ  $\alpha W^{ao}$   $\hat{e}^{\circ} T \ll a_i A \ll b \ll b \ll c$   $\leq$   $Ec$   $\geq$   $H^{1 \wedge c} \ll c \alpha \omega \hat{O} \mu e$   $\pm$   $C$ 

# <span id="page-167-2"></span> ${YD_{\mathcal{L}}}i^3x_i$

[ΕÂ\_μ{|<sub>i</sub>¥D<sub>i</sub>A<sup>1</sup>õ¤W<sup>ao</sup> Main (¥D) *i*j<sup>3</sup>æ|C¥X¤F¤KÓ<sub>i</sub>j¶μ<sub>i</sub>G Run (°õ¦æ)<sub>i</sub>BSelect (*i*j¼Ü)<sub>i</sub>BSubset (¤l

#### 'ú Ôμ{¦;);BOptions (¿ï¶μ);BTest Limits ('ú Ô'ĩ);BAbout (Ãö©ó);BKey-Help («öÁä»;©ú) ©M Quit (μ<sup>2</sup>§ô);C

#### $\mathbb{R}$  μù;G|b<sup>o</sup>õ|æ¥ô|ó´ú Õμ{|; s<sup>2</sup>թΤl´ú Õμ{|; (<sup>3</sup>z<sup>1</sup>L¿ï¾Ü Run |A¿ï¾Ü All )¤§«e;A±zÀ<sup>3</sup>|Ò¼{|b Options ¿ï¶μ  $\mathbf{A}^{03}$ ]©w<sup>3</sup>q¥Î°Ñ¼Æ;C¥¦ÌÁÙ¥iÅý±z¶i¤@`B±±`î°õ¦æ´ú Õµ{¦; s²Õ©Î¤l´ú Õ¥H¤Î¶×<sup>3</sup>øµ<sup>2ª</sup>G<sup>ao</sup>¤è¦;;C

 $\pm$ z¥i¥H<sup>3</sup>z<sup>1</sup>L<sup>"</sup>â°Ø¤èªk"Ó¿ï<sup>3</sup>⁄4ܤ@Ó¿ï<sup>3</sup>æ¿ï¶µ;G

- §ä¥X¿ï¶µ¤¤ªº¤j¼g¦r¥À¡AµM«á±N¨äÁä¤J (¨Ò¦p¡AÁä¤J r ¥H¿ï¾Ü Run ¿ï¶µ)¡C
- $\overrightarrow{T}$  T¥Î¥<sup>a</sup>©Î¥k¤è¦VÁä¥H¤Ï¥ÕÅã¥Ü Ó¿i¶µ AµM«á«ö <Enter> Áä;C

¤@¥<sup>1</sup>±z¿i<sup>3</sup>⁄4ܤF¤KÓ¿i¶µ¤§¤@;A±z±N¥i¥H`T¥Îªb¥[ª°¿i¶µ;C

 $H^{\text{H}}U^{\text{H}}P^* \pm N^{\text{H}}Q^{\text{H}}$  Main  $\chi^{\text{H}}^3x^{pq} \pm q^{qq}U^{\text{H}}K^{\text{H}}U^{\text{H}}X^{a_0}\chi^{\text{H}}x^{q}U^{\text{H}}U^{\text{H}}$ 

 $\delta$ <sub>i</sub> $\alpha$ 

Run · | $\AA$ ã\{U¤Ó<sub>l</sub>;i¶µ<sub>1</sub>GOne (¤@¶µ)<sub>1</sub>BSelected (¿i`ú<sup>ao</sup>)<sub>1</sub>BAll (\pi 3<sup>1</sup>)<sub>1</sub>BKey-Help («öÁä»<sup>1</sup>©ú) ©M Quit Menu (µ<sup>2</sup>§ô¿ï<sup>3</sup>æ)¡C¦pªG±z¿ï¾Ü One¡A¨t<sup>2</sup>αN¥u°õ¦æ¤Ï¥ÕÅã¥Üª°´ú¸Õµ{¦¡¸s²Õ¡CY±z¿ï¾Ü Selected¡A<sup>1</sup>q¸£±N∙|°õ¦æ±z¦b 'ú Õμ{|; s<sup>2</sup>Õ¤¤zi©w<sup>ao</sup> ú Õμ{|; s<sup>2</sup>թΤl'ú Õ;C(½Đ`Ì Ó¥H¤U¤p `©Òz;A¤À§O ϥΠSelect ©Î Subtest zi¶µ Ó«ü©w  $\tilde{H}(\tilde{O}\mu)^{1/2}$   $S^{2}\tilde{O}\mathbb{O}\tilde{I}$ |b|U'ú $\tilde{O}\mu$ {|i  $S^{2}\tilde{O}$  $\alpha\alpha^{o}\tilde{O}$ | $\alpha^{a\alpha}\alpha^{j'}$ ú $\tilde{O}$ iC) |p<sup>a</sup>G±zi $i^{3}/\tilde{U}$  Alli $A \ll h$  | $^{\circ}$  $\tilde{O}$ | $\alpha^{i}$ ú $\tilde{O}\mu$ {|i  $S^{2}\tilde{O}$  $\alpha\alpha^{a\alpha}\mathbb{O}O$ | $^{3}\alpha^{j'}$  $\pm N$  l  $O \pm A$   $C$   $\parallel$   $C \cdot O$   $\delta$   $\alpha$   $\alpha$   $\tilde{O}$  $\mu$   $\parallel$   $S$   $\tilde{O}$  $\odot$  $\tilde{R}$  $\perp$   $\alpha$   $\tilde{O}$   $C$ )

**Key-Help** *i*]  $\mu$ Å $\tilde{a}$ ¥Ü¤F3⁄4A¥Î©ó*i* i©w*i* i¶ $\mu^{ao}$ «öÁ $a^{\pm}$ ± î<sup>2</sup>M<sup>3</sup>æ<sub>i</sub>C<sub>*i*</sub> i3⁄4Ü **Quit Menu** *i* i¶ $\mu$ ¥iÅý±z<sup>|^</sup> i Main *i* i<sup>3</sup>æiC

 $\chi$ i¾Ü

**Select** ¥iÅý±z¿i<sup>3</sup>⁄4Ü¿W¥ß<sup>ao</sup>´ú Õµ{¦i s<sup>2</sup>Õ¡A¥H«K®Ú<sup>3</sup>⁄4Ú±z<sup>-</sup>S©w<sup>ao</sup>»Ýn×§ï´ú Õ<sup>1</sup>Lµ{¡C±z¥i¥H¿i<sup>3</sup>⁄4ܤ@өΦhÓ 'ú Õμ{¦<sub>i</sub> s<sup>2</sup>Õ<sub>l</sub>A A TΧC©Î<sup>3</sup>æ<sub>l</sub>W°õlæ<sup>3</sup>ο C ú Õ<sub>l</sub>C¦b±z<sub>l</sub> i¼Ü Select ®É<sub>l</sub>A<sub>l</sub>Ã<sup>1</sup>õ¤W±N |Åã¥Ü¤Ó<sub>l</sub> i¶µ GAll (¥p<sup>3</sup>) BOne (¤@¶μ);BClear All (¥b3;<sup>2</sup>M°£);BKey-Help («öÁä»;©ú) ©M Quit Menu (μ<sup>2</sup>§ô¿ï<sup>3</sup>æ);C

Yn¿ï¾Ü©Ò¦<sup>3ao</sup>´ú¸Õμ{¦<sub>i</sub>¸s<sup>2</sup>Õ¡A½Đ¤Ï¥ÕÅã¥Ü **Select** ¿ï<sup>3</sup>椤ªº **All** ¨Ã«ö <Enter> Áä ¡Cn¿ï¾ÜÓ§Oªº 'ú Õµ{¦i\_s<sup>2</sup>Õ¡A½D«ö¤W©Î¤U¤è¦VÁä¥H¤Ï¥ÕÅã¥Ü¦<sup>1</sup>'ú Õµ{¦i\_s<sup>2</sup>ըëö<sup>a</sup>Å¥ÕÁä¡A©Î¤Ï¥ÕÅã¥Ü Select ¿i<sup>3</sup>椤<sup>ao</sup> One  $\tilde{A} \ll \tilde{O}$  < Enter > Áä; C

Yn¤Ï¦V¿i<sup>3</sup>⁄4Ü´ú¸Õµ{¦i¸s<sup>2</sup>Õ¿i¶µ¡A½Đ¤Ï¥ÕÅã¥Ü¸Ó´ú¸Õµ{¦i¸s<sup>2</sup>ըëö<sup>a</sup>Å¥ÕÁä¡Cn<sup>2</sup>M°£©Ò¦<sup>3</sup>¿i<sup>3</sup>⁄4Ü<sup>ao</sup>  $\tilde{u}_{\mu} \tilde{O} \mu \{ \tilde{u}_{\mu} s^2 \tilde{O}_{\mu} A^{1/2} D_{\mu} \}$ i<sup>3</sup>/4Ü Clear All<sub>i</sub>C

Key-Help ¿i¶µÅã¥Ü¤F¾A¥Î©ó¿ï©w¿i¶µ<sup>ao</sup>«öÁä±± î?M<sup>3</sup>æ¡C¿i¾Ü Quit Menu ¿i¶µ¥iÅý±z¦^``i Main ¿i<sup>3</sup>æ¡C

 $\mathbf{z}$ l'ú $\mathbf{0}$ 

 $\alpha$ ||h¼ $E^{a\circ}$ 'ú Õu{|; s<sup>2</sup>Õ $\neg$ O¥Ñ|n´X¶µ¤l´ú Õµ{|;©Ò°c¦';C±z¥i¥H'ϥΠSubtest ¿i¶µ;A|b´ú Õµ{|; s<sup>2</sup>Õ¤¤¿i¾ÜÓ§O<sup>ao</sup>¤l  $\tilde{u} \cdot \tilde{O} \cdot C$ 

 $\pm z_i$ i<sup>3</sup>/Ü Subtest  $\mathfrak{B}E_iA_i\tilde{A}^1\tilde{0}\alpha W \pm N\frac{1}{2}X^2\frac{3}{\hbar}\pi P$  Main  $i^{3}x^{\alpha\alpha-\hat{U}}P^{a\alpha}i^{3}\mu_{i}G$  Run  $({}^{\circ}\tilde{0}x)$  BSelect  $(i^{3}/\tilde{U})$  BOptions ( $\chi$ i'][ $\mu$ )<sub>i</sub>BTest Limits ('ú, O<sup>.</sup>i')<sub>i</sub>BAbout (Aö©ó)<sub>i</sub>BKey-Help («öÁä» cũ) ©M Quit Menu ( $\mu^2$ §ô $\chi^2$ i<sup>3</sup>æ)<sub>i</sub>C\H¤U¤p  $\pm N'V \pm z\alpha$ ¶<sup>2</sup>Đ "C¤@Ó¿ï¶µ;C

 $\alpha$ [' $\tilde{u}$   $\tilde{O}$  $\alpha$ U<sup>ao</sup><sup>o</sup> $\tilde{0}$ <sub>i</sub> $\alpha$ 

Subtest *i*<sup>3</sup>椤<sup>30</sup> Run Åã¥Ü¤F¤Ó<sub>*i*</sub>i¶µ<sub>i</sub>G One</sub> (¤@¶µ)<sub>i</sub>BSelected (¿jï'ú<sup>30</sup>)<sub>i</sub>BAll (¥p<sup>3</sup>j)<sub>i</sub>BKey-Help («öÁä»<sub>i</sub>©ú) ©M **Quit Menu** ( $\mu^2$ §ô¿i<sup>3</sup>æ);C|p<sup>a</sup>G±z¿i<sup>3</sup>⁄4Ü One;A 't<sup>2</sup>αN\+u°õ|æ\H¤İ\+OA a\+U<sup>ao</sup>¤l´ú Õ;C|p<sup>a</sup>G¿i<sup>3</sup>/4Ü Selected;A«h¶È°õ|æ  $\text{Im}_{U}i\text{Im}_{W}i\text{Im}_{U}i\text{Im}_{U}j\text{Im}_{U}j\text{Im}_{U}j\text{Im}_{U}k\text{Im}_{U}k\text{Im}_{U}k\text{Im}_{U}k\text{Im}_{U}k\text{Im}_{U}k\text{Im}_{U}k\text{Im}_{U}k\text{Im}_{U}k\text{Im}_{U}k\text{Im}_{U}k\text{Im}_{U}k\text{Im}_{U}k\text{Im}_{U}k\text{Im}_{U}k\text{Im}_{U}k\text{Im}_{U}k\text{Im}_{U}k\text{Im}_{U}k\text{Im}_{U}k\text{Im}_{U}k\text{Im$ 

 $\tilde{u}_i\tilde{O}_iC$ 

**Key-Help** *i*]  $\| \mathcal{A} \tilde{a} \tilde{f} \tilde{f} \|$   $\mathcal{A} \tilde{a} \tilde{f} \tilde{f}$   $\mathcal{A} \tilde{f} \tilde{f}$   $\mathcal{A} \tilde{f} \tilde{f}$   $\mathcal{A} \tilde{f} \tilde{f}$   $\mathcal{A} \tilde{f} \tilde{f}$   $\mathcal{A} \tilde{f} \tilde{f}$   $\mathcal{A} \tilde{f} \tilde{f}$   $\mathcal{A} \tilde{f} \tilde{f}$ 

¤l'ú Ö¤U<sup>ao</sup>;ï¾Ü

Subtest *i*<sup>3</sup>椤<sup>ao</sup> Select ¥iÅý±z*i*<sup>3</sup>⁄4Ü<sup>3</sup>æ*i* W<sup>ao</sup>¤l´ú Õ<sub>i</sub>A¥H«K®Ú<sup>3</sup>⁄4Ú±z<sup>-</sup>S©w<sup>ao</sup>»Ýn×§ï´ú Õ<sup>1</sup>Lµ{iC±z¥i¥H±q<sup>2</sup>M<sup>3</sup>æ¤  $\alpha_{i}$ i¾Ü $\alpha$ @¶u©Î¦h¶u¤l´ú աȦb±z;i¾Ü Šelect ®É¡A<sub>i</sub> Ã<sup>1</sup>õ¤W±N·|Åã¥Ü¤Ó<sub>i</sub>j¶u¡G All (¥p<sup>3</sup>j)¡BOne (¤@¶u)¡BClear All  $(\Psi b^3)^2 M^{\circ}f)$ ; BKey-Help («öÁä»; ©ú) ©M Quit Menu ( $\mu^2 \hat{S} \hat{\sigma}$ ; j $^3$ æ); C

Yn<sub>i</sub>j<sup>3</sup>4ܩҦ<sup>3ao</sup>´ú<sub>,</sub>Õμ{¦<sub>j,</sub>s<sup>2</sup>Õ<sub>j</sub>A½Đ¤Ï¥ÕÅã¥Ü Select <sub>i</sub>j<sup>3</sup>椤<sup>ao</sup> All ¨Ã«ö <Enter> Áä ¡Cn<sub>i</sub>j3⁄4Ü<sup>3</sup>æ<sub>i</sub>,W<sup>ao</sup>¤l´ú,Õ¡A½Đ¤Ï ¥ÕÅã¥Ü Ó¤l´ú Ő¨Ã«ö<sup>a</sup>Å¥ÕÁä;F©Î¤Ï¥ÕÅã¥Ü **One** ¨Ã«ö <Enter> Áä ¡C

Yn¤Ï¦V¿ï¾Ü¤l´ú Õ¿ï¶µ¡A½Đ¤Ï¥ÕÅã¥Ü Ó¤l´ú ըëöªÅ¥ÕÁä¡Cn?M°£©Ò¦½ï©wªº¤l´ú Õ¡A½Đ¿ï¾Ü Clear All ¡C

**Key-Help** *i*]  $\mu$ Å $\tilde{a}$ ¥Ü¤F¥i¥Î<sup>ao</sup>«öÁ $\tilde{a}$ ±± î<sup>2</sup>M<sup>3</sup> $x$ <sub>i</sub>C **Quit Menu** *i* I[ $\mu$ ¥iÅý±z¦^ î «e¤@Ó $\tilde{O}$ *i*<sup>3</sup> $x$ <sub>i</sub>C

 $\boxtimes$ ['ú O $\boxtimes$ U<sup>ao</sup>; i¶µ

**Subtest**  $i^{3}x^{\alpha}U^{a\alpha}$  Options  $i^{4}\mathbb{I}u^{a\alpha}Y^{-}$   $\alpha \gg P$  Main  $i^{3}x^{\alpha}X^{\alpha\alpha}$  Options  $i^{4}\mathbb{I}u^{-}\hat{U}P_{i}C^{3}\tilde{A}\tilde{O}$   $\tilde{O}$  $i^{4}\mathbb{I}u^{a\alpha}$   $\hat{e}^{\alpha}T_{i}A^{1}\cancel{z}D^{\alpha}\tilde{N}^{3}\cancel{z}i^{4}\mathbb{I}u_{i}C$ 

 $\boxtimes$ l'ú  $\tilde{O}$  $\boxtimes$ U<sup>ao</sup>'ú  $\tilde{O}$ 'î

**Subtest** *i*<sup>3</sup>椤<sup>ao</sup> Test Limits *i*i¶µ<sup>ao</sup>¥\- à»P Main *i*i<sup>3</sup>椤<sup>ao</sup> Test Limits *i*i¶µ¬Û!P<sub>i</sub>C!<sup>3</sup>Ãö Ó*i*i¶µ<sup>ao</sup> ê°T<sub>i</sub>A½D°Ñ¾\<u>´ú Õ</u>  $\mathbf{\ddot{i}}$ C

¤l'ú Õ¤U<sup>ao</sup>Ãö©ó

```
Subtest i^{3}椤<sup>ao</sup> About i^{1}[|µ±NÅa^{3}¥Ü^{3}Ãö¤Ï¥ÕÅa^{3}¥Ü<sup>ao</sup>¤l´ú Õ<sup>ao</sup> ê°T<sub>i</sub>A dop¤l´ú Õ<sup>ao</sup> î»P°Ñ¼A^{2}E¤Î¦p¦ó<sup>3</sup>]©wµ¥<sub>i</sub>C
```
¤l´ú Ö¤U<sup>ao</sup>«öÁä»;©ú

Subtest *i* j<sup>3</sup>æ¤U<sup>ao</sup> Key-Help *i* j¶µÅã¥Ü¤F¥i¥Î<sup>ao</sup>«öÁä±± j̃?M<sup>3</sup>æjC

 $\alpha$ ['*ú* O $\alpha$ U<sup>ao</sup> $\mu$ <sup>2</sup>§ô¿i<sup>3</sup>æ

```
Subtest \chi i^3 x^{\alpha}U^{a\alpha} Quit Menu \chi i \llbracket u \nbrace i^4 \wedge \chi \pm z^{\alpha} Main \chi i^3 x^{\alpha}
```
<span id="page-169-0"></span> $i$ i¶ $\mu$ 

<sup>a</sup>í 1 ¤¤¦C¥X©Ò¦<sup>3</sup>¥Î©ó **Options** <sup>ao</sup> C¤@Ó<sup>3</sup>q¥Î°Ñ¼Æ<sup>ao</sup>¥i<sub>i</sub>iÈ<sub>i</sub>A<sup>a</sup>í®æ¤§«á«hªþ¦<sup>3</sup> C¤@ӰѼÆ<sup>ao</sup>Â<sup>2</sup>n»¡©ú¡Cn<sub>í</sub> ï¾Ü¤@Ó  $\tilde{\text{M}}$ 'A $E_i$ A½Ð«ö¤W©Î¤U¤è¦VÁä¡CYnÅܧóÄæ¤¤<sup>ao</sup>È¡A½Ð«ö¥ª©Î¥k¤è¦VÁä¡BªÅ¥ÕÁä¡A©Î¥[1(+) ©M´Î, 1(-) Áä¡C¦p<sup>a</sup>GÄæ¤¤<sup>ao</sup>ȬO¤@ӼƦr¡A±z¥i¥HÁä¤J¼Æ¦r¡C(¦pªG±z¿é¤J¿ù»~¡A¥i«ùÄòÁä¤J<sup>1</sup>s¡Aª½ î¶ñ°¡¾ãÄæ¡AµM«á- $\langle \cdots s_i \in \mathfrak{I}_i C \rangle$ 

### <span id="page-169-1"></span><sup>a</sup>í 1;G;i¶µ°Ñ¼Æ

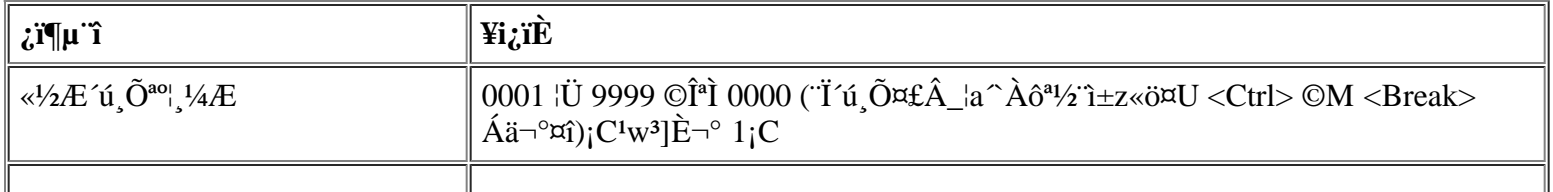

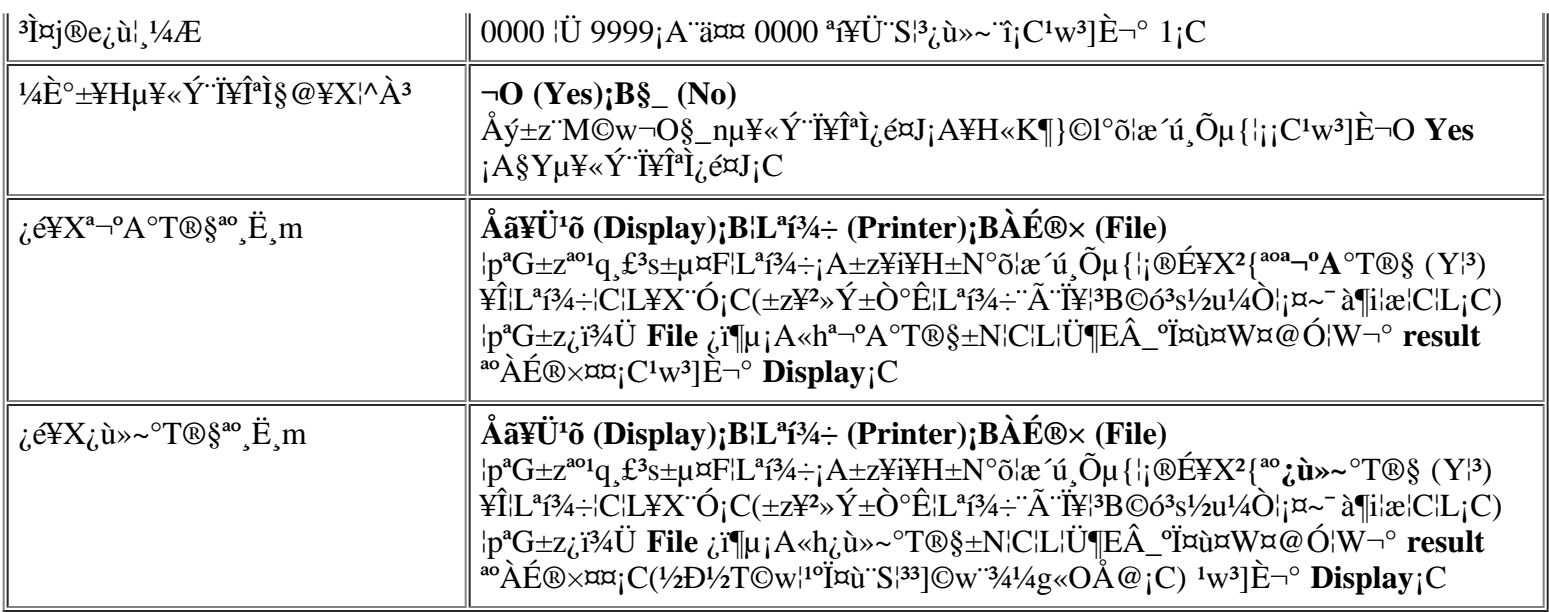

### **«½Æ´ú¸Õªº¦¸¼Æ**

<sup>{1</sup>°Ñ¼Æ¥Î©ó«ü©w¦b±z¿ï¾Ü¤F Run (°õ¦æ) «á¡A´ú¸Õµ{¦¡©Ò°õ¦æ<sup>ao</sup>¦¸¼Æ¡CYn§ïÅÜ<sup>1</sup>w<sup>3</sup>]È¡A½ÐÁä¤J©Ò»ÝªºÈ¡C¦p<sup>a</sup>G  $\pm$ zÁä¤J 0 (<sup>1</sup>s);A´ú¸Õµ{¦; $\pm$ N¤£° $\pm$ °õ¦æ<sup>a</sup>½¨ì $\pm$ z«ö¤U <Ctrl><Break> Á䬰¤î;C

#### **³Ì¤j®e¿ù¦¸¼Æ**

¦¹°Ñ¼Æ¥Î©ó«ü©w¦b´ú¸Õ°±¤î¤§«e¥i¥Hµo¥Í¿ù»~ªº³Ì¦h¦¸¼Æ¡C¨C·í±z°õ¦æ³æ¿Wªº¤l´ú¸Õ©Î´ú¸Õµ{¦¡¸s²Õ¡A©Î¿ï¾Ü **All** ¥H«K°õ¦æ©Ò¦<sup>3ao</sup>µ{¦¡®É¡A¿ù»~<sup>ao</sup>¦¸¼Æ´N·|±q<sup>ī</sup>s¶}©lp°â¡CYn§ïÅÜ<sup>1</sup>w<sup>3</sup>]È¡A½ÐÁä¤J©Ò»ÝªºÈ¡C¦pªG±zÁä¤J 0 (<sup>1</sup>s)¡A¨t<sup>2</sup>Î  $\pm N \cdot |\odot_i^2 \alpha_i \hat{u}_{\cdot} \sim |\n\cdot 4AE| \acute{O}A \sim \ddot{A} \delta$ ¶i¦æ´ú¸Õ¡ $A^{a_1/2}$ `ì $\pm z \ll 0$ ¤U <Ctrl><Break> $\dot{A} \ddot{a} \neg^{\circ} \alpha_i$ ;C

#### **¼È°±¥Hµ¥«Ý¨Ï¥ÎªÌ§@¥X¦^À³**

¦pªG¦<sup>10</sup>ѼÆ3]©w¬° **Yes**¡A¦b¥H¤U¤@°Ø±¡ªpµo¥Í®É¡A¶EÂ\_µ{¦¡±N·|¼È°±°õ¦æ¡G

- »Ýn±z°Ñ»P¾Þ§@¥HÅçÃÒ¿Ã<sup>1</sup>õ¤Î¥\<sup>-</sup>à¡A©ÎªÌ´¡¤JºÏ¤ù
- $\cdot$   $\alpha_W$ <sup>1</sup>F î<sup>3</sup>j $\alpha_j$ <sup>ao</sup><sub>i</sub> ù »~ î

YnÄ~Äò´ú¸Õ¡A½Ð«ö¥ô¦ó¤@ÓÁä¡C

<sup>1</sup>p<sup>a</sup>G±z±N<sup>|1</sup>°Ñ¼Æ<sup>3</sup>]©w¬° **No**¡A¶EÂ\_µ{¦¡·|©¿<sup>2</sup>¤»Ýn±z°Ñ»P¾Þ§@<sup>ao</sup>¤l´ú,Õ¡F¥Ñ©ó¬Y¨Ç¤l´ú,Õ»Ýn¨Ï¥ÎªÌ  ${}^{\circ}$ ѻP¾Þ§@<sub>j</sub>A¦]¦!¥?»Ý¦b¦<sup>1</sup>¿i¶µ<sup>3</sup>Q<sup>3</sup>]¬ $^{\circ}$  Yes<sup>ao</sup>±iªp¤U¤~¯à $^{\circ}$ õ¦æ<sub>j</sub>C¦pªG±z¤£·Q $^{\circ}$ õ¦æ»Ýn¨Ï¥ÎªÌ $^{\circ}$ ѻP¾Þ§@ªº¤l´ú¸Õ (¨Ò|p<sup>1</sup>ý©]  ${}^{\circ}$ õ¦æ¶EÂ\_µ{¦¡®É)¡A±z¥i¥H±N¦<sup>1</sup>°Ñ¼Æ<sup>3</sup>]©w¬ ${}^{\circ}$  No<sub>i</sub>C

#### <span id="page-170-0"></span>**¿é¥Xª¬ºA°T®§ªº¸Ë¸m**

¤@<sup>−</sup>ë¤W<sub>i</sub>A©Ò¦<sup>3a</sup>¬°A°T®§¶ÈÅã¥Ü¦b<sub>i</sub>,Ã<sup>1</sup>õ¤W<sub>i</sub>C¦<sup>1</sup>°Ñ¼Æ°£¤F®e<sup>3</sup>\±z±N<sup>a</sup>¬°A°T®§Åã¥Ü¦b<sub>i</sub>,Ã<sup>1</sup>õ¤W¤§¥~¡AÁÙ¥i¥H¶Ç °e¨ì¦Lªí¾÷©ÎÀɮפ¤¡C±z¥i¥H¨Ï¥Î¥k¤è¦VÁä¨Ó¿ï¾Ü©Ò»Ýªº¿ï¶µ¡C¦pªG±z¿ï¾Ü **Printer** ¿ï¶µ¡A¨t²Î¦bª¬ºA°T®§²£ ¥Í®É±N¥¦¦C¦L¥X¨Ó¡C¦pªG±z¿ï¾Ü **File** ¿ï¶µ¡A«hª¬ºA°T®§±N³Q¼g¤J¤@Ó¦W¬° **result** ªºÀɮפ¤¡C¦b±z  ${}^{\circ}$ õ¦æ¶EÂ\_µ{|;®É¡A!<sup>1</sup>ÀĚ®×·||Ũ ${}^{\circ}$ ʫإߦb¶ËÂ\_ºÏ¤ù¤W¡C¦pªG°Ï¤ù¤W¤w¦s¦<sup>3</sup> result ÀɮסA·sª∞a¬ºA°T®§  $\pm N \cdot s^i/4W$ ì ÓÀɮפ¤;C

**result** Àɮ׬O¤@ӱĥάü°ê¸ê°T¥æ´«¼Ð·Ç¥N½X (ASCII) <sup>ao</sup>´¶<sup>3</sup>q¤å¦rÀɮסC±z¥i¥H«ö·Ó¥H¤U¨BÆJ¡A<sup>3</sup>z<sup>1</sup>L Windows<sup>®</sup> °O¨Æ¥»¨Ó¦s¨ú **result** ÀÉ®×;G

- 1.  $\chi$ i<sup>3</sup>/4Ü **Quit Menu** \{Hµ<sup>2</sup>\\$ô\{|EÂ\_µ{|;  $\tilde{A}$ |^''i MS-DOS 'f\\\$\f}U<sup>a</sup>¬<sup>o</sup>A<sub>1</sub>C
- 2.  $\pm q^{\circ}$ [<sup>o</sup> Đ3⁄4 $\div$ ¤¤¨ú¥X Dell ¶EÂ\_μ{¦;<sup>o</sup>Ϥù<sub>i</sub>C
- 3. « $s \pm \hat{O}$ <sup>o</sup> $\hat{E}$ <sup>1</sup>q  $\pounds$ <sub>i</sub>C
- 4.  $|p|^3\Psi^2n$ ;  $A\sqrt[1]{2D\pm O}^{\circ}\hat{E}\pm z^{a\circ}\%$  @  $\sim$   $\tau^2\hat{I}$ ; C
- 5.  $\pm N$  Dell  $\P E\hat{A}$   $\mu\{\dagger \cdot \nabla \bar{B} \nabla \cdot \nabla \cdot \nabla \$
- 6.  ${}^{3}S\&0$  and  ${}^{0}O$   $EY\rightarrow$   ${}^{1}YU$  and  ${}^{1}A\mu$   ${}^{1}A\&0$  and  ${}^{1}A\&0$  and  ${}^{1}A\&0$  and  ${}^{1}A\&0$  and  ${}^{1}C\&0$
- 7. lb $\hat{\mathbf{A}}\hat{\mathbf{E}}$ ®xl $\mathbf{W}^{\mathbf{0}}$ U¤è¶ô¤¤ $\hat{\mathbf{A}}$ ä¤J a:\result " $\hat{\mathbf{A}}$ «ö <Enter> $\hat{\mathbf{A}}$ ä<sub>i</sub>C

 $\tilde{A}^1$ õ¤W±NÅã¥Ü ÓÀÉ® $\times^{a_0}$ 溮e;C

 $\pm$ z¤]¥i¥H¨Ï¥Î MS-DOS <sup>ao</sup> type «ü¥O¨Ó¦s¨ú result ÀɮסG

- 1.  $\chi$ 134 $\ddot{\text{U}}$  Quit Menu \Hµ<sup>2</sup>§ô¶EÂ\_µ{|;  $\ddot{\text{A}}$ |^'1§@ $\sim$ "t<sup>2</sup>δ£\Ũa¬°A;C
- 2. b§@ ·~ "t<sup>2</sup>Î<sup>ao</sup> £¥Ü¤UÁä¤J¥H¤U«ü¥O"ëö <Enter>Áä<sub>j</sub>G

type result

 $\tilde{A}^1$ õ¤W±NÅã¥Ü ÓÀÉ®×<sup>ao</sup>¤°®e;C

¦b±z°õ¦æ¤F<sup>–</sup>S©wªº¶EÂ\_´ú¸Õ¡A¨ÃÀ˵ø¤F result Àɮפ¤¥Ñ´ú¸Õµ{¦¡©Ò?£¥Íªºª¬°A°T®§«á¡A±z¥i¥H§R° £ÓÀÉ®×<sup>ao</sup>¤°®e¡A¥H«K¬°¤U¤@<sup>2</sup>Õ<sup>a</sup>¬°A°T®§ÄË¥X<sup>a</sup>Ŷ¡¡C§\_«h¡A¤U¤@<sup>2</sup>Õ°T®§⋅¦?Q¥[¨ìÀɮפ¤«e¤@2Õ°T®§<sup>ao</sup>  $\frac{1}{2}$ /2° $\gamma$ <sub>i</sub>C

#### $\chi$ é¥X $\chi$ ù»~ $^{\circ}$ T®§<sup>ao</sup> Ë m

¿ù»~°T®§<sup>3</sup>q±`¶ÈÅã¥Ü¦b¿Ã<sup>1</sup>õ¤W¡C¦ý¨Ï¥Î¦<sup>1</sup>°Ñ¼Æ¤£¶È¥i¥H±N¿ù»~°T®§Åã¥Ü¦b¿Ã<sup>1</sup>õ¤W¡AÁÙ¥i¥H¶Ç °e`î¦Lªí¾÷©ÎÀɮפ¤¡C±z¥i¥H¨Ï¥Î¥k¤è¦VÁä¨Ó¿ï¾Ü©Ò»Ýª°¿ï¶µ¡C¦pªG±z¿ï¾Ü Printer ¡A¨t²Î∙|¦b¿ù»~°T®§?£¥Í®É ±N\!|C|L\X``Ó¡C|pªG±z¿ï¾Ü File ¿ï¶µ¡A«h¿ù»~°T®§±N3Q¼g¤J¤@Ó\ΩóÅã\ܪ¬°A°T®§ª° result Àɮפ¤¡C|b±z °õ¦æ¶EÂ\_µ{¦¡®É¡A¦<sup>ı</sup>ÀÉ®×∙|¦Û°Ê«Ø¥ß¦b¶EÂ\_µ{¦¡ºÏ¤ù¤W¡C¦pªG°Ï¤ù¤W¤w¦s¦<sup>3</sup> result ÀɮסA⋅sª°¿ù»~°T®§ ±N·s<sup>1</sup>/4W<sup>·</sup>i ÓAɮפ¤<sub>i</sub>C

result Àɮ׬O¤@Ó´¶<sup>3</sup>qªº ASCII ¤å¦rÀÉ¡C±z¥i¥H¥Î Windows °O¨Æ¥»¨Ó¦s¨ú©M¬d¾\ result ÀɮסA©Î¨Ï¥Î¿é ¥X<sup>a</sup>¬°A°T®§<sup>ao</sup> Ë m¤¤©Ò¤¶?Ð<sup>ao</sup> MS-DOS <u>type</u> «ü¥O¨Ó¦s¨ú©Î¬d¾\¦'ÀɮסC

 $\pm z^{\circ}$ õ $\pm z^{\circ}$ õ $\pm z^{\alpha}$ T-S©w<sup>ao</sup>¶E´ú Õ;A¨ÃÀ˵ø¤F result Àɮפ¤¥Ñ´ú Õµ{ $\pm z^{\circ}$ i) $\pm z^{\alpha}$ T®§«á;A $\pm z$ ¥i¥H§R° £ÓÀɮתº¤º®e¡A¥H«K¬°¤U¤@2Õªº°T®§ÄË¥XªÅ¶¡¡C§ «h¡A¤U¤@2Õ°T®§∙|3Q¥[¨ìÀɮפ¤«e¤@2Õ°T®§ªº  $\frac{1}{2}$ /2° $\gamma$ <sub>i</sub>C

# <span id="page-171-0"></span> $\mathbf{\tilde{u}}_1 \mathbf{\tilde{O}} \mathbf{\tilde{n}}$

#### Wut;G |EÂ\_µ{¦;¬°©Ò¦<sup>380</sup>´ú Öµ{¦;<sup>3</sup>]©w¤F<sup>1</sup>w<sup>3</sup>]`TÈ;C°ß¦<sup>3</sup>¦b»Ýn T´ú Ö¦ ¼Æ®É¤~¦<sup>3</sup>¥?nÅܧó<sup>1</sup>w<sup>3</sup>]È;C¦ý¥Î©ó  $G_{\mathbf{u}}^{\mathbf{u}}\tilde{\mathbf{O}}_{\mathbf{q}}\tilde{\mathbf{w}}^{\mathbf{-1}}\tilde{\mathbf{A}}^{\mathbf{1}}\tilde{\mathbf{A}}^{\mathbf{1}}\tilde{\mathbf{X}}^{\mathbf{1}}\tilde{\mathbf{S}}^{\mathbf{2}}\tilde{\mathbf{I}}^{\mathbf{2}}\tilde{\mathbf{C}}^{\mathbf{2}}\tilde{\mathbf{A}}^{\mathbf{2}}\tilde{\mathbf{A}}^{\mathbf{2}}\tilde{\mathbf{A}}^{\mathbf{2}}\tilde{\mathbf{A}}^{\mathbf{2}}\tilde{\mathbf{W}}^{\mathbf$  $\hat{\mathbf{E}}$ §ï¬ $^{\circ}$  Yes;C

 $\pm z$ ¥i¥H¬° RAM Test (RAM ´ú,Õµ{¦i)  $s^2\tilde{O}$ iBVideo Test (¼v<sup>13</sup>´ú,Õµ{¦i)  $s^2\tilde{O}$ iBSerial/Infrared Ports Test (§Ç¦C/¬õ  $\frac{1}{2}$ + $\frac{1}{2}$ u<sup>3</sup>s $\pm$  $\mu$ °ð´ú,Õ $\mu$ {¦;)  $s^2$ Õ;BDiskette Drives Test (° $\mu$ <sup>3</sup>)<sup>2</sup> (° $\mu$ {¦;)  $\mu$ <sup>2</sup>Õ;BParallel Ports Test (° $\tilde{A}$ ¦C°ð´ú,Õ $\mu$ {¦;)  $s^2\tilde{O}$  BSCSI Devices Test (SCSI E\_m´ú  $\tilde{O}\mu\{\cdot\}\$   $s^2\tilde{O}\odot M$  Hard-Disk Drives (Non-SCSI) Test [  $\mu w^o D^3/4$   $\div$  («D SCSI) 'ú Õu{¦i ] s<sup>2</sup>Õ«ü©w¨îÈ<sub>i</sub>CuL½×±z<sub>i</sub> i¾Ü<sup>ao</sup>¬O¾ãÓ´ú Õµ{¦i s<sup>2</sup>Õ (±q**Main** ¿i<sup>3</sup>æ) ©Î¬O¾¶µ¤l´ú Õ (±q Subtest ¿i<sup>3</sup>æ) <sup>ao</sup> Test Limits (" $\tilde{\mathbf{u}}$  (" $\tilde{\mathbf{u}}$  ( $\tilde{\mathbf{0}}$ ); A±z© $\tilde{\mathbf{0}}$ <sup>3</sup>]©w<sup>ao</sup>¬ $\mathbf{0}$  ( $\tilde{\mathbf{0}}$ ' $\tilde{\mathbf{u}}$ ,  $\tilde{\mathbf{0}}$ µ{|<sub>1, S</sub><sup>2</sup> $\tilde{\mathbf{0}}$ <sup>ao</sup>© $\tilde{\mathbf{0}}$ |<sup>3</sup>¤l´ $\tilde{\mathbf{u}}$ ,  $\tilde{\mathbf{0}}$ <sup>ao</sup> 'îÈ<sub>i</sub>C|b±z<sub>i</sub>, i¾ $\angle YX^2$ {·s<sup>ao</sup>µe±;A**Key Help** °Ï°ì·|¦C\X\TIQoó·s; $\tilde{A}^1\tilde{o}^{a_0}\ll \tilde{o}A\ddot{a}$ ;C

Åܧó´ú¸Õµ{¦¡¸s<sup>2</sup>թΤl´ú¸Õªº¨îȱN¨ú¨M©ó»P¨ä¬ÛÃö<sup>ao</sup>°Ñ¼ÆÃþ«¬¡C±z¥i¥H¨Ï¥Î¤£¦Pªº«öÁä¨ÓÅܧ󤣦PÃþ«¬<sup>ao</sup> °Ñ¼Æ;C¨Ò|p;AYnÅܧó«ü©wµ<sup>1</sup>RAM Test s<sup>2</sup>Õ<sup>ao</sup>°O¾ÐÅé¦ì§}`T;A½Ð|b©Ò´£¨Ñ<sup>ao</sup>¨î¼Æ¦ì¤WÁä

¤J34A·f<sup>ao1</sup>/4Ælr<sub>i</sub>A©Î«ö¥[1(+)©Î´î,<sup>1</sup>(-)Áä¥H<sup>1</sup>/4W¤j©ÎÁY¤p«ü©w<sup>ao</sup> îÈ<sub>i</sub>C¤Ï¤§;An<sup>3</sup>]©w Serial Ports Test s<sup>2</sup>Õ<sup>ao</sup> îÈ;A  $\pm$ z¥<sup>2</sup>¶· T¥ÎªÅ¥ÕÁä¦b Yes ©M No ¤§¶;¤Á´«;C

b<sup>a</sup>G±z<sup>1</sup>i©Ò<sup>3</sup>]©w<sup>ao</sup> îÈ·P î<sup>o</sup>j·N<sub>i</sub>A½Đ«ö <Page Down> Áä<sub>l</sub>i¾Ü Test Limits Ãþ§O¤¤<sup>ao</sup>¤U¤@Ó<sub>l</sub>i<sup>3</sup>æ©Î¤l<sub>l</sub>i<sup>3</sup>æjC«ö <Esc> 犴H«K¦^`ì Test Limits ¿i<sup>3</sup>æ¥D¿Ã<sup>1</sup>õ¡C±z¦b Test Limits ¤¤¿ï ú<sup>ao</sup>ȱN¤@<sup>a1</sup>⁄2¦<sup>3</sup>®Ä¡A<sup>a</sup>1⁄2|Ü ±z§ïÅÜ<sup>3</sup>]©w©Îµ<sup>2</sup>§ô¶EÂ\_µ{¦¡¬°¤î¡C¶EÂ\_µ{¦¡∙|¦b«∙s±Ò°Ê®É±N<sup>3</sup>0¨ÇÈ«∙s<sup>3</sup>]©w¬°<sup>1</sup>w<sup>3</sup>]È¡C

#### Ãö©ó

Main ¿i<sup>3</sup>椤<sup>ao</sup> About · |Åã¥Ü¦<sup>3</sup>Ãö¤Ï¥ÕÅã¥Ü<sup>ao</sup>´ú Õµ{¦<sub>i</sub> s<sup>2</sup>Õ<sup>ao</sup> ê°T<sub>i</sub>A¦p∵îÈ<sub>i</sub>B°Ñ¼Æ¥H¤Î¦p¦ó<sup>3</sup>]©w<sup>3</sup>o C∵îÈ©M  $\tilde{\mathrm{N}}$ <sup>1</sup>/4 $E$ <sub>i</sub>C

«öÁä»;©ú

**Key-Help** *i*. I'll  $\pm N\AA$  $\tilde{a}\tilde{A}$   $\tilde{C}$   $\tilde{b}$   $\tilde{c}$   $\tilde{c}$   $\tilde{c}$   $\tilde{c}$   $\tilde{c}$   $\tilde{c}$   $\tilde{c}$   $\tilde{c}$   $\tilde{c}$   $\tilde{c}$   $\tilde{c}$   $\tilde{c}$   $\tilde{c}$   $\tilde{c}$   $\tilde{c}$   $\tilde{c}$   $\tilde{c}$   $\tilde{c}$ 

 $\mu^2$ §ô

 $\pm$ z¥i¥H $\pm$ q Main ¿i<sup>3</sup>椤¿i<sup>3</sup>⁄4Ü Quit (©Î«ö <q> Áä) ¥Hµ<sup>2</sup>§ô¶E µ{¦; æ^'ì MS-DOS '£¥Ü<sup>a</sup>¬°A;C

|^`î§@~~`t<sup>2</sup>ΫájA½D±q A ºÏºĐ¾÷¤º``ú¥X¶E µ{|;ºÏ¤ùµM«á«·s±Ò°Ê¨t<sup>2</sup>Î;C

a``N<sub>i</sub>G ±Ä¥Î¥¿½T<sup>ao</sup>¤èªk¨Óµ<sup>2</sup>§ô¶EÂ\_µ{¦;¬O«D±`«n<sup>ao</sup>;A¦]¬°µ{¦;•|±N ê®Æ¼g¤J<sup>1</sup>q £<sup>ao</sup>°O¾ÐÅé;A¦pªG<sup>3</sup>B<sup>2</sup>z¤£∙í  $\pm N\ddot{\mathbf{Y}}\mathbf{i}^-$ à¤P° °ÝÃD;C

# <span id="page-172-0"></span>Dell  $\P E\hat{A}$   $\mu$ <sup>{'</sup> $i$ <sup>2 $\alpha$ ao</sup>' $i$ <sub>1</sub> $\tilde{O}$

 $\P E\hat{A}\_\mu\{|_i^{\cdot}\hat{I}^{I\!\!I}(\tilde{A}\tilde{A})^{o}\hat{u}\tilde{A}\}|\_i^{\cdot}S^2\tilde{O}_iA\tilde{A}^H\|_i^{\cdot}S^2\tilde{O}^i\|_i^{\cdot}S^2\tilde{O}^{a_0}\|_i^{\cdot}S^2\tilde{O}^{a_0}\|_i^{\cdot}S^2\tilde{O}^{a_0}\|_i^{\cdot}S^2\tilde{O}^{a_0}\|_i^{\cdot}S^2\tilde{O}^{a_0}\|_i^{\cdot}S^2\tilde{O}^{$ £ SOw,  $\ddot{E}$ , m\{ $\dot{E}$  \sigma\_{\cdot \sigma\_{\cdot \sigma\_{\cdot \sigma\_{\cdot \sigma\_{\cdot \sigma\_{\cdot \sigma\_{\cdot \sigma\_{\cdot \sigma\_{\cdot \sigma\_{\cdot \sigma\_{\cdot \sigma\_{\cdot \sigma\_{\cdot \sigma\_{\cd

 $\mathbb{R}$  μù:G¥ô¦ó¤@¶µ¤l´ú Õ;A¦pªG©Ò»ÝnªºµwÅ饼|b System Configuration °Ï°ì¤¤¦C¥X;A¥¦ªí±¤W¬Ý"Ó<sup>3</sup>£¬O  $\widetilde{\mathbf{\Psi}}^{\circ}$   $\widetilde{\mathbf{\sigma}}$  and  $\mathbf{A}$  if  $\mathbf{b}^{\circ}$   $\widetilde{\mathbf{0}}$  is  $\widetilde{\mathbf{0}}$  and  $\widetilde{\mathbf{0}}$  and  $\widetilde{\mathbf{0}}$  and  $\widetilde{\mathbf{0}}$  and  $\widetilde{\mathbf{0}}$  and  $\widetilde{\mathbf{0}}$  and  $\widetilde{\mathbf{0}}$  and  $\widetilde{\mathbf{0}}$  and  $\widetilde{\mathbf{0$ 

 $\frac{3}{2}$  |C\XX¤F\E ´ú Õu{|; s<sup>2</sup>Õ;B\\}]<sup>30</sup>¤l´ú Õ©MÃö©ó T\}Τè±<sup>30</sup>»;©ú;C

<span id="page-172-1"></span> $i$ 'í 2;GDell ¶EÂ ´ú  $\tilde{O}\mu$ {¦;

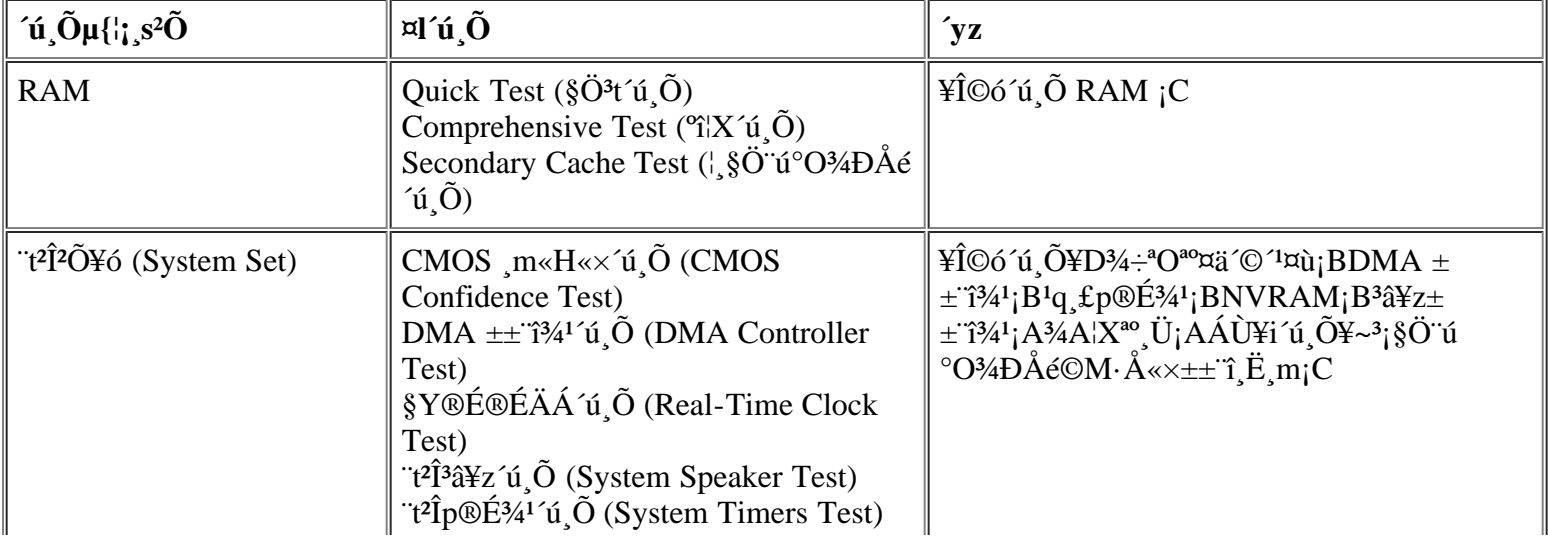

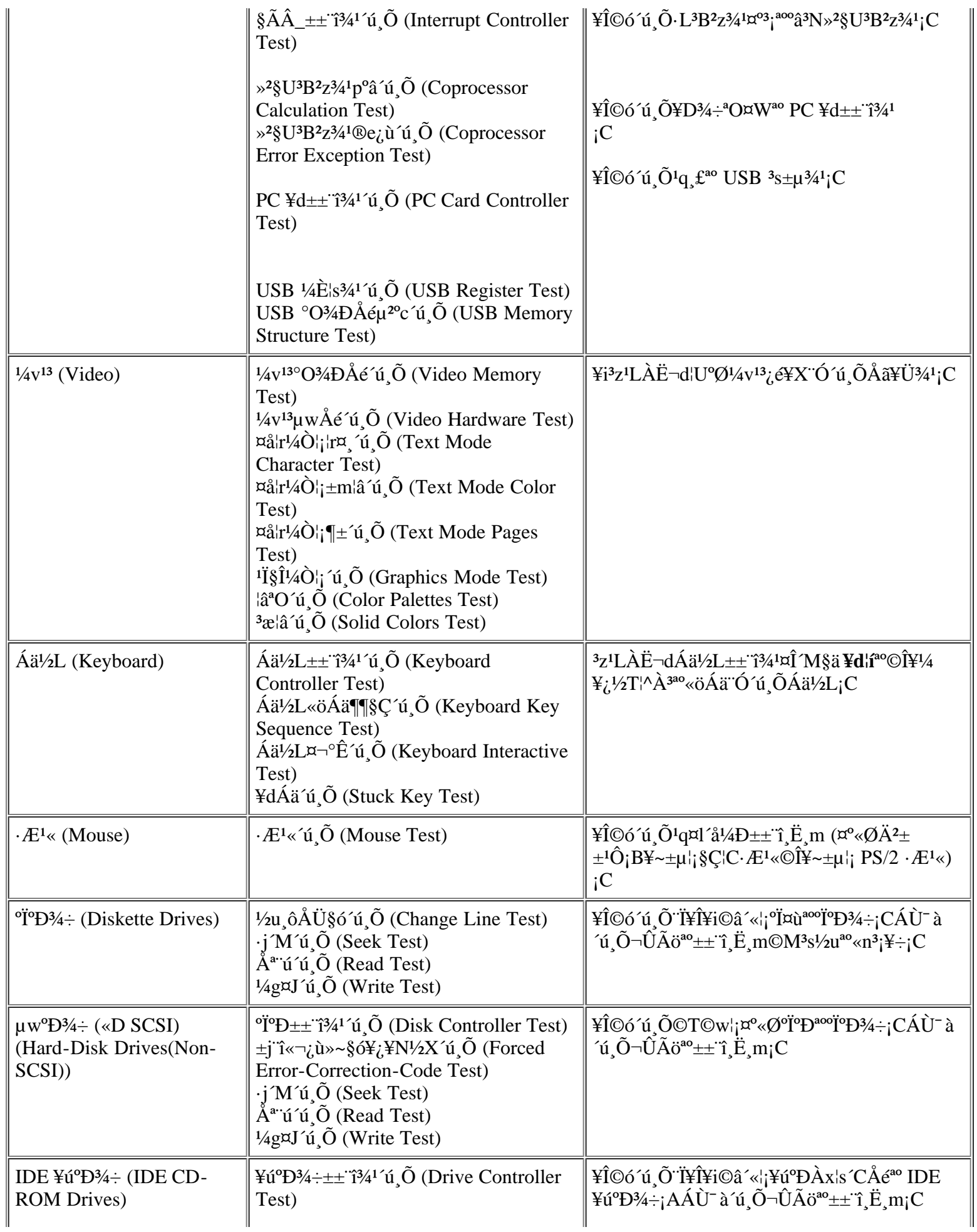

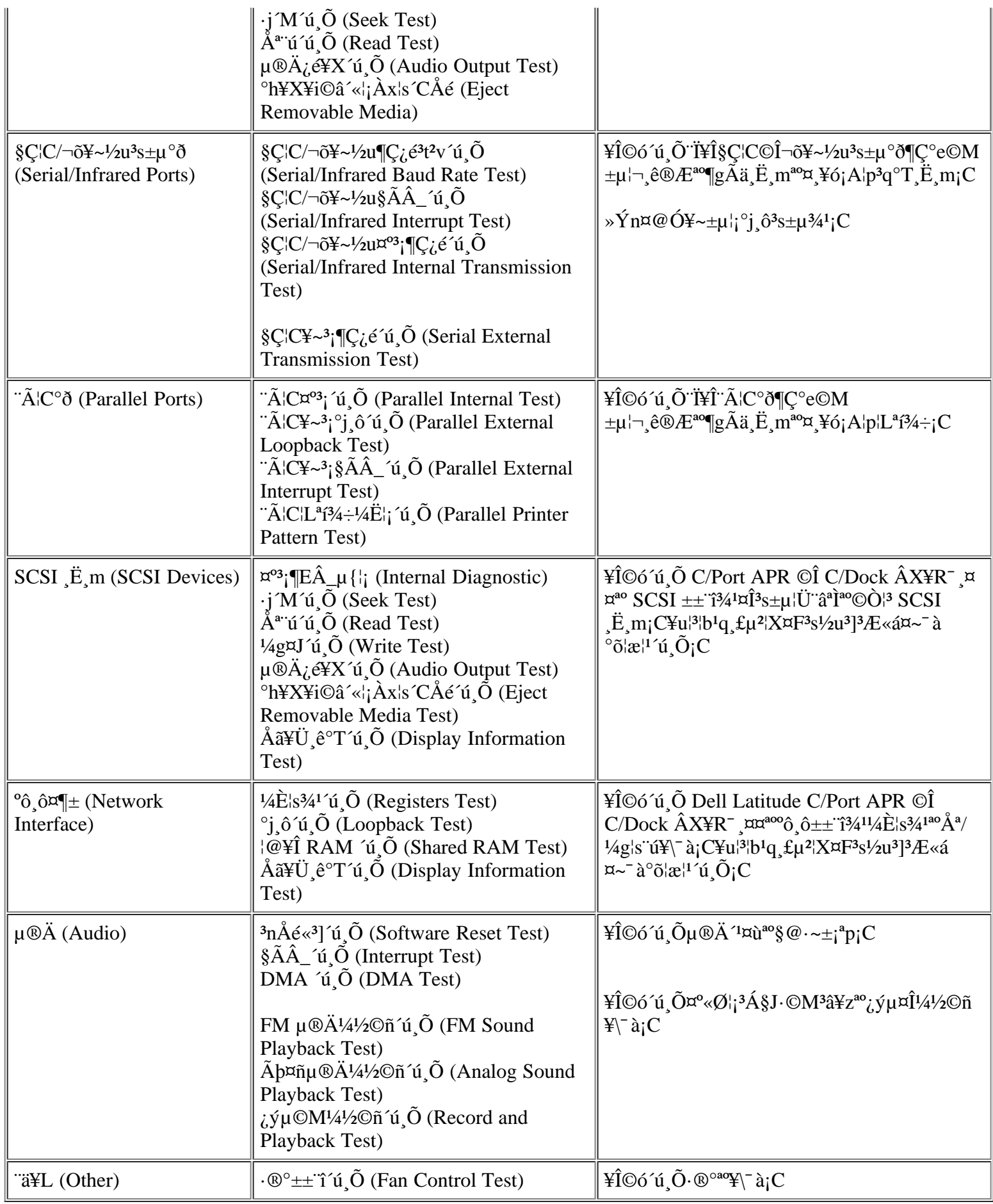

#### <span id="page-175-0"></span> $\mathcal{L}$ ù»~ $\mathcal{T} \otimes \mathcal{S}$

 $|b\pm z^\circ\tilde{o}|x\P[E\hat{A}\_\mu\{|i^{\boxtimes 2^\circ}\tilde{u}_i\tilde{O}\mu\{|i_s s^2\tilde{O}\tilde{O}I\tilde{a}I'\tilde{u}_s\tilde{O}\tilde{O}I\tilde{E}}\tilde{A}A^i\tilde{a}^i\}^{X^2}\{i^{\grave{a}}\}\sim^\circ T\otimes\S_{\rm i}C\tilde{Y}\times\tilde{\rm div}\tilde{a}^i\tilde{A}\tilde{A}^i\tilde{C}^i\tilde{O}_s\tilde{N}\tilde{A}\tilde{A}^3\tilde{o}^i$ <sup>o</sup>T®§¡A¦]¬°<sup>3</sup>0''C°T®§©Ò¥Nªïº'<sub>c</sub>ù»~¥u¯à¥Ñ§Þ<sup>3</sup>NªA°È¤Hû¸Ñ''M¡C±z¥i¥H±N¿ù»~°T®§°O¿ý¦b<u>Àò±oÀ°§U</u>¤¤ªº¤@ ¥-TE ®Ö<sup>1</sup>i?M<sup>3</sup>椰jA Â<sup>3</sup>AA<sup>a</sup> Ó<sup>31</sup><sup>3</sup>Ãö M D§Þ<sup>3</sup>N ©§U<sup>ao</sup>«ü¥ÜjC

"GETTING.HTM"

# <span id="page-175-1"></span>RAM  $\tilde{u}$ ,  $\tilde{O}\mu\{i\}$ ,  $s^2\tilde{O}$

RAM Test s<sup>2</sup>Õ¤l´ú ÕÀˬd©Ò|<sup>3</sup>¥i<sup>a1</sup>/2±µ©w§}<sup>ao</sup> RAM<sub>i</sub>C|p<sup>a</sup>G¥Ñ©ó¬Y°Øì|];A¶EÂ\_µ{|;µL<sup>a</sup>k ü¤J°O¾DÅé;A±z¥i¥H|b MS-DOS '£\{U^^{J^{D^{\]]^Q^{\]]}} \RAM Test µ{|; (ramtest.exe) ; C

RAM Test  $\mu\{i_1^{1,20}\alpha\vec{A}'\ll 0\}$   $\tilde{N}/4E^ \tilde{A}\gamma\pm z$  b MS-DOS  $\tilde{K}$   $\tilde{K}$   $\tilde{U}$  $\tilde{U}^{3}$   $\tilde{U}$   $\alpha\tilde{U}$   $\tilde{O}$   $\tilde{U}$   $\tilde{O}$   $\tilde{U}$   $\tilde{O}$   $\tilde{U}$   $\tilde{O}$   $\tilde{U}$   $\tilde{O}$   $\tilde{U}$   $\$  $\sqrt{\alpha}$ <sup>o</sup> $\tilde{N}$ <sup>1</sup>/<sub>4</sub>/E\i ramtest « $\ddot{u}$ iiiio  $\alpha$ <sup>ao $\gamma$ 1/2\i  $\alpha$ iio  $C$ </sup>

"O|p|An¤£¶|  $\hat{A}$ |a°õ|æ 10 |, RAM °î|X¤l´ú, Õ|A<sup>3</sup>]|h|b¥X<sup>2</sup>{ 20 |, ¿ù»~®É°±¤U|A  $\tilde{A}$ ±Nµ<sup>2ª</sup>G¿é¥X|ܤ@Ó|W¬° ramtst.rpt <sup>ao</sup>AÉ®×<sub>i</sub>A½Dib MS-DOS '£¥Ü¤UÁä¤J¥H¤U«ü¥O¦æ¨Ã«ö <Enter>ÁäjG

ramtest -r10 -np -m20 -oframtst.rpt

 $n\text{A}\ddot{E}\mu\phi$ |C\X\Q\O|3 ramtest «ü\O|x\x\A (\*\o \\A \ambda \angle \angle \angle \angle \angle \angle \angle \angle \angle \angle \angle \angle \angle \angle \angle \angle \angle \angle \angle \angle \angle \angle \angl Áä<sub>i</sub>G

ramtest?

<span id="page-175-2"></span> $\mathbf{A}$  3: GRAM 'ú Õ¤Á'« $\tilde{\mathbf{N}}$ '/4Æ

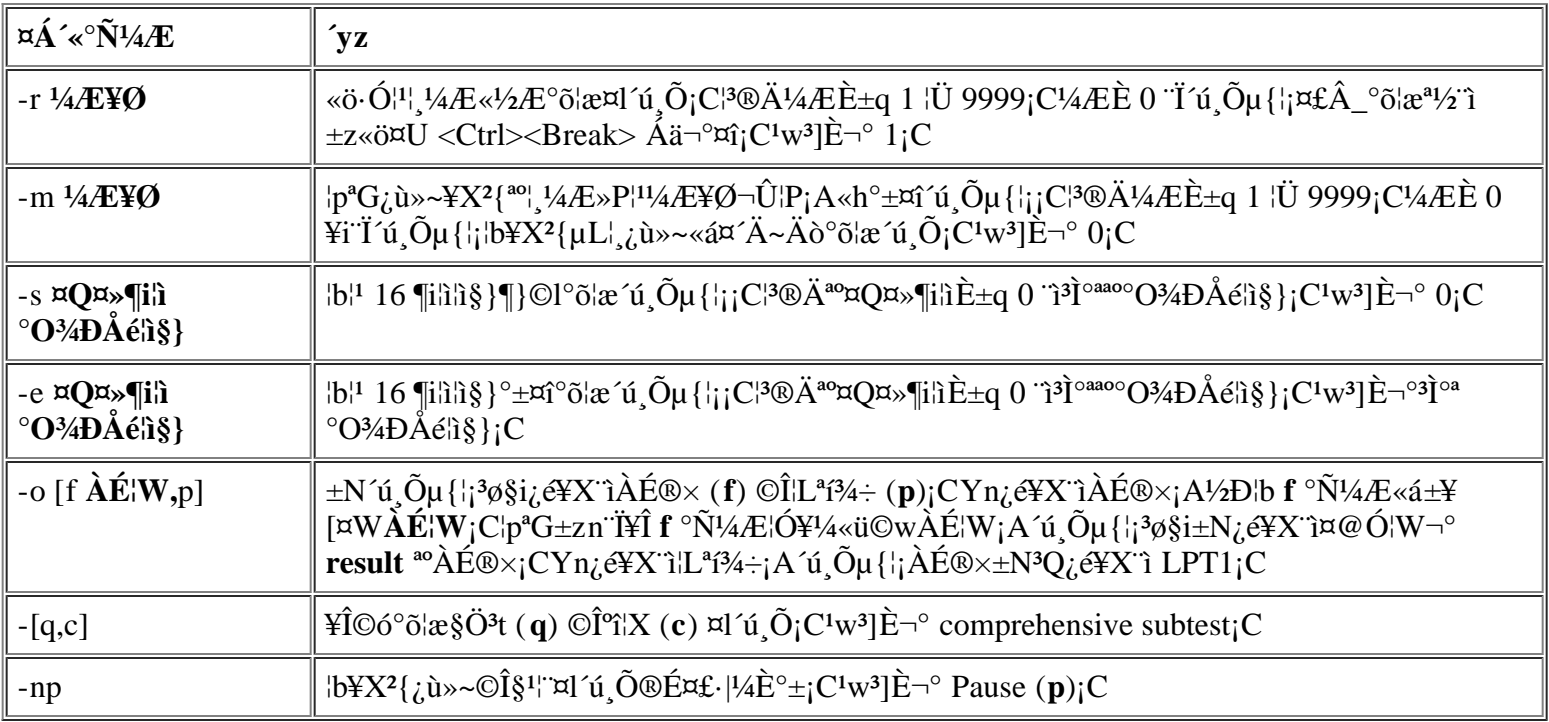

 $\neg^{\circ} \neg \mathcal{A}$  >  $\mathbf{\delta} \mathbf{n}^{\circ}$   $\mathbf{\delta}$  as RAM  $\mathbf{\hat{u}}$   $\mathbf{\tilde{O}}$   $\mathbf{H}$ 

μο¥Í¬G»Ù<sup>ao</sup>°O¾ĐÅé¥i<sup>-</sup> à·|¤P<sup>o</sup>\_<sup>3</sup>\¦h°ÝÃD<sub>i</sub>A¦Ó¥B<sup>3</sup>o¨Ç°ÝÃD¦b¥E¬Ý¤§¤U<sub>i</sub>A¥i<sup>-</sup> ण·|Åý±zÁp·Q`ì¬O RAM μο¥Í ¤F¬G»Ù¡C¦pªG±zªº1q\_£¥X2{¥H¤U¤@¶µ©Î¦h¶µ\_ñ¶H¡A½Đ°õ¦æ RAM ´ú Õµ{¦¡ s²Õ¤¤ªº¨â¶µ¤l´ú Õ¥HÅçÃÒ  $^{\circ}O\frac{3}{4}D\AA{\acute{e}}\Box{\rm O}$ § µo¥Í $\neg$ G»Ù;G

- $|p^aG\mu|_{i}|\mu L^a k^{13}\mathbb{O}^1$   $\pm$ `¤@½Ë°õ¦æ;A©Î¬O¤@®M¤wÃÒ©ú3⁄4Þ§@¥; $\pm$ `ªº3nÅ餣¯à¨Ï¥Î;A¦Ó±z¥i¥H½T©w Ó3nÅé ¥»````A``S|<sup>30</sup>YAD<sub>1</sub>C(±z¥i¥H¥Î¥t¤@¥x<sup>1</sup>q,£``Ó°õ¦æ,Ó<sup>3</sup>nÅé¥H½T©w¥¦¬O§\_¾Þ§@¥<sub>i</sub>,±`<sub>i</sub>C)
- ${}^{1}$ q\_£¤£®É3QÂê©w (P`Ï<sup>1</sup>q\_£µLªk`ϥΦÓ¥B¥2¶·«·s±Ò°Ê);A¤×``ä¬O¦b¤£¦Pµ{¦;ªº¤£¦P¦ì\_mµo¥Í¤£¦P¦\_¼Æª°Âê©w  $\pm i^a p_i C$

#### $\vec{a}$ l'ú $\vec{0}$

RAM Test  $s^2\tilde{O}^{3}$   $\propto$   $\Gamma$ <sup>3</sup> $\propto$   $\Gamma$   $\propto$   $\Gamma$   $\sim$   $\Gamma$   $\sim$   $\Gamma$   $\$ Test (¦ §Ö¨ú°O¾ĐÅé´ú¸Õ)¡CQuick Test ¥iÀˬd¦ì§}¥H«K½T©w<sup>1</sup>q £ªº3]©w¬O§\_¥¿±`¡B¬O§\_¥¿½T2M°£¤F RAM¤  $\boxtimes^{\text{ao}} C \boxtimes \text{ao } O | \text{in}_1 A \text{--} \text{AA} \ddot{A} \ddot{B} \text{--} d \text{RAM} \text{--} \text{aa} \text{A} \text{--} 44 \text{a} \text{A} \text{--} 48 \text{a} - O \text{s} - \text{a} \text{--} \text{a} \text{--} \text{a} \text{--} \text{a} \text{--} \text{a} \text{--} \text{a} \text{--} \text{a} \text{--} \text{a} \text{--} \text{a} \text{--} \text{a} \text{--} \text{a} \$ ¥i¥Î<sup>ao</sup> RAM;A¥]¬A¦ §Ö¨ú°O¾DÅé;CComprehensive Test °£¤F¥i¥HÀˬd¦ì§}¥~;AÁÙ¨ã¦<sup>3</sup>¥H¤U¥\<sup>-</sup>à;G

- Àˬd ê®Æ¼Ë¦;jA¥iM§ä°±°¢©ó RAM ª°°ª©Î§C¦ì¤ jBµu ô ê®Æ½u©M¤@``C¤°3j°O¾ÐÅé´<sup>1</sup>¤ùª° ê®Æ¼Ë¦j  $\rm ^{\circ}\acute{Y}\tilde{A}D_{i}C$
- $|P|$ i $\tilde{A}\tilde{E}$  $\neg d\tilde{H}$  $\tilde{A}$  $\varphi \tilde{A}$  $\tilde{O}^{\circ}O$  $\neg \tilde{A}$  $\varphi$  $\tilde{A}$  $\varphi$  $\neg d\tilde{H}$  $\neg \tilde{A}$  $\varphi$  $\neg d\tilde{H}$
- « $s^3/4a^2z\angle E-diA+i\angle A\hat{C}$  $\angle C^eA$  RAM (DRAM)  $\neg O\S_{\omega} \times V_{\omega} \pm \times s^2R^1q_iC$

# <span id="page-176-0"></span>"t<sup>2</sup> $\tilde{I}$ <sup>2</sup> $\tilde{O}$ ¥ó'ú  $\tilde{O}$ µ{¦; s<sup>2</sup> $\tilde{O}$

System Set Test s<sup>2</sup>O¤¤<sup>ao</sup>¤l´ú, O¥iÀˬd<sup>1</sup>q, £<sup>ao</sup>°o¥»¥D¾÷ªO¤,¥ó; A¨ÃÅçÃÒ¨ä¬ÛÃö¥\<sup>-</sup> à¬O§\_¾Þ§@¥; ±`;C

### $\neg$ °¬Æ»òn $^{\circ}$ õ¦æ¨t²Î²Õ¥ó´ú Õ;H

System Set ¤l´ú Õ¥i¥J<sup>2</sup>ÓÀˬd¤w g¥Ñ¶EÂ\_µ{¦¡¤¤<sup>ao</sup>¨ä¥L´ú Õµ{¦¡ s<sup>2</sup>թΤl´ú Õ´ú Õ<sup>1</sup>L<sup>ao</sup>¦h<sup>o</sup>Ø¥D¾÷ªO¤ ¥ó¡A¦p<sup>1</sup>q £<sup>ao</sup>¿é ¤J/¿é¥X (I/O) <sup>1</sup>q ô¡C¦pªG±zªº1q £¥X<sup>2</sup>{°ÝÃD¦Ó±zµLªk§ä¥X¬Oþ¤@Ó<sup>−</sup>S©wªº¥D¾÷ªO¤ ¥óµo¥Í¬G»Ù¡A±zÀ<sup>3</sup> Ó°õ¦æ System Set Test  $s^2\tilde{O}$  C

System Set Test  $s^2\tilde{O}$ ¤]¥iÅçÃÒ ä¥L¥¼,g<sup>1</sup>L¶EÂ\_µ{|j´ú, $\tilde{O}^{a_0}$ q,£¤,¥ó (|p<sup>3</sup>â¥z)  $\neg$ O§\_¾Þ§@¥<sub> $i^{\pm}$ </sub> ;C

¥H¤U ñ¶HÅã¥Ü<sup>3</sup>q±`<sup>a</sup>í¥Ü<sup>1</sup>q £<sup>ao</sup>¤ ¥ó©Î¤l°t¥ó¥i<sup>-</sup> à¥X<sup>2</sup>{°ÝÃD<sub>i</sub>A»Ýn°õ¦æ¨t<sup>2</sup>Î<sup>2</sup>Õ¥ó¤l´ú Õ<sub>i</sub>C

- $|p^aG\mu|_{i}|\mu L^a k^{13}\mathbb{O}^1$   $\pm$ `¤@½Ë°õ¦æ;A©Î¬O¤@®M¤wÃÒ©ú3⁄4Þ§@¥; $\pm$ `ªº3nÅ餣¯à¨Ï¥Î;A¦Ó±z¥i¥H½T©w Ó3nÅé
- $\bullet$  'i\_g|s" $\acute{u}^{1}L^{ao}$  PC \text{d\mathbb{A}|s" $\acute{u}$ ;C
- ${}^{1}q$ ,  $E^{\alpha}E^{\alpha}\tilde{E}^{\beta}Q\hat{A}\hat{e}\circ w_{i}A^{\alpha}\times \ddot{a} \neg O|b^{\alpha}E|P\mu\left\{\right.\right|_{1}^{a\alpha}\alpha E|P|_{1}^{a}$  mμο¥ $I^{\alpha}E|P|_{1}^{a}A^{\alpha}\hat{A}\hat{e}\circ w\pm i^{a}p_{i}C$
- $\S\bar{\omega} \sim \hat{A}$ ¶; AH®É·|µo¥Í¦P¦ìÀˬd¿ù»~©Î¤À¶¬G»Ù (©Ò¦<sup>3ª</sup>f¥Ü¦<sup>1</sup>Ãb¿ù»~<sup>30</sup>°T®§<sup>3</sup>£¥]§t parity ©Î page fault  $\mathbb{E}[\mathbf{r}^1/4\ddot{E})_i C^3 \dot{\mathbf{O}}^2 C_i \dot{\mathbf{u}} \times \mathbf{v}^3 q \pm \mathbf{v}^8 \mathbf{b}^3] \S \otimes \mathbf{v}^3 \dot{\mathbf{O}}_i A \mathbf{v}_2 D \pm N^3 \dot{\mathbf{O}}^2 C^3 T \otimes \S^0 O_i \circ \mathbf{b} \times \mathbf{v}_2 \dot{\mathbf{A}} \otimes \mathbf{v}_2 \mathbf{v}_3 \otimes \mathbf{v}_4 \otimes \mathbf{v}_1 \otimes \mathbf{v}_2 \otimes \mathbf{v}_3 \$
- $\delta^2$ i (1<sup>2</sup>120<sup>o</sup>A  $\hat{e}^{\circ}$ T¤¤<sup>ao</sup><sub>i</sub> ù»~«á¤´¤£¯à Ñ 'M $\circ$ ÝÃD<sub>i</sub>C
- $\bullet$  <sup>1</sup>q  $\text{f}^{a\text{o}}\mathbb{B}\tilde{\text{E}}\tilde{\text{A}}\tilde{\text{A}}/\mathbb{B}\tilde{\text{B}}^3/4\tilde{a}^\circ \pm \mathbb{B}\hat{1}$
- <sup>3</sup>â\z¤£¦A°\_§@\ΡC°ÝÃD·\\ï¯à¬O\Ñ©ó¨t<sup>2</sup>Îp®É¾<sup>1</sup>µo\ͬG»Ù©ÒP¡A¤|\ï¯à¬O<sup>3</sup>â\z\»¨\X<sup>2</sup>{°ÝÃD¡C½Đ°õ¦æ System Timers Test ('t<sup>2</sup>lp®E<sup>341</sup>'ú Õ); A±µµU<sup>o</sup>õ¦æ System Speaker Test ('t<sup>2</sup>l<sup>3</sup>â¥z'ú Õ); C
- $|p^aG||g\tilde{A}\ddot{a}\ddot{E}|\text{m}YX^2|^{\circ}\text{Y}\tilde{A}D_1A/2D^{\circ}\text{0}\text{E}$  Interrupt Controllers Test  $(\S\tilde{A}\hat{A}_{\pm\pm}\tilde{A}^2)^{2}$   $\text{Tr}(\tilde{A}\ddot{A})^{\circ}C|p^aG^1q_{\pm}\tilde{A}^2d^1L_1\ddot{O}$ ú ÕjA<sup>a</sup>í©ú§Ã ±± î<sup>341¦3</sup>°ÝÃD<sub>i</sub>C¦p<sup>a</sup>G<sup>1</sup>q £<sup>3</sup>q<sup>1</sup>L Ó¶u ú ÕjA«h»j©ú¶gÃä Ë m¥X<sup>2</sup>{°ÝÃDjC
- Õ°â\*íµ{¦j©Î¨ä¥LÃþ«¬ªº¼Æ¾ÇÀ¥Îµ{¦jªº°õ¦æ¾«×2§±`½w°CjA¨Ã¥X2{p°â©Î¾Þ§@¤Wª°¿ù»~°T®§jB°õ¦æ±jªp¤£  $\frac{1}{2} \pm \frac{1}{2} \mathbb{E} \hat{X}^2 \left\{ \frac{x_1^2}{2} \frac{y_1^2}{2} \frac{y_2^2}{2} - \frac{y_1^2}{2} \frac{y_1^2}{2} \frac{y_1^2}{2} \frac{y_2^2}{2} \right\} - \frac{1}{2} \mathbb{E} \left[ \frac{y_1^2}{2} \frac{y_1^2}{2} \frac{y_1^2}{2} \frac{y_1^2}{2} \frac{y_1^2}{2} \right] + \frac{1}{2} \mathbb{E} \left[ \frac{y_1^2}{2} \frac{$ °ÝÃD<sub>I</sub>C(±z¥i¥H¥Î¥t¤@¥x<sup>1</sup>q,£¨Ó°õ¦æ¸Óµ{¦¡¡A ¥H½T©w<sup>3</sup>nÅé¬O§\_¾Þ§@¥¿±`¡C)
- ${}^{1}q$  £|b<sup>o</sup> $\tilde{o}$ |æp<sup>o</sup>â©Î½Æ»s<sup>ao1</sup>/4ƾC§@·~´Á¶¡3QÂê©w¡C

# $\mathbf{z}$ l'ú $\tilde{\mathbf{0}}$

System Set Test s<sup>2</sup>O¤¤<sup>ao</sup>¤Q¤@¶µ¤l´ú O¥i½T©w¥H¤U<sup>ao1</sup>q £¥\-àiG

• CMOS  $m \ll H \ll \sim \hat{O}$  (CMOS Confidence Test)

\{j}z<sup>1</sup>LÀˬd ê®Æ¼Ë¦¡©MÅçÃÒ°O¾ÐÅé¦ì§}ªº3æ¤@©Ê¡AÀˬd¤£`Ì'q©ÊÀH¾÷¦s¨ú°O¾ÐÅé (NVRAM)¤  $\pi$  ê®ÆÀx¦s<sup>ao</sup>|s ú à¤O©M¥i¾a©Ê<sub>i</sub>C

• DMA  $\pm \tilde{i}^3/4$ <sup>1</sup> ú Õ (DMA Controller Test)

```
\frac{1}{2}i<sup>3</sup>z<sup>1</sup>L±N¼Ë¦¦¼g¤J¼È¦s¾<sup>1ao</sup>¤èªk¨Ó´ú¸Õª¼±µ°O¾ÐÅé¦s¨ú (DMA) ±±¨î¾<sup>1</sup>¦A¨ÃÅçÃÒ¨ä
\pm©M<sup>3</sup>q<sup>1</sup>D<sup>1</sup>/4E<sup>'</sup>|s<sup>3</sup>/<sub>4</sub><sup>1</sup>¬O§_<sup>-</sup> à¥<sub>i</sub>.<sup>1</sup>/2T<sup>3</sup>/4P§@ iC
```
•  $\gamma$  & Y®É®ÉÄÁ´ú Õ (Real-Time Clock Test)

¥Î©ó½T»{<sup>1</sup>q £§Y®É®ÉÄÁ (RTC) <sup>ao</sup>¥\~à©M·C½T©Ê;C

- "t<sup>2</sup> $\hat{P}^3$  $\hat{a}Yz$  'ú O (System Speaker Test)
	- à<sup>3</sup>z<sup>1</sup>L<sup>2</sup>£¥Í¤K°Øµ½Õ¨ÓÀˬd<sup>3</sup>â¥z<sup>ao</sup>¥\- à¡C
- "t<sup>2</sup>lp $\mathcal{D}E^{3/4}$ "ú O (System Timers Test)

¥iÀˬd·L<sup>3</sup>B2z3⁄4!¥Î©óp°â¨Æ¥ó¡B2£¥ÍÀW2v©M¨ä¥L¥\<sup>–</sup> રp®É3⁄41¡C¥u¯à´ú¸Õ¥i¥Ñ<sup>3</sup>nÅé±Ò°Êªº¥\<sup>–</sup>à¡C

•  $\hat{\mathcal{A}}\hat{\mathbf{A}}$   $\pm\pm\hat{\mathbf{A}}^2$   $\hat{\mathbf{u}}\hat{\mathbf{O}}$  (Interrupt Controller Test)

b C¤@±ø§ÃÂ\_n D (IRQ) ½u ô¤W<sup>2</sup>£¥Í¤@Ó§ÃÂ\_¡A¥HÅçÃÒ Ï¥Î Ó½u ô<sup>ao</sup> Ë m¬O§\_¥i¥H»P L<sup>3</sup>B<sup>2</sup>z¾<sup>1</sup>¶i¦æ<sup>3</sup>q  ${}^{\circ}T_{1}A^{T}\tilde{A}\AA_{C}\tilde{A}\tilde{O}\S\tilde{A}\hat{A}_{\perp} + {}^{T}_{1}3\tilde{A}^{1-}\aa\S_{\perp} + N_{1}3\tilde{C}_{2}^{1/2}T^{a\sigma\sigma}O^{3}AD\AA\acute{e}l\^{\circ}_{1}\S$  |  ${}^{\circ}C^{\circ}e\mu^{1}\cdot L^{3}B^{2}Z^{3}A^{1}C^{1}$ 

• »<sup>2</sup>§U<sup>3</sup>B<sup>2</sup>z<sup>3</sup>/<sub>4</sub><sup>1</sup>p<sup>o</sup>â´ú Ō (Coprocessor Calculation Test)

¥Î©óÀˬd¤£¦PÃþ«¬¼Æ¦rª°`ϥ୦p¡A¥H¤Î°â<sup>3</sup>N»<sup>2</sup>§U<sup>3</sup>B<sup>2</sup>z¾<sup>1</sup>¥¿½Tp°âª°-à¤O¡C

• »<sup>2</sup>§U<sup>3</sup>B<sup>2</sup>z<sup>3</sup>⁄<sub>4</sub><sup>1</sup>®e<sub>*i*</sub>,  $\hat{u}$  ( $\hat{O}$  (Coprocessor Error Exception Test)

¥iÅçÃÒ°â<sup>3</sup>N»<sup>2</sup>§U<sup>3</sup>B<sup>2</sup>z<sup>3</sup>/<sub>4</sub>13B<sup>2</sup>z<sub>i</sub>,ù»~©M¶Ç°e IRQ µ<sup>1</sup>·L<sup>3</sup>B<sup>2</sup>z<sup>3</sup>/<sub>4</sub><sup>1a0-</sup>à¤O<sub>i</sub>C

• PC  $\frac{2}{4} \pm \frac{3}{4}$   $\frac{3}{4}$   $\frac{1}{4}$   $\frac{1}{4}$  (PC Card Controller Test)

 $\angle$ ico AË $\neg$ d\ind{B}4  $\neg$ a $\vee$  PC  $\angle$ d $\pm\pm$   $\angle$ i $\angle$  $\angle$ a<sub>i</sub>C

• USB  $\frac{1}{4}$ E<sub>is</sub>  $\frac{3}{4}$ <sup>1</sup>'ú<sub>i</sub>O (USB Register Test)

¥Î©óÀˬd<sup>3</sup>q¥Î§Ç¦C¶×¬y±Æ (USB) ¤¶±<sup>ao</sup>¤°«Ø¼È¦s¾<sup>1</sup>¡C<sup>3</sup>0¶µ¤l´ú¸ÕµLªk´ú¸Õ USB ¶gÃä¸Ë¸m¡C

• USB  $\Omega$ <sup>34</sup>DÅ $\ell$ µ<sup>2</sup>°c´ú Õ (USB Memory Structure Test)

¥Î©ó°Ê´ú USB ±±¨î¾<sup>13</sup>B<sup>2</sup>zÂ<sup>23</sup>æ<sup>ao</sup>±`¾n°O¾ĐÅé«ü¥O¶<sup>0ao-</sup>à¤O<sub>i</sub>C

# <span id="page-177-0"></span> $\frac{1}{4}V^{13}$ 'ú  $\tilde{O}\mu$ {¦; s<sup>2</sup> $\tilde{O}$

```
Video Test s<sup>2</sup>Õ¤¤<sup>ao</sup>¤l´ú Õ¥iÀˬd¼v<sup>13</sup>±± î¾<sup>1</sup>©M<sup>1</sup>q £¤¤<sup>ao1</sup>¼v<sup>13</sup>±± î<sup>1</sup>q ô¬O§_¾Þ§@¥<sub>i</sub>±`<sub>i</sub>C<sup>3</sup>o C¤l´ú Õ
\ddot{\mathbf{A}}\ddot{\mathbf{B}}=\mathrm{d}^{1}/4\mathrm{v}^{131}\mathrm{q}_{\mathrm{a}}\hat{\mathrm{0}}\text{OM}+\dot{\mathrm{r}}^{3}/4^{1a\mathrm{q}}\dot{\mathrm{H}}\dot{\mathrm{A}}^{a\mathrm{1}}\text{Al}^2\dot{\mathrm{E}}\text{S}^{3/4}-\mathrm{O}\xi^{-\frac{1}{2}}\dot{\mathrm{d}}^{2}\dot{\mathrm{f}}^{2}+\dot{\mathrm{d}}^{3}\mathrm{g}\text{O}_{\mathrm{I}}\text{C}\ddot{\mathrm{H}}\text{I}\dot{\mathrm{H}}\dot{\mathrm{H}}\dot{\mathrm{H}}\dot{\mathrm{
```
´å¼Ð¼È¦s¾<sup>1ªo</sup>¸ê®Æ¼Ë¦¡¡CVideo Test ¸s<sup>2</sup>Õ¤]´£¨Ñªþ¥[ªº¤l´ú¸Õ¥H´ú¸Õ±m ¦âÅã¥Ü¾<sup>1</sup>©Î¥~±µ¦¡Åã¥Ü¾<sup>1ªo</sup>¦â±m¥\¯à¡C

#### $\neg^{\circ} \neg \mathcal{A}$   $\rightarrow$   $\mathbf{\hat{o}} \cdot \mathbf{n}^{\circ}$  $\tilde{\mathbf{o}}$   $\mathbf{\hat{i}}$   $\mathbf{H}$   $\mathbf{\hat{o}} \cdot \mathbf{H}$

<sup>3</sup>\\h´£¥Ü±z°õ¦æ Video Test ∫s<sup>2</sup>Õ¤§¤l´ú¸Õ<sup>ao</sup>¸ñ¶H¤Q¤À©úÅã¡A¦]¬°Åã¥Ü¾<sup>1</sup>¬O<sup>1</sup>q¸£¨t<sup>2</sup>Ϊ°µøÄ±¤¸¥ó¡C¦b±z°õ¦æ Video Test ¸s²Õ©Î¥ô¦ó¤l´ú¸Õ¤§«e¡A½Ð½T©w°ÝÃD»P³nÅéµLÃö¡A¤]¤£¬O¥Ñ©ó§ó´«µwÅé©Ò¤Þ°\_¡C

¦pªG¤´µM¥X²{¥H¤U¸ñ¶H¡A½Ð«ö·Ó¥H¤U»¡©ú¨Ó°õ¦æ¾A·íªº´ú¸Õ¡G

- $|p^aG\pm z^{ao}\AA\tilde{a}\Psi\ddot{U}^3/4^1\mathbb{O}\hat{H}^2$   $\approx \pm \mu |i\AA\tilde{a}\Psi\ddot{U}^3/4^1\mathbb{Q}\Psi\Psi\Psi\ddot{X}^2\{^3\}\Psi\dot{X}^1/4^1\mathbb{Q}^1\}\Psi\ddot{X}^2\{^3\}\Psi\dot{X}^2\{^3\}\Psi\dot{X}^1/4^1\mathbb{Q}^1\}\ddot{X}^1\mathbb{Q}^1\mathbb{Q}^1\mathbb{Q}^1\}$ ´ú¸Õ¡C
- $\cdot$   $\mu L\frac{1}{2} \times \pm z^{\circ}$ õ¦æ $^{\alpha\sigma}$   $\Box \neg \angle E$ »ò $\mu$ {¦; ¡A¦p $^{\alpha}$ G¤å¦r©Î¼v<sup>13</sup>¤£¯à<sup>r</sup>i»ô ;A½Ð $^{\circ}$ õ¦æ Text Mode Character Test (¤å¦r¼Ò¦; ¦r¤  $\tilde{u}$ ,  $\tilde{O}$ ); BText Mode Pages Test (¤å $\text{Tr}4\tilde{O}$ <sub>i</sub>,  $\Ppm \tilde{u}$ ,  $\tilde{O}$ ) ©M Graphics Mode Test ( $\text{Tr}8\tilde{I}4\tilde{O}$ <sub>i</sub>,  $\tilde{u}$ ,  $\tilde{O}$ ); C
- ¦pªGÅã¥Ü¹õ©Î¥~±µ¦¡Åã¥Ü¾¹¤WÅã¥Üªº¦â±mÂ\_Â\_ÄòÄò©ÎªÌ®Ú¥»¨S¦³¦â±m¡A½Ð°õ¦æ Text Mode Color Test  $(\vec{a} \cdot \hat{a} \cdot \hat{r} + \hat{a} \cdot \hat{b}) \cdot \hat{b}$  and  $\vec{b}$  and  $\vec{c}$  and  $\vec{c}$  and  $\vec{c}$  and  $\vec{c}$  and  $\vec{c}$  and  $\vec{c}$  and  $\vec{c}$  and  $\vec{c}$  and  $\vec{c}$  and  $\vec{c}$  and  $\vec{c}$  and  $\vec{c}$  and  $\vec{c}$  and  $\vec{c}$
- $\bullet$   $|p^aG\pm z^{ao}\AA$ ã¥Ü¾ $^a$ ©Î¥~ $\pm$ µ¦¡ $\AA$ ã¥Ü¾ $^1$ b $\neg$ Y $\emptyset$ ¼Ò¦¡¤U¾Þ§@¤£¥¿ $\pm$ `¡A¦ý¦b¥t¤@¼Ò¦¡¤U«o¯à¥¿ $\pm$ `§@ $\cdot$ ~ (¨Ò¦p¤å|r $\AA$ ã  $\Psi U\Psi_{i}$ ±`¡A¦ý<sup>1</sup>ϧÎÅã¥Ü¤£¥<sub> $i$ </sub>±`)¡A½Đ°õ¦æ Text Mode Character Test (¤å¦r¼Ò¦¡¦r¤¸´ú¸Õ)¡BText Mode Color Test  $(\alpha\alpha'_{i}r\alpha'_{i}$ <sup>†</sup>{a}{r}{a}<sup>{1</sup>}{b}} ( $\alpha\alpha'_{i}$ i}<sup>{1}{4}{b}} ( $\alpha\alpha'_{i}$ }{r}{a}{r}{a}{c}} ( $\alpha\alpha'_{i}$ }{i}{b}{b}{c}} ( $\alpha\alpha'_{i}$ }{b}{c}} ( $\alpha\beta'_{i}$ }{c}{c}} ( $\alpha\beta'_{i}$ }{c}} ( $\alpha\beta'_{i}$ }} ( $\alpha\beta'_{i}$ }{c}} ( $\alpha\beta'_{i}$ }} </sup>

# **¤l´ú¸Õ**

Video Test ¸s<sup>2</sup>Õ¤¤<sup>ao</sup>¤K¶µ¤l´ú¸Õ¥i½T©w¥H¤U¼v<sup>13</sup>¥\<sup>−</sup>à¬O§\_¥¿±`¡G

•  $\frac{1}{4}V^{13}O^{3}$ 4DÅé´ú Õ (Video Memory Test)

¥Î©óÀˬd¦b¦UºØ¼v<sup>131</sup>/4Ò¦;¤U¼v<sup>13</sup>°O¾ÐÅe<sup>ao</sup>Å<sup>a</sup>/¼g¥\<sup>-</sup>à

 $\cdot$   $\frac{1}{4}V^{13}\mu$ w $\AA$ é´ú̯Õ (Video Hardware Test)

 $\hat{\rm H}$ ©óÀˬd¼v<sup>13</sup>±±¨î¾1¤¤ª°´å¼Ð¼È¦s¾1¥H¤Î¤ô¥»P««<sup>a</sup>¼<sup>1</sup>{±ªð¦ì¤¸¼È¦s¾<sup>1ao</sup>§@·~

 $\bullet$  ¤å¦r¼Ò¦¡¦r¤ ´ú¸Õ (Text Mode Character Test)

¥Î©óÀˬd¼v<sup>13</sup>¤l¨t<sup>2</sup>Φb¤å¦r¼Ò¦¡¤UÅã¥Ü¸ê®Æª°⊤à¤O

• ¤å¦r¼Ò¦ $\pm$ m¦â´ú Õ (Text Mode Color Test)

¥Î©óÀˬd¼v<sup>13</sup>¤l¨t<sup>2</sup>Φb¤å¦r¼Ò¦¡¤UÅã¥Ü¦â±m<sup>ao−</sup>à¤O

¤å¦r¼Ò¦¡¶±´ú¸Õ (Text Mode Pages Test)

¥Î©óÀˬd¼v<sup>13</sup>¤l¨t²Î¦bÅã¥Ü¾<sup>1</sup>¿Ãºõ¤W<sup>1</sup>ïÀ¾»PÅã²{©Ò¦¾ï¥Îªº¼v½¤å¦r¶ª°¯à¤O¡A¨C¦¸¤@¶¡C

 $\cdot$  <sup>1</sup> $\hat{I}\$ §Î¼Ò¦¡´ú¸Õ (Graphics Mode Test)

¥Î©óÀˬd¼v<sup>13</sup>¤l¨t<sup>2</sup>Î¥H<sup>1</sup>ϧμÒ¦¡Åã¥Ü¸ê®Æ©M¦â±m<sup>ao-</sup>à¤O

 $\cdot$  ¦âªO´ú¸Õ (Color Palettes Test)

¥Î©óÀˬd¼v<sup>13</sup>¤l¨t<sup>2</sup>ÎÅã¥Ü©Ò¦<sup>3</sup>¥j¥Î¦â+m<sup>ao−</sup>à¤O

 $\cdot$  <sup>3</sup>æ¦â´ú Õ (Solid Colors Test)

¥Î©óÀˬd¼v<sup>13</sup>¤l¨t<sup>2</sup>ÎÅã¥Ü¥þ<sub>i</sub>,Ã<sup>1</sup>õ<sup>3</sup>æ¦â<sup>ao-</sup>à¤O¡A¥H«KÅý±zÀˬd¬O§\_¦<sup>3</sup>¿ò<sup>o</sup>|<sup>ao</sup>ÃC¦â¤l<sup>13-</sup>À¡C

<sup>3</sup>o"C'ú,Õµ{¦¡¤j¦h¼Æ∙|¦b¿Ã<sup>1</sup>õ¤WÅã¥Ü¦r¤,©Î<sup>1</sup>ϧΡAÅý±zÅçÃÒ¡C <u>¶EÂ\_¼v<sup>13</sup>'ú,Õ</u>¤¤¦C¥Ü¤F<sup>3</sup>o"C¿Ã<sup>1</sup>õª<sup>01</sup>⁄2d"Ò¡C

 $\mathbb{V}\mathbb{X}\quad\text{µù}_iG\ \text{H}\big[\text{O\'o\'u}\big]\tilde{O}\ \text{SVGA}\ \text{H}\big]\text{O}^i\text{H}^{a_01}\text{W}^3\big]\text{H}^{-\circ}\ \text{No}_iC|p^aG\pm\text{Zn\'u}\big[\tilde{O}^{a_0}\neg O\text{M}\otimes\text{K}_x\text{H}-\text{H}\big]\text{A}\tilde{a}\text{H}\big]\text{V}^{3/2}{}^1\text{A}^1\text{H}^1\text{H}^1\text{W}^3\big]\text{E}\text{S}\text{H$ Yes;C

# <span id="page-179-0"></span> $\tilde{A} \ddot{a}^{1/2} L' \dot{u} \tilde{O} \mu \{ \dot{a} \dot{c} \dot{c}^{2} \tilde{O} \}$

Keyboard Test s<sup>2</sup>Õ¤¤<sup>ao</sup>¤l´ú Õ¥i¥HÅçÃÒ±z<sup>ao</sup>Áä½L©MÁä½L±±¨î<sup>3</sup>4<sup>1</sup><sup>1</sup>¤ù¬O§\_34P§@¥<sub>i</sub>±`<sub>i</sub>C

# $\neg$ °¬Æ»òn°õ¦æÁä½L´ú¸Õ¡H

Áä½L°ÝÃD¨Ã«DÁ`¬O¥ÑÁä½L©Ò¤Þ°\_¡C¨Ò¦p¡A¥Ñ©ó<sup>1</sup>q £¨t<sup>2</sup>Χ!¥þÂê©w¦Ó¾ÉPªºÁä½LµLªk¤u§@¡A´N¦<sup>3</sup>¥i¯à¤ £¬OÁä½L°ÝÃD©Ò¤Þ°\_¡C¦<sup>3</sup>¨âºØ¸ñ¶HÅã¥Ü°ÝÃD¥i¯à»PÁä½L¦<sup>3</sup>Ãö¡C¬Y¨Ç®ÉÔ¡Aµ{¦¡<sup>ao3</sup>]©w∙| §ïÅÜ«öÁä©Î«öÁä<sup>2</sup>Õ¦X<sup>ao</sup>¥\<sup>-</sup> à¡A¦P<sup>ī</sup>/4Ë<sup>ao</sup>¡A<sup>13</sup> ProKey <sup>3</sup>0½Ë<sup>ao</sup>«öÁä<sup>2</sup>Õ°Aµ{¦¡¤]∙|§ïÅÜ«öÁä<sup>ao</sup>¥\<sup>-</sup> à¡C¥Ñ©ó<sup>3</sup>o 'ǵ{¦¡¬°  $^{\circ}O^{3}AD\AA\acute{e}$  $^{\circ}X$ <sup>2</sup>nu {|;;A||<sup>1</sup>;A|b<sup>+</sup>z<sup>o</sup>õ|æ Keyboard Test s<sup>2</sup>Õ¤¤<sup>ao</sup>¤l´ú Õ¤§«e;A½D°È¥<sup>2</sup>±N¥|l̀±q<sup>1</sup>q £°O¾DÅ餤<sup>2</sup>M°£;C(±z ¥i<sup>3</sup>z<sup>1</sup>L Dell ¶EÂ\_µ{¦;<sup>o</sup>Ϥù¨Ó±Ò°Ê<sup>1</sup>q £¥H«K±N¥|̱q°O¾ÐÅ餤<sup>2</sup>M°£;C) ¦pªG±z¦b±Æ°£¤F<sup>3</sup>0¨Ç¥i<sup>-</sup> à©Ê¤§«á¨ÌµM ¥X<sup>2</sup>{¥H¤U ñ¶H<sub>i</sub>A½D°õ¦æ Keyboard Test s<sup>2</sup>Õ¤¤<sup>ao</sup>¤@¶µ©Î¦h¶µ¤l´ú O໋<sub>i</sub>G

- $|b\pm z\ast\partial xU\pi\omega$ ÓÁä $\mathcal{D}E_i$ A¥Ñ Ó«öÁä $\mathcal{D}W^{\alpha}i\infty$  (r $\mathcal{D}X^{\alpha}$  ala¥X<sup>2</sup>{ iF Ó«öÁä¦ü¥G3O¥d¦í¤F iC½D°õ¦æ Stuck Key Test (¥dÁä´ú Õ)<sub>i</sub>C
- $+ |p^aG \pm z \ll 0 \text{ as } U \rtimes \omega \ll 0 \text{ as } A \ll 0 \text{ as } A \ll 0 \text$  $\tilde{\sigma}$ da Keyboard Interactive Test (Áä½L¤¬ $\tilde{\sigma}$ î (Ó)<sub>i</sub>C
- $|p^aG-\overline{YO}|\sim \tilde{O}(\tilde{O})\sim \tilde{O}(\tilde{O})\sim \tilde{O}(\tilde{O})\sim \tilde{O}(\tilde{O})\sim \tilde{O}(\tilde{O})\sim \tilde{O}(\tilde{O})\sim \tilde{O}(\tilde{O})\sim \tilde{O}(\tilde{O})\sim \tilde{O}(\tilde{O})\sim \tilde{O}(\tilde{O})\sim \tilde{O}(\tilde{O})\sim \tilde{O}(\tilde{O})\sim \tilde{O}(\tilde{O})\sim \tilde{O}(\tilde{O})\sim \tilde{O}(\til$

# $\vec{a}$ l'ú $\vec{0}$

Keyboard Test  $s^2\tilde{O}$ ¤¤<sup>ao</sup>¥|¶µ¤l´ú  $\tilde{O}$ ¥i½T©w¥H¤UÁä½L¥\<sup>-</sup> à¬ $O\S Y_i \pm$ `jG

•  $\text{A\"ab}/\text{L++}$   $\hat{i}^{3}/\text{L}$   $\tilde{O}$  (Keyboard Controller Test)

 $\angle$ i ©óÅçÃÒÁä½L±±¨î¾<sup>1′1</sup>¤ù»PÁä½L¤§¶¡3q°T<sup>ao-</sup> à¤O¡A¥H¤Î±±¨î¾<sup>1′1</sup>¤ùªºµ{¦¡3]p<sup>-</sup> à¤O¡C

• Áä<sup> $1/2$ L«öÁä¶¶§Ç´ú Õ (Keyboard Key Sequence Test)</sup>

 $\frac{1}{2}$ i|b±z«ö·Ó<sup>1</sup>w¥ý©w q<sup>ao</sup>¶§C«ö¤U«öÁä®É;AÅçÃÒÁä½L¤W«öÁä<sup>ao</sup>¥\-à¬O§ ¥¿±`;C

• Áä<sup>1</sup>/<sub>2</sub>L $\alpha$ <sup>-o</sup>Ê´ú Õ (Keyboard Interactive Test)

 $\tilde{A}\ddot{E}$   $\neg d\tilde{A}\ddot{a}^{1}\angle L^{a\circ\alpha\circ\beta}$  ; L\N\'2X\OM $\tilde{A}\ddot{a}^{1}\angle L^{\pm\pm}$   $\ddot{A}^{3}\angle L^{1}\ddot{A}^{a\circ\gamma}\sim\pm\mu_{1}^{1}\alpha\P\pm\neg O\S\$  3/4PS  $@\ddot{Y}$   $L^{\pm}$  ; C

• ¥dÁä´ú Õ (Stuck Key Test)

¥Î©óÀˬdÁä½L<sup>ao</sup>¤<sup>o3</sup>i·L¥N½X©MÁä½L±±`î¾<sup>1√1</sup>¤ù<sup>ao</sup>¥~±µ¦;¤¶±¬O§¥X<sup>2</sup>{«½Æ<sup>ao</sup>«öÁä°T<sub>.</sub>1;C

# <span id="page-179-1"></span> $\cdot$  Æ<sup>1</sup>« $\acute{u}$ ,  $\tilde{O}$ µ $\{$ ¦;

 $\mathrm{C}^{\mathrm{cl}}(X^-\hat{a}\alpha O)$ ; A¥H $\alpha\hat{\mathrm{I}}\ddot{A}^2\pm\pm\hat{\mathrm{I}}\hat{\mathrm{O}}/ \cdot E^1$ «« $\ddot{\mathrm{O}}\P$ S<sup>ao</sup>¥\ $\bar{\mathrm{I}}\dot{\mathrm{a}}$ ; C

 $\neg^{\circ}\neg \mathcal{A}$  >  $\mathbf{\delta}$ n $^{\circ}\mathbf{\delta}$ ¦ æ $\mathbf{\cdot}$  Æ $^{\circ}\mathcal{A}$  i  $\mathbf{\delta}$  i  $\mathbf{H}$
Ä<sup>2</sup>±±<sup>1</sup>ԩηÆ<sup>1</sup>«°ÝÃD¬J¦<sup>3</sup>¥i¯à¬O¥Ñ RAM °ÝÃD¤Þ°\_ª°¡A¤]¦<sup>3</sup>¥i¯à¬O¦]¦<sup>3</sup>¬G»ÙªºÄ<sup>2</sup>±±<sup>1</sup>ԩηÆ<sup>1</sup>«©Ò¤Þ°\_¡C<sup>2</sup>£¥Í°ÝÃDª° ¤TÓ'Ó·½¦3;Gµ{¦;3]©w (ÅܧóÄ<sup>2</sup>±±<sup>1</sup>ԩηÆ<sup>1</sup>«ªº¥\<sup>-</sup>à);B°O¾ÐÅé±`¾nµ{¦; ('Ò¦p Sidekick ©Î ProKey ) ¥H¤Î Ë mÅX °Êµ{¦; (¥Î©ó±±¨îIJ±±<sup>1</sup>Ô©Î∙Æ<sup>1</sup>«ªº¥\ ¯à) ¥X²{¬G»Ù;C¦pªG±z¦b±Æ°£<sup>3</sup>o¨Ç¥i¯à©Ê«á¤´¥X²{¥H¤U¸ñ¶H;A½Đ°õ¦æ Mouse Test  $(AB<sup>1</sup>\ll \tilde{u}, \tilde{O})$  G

- $|b\pm z\ll 0$  $A^2\pm\pm i\hat{O}$ © $\hat{I}\cdot E^1\ll \tilde{O}$   $|S\otimes \hat{E}_iA]$   $\tilde{O}\ll 0$   $|S^{20}$  $\tilde{A}^-\approx \tilde{A}$   $\sim \frac{1}{2}$   $A$   $|i\angle G$   $\neg$   $O\ll 0$   $|S^3Q\angle d|$   $i\triangle F_1C$
- $|p^aG|b\pm z\ll 0$ Ä $^2\pm\pm\frac{1}{2}$ Õ© $\hat{I}\cdot E^1\ll \frac{1}{2}$ K $\otimes E_i$ A $\odot$ Ò $\pm$ o " $i^{a_0}$ /^ $\hat{A}^3$ »P¥ $\pm$ ` $\odot \hat{I}^1$ w´ $\acute{A}^{a_0}$ /^ $\hat{A}^3$ ¤£¦P $i$ A $^a$ i¥Ü $\ll$ ö¶s $^{a_0}\ddot{A}^2\hat{A}$ I¥i¯ $\grave{a}$ ¤w g $\cdot$  l $\tilde{A}$ a $i$ C
- $\ddot{A}^2 \pm \pm 100 \hat{I} \cdot E^1 \kappa^{a\circ} \kappa \ddot{\sigma}$  s  $\frac{1125}{125}$  s  $\frac{1125}{125}$   $\frac{1125}{125}$
- $i\tilde{A}^1$ õ¤W<sup>ao</sup>´å¼Ð¤£`à<sup>1</sup>ï±z¨Ï¥ÎÄ<sup>2</sup>±±<sup>1</sup>Ô©Î¥~±µ¦;∙Æ<sup>1</sup>«©Ò§@<sup>ao</sup>23⁄4°Ê§@¥X¦^À<sup>3</sup>;C

### $\mathbf{z}$ l'ú $\tilde{\mathbf{0}}$

Mouse Test  $s^2\tilde{O}$  $\alpha \alpha$   $S^3\alpha l$   $\tilde{u}_s\tilde{O}_lC$ 

# $\tilde{\mathbf{T}}^{\mathbf{0}}\mathbf{D}^{3}/\mathbf{H}$   $\tilde{\mathbf{U}}$   $\tilde{\mathbf{O}}$   $\mathbf{\mu}$   $\{ \mathbf{I}_{i} \mathbf{S}^{2}\tilde{\mathbf{O}}$

Diskette Drives Test  $s^2\tilde{O}$ ¤¤<sup>ao</sup>¤l´ú, $\tilde{O}$ ®e<sup>3</sup>\±z´ú, $\tilde{O}$ lU°Ø®e¶q<sup>ao3</sup>n¦;<sup>o</sup>l̃°D<sup>3</sup>4÷;C

#### uù;G ¦b°õ¦æ Diskette Drives Test s<sup>2</sup>Õ¤§«e;A½D¥ý¦b¼Ò<sup>2</sup>դƥW¼Ñ¤¤¦w Ĕ¤@Ó¥ú°Đ¾÷¨Ã±N°Ï°Đ¾÷<sup>3</sup>s  $\pm\mu$ |Ü<sup>1</sup>q  $\pounds I \pm^{a\sigma}$   $\tilde{A}$ |C<sup>3</sup>S $\pm\mu$ 3⁄4'<sub>1</sub>C|p<sup>a</sup>G $\pm$ z S|3 $\pm$ N°Ï°Ð3⁄4 $\div$ ªþ $\pm\mu$  T.Ã|C3s $\pm\mu$ 3⁄4'1A Ó ´ú Õ $\mu$ {|1 s²Õ¤¤ªº¤l´ú Õ $\pm$ N $\cdot$ |¥¢ $\pm$ Ñ1C

## $\neg^{\circ}\neg A\!\!E\!\gg\!\delta n^{\circ}\tilde{\mathbf{o}}\!\!\restriction_{\mathbf{R}}\!\!\mathbf{e}^{\circ}\!\!\check{\mathbf{I}}^{\circ}\!\mathbf{D}^{3}\!\!A\!\!\div\!\!\hat{\mathbf{u}}\!\!\restriction_{\mathbf{Q}}\!\!\tilde{\mathbf{O}}\!\!\restriction_{\mathbf{H}}\!\!\mathbf{H}$

|b¤j|h¼Æ<sup>ao</sup>±¡ªp¤U¡A|pªGºÏºĐ¾÷¥X<sup>2</sup>{°ÝÃD¡A°¥ýªí<sup>2</sup>{¥X<sup>aoa</sup>¬ªp¬Ý°\_¨Ó⋅|<sup>13</sup>¬OºΪ¤ùμο¥Í¬G»Ù¡C¨Ϊ¥Î¤@<sup>20</sup>¦<sup>3¬</sup>G»Ù<sup>aoo</sup>Ϥù ¥i¯à∙|¾ÉP¿Ãʲõ¤W¥X²{°Ï°Ð¾÷µo¥Í¬G»Ùª°¿ù»~°T®§¡C3o¼Ëª°´ú¸Õµ2ªG¥i¯à¨Ï±zµLªk§PÂ\_°ÝÃD©Ò¦b¡A©Ò¥H  $\pm$ zÀ<sup>3</sup> T¥Î¤£¦P'Ó ½<sup>aoo</sup>Ϥù¤ÏÂаõ¦æ Diskette Drives Test s<sup>2</sup>Õ¤¤<sup>ao</sup>¤l´ú Õ¡C

¥t¤@°Ø¥i<sup>–</sup> à¾ÉP°Ï°Ð¾÷µo¥Í°ÝÃDªº¥i<sup>–</sup> à©Ê¬O¤H¬°¿ù»~¡A¨Ò¦p¡A¥H¤£¥¿½Tª°®æ¦¡Áä¤J«ü¥O¦æ (¾±`°Ù¬  $\sim y^a$ k<sub>i</sub>, ù»~); C½D½T» {  $\pm z^{\alpha}W_1^2/2T|a$  é¤J«ü¥O; C

<sup>1</sup>p<sup>a</sup>G°Ï¤ù©M«ü¥O»yªk¨âÓ¥i<sup>−</sup> à¾ÉP¿ù»~¥X<sup>2</sup>{ª°|]<sup>−</sup> ÀªQ±Æ°£«á¨ÌμM¥X<sup>2</sup>{¥H¤U¸ñ¶H¡Aªí©ú°Ï°Đ¾÷¥i<sup>−</sup> à¦<sup>3</sup>°ÝÃD¡A»Ýn  $\tilde{\sigma}$ de Diskette Drives Test s<sup>2</sup>Õ¤ $\alpha^{\alpha}$ ¤l´ú Õ<sub>i</sub>G

- ¿Ã<sup>1</sup>õ¤W¥X<sup>2</sup>{¤@«h¿ù»~°T®§¡Aªſ¥Ü<sup>1</sup>q £µLªk Å**ª¨ú**©Î¼**g¤J**°Ï¤ù¡C
- $\mu$ L<sup>a</sup>k\<sub>i</sub> +`¦a¬°°Ï¤ù»s§@®æ¦¡¡A©ÎªÌ¿Ã<sup>1</sup>õ¤W\X<sup>2</sup>{®æ¦¡¤Æ¿ù»~<sup>ao</sup>°T®§¡C
- $\tilde{q}$ |¤ù¤W<sup>ao</sup> ê®Æ·l·<sup>2</sup>©ÎªÌ<sub>ι</sub>,ò¥¢<sub>i</sub>F<sup>3</sup>o C°ÝÃD¥i<sup>-</sup>à·|¶<sub>i</sub>·<sup>2</sup>©Ê¦aμo¥Í<sub>i</sub>C

## $\boxtimes$   $\sim$   $\sim$   $\sim$

Diskette Drives Test  $s^2\tilde{O}$ ¤¤<sup>ao</sup>¥|¶µ¤l´ú  $\tilde{O}$ ¥i½T©w¥H¤U°Ï°Ð¾÷¥\- à¬ $O\S Y_i \pm$ `iG

 $\cdot$  ½u ô $\rm AU$ §ó´ú Õ (Change Line Test)

¥Î©óÀˬdºÏºĐ¾÷±±¨î¾1¤W¬O§\_¦¾Âs°w¡A¥H¤ÎºÏ¤ù1qÆl¤W¬O§\_¦3.1Ãaªº1q¸ô¡C

 $\cdot$   $\cdot$  j'M'ú O (Seek Test)

¥Î©óÀˬd°Ï°Đ¾÷∙j´M°Ï¤ù¤Wª°<sup>−</sup>S©w°Ïy¡A¥H¤Î±N°Ï°Đ¾÷Ū/¼g°ÏÀY©w¦ì©ó©Ò¦<sup>3aoo</sup>Ïy¤Wª°−à¤O¡C

•  $\AA^{\alpha}$  ú ú Õ (Read Test)

¥i±NÅ<sup>a</sup>/½g°ÏÀY©w¦ì©ó°Ï¤ùª°′C¤@ӰϬW¤W;A¨ÃÅçÃÒ¬O§ ¯à¥¿½T¦aŪ¨ú°Ï¤ù¤Wª°©Ò¦<sup>3</sup>°Ïy;C

•  $\frac{1}{4}$ g¤J´ú Õ (Write Test)

¥i±NÅ<sup>a</sup>/14g°ÏÀY©w¦ì©ó°Ï¤ùª°'C¤@ӰϬW¤W;A<sup></sup>'`ÃÅçÃÒ¬O§\_<sup>-</sup> ॿ<sup>1</sup>/2T¦a<sup>1</sup>4g¤J°Ï¤ù¤Wª°©Ò¦<sup>3</sup>°Ïy;C

## $\mu w^0 D^3$ /4÷ («D SCSI) 'ú Õ $\mu$ {¦; s<sup>2</sup>Õ

Hard-Disk Drives (Non-SCSI) Test  $s^2\tilde{O}$ ¤¤<sup>ao</sup>¤l´ú  $\tilde{O}$ ¥iÀˬd¦h<sup>1</sup>F âÓ®e¶q¤£¦P<sup>ao</sup>µw°Đ¾÷<sup>ao</sup>¥\<sup>-</sup> à<sub>i</sub>C<sup>3</sup>o C¤l´ú Õ·|  $\tilde{A}\ddot{E}$ ¬d°Ï°Ð¾÷©Mµw°Ð¾÷±±¨î¾ $^{1a\circ}\tilde{A}x|s^-$ à¤O (· $^{1/4}v\AA T\AA$ ª∵ú©Î¼g¤J°Ï°Ð¾÷ª°− à¤O);C

#### $\neg^{\circ} \neg \mathcal{A}$  >  $\mathbf{\delta} \mathbf{n}^{\circ}$  $\mathbf{\delta}$  and  $\mathbf{w}^{\circ} \mathbf{D}$   $\mathcal{A}$   $\div$   $\mathbf{\dot{u}}$   $\mathbf{\dot{O}}$   $\mathbf{H}$

 $|p^aG\pm z^3z^1L\tilde{A}\ddot{E}-d\mu w^oD^34\div H\S P\hat{A}\perp H\S P\hat{A}\perp H\hat{I}^a\hat{A}\parallel_1^{a_0}\otimes e\P_{q}^{\dagger}A\pm z^{a_0}\S\otimes\cdots$  $\overline{Y}X^2\{^\circ\hat{Y}$  $f_{\alpha}D_{\pm}z^{a\circ}$  [2]  $\alpha\alpha\gamma Z^{a\circ}$  [4]  $\alpha\gamma Z^{a\circ}$  [4]  $\alpha\gamma Z^{a\circ}$  [4]  $\alpha\gamma Z^{a\circ}$  [4]  $\alpha\gamma Z^{a\circ}$  [4]  $\alpha\gamma Z^{a\circ}$  [4]  $\alpha\gamma Z^{a\circ}$  [4]  $\alpha\gamma Z^{a\circ}$  [4]  $\alpha\gamma Z^{a\circ}$  [4]  $\alpha\gamma Z^{a\circ}$  [4]  $\alpha\gamma Z^{a\circ}$  [4]  $\alpha\gamma Z^{a\$  $\tilde{u}$  Ομw<sup>o</sup> $D\frac{3}{4}$  : C

¥H¤U¬O´£¥Ü±z»Ýn´ú¸ÕµwºĐ¾÷ªº3̱`¨£¸ñ¶HÅã¥Ü¡G

- $\mu w^{\circ}D\frac{3}{4}$  =  $|b\|$   $\frac{3}{4}$  =  $\mu$  {  $\frac{8}{9}C\frac{1}{4}$   $\frac{1}{2}$   $\frac{1}{2}$   $\frac{1}{2}$   $\frac{1}{2}$   $\frac{1}{2}$   $\frac{1}{2}$   $\frac{1}{2}$   $\frac{1}{2}$   $\frac{1}{2}$   $\frac{1}{2}$   $\frac{1}{2}$   $\frac{1}{2}$   $\frac{1}{2}$   $\frac{1}{2}$   $\frac{1}{2}$   $\frac{1$
- 
- ¿Ã<sup>1</sup>õ¤WÅã¥Ü¤@«h¿ù»~°T®§¡Aªí©ú<sup>1</sup>q¸£µLªk Å**ª¨ú**©Î¼**g¤J**µw°Đ¾÷¡C
- $\mu w^{\circ}D^{3}$ 4÷¤W<sup>ao</sup>\_ê®Æ·l·^©Î<sub>l</sub>`o¥g`<sub>i</sub>F<sup>3</sup>o^'C°YAD¥i<sup>-</sup> à·|¶; ^?©Ê¦aµo¥Í;C¤@¥<sup>1</sup>±z<sup>3</sup>z<sup>1</sup>L¤@Óµ{¦;Àx¦s¤F<sup>3</sup>o^'CÀÉ®×;A±z  $\pm N\mu L^{a}k\ll s\ll 1$ <sup>-3</sup>0<sup>"</sup>C ê®Æ [C

### $\mathbf{z}$ l'ú $\mathbf{0}$

Hard-Disk Drives (Non-SCSI) Test  $s^2\tilde{O}$  $\alpha\alpha^{a_0}\alpha\P\mu\alpha$  (0.  $\tilde{O}$ ¥i½T©w¥H $\alpha U\mu w^0D\alpha + \gamma$  a  $\alpha S_\mu + \gamma$  is  $G$ 

•  $\text{°j}^{\circ}D_{\pm\pm}$   $\text{°j}^{\circ}A_{1}\text{°i}$  (Disk Controller Test)

¥Î©óÀˬdµwºĐ¾÷±±¨î¾<sup>1ªo</sup>¤°<sup>3</sup>i⋅L¥N½X;C

•  $\pm$ j ¿ù»~§ó\¥¿\Xi (O (Forced Error-Correction-Code Test)

¥Î©óÀˬdµwºĐ¾÷ªºÃѧO»P§ó¥<sub>ċċ</sub>ù»~<sup>ao-</sup>à¤O<sub>i</sub>C

 $\cdot$   $\cdot$  j'M'  $\tilde{O}$  (Seek Test)

¥Î©óÀˬdµwºĐ¾÷∙ j´MºÏ¤ù¤Wªº¯S©wºÏy¡A¥H¤Î±NµwºĐ¾÷Ū/½gºÏÀY©w¦ì©ó©Ò¦3ºÏy¤Wªº− à¤O¡C

•  $\AA^{\alpha}$  ú ú Õ (Read Test)

¥i±NÅ<sup>a</sup>/½g°ÏÀY©w¦ì©óµw°Đ¾÷<sup>ao</sup>`C¤@ӰϬW¤W;A¨ÃÅçÃÒ¬O§ ¯à¥¿½T¦aŪ`úµw°Đ¾÷¤W<sup>ao</sup>©Ò¦<sup>30</sup>Ïy;C

•  $\frac{1}{4}$ g¤J´ú Õ (Write Test)

¥i±NÅ<sup>a</sup>/½g<sup>o</sup>ÏÀY©w¦ì©óμw<sup>o</sup>Đ¾÷ª<sup>o</sup>·C¤@ӺϬW¤W;A<sup>··</sup>ÃÅçÃÒ¬O§\_<sup>-</sup> ॿ½T¦a½g¤JμwºĐ¾÷¤W<sup>ao</sup>©Ò¦<sup>3o</sup>Ïy;C

## IDE ¥ú°Đ¾÷´ú Õµ{¦; s²Õ

IDE CD-ROM Drives Test S<sup>2</sup>O¤¤<sup>ao</sup>¤l´ú O¥iÀˬd<sub>i</sub>nÅé<sup>o</sup>Ï<sup>o</sup>Đ¾÷<sup>1</sup>q¤l<sup>3</sup>]<sup>3</sup>Æ (IDE) ¥ú<sup>o</sup>Đ¾÷<sup>ao</sup>¥\- à Cb±z¶i¦æ IDE ¥ú<sup>o</sup>Đ¾÷

'ú Õ¤§«e;A½D¥ý±N¤@±i±a¦<sup>3</sup>μ®Ä»P ê®Æ°Ïy<sup>aq</sup>¥ú°Ð (¨Ò¦p¦h CÅé CD) ©ñ¤J¥ú°Ð¾÷;C

#### uù;G Audio Output Test »Ýn T¥Î±a¦<sup>3</sup>µ®Ä°Ïy<sup>ao</sup>¥ú°Đ;C ä¥L©Ò¦<sup>3</sup>¤l´ú Õ§;»Ýn T¥Î±a¦<sup>3</sup> ê®Æ°Ïy<sup>ao</sup> ¥ú°Ð¡C¦pªG¥ú°Ð¾÷¤°ªº¥ú°Ð¤£§t©Ò»Ýªº¸ê®Æ©Îµ®Ä°Ïy¡A<sup>3</sup>o¨Ç¤l´ú¸Õ∙|¥¢±Ñ¡C

 $\neg^{\circ}\neg \mathcal{A}$  >  $\circ$  on  $\circ$  o'  $\partial_{i}$  as IDE ¥ú $^{\circ}$  D3⁄4  $\div$  ´ú  $\tilde{O}$  ; H

<sup>1</sup>p<sup>a</sup>G±z<sup>ao1</sup>q\_£|b^ϥΥú°Đ¤W<sup>ao</sup>À<sup>3</sup>¥Îµ{¦¡®É¥X<sup>2</sup>{°ÝÃD<sub>i</sub>A\_Ó°ÝÃD¥i<sup>-</sup> à¬O¥Ñ©ó¥ú°Đ©Î¥ú°Đ<sup>3</sup>⁄4÷©Ò¤Þ°\_¡C·í±z<sup>1</sup>J`î °ÝÃD®É¡A½Ð¥ý¼Á¸Õ¨Ï¥Î¥t¤@±i¥úºÐ¡C¦pªG°ÝÃD¦A¦¸¥X<sup>2</sup>{¡A½Ð°õ¦æ IDE CD-ROM Drives Test ¸s<sup>2</sup>Õ¡C

¥H¤U¬O´£¥Ü±z»Ýn´ú Õ IDE ¥ú°Đ¾÷ªº3̱`¨£ ñ¶HÅã¥Ü;G

- $\mathcal{S} \otimes \sim t^2 \hat{I} \otimes \hat{I} \hat{A}^3 \hat{H} \mu \left\{ \left| \right| \right| V \pm z^3 \otimes \hat{S} \cdot \hat{I} X^2 \left\{ \cdot \mathbf{j}^{\prime} \mathbf{M}_{\hat{L}} \mathbf{u} \right\} \sim \mathbf{C}$
- $i\tilde{A}^1$ õ¤W¥X<sup>2</sup>{¤@«hi.ù»~°T®§¡Aªí©ú<sup>1</sup>q £µLªkŪ¨ú IDE ¥ú°Đ¾÷¤Wªº¸ê®Æ¡C

## $\mathbf{z}$ l'ú $\mathbf{0}$

IDE CD-ROM Drives Test  $s^2\tilde{O}$  $\alpha\alpha^{\alpha\alpha}$ q[|ux] 'ú  $\tilde{O}$ ¥i½T©w¥H¤U¥ú°Ð¾÷¥\- à¬O§ ¥ $i\pm$ `iG

• ¥ú°Ð¾÷ $\pm \pm$  'ĩ¾<sup>1</sup>'ú O (Drive Controller Test)

 $\dddot{\mathbf{I}}$ , O\\frac{u}{\sigma\_{O\{\sigma\_{\sigma\_{\sigma\_{\sigma\_{\sigma\_{\sigma\_{\sigma\_{\sigma\_{\sigma\_{\sigma\_{\sigma\_{\sigma\_{\sigma\_{\sigma\_{\sigma\_{\sigma\_{\sigma\_{\sigma\_{\sigma\_{\sigma\_{\sigma\_{\sigma\_{\sigma\_{\s

 $\cdot$   $\cdot$  j'M'ú O (Seek Test)

¥Î©óÀˬd¥ú°Đ¾÷∙j´M Ë m¤W¨CӰ϶ô<sup>ao-</sup>à¤O;C

•  $A^a$  *ú í* 0 (Read Test)

\``#i±NŪ``ú°ÏÀY©w¦ì©ó¸Ó¸Ë¸mªº`CӰ϶ô¤WŪ``ú¸ê®Æ¡A``ÃÅçÃÒ¬O§\_¯à\{;½T¦aŪ``ú¸Ó¸Ë¸m¤Wªº©Ò¦<sup>3</sup>°Ï¶ô¡C

•  $\mu \circ A_i \circ YX' \circ \tilde{O}$  (Audio Output Test)

``Ï\i^D34÷¶}©l<sup>1</sup>4½©ñµ®Ä\i^D¤W<sup>ao2</sup>Ĥ@Óµ®Ä¦±\Ø;C(±z\i\H3z<sup>1</sup>L2âÅ\\i^D3⁄4÷ª°µ®Ä¿&X±;ªp`Ó§P Ó¶µ  $\tilde{u} \tilde{O} \neg O \S$ <sup>u</sup> $w^3 q^1 L_i C$ 

- $\mathbb{R}$  μù; Gμ®Ä¿é¥X´ú, Õμ{¦;±N¤£·|§@¬° IDE CD-ROM Drives Test s<sup>2</sup>Õ<sup>ao</sup>¤@<sup>3</sup>;¥÷¦Û°Ê°õ¦æ;C±z ¥<sup>2</sup>¶.3</sup> & Wi<sup>3</sup>/4U Audio Output Test ¤l'ú O;C
- $\partial$ h¥X¥i©â´«¦¡Àx¦s´CÅé (Eject Removable Media)

¥Î©óÀˬd¥úºĐ¾÷ºh¥X¥úºĐ©Ó¸ü¾ªª− à¤O¡C

# $\S$ C<sup>'</sup>C/¬ $\tilde{0}$ ¥~½ $u^3$ s± $\mu$ ° $\tilde{0}'$ ú $\tilde{0}$  $\mu$ {¦; s<sup>2</sup> $\tilde{0}$

Serial/Infrared Ports Test S<sup>2</sup>O¤¤<sup>ao</sup>¤l´ú O¥iÀˬd<sup>1</sup>q £»P¥~±µ¦; Ë m (¨O¦p§Ç¦C·Æ<sup>1</sup>«©Î¦Lªî¾÷) ¤§¶;<sup>ao</sup>¤¶±<sup>3</sup>s±µ±;<sup>a</sup>p;C¦<sup>1</sup>  $\tilde{u}$ ,  $\tilde{O}\mu\left\{\right\}\right|$ ,  $s^2\tilde{O}$  $\alpha\alpha^{20}$  $\alpha\left\{\tilde{u}$ ,  $\tilde{O}\alpha f^{-}$  $a^{1}\tilde{f}^{2}-\pm\mu\right\}$ ,  $\tilde{E}$ ,  $m\tilde{f}^{2}$ ,  $m\tilde{f}^{2}$ ,  $m\tilde{f}^{2}$ ,  $m\tilde{f}^{2}$ ,  $m\tilde{f}^{2}$ ,  $m\tilde{f}^{2}$ ,  $m\tilde{f}^{2}$ ,  $m\tilde{f}^{2}$ 

## ¡®»òn°õ¦æ§Ç¦C/¬õ¥~½u<sup>3</sup>s±µ°ð´ú¸Õ;H

<sup>3</sup>s±µ°ð©Î¥~±µ¦¡ Ë m¬O§\_¥X<sup>2</sup>{°ÝÃD¡A±z¥i¯à¤£∙|¥ß§Y¬Ý¥X¨Ó¡C¦b<sup>3</sup>o¨âºØ±¡ªp¤U¡A¥~±µ¦¡ Ë m ('Op§ClC. E<sup>1</sup>«©Î|L<sup>a</sup>î¼ =) ¥i<sup>-</sup> à<sup>1</sup>B¥Î°\_'ӫܤ£Ã©w©ÎªÌ§<sup>1</sup>¥þ¤£-à¾Þ§@<sub>i</sub>C|b±z°õ|æ Serial/Infrared Ports Test s<sup>2</sup>Õ¤¤<sup>ao</sup>¤l ´ú¸Õ¥HÀˬdµwÅ餧«e¡A½Ð¥ý±Æ°£¥i¯à¾ÉP¬õ¥~ ½u (IR) <sup>3</sup>s±µ°ð¥X<sup>2</sup>{°ÝÃD<sup>ao</sup>¿ù»~¨t<sup>2</sup>Î<sup>2</sup>Õ°A¸ê  ${}^{\circ}T^{3}$ ]©w;B¶g $\tilde{A}$ ä $\ddot{E}$ , m $\neg G$ »Ù©M ${}^{3}n\AA\acute{e}$ ¿ù»~u¥¼ç¦b¦] $\vec{C}$ 

¦pªG¸Ó¶EÂ\_µ{¦¡¤£¯àÃѧO¹q¸£ªº§Ç¦C©Î¬õ¥~½u³s±µ°ð¡A½ÐÀˬd¨t²Î³]©wµ{¦¡¤¤ªº **Serial Port** ©ÎªÌ **Infrared Data Port** ¿ï¶µ¡A¥H½T©w¸Ó³s±µ°ð¬O§\_³QÃö³¬¡CYnÀò±o¦³Ãö«ü¥Ü¡A½Ð°Ñ¾\[§Ç¦C°ð](#page-146-0)¡[B¬õ¥~½u¸ê®Æ³s±µ](#page-146-0) <u>[°ð](#page-146-0)</u>©Î<u>[¨Ã¦C¼Ò¦¡](#page-146-0)</u>¡C¦p<sup>a</sup>G<sup>3</sup>s±µ°ð¥¼¶}±Ò¡ASerial/Infrared Ports Test ¸s<sup>2</sup>Õ¤¤<sup>ao</sup>¤l´ú¸Õ±NµL<sup>a</sup>k´ú¸Õ¸Ó<sup>3</sup>s±µ°ð¡C

¥t¤@Ó¾ÉP¿ù»~¥X²{ªº¦]¯À¥i¯à¬O¥~±µ¦¡¸Ë¸m¥»¨¡C½Ð°Ñ¾\ÀH¸Ó¶gÃä¸Ë¸mªþ°eªº»¡©ú¤å¥ó¨Ó±Æ° £ Ó Ë m<sup>ao</sup>¬G»Ù¡A¨Â½T©w¥¦¾P§@¥¿±`¡C

|p<sup>a</sup>G±z¨S|<sup>33</sup>z<sup>1</sup>L<sup>3</sup>nÅ饿½T¦a¦w¸Ë¥~±µ¦¡¸Ë¸m¡A¤]¥i¯à¾ÉP¸Ó¸Ë¸mµL<sup>a</sup>k¥¿±`<sup>1</sup>B§@¡C½Ð<sup>1</sup>Á¸Õ<sup>3</sup>z<sup>1</sup>L¤£¦Pªº§@·~¨t<sup>2</sup>ΩÎ¥H¤ £¦Pªºµ{¦¡¨Ó¾Þ§@¸Ó¶gÃä¸Ë¸m¡C¦pªG°ÝÃD¤´µM¦s¦b¡A±z¥i¥H±Æ°£¥Ñ©ó³nÅé³]©w¦Ó¤Þ°\_°ÝÃDªº¥i¯à©Ê¡C

ÁöµM¥H¤U¸ñ¶HÅã¥Ü¤]¥i¯à¬O¥Ñ©ó¶gÃä¸Ë¸m¬G»Ù©Î³nÅé¿ù»~©Ò¤Þ°\_¡A¦ý«o¨ÌµM¥i¯àªí©ú¬O³s±µ°ð¦³°ÝÃD¡G

- $|p^aG||g\tilde{A}a,\tilde{E}\rangle_{m^a}^{\text{a}}\alpha_{\tilde{B}}\otimes\hat{A}\rangle_{\tilde{A}}\tilde{A}\tilde{O}\tilde{A}\tilde{O}^{\tilde{A}}\tilde{O}^{\tilde{A}}\tilde{O}^{\tilde{A}}\tilde{O}^{\tilde{A}}\tilde{O}^{\tilde{A}}\tilde{O}^{\tilde{A}}\tilde{O}^{\tilde{A}}\tilde{O}^{\tilde{A}}\tilde{O}^{\tilde{A}}\tilde{O}^{\tilde{A}}\tilde{O}^{\tilde{A}}\tilde$
- $\bullet$  |p ${}^aG^1q$ ୁ£Åã¥Ü¥X ${}^{a\circ}$ ¿ù»~ ${}^{\circ}T$ ®§»P ${}^3$ s±µ¦Ü¬YÓ ${}^3$ s±µ ${}^{\circ}$ ð $^{3a}$ Y~±µ¦ृ˸m ${}^3$ Ãö¡A¦ý ${}^1$ i¸Ó¸Ë¸m©Ò§@ ${}^a$ e $^s$ §ó¥¿ ${}^{\circ}$ ʧ@¤  $\tilde{\mu}$ uL<sup>a</sup>k ѨM Ó¿ù»~¡A½Ð°õ¦æ Serial/Infrared Ports Test s<sup>2</sup>Õ¤¤¬ÛÀ<sup>3ªo</sup>¤l´ú Õ¡C

### **¤l´ú¸Õ**

Serial/Infrared Ports Test §<sup>2</sup>Õ¤¤<sup>ao</sup>¥|¶µ¤l´ú,Õ¥i½T©w¥H¤U<sup>3</sup>s±µ°ð¥\<sup>−</sup>à¬O§\_¥<sub>i</sub>,±`<sub>i</sub>G

•  $\frac{\partial C}{\partial \hat{z}} = \frac{\partial C}{\partial \hat{z}} - \frac{\partial C}{\partial \hat{z}}$  (Serial/Infrared Baud Rate Test)

 $\pm N$  °CÓ§C¦C<sup>3</sup>q°T<sup>^1</sup>¤ù¤¤<sup>ao</sup>¶C<sub>i.</sub>é<sup>3</sup>t<sup>2</sup>v<sup>2</sup>£¥Í<sup>3</sup><sup>41</sup>»P<sup>1</sup>q, £®ÉÄÁ§@<sup>1</sup>ï·ÓÀˬd

•  $\S CiC/\neg \tilde{o} \tilde{\mathbf{Y}} \sim \frac{1}{2} \tilde{\mathbf{A}} \tilde{\mathbf{A}}$  (Serial/Infrared Interrupt Test)

¥Î©óÀˬd§Ç¦C°ð¶Ç°e IRQ µ<sup>1.</sup>L<sup>3</sup>B<sup>2</sup>z¾<sup>1ao−</sup>à¤O

• §Ç¦C/¬õ¥~½u¤<sup>o3</sup>¡¶Ç¿é´ú¸Õ (Serial/Infrared Internal Transmission Test)

 $\cdot$ ϥΧC¦C ${}^{3}q$ °T´ ${}^{1}z\dot{u}^{a\circ}z^{o_3}$ ¦°j\_ô½Ò¦; $\cdot$ ÓÀˬd§C¦C°ð ${}^{a\circ}{}^{1}/4A$ E¶µ $z^{o_3}$ ;¥\ $\bar{a}$ 

• §C¦C\{2^3;¶Cz é´ú  $\tilde{O}$  (Serial External Transmission Test)

|p<sup>a</sup>G¨t<sup>2</sup>Î<sup>3</sup>s±µ¤F°j¸ô¸Ë¸m¡A«hÀˬd§Ç¦C°ð<sup>ao1</sup>⁄2u¸ô±±¨î|줸¡A¨Ã¥H¼Æ°Ø¤£|P<sup>ao</sup>¶Ç¿é<sup>3</sup>t²v¶Ç°e´ú¸Õ¼Ë¦¡¨ÓÀˬdªð¦^-È<sub>i</sub>C

# $\tilde{A}$ ¦C° $\delta$ ´ú Õu{¦; s<sup>2</sup>Õ

Parallel Ports Test  $s^2\tilde{O}$ ¤¤<sup>ao</sup>¤l´ú, $\tilde{O}$ ¥i $\tilde{A}\tilde{E}$  $d^1q$ , $\tilde{E}$ »P¥~ $\pm \mu i$ ;  $\tilde{E}$ , m  $({}^3z^1L^{\cdot}\tilde{A}^1C^{\cdot}\tilde{O}$ »P¥D $/4$  $\div^3s\pm \mu$ ;  $A|p|L^3/4$  $\div$ )  $\pi \S\P$  $i$ <sup>ao</sup> $\pi$  $\Xi$  $s\pm \mu$  $\pm$ ; ${}^{a}$ p¡C¦ ${}^{1'}$ ú¸Õµ{ $|$ ¡  $s$ ²Õ¤¤ ${}^{a}$ ¤l´ú¸Õ¤£¯à§@¬ ${}^{o}$ i $\hat{e}$ »Ú ${}^{3}$ s $\pm$ µ ${}^{o}$ Ö ${}^{3}$ s $\pm$ µ ${}^{o}$ ð ${}^{3}$ @¶gÃä¸Ë¸m¤§¶EÂ\_µ{ $|$ ¡¡C

### **¬°¬Æ»òn°õ¦æ¨Ã¦C°ð´ú¸Õ¡H**

```
|p^aG||E\hat{A}\_\mu\{|i\alpha E^a\hat{A}\tilde{N}\S O^1Q,\pounds^{ao}\tilde{A}|C^o\delta_iA\}/2D\tilde{A}\tilde{E}\neg d\tilde{A}^i\|^2]©wµ{|i\alpha a^o\rangleParallel Mode ¿i\P\mu_iA\cong H\vee 2T©w¸Ó<sup>3</sup>s±µ
^{\circ}ð¬O§^3Q\tilde{A}ö<sup>3</sup>¬¡C¥u¦<sup>3</sup>¶}±Ò¸Ó<sup>3</sup>s±µ°ð¡AParallel Ports Test ¸s<sup>2</sup>Õ¤¤ªº¤l´ú¸Õ¤~¯à´ú Õ¸Ó^3s±µ°ð¡C
```
·í¤@Ó³s±µ°ðµo¥Í°ÝÃD®É¡A±z©Î³\µLªk¥ß§Y¬Ý¥X¬O¸Ó³s±µ°ð©Î»P¤§¬Û³sªº¸Ë¸m¦³°ÝÃD¡A¦Ó¶gÃä¸Ë¸m  $\frac{1}{2}$ ip¦L<sup>a</sup>í¾÷) ¥i¬à·|<sup>a</sup>í²{±o«Ü¤£Ã©w©ÎªÌ§<sup>1</sup>¥þ¤£¬à¾Þ§@<sub>i</sub>C¦p<sup>a</sup>G±z¨S¦<sup>33</sup>z<sup>1</sup>L3nÅ饿½T¦a¦w¸Ë¥~±µ¦; ˸m¡A¤]¥i¬à¾É- $P_{\cdot}$ Ó¸Ë mµL<sup>a</sup>k¥¿±`<sup>1</sup>B§@;C½Ð<sup>1</sup>Á¸Õ<sup>3</sup>z<sup>1</sup>L¤£¦P<sup>ao</sup>§@ ·~`t<sup>2</sup>ΩÎ¥H¤£¦P<sup>ao</sup>µ{¦;`Ó¾Þ§@¸Ó¶gÃä¸Ë¸m;C¦p<sup>a</sup>G°ÝÃD¤´µM¦s¦b¡A ±z¥i¥H±Æ°£¥Ñ©ó<sup>3</sup>nÅé<sup>3</sup>]©w¦Ó¤Þ°\_°ÝÃDª≌i¯à©Ê¡C

¥t¤@Ó¾ÉP¿ù»~¥X²{ªº¦]¯À¥i¯à¬O¥~±µ¦¡¸Ë¸m¥»¨¡C½Ð°Ñ¾\ÀH¸Ó¶gÃä¸Ë¸mªþ°eªº»¡©ú¤å¥ó¨Ó±Æ° £ Ó Ë m<sup>ao</sup>¬ $G$ »Ù¡A¨Ã½T©w¥¦¾Þ§@¥¿±`¡C(¤j¦h¼Æ¦L<sup>a</sup>í¾÷3£3Ʀ3|Û§Ŭ´ú Õ<sup>ao</sup>¥\⊤à¡C)

¦b±z±Æ°£¤F¥i¯à¾ÉP³s±µ°ð¥X²{°ÝÃDªº¿ù»~¨t²Î²ÕºA¸ê°T³]©w¡B¶gÃä¸Ë¸m¬G»Ù©M³nÅé¿ù»~µ¥¼ç¦b¦]¯À¤§«á¡A±z ´N¥i¥H°õ¦æ Parallel Ports Test ¸s²Õ¤¤ªº¤l´ú¸Õ¨ÓÀˬdµwÅé¡CÁöµM¥H¤U¸ñ¶HÅã¥Ü¤]¥i¯à¬O ¥Ñ©ó¶gÃä¸Ë¸m¬G»Ù©Î³nÅé¿ù»~©Ò¤Þ°\_¡A¦ý«o¨ÌµM¥i¯àªí©ú¬O ³s±µ°ð¦³°ÝÃD¡G

- ¦p<sup>a</sup>G¶gÃä¸Ë¸m<sup>ao</sup>¤u§@Â\_Â\_ÄòÄò¡A©ÎªÌ?£¥Í¶¡·<sup>2</sup>©Êªº¿ù»~¡A«h¸Ó<sup>3</sup>s±µ°ð¥i<sup>−</sup>à¦<sup>3¬</sup>G»Ù¡C
- $\bullet$  |p<sup>a</sup>G<sup>1</sup>q¸£Åã¥Ü¥Xª°¿ù»~°T®§»P3s±µ¦Ü¬YÓ<sup>3</sup>s±µ°ðª°¥~±µ¦¡Ë¸m¦3Ãö¡A¦ý<sup>1</sup>ï¸Ó¸Ë¸m©Ò§@ªº§ó¥¿°Ê§@¤  $\tilde{L}$ uL<sup>a</sup>k, ѨM¸Ó¿ù»~¡A½Ð°õ¦æ Parallel Ports Test  $s^2$ Õ¤¤¬ÛÀ<sup>3ªo</sup>¤l´ú Õ¡C
- |p<sup>a</sup>G±z<sup>ao3</sup>nÅé©M¶EÂ\_µ{|¡¤£¯àÃѧO<sup>1</sup>q¸£<sup>ao</sup>∵æC°ð¡A½ÐÀˬd **Parellel Mode** ¨t<sup>2</sup>Î<sup>3</sup>]©wµ{|¡¿ï¶µ¡A¦p¦<sup>3</sup>¥<sup>2</sup>n¡A½Ð  $\delta^{\circ}$ õ¦æ Parellel Ports Test  $s^2\tilde{O}$ ¤¤¬ $\hat{U}A^{3a\circ}$ ¤l´ú $\tilde{O}$ ;C

#### **¤l´ú¸Õ**

Parallel Ports Test  $s^2\tilde{O}$ ¤¤<sup>ao</sup>¥ $|\text{m}$ ¤l´ú $\tilde{O}$ ¥i½T©w¥H¤U<sup>3</sup>s±µ°ð¥\ $\tilde{a}$ ¬O§\_¥¿±`;G

• " $\tilde{A}$ ¦C $\tilde{C}$ <sup>o3</sup>i´ú $\tilde{O}$  (Parallel Internal Test)

¥Î©óÀˬd¨Ã¦C°ð<sup>ao1</sup>¼Æ¶µ¤<sup>o3</sup>¡¥\<sup>−</sup>à¡C

¨Ã¦C¥~³¡°j¸ô´ú¸Õ (Parallel External Loopback Test)

 $|p^aG^i t^2\hat{l}^\circ t^3\Psi \sim \pm \mu |_1^\circ{}^i{}_1\hat{O}^3s \pm \mu \frac{3}{4}i_A\hat{H}^3z^1L\Psi \sim \pm \mu |_1^\circ{}^i{}_1\hat{O}^3s \pm \mu \frac{3}{4}i_O\hat{O}^2s \pm \mu \frac{3}{4}i_O\hat{O}^3s \pm \mu \frac{3}{4}i_O\hat{O}^3s \pm \mu \frac{3}{4}i_O\hat{O}^3s \pm \mu \frac{3}{4}i_O\hat{O}^3s \pm \mu \frac{3}{4}i_O\hat{O}^3$ 

• " $\tilde{A}$ ¦C\\ighta - '' $\tilde{A}$ <sub>2</sub>' \sample \ighta  $\tilde{O}$  (Parallel External Interrupt Test)

|p<sup>a</sup>G`t<sup>2</sup>ΰt|<sup>3</sup>¥~±µ|;°j¸ô<sup>3</sup>s±µ<sup>3</sup>4<sup>1</sup>;A¥i¥Î©ó´ú¸Õ`Ã|C°ð±q©Ò|<sup>3ao</sup>`Ó·½<del>2</del>£¥Í§ÃÂ\_<sup>ao-</sup>à¤O;C

• " $\tilde{A}$ ¦C¦L<sup>a</sup>í¾<sup> $\pm$ 1⁄4 $\tilde{E}$ ¦; ´ú $\tilde{O}$  (Parallel Printer Pattern Test)</sup>

¥i´ú¸Õ³s±µ°ð¯à§\_«O¯d¸ê®Æ¡B¦b¦Lªí¾÷¤W¦C¦L¤å¦r¥H¤Î²£¥Í§ÃÂ\_¡C

# **SCSI ¸Ë¸m´ú¸Õµ{¦¡¸s²Õ**

SCSI Devices Test §<sup>2</sup>Õ¤¤<sup>ao</sup>¤l´ú,Õ¥iÀˬd C/Port APR ©Î C/Dock ÂX¥R<sup>-</sup> Į¤¤<sup>ao</sup>¤p«¬<sup>1</sup>q £¨t<sup>2</sup>Τ¶± (SCSI) ±±¨î¾<sup>1</sup>¥H¤Î<sup>a</sup>b ±µ©ó¨âªÌªº SCSI ⊥˸mªº¥\¯à¡C¥u¦<sup>3</sup>¦b<sup>1</sup>q¸£µ<sup>2</sup>¦X¤F<sup>3</sup>s½u<sup>3</sup>]<sup>3</sup>Æ«á¤~¯à°õ¦æ<sup>3</sup>o¨C´ú¸Õ¡C

**µù¡G ¦b±z¶i¦æ³o¨Ç¥~±µ¦¡ SCSI ¥úºÐ¾÷¤l´ú¸Õ¤§«e¡A½Ð¥ý±N¤@±i±a¦³µ®Ä»P¸ê®ÆºÏyªº¥úºÐ (¨Ò¦p¦h ´CÅé CD) ©ñ¤J¥úºÐ¾÷¡C°õ¦æ Audio Output Test »Ýn¨Ï¥Î±a¦³µ®ÄºÏyªº¥úºÐ¡F©Ò¦³¨ä¥L¤l´ú¸Õ§¡»Ýn¨Ï ¥Î±a¦³¸ê®ÆºÏy ªº¥úºÐ¡C**

**¦pªG¥~±µ¦¡¥úºÐ¾÷¤º¨S¦³©ñ¤J¥úºÐ¡A©Î¬O¥úºÐ¾÷¤ºªº¥úºÐ¤£§t©Ò»Ýªº¸ê®Æ©Îµ®ÄºÏy¡A³o¨Ç¤l´ú¸Õ±N·| ¥¢±Ñ¡C**

**¬°¬Æ»òn°õ¦æ SCSI ¸Ë¸m´ú¸Õ¡H**

```
|p<sup>a</sup>G±z<sup>3</sup>z<sup>1</sup>LÀˬd SCSI μw<sup>o</sup>Đ¾÷¥H§PÂ_¥i¥ÎªÅ¶¡ª®®e¶q¡A±z<sup>ao</sup>§@·~¨t<sup>2</sup>ΫÜ¥i¯à·||V±z<sup>3</sup>ø§i¥X<sup>2</sup>{°ÝÃD°Ï°ì;CμwºĐ¾÷
\alpha W_{\pm}^{\perp}: {¥X²{ °ÝÃD°Ï°ì¡A¦]¬°¤j<sup>3</sup>¡¥÷µw°Ð¾÷¦<sup>3</sup>¤Ö¼ÆªÅ¶¡¬O¤£¯à¨Ï¥Îªº¡Aµw°Ð¾÷·|°O¿ý¤U<sup>3</sup>o¨ÇªÅ¶¡¡A¨Ï<sup>1</sup>q¸£¤£·|
<sup>1</sup>Á Õ T¥Î¥¦¡C°£«D±z<sup>ao</sup>¨t²Î¤¤¥X<sup>2</sup>{¤£´M ±`<sup>ao</sup>¤j¶q¤£¥i¨Ï¥Î<sup>aoo</sup>ϰĐ<sup>a</sup>Ŷ; (¤ñ¥i®e¯Ç<sup>ao</sup>Á`®e¶q¶W¥X¦Ê¤À¤§¤);A§_«h;A
\pmzµL¶·¬°¦<sup>1¦</sup>Ó´ú¸Õµw°Ð¾÷¡C
```
¥H¤U¬O´£¥Ü±z»Ýn´ú Õ SCSI Ë m<sup>ao3</sup>̱`¨£ ñ¶HÅã¥Ü;G

- SCSI  $\mu w^{\circ}D^{3}/\div b\P$ } $^{3}/\div \mu$  {  $C\P$ i $\alpha$   $\Delta$  $\P$ <sub>i</sub> $\gamma \phi$   $E$  F<sub>i</sub>C
- $\frac{1}{2} \mathcal{Q} \sim \frac{1}{2} \mathcal{Q} \hat{A}^3 \hat{H} \hat{A}^4 \hat{H} \hat{B}^3 + \frac{1}{2} \frac{1}{2} \frac{1}{2} \frac{1}{2} \frac{1}{2} \frac{1}{2} \frac{1}{2} \frac{1}{2} \frac{1}{2} \frac{1}{2} \frac{1}{2} \frac{1}{2} \frac{1}{2} \frac{1}{2} \frac{1}{2} \frac{1}{2} \frac{1}{2} \frac{1}{2} \frac{1}{2} \frac{1}{2} \frac{1}{2} \frac{1}{2} \frac{1$
- ¿Ã<sup>1</sup>õ¤WÅã¥Ü¤@«h¿ù»~°T®§;A<sup>a</sup>í©ú<sup>1</sup>q £µL<sup>a</sup>kÅ<sup>a</sup>¨ú©Î¼g¤J SCSI Ë m;C
- SCSI E m¤W<sup>ao</sup> ê®Æ·l· <sup>'</sup>©Î<sub>*i*</sub>'ò¥¢<sub>i</sub>F<sup>3</sup>o 'ǰYÃD¥i<sup>-</sup> à |||. <sup>2</sup>©Ê¦aµo¥Í<sub>i</sub>C¤@¥<sup>1</sup>±z<sup>3</sup>z<sup>1</sup>L¤@Óµ{¦iÀx¦s¤F<sup>3</sup>o 'CÀÉ®×iA±z  $\pm N\mu L^a k \cdots s \ll 1$ <sup>2</sup>0  $C$ ,  $\hat{e} \otimes E$  jC

## $\vec{a}$ l'ú $\vec{0}$

SCSI Devices Test  $s^2\tilde{O}$   $\alpha\alpha^{\alpha\alpha}C^{\alpha\alpha'}$  ( $\tilde{O}$ ¥ił⁄zT©w¥H¤U°j̃°Đ¾÷¥\r à $\neg$ O§\_¥ $i^{\pm}$ `iG

•  $\alpha^{03}$ ; [EÂ µ{|; (Internal Diagnostic Test)

 $\ddot{I}$ ,  $\dot{O}$ ,  $\ddot{E}$ ,  $m^{\circ}$  $\ddot{o}$ , $\alpha^{\circ}$  $\ddot{a}$ , $\alpha^{\circ}$  $\dot{a}$ , $\dot{O}$  $\dot{N}$  $\ddot{O}$ , $\ddot{O}$ 

 $\cdot$   $\cdot$  j'M'ú<sub>,</sub>Õ (Seek Test)

¥Î©óÀˬd Ë m·jM-S©w°Ïy¥H¤Î±N Ë m<sup>ao</sup>Å<sup>a</sup>/½g°ÏÀY©w¦ì©ó©Ò¦<sup>30</sup>Ïy¤W<sup>ao-</sup>à¤O<sub>i</sub>C

 $\bullet$   $\AA$ <sup>a</sup> ú´ú Õ (Read Test)

```
\overline{Y}i\pm N\AA^{a/1}/4g^{\circ} j\overline{A}Y©w¦i©ó Ó Ë m<sup>ao</sup> CÓ°I¶ô¤WÅ<sup>a</sup> ú ê®Æ;A Ã\AAcÃ\overline{O} \rightarrowO§ \overline{A} \frac{3}{4}j\frac{1}{2}T¦a\AA<sup>a</sup> ú Ë m¤W<sup>ao</sup>©Ò¦<sup>30</sup>Iy;C
```
•  $\frac{1}{4}$ g¤J´ú Õ (Write Test)

```
¥i±NÅ<sup>a</sup>/½g°ÏÀY©w¦ì©ó Ó Ë m<sup>ao</sup> CӰ϶ô¤WÅ<sup>a</sup> ú ê®Æ¡A ÃÅçÃÒ¬O§_¯à¥¿½T¦a¼g¤J Ë m¤W<sup>ao</sup>©Ò¦<sup>30</sup>Ïy¡C
```
•  $\mu \circ A_i \circ YX' \circ \tilde{O}$  (Audio Output Test)

```
\tilde{u} \tilde{O} \neg O \ \tilde{A} \tilde{A} \tilde{B} \tilde{A} \tilde{B} \tilde{C} \tilde{A}
```

```
Audio Output Test ¤l'ú O<sub>i</sub>C
```
•  $\partial$ h¥X¥i©â´«¦¡Àx¦s´CÅé´ú Õ (Eject Removable Media Test)

```
<u>"Ï¥úºĐ¾÷ºh¥X¥úºĐ¡A©ÎªÌ¨Ï SCSI ºÏ±a¾÷ºh¥X<sup>2</sup>°¦;ºÏ±a¡C</u>
```
• Å $\tilde{a}$ ¥Ü ê $\tilde{c}$  T'ú Õ (Display Information Test)

```
¥Î©óÅã¥ÜÃö©óÂX¥R,Ë,m¤¤<sup>30</sup> SCSI ±± î¾<sup>1</sup>iB¤À°tµ<sup>1</sup>,Ó±± î¾<sup>130</sup>.ê·½¥H¤Î¤@¥÷»P¤§¬Û<sup>3</sup>s<sup>30</sup>
¥Ø¼Ð Ë m<sup>2</sup>M<sup>3</sup>\mathfrak{E}^{\mathsf{ao}},\hat{\mathsf{e}}^{\circ}T_{\mathcal{U}}^{\cdot}\tilde{A}^{i}\tilde{\mathsf{o}}<sub>i</sub>C
```
# $\hat{O}$   $\hat{O}$   $\alpha$  =  $\hat{O}$   $\mu$   $\hat{O}$   $\mu$   $\hat{O}$   $\mu$   $\hat{O}$   $\hat{O}$

Network Interface Test S<sup>2</sup>O¤¤<sup>ao</sup>¤l´ú Õ¥iÅçÃÒ Dell Latitude C/Port APR ©Î C/Dock ÂX¥R<sup>-</sup> ¤¤<sup>aoo</sup>ô ô¤¶±±± î¾<sup>1aoo</sup>ò  $\frac{1}{4} \times \frac{1}{8} \omega \cdot \frac{1}{4} \omega \cdot \frac{1}{12} \omega \cdot \frac{1}{12} \omega \cdot \frac{1}{12} \omega \cdot \frac{1}{12} \omega \cdot \frac{1}{12} \omega \cdot \frac{1}{12} \cdot \frac{1}{12} \omega \cdot \frac{1}{12} \cdot \frac{1}{12} \cdot \frac{1}{12} \cdot \frac{1}{12} \cdot \frac{1}{12} \cdot \frac{1}{12} \cdot \frac{1}{12} \cdot \frac{1}{12} \cdot \frac{1}{12} \cdot \frac{1}{12} \cdot \frac{1}{12$ £µ<sup>2</sup>¦X¤F<sup>3</sup>s½u <sup>3</sup>]<sup>3</sup>Æ«á¤~<sup>-</sup> à°õ¦æ<sup>3</sup>o¨Ç´ú Õ<sub>i</sub>C

 $\neg^{\circ}\neg \mathcal{A} \rightarrow \mathbf{on}^{\circ} \tilde{\mathbf{o}}' \mathbf{a}^{\circ} \hat{\mathbf{o}}$ ,  $\mathbf{0} \propto \mathbf{I} + \tilde{\mathbf{u}}$ ,  $\tilde{\mathbf{O}}$ ; H

 $^{\circ}$ õ¦æ Network Interface Test  $_{5}$ <sup>2</sup>Õ¤¤<sup>ao</sup>¤l´ú Õ¥iÀ $^{\circ}$ §U±z¶EÂ\_¦b $^{\circ}$ ô ôÀô<sup>1</sup>Ò¤¤ Ï¥Î<sup>1</sup>q £¥i<sup>-</sup> à¥X<sup>2</sup>{<sup>ao $\circ$ </sup>ÝÃD<sub>i</sub>C¤j<sup>3</sup>i 

- $\cdot$  °  $\hat{O}$   $\hat{O}^3$ s  $\pm \mu$ ¤£ $\cdot$ í
- ${}^{\circ}$ ô ô $\pm\pm$  î¾<sup>1</sup>µ0¥Í¬G»Ù
- $\hat{\mathcal{S}}\tilde{A}\hat{A}$ <sub>-</sub>½ $\tilde{A}$  $\neg \delta$  ( $\pm \tilde{\mathcal{S}}$  13/4<sup>11</sup> $\tilde{A}$ ,  $\tilde{O}$  Tifts  $P\sharp t \propto \mathcal{O}$ ,  $\tilde{E}$ ,  $m \neg \hat{U}$ : $P^{ao}$  IRQ  $\frac{1}{2}u$ )
- ${}^{3}n\AA\acute{e}^{3}$ ] $\mathbb{O}w_{\lambda}\hat{u}\rightarrow\sim$

¦p<sup>a</sup>G¦b°ô ôÀô<sup>1</sup>Ò¤¤¨Ï¥Î<sup>1</sup>q £®É¥X<sup>2</sup>{°ÝÃD<sub>i</sub>A±zÀ<sup>3</sup> ÓÀˬd°ô ô<sup>3</sup>s½u;C¦p<sup>a</sup>G<sup>3</sup>s±µ<sup>a</sup>¬ªp¨}¦n;A½D°õ¦æ Network Interface Test (°ô ô¤¶±´ú Õµ{¦¡) S<sup>2</sup>Õ¥H½T©w°ô ô¤¶±±± r̃¾1¬O§\_¾Þ§@¥¿±`¡C¦pªG^Àô°õ¦æ Ó´ú Õµ{¦¡ S<sup>2</sup>Õ¡AÁÙ¥i¥H¥Î¥¦¨Ó °»´ú¶¡.<sup>2</sup>©Ê¬G»Ù¡C

## $\boxtimes$   $\sim$   $\sim$   $\sim$

Network Interface Test  $s^2\tilde{O}$  $\alpha\alpha^2$ [|| $\mu\alpha$ ] 'ú  $\tilde{O}$ i<sup>1</sup>/<sub>2</sub>T©w\H $\alpha$ U\} a -O§ \interface Test  $\alpha$ 

•  $\frac{1}{4}E|s^3/4^1$  ú O (Registers Test)

 ${}^{3}Z^{1}L \pm N^{1}\!A\ddot{E}|_{1}^{1}\!A g\alpha J \pm \pm \hat{1}^{3}\!A^{1}\!\alpha\alpha^{a\alpha} \ddot{Y} \, \hat{1}^{1}\!A g^{1}\!A\dot{E}|_{S}^{3}\!A^{1}\! \cdot \tilde{A} \ll S \hat{A}^{a}\! \cdot \dot{u}_{a}\! \cdot \dot{O}^{1}\!A\ddot{E}|_{1}^{1}A\dot{A}\ddot{E} \neg d \pm \pm \hat{1}^{3}\!A^{12}\!E \dot{Y} \hat{I} \hat{S}\tilde{A}\hat{A}_{a}^{a\sigma$  $\hat{I}$ a§  $|s\hat{u}$ ¤Î«O d ê®Æ;C

 $\cdot$  °i ô 'ú Õ (Loopback Test)

 $\pm N \pm \hat{i}^{3/4}$  m©6 U° $\mathcal{O}^{\circ}$ j ô¼ $\hat{O}$  a $\pi$   $\tilde{A}$  ú  $\tilde{O}$  a  $\mathbb{C}^{\circ}$ e©M $\pm \mu$   $\neg$  ê® $E^{30}$  à¤ $O_{\mathbb{C}}$ 

• |@\{| RAM 'ú\O` (Shared RAM Test)

 $i$ j $\pm a|31$ j $A$ 3°O34ĐÅ $\varepsilon|$ @¥Î RAM  $^{20}$  $\pm\pm$  134 $^{1}$ ¶i $|x$ °O34ĐÅ $\varepsilon'$ ú Õ;C $|b$ ° $t|$ <sup>3¥</sup>ý¶i¥ý¥X (FIFO)  $|$ @¥Î RAM  $^{20}$  $\pm\pm$  134 $1$ ¤W;A ±N ê®Æ¼Ë¦¡¼g¤J©Ò¦<sup>3</sup>iì m¡AµM«á«·sŪ¨ú¼Ë¦¡¥HÅçÃÒ§@·~¬O§\_¥¿±`¡C<sup>3</sup>¡¥÷±±¨î¾¤£¤ä´©¦@¥Î RAM  $\tilde{u} \cdot \tilde{O} \cdot C$ 

• Åã¥Ü ê $\tilde{C}$  (Display Information Test)

 $\AA$ ã¥Ü¦<sup>3</sup>Ãöºô\_ô±±¨î¾1ªº¦ì§}©MªÕºA\_ê°T;C¦1\_ê°T¥]¬A¥Î©ó°Ï°ìºô\_ô (LAN) <sup>3</sup>q°Tªººô\_ô¦ì§}©M±±¨î¾1ª° IRQ µ ¥¯Å¡C±z¥i¥HÀˬd¸Ó IRQ µ¥¯Å¬O§\_¬°¥t¤@Óªs±µ¦Ü¨t<sup>2</sup>Ϊº¸Ë¸m¨Ï¥Î©ó½T©w¤£⋅|¥X<sup>2</sup>{§ÃÂ\_½Ä¬ð¡C

# $\mu \otimes \ddot{A}$ 'ú  $\tilde{O} \mu \left\{ \begin{matrix} 1 \\ 1 \end{matrix} \right\}$ s<sup>2</sup> $\tilde{O}$

### $\neg^{\circ}\neg A\!\!\!E\!\!\gg\!\!o$ n $^{\circ}$ õ¦æµ®Ä´ú Õ;H

¦pªG±zµLªk±q¤°«Ø¦¡3â¥zÅ¥`ì±z½v´Á¤¤ª°Ánµ¡A¥i¯à¬O¥Ñ©ó±zª°§@⋅~¨t²Î©ÎÁnµÀ3¥Îµ{¦¡¨Ï¥Î¤F»P½q £ª°µ®Ä±±¨î¾½¤ £|P<sup>ao</sup>\_ê·½<sup>3</sup>]©wÈ<sub>i</sub>C|p<sup>a</sup>G<sup>3</sup>â¥z¤£<sup>-</sup> àµo¥X<sup>1</sup>w´Áª°Ánµ¡A½D¥ýÀˬd±z<sup>ao</sup>§@∙~¨t<sup>2</sup>ΩÎÁnµÀ<sup>3</sup>¥Îµ{|¡ªþ±aª°»¡©ú¤å  $\frac{1}{2}$   $\frac{1}{2}$ 

- DMA  ${}^{3}q{}^{1}D_{i}G1$
- $\hat{A}$   $\hat{A}$  (IRQ)  $\frac{1}{2}$ u<sub>i</sub>G5
- $\cdot$   $3s \pm \mu^{\circ} \delta$  is : G220h

 $Y|34^2n$ ; A½DÅܧó±z<sup>ao</sup>§@·~``t<sup>2</sup>ΩÎÁnµÀ<sup>3</sup>¥Îµ{¦;¤¤<sup>ao</sup>, ê·½<sup>3</sup>]©w; A¥H°t|X<sup>3</sup>o``Ç<sup>1</sup>w<sup>3</sup>]ª<sup>o3</sup>]©wÈ;C

 $\pi$ <sup>3</sup>G $\alpha$ <sup>2</sup>A\{2}\peq{3}{2}\peq{3}{2}\peq{3}{2}\peq{3}{4}\peq{3}{2}\peq{3}{2}\peq{3}{2}\peq{3}{2}\peq{3}{2}\peq{3}{2}\peq{3}{2}\peq{3}{2}\peq{3}{2}\peq{3}{2}\peq{3}{2}\peq{3}{2}\peq{3}{2}\peq{3}{2}\peq{3}{2}\peq{3}{2}\

 $\blacktriangledown$  μù;G ¦b°õ¦æ Audio Test ¸s<sup>2</sup>Õ¤§«e;A½Ð½T©w±z¤w¶}±Ò¤F¤°«Ø3â¥z;A¨Ã½T©w3â¥zªºμ¶q¨S¦<sup>33</sup>Q®øμ;C

### $\mathbf{z}$ l'ú $\tilde{\mathbf{O}}$

Audio Test  $s^2\tilde{O}$ <sub>2</sub>  $\alpha_{\infty}$   $\mu$   $\alpha$   $\tilde{O}$   $\mu$   $\beta$   $\gamma$   $\alpha$   $\mu$   $\beta$   $\alpha$   $\mu$   $\beta$   $\alpha$   $\beta$   $\beta$   $\alpha$   $\beta$   $\beta$   $\gamma$   $\beta$   $\alpha$ 

•  ${}^{3}n\AA$ é«<sup>3</sup>] ú Õ (Software Reset Test)

 $\hat{\mathbf{H}}\hat{\mathbf{C}}$ 00 $\hat{\mathbf{A}}\hat{\mathbf{E}}$   $\neg \mathbf{d}$   $\neg \mathbf{z}$ <sup>20</sup>  $\mathbf{f}$   $\hat{\mathbf{f}}$   $\mathbf{z}$   $\mathbf{z}$   $\mathbf{C}$   $\mathbf{z}$   $\mathbf{B}$   $\mathbf{z}$   $\mathbf{z}$   $\mathbf{z}$   $\mathbf{z}$   $\mathbf{f}$   $\mathbf{z}$   $\mathbf{z}$   $\mathbf{f}$   $\mathbf{z}$   $\mathbf{z}$ 

•  $\hat{\mathbf{A}}\hat{\mathbf{A}}$  ( $\hat{\mathbf{A}}$ ) (Interrupt Test)

¥Î©óÀˬdµ®Ä±±`î¾<sup>1</sup>¬O§\_¥<sub>i</sub>, b IRQ ½u¤W<sup>2</sup>£¥Í¬° Ó±±`î¾<sup>1</sup>¦Ó<sup>2</sup>Õ°A<sup>ao</sup>§ÃÂ\_<sup>3</sup>]©w<sub>i</sub>C

• DMA  $\tilde{u}$ ,  $\tilde{O}$  (DMA Test)

 $\angle$ ¥Î©ó´ú O t<sup>2</sup>Î<sup>^1</sup>¤ù<sup>2</sup>Õ¤W¬O§\_¦<sup>3</sup> DMA <sup>3</sup>q<sup>1</sup>D<sub>i</sub>A A SPÂ\_ DMA ±± 134<sup>1</sup>©Mµ®Ä±± 134<sup>1</sup>¬O§\_\¥i\H\& '«°T <sup>1</sup>iC

• FM  $\mu \otimes \ddot{A}^{1/4/2} \odot \tilde{n}$  (i.  $\tilde{O}$  (FM Sound Playback Test)

¥Î©ó´ú Õ t<sup>2</sup>άO§ ¥i¥H¦X¦ Ánµ A<sup>3</sup>z<sup>1</sup>L¤°«Ø¦;<sup>3</sup>â¥z±NÁnµ¼½©ñ¥X Ó;C

•  $\tilde{A}$   $\tilde{A}$  $\tilde{B}$  $\tilde{B}$  $\tilde{B}$  $\tilde{B}$  $\tilde{A}$  $\tilde{B}$  $\tilde{C}$  $\tilde{C}$  $\tilde{C}$  $\tilde{C}$  $\tilde{C}$  $\tilde{A}$  $\tilde{C}$  $\tilde{B}$  $\tilde{C}$  $\tilde{C}$  $\tilde{C}$  $\tilde{C}$  $\tilde{C}$  $\tilde{C}$  $\tilde{C}$  $\tilde{C}$  $\tilde{C}$  $\tilde{C}$  $\tilde{C}$  $\$ 

¥Î©ó´ú¸Õ¨t<sup>2</sup>άO§\_¥i¥H<sup>3</sup>z<sup>1</sup>L¤°«Ø¦¡<sup>3</sup>â¥z¼½©ñ©â¼ËÁnµ¡C

•  $\sqrt{U}$  ivu $\mathbb{O}(M^{1/4}\sqrt{2})$   $\mathbb{O}(N^2)$  (Record and Playback Test)

¥Î©óÀˬdµ®Ä±±¨î¾<sup>13</sup>z<sup>1</sup>L¤°«Ø¦;<sup>3</sup>Á§J·¦¬°T<sup>2</sup>£¥Í©â¼ËÁnµ<sup>ao-</sup>à¤O;C

<sup>3</sup>I«á¤T¶μμ®Ä¤l´ú Õ§;¬°¤¬°Ê¦;<sup>ao</sup>´ú Õ¡CFM Sound Playback Test ©M Analog Sound Playback Test §;<sup>-</sup> à<sup>3</sup>z<sup>1</sup>L<sup>1</sup>q £<sup>ao</sup> ¤°«Ø<sup>3</sup>â¥z½½©ñ¤@¨t¦Cª°µ½Õ¡CÅã¥Ü¾1⋅|Åã¥Ü¤@«h°T®§\_߰ݱz¬O§\_Å¥`ìµ½Õ¡C¦pªG±zÅ¥`ìµ½Õ¡A½ÐÁä¤J  $y_iF$ § «h; A½DÁä¤J n; C

<sup>2</sup> $\AA$ ¤T¶µ¤¬ $\hat{E}$ ¦; 'ú Õ - Record and Playback Test; A\idebla\_{1}q  $\pounds^{20}$ x<sup>o</sup> «Ø3Á§J·©M3â\{2¬O§\_34D§@\{;  $\pm$ `; C`t<sup>2</sup>Î\X2{ ' $\pounds$ ¥Ü®É¡A½Ð«ö¤°«ØÁä½L¤Wªº¥ô¦ó¤@ÓÁä¡A¨Ã¥H¥¿±`Án½Õ»¡¥X±z<sup>ao</sup>¦W¦r¡C

## WiG |b«öÁä«á;A±z¥u|<sup>3</sup>'X¬íÄÁ<sup>ao</sup>®É¶;»;¥X±z<sup>ao</sup>|W|r;C

"t<sup>2</sup>ΦA¦, '£¥Ü®ÉjA½Đ«ö¤°«ØÁä½L¤W<sup>ao</sup>¥ô¦ó«öÁä¥H«K<sup>3</sup>z<sup>1</sup>L¤°«Ø<sup>3</sup>â¥z«¼½±z<sup>ao</sup>ÁnµjC¦pªG±zÅ¥`ì±z<sup>ao</sup>ÁnµjA½ĐÁä¤J y<sub>i</sub>F§\_«h<sub>i</sub>A½DÁä¤J n<sub>i</sub>C¦p<sup>a</sup>G±z«ö n<sub>i</sub>A<sup>1</sup>q,£±N¦Aµ<sup>1</sup>±z¤@¦ ¾÷⋅|«⋅s<sup>o</sup>õ¦æ Record and Playback Test<sub>i</sub>C¦b±o î £  $\alpha\hat{i}\rangle$  (U)  $F\S$  «h; A½D«ö n; C

# $\dddot{a}$ ¥L´ú Õµ{¦; s<sup>2</sup>Õ

Other Test  ${}_{s}$ <sup>2</sup>O $\alpha$ <sup>2</sup>° Fan Control Test  $({} \cdot \circledast \pm \dot{\alpha} \circledast \tilde{O} \mu({}^{\dagger}_{1}) \Psi \tilde{A} \tilde{E} \neg d \cdot \circledast \tilde{O} \Psi \negthinspace \bullet \tilde{C} \Phi \Phi \negthinspace \bullet \tilde{O} \Phi \Phi \negthinspace \bullet \tilde{C} \Phi \Phi \Phi \Phi \Phi \Phi$ ¥÷»P<sup>1</sup>q £¤W<sup>ao</sup>¶i®ð¤f°t¦X¤u§@;C

### <u>|^``î¥Ø; ý¶</u>